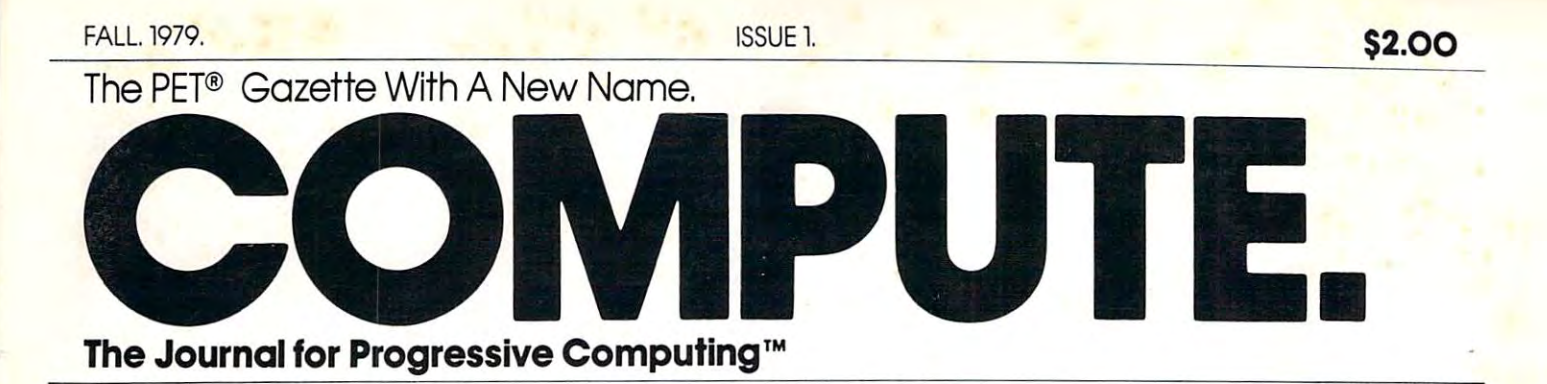

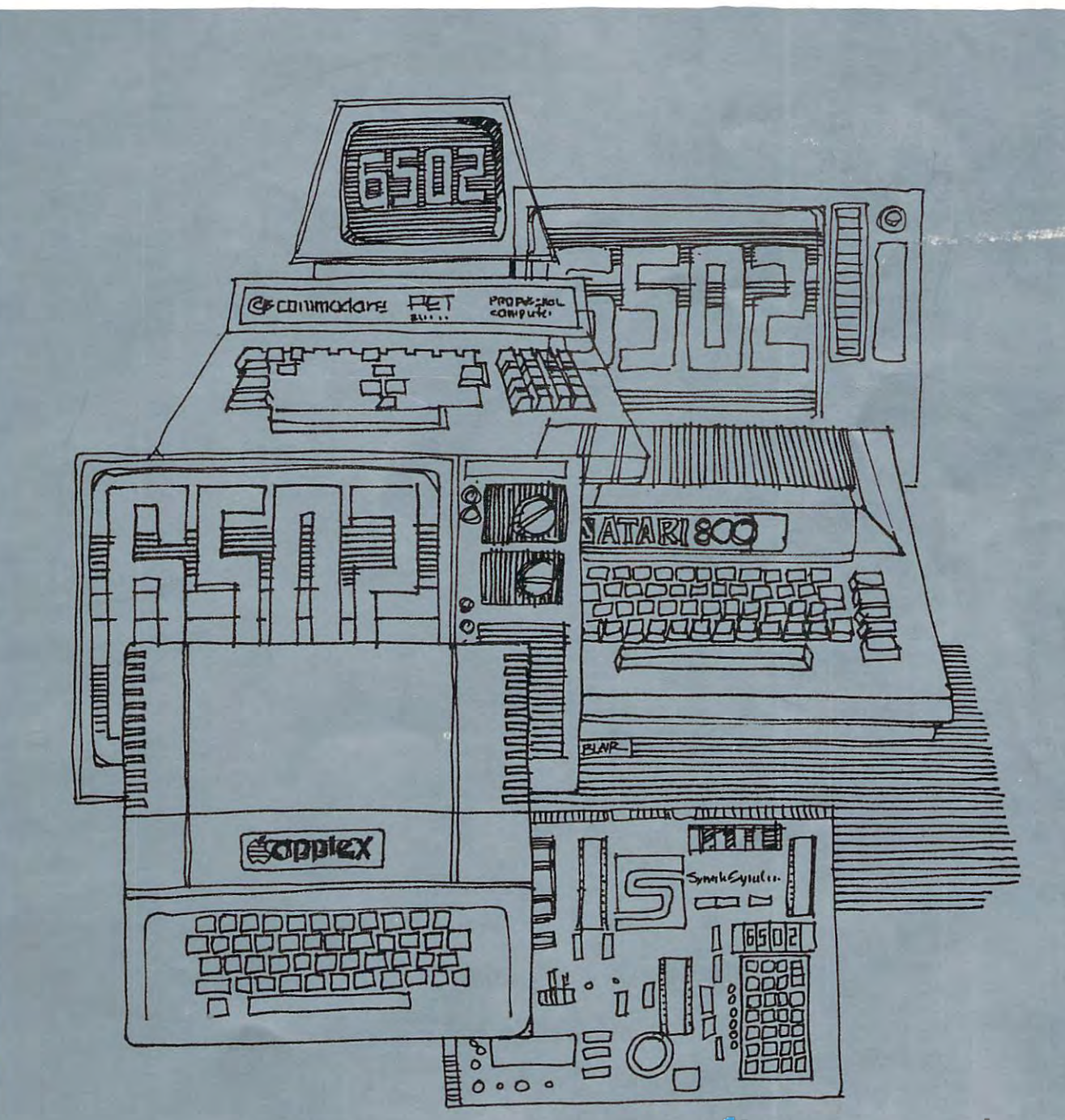

# softside 305 Riverside Drive, New York, N.Y. 10025 **softside**  the **the program**.

Quadruple your PET's graphic resolution. Why be stuck with the PET's cumbersome 25 x 40 1000 point display. With Graphics Pac you can directly control GRAPHICS PAC 2 Quadruple your PET's graphic resolution. Why be<br>stuck with the PET's cumbersome 25 x 40 1000 point<br>display. With Graphics Pac you can directly control<br>(set and clear) 4000 points on screen. It's great for gr

Pac allows you to plot in any combination of two modes: Quadrant graphing with (0,0) center **Pac allows you to plot in any combination of two modes: 4 Quadrant graphing with (0,0) center**  screen, and Standard graphing with (0.0) plotted in the upper left hand corner. Complete docu screen. a nd Standard graphing with (0.0) plotted in the upper left hand corner. Complete documentation shows how you can merge this useful routine with any of your own programs with **mentation shows how you can** *m erge* **this useful routine with any of your own programs with**out retyping either one! All this on a high quality Microsette for only \$9.95.

pet program.

A full featured assembler for your PET microcomputer that follows the standard set of 6502 mnemonics. ter that follows the standard set of 6502 mnemonles. Now you can take full advantage of the computing Now you can take full advantage of the computing ASSEMBLER 2001 A full featured assembler for your PET microcomputer that follows the standard set of 6502 mnemonics.<br>Now you can take full advantage of the computing<br>abilities of your PET. Store and load via tape, run thro

edit too with this powerful assembler. No other commercial PETassembler gives you all these features plus the ability to look at the PET'S secret Basic ROMs all in one program. This valuable program is offered at \$15.95. able program is offered at \$15.95.

An exciting new simulation that puts you in charge of a bicycle manufacturing empire. Juggle inflation, breakdowns, seasonal sales variations, inflation. breakdowns. seasonal sales variations. BIKE An exciting new simulation that puts you in<br>
charge of a bicycle manufacturing empire. Juggle<br>
inflation, breakdowns, seasonal sales variations,<br>
inventory, workers, prices, machines, and ad campaigns to keep your ent

black. Bike is dangerously addictive. Once you start a game you will not want to stop. To allow you to take short rest breaks, Bike lets you store the data from your game, on tape allow you to take short rest breaks. Bike lets you store the data from your game. on a tape so you can continue where you left off next time you wish to play. Worth a million in fun, we'll offer BIKE at \$9.95. we'll offer BIKE at \$9.95.

PINBALL

Dynamic usage of the PET's graphics features Dynamic usage of the PET's graphics features with sound! when combined with the fun of the number 1 arcade game equals an action packed video spectacle for PINBALL Dynamic usage of the PET's graphics features<br>when combined with the fun of the number 1 arcade<br>game equals an action packed video spectacle for<br>your computer. Bumpers, chutes, flippers, free balls, gates, a jackpot

guarantee a great game for all. \$9.95.

Give your PET a workout. This program really puts the PET's graphics to work. Super Doodle lets puts the PET's graphics to work. Super Doodle lets you use the screen of your PET like a sketch pad. SUPER DOODLE Give your PET a workout. This program really<br>puts the PET's graphics to work. Super Doodle lets<br>you use the screen of your PET like a sketch pad.<br>Move a cursor in eight directions leaving a trail of any of the

Dood?e Doodle for onlv \$9.95. produce. New features include an erase key that automatically remembers your last five noves, a return to center key, and clear control. Why waste any more paper, buy Super<br>Doodle for only \$9.95.

Non stop excitement with a fast moving, high paced version of your favorite video arcade racing DRIVING ACE Non stop excitement with a fast moving, high<br>paced version of your favorite video arcade racing<br>games. Shift up! Shift Down! Watch your gas, and<br>pe careful on those hairpin turns. This dynamite tape has the two games. Shift up! Shift Down! Watch your gas, and

<del>Ewww.commod</del>ore.ca

racing games specially adapted to run on your PET computer. Driving Ace simulates an endless road packed with tight turns and gentle, but teasing, twists. Starting with fifty gallons of gas. how far can you go with a minimum of accidents? Grand Prix places you and your car on a crowded racing track. Race the clock and be careful steering around the fast but packed Grand Prix track. \$9.95

> Dealer Rates On Request Dealer Rates On Request Authors: We offer UNBEATABLE royalties Authors. We offer UNBEATABLE royalties

#### Subscription Information: Information: Information: Information: Information: Information: Information: Information: Information: Information: Information: Information: Information: Information: Information: Information: I Subscription Information:

level of domestic distribution. Our newstand price is \$2.00 a copy. Our 'mail-order" subscription price is \$9.00. That price is based on a six-issue "mail-order" subscription price is \$9.00. That price is based on <sup>a</sup> six-issue year — in January we become bi-monthly. Our third level is called a "retail" subscription. You subscribe through us for a six issue year at \$7.50. At the time you subscribe, you designate a local retail store where you'd like to pick up your copy each issue. We'll include your copy with the dealer order and up your copy each issue. We'll include you r copy with the dealer order and your wants present it up as soon as soon as it arrives... It is considered... If you move movement know where, and we'll send you a list of participating dealers in your new location. You get a first hand reference to computing resources in your new location, and your retail subscription follows you. If you visit location, and your retail su bscription follows you. If you visit a neighborhood store periodically try the retail subscription. It saves us both neighborhood store periodica lly try rhe retail subscription. It saves us both time and money. If you prefer the direct to your mailbox service ot "mail order" subscription, our rates are reasonable. Happy Computing. <sup>o</sup> rder" subscri ption, our rates are reasonable. Happy Computing. We're trying something we think is new in subscription options, a "third" you can pick it up as soon as it arrives. No extra charges ... If you move, let us time and money. If you prefer the direct to your mailbox service of a "mail·

Authors of manuscripts warrant that all materials submitted to COMPUTE, Authors of manuscripts warrant that all materials submitted to COMPUTE. are original materials with full ownership rights resident in said authors. By submitting articles to COMPUTE, authors acknowledge that such materials, submitting articles to COMPUTE. authors acknowledge that such materials, upon acceptance for publication, become the exclusive property of Small Sys upon acceptance for publication, become the exclusive propert)' of Small Sys· tem Services, Inc. Unsolicited manuscripts not accepted for publication by rem Services, Inc. Unsolicited manuscripts nor accepted for publication by COMPUTE, will be returned if author provides self-addressed, stamped en velope. Program listings should be provided in printed form as well as ma chine readable form. Articles should be furnished as typed copy with double chine readable form. Articles should be fu rnished as typed copy with double spacing. Each page of your article should bear the title of the article, date and name of the author. name of rhe author. COMPUTE. witl be returned if author provides a self· addressed, stamped cn· velope. Program listings should be provided in printed form as well as ma-

Address all manuscripts and correspondence to COMPUTE. Post Office Box 5119, Greensboro, N.C. 27403. Materials (advertising art work, hardware, etc.) should be addressed to COMPUTE., 900 Spring Garden Street, Greensboro, N.C. 27403. Street, G reensboro, N.C. *27403 .* 

Entire contents copyright <sup>1979</sup> by Small System Services, Inc. All rights reserved. "COMPUTE. The Journal for Progressive Computing" is a trademark of Small System Services, Inc. ISSN 0194-357X Entire contents copyright © 1979 by Small System Services, Inc. All trademark of Small System Services, Inc. ISSN 0194-357X

COMPUTE, is published bv Small System Services, Inc. We arc not COMPlITE. is published by Small System Services, Inc. Wc are not connected in any with the former publisher of The PET Gazette, the Microsoft Connected and The PET Gazette, the Microsoft Connected and The PET Gazette, the Microsoft Connected and The PET Gazette, the Microsoft Connected crocomputer Resource Center of Madison, Wisconsin, a dissolved non-profit connected in any way with the former publisher of The PET Gazette, the Micorporation.

COMPUTE, assumes no liability for errors in articles or advertise COMPUTE. assumes no liability for errors in articles or advertisements. Opinions expressed by authors are not necessarily those of COMPUTE.

#### Domestic U.S. Pricing: Domestic U.S. Pricing:

corporation.

Retail Subscriptions are available only in the U.S. and Canada. In Canada Retail Subscriptions are available only in the U.S. and Canada. In Canada add \$.50/issue at all levels.

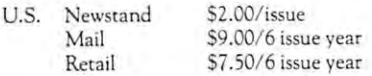

Europe: Air Mail subscription U.S. \$22.50/six issue year

Foreign subscriptions and sales should be paid in United States funds drawn Foreign subscriptions and sales should be paid in United States funds drawn on a U.S. bank.

Other areas: inquire for air mail rates. Ot her areas: inquire for air mail rates.

#### Staff of COMPUTE. Staff of COMPUTE.

Services, Inc.

Robert C. Lock, Acting Production/Coordinating Editor. Belinda Church Hulon, Editorial Assistant. Belinda C hurch Hulo n, Editorial Assistant. Carol Holmquist Lock, Circulation Manager. Carol Holmquist Lock, Circulation Manager.

Software/Hardware Lab assistance furnished by the staff of Small System Software/ Hardware Lab assista nce furnished by the staff of Small System Services, Inc.

Lcn Lindsay, Senior Contributing Editor for Commodore Products. Len Lindsay, Senior Contributing Ed iror fo r Commodore Products. Harvey Herman, SBC Contributing Editor. David Gibbs, Art Director/Design Consultant. David GIbbs, Art Director/ Design Consultant.

Our "first issue" thanks to Camera Graphics, Graphix House, Greensboro Our "first issue" thanks to Camera Graphics, Graphix House, Greensboro Printing Company and The Design Group.

PET is a trademark of Commodore Business Machines, Inc. Apple is trademark of Apple Computer Company. Apple is a trademark of Apple Computer Company. Atari is a trademark of Atari, Inc.

#### TABLE OF CONTENTS IN THE CONTENTS OF CONTENTS IN THE CONTENTS OF CONTENTS IN THE CONTENTS OF CONTENTS OF CONTENTS OF CONTENTS OF CONTENTS OF CONTENTS OF CONTENTS OF CONTENTS OF CONTENTS OF CONTENTS OF CONTENTS OF CONTENTS TABLE OF CONTENTS

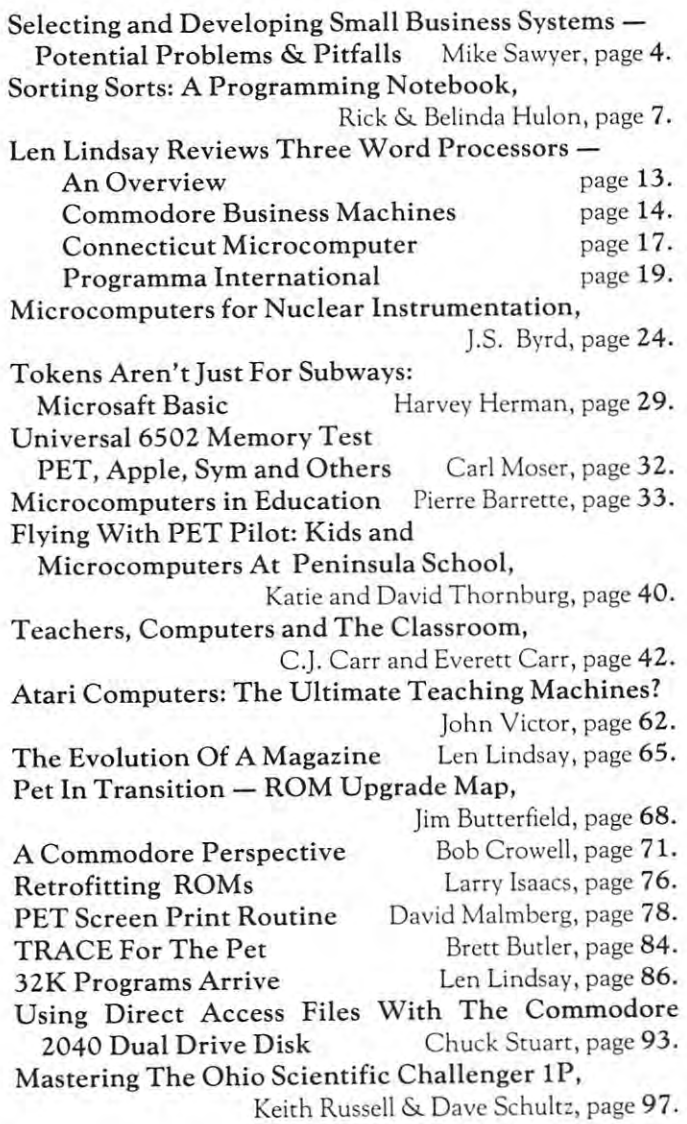

#### REVIEWS:

Review Policy, page 3. Review Policy, page J. D.C. Hayes Micro Modem, page 30. PETSETla,page31. PET SET la. page 3 I. Petunia & Petunia Player, page 42. Corvus 11A Disk Drive, page 61. Corvus llA DIsk Drive. page 61 . New-Cursor (Hardware), page 79. New-Cursor (Hardware!, page 82. New-Cursor (Hardware), page 82. Macro Assembler And Text Editor: Macro Assembler And Text Editor: Sym Version, page 100. Sym Version . page 100. Challenger IP, page 101.<br>Aim 65, page 104. Aim 65, page 104.

#### ADVERTISERS INDEX ADVERTISERS INDEX

AB Computers AS Computers Abacus Software Abacus Software Automated Simulations AutOmated Simulations Channel Data Book 81, CBG: 57 80, CBG: 60 9.10. Commodore Business Machines 9, 10, 11, <sup>12</sup> Competitive Software CBG: 58 Computer Associates <sup>21</sup> Computer Associates 2 I Computer Power For Business IBC Computer Power For Busines:; IBC Computer World 63, CBG: 52, DR Creative Computing CBG: 46, 47, 48, 49, DR 49.DR Datasoft Research 92, CBG: 50 Datasoft Research 92, CBG: 50 Dr. Daley 18, CBG: <sup>60</sup> Dr. Daley CBG: 57 38 Byte Shop 11, 12<br>CBG: 58 Connecticut Microcomputer 15, 22, 23 Cursor  $91$ IB,CBC: 60

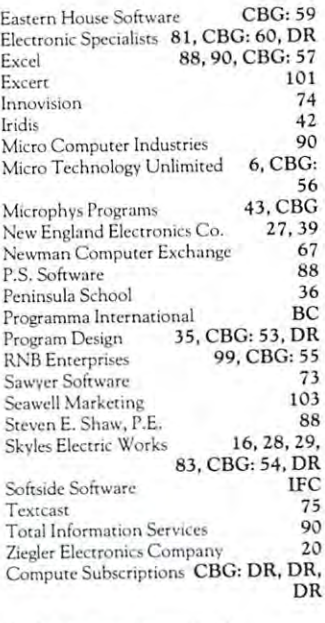

Keith Russell character and the Schultz: page 97. Page 97. Page 97. Page 97. Page 97. Page 97. Page 97. Page 9

CBG Christmas Buyers Guide DR: Direct Response Card <del>F</del>www.commodore.ca

# PUBLISHER'S REMARKS

Welcome to the last "Super" issue of The PET Gazette, and the first super the first super super the first superficiency of the first superficients. you're an old or new reader, you should read Len Lind you're an old or new reade r, you should read Len Lindsay's article on the evolution of the magazine. It'll tell your more about where the magazine began, and provided began, and provided began, and provided began, and provided some context for the Resource Sections, the "Gazettes," **some context for the Resource Sections, the "Gazettes,"**  the Review Form, and so one of the Review Form, the Second and the first "Super" issue of COMPUTE. Whether say's article on the evolution of the magazine. It'll tell **you more about where the magazine began, and provide**  the Review Form, and so on.

The PET Gazette built its name by serving as re The PET Gazette built its name by servi ng as a resource journal. We expect to continue that tradition, **source journal. We expect to continue that tradition,**  not only in relation to Len's activity as Senior Contri **not o nl y in relation to Len's activity as Senior** Con tri~ buting Editor for Commodore products, but other editor editor editor editor editor editor editor editor editor torial activity with the additional <sup>6502</sup> products being torial activity with the additional 6502 products being added to the magazine. buting Editor for Commodore products, but other ediadded to the magazine.

We won't review product from press release. The materials has been a more than a second product from press release. When you see a review in COMPUTE, you'll know it exists. We cannot always guarantee that it exists in quantity (e.g. note the Atari review ... John Victor re quantity (e.g. nOte the Atari review ... john Victor reviews from experience. He has his hands on one of the views from experience. He has his hands on one of the very few that at a release to the their suppliers in the suppliers of the suppliers of the suppliers of the suppliers, and the suppliers of the suppliers of the suppliers of the suppliers of the suppliers of the suppliers that's the nature of the business these days. If we're reviewing prototype, we'll try to tell you. **viewing a prototype, we'll try [0 tell you. \Y/e woo't review a product from a press release. exists. We cannot always guarantee thac it ex ists in**  very few that Atari has released to their suppliers) , but

We'll reiterate Len's trusted warning: Never buy **\Ve'll reiterate Len's trusted warni ng: Never buy a**  product unless you're sure it exists. We try to screen our **product unless you're sure it ex ists. \Ve try to screen our**  advertising, but that's not even a sure bet, so trust the reviews you see here, and are views you see the review you see a see else. where. World Power has given the industry some new where. World Power has given the industry some new problems, and we need to develop ways to protect our problems, and we need to develop ways to protect our**reviews you see here, and anicle reviews you see else;**  selves in the future.

One last comment on "prototype" reviews. The **O ne last comment on "pro totype" reviews. The**  lead time in the publishing industry is tremendous ... lead time in the publishing industry is tremendous ... frequently 4-5 months. In fairness to developing com frequently 4-5 months. In fairness to developing companies, we'll review prototype products as one means of **panies, we'll review prototype products as one means of**  shortening that leads the lead time. We have it contains the resource it clear in the resource in the resource view that the product is prototype and may suffer as view that the product is a prototype and may suffer as such from developmental bugs and hasty documenta such from developmental bugs and hasty documentation. Nonetheless we think it will see the service both readers were allowed to be a service both readers of and "emerging" companies. **and "emerging" companies.**  shortening that lead time. We'll make it clear in the retion. Nonetheless we think it will service both readers

I'll be interested in comments on such practice **I'll be interested in comments on such a practice**  from manufacturers and readers. For additional information on our review policies and practices, see the **mation on our review policies and practices, see the**  facing page. facing page.

Small System Services, Inc. of Greensboro, NC is Small System Services, Inc. of Greensboro, NC is the publisher of COMPUTE. Among other things, our the publisher of COMPUTE. Among other things, our company runs retail store (The Corner Computer **company runs a retail store (The Corner Computer**  Store) and has an R&tD/new product division. We're Store) and has an R&D/ new product division . We're offering this information up front because we see no **offering this information up front because we see no**  point in trying to avoid the fact that we're <sup>a</sup> multi-**point in trying to avoid the fact that we're a multi;**  faceted company. Some articles are contributed by our faceted company. Some articles are contributed by our staff {see ROM Retrofit installation and Sorting Sorts). staff (see ROM Retrofit insta ll ation and Sorting Sorts). These are intended to be service articles. We treat the **These are in tended to be serv ice articles. \Y../c treat the**  magazine as <sup>a</sup> totally separate operation of our **magazine as a totally separate operation of our**  company. It will be as objective and fair as it has always compa ny. It will be as objective and fair as it has always been. been.

COMPUTE is not non-profit magazine (at least COMPUTE is not a non-profit magazine (at least it's not intended to be), but we fully intend to maintain it's not intended to be), but we fully intend to maintain the access to resources and informative approach of the **the access to resources and informative approach of the**  original non-profit PET Gazette. original non-profi t PET Gazette.

As you can see from the Table of Contents, we've **As you can see from the Table of Contents, we've**  organized the magazine into four major "Modules." **organized the magazine into four major "htlodulcs."**  These modules will continue to provide the basis for each issue of COMPUTE. each issue of COMPUTE.

- 1. <sup>6502</sup> Section: This part of the magazine is in I. 6502 Section: T his part of the magazi ne is intended to provide a tended to provide a tended to every series to every series to every series of interest to body with machine with <sup>6502</sup> inside. If you're writing an article for this section, it needs **you're writing an article fo r this scction, it needs**  to apply to more than one machine, or be genertended to provide articles of interest to everybody with a machine with a 6502 inside. If alizable to other 6502 machines.
- 2. Business and Industrial: This section of the magazine is devoted to business and industrial applies and industrial applications and industrial applies and industrial applications of the state of the state of the state of the state of the state of the state of the state cations of <sup>6502</sup> based machines. The articles will cations of 6502 based machines. The articles will be of general interest to both learners and be of general interest to both learners and azine is devoted to business and industrial appli-"doers."
- 3. Education: This section is intended as <sup>a</sup> resource **3. Education: This sectio n is intended as a resource**   $\mathbf{g}_\text{max}$  is the teachers actively into the use of the use of the use of the use of the use of the use of the use of the use of the use of the use of the use of the use of the use of the use of the use of the use of t microcomputers, and equally to teachers considering involvement. guide to teachers actively involved in the use of  $ering involved$  **involvement**.
- 4. The Gazettes: For your own "special" machine, **4. The Gazettes: For your own "special" machine,**  we offer <sup>a</sup> PET Gazette, an Atari Gazette, an we offer a PET Gazette, an Atari Gazette, an Apple Gazette, and for now, an SBC Gazette (Single Board Computer Gazette — ouch). In the Gazettes, you'll find material of specific interest; Gazettes, you'll find material of specific interest; articles, reviews, new products and resources. **anicles, reviews, new products and resources.**  Naturally we're strongest this issue with the PET Gazette, closely followed by the SBC Gazette. Gazette, closely fo llowed by the SBC Gazette. The Atari Gazette is off to <sup>a</sup> good start, and we The Atari Gazette is off to a good start, and we expect Apple to catch up by the next issue. We'll expect Apple to ca tch up by the next issue. We'll look forward to your comments, reviews and art **look forward to your comments, reviews and art;**  icles. Welcome to COMPUTE.! icles. Welcome to COMPUTE.!

In January, we'll begin a column called the GAP, where we'll "discuss" problems, products, etc. We want **where** we'll "discuss" **problems, products, etc. \Y.Je want**  the GAP to promote a dialogue between manufacturers and consumers. Nothing makes it to the marketplace **and consumers. Nothing makes it to the marketplace**  that's all good or all bad. The GAP will attempt to investigate these "margins." Among other things, Janu **vestigate these "margins." Among other things, Janu;**  ary's column will comment on that little piece of red ary's column will comment on that little piece of red plastic on the SYM-1, Commodore's documentation, plastic on the SYM-I , Commodore's documentation, and OSI. We're sure, by then, Atari and Apple will be and OS!. We're sure, by then, Atari and Apple will be  $\cdots$ included as well.

Enjoy this issue. Send us your comments, sugges Enjoy this issue. Send us your comments, suggestions and complaints. We'll see you in January. tions and complaints. We'll sec you in january.

> Robert Lock Robert Lock

#### -----HELP!

Beginning in January, Compute. will offer a HELP! column in each section of the magazine (as demand warrants). If you have a problem, question, complaint, etc. write to me at Compute. Be sure to write "HELP! Column" on **<sup>p</sup>laint, etc. write to me at Compute. Be sure to write "HELP! Column" o <sup>n</sup>** the lower left corner of the envelope. We'll farm our your requests to **the lower left corner of the envelope. Wc'l[ farm OUI your requests to**  '"HELPful" persons in business, industry, education and so on as available **"HELPful" persons in business, industry. euucation and so o n as available**  and try to answer in the next issue. Please understand that requests cannot be answered personally, and that all requests for HELP! will not be responded to in the HELP! columns. **cd to in the HELP! columns.** 

RCL RCL

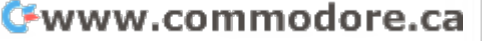

### Review Procedures:

#### 1. Games: 1. Games:

Please make copies of the review form on the facing page for contributing Please make copies of the review form on the facing page for contributing Reviews and comments on existing games and simulations. When you pick Reviews and comments on existing games and simulations. \Vhen you pick up a copy of a new game, sit down and fill out a sheet for us after you've spent some time with the documentation and software. spent some time with the documentation and software.

We'll run tabulation of "Scores" in each issue. Be sure you provide all of We'll run a tabulation of "Scores" in each issue. Be su re you provide all of the requested information. the requested information.

2. Hardware: 2. Hardware:

Use copies of the same review form. It tells us what exists, and helps us pre Use copies of the same review form. It tells us what exists, and helps us present our readers with a balanced review of new products. Whenever possible, we'll back up solicited review articles with summaries from your review forms.

#### Educational and Business Software Educational and Business Software

We are recruiting reviewers for our "Practicing" Review Panels. If you're an Educator or Business person who's engaged in using micros in daily work, Educator or Business person who's engaged in using micros in daily work, please drop us a note providing the following information:

- 1. Position, location, number of years involved with computing, hardware used (e.g. external storage devices and so on), curriculum area/business-used (e.g. external storage devices and so on), cu rriculum area/ businessprofessional area/industrial applications area, etc. professional area/industrial applications area, etc.
- 2. Please indicate your willingness to review; 2. Please indicate your willingness to review:

General purpose software; software within your area of specialization, etc.

#### $\sim$  and  $\sim$  and  $\sim$  and  $\sim$  and  $\sim$ Qualifications:

Reviewers may not be engaged in the writing or marketing of software within vertical markets. E.G. if you sell or write Educational software, we won't ac vertical markets. E.G. if you sell or write Educational software, we won't accept your review of someone elses. We will consider your comments on the cept your review of someone c1ses. \Ve will consider your comments on the payroll package you buy from someone else to handle your own business rec payroll package you buy from someone else to handle your own busi ness records. Fair enough? ords. Fair enough!

In writing review articles, please address these points: In writing review articles. please address these points:

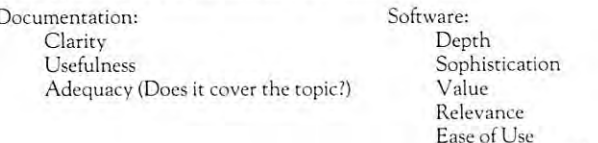

Please use the general purpose review form as an indicator of areas to cover in Please usc the general purpose review form as an indicator of areas to cover in review articles. review articles.

"Necessity of skill" "Necessity of skill "

Comments: Comments:

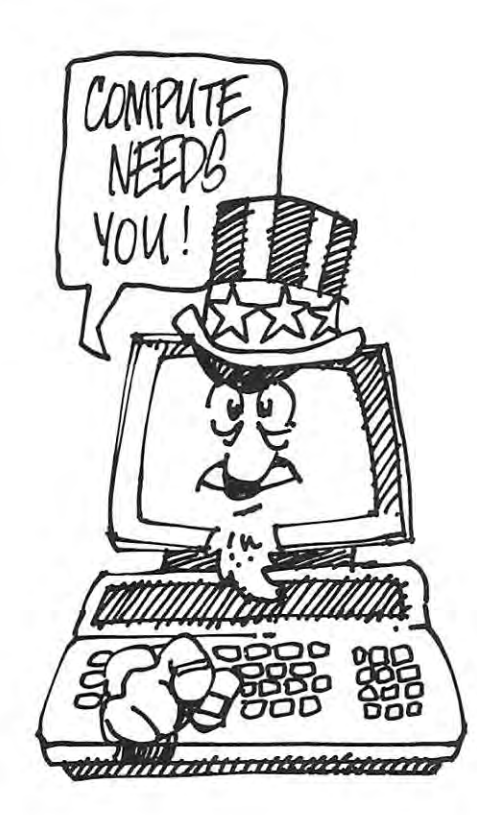

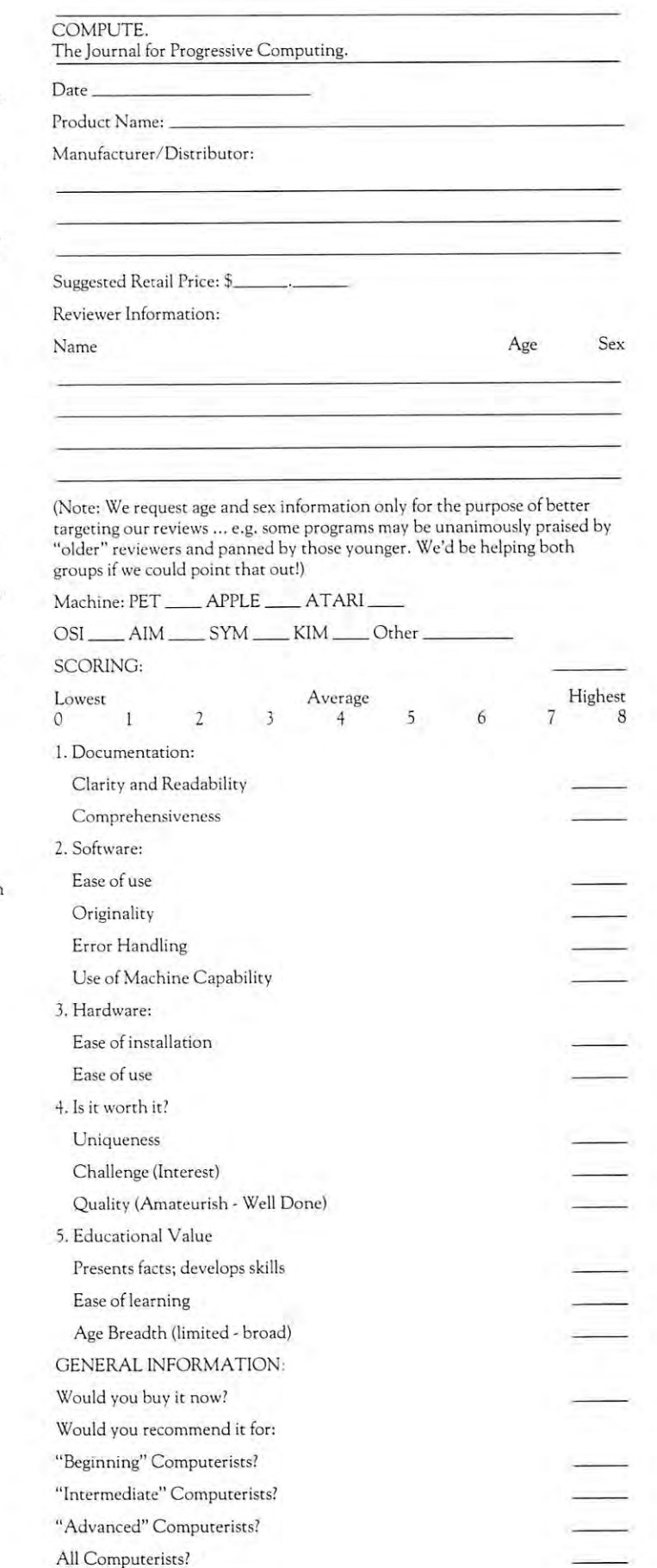

# Cwww.commodore.ca

# SELECTING AND DEVELOPING SMALL BUSINESS SYSTEMS

# Potential **Potential**  Problems **Problems And Pitfalls**

4

By Michael Sawyer, President of Sawyer Software By Michael Sawyer, President of Sawyer Software

As microcomputers become more powerful and inex As microcomputers become more powerful and inexpensive and personnel salaries increase, the use of the **pensive and personnel salaries increase, the usc of the**  microcomputer for business applications becomes more microcomputer for business applications becomes more and more attractive. I he small businessman however, under the microcomputation of the capabilities of the microcomputation of the microcomputation of the microcom puter can meet his company's needs or interface proper **purer can meet his company 's needs o r interface** prope r~ ly to existing applications, is left with a monumental  $\mathrm{de}\cdot$ cision. This article will address itself to aiding the small cision. This article will address itself to aiding the small businessman in answering this question. **businessman in answering this question.**  unaware of whether the capabilities of the microcom-

I here are four main elements to any computer "system.'' I hese are hardware (the actual computer equipment used), software (programs used to instruct the hardware what to do), personnel required to operate hardware what to do), pe rsonnel required to operate the system and the procedures necessary to accomplish the system and the procedures necessary to accomplish any given task. It is extremely important for the small any given task. It is extremely important for the small businessman to consider system rather than just the **businessman to consider a system rather than just the**  equipment used. equipment used.

l've talked to many a small businessman who after investing thousands of dollars in equipment found no investing thousands of dollars in equipment found no software to fit their application or found interfacing software to fit their application or found interfacing their application to their computer equipment both their application to their computer equipme nt both frustrating and expensive, if not impossible. frustrating and expensive, if not impossible.

# PITFALL #1

Without the other elements of a computer system piece of computer equipment is useless. **tem a piece o f computer equipment is useless.**  Before evaluating each of the four elements of Before evalu ating each of the four elements of a computer system the small businessman must define computer system th e small businessma n must define what applications he would like to involve the comput wh at appli cations he would like to involve the computer with and define his purpose in utilizing a computer system. If the purposes are cost and time effectiveness, system. If the purposes are cost and time effecti veness, he must define present cost and time necessary to com **he must define present cost and time necessary to com;**  plete particular application, to have some degree of plete a particular application, to have some degree of comparison to the microcomputer system. **comparison [0 the microcomputer system.** 

# PITFALL #2 PITFALL #2

Without fully defining current applications or Without fu ll y defining current applications or present costs the small businessman loses any prospective of comparison and often ends up prospective of comparison and often ends up with an inadequate computer system. **with an inadequate computer system.** 

Some standard applications which arc suited to the Some standard applications which are suited to the microcomputer are Payroll, General Ledger, Accounts microcomputer are Payroll, General Ledger, Accounts Receivable, Accounts Payable, Word Processing and in Receivable, Accounts Payable, Word Processing and in certain instances Inventory Control. **certain instances Inventory Control.** 

When defining your application divide it into three When defining your application divide it into three parts. The first is the information required to imple parts. The first is the information required to implement a specific application. Below is a payroll example:

SALARY/HOURLY RATE SALARY / HOURL Y RATE MARRIED/SINGLE MARR[ED/ SING LE YR TO DATE, QUARTERLY, CURRENT FOR THE CURRENT FOR THE CURRENT FOR THE CURRENT FOR THE CURRENT FOR THE CURRENT FOR CITY TAX C ITY TAX NAME ADDRESS SOc. SEC. # # OF EXEMPTIONS EMPLOYEE # YR TO DATE, QUARTERLY, CURRENT FOR THE FOLLOWING: GROSS FED FICA STATE OTHER DEDUCT[ONS

The next section is what the computer is to calcu **The next section is what the computer is to** calc u~ late or figure: late or figure:

NET PAY, etc. NET PA Y, etc. FEDERAL TAX F[CA TAX CITY TAX

The last section is the reports or print-out you The last section is the reports or print-out you **want:** 

W2's, 941's, Payroll Register, Name changes/addi W2's, 94 ['s, Payroll Register, Name changes/ additions, Cost accounting-payroll summary, checks, **tions, Cost** accounting~payroll **summary, checks, etc.** 

By this time you should have good idea of your By this time you should have a good idea of your present cost and time involved along with your defined present cost and time involved along with your defined applications. It is important to be properly prepared be applications. [t is important to be properl y prepared before purchasing any equipment. fore purchasing any equipment.

There are several things to keep in mind before There are several things to keep in mind before "shopping" for <sup>a</sup> microcomputer system. The first ele **"shopping" for a microcomputer system. The first** e~ ment of the microcomputer system is the hardware. **ment o f the microcomputer system is the hardware.** 

#### HARDWARE START TO THE RESERVE THE START OF THE RESERVE OF THE RESERVE OF THE RESERVE OF THE RESERVE OF THE RESERVE OF THE RESERVE OF THE RESERVE OF THE RESERVE OF THE RESERVE OF THE RESERVE OF THE RESERVE OF THE RESERVE OF HARDWARE

There is so much hardware available on the market to There is so much hardware available on the market today it is difficult to know what to choose. Also many day it is difficult to know what to choose. Also many companies are having financial trouble or have left busi companies are having fin ancial trouble or h ave left business completely. When purchasing a microcomputer, it is probably best to consider the popularity of the micro is probably best to consider the popularity of the microcomputer. The top three selling microcomputers of <sup>1978</sup> computer. The top three selling microcomputers of 1978 were the TRS-80, PET and Apple (in order of sales). were the TRS-80, PET and Apple (in order of sales). 1 am not inferring they are the best or the only microcomputers that can be used, but because of their popu computers that can be used, but because of their popularity these microcomputers have more software avail **larity these mi crocomputers have more software avail**able for them than other microcomputers and can able for them th an other microcomputers and can usually interface to more peripherals such as floppy disks, fixed disks, printers, etc. disks, fixed disks, printers, etc.

# PITFALL #3 PlTFALL #3

An unpopular microcomputer may not be An unpopular microcomputer may not be well supported by software companies, user well supported by software companies, user groups, or peripheral companies and therefore groups, or peripheral companies and therefore end up with a very short life or lack of long term support by the microcomputer industry. term support by the microcomputer industry.

My suggested minimum system for <sup>a</sup> business envir **My suggested minimum system for a business** envir~ onment is a system with at least 32K, two floppy drives and a printer. The price for such a system will be \$3,500.00 or more. Some small businessmen maybe \$3 ,500.00 or more. Some small businessmen may be able to use a cassette based system, dependent upon the volume of accounts, reducing that figure by 1,000 to volume of accou nts, reducing that figure by \$ 1,000 ro \$1,500.00. However, for reliability and speed the floppy \$ 1,500.00. However, for reliability and speed the floppy disk is certainly worth the extra cost. **disk is certainly worth the extra cost.** 

In considering any hardware, service is important. **In considering any hardware, service is im portant.**  Find out who will service the equipment, where they are **Find out who will serv ice the equipment, where they arc**  located and how long (maximum) it will take, along located and how long (maximum) it will take, along with what the charge rates are. Radio Shack is the only microcomputer company know of that has service **microcomputer company I know of that has a service**  contract, although most computer stores will service the **contract, although most computer stores will service the**  equipment they sell. 'equipment they sell.

# SOFTWARE **SOFTWARE**

There are three basic ways of obtaining software. The There are three basic ways of obtaining software. The first is "custom" software which is designed for your individual company. It is usually the best, but also the most expensive. It can easily cost as much in custom **most expensive. It can easily COSt as much in custom**  software as the hardware to build your system. The second type is "canned" software, which is what most soft **ond type is "canned" software , which is what most** soft~ ware on the market for microcomputers is. It is generally less expensive than custom software, but usually incorporates only standard features of a certain application. It will lack non-standard reports or information your company may need. The third type is a hybrid — a "canned" program which is modified for your own com **"canned" program which is modified for your own** com~ pany. This type of software is becoming a more popular type to achieve low cost and still fulfill the specific needs of your company. of your company.

If you have computer store near you, that is the **If you have a computer store near you, that is the**  best place to evaluate software. Use the application sheet you used to define each application to make sure sheet you used to define each applicatio n to make sure the software fits your application. Simply buying a Payroll or General Ledger package without evaluation is roll or General Ledger package withom evaluarion is like walking into a clothing store and buying a suit with the second in the second in the second interval of the second interval of the second interval of the second interval of the second interval of the second interval of the second interval of the second interval of the s **without trying it on.** 

If no computer store is available contact a software company about your application. Most software com **company about your application. Most software com·**  panies offer brochures, but often the brochure will not panies offer brochures, but ofren rhe brochu re will nor answer all the questions you may have. Writing a letter explaining exactly what the software must do will give explaining exactly whar rhe sofrware musr do will give you the feedback you need to make a decision. Ask for print-outs of any reports the application generates and when the program will be delivered. Also ask about custom programming charges to modify the program if ne tom programming charges ro modify rhe program if necessary and what documentation is available for the cessary and whar documentari <sup>o</sup> n is available for rhe  $softmax$ .

# PITFALL #4 **PITFALL #4**

Failing to evaluate software before purchasing Failing to evaluare sofrware before purchasing may lead to an inadequate microcomputer **may lead to an inadequate microcomputer**  system. **system.** 

# **PERSONNEL**

Operating microcomputer is learning experience **Operating a microcomputer is a learning experience**  which requires time and patience. Some people have which requires time and patience. Some people have a natural ability when operating microcomputer, while **natural ability when operating a microcomputer I while**  others find it very difficult. This factor alone can sub stantially affect whether the microcomputer becomes **stanti ally affect whether the microcomputer becomes a**  tool or a nuisance. All personnel that will be involved in operating the microcomputer should have several **in operating the microcomputer should have several**  hours of "hands-on" experience if at all possible. Com hours of "hands-on" experience if ar all possible. Comments from personnel will aid upper management in the **ments from personnel will aid upper management in the**  decision making process. **decision making process.**  others find ir very difficult. This facror alone can sub-

#### PITFALL #5 **PlTFALL #5**

Failure to involve personnel who will be re **Failure to involve personnel who will be** re~ sponsible for data processing with the comput sponsible for data processing with rhe computer system at the initial level may result in <sup>a</sup> **er system at the** initial level **may result in a**  large amount of lost time or frustration for the personnel involved with the computer system. personnel involved with rhe compurer sysrem.

#### PROCEDURES **PROCEDURES**

Procedures are an important element of the computer **Procedures are an imponant clement of the computer**  system and are usually dependent upon the application software. Procedures should be simple to perform yet sofrware. Procedures should be simple ro perform yet provide the necessary functions for your application. Adequate backup is a must, for each diskette can hold a mass of information which can be lost in a number of ways. Procedures should cover methods to edit or change data. Program response when you key in incor~ rect data is almost as important as if you key in correct **rect data is almost as imponant as if you key in correct**  dara.

# **PITFALL #6**

Confusing procedures cause confused personnel, loss of time and money. nel, loss of time and money.

I he computer store is a valuable place to evaluate the microcomputer system. Be sure to take the person who **microcomputer system. Be sure to take the person who**  will be responsible for operating the microcomputer will be responsible for operaring the microcomputer with you on any ''shopping'' trips. If at all possible let them operate the microcomputer rather than the com **them operate the microcomputer rather than the com·**  puter store owner, so they can get "feel" for the sys **puter store owner I so they can get a "feel" for the sys·**  tem. Be sure to ask the owner the following questions:

Does the store provide training for your **Does the store provide training for your**  personnel? **personnel?** 

Who will service the computer, when are ser **Who will service the computer I when are ser·**  vice times and how long can it take?

What additional equipment will interface to the microcomputer system, if you need further expansion? **expansio n?** 

Can you get software modified and what is the Can you ger sofrware modified and what is the cost for such modification? cost for such modifi cation?

What is the maximum number of accounts or **\Vhat is the maximum number of accounts or**  employees the system will handle and how can employees the system will handle and how can you add more in the future? you add more in the future?

Look at several microcomputer systems and don t buy on impulse. Substantiate your need to buy the microcomputer system. In the end you'll find the time involved will pay off. *volved* will payoff.

# MICRO TECHNOLOGY UNLIMITED

### FIRST IN MICROPROCESSOR TECHNOLOGY **FIRST IN MICROPROCESSOR TECHNOLOGY**

- Developed the first full page display (66 line <sup>102</sup> characters/line) word pro-• Developed Ihe lirst lull page disptay (66 1ine 102 characters/line) word proprocessing system in <sup>1972</sup> (Now the A.B. Dick MAGNA-SL) processing system in 1972 (Now the A.B. Dick MAGNA-SL)
- Invented the first high quality Fourier synthesized 4 voice music system for the  $6502$
- Designed the first high resol**ution (3**20 x 200) graphic video display for the <sup>6502</sup> the 6502
- $\bullet$  Introduced the first 16K memory expansion board for the KIM-1
- Manufactured the first high resolution graphics enhancement board for Manulactured the lirst high resolution graphics enhancement board lor the Commodore PET

### JUST LOOK AT OUR FIRST STRING LINEUP **JUST LOOK AT OUR FIRST STRI NG LINEUP**  FOR THE KIM/SYM/AIM AND PET COMPUTERS **FOR THE KIM/SYM/AIM AND PET COMPUTERS**

- K-1OOO series of custom power supplies for the KIM-1 and Aim-65 K-l000 series *01* custom power supplies lor the KIM-I and Aim-65
- K-1002 series of digital-to-analog music boards for the KIM/SYM/AIM K-l002 series *01* digital-to-analog music boards lor lhe KIM / SYM/ AIM and PET computers and PET computers and PET computers are a series of the personal property of the personal property of the personal property of the personal property of the personal property of the personal property of th and PET computers
- K-1005 5-slot motherboard/card files for KIM/SYM/AIM and PET ex K-l005 5-stot motherboard/ card liles lor KIM/ SYM/AIM and PET expansion pansion
- K-1007 PET bus to KIM bus interface and video processor K-l007 PET bus to KIM bus interlace and video processor
- K-1008 320 x 200 bit map graphics display with 8K memory
- K-1012 12K 2708/TMS2716, EPROM programmer, serial and parallel K-l012 12K 2708/ TMS2716, EPROM programmer, serial and parallel *I/O*
- K-1016 16K super low power (1.6 watts) high reliability memory K-l016 16K super low power (1.6 watts) high reliability memory
- K-1O2O Wire-wrap prototyping board with on-board regulators K-l020 Wire-wrap prototyping board with on-board regulators
- Advanced software packages to support our products Advanced software packages to support our products

### WITH MORE FIRSTS UNDER DEVELOPMENT **WITH MORE FIRSTS UNDER OEVELOPMENT**

- Double-density floppy disk controller with 16K RAM and DMA transfer Double-density floppy disk controller with 16K RAM and DMA transler
- Super Visible Memory with 640 x 400 and on-board 3mHz 6502
- $\cdot$  Intelligent music synthesizer with 8 voices
- Audio digitizer board for speech and music analysis/synthesis Audio digitizer board lor speech and music analysis/ synthesis

# WHEN YOU THINK <sup>6502</sup> LOOK TO MTU FIRST FOR THE BEST IN PERIPHERAL PRODUCTS **WHEN YOU THINK 6502 LOOK TO MTU FIRST FOR THE BEST IN PERIPHERAL PRODUCTS**

#### MICRO TECHNOLOGY UNLIMITED **MICRO TECHNOLOGY UNLIMITED**

div. of Consolidated Sciences Inc. div. 01 Consolidated Sciences Inc. <sup>845</sup> Galaxy Way P.O. Box <sup>4596</sup> Manchester, NH <sup>03108</sup> Manchesler. NH 03108 (603) 627-1464 (603) 627- 1464 845 Galaxy Way P.O. Box 4596

Belinda Hulon

Rick Hulon, Manager, The Corner Computer Store **Rick Hulon, Manager, The Corner Computer Store** 

An important aspect of many business applications in An important aspect of many business applications involving microcomputers is the selection and efficient **volving microcomputers is the selection and effi cient**  use of an appropriate sorting routine. While sorting rou **use of an appropriate sorting routine. While sorting** rou~ tines are readily available in the literature and/or easily tines are readily available in the literature and/or easily programmable, some thought should be given to the programmable, some thought should be given to the type of sort used. This two-part article will deal with six type of sort used. This two-part article will deal with six of the better known sorting algorithms: Selection Sort, of the better known sorting algorithms: Selection Sort, Bubble Sort, Shell Sort, Quick Sort, Merge Sort, and Bubble Sort, Shell Sort, Quick Sort, Merge Sort, and Heap Sort. These sorts range from very simple to quite Heap Sort. These sorts range from very simple to quite complex, from extremely slow to exceedingly fast. This complex, from extremely slow to exceedingly fast. This first article will concern itself with the simpler, slow to first article will concern itself with the simpler, slow to **intermediate sorts.** 

In this article we evaluate Selection Sort, Bubble In this article we evaluate Selection SOrt, Bubble Sort and Shell Sort. Selection Sort is very simple, Sort and Shell Sort. Selection Sort is a very simple, straight-forward routine (see Figure 1). Its methodology straight-forward routine (see Figure I). Irs methodology is to iteratively pass through the list of items to be is to iteratively pass through the list of items to be sorted. On the initial pass, the first item is compared sorted. On the initial pass, the first item is compared with each successive item, exchanging it with any ele **with each successive item, exchanging it with any** ele~ ment that is "less than" the first item. The "new" first **ment that is "less than" the first item. The "new" first**  element is then compared to each item after the point of element is then compared to each item after the point of exchange. This process continues until one entire pass is **exchange. This process continues until one entire pass is**  completed. The procedure is then repeated for the sec completed. The procedure is then repeated for the second item in the list, then the third, etc., until the last ond item in the list, then the third, etc., until the last item is reached. Thus, Selection Sort essentially "selects item is reached. Thus, Selection Sort essentially "selects out" the smallest item on the first pass, the next smallest out" the smallest item on the first pass, the next smallest on the second, and so on. This sort, then, always goes on the second, and so on. This sort, then, always goes through set the state set of passes regardless of the state of the state of the state of the state of the state of the state of the state of the state of the state of the state of the state of the state of the state of the the list. An already sorted list would still go through the the list. An already sorted list would still go through the entire routine as though it were not sorted. **entire routine as though it were not sorted.**  through a set number of passes regardless of the state of

Bubble Sort accomplishes its task not by comparing Bubble Sort accomplishes its task not by comparing one item to all the others as in Selection Sort, but rather by comparing adjacent elements in the list, rather by comparing adjacent elements in the list, switching whenever necessary. In addition, it sets a flag to indicate when no exchanges have been made in to indicate when no exchanges have been made in a given pass, thus signalling the end of the sort. Bubble given pass, thus signalling the end of the sort. Bubble Sort therefore takes only as many passes as it needs. An Sort therefore takes only as many passes as it needs. An already sorted list would use one pass to determine that already sorted list would use one pass to determine that no exchanges were made. A listing of Bubble Sort can be found in Figure 2. be found in Figure 2.

The third south to be compared, in this south and additional Society of the constant of the south of the constant what more complicated. She like the complication of the complication and experience and an experience of the co tension of Bubble Sort. Initially a "gap" size is determined to be the largest integer less than or equal to half mined to be the largest integer less than or equal to half of the list size (e.g., if the list contained <sup>11</sup> items, the ini of the list size (e .g., if the list co ntained II items, the initial gap size would be 5). This gap size supplies the essen tial gap size would be 5). This gap size supplies the essential difference between Shell Sort and Bubble Sort, for instead of only comparing adjacent items, Shell Sort instead of only comparing adjacent items, Shell Sort compares items separated by the gap size, exchanging compares items separated by the gap size , exchanging them when necessary. Once it determines that no ex **them when necessary. Once it determines that no** ex~ changes were made on the last pass with a particular gap size, the size of the gap is cut in half and the process con size, the size of the gap is cut in half and the process continues. As one can easily see, this results in a Bubble Sort when the gap size becomes 1, but since the list is al Sort when the gap size becomes I, but since the list is already partially sorted, it does not require as much time ready partially sorted, it does not require as much time for larger lists as regular Bubble Sort would. Shell for larger lists as a regular Bubble Sort would. Shell The third sort to be considered, Shell Sort, is somewhat more complicated. Shell Sort is essentially an ex-

# Sorting Sorts: **Sorting Sorts:**  Programming Notebook **A Programming Notebook**

```
10 FOR 1=1 TO N-l
 30 IF V(I) <= V(J) THEN 70
30 IF V(I) <= V(J) THEN 70 
 4 0 S=V(I) S=V(I) = V(I) + V(I) + V(I) + V(I) + V(I) + V(I) + V(I) + V(I) + V(I) + V(I) + V(I) + V(I) + V(I) + V(I) + V(I) + V(I) + V(I) + V(I) + V(I) + V(I) + V(I) + V(I) + V(I) + V(I) + V(I) + V(I) + V(I) + V(I) + V(I) +
 50 V(I)=V(J)
50 V(I)=V(J) 
 60 V(J)=S V(J)=S V(J)=S V(J)=S V(J)=S V(J)=S V(J)=S V(J)=S V(J)=S V(J)=S V(J)=S V(J)=S V(J)=S V(J)=S V(J)=S V(J)=S V(J)=S V(J)=S V(J)=S V(J)=S V(J)=S V(J)=S V(J)=S V(J)=S V(J)=S V(J)=S V(J)=S V(J)=S V(J)=S V(J)=S V(J)=S V(
 70 NEXT
70 NEXT J 
1 0 FOR 1=1 TO N-l 
20 FOR J=I+1 TO N
40 S=V( I) 
60 \text{ V}(J) = S80 NEXT I 
90 END
```
# Figure **Figure 1**

<sup>10</sup> <sup>F</sup> <sup>=</sup> 1 0 F=l 20 IF F=0 THEN 120 IF F=0 THEN 120 IF F=0 THEN 120 IF F=0 THEN 120 IF T=0 THEN 120 IF T=0 THEN 120 IF T=0 THEN 120 IF T=0 THEN 120 IF T=0 THEN 120 IF T=0 THEN 120 IF T=0 THEN 120 IF T=0 THEN 120 IF T=0 THEN 120 IF T=0 THEN 30 F = 30 F = 30 F = 30 F = 30 F = 30 F = 30 F = 30 F = 30 F = 30 F <sup>40</sup> FOR 1=1 TO N-l 40 FOR 1=1 TO N- l <sup>50</sup> IF V(I)<=V(I+1) THEN <sup>100</sup> 50 IF V(I)<=V( I+l ) THEN 1 00 <sup>6</sup> <sup>0</sup> S=V(I) 60 S=V(I) 70 V(II)=V(I+1)=V(I+1)=V(I+1)=V(I+1)=V(I+1)=V(I+1)=V(I+1)=V(I+1)=V(I+1)=V(I+1)=V(I+1)=V(I+1)=V(I+1)=V(I+1)=V(I+1)=V(I+1)=V(I+1)=V(I+1)=V(I+1)=V(I+1)=V(I+1)=V(I+1)=V(I+1)=V(I+1)=V(I+1)=V(I+1)=V(I+1)=V(I+1)=V(I+1)=V(I+1)=V(I 80 V(I+1) S(I+1)=S(I+1)=S(I+1)=S(I+1)=S(I+1)=S(I+1)=S(I+1)=S(I+1)=S(I+1)=S(I+1)=S(I+1)=S(I+1)=S(I+1)=S(I+1)=S(I+1)=S(I+1)=S(I+1)=S(I+1)=S(I+1)=S(I+1)=S(I+1)=S(I+1)=S(I+1)=S(I+1)=S(I+1)=S(I+1)=S(I+1)=S(I+1)=S(I+1)=S(I+1)=S( <sup>100</sup> NEXT 10 0 NEXT I <sup>120</sup> END 120 END 20 IF F=0 THEN 120  $30 F=0$  $70 V(I)=V(I+1)$ 80  $V(I+1)=S$  $90 F=1$ 110 GOTO 20

# Figure **Figure 2**

```
10 GP=N
20 IF GP<=1 THEN 160
20 IF GP< =l THEN 160 
30 GP=INT{GP/2)
30 GP=INT (GP/2) 
40 MI=N-GP
60 FOR I=1 TO MI
80 IF V(I)<=V(GI) THEN 130
80 IF V(I)<=V(GI) THEN 1 30 
90 S=V(I)
90 S=V(I) 
100 V(I)=V(GI)
100 V(I) =V(GI) 
110 V(GI)=S
110 V(GI) =S 
130 NEXT I
140 IF F=l THEM 50
140 IF F=l THEN 50 
160 END
160 END 
10 GP=N 
40 MI=N-GP
50 F=G 
70 GI=GP+I 
120 F=l 
150 GOTO 20
```
# Figure **Figure 3**

```
=Array containing data to be
V =Array containing data to be 
      sorted
^Holding variable usec for
S =Holding variable used for 
      exchanging items
exchanging items 
=Number of items to be
N =Number of it ems to be 
=Flag indicating occurrence
F =Flag indicating occurrence 
      of an exchange
of an exchange 
GP =Gap size
MI =Number of times the loop
MI =Numbe r of times the loop 
        must be iterated on one
must be iterated on one 
        pass; depends on gap size
paSS i depends on gap size 
GI =Index for comparison;
GI =Index for comparison i 
        depends on gap size
depends on gap size 
'/HERE: 
     sorted 
     sorted 
GP =Gap size
```
<u>Cwww.commodor</u>e.ca

Sort, like Selection Sort, does not provide for an "easy **Sort, like Selection SOrt, does not provide for an "casy**  out." However, it does not go through the routine a set number of times. a pre-sorted list will require only enough passes to obtain a gap size of  $1$ , since there will never be any exchanges. (See Figure 3). never be any exchanges. (See Figure 3).

Several factors are involved in determining the effi Several factors are *involved* in determining the efficiency of sorting algorithm. The time involved, or the ciency of a sorti ng algorithm. The time *involved,* or the speed of the sort, is usually one of our major concerns, **speed of the sort, is usually one of our major concerns,**  especially with micros. Two important factors contri **especially with micros. Two important factors** contri~ buting to the speed and efficiency of a sort are the number of comparisons made and the number of actual ex ber of comparisons made and the number of actual exchanges involved in sorting a list. In this case we count~ ed any comparison made (including the checking of ed any comparison made (including the checking of flags), not just data comparisons. Although we are not flags), nOt just data comparisons. Although we are not directly concerned with CPU time in terms of actual directly concerned with CPU time in terms of actual cost, it seems obvious that the fewer comparisons and **cost, it seems obvious that the fewer comparisons and**  exchanges made in the same (or less) amount of time, exchanges made in the same (or less) amount of time, the more efficient the sort will be. These three factors the more efficient the sort will be. T hese three factors then, time, number of comparisons and number of ex **then, time, number of comparisons and number of ex·**  changes comprise our criterion for comparison. The ac **changes comprise our criterion for comparison. The ac·**  tual method used was to generate 30 different lists of random numbers, having each algorithm sort each list. random numbers, having each algorithm sort each list. The 30 values for the 30 values for the 30 values for the criterion for the different formulation for the different list sizes were averaged to produce the values given in **list sizes were averaged to produce the values given in**  Table 1. This procedure was followed for lists of size 10, Table \. This procedure was followed for lists of size 10, 25, 50 and 100. All data was obtained from a Commo- $\cdots$  .  $\cdots$  ... .....  $\cdots$  we are  $\cdots$  interval RAM. And RAM. The 30 values for each of the criterion for the different dore CBM with 32K of internal RAM.

### TABLE I BUBBLE SORT

| DUDDLE SURT           | Number of   | Number of |                  |
|-----------------------|-------------|-----------|------------------|
| List Size             | Comparisons | Exchanges | Time             |
| 10                    | 75          | 21        | 1.8 <sub>s</sub> |
| 25                    | 508         | 153       | 12.4s            |
| 50                    | 2098        | 592       | 50.7 s           |
| 100                   | 8811        | 2450      | 3.6 <sub>m</sub> |
| <b>SELECTION SORT</b> |             |           |                  |
|                       | 45          | 21        | 1.1s             |
|                       | 300         | 144       | 7.3s             |
|                       | 1225        | 505       | 28.0s            |
|                       | 4950        | 1815      | 1.8 <sub>m</sub> |
| <b>SHELL SORT</b>     |             |           |                  |
|                       | 72          | 11        | 1.5s             |
|                       | 339         | 63        | 7.4s             |
|                       | 967         | 155       | 20.9 s           |
|                       | 2669        | 399       | 57.2 s           |
| WHERE:                |             |           |                  |

seconds <sup>s</sup>**= seconds** 

It should be noted that upon beginning this article [t should be noted that upon beginning this article there were some basic expectations. Having already run **there were some basic expectations. Having already run a similar project on a large computer, we expected simi**lar results from the CBM. The initial project showed, lar results from the CBM. The initial project showed, true to the numerous textbooks available, that while Se true to the numerous textbooks available, that while Selection Sort and Bubble Sort were good for small lists lection Sort and Bubble SOrt were good for small lists (even superior to more sophisticated sorts), Shell Sort would be better for larger lists. Also, Selection Sort would be better for larger lists. Also, Selection Sort should be faster than Bubble Sort, due to the nature of should be faster than Bubble Sort, due to the nature of the algorithms (we omit the mathematical determina the algorithms (we omit the mathematical determi nation of this situation). In this experiment we did dupli tion of this situation). [n this experiment we did dupli-

cate our first results fairly well, as can be seen from **cate our first results fairly well, as can be seen from**  Table 1. However, the amount of time involved seemed Table I. *However,* the amou nt of time in volved seemed flabbergasting. Of course, we could not have expected flabbergasting. Of course , we could not have expected a micro to compare in speed to a mainframe, but the differences were disturbing. For example, the time in **ferences were disturbing. For example, the time in;**  volved in the sorting of a list of 500 items by one of these sorts ran into hours, somewhat troublesome for business applications. Having mulled over this for business applications. Having mulled *over* this for awhile we can expect the conclusion which seemed a conclusion which seems a conclusion which seems which seems to explain this occurrence. Our original sorting routines **to explain this occurrence . Our original sorting ro utines**  were written in PL/1, a batch language for use on an IBM 360/370. In this situation the source code went IBM 360/ 370. [n this situation the source code went through compiler which translated it into machine through a compiler which translated it into machine code for execution. On our CBM, however, the routines were written in interpreted BASIC. One impor **tines were written in interpreted BASIC. One impor;**  tant difference between an interpreter and compiler is **tant difference between an interpreter and a compiler is**  that with compiler the source is "compiled" only once. **that with a compiler the source is "compiled" only once .**  The machine code is produced and the higher level The machine code is produced and the higher *level*  language is no longer a concern. With an interpreter, on the other hand, each line of code is interpreted on the other hand, each line of code is interpreted EVERY time it is encountered. This, then should ac EVER Y time it is encountered. This, then should account for much of the excessive time observed. As **count for much of the excessive time observed. As a**  test, we wrote Selection Sort (chosen for its simplicity) in machine code. This eliminated the interpretation in machi ne code. This eliminated the interpretation stage. This gives us better idea of just how much time stage. This *gives* us a better idea of JUSt how much time is actually involved in sorting the lists. The elimination of an interpreter changed the time involved drastically. of an interpreter changed the time involved drastically . While the BASIC routine required 1.1 seconds to sort While the BAS[C routine required 1.1 seconds to sort a **awhile we came to a tentative conclusion which seemed** 

### TABLE 2

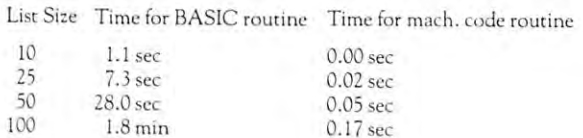

list of only <sup>10</sup> items, the machine code version took so **list of only 10 items, the machine code version took so**  little time as to record duration of <sup>0</sup> seconds! Since the **litrle time as to record a duration** of 0 **seconds! Since the**  built-in timer of the CBM records time in "jiffies" or built-in timer of the C BM records time in "jiffies" or 1/60 of second, it actually took less than 1/60 of sec 1/60 of a second, it actually tOok less th an 1/ 60 of a second to sort the list. The results are even more impressive for a list of 100 items. While BASIC required 109.2 seconds (just under 2 minutes) the machine code version required only .2 seconds. In other words, the **sian required only .2 seconds. In other wo rds, the**  BASIC algorithm took <sup>546</sup> times longer than did the BASIC algorithm took 546 times longer than did the machine code routine. Much of this extra time, then, **machine code routine. Much of this extra time , then,**  seems to be <sup>a</sup> result of the BASIC interpreter. Thus, seems to be a result of the BASIC interpreter. Thus, what might seem to be a very efficient sort could actually prove to be worse than a less efficient sort, depending on the amount of code involved and the number of **on the amount of code in volved and the number of**  items to be sorted. In the design of business software, as **items to be sorted. In the design** of busi ness **software, as**  much attention should be paid to the language (and much attention should be paid to the language (and therefore type of compiler or interpreter) as to the type therefore type of compiler or interpreter) as to the type of sort involved. If you are willing to work with ma **of sort invo lved. If YO LI are willing to work with ma;**  chine code then more efficient sorts should be considered. We will include machine code listings in the next ed. We will include machine code listings in the next article along with the evaluations of Quick Sort, Merge article along with the eva luations of Quick Sort, Merge Sort, and Heap Sort. Sort, and Heap Sort.

# Cwww.commodore.ca

minutes <sup>m</sup>**= minutes** 

# C commodore

Effective Date Oct., 1979

MR CALCULATOR

San Jose, CA 95128<br>408-246-5710

11332 E. South St.<br>Cerritos, CA 90701

401 Parkway Plaza

El Calon, CA 92020

213-860-0060

714-440-0233

OLSON ELECTRONICS

OLSON ELECTRONICS

OLSON ELECTRONICS

4642 W Century Blvd<br>Inglewood, CA 90304<br>213-674-5740

**OLSON ELECTRONICS** 

OLSON ELECTRONICS

2519 El Cajon Blvd.

San Diego, CA 92104<br>714-297-2946

**OLSON ELECTRONICS** 

OLSON ELECTRONICS

2125 El Camino Real

PARADYME CONSUMER ELEC

PROGRAMMARLE ELECTRONIC

1329 S. Main St Santa Ana, CA 92707<br>714-541-6673

408-248-4888

404 Second St.

Davis, CA 95616 916-758-5210

PC COMPUTERS

10166 San Pablo Ave El Cerrito, CA 94530<br>415-527-6657

1748 W. Chapman Ave

714-997-2280

RADIO MART

916-241-3000

COLORADO

AMPTEC

303-597-5384

5975 N. Broadway

Denver, CO 8021

**BYTE SHOP** BYTE SHOP<br>300 E. Foothills Pkway<br>Ft. Collins. CO 80525<br>303-223-4000

**BYTE SHOP** 

3101 Walnut S

303-444-6550

BYTE SHOP

Boulder, CO 80301

1st Ave. & University<br>Denver, CO 80206<br>303-399-8995

**COMPUTERLAND** 

COMPUTERLAND

Denver, CO 80222

1532 E. Mulberry

Ft. Collins. CO 80521<br>303-221-1955  $Ft$  Co.

101-759-4685

2422 S Colorado Blvd

COMPUTERLAND<br>4543 Templeton Gap Road<br>Colorado Springs, CO 80909<br>303-574-4150

MICRO COMPUTER INDUSTRIES

AMPTEC

1075 Cypress Ave

Bedding, CA 96001

2310 Providence Circle

Colorado Springs, CO 80909

4840 Convoy St.<br>San Diego, CA 92111

714-292-1100

318 Town & Country Village

# **COMMODORE WISHES TO SAY THANK YOU** TO OUR OVER 400 AUTHORIZED DEALERS

# **Authorized Dealers**

ALABAMA

BERNEY OFFICE EQPT 1718 Vaughn Ro Montgomery, AL 36109<br>205-277-1601

BYTE SHOP 3156 University Dr. N.W Huntsville, AL 35805 205-539-1444

MPUTERLAND 3020 University Dr. N.W. Huntsville, AL 35805 205-539-1200

GRICE ELECTRONICS INC. 3696 Airport Blvd<br>Mobile, AL 36608 205-342-2062

THE LOGIC STORE Lagoon Prk. Shopping Vige

THE LOGIC STORE 3506 Pepperell Parkway<br>Opelika, AL 36801 205-745-7735

RICKLES ELECTRONICS 2800 Meighan Blvd Gadsden, AL 35904 205-547-2534

#### **ALASKA**

COMPUTER SOLUTIONS P.O. Box 1727 Juneau, AK 99802 907-586-1844

KLOPE WORKS 99.51367 SR 51367<br>Fairbanks, AK 99701<br>907-452-8502

#### ARIZONA

ANCRONA 4518 E. Broadwa Tucson, AZ 8571

COMMERCIAL & HOME SYS 7840 E Broadway #113 602-886-6850

COMPUTERLAND 3152 E. Camelback Rd Phoenix, AZ 85016 602-956-5724

EVANS NEWTON E Butherus Drive #P<br>Scottsdale, AZ 85260<br>602-991-3258

MILLET'S FLECTRONIC 621 E. Broadway 602-964-1600

#### ARKANSAS

COMPUTERLAND 11121 Rodney Parham  $mRc$ 501-224-4508

COMPUTER PRODUCTS UNLMTD 2412 Broadway Little Rock, AR 72206 501-371-0445

DATA SHOPPE, INC. 238 Central Mail Ft. Smith, AR 72903 501-452-4948

DATA SHOPPE INC. 1000-C E. Maine<br>Van Buren, AR 72956<br>501-474-6891

FNS COMPUTER SERVICES INC. 1911 N Robison Rd Texarkana, AR 75501 214-832-5666

S.I.S. INC PD Bax 1430<br>Conway, AR 72032<br>501-327-4471

#### CALIFORNIA

ACTIVE BUSINESS MACHINES 1148 Alpine Rd. Suite A<br>Walnut Creek, CA 94596 415-938-1230 ADVANCED COMPLITER PROD

1310 E Edinger, Unit B<br>Santa Ana, CA 92705 714-558-8813 ANCRONA CORPORATION

11080 Jefferson Blvd Culver City, CA 90230<br>213-390-3595 ANCRONA CORPORATION

6060 Manchester Ave.<br>Los Angeles, CA 90045<br>213-641-9322

ANCRONA CORPORATION 1300 E. Edinger Ave. Santa Ana, CA 92705 714-547-8424

ANCRONA CORPORATION 1054 El Camino Real Sunnyvale, CA 94087 408-243-4121

APPLE T.V 2606 S. Robertson Blvd. Los Angeles, CA 90034<br>213-559-4261

AWARD ASSOCIATES INC 127 First St. Ripon, CA 95366 209-527-0206

THE BASE STATION 2101 Pacheco St ord. CA 94520 415-685-7388

BUSINESS ENHANCEMENT CORP BUSINESS ENTIREMENT

BYTE SHOP 1514 University Ave.<br>Berkeley, CA 94703 **ATCAACASA** 

BYTE SHOP 1812 W. Burbank Blvd Burbank, CA 91506

BYTE SHOP 6041 Greenback Lane Citrus Heights, CA 95610 916-961-2983

1122 B Stree Hayward, CA 94541 415-537-7083 BYTE SHOP 16508 Hawthorne Blvd

BYTE SHOP

Lawndale, CA 90260 BYTE SHOP 5453 E Stearns St Long Beach, CA 90815

213-597-7771 BYTE SHOP 11611 San Vicente Blvd Los Angeles, CA 90049 213-820-1524

**RYTE SHOP** 1063 El Camino Rea Mt View, CA 94040

BYTE SHOP 2233 El Camino Palo Alto, CA 94306 415-327-8080

BYTE SHOP 496 S Lake Ave Pasadena, CA 91101<br>213-664-3313

**BYTE SHOP** 123 Yorba Linda Blvd Placentia, CA 92670 714,524,5280

**BYTE SHOP** 1870 Fulton Ave Sacramento, CA 95822 916-481-3494

BYTE SHOP BO38 Clairemont Mesa Blvd<br>San Diego, CA 92111 714-565-8008

BYTE SHOP 475 Sacramento St San Francisco, CA 94041 415-434-2003

BYTE SHOP 2626 Union Avenue San Jose, CA 95124

> **BYTE SHOP** 986 Monterey St.<br>San Luis Obispo, CA 93401 805-543-9310

BYTE SHOP<br>509-B Francisco Blvd San Rafael, CA 94901 415-457-9311

BYTE SHOP & West Mission Santa Barbara, CA 93101<br>805-966-2638 BYTE SHOP

3400 El Camino Real 408-249-4221

BYTE SHOP 87 Alden St Suisun City, CA 94585 707-422-3515

BYTE SHOP 18424 Ventura Rivi Tarzana, CA 93156<br>7arzana, CA 93156

**RYTE SHOP** STTE SHOP<br>2707 Thousand Oaks Blvd.<br>Thousand Oaks Blvd., CA 91360 805-497-9595

BYTE SHOP 674 El Camino Real Tustin, CA 92680 714-544-4001

BYTE SHOP **TEER MOVER AVE** Ventura, CA 93003<br>805-647-8945

**RYTE SHOP** 2989 N. Main St Inut Creek, CA 94596 415-933-6252

BYTE SHOP<br>14300 Beach Blvd Westminster, CA 92583 714-894-9131

CHANNEL DATA SYSTEMS 5960 Mandarin Ave Goleta, CA 93017

COMPUTER AGE INC. 4688 Convoy St #105 714-565-4042 HE COMPUTER CORNER

1317 McHenry Ave Modesto, CA 95351 209-529-9967

COMPUTER FORUM 14052 E. Firestone Blvd Santa Fe Springs, CA 90670<br>213-921-2111

COMPLETED AND 1625 El Camino Rea 415-595-4232

COMPUTERLAND 6743 Dublin Blvd Dublin, CA 94566 415-826-8090

COMPUTERLAND 2992 Navajo Road El Cajon, CA 92020

**COMPUTERLAND** 11074 San Pablo Ave 415-233-5010

COMPUTERLAND 22634 Foothill Blvd Hayward CA 94542 415-538-8080

COMPUTERLAND 6840 La Cienega Blvd.<br>Inglewood, CA 90302<br>213-776-8080

COMPUTERLAND 16720 S. Hawthorne Blvd.<br>Lawndale, CA 90260 213-371-7144

COMPUTERLAND 4546 El Camino Real Los Altos, CA 94022

COMPUTERLAND abricante<br>Mission Viejo, CA 92691<br>714-770-0131

COMPUTERLAND 81 North Lake Street<br>Pasadena, CA 91101 213-449-3205

COMPUTERLAND 289 E. Highland Ave. San Bernardino, CA 92404

COMPUTERLAND 4233 Convoy St.<br>San Diego, CA 92111 714-560-9912

> COMPUTERLAND 117 Fremont St San Francisco, CA 94105 415-546-1592

COMPUTERLAND 1077 Saratoga Svale Road<br>San Jose, CA 95129 408-253-808

COMPUTERLAND 1930 4th Street<br>San Rafael, CA 94901<br>415-459-1767

COMPUTERLAND 611 Fifth St<br>Santa Rosa, CA 95404 707-528-1775

COMPUTERLAND 171 E. Thousand Oaks Blvd Thousand Oaks, CA 91360 805-495-3554

COMPUTERLAND 104 W First St.<br>Tustin, CA 92680 714-544-0542

COMPUTERLAND 1815 Ygnacio Valley Rd<br>Walnut Creek, CA 94598 415-935-6502

COMPUTER PATHWAYS 12050 Nevada City Hway #100 Grass Valley, CA 95945

COMPUTER PLACE 2539 W. Senutuaria Rivi Torrance, CA 90505<br>213-325-4754

THE COMPUTER STORE 820 Broadway<br>Santa Monica, CA 90401 213-451-0713

COMPUTER TIMESHARING CORR 5560 Ruffin Rd San Diego, CA 92123

COMPUTERS UNLIMITED 6840 La Cienega Blvd<br>Inglewood, CA 90302<br>213-776-8080

COMPLITED WORLD INC. 3808 W Verdugo Ave 213-848-5521

COMPUTER WORLD INC 5848 Sepulveda Blvd Van Nuys, CA 91411<br>213-786-7411

> COMPUTER WORLD INC. 6789 Westminster Ave.<br>Westminster, CA 92683<br>714-898-8330

DATA FOURMENT SUPPLY 8315 Firestone Blvd Downey, CA 90241 213-923-9361

GRASS VALLEY COMPUTER 18430 Jayhawk Dr Smartville, CA 95977 916-272-2793

JAY-KERN ELECTRONICS 1013 Columbus Bakersfield, CA 93305<br>805-834-6714/805-871-5800

K-SMITH ASSOCIATES N-SMITH ASSOCIATES<br>11 Mast Court<br>Sacramento, CA 95831<br>916-392-0317

KAROL MUSIC 1515 S. Broadwa Santa Maria, CA 93454 805-922-8265

LANTOR, INC.

8055 Manchester Ave

LYON TELEVISION

19515 Village Dr.<br>Sonora, CA 95370<br>209-532-4894

6400 Mission St.<br>Daly City, CA 94014

415-992-5400

214 California St

MR CALCULATOR

Palo Alto, CA 94301

415-781-0200

Playa Del Rey, CA 90291

MATTHEWS TV & STEREO

MATTHEWS TV & STEREO

San Francisco, CA 94104

39 Town & Country Village

INTL INST. NAT'L HEALTH

Taxable Huntington<br>Huntington Beach, CA 92647<br>714-848-0774/

Outside Calif. 800-854-1897

San Francisco, CA 94108<br>415-543-1541

MR CALCULATOR

55 Third St

COMMODORE BUSINESS MACHINE BUNG COMMOdore.ca

MICRO WORLD ELECTRONIX 6340 W Mississippi<br>Lakewood, CO 80226<br>303-936-4407

NEIGHBORHOOD COMPUTER ST NEIGHBOHROOD COMPU<br>13045 W. Alameda Parkway<br>Lakewood, CO 80228<br>303-988-9140

#### CONNECTICUT

COMPUTERLAND 1700 Post Rd. Heritage Sq.

COMPUTER WORKS INC. 1439 Post Road Ear 203-255-909

MULTI BUSINESS COMP SYS 28 Marlborough St 203-342-2747/203-247-5937

#### **DELAWARE**

COMPUTERLAND Astro Shopping Ce<br>Newark, DE 19771 302-738-9656

#### ASHINGTON D.C.

COMPUTER EMPORTER 1725 K Street N W.<br>Washington D.C. 20006<br>202-466-2230

I.M.R. SYSTEMS CORP 1705 Desales St. N.W. Washington D.C. 20036

ACCURATE COMPUTING SERVICE The COMPUTING STAR RESERVED IN STATE STAR Blvd.<br>North Palm Beach, FL 33408<br>305-842-4900

BYTE SHOP P.O. Box 443 Cocoa Beach, FL 32931<br>305-784-1881

1044 E. Oakland Park Ft. Lauderdale, FL 33334<br>305-784-1881

BYTE SHOP 7825 Bird Bd Miami, FL 33155<br>305-264-2983

COMPUTER CENTER 6578 Central Ave. St. Petersburg, FL 3370 613-343-1396

COMPUTERLAND 500 E Spanish River Blvd<br>Boca Raton, FL 33432<br>305-368-1122

COMPUTERLAND 3963 North Federal Hwa Ft. Lauderdale, FL 33308

COMPUTERLAND COMPUTERLAND<br>2777-6 University Blvd<br>Jacksonville, FL 32217<br>904-731-2471

COMPUTERS FOR YOU 3608 Broward Blvd Ft Lauderdale, FL 33312 305-581-8945

FLORIDA BOOK STORE 1614 W. University Ave Gainesville, FL 32604<br>904-376-6066

FOCUS SCIENTIFIC 1601 Biscayne Blvd<br>Miami, FL 33132 305-358-3948

OLSON ELECTRONICS 5833 Ponce De Leon Blvd<br>Coral Gables, FL 33146 305-566-7819

OLSON ELECTRONICS 2808 N. Federal Highway Ft. Lauderdale, FL 33306 **CLSON ELECTRONICS** 40 W 49th St.<br>Haleah, FL 33012<br>305-823-1600

OLSON ELECTRONICS 2318 Hollywood Blvd<br>Hollywood, FL 33020<br>305-925-7272

OLSON ELECTRONICS 1644 N.E. Second Ave 305-374-412

OLSON ELECTRONICS 6901 22nd Ave. N St. Petersburg, FL 33710<br>813-345-9119

OLSON FLECTRONICS OLSON ELECTRONICS<br>1215 S. Dale Mabry Hway<br>Tampa, FL 33609<br>813-253-3129 ORLANDO ELECTRONICS CO 2356 W Oak Ridge Road<br>Offando, FL 32809

305-855-1210 PROFIT CONCEPTS INC. 9189 S. Hampton Plan Boca Raton, FL 33434 **DOG PAID!!**<br>105.482.7818

TOMAR FITNESS SYSTEMS PO Box 1016

# GEORGIA

ACTION BUSINESS MACHINES 1684 N Atwood D 912-474-3333

ANCRONA 3330 Peidmont Rd Atlanta, GA 30305 404-261-7100

ATLANTA COMPUTER MART 5091-B Buford Highway Atlanta, GA 30340

AUTOMATED ANSWERING SYS 3482 Oak Cliff Road

COMPLITED LAND COMPUTERLAND<br>2423 Cobb Parkway<br>Smyrna, GA 30080<br>404-953-0406

THE LOGIC STORE 3050 Macon Road Columbus, GA 31906 404-588-0197

MERCHANT'S BUS, MCHNS 18 Executive Dr. N.E. Atlanta, GA 30329

OLSON ELECTRONICS 3131 Campbellton<br>Atlanta, GA 30311<br>404-349-3628

OLSON ELECTRONICS 2571 N. Decatur Road<br>Decatur, GA 30033 404-378-4201

PERIMETER 6950 Prachtree Ind. Blvd. Suite F, Gateway Ind. Park<br>Norcross, GA 30071

#### HAWAII

COMPUTERLAND 567 S King St.<br>Honolulu, HI 96813 808-521-8002

#### **IDAHO**

ELECTRONIC SPECIALTIES 8411 Fairview Ave **Boise, ID 83704** 208-376-5040

WORLD TOY & HOBBYCRAFT 7820 Fairview Ave Boise, ID 83704 208-378-3561/208-376-2438

# **Authorized Dealers**

**BUNOIS** 

APPLETREE STEREO 1022 W Lincoln Hway<br>Dekalb, IL 60115 815-758-2442 APPLETREE STEREO INC.

117-119 E. Beaufort St<br>Normal, IL 61761 309-452-4215 APPLETREE STEREO INC.

1645 N. Alpine<br>Rockford, IL 61107<br>815-226-9826 BYTE SHOP

S. Lagrange Road Lagrange, IL 60525 312-579-0920 BYTE SHOP

1602 S. Neil St Urbana IL 61820  $217.353.2122$ 

COMPUTERLAND 50 F. Rand Rd Arlington Heights, IL 60004<br>312-255-6488

COMPUTERLAND 36 W. Ogden A owners Grove, IL 60515 312-964-7762

COMPUTERLAND 9511 N. Milwaukee Ave Niles II ROGAR 312.067.1714

COMPUTERLAND 10935 S. Cicero Ave.<br>Dak Lawn, IL 60453<br>312-422-8080

COMPUTERLAND 4507 N Sterling<br>Peoria, IL 61614<br>309-688-6252 COMPUTERLAND

1500 S. Lake S Mundelein, IL 60060<br>312-949-1300

FINANCIAL DYNAMICS 530 Park Ave River Forest. 1L 60305 KAPPEL'S COMPUTER STORE

RAPPEL'S COMPU<br>125 E. Main St.<br>Believille, IL 62220<br>618-277-2354

LILLIPUTE COMPUTER MART 4446 Oakton St Skokie, IL 60076 312-674-1383

OLSON ELECTRONICS 4101 N. Milwaukee Ave<br>Chicago, IL 60641<br>312-545-7336

OLSON ELECTRONICS 123 North Western<br>Chicago, IL 60612<br>312-421-3533

OLSON ELECTRONICS 2641 West 95th Street Chicago, IL 60642 312-425-6102

OLSON ELECTRONICS 1734 Ooden Ave Downers Grove, IL 60515

OLSON ELECTRONICS

T21 W. Golf Road<br>Hoffman Estates, IL 60172 312-682-7330 OLSON ELECTRONICS 1354 Winston Plaza<br>Melrose Park, IL 60160

312-344-6300 OLSON ELECTRONICS

6231 Dempster St<br>Morton Grove, IL 60053<br>312-966-6700 ORCUTT BUSINESS MACHINES

431 - First Street<br>Lasalle, iL 61301

B15-224-2774

PERSONAL COM<br>59 E Lake Street<br>Chicago, IL 60601<br>312-337-6744

**RUHL & ASSOCIATES** 24 W. Stevenson Freeport, JL 61032 815-235-7845

PERSONAL COMPUTER

STEREOTRONIC INDUSTRIES Wadsworth Rd. & North Ave Zion II 60099 312-336-2222

INDIANA

AUDIO SPECIALISTS<br>415 N. Michigan<br>South Bend, IN 46601 214-234-5001

**BYTE SHOP** 8077 Bramwood Co. Burr Bramwood Cour<br>Indianapolis, IN 46250<br>317-842-2983

COMMUNICATIONS ELECTRONIC COMMUNICATIONS E<br>2204 Grand Ave.<br>Connersville, IN 47331 317-825-6893

THE COMPUTER CENTER 19819 Orchard St South Bend, IN 46637 219-272-0252

FT. WAYNE ELECTRONICS 4201 Coldwater Rd<br>Ft. Wayne, IN 46805<br>219-483-3155

FT. WAYNE ELECTRONICS FT. WAYNE ELECTRI<br>3606 E. Maumee Ave<br>Ft. Wayne, IN 46803<br>219-423-3433

FT. WAYNE ELECTRONICS 3606 Maumee Ave.<br>Ft. Wayne, IN 46803<br>219-423-3422

GRAHAM ELECTRONIC SUPPLY GRAHAM ELECTRO<br>23rd and Columbus<br>Anderson, IN 46014<br>317-644-3381

GRAHAM ELECTRONIC SUPPLY 10202 E. Washington St.<br>Indianapolis, IN 46204

117,000,4110

GRAHAM ELECTRONIC SUPPLY 133 S Pennsylvania S

GRAHAM ELECTRONIC SUPPLY

408 North St.<br>Lafayette, IN 47902<br>317-742-4006

GRAHAM ELECTRONIC SUPPLY Tippecanoe Mall<br>Sagamore Parkway East

Lafayette, IN 47905<br>317-447-9756 GRAHAM ELECTRONIC SUPPLY

222 N Madison S<br>Muncie, IN 47305 317-288-8837

OLSON ELECTRONICS 5353 N. Keystone

STEWART BUSINESS MACHINES 4778 Broadway Gary, IN 46408

THE COMPUTER CENTER 302 Commercial<br>Waterloo, 10 50701<br>219-272-0252

THE MEMORY BANK 4128 Brady St Davenport, 10 52806<br>319-386-3330

#### KANSAS

BYTE SHOP 5815 Johnson Drive<br>Mission, KS 66202 913-432-2983

CENTRAL OFFICE SYSTEMS CENTRAL OFFICE ST<br>307 N. Main<br>Hutchinson, KS 67501 115-563-5121

COMPUTERLAND

10049 Santa Fe Dr

013-407-0007

Overland Park, KS 68212

COMPUTER VIDEO ROOM

7105 W 105th St.<br>
Overland Park, KS 66212<br>
913-648-7105

MAIN ELECTRONICS

PERSONAL COMPUTER CENTER

225 1da<br>Wichita, KS 67211

316-267-3581

3819 W. 95th St

913-649-5942

232 E. Main St.

Lexington, KY 40507<br>606-252-2216

COMPUTERLAND

813 E. Lyndon La u+a E. Lyndon Lane<br>Louisville, KY 40222<br>502-587-8099

MICROTECH INC.

Louisville, KY 40203

OLSON ELECTRONICS

117 Southland Dr

Lexington, KY 40503

OLSON ELECTRONICS

4137 Shelbyville Rd<br>Louisville, KY 40207

COMPUTER PLACE

3340 Highland Rd.<br>Baton Rouge, LA 70821<br>504-387-0072

THE COMPUTER PLACE

1904 Pinnook Rd., Suite 202<br>Lafayette, LA 70508

COMPUTER SHOPPE

Gretna, LA 70053

3225 Danny Park<br>Metairie, LA 70002

504-366-0687

504-454-6600

708 N. 7th St

315-385-2312

12A West Bank Expway

COMPUTER SHOPPE INC.

FREEMAN ELECTRONICS

6601 Veterans Memorial Blvd

West Monroe, LA 71291

VIDEO SPECTRUM

Metairie, LA 70003

Lewiston, ME 04240

COMPUTERLAND

301-948-767

16065 Frederick Rd.<br>Rockville, MD 20855

COMPUTERS FTC.

13A Allegheny Ave<br>Towson, MD 21204<br>301-296-0520

7140 Fairbrook Rd.

301-206-0473

COMMODORE BUSINESS MACHINES, INC. Commodore.ca

Baltimore, MD 21207

THE MATH BOX INC.

Wheaton, MD 20902

2621 University Blvd. W

MAC'S MERCHANDISE MART

MAINE

CNA

37 High St.

MARYLAND

502-893-2562

LOUISIANA

1127 S. 6th St

502-587-8099

KENTUCKY

Overland Park, KS 66026

BARNEY MILLER'S INC.

Page 2 of 4

YOUR OWN COMPUTER LTD

10678 Campus Way Sout

301.360.000

MASSACHUSETTS

COMPUTED AND

617-235-6252

288 Norfolk St Cambridge, MA 02139

C PU SHOP

LAC LIMITED

141 Addison<br>Boston, MA 02128

679 Highland Ave

**DLSON ELECTRO**<br>817-821 Boylston<br>Boston, MA 02116<br>617-267-4700

Hanover Mall<br>Hanover, MA 02339

455 Center St.

THE SOUND COMPANY

THE SOUND COMPANY

THE SOUND COMPANY

THE COMPUTER CENTER

28251 Ford Rd.<br>Garden City, MI 48135

COMPUTER HOUSE

1407 Clinton Rd

Jackson, MI 49202<br>517-783-5343

COMPUTERLAND

2927-28th St. S.E.<br>Kentwood, MI 48508<br>616-942-2931

COMPUTERLAND

Rochester, MI 48063

COMPUTERLAND

Clawson, MI 48017

COMPUTRONIX CORP

FRIC FLECTRONICS

10721 W. Ten Mile F<br>Oak Park, MI 48237

3430 Washtenaw<br>Ann Arbor, MI 48104

LAFAYETTE RADIO ELECTRON

313-547-0202

313-971-5420

29763 Northwestern Highway<br>Southfield, MI 48034

COMPUTERMART OF ROYAL OAK 560 W. 14 Mile Rd

301 South Livern

313-652-0000

313-356-6111

313-288-0040

423 Saginaw Rd Midland, MI 48640 517-631-8060

The Westfield Shop

Westfield, MA 01085

447 Sumner Ave.<br>Springfield, MA 01108

Chicopee, MA 01020<br>413-593-5330

413-589-0106

Fairfield Mail

417-736-3626

413-568-1160

313-422-2570

**MICHIGAN** 

617-826-5106

Needham, MA 02192

OLSON ELECTRONICS

OLSON ELECTRONICS

OLSON ELECTRONICS

North Shore Shopping Center<br>Peabody, MA 01960<br>617-532-0800

**DETAIL COMPUTER CENTER** 

NEW ENGLAND ELECTRONICS

141 Addison

617-567-9612

39 Pleasant St<br>
Charlestown, MA 02129<br>
617-242-3350

214 Worcester St

COMPUTER SHOP 11000011

LAFAYETTE RADIO ELECTRON 1326 Broadway 313-061-2055

LAFAYETTE RADIO ELECTRON 1375 E. Grand River Ave. East Lansing, MI 48823<br>517-332-8676

LAFAYETTE RADIO ELECT LAFAYETTE HADIO ELE<br>29400 Orchard Lake Rd<br>Farmington, MI 48024<br>313-626-4595

LAFAYETTE RADIO ELECTRON 3142 28th St.<br>Grand Rapids, MI 49508 616-949-8590

LAFAYETTE RADIO ELECTRON 214 N. Rose St Kalamazoo, MI 49006 616-381-5164

LAFAYETTE RADIO ELECTRON 33760 Plymouth R<br>Livonia, MI 48150<br>313-261-0600  $\overline{a}$ 

LAFAYETTE RADIO ELECTRON 31873 Gratiot<br>Roseville, MI 48066 313.304.8000

LAFAYETTE RADIO ELECTRON 34208 Van Ouke Sterling Heights, MI 48077<br>313-268-8550

LAFAVETTE BADIO ELECTRON 3127 W. Huron 313-681-7400

LAFAYETTE RADIO ELECTRON 3460 West Road<br>Trenton, MI 48163<br>313-675-7900

LARCO DYNAMICS 101 W. Liberty<br>Ann Arbor, MI 48104 313-994-3667

MATRIX INC. 1241 N. Main Ann Arbor, MI 48104

NATIONAL MICRO 1095 Third S 1095 Third St.<br>Muskegon, MI 49440<br>615-722-2929

NEWMAN COMPUTER EXCHANGE 1250 N. Main St Ann Arbor. MI 48107 313-004-3200

MAIN SYSTEMS INC. 1161 N. Ballenger Highway #8<br>Flint, MI 48504 313-232-3130

OLSON ELECTRONICS 15847 Southfield Rd 313-385-0150

OLSON ELECTRONICS 1990 Woodward Ave. mfield Hills, MI 48013 313-334-4759

OLSON ELECTRONICS 15620 Grand River Ave 313-838-0777

OLSON ELECTRONICS 14243 Gratiot Detroit MI 48205 313-372-131

OLSON ELECTRONICS 19045 Middlebelt F<br>19045 Middlebelt F<br>Livonia, MI 48152<br>313-477-0280  $\overline{a}$  is  $\overline{a}$ 

OLSON ELECTRONICS 29121 DeQuindre Madison Heights, MI 48071 313-546-019

OLSON ELECTRONICS 37627 Gratiot Ave Mt. Clemens, MI 48043<br>313-463-7074

OLSON ELECTRONICS 200 N Wayne Rd<br>Westland, MI 48185 313-722-3440

TRI-CITIES COMPUTER MART 3145 Shattuck Rd. Saginaw, MI 48603

NESOTA

COMBUTER DEROT 3615 W. 70th St. Minneapolis, MN 55436 612.927-5601

COMPUTERLAND 8070 Morgan Circle Dr Bloomington, MN 55431<br>612-884-1474

DIGITAL DEN 1009 Maplewood Mail<br>Maplewood, MN 55109<br>612-770-3975

JOHNSON BIC SALES 1325-97th Ave. N W. Coon Rapids, MN 55433 613 TEE 7037

MINNESOTA MICRO SYSTEMS Sta Cedar Avenue Sout<br>Minneapolis, MN 55454<br>612-338-5604

SCHAAK ELECTRONICS 1415 Mendota Heights Rd 612-454-6830

**ZIM COMPUTERS** 5717 Xeres Ave.<br>Brooklyn Center, MN 55429<br>612-560-0336

Wieciecippi MISSISSIPPI MICROS, INC. Mart 51, 1700 Tarry Bd

Mart 51, 1700 Terr<br>Jackson, MI 39204<br>601-948-7846 MISSOURI

CDC ASSOCIATES 235 Dunn Road<br>Florissant, MO 63031<br>314-921-4433

COMPLITERLAND COMPUTERLAND<br>1950B South Glenston<br>Springfield, MQ 65804<br>417-883-7085

COMPUTER MART 1915 Noland Ro Newtonne MO 64055 BLE JES CON

FORSYTHE COMPUTERS 11966 St. Charles Rock Rd<br>Bridgeton, MO 63044<br>314-739-8300

CATCHAN ELECTRONICS 8123-25 Page Blvd<br>St. Louis, MO 63130 314-427-6116

PARSONS ELECTRONICS 1059 Venture Dr St. Louis, MO 63301

MONTANA

BYTE SHOP 1201 Grand Ave. Suite 3 Billings, MT 59102<br>406-252-2299

THE COMPUTER STORE 1216 - 16th. St. W. #35 406-245-0092

VARITRON 729 Indiana St. Chinopk MT 59523 406-357-2116

NEBRASKA

AMERICAN COMPUTERS 4442 S B4th Omaha, NE 68127<br>402-592-1518

# **Authorized Dealers** HEW YORK

BYTE SHOP BYTE SHOP<br>6523 Park Drive<br>Omaha, NE 68127 402-339-7350

COMPUTERLAND 11031 Elm St.<br>Omaha, NE 68144 453.391.6714

**MAHA COMPUTER STORE**  $4540 \text{ S}$  BAth St 0maha, NE 68127<br>0maha, NE 68127

uruana BYTE SHOP

4104 S. Kietzke Lane Reno, NV 89502

> HOME COMPUTERS 1775 Tropicana<br>Las Vegas, NV 89109 702-736-6363

**INSTALLATION** 1562 Linda Way Sparks NV 89431 703-350-667

#### **NEW MAMBERIDE** COMPUTERLAND

419 Amherst<br>Nashua, NH 03060 603-889-5238 L & D ENTERPRISES

736 Third Ave. Berlin, NH 03570

NEW JERSEY

COMPUTERLAND Morristown, NJ 07960<br>201-539-4077 74 Fim St

COMPUTERLAND Highway E65, Route<br>Paramus, NJ 07652<br>201-845-9303

COMPUTERLAND 1442 E. Route 70<br>Cherry Hill, NJ 08034<br>609-795-5900

THE COMPUTER NOOK Pine Brook Plaza Route 46<br>Pine Brook Plaza Route 46<br>201-575-9468

GARDEN STATE COMPUTERS 922 South Ave.<br>Westfield, NJ 07090 201.232.0611

LORIE INDUSTRIES 12 Overlook Br Rochelle Place, NJ 07662

**HEDIA SOFTWARE** 372 Highcrest Dr.<br>West Milford, NJ 07480

HELAN ACCOMMENT P.O. Box 159<br>Milltown, NJ 08850

S.S. COMPUTER ENTERPRISES 224 E. Madison Ave Cresskill, NJ 07626<br>201-567-8076

CML Inc. 600 Washington Ave Caristadt, NJ 07072 201-939-4800

STONEHENGE COMPUTER CO 89 Summit Ave Summit, NJ 07901

201-277-1020 THOR ELECTRONICS CORP 321 Pennsylvania Ave<br>Linden, NJ 07036 201-486-3300

#### NEW MEXICO

OMEGA OFFICE PRODUCTS 3100 Richland N.E.<br>Albuquerque, NM 87113<br>505-345-4545

AMERICAN PERIPHERALS 3 Bangor St.<br>Lindenhurst, NY 11747 **CHUMHILIST** 

APOLLO DISTRIBUTORS 39 Woodland Ja Woodland<br>Farmingdale, NY 11735<br>516-420-8642

A S D. OFFICE SYSTEMS Van Wyck Plaza Poughkeepsie, NY 12603<br>914-473-9400

B C COMMUNICATIONS 207 Depot Rd. Huntington Station, NY 11746<br>516-549-8833

**BITS & BYTES** 2800 Straight Rd<br>Fredonia, NY 14063<br>716-673-1682

**BUTE BUON** 2721 Hempstead Turnpike Levittown, NY 11756 516-731-8116

COMPUTER CONNECTION CORP 8609 Alfken Ave www.elixen.eve.<br>Whitesboro, NY 13492<br>315-736-9266

THE COMPUTER CORNER 200 Hamilton Ave.<br>White Plains, NY 10601

914-949-3282

THE COMPUTER FACTORY 485 Lexington Ave New York, NY 10017 212-687-500

COMPUTER GENERAL STORE COMPUTER GENER<br>103 Atlantic Ave<br>Lynbrook, NY 11563<br>516-887-1500

COMPLITER HOUSE INC. 721 Atlantic Ave Rochester, NY 14609<br>716-654-9238

COMPUTERLAND 1612 Niegara Falls Blvd.<br>Buffalo, NY 14150<br>716-836-6511

COMPUTERLAND 225 Elmira Rd.<br>Ithaca, NY 14850 607-277-4888

COMPUTERLAND 79 Westbury Ave. Carle Place 1 | NY 11514 516.743.2363

COMPUTER MICROSYSTEMS 1311 Northern Blvd.<br>Manhasset, NY 11030<br>516-627-3540

COMPUTER SHOP OF SYBACUSE 3470 E. Erie Blvd Dewitt, NY 13214 **315, 245, 1254** 

COMPUTER STRATEGIES INC 300 N. Main St Spring Valley, NY 10977

COMPUTER WORD INC. 422 Northern Blvd<br>Great Neck, NY 11021 516-487-7830

COMPUTER WORLD 519 Boston Post Rd Port Chester, NY 10573 914-937-6662

HONDERS INC. Kenil Rd.<br>Cuddybackville, NY 12729 914-754-7106

LOGICAL PLAYBACK 10 Grace Ave.<br>Great Neck, NY 11021 212-624-9075

**MEIZNER BUSINESS MACHINES** 24 Lorraine Ave.<br>Mt. Vernon, NY 10553<br>914-699-7210

COMMODORE BUSINESS MACHINES WAS: commodore.ca

MR COMPUTER Imperial Plaza<br>Wappingers Fall, NY 12590 914-297-1223

Page 3 of 4

239 Northland Blvd.<br>Cincinnati, OH 45215

INDUCTIVE COMPONENTS

513-772-1661

1200 Ferris Rd.

MCSHANE INF

122 W Washington

123 w. wasningtor<br>Medina, OH 44256<br>216-725-4568

74 Robinwood Ave

OLSON ELECTRONICS

OLSON ELECTRONICS

OLCON ELECTRONICS 3265 W Market St. #108<br>Akron, OH 44313

OLSON ELECTRONICS

OLSON ELECTRONICS

OLSON ELECTRONICS

**OLSON ELECTRONICS** 

6153 Mayfield Rd

Cleveland, OH 44124

OLSON ELECTRONICS

OLSON ELECTRONIC:<br>21850 Center Ridge Rd<br>Cleveland, OH 44116<br>216-331-4600

OLSON ELECTRONICS

1975 Henderson Rd.

Colombus OH 43220

7401 Market St.<br>Youngstown, OH 44512<br>216-758-3828

OLCOM ELECTRONICS

Willoughby, OH 44094<br>216-946-5457

OLSON ELECTRONICS

0150N ELECTRONICS<br>1193 W. Pleasant Valley Rd.<br>Parma, OH 44134<br>216-888-6366

BADIO COMMUNICATIONS

1995 Marion-Bucyrus Rd<br>Marion, OH 43302

1111 S. Miami Blvd. West

UNIVERSAL AMATEUR RADIO

Davison OH 45401

614-382-4126

513-225-8457

1280 Aida Dr Reynoldsburg, OH 43068<br>614-866-4267

OKLAHOMA

AUDIO HORIZONS

SOUTH FORECAST<br>3707 E. Frank Phillips<br>Bartlesville, OK 74003<br>918-333-7748

BRADFORD BROTHERS

COMPUTER SYSTEMS & SOFTWARE

507 S. Main<br>Tulsa, OK 74103

**918-584-4558** 

928 N. York sco rs. 10fk<br>Muskogee, OK 74403<br>918-687-3161

36212 Euclid Ave

CONTINUE, C OLSON ELECTRONICS

6813 Pearl Rd. Cleveland, OH 44130<br>215-845-2424

CLSUN ELECTRONIC<br>2020 Euclid Ave.<br>Cleveland, OH 44115<br>216-621-6387

414 Northfield Rd

Bedford, OH 44146

216-663-5970

614-235-5813

69 W. State St

Akron, OH 44308

1994 Brittain Rd.<br>Akron, OH 44310<br>216-633-4338

216-864-3407

**AURUA, UNIX** 

Amelia, OH 45102

GRAHAM ELECTRONICS SUPPLY

MICRO MINI COMPUTER WORLD

NY ASTROLOGY BOOK STORE 127 Madison Ave. New York, NY 10016 313-870-5878

OLSON ELECTRONICS 211 Main St 711 Main St.<br>Buffalo, NY 14203<br>716-856-2504

OLSON ELECTRONICS 3259 Sheridan Dr.<br>Buffalo, NY 14226 716-837-6300

OLSON ELECTRONICS 4401 Transit Rd. Buffalo, NY 14221 715-577-5544

OLSON ELECTRONICS 3768 Seneca St 3/be Seneca St.<br>West Seneca, NY 14224<br>716-675-4330 OURE INTERNATIONAL

**CECUDITY CVETEME INCTI DE** 

UNITED PHOTOCOPY CO.

Security State<br>86 Fair St.<br>Carmel, NY 10512

41 Union Square

NORTH CAROLINA

6341 Albemarie Rd.

Charlotte, NC 28212

1213 Hillsborough St.<br>Raleigh, NC 27605

COMPUTERLAND

3915 E. Independence Blvd<br>Charlotte, NC 28205<br>740-536-8500

CORNER COMBUTER STORE

900 Spring Garden St<br>Greensboro, NC 27403<br>919-272-4867

Rocky Mtn., NC 27801<br>919-977-5517

ASTRO VIDEO ELECTRONICS

DATA HELE

 $\sim$ 

P.O. Box 4742

504 E. Main St.

614-687-0629

**BYTE SHOP** 

216-333-3261

Lancaster, OH 43130

2432 Chester Lane<br>Columbus, OH 43221<br>614-585-7761

BYTE SHOP<br>19542 Center Ridge Rd

Rocky River, OH 44016

COMPUTERLAND

COMPUTERLAND 1288 Som Center Ro

COMPUTERLAND

DAYTON COMPUT<br>2665 S. Dixie Ave.<br>Dayton, OH 45409<br>513-296-1248

215-461-1200

Mayfield Heights, OH 44124

4579 Great Northern Blvd

North Olmsted, OH 44070<br>216-777-1433

DAYTON COMPUTER MART

6429 Busch Bd Columbus, OH 43229

CAROLINA INFORMATION SYSTEM

BYTE SHOP

**BYTE SHOP** 

218 N. Elm St. 218 N. Elm St.<br>Greensboro, NC 27401<br>919-275-2983

 $010.831.0310$ 

New York, NY 10003

914-225-5321

4665 Beach Ridge<br>Lockport, NY 14094

COMPUTERLAND 10321 North May Ave Oklahoma City, OK 73120 405-755-5200

TEL-COM INC. 727 N. Braune Ave Oklahoma City, OK 73106<br>405-232-2035

#### OREGON

ANCRONA 1125 N.F. 82nd Ave.  $nd$  OB 87220 503-254-5541

COMPUTERLAND 12020 S.W. Main St 503-620-6170

COMPUTER PATHWAYS 2151 Davcor S E Salem, OR 97302 503-363-8929

COMPUTER PATHWAYS **831 Lancastar Dr. N.E.** us i Lancaster Dr.<br>Salem, OR 97301<br>503-399-0534

#### PENNSYLVANI.

A B. COMPUTERS 115 E Stump R Montgomeryville, PA 18936 213-699-8386

**BYTE SHOP** 1045 W Lancaster Ave Bryn Mawr, PA 19010 215-525-7712

CHIPS IN DIR 4820 Anne Lane Sharpsville, PA 16150<br>412-962-9682

COMPUTER AID Latrobe 30 Shopping Plaza  $412.539.1133$ 

THE COMPUTER HOUSE 1000 Greentree Ro Pittsburgh, PA 15220<br>412-921-1333

COMPUTERLAND 4844 Carlisle Pike Mechanicsburgh, PA 17055

COMPUTERLAND 81 E. Lancaster Ave Paoli, PA 19301 215-296-0210

GLOSSER BROS Franklin & Locust Sts Inhestown, DA 15001 814-536-6633

GREY FOX ELECTRONICS Main & Reliance Telford, PA 18969 SEE THE SALE

MARKETLINE SYSTEMS 2337 Philmont Ave 2337 Philmont Ave.<br>Huntingdon Valley, PA 19006<br>215-947-6670

MICRO COMPUTER APPLIC 806 Penn Ave Sinking Spring<br>Reading, PA 19608<br>215-670-1300

OLSON ELECTRONICS 5918 Penn Ave Pittsburgh, PA 15206<br>412-362-1333

OLSON ELECTRONICS 3405 Saw Mill Run Road<br>Pittsburgh, PA 15227 412-881-0702

OLSON ELECTRONICS 4778 McKnight Rd.<br>Pittsburgh, PA 15237<br>412-366-7298

#### PUERTO RICO

MARTINEZ MICROCOMPUTE 1568 Ave Jesus T. Pinero Caparra Terrace Rio Pied Puerto Rico 00921

SOUTH CAROLINA

BYTE SHOP 1920 Blossom, Box 1544 Columbia, SC 29205

SOUTH DAKOTA

COMPUTER PLACE, INC. 419 E. Railroad Ave Aherdeen, SD 57401 605.336.3687

TENNESSEE

BYTE SHOP<br>5613 Kingston Pike<br>Knoxville, TN 37919 615-584-8365

MICROSYSTEMS INC. 3100 Walnut Grove Memphis, TN 38111

901-458-5985

#### TEXAS

NCRONA 2649 Richmond Ave Houston, TX 77098 713-529-3489

BORDER ELECTRONIC SERVICE **BOHDER ELECTH**<br>1704 E. Palsano<br>El Paso, TX 79923<br>915-532-2524

COMPUTERLAND 3300 Anderson Lane<br>Austin, TX 78757 513.453.570

**Authorized Dealers** 

COMPUTERLAND 8081 Walnut Mill Lane 010 Dallas, TX 75231 214-363-2223

COMPUTERLAND 17647 El Camino Real 713-488-8153

COMPUTERLAND 6439 Westhein Houston, TX 77057 713-977-06

THE COMPUTER SHOP FRE COMPUTER SHO<br>6812 San Pedro<br>San Antonio, TX 78216<br>512-828-0553

COMPUTER SOLUTIONS INC. Suite #7 6600 Sanger Ave Waco, TX 76710 817-772-3166 DALWORTH MICRO COMPUTERS

3103 Woodside D Arlington, TX 76016<br>817-429-7988

DATA SERVICES CO. 7401 Gulf Freeway #107

ECLECTIC SYSTEMS CORP 16260 Midway Rd Addison, TX 75001 214-661-1370

FOLEYS 1110 Maine Houston, TX 77001<br>713-651-6070

KA FLECTRONIC SALES 9090 Stemmons Freeway 214-634-7870

KA ELECTRONIC SALES 1117 S. Juniter Rd Garland, TX 75042 214-494-2588

KENT ELECTRONICS S626 Bon Homme Rd<br>Houston, TX 77036<br>713-783-9800

SORT-DATA CORP P.O. BOX 3795 Byran, TX 77801

UTAH

ADP SYSTEMS ADP STSTEMS<br>550 N. Main<br>Logan, UT 84321<br>801-753-6990

BYTE SHOP 261 S. State St Salt Lake City, UT 84111

COMPUTER HUB 5899 S. State<br>Murray, UT 64107 801-262-5416

COMPUTERLAND 161 E. 2nd South Salt Lake City, LIT 84111 601-364-4416

THE COMPUTER WORKS 735 S. State St Provo, UT 84601

THE HILEL SHOP 2236 Washington Blvd<br>Ogden, UT 84401 801-621-5244

THE HI-FI SHOP 4680 Holladay Bivd Salt Lake City, UT 84117 801.077.0890

MOBILITE COMPUTERS 337 W 200 South Sar W. 200 South<br>Salt Lake City, UT 84101<br>801-531-1567

**VIROLES** 

COMPUTERLAND **COMPUTEHLAND**<br>8411 Old Courtho<br>Vienna, VA 22180<br>703-893-0424 use Rd

TYSONS COMPUTER EMPORIUM 1984 Chain Bridge Rd. McLean, VA 22101 703-821-8333

RMS TECHNOLOGY INC. 706 Industry Dr ton, VA 23661 804-838-2458

SCIENTIFIC TRADING INC. 2990 Telestar Court #115 Falls Church, VA 22042 703-573-8787

#### WASHINGTON

AMERICAN MERCANTILE CO. 2418 First Ave. South 206-624-6141

COMPUTERLAND 14340 N E 20th Relievie, WA 98007 206-746-2070

COMPUTERLAND 1500 S. 336th St. #12<br>Federal Way, WA 98003 206-838-9363

#### Page 4 of 4

COMPUTERLAND 60MPU - ERLAND<br>8791 S. Tacoma Way<br>Tacoma, WA 98449<br>206-581-0388

 $\sqrt{a}$ South 1606 Progress Veradale, WA 99037 509-955-4428

MICRO COMPUTER CENTER 11822 N.F. 8th St Balleyja, WA 98005 206-455-3710

OMEGA COMPUTERS 839 - 106th Ave. N.E. Ballevue, WA 98004<br>Bellevue, WA 98004<br>206-454-0677

OMEGA COMPUTERS 5421 - 196th S W Lynwood, WA 98036 206-775-7585

OMEGA COMPUTERS 1032 N E 65th me WA GROOM 306-522-0220

PERSONAL COMPUTERS INC. South 104 Freya<br>Spokane, WA 99202 509-534-3955

WEST VIRGINU

MARSHALL UNIV, BOOKSTORE Sth Ave & Elm St.<br>Huntington, WV 25701 304-696-3622

WISCONSIN

BYTE SHOP 019 W. Layton Ave Greenfield, WI 53220 414-281-7004

COLORTRON 2111 Lathrop Ave Racine, WI 53405 414-637-2003

COMPUTERLAND 690 S. Whitney Way 608-273-2020

COMPUTERLAND 10111 W. Capitol Dr Milwaukee WL53222 414-466-8990

MADISON COMPUTER STORE MAUISON COMPU<br>1825 Monroe St<br>Madison, WI 53711<br>608-255-5552

OLSON ELECTRONICS 3125 W. 108th 3 West Allis, WI 53227 414-541-1406

VISIT YOUR LOCAL COMMODORE DEALER **TO SEE OUR LATEST COMPUTER PRODUCTS AND SOFTWARE** 

Part No. 321039-A

# THREE WORD PROCESSORS: **THREE WORD PROCESSORS: A User Manual Of Reviews**

Len Lindsay, Len lindsay, Senior Contributing Editor for **Senior Contributing Editor for**  Commodore Products and the commodore Products and the Commodore Products and the Commodore Products and Products **Commodore Products** 

User Manual Of Reviews (1992) and the second company of the second property of the second company of the second

l am presenting an overview of 3 word processors for the PET. **In addition I am attempting a comparative evaluation. This is** extremely difficult since they all do things differently. am extremely difficult since they all do things differently. I am trying to show what each can do as well as what it doesn't do. **trying to show what each can do as well as what it doesn't do.**  You decide what you need and can afford, but please don't **You decide what you need and can afford, but please don't**  rely completely on this set of articles. Contact each company **rely completely on this set of articles. Contact each company**  for their information and read it carefully. **for their information and read it carefully.** 

What are some areas of major difference between the control of major difference between the second the second word processors presented in this issue? One difference is how **word processors presented in this issue? One difference is how**  they are programmed. Commodore's is written completely in **they are programmed. Commodore's is written completely in**  machine language. Machine language is much faster than **machine language. Machine language is much faster than**  Basic. Programma's and Connecticut Microcomputer's are **Basic. Programma's and Connecticut Microcomputer's are**  written in BASIC. Therefore, you can change lines and mod **written in BASIC. Therefore, you can change lines and mod**ify each to suit your needs. This would include adding sec **ify each to suit your needs. This would include adding a sec**tion to save and load files on your disk, either Commodore's, **tion to save and lo ad files on your disk, either Commodore's,**  Computer and computer and computer and computer and computer and computer and computer and computer and computer and computer and computer and computer and computer and computer and computer and computer and computer and c **What are some areas of major difference between the 3**  Computhinks, or others.

Another major difference is how the word processor **Another majo r difference is how the word processor**  treats your text. Each is different. Connecticut Microcomput **treats your text. Each is different. Connecticut Microcomput**er's looks at your text as series of consecutive lines. The **er's looks at your text as a series of consecutive lines. The**  lines can be moved, inserted, deleted &. changed. Program-**lines can be moved , inserted, deleted & changed. Program**ma's looks at the text as series of strings. These strings can **ma's looks at the text as a series of strings. These strings can**  be changed, have parts deleted or have more characters **be changed, have pares deleted or have more characters inserted, etc. Commodore's looks at your text as a series of** characters. <sup>23</sup> lines of text are always displayed on the screen. **characters. 23 lines of text are always displayed on the screen.**  It scrolls up down as needed, while the cursor indicates **It scrolls up & down as needed, while the cursor indicates**  your position are the the text. The text of the text of the text. **your position within the text.** 

How about the manuals? Both Commodore and Con **How about the manuals? Both Commodore and Con**necticut Microcomputer provide good manuals with expla **ne.cticut Microcomputerlprovide good manuals with expla**nations of the various aspects of their programs. Programma's **nations of the various aspects of their programs. Programma's**  word processor is virtually self explanatory. It comes with **word processor is virtually self explanatory. It comes with a 1**  page introduction. Further instructions are on the tape as **page introduction. Fureher instructions are on the tape as a**  text file. Once you LOAD the program you INPUT the in text file. Once you LOAD the program you INPUT the instructions from the tape. Other than explaining the use of **structions from the tape. Other than explaining the use of 2**  special function keys, instructions aren't needed, for the pro **special function keys, instructions aren't needed, for the pro**gram asks for information when it's needed. It begins by ask **gram asks for information when it's needed. It begins by ask**ing what major function you wish to perform. If you are going **ing what major function you wish to perform. If you are going**  to print your output it prompts you for information on mar **to print your output it prompts you for information on mar**gins, etc. In addition to their printed manual Commodore **gins, etc. In addition to their printed manual Commodore**  also includes their manual on the diskette following their **also includes their manual on the diskette following their**  word processor programs. **word processor programs.** 

What about the price? Programma's is \$19.95; Connecti **What about the price? Programma's is \$19.9Sj Connecti**cut Microcomputer's is \$29.50; and Commodores is \$99.95. cut Microcomputer's is \$29.50; and Commodores is \$99.95. And how about minimum system configuration needed to **And how about a minimum system configuration needed to**  use the program? Both Programma's and Connecticut Micro **use the program? Both Programma's and Connecticut Micro**computer's work on the standard 8K PET with cassette **computer's work on the standard BK PET with 1 cassette**  unit. A printer is not necessary since the finished text can be output on your screen. Commodores Word Processor II re **output on your screen. Commodores Word Processor II re**quires a 16K PET and at least 1 disk drive. The finished text can not be sent to the screen, so <sup>a</sup> printer is necessity. How **can not be sent to the screen, so a printer is a necessity. How**ever, you can compose your text without the printer. **ever, you can compose your text without the printer.** 

### An Overview **An Overview**

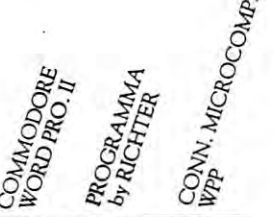

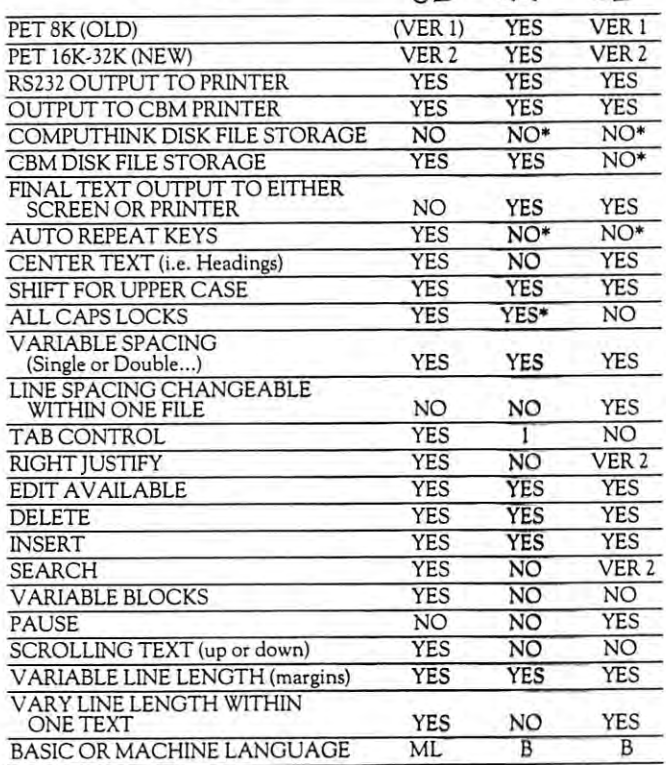

 $\bullet$  and be added by underlying the added by up up to  $\mathbf{r}$ \*Routine may be added by user.

Each has its own advantages. Programma's is the simplest to operate. Connecticut Microcomputer's is most flexi **plest to operate. Connecticut Microcomputer's is most flexi**ble in formatting your final output. It can print separate seg **ble in formatting your final output. It can prine separate seg**ments or the whole text. It can dynamically change its line ments or the whole text. It can dynamically change its line length, spacing, etc. within the same text. Commodore's is **length, spacing, etc. within the same text. Commodo re's is**  enjoyable to use. You see your text move around; spaces open **enjoyable to use. You see your text move around; spaces open**  up for line insert, etc. **up for hne insert)** *etc .* 

Next issue I will review more word proces**sors,** including **Version 2 from Connecticut Microcomputer and 2 other ver**sions from Commodore. Textcast will also be included, which **sions from Commodore. Textcast will also be included, which**  is different from each of these covered the issue. The most parameter that is the text editor which will be included and so will CURSOR'S text text editor which will be included and so will CURSOR's text editor. Computer Factory supposedly has word processor, **editor. Computer Factory supposedly has a word processor <sup>I</sup>** but I have not yet received a reply to my letter asking for information on it. Home Computer Center is supposed to **formation on it. Home Computer Center is supposed to**  release word processor soon, hopefully in time to be in **release a word processor soon, hopefully in time to be in**cluded next issue. I ordered a word processor from England long ago, but haven't received it yet. If anyone has word **long ago, but haven't received it yet. If anyone has a word**  processor working on the PET, please contact me right away. **processor working on the PET, please contact me right away.**  may even include summary of CONTEXT as adapted for I may even include a summary of CONTEXT as adapted for the PET from the Kilobaud article. the PET from the Kilobaud article. **is different from each of these covered this issue. TIS has a** 

Send your comments, ideas, and suggestions directly to: **Send your comments, ideas, and suggestions directly to:**  Len Lindsay, <sup>1929</sup> Northport Dr., Room 6, Madison, WI Len Lindsay, 1929 Northport Dr., Room 6, Madison, WI 53704. I hope to hear from you. Since I get a lot of mail, please include self-addressed stamped envelope if you would like include a self-addressed stamped envelope if you would like a reply. reply.

# **\$99.95.000 \$99.95.000 \$99.95.000 \$99.95 \$99.95 \$99.95 \$99.95 \$99.95 \$99.95 \$99.95 \$99.95 \$99.95 \$99.95 \$99.95 \$99.95 \$99.95 \$99.95 \$99.95 \$99.95 \$99.95 \$99.95 \$99.95 \$99.95 \$99.95 \$99.95 \$99.95 \$99.95 \$99.95 \$99.95 \$99.95 WORD PROCESSOR \$99.95**

#### COMMODORE BUSINESS MACHINES, INC. Palo Alco, CA Palo Alto, CA

have used every text editor or word processor for the PET that could get ahold of. This word processor is by more advanced word processor with more added fea tures. We construct the receiver and the contract contract contract contract of the theoretical preliminary version. have used it for one month now, **preliminary version.** *r* **have used it for one month now,**  and use it heavily, for word processing is my major use of my PET. The main product of the product of the product of the product of the product of the product of the product of the product of the product of the product of the product of the product of the product of the product I have used every text editor or word processor for the PET that I could get ahold of. This word processor is by far the best. And Commodore will soon release an even more advanced word processor with more added fea**tures. I** was fortunate to receive an advance copy of the and I use it heavily, for word processing is my major use of my PET.

the PET or CBM models 2001-16 and -32, or ver sion microcomputers, equipped with Commodore model <sup>2040</sup> Dual Drive Floppy Disk and Commodore model 2040 Dual Drive Floppy Disk and Commodore model 2022 or 2023 Matrix Printer. A separate version is also included for use with any ASCII printing device, is also included for use with any ASC l! printing device, such as a NEC Spinwriter. The Commodore Word Processor can be used with the PET or CBM models 2001-16 and -32, N or B ver**sion microcomputers, equipped with a Commodore** 

oriented with direct cursor editing. It is extremely extremely easy and the matches of the matches of the match to use. will try to cover its many features and com The Commodore Word Processor is character oriented with direct cursor editing. It is extremely easy to use. I will try to *cover* its many features and com**mands in an overview.** 

The top two lines of the screen are reserved for the screen are reserved for the screen are reserved for STATUS indicators. These two lines indicate your cursor location by line and column numbers as well as other important information. The other <sup>23</sup> lines contin **other important information. The other 23 lines** co ntin~ used the text you are working on the text you are working one of the text you are working on the text you are working on. It scrolled both up and down using the CURSOR UP or scrolled both up and down using the CURSOR UP or CURSOR DOWN keys, and at an amazingly quick speed too. This scrolling speed can be increased to the speed too. This scrolling speed can be increased to the point of blur by hitting the CONTROL key before point of a blur by hitting the CONTROL key before using the CURSOR UP or DOWN. using the CURSOR UP or DOWN. The top two lines of the screen are reserved for STATUS indicators. These two lines indicate your **cursor location by line and column numbers as well as**  ually display the text you are working on. It can be

SHIFTING. All alphabetics are lower case, shift SHIFTING. All alphabetics are lower case, shift for upper case. The SHIFT LOCK key on the PET for upper case. The SHIFT LOCK key on the PET works as usual, shifting all the keys. In addition, the keys. In addition, the keys. In addition, the keys of the keys. backslash key has been disabled and now functions as an ALL CAPS LOCK. This is different from the SHIFT LOCK in that it only shifts the <sup>26</sup> alphabetic SHIFT LOCK in that it only shifts the 26 alphabetic keys. The numbers, for example, still come out numbers keys. The numbers, for example, still come out numbers works as usual, shifting all the keys. In addition, the backslash key has been disabled and now functions as and are not shifted.

CONTROL KEY. The REV/OFF key has been CONTROL KEY. The REV ( OFF key has been deactivated and is now used as CONTROL key. This deactivated and is now used as a CONTROL key. This allows commands to be issued such as CONTROL s to set a tab.

tion of text press SHIFT and HOME/CLR. First you tion of text press SHIFT and HOME/ C LR. First you give the file name. When loading a file, you need not spell out the complete name but can take advantage of spell out the complete name but can take advantage of the <sup>2040</sup> disk's pattern matching routines. Next you the 2040 disk's pattern matching routines. Next you specify whether to LOAD or SAVE that file (simply hit specify whether to LOAD or SAVE that file (simply hit "S" or "L"). If you specify LOAD, you do not have to "S" or "L"). If you specify LOAD, you do not have to indicate from which drive, it searches both drives for indicate from which *d ri ve,* it searches both drives for the file. Of course for SAVE you must specify which could be course to specify which will be a specified which drive number. If you try to SAVE a file with a name that already exists on that drive, the program asks you that already exists on that drive, the program asks you if you wish to OVERWRITE the existing file or not. If if you wish to OVER WRITE the existing file or nOt. If TEXT FILES. To either LOAD or SAVE a secthe file. Of course for a SAVE you must specify which

you wish to overwrite it, simply hit "Y" for yes. This is handy for updating your files. handy for updating your files. **you wish to overwrite it, simply hit "Y" for yes. This is** 

REPEAT. All non-letter keys are equipped with R EPEAT. All non-letter keys are equipped with automatic fast Repeat of the Control of the Control of Control key. It is a particle the Control key. It is a particle in the Control key. It is a particle in the Control of the Control of the Control of the Control of the takes about the second to get from one side of the second to design to a screen consequence of the screen in the screen to the other with repeating cursor key. Repeat is also **to the other with a repeating cursor key . Repeat is also**  very handy for use with the Delete and Insert keys. automatic fast REPEAT except the CONTROL key. It takes abour I second to get from one side of the screen very handy for use with rhe Delete and Insert keys.

TAB. You may take the next set to table the next set to the next set the next set the next set the next set th tion by hitting SHIFT "arrow across" key. To set or tion by hitting SHIFT "arrow ac ross" key. To set or clear <sup>a</sup> tab, place the cursor in the correct column and **clear a tab, place the cursor in the correct column and**  hit Control of Control or Control of Control or Control of Control or Control or Control or Control or Control o clear). To clear all tabs hit CONTROL "K." Set tab po clear). To clear all tabs hit CONTROL "K." Set rab positions are continually indicated by half boxes on the is very convenient. TAB. You may tab over to the next set tab locahit CONTROL "S" (to set) or CONTROL "C" (to sitions are continually indicated by half boxes on the second status line over each column with a set tab. This **is very convenient.** 

HOME. Hitting the HOME key takes you to the HOME. Hitting the HOME key takes YOll ro the start of the text presently on your screen. Hitting it start of the text presently on your screen. Hitting ir once more takes you to the very start of all text present ly in memory, or column 1, line 1. **ly in memory, or column I, line I.**  once more takes you to the very start of all text present-

DELETE. Pressing the DELETE key will delete the DELETE. Pressing the DELETE key wi ll delere rhe character immediately preceding the present cursor po **character immed iately preceding the present cursor po**sition. Holding the key deletes entire strings. To delete sition. Holding the key deletes entire strings. To delete an entire line at a time simply put the cursor at the start of the line and hit the CONTROL key then the DE LETE key for each line to be deleted. To delete the re mainder of a line simply hit RETURN. All text below a deleted section is moved up as necessary. **deleted section is moved up as necessary.**  of the line and hit the CONTROL key then the DE-LETE key for each line to be deleted. To delere the re-

Insert in Insert and Indian and Insert and Insert and Insert and Insert and Insert and Insert and Insert repeats if held down. It pushes the entire paragraph repeats if held down. It pushes the entire paragraph over one space to the right beginning at the cursor po **over one space to the right beginning at the cursor po**sition. If the paragraph runs out of expansion room all sition. If the paragraph ru ns out of expansion room all text beneath it is moved down one line. You may also text beneath it is moved down one line. You may also enter INSERT MODE by pressing SHIFT and CON enter INSERT MODE by pressing SHIFT and CON-TROL. While in insert mode you may type in what you TROL. While in in.ert mode YOll ma y type in what you to make room for each character as you enter them. The delete key still functions as usual. Press SHIFT and The delete key still functions as usual. Press SHIFT and CONTROL and the return back to the control against the control of the control against the control of the control of the control of the control of the control of the control of the control of the control of the control of t **INSERT.** The INSERT key functions as usual and wish to insert and the text is moved as mentioned above **to make room for each character as you enter them .**  CONTROL again to return back to normal mode.

 $\operatorname{RETURN}.$  The return key is graphically illustrated on the screen as a left ARROW ACROSS character. This character is not printed when formatted on **acter. This character is not printed when fo rmancd on**to <sup>a</sup> page. The RETURN key deletes the remainder of to a page. The RETURN key deletes the remainder of the line you are on and'puts the cursor on the first posi the line you are on and' puts the cursor on the first position of the next line. It is normally used only when you tion of the next line. It is normally used o nl y when you wish the printer to begin a new line, usually at the end of a paragraph or title. You do not hit RETURN after every sentence. This makes typing a paragraph much easier. **easier.** 

CENTER. Type a SHIFT COLON ":" (graphically illustrated as <sup>a</sup> check mark) at the beginning of any ly illustrated as a check mark) ar the beginning of any line you wish to be centered on the printed page. End the line with a RETURN. The formatter will automatically center the line within the margins when printed. ally center the line within the margins when printed. You can center each line of a whole paragraph by preceding it with a SHIFT COLON and ending it with a RETURN. RETURN. line you wish to be centered on the printed page. End

SEARCH. The Editor will search through all text SEARCH. The Editor will search through all text for any character, word, or phrase. Simply put the for any character, word, or phrase. Simply put the string you wish to searc**h for on the GIG finith Cid Oifie** 

**PET Printer Adapter**  PET Printer Adapter The CmC ADA <sup>200</sup> drives an RS-232 printer from the The CmC ADA 1200 drives an RS-232 printer from the PET IEEE-488 bus. Now, the PET owner can obtain PET IEEE-488 bus. Now. the PET owner can obtain hard copy listings and can type letters, manuscripts, **hard copy listings and can type letters, manuscripts, mailing labels. tables of data. pictures, invoices,**  graphs, checks, needlepoint patterns, etc., using RS-232 standard printer or terminal. RS-232 standard printer or terminal. **A cassette lape is included with software for plots,**  cassette tape is included with software for plots, and the plots, with software for plots, which some the plots, with some formatting tables and screen dumps. The ADA1200 formatting tables and screen dumps. The ADA 1200 sells for \$169.00 and includes case. power supply and cable. sells for S169.00 and includes case, power supply and includes case, power supply and includes case, power supply and includes case, and include the case, and include the case, and include the case, and include the case, a Order direct or contact your local computer store. **Order direct or contact your loca l compu ter store.**  VISA AND M/C ACCEPTED — SEND ACCOUNT NUMBER, EXPIRATION DATE AND SIGN ORDER.<br>ADD 13 PER ORDER FOR SHIPPING & HANDLING — FOREIGN ORDERS ADD 10% FOR AIR POSTAGE CONNECTICUT microCOMPUTER Inc. **CONNECTICUT microCOMPUTER , Inc. 150 POCONO ROAD BROOKFIELD, CONNECTICUT 06804** BROOKFtELD, CONNECTICUT <sup>06804</sup> **TEL (203) 775·9659 TWX 710-456 ·0052**  TEL 2030 7759 TWO REPORTS IN THE RESIDENCE OF THE RESIDENCE OF THE RESIDENCE OF THE RESIDENCE OF THE RESIDENCE \*\*\*\*\*\*\*\*\*\*\*\*\*\*\*\*\*\*\*\*\*\*

CONTROL 'f.' The editor will place the cursor immedi CONTROL 'f.' The edi tor will place the cu rsor immediately after the first occurance of the search string. CONTROL 'P will take you to the next occurance, etc. CONTROL 'f will take you to the next occu rance, etc. till the end of text.

COPY. Similar to the SEARCH function, the COPY. Simil ar to the SEARC H function, the Editor can COPY the word or phrase that is on the first Editor can COPY the word or phrase that is on the first line anywhere you place the cursor and type CON line anywhere you place the cursor and type CON-TROL '\*.'This saves the time of typing the same phrase TROL '\*.' This saves the time of typing the same phrase or company name over many times. **or company name over many times.** 

 $E = E \cdot E \cdot E$  . One can examine a second can erase a second call the typing by the text of CONTROL 'e' followed by 'a' (for all). Typing CON-TROL 'e' followed by 'r' erases all text after the cursor ERASE. One can erase all the text by typing **position.** 

 $MERGE.$  Text from a file on disk can easily be merged into the file you are presently working on. Sim merged into the file you are presently working on. Simply place your cursor on the line where you wish to ply place your cursor on the li ne where you wish to merge the new text. Then LOAD the new text. merge the new text. Then LOAD the new text.

 ${\rm MOVE}$ . Whole sections of text can be moved from one place to another. This is helpful if you wish to rear one place to anot her. This is helpful if you wish to rearrange your paragraph order. **range you r pa ragraph order.** 

HYPHENATION. Semi-automatic hyphenation HYPHENATION. Semi-automatic hyphenation is available. You just place a special hyphen symbol (shifted ,' graphically displayed as <sup>a</sup> '-') where you (shifted' @,' graphically displayed as a '-') where you would like the word hyphenated if need be. Whenprinted the word will be hyphenated at that point if ne printed the word will be hyphenated at that point if necessary, otherwise the hyphen will be ignored. cessary, o<sup>t</sup> herwise the hyphen wi ll be ignored.

FORMATTING FUNCTIONS. When your FORMATTING FUNCTIONS. When your text is formatted onto the printed page you have many print features to control. Line spacing is variable, single, **pr int features to control. Line spacing is variable, single,** 

double, or other. Margin release and indentation is handle to use the use of the use of the use of the use of the set of the set of the set of the set of the set of the set of the set of the set of the set of the set of the set of the set of the set of the set of the set of The nice state feature is the justification feature is the feature is the feature of the justification feature. We are a have your printed copy in the set of the set of the set of and right and right. The set of the set of the set of the set of the set handy to use. You can set both Right and Left margins. The nicest feature is the justification feature. You can have your printed copy justified both left and right.

APPEND. Since the articles in the separate are two distinct and separate are two distinct and separate and separate rate text areas, you may compose lines or paragraphs in **rate text areas, you may compose lines or paragraphs in**  the alternate text area and number them. Later while **the alternate text area and number them. Later while**  writing your text you can call any of your previously de **writing your text you can call any of your previously** de~  $f(x) = \frac{1}{2} \int_{0}^{1} \frac{1}{2} \left( \frac{1}{2} \right) \left( \frac{1}{2} \right) \left( \frac{1}{2} \right) \left( \frac{1}{2} \right) \left( \frac{1}{2} \right) \left( \frac{1}{2} \right) \left( \frac{1}{2} \right) \left( \frac{1}{2} \right) \left( \frac{1}{2} \right) \left( \frac{1}{2} \right) \left( \frac{1}{2} \right) \left( \frac{1}{2} \right) \left( \frac{1}{2} \right) \left( \frac{1}{2} \right) \left( \frac{1}{2} \right$ numbered paragraphs which you load into the alternate numbered paragraphs which you load into the alternate text area. These then can be called into your main text **text area . These then can be called into your main text**  as you as you are any order of the second with the second them. APPEND. Since there are two distinct and sepafined lines by number. Thus you can have a disk of **as you need them, in any order.** 

was pleased with. You can have variables in your text. **I was pleased with. You can have variables in your text.**  I his is ideal for form letters. First compose the letter, leaving blank the name & address, and other variable info, such as a money of money owed, etc. The money of money of the first state and it would alternate text area enter the name, address <Sl other info **alternate text area enter the name, address & other info**  needed, in the correct order as used in your main text. **needed, in the correct order as used in your main text.**  You can enter the form the first this info for more than information  $\mathbf{I}$  and  $\mathbf{w}$  is a set one. We are a When done with the data for the first, simply begin the sequence again for the second, then the third, etc. VARIABLE DATA BLOCKS. Here is a feature **info, such as amount of money owed, etc. Then in your You can enter this info for more than just the first one.** 

The variable data in your main text can be filled to detect the filled of the state of the filled of the filled manually, semi-automatically, or automatically. Also, **manually,** se mi~automatically, **or automatically. Also,**  there is special printing option which will print your **there is a spec ial printing option which will print your**  main text and fill in the variable data as it goes. It will main text and fill in the variable data as it goes. It will type one right after the other (hopefully you put in some type o ne right after the other (hopefully you put in some page commands at the end of the letter). page comma nds at the end of the letter). The variable data in your main text can be filled

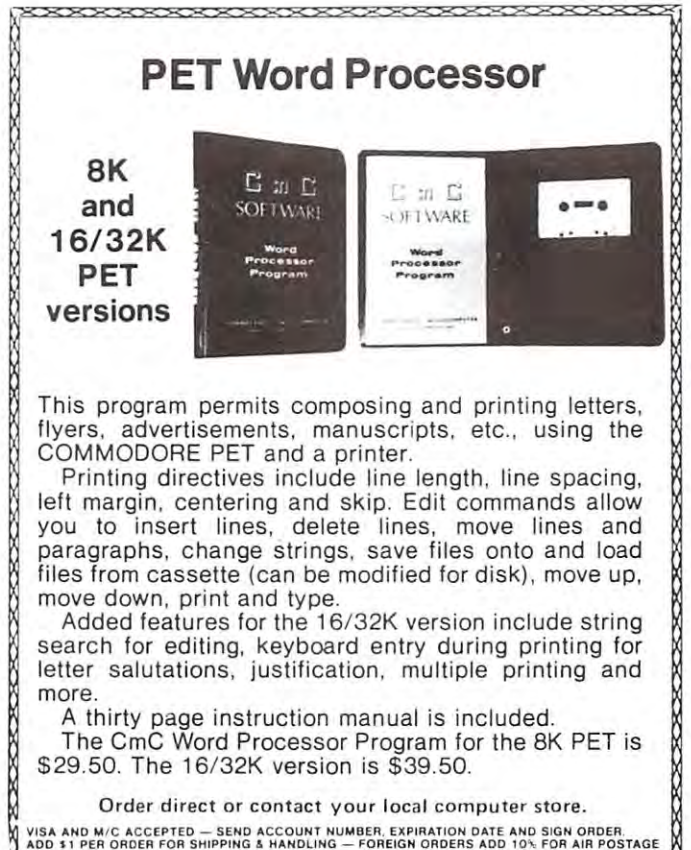

CONNECTICUT microCOMPUTER, Inc. **CONNECTICUT microCOMPUTER , Inc. 150 POCONO ROAD**  BROOKFIELD, CONNECTICUT 06804 TEL. {203) 775-9659 TWX. 710-456-0052 **TEL. (203) 775·9659 TWX: 71 0· 456·0052** 

# Skyles Electric Works PAL-80TM **Skyles Electric Works PAL-80™**

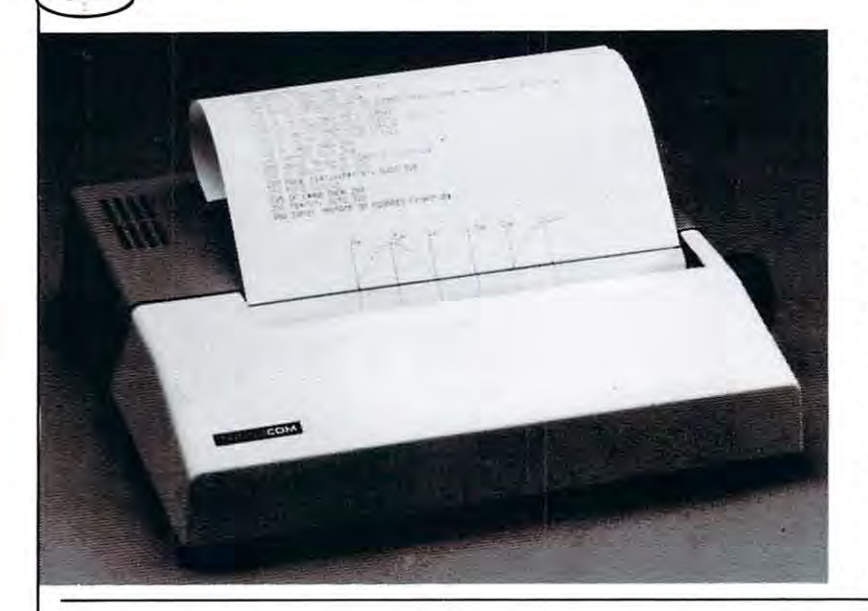

The Skyles PAL-80  $^{\text{\tiny{TM}}}$  is a high speed thermal printer of the combination of the combination of the combination of the combination of the state printing at 80 character ters per line and continuous graphics at <sup>60</sup> dots per ters per line and continuo us graphics at 60 dots per inch. In the text mode, upper and lower case data are inch. In the text mode, upper and lower case data are printed at 40 characters per second. The 5 x 7 characters provide clear readable copy on white paper; no hard ters provide clear readable copy on white paper; no hard to find, hard to read aluminized paper. to find, hard to read aluminized paper. offering the combination of text printing at 80 charac-

**In the graphics mode,** seven bits of each byte correspond to the seven dots in each of the <sup>480</sup> print positions per to the seven dots in each of the 480 print positions per line. Since the computer driving the printer has full con line. Since the computer driv ing the printer has fu ll can· trol over every print position, it can print graphs, bar trol over every print position, it can print graphs, bar charts, line drawings, even special and foreign lanquage charts, line drawings, even special and fo reign lanquage symbols. Despite its low cost, the Skyles PAL-80 is symbols. Despite its low cost, the Sky les PAL-80 is a

Please send me Skyles PAL-80 printer(s) Please send me Skyles PAL-SO pri nter(s l complete with <sup>214</sup> foot interface cable to attach to my complete with *2Y2* foot interface cable to attach to my PET at \$675.00 each\* (Plus \$10.00 shipping and hand PET at \$675\_00 each ' (Plus \$10.00 shipping and handling). I also will receive a test and graphics demonstration tape at no additional charge and over <sup>150</sup> feet of tion tape at no additional charge and over 150 feet of SVi inch wide black on white thermal paper 8% inch wide black on white thermal paper \$ \_\_\_ \_

would also like to order **I would also like to order I wide**  $\_$  rolls of  $8\frac{1}{2}$  inch wide by 85 ft. long thermal paper (black ink) at \$5.00 each  $\mathbb{S}$ 

<sup>10</sup> roll cartons at \$45.00 \_\_\_\_ 10 roll cartons at \$45.00 \$ \_\_\_\_ \_ \_

VISA, Mastercharge orders call (800) 227-8398 California orders call (415) 494-1210 Cal ifornia orders call (4151 494-1210

> $^*$ California residents add 6 to 6½% sales tax where applicable. where applicable.

Skyles Electric Works | <sup>10301 Stonydale Drive</sup>

- <sup>80</sup> characters per line 80 characters per line
- $\bullet$  8½ inch wide thermal paper
- Full graphics at <sup>60</sup> dots/inch Full graphics at 60 dots/inch
- Interfaced to PET
- Works with all PET peripherals Works with all PET peripherals
- <sup>40</sup> character per second rate 40 character per second rate
- Microprocessor controlled Microprocessor controlled
- Bidirectional look-ahead printing **Bidirectional look-ahead printing**
- Quiet operation Quiet operation
- No external power supplies No external power supplies
- Only two driven parts Only two driven parts
- $\bullet$  High reliability
- Clear 5x7 characters Clear 5 x 7 characters
- Attractive metal and plastic cases in the plastic cases of the plastic cases of the plastic cases of the plastic cases of the plastic cases of the plastic cases of the plastic cases of the plastic cases of the plastic case Attractive metal and plastic case

true intelligent printer with full line buffering and bidirectional look-ahead printing. directional look-ahead printing.

High reliability is designed in: The thick film thermal High rel iability is designed in : T he th ick fi lm thermal print head has life expectancy of 100,000,000 charac print head has a life expectancy of 100,000,000 characters. Two DC stepping motors provide positive control ters. Two DC stepping motors provide positive control of the print head and the paper drive. <sup>o</sup> f the print head and the paper drive.

The Skyles PAL-80 operates directly from a 115V 60 Hz line (230V <sup>50</sup> Hz available). No external power supplies line (230V 50 Hz avai lable). No external power supplies are required. are required .

It comes complete with an interface for the PET: a two and a half foot cable plugs into the IEEE interface at the back of your PET. Works with all PET models and the back of your PET. Works with all PET models and PET or Skyles peripherals. PET or Sky les peripherals.

#### PAL-80 SPECIFICATION SPECIFICATION SPECIFICATIONS IN THE SPECIFICATION SPECIFICATION SPECIFICATIONS IN THE SPECIFICATION SPECIFICATION SPECIFICATION SPECIFICATIONS IN THE SPECIFICATION SPECIFICATION SPECIFICATIONS IN THE S PAL-80 SPECIFICATIONS

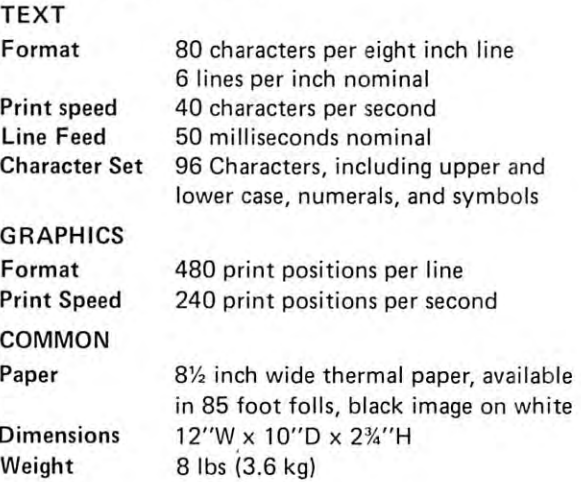

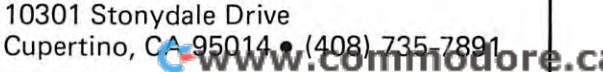

TM PAL-80 Printer on A Leash, a trademark of Skvles Electric Works Inc.

PET Printer Adapter **PET Printer Adapter** 

The CmC ADA <sup>200</sup> drives an RS-232 printer from the The CmC ADA 1200 drives an RS-232 printer lrom the PET IEEE-488 bus. Now, the PET owner can obtain PET IEEE-488 bus. Now, the PET owner can obtain hard copy listings and can type letters, manuscripts, **hard copy listings and can type letters , manuscripts.**  mailing labels, tables of data, pictures, invoices, **mai ling labels, tables of data, pictu res, invoices,**  graphs, checks, needlepoint patterns, etc., using **graphs, checks, needlepoint patterns, et c., using**  RS-232 standard printer or terminal. RS- 232 standard printer or termina l.

cassette tape is included with software (or plots, **A cassette tape is included with software lor plots,**  formatting tables and screen dumps. The A0A1200 lormatting tables and screen dumps. The ADA 1200 sells for \$169.00 and includes case, power supply and sells for \$ 169.00 and includes case , power supply and cable. **cable.** 

Order direct or contact your local computer store. **Order direct or contact your local computer store.** 

.<br>1984 AND M/C ACCEPTED — SEND ACCOUNT NUMBER, EXPIRATION DATE AND SIGN ORDER.<br>ADD \$3 PER ORDER FOR SHIPPING & HANDLING — FOREIGN ORDERS ADD 10% FOR AIR POSTAGE.

CONNECTICUT microCOMPUTER Inc. **CONNECTICUT microCOMPUTER , Inc .** <sup>150</sup> POCONO ROAD BROOKFIELD, CONNECTICUT <sup>06804</sup> **150 POCONO ROAD BROOKFIELD, CONNECTICUT 06804**  TEL (203) 775-9659 TWX 7TQ-456-0052 **TEL: (203) 775· 9 659 rwx 710-456·0052** 

\*\*\*\*\*\*\*\*\*\*\*\*\*\*\*\*\*\*\*

CONTROL 'f.' The editor will place the cursor immediately after the first occurance of the search string. ately after the first occurance of the search string. CONTROL 'f' will take you to the next occurance, etc.  $\cdots$  the extra of text. till the end of text.

COPY. Similar to the SEARCH function, the COPY. Similar to the SEARC H functio n, the Editor can COPY the word or phrase that is on the first line anywhere you place the cursor and type CON li ne an ywhere you place the cursor and type CON-TROL '\*.'This saves the time of typing the same phrase TROL '\*.' This saves the time of typing the same ph rase or company name over many times. **or company name over many times.** 

ERASE. One can erase all the text by typing ERASE. O ne can erase all the text by typing CONTROL 'e' followed by 'a' (for all). Typing CON-TROL 'e' followed by 'r' erases all text after the cursor position. **positio n.** 

 $MERGE.$  Text from a file on disk can easily be merged into the file you are presently working on. Sim merged into the file you are presently working on. Simply place your cursor on the line where you wish to ply place your cursor on the line where you wish to merge the new text. Then LOAD the new text. merge the new text. Then LOAD the new text.

MOVE. Whole sections of text can be moved from MOVE. Whole sections of text ca n be *moved* from one place to another. This is helpful if you wish to rear one place to anothcr. This is helpful if you wish to rearrange your paragraph order. range your paragraph order.

HYPHENATION. Semi-automatic hyphenation HYP HENATION. Semi-automatic hyphenation is available. You just place a special hyphen symbol (shifted @,' graphically displayed as <sup>a</sup> '-') where you (shifted' @,' graphically displayed as a '-') where you would like the word hyphenated if need be. When would li ke the word hyphenated if need be. When printed the word will be hyphenated at that point if ne printed the word will be hyphenated at that point if necessary, otherwise the hyphen will be ignored. cessary, otherwise the hyphen will be ignored.

FORMATTING FUNCTIONS. When your FORMATTING FUNCTIONS. When your text is formatted onto the printed page you have many text is formatted onto the printed page you *have* many print features to control. Line spacing is variable, single, **print features to control. Line spacing is variable, single,** 

double, or other. Margin release and indentation is **double, o r other. Margin release and indentation is**  handy to use. You can set both Right and Left margins. handy to use. You can set borh Right and Left margins. The nicest feature is the justification feature. You can **The nicest feature is the justification feature. You can**  have your printed copy justified both left and right. *have* you r printed copy justified both lcft and right.

APPEND. Since there are two distinct and sepa APPEND. Since there are twO distinct and separate text areas, you may compose lines or paragraphs in **rate text areas, you may compose lines or pa ragraphs in**  the alternate text area and number them. Later while **the alternate text area and number them. Later while**  writing your text you can call any of your previously defined lines by number. Thus you can have a disk of numbered paragraphs which you load into the alternate numbered paragraphs wh ich you load into the alternate text area. These then can be called into your main text as you need them, in any order. **as you need them, in any order.** 

VARIABLE DATA BLOCKS. Here is a feature was pleased with. You can have variables in your text. **I was pleased with. You can have variables in your text.**  This is ideal for form letters. First compose the letter, leaving blank the name & address, and other variable info, such as amount of money owed, etc. Then in your **info, such as amou nt of money owed, etc. Then in your**  alternate text area enter the name, address 6k other info **alternate text area enter the name , address & other info needed, in the correct order as used in your main text.** You can enter this info for more than just the first one. **You can enter this info for more than just the fi rst o ne.**  When done with the data for the first, simply begin the sequence again for the second, then the third, etc. **sequence again fo r the second, then the third, etc.** 

The variable data in your main text can be filled manually, semi-automatically, or automatically. Also, **manua ll y,** semi~automatica ll y, **<sup>o</sup> r automatica lly. A lso,**  there is special printing option which will print your **there is a spec ial pr inting option which will print your**  main text and fill in the variable data as it goes. It will main text and fill in the variable data as it goes. It wil l type one right after the other (hopefully you put in some type one right after the other (hopefull y you put in some page commands at the end of the tetter). page commands at the end of the letter).

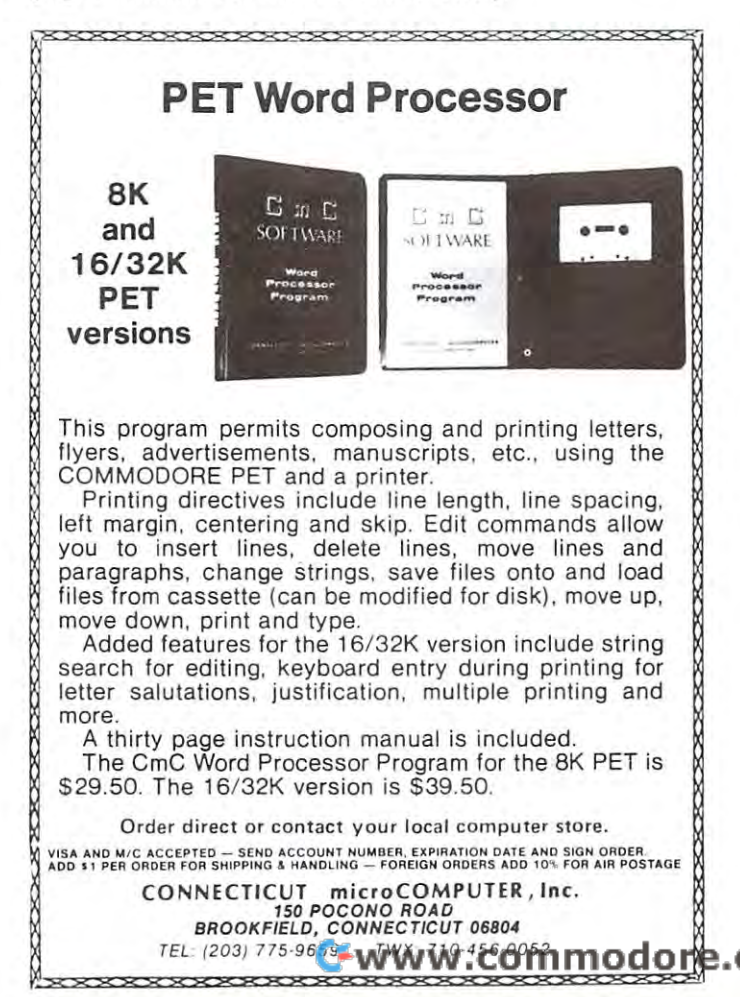

# **Skyles Electric Works PAL-80<sup>™</sup>**

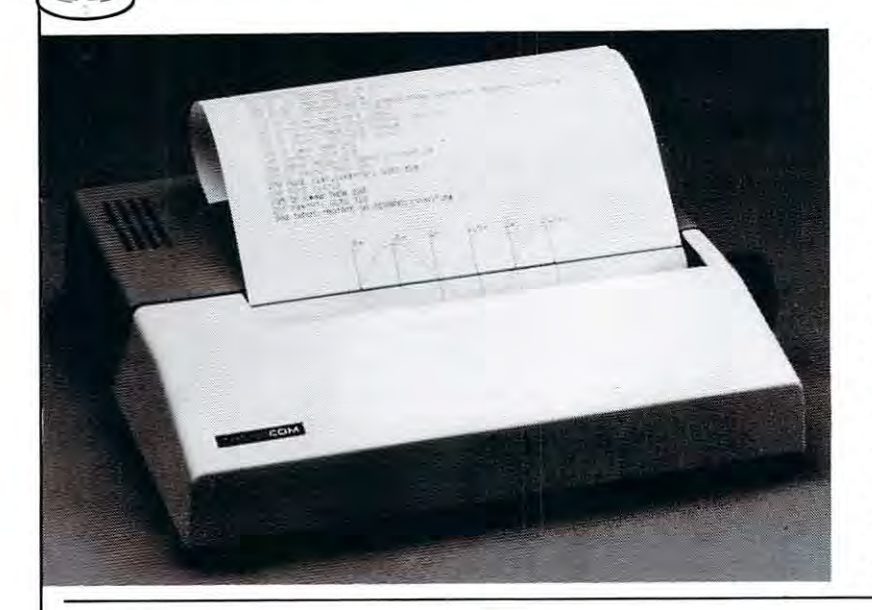

es and the second performance of the second performance of the second performance of the second performance of the second performance of the second performance of the second performance of the second performance of the sec • 80 characters per line

- $\bullet\,$  8½ inch wide thermal paper
- Full graphics at <sup>60</sup> dots/inch • Full graphics at 60 dots/inch
- Interfaced to PET
- Works with a letter of the first with a second to the control of the second with a letter of the control of the • Works with all PET peripherals
- <sup>40</sup> character per second rate • 40 character per second rate
- Microprocessor controlled Microprocessor controlled
- Bidirectional look-ahead printing Bidirectional look-ahead printing
- Quiet operation Quiet operation
- No external power supplies No external power supplies
- Only two driven parts • Only two driven parts
- $\bullet$  High reliability
- Clear 5 x 7 characters
- Attractive metal and plastic case Attractive metal and plastic case

The Skyles Pales Pales Pales Pales Pales Pales Pales Pales Pales Pales Pales Pales Pales Pales Pales Pales Pales offering the combination of text printing at <sup>80</sup> charac ters per line and continuous graphics at <sup>60</sup> dots per ters per line and continuous graphics at 60 dots per inch. In the text mode, upper and lower case data are printed at 40 characters per second. The 5 x 7 characters provide clear readable copy on white paper; no hard ters provide clear readable copy on wh ite paper; no hard to find, hard to read aluminized paper. The Skyles PAL-80 $TM$  is a high speed thermal printer offering the combination of text printing at 80 characto find, hard to read aluminized paper.

In the graphics mode, seven bits of each byte correspond In the graphics mode , seven bits of each byte correspond to the seven dots in each of the <sup>480</sup> print positions per to the seven dots in each of the 480 print positions per line. Since the computer driving the printer has full con line. Since the computer driving the printer has full control over every print position, it can print graphs, bar trol over eve ry print position, it can print graphs, bar charts, line drawings, even special and foreign language charts, line drawings, even special and foreign lanquage symbols. Despite its low cost, the Skyles PAL-80 is a

Please send me Skyles PAL-80 printer(s) Please send me Skyles PAL-SO printer(s) complete with 2% foot interface cable to attach to my complete with 2% foot interface cable to attach to my PET at \$675.00 each\* (Plus S10.00 shipping and hand PET at 5675.00 each' IPlus \$10\_00 shipping and hand· ling). I also will receive a test and graphics demonstration tape at no additional charge and over <sup>150</sup> feet of t ion tape at no additional charge and over 150 feet of 8V2 inch wide black on white thermal paper 8Y2 inch wide black on white thermal paper \$ \_\_\_ \_

by 85 ft. long thermal paper (black ink) at \$5.00 each I would also like to order  $\frac{1}{2}$  rolls of 8<sup>1/2</sup> inch wide \$\_---

<sup>10</sup> roll cartons at \$45.00\$ \_\_\_\_ 10 roll cartons at 545.00 \$ \_\_\_\_\_ \_

VISA, Mastercharge orders call {800} 227-8398 V ISA. Mastercharge orders ca ll (800) 227-8398 California orders call (415) 494-1210 California orders call (415)494-1210

> \*California residents add 6 to 6½% sales tax where a population and the f where applicable.

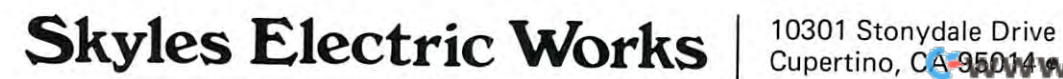

true intelligent printer with full line buffering and bi true intelligent prin ter with full line buffering and bidirectional look-ahead printing. directional look-ahead printing.

High reliability is designed in: The thick film thermal High reliability is designed in : The thick film thermal print head has life expectancy of 100,000,000 charac print head has a li fe expectancy of 100,000,000 characters. Two DC stepping motors provide positive control of the print head and the paper drive. of the print head and the paper dri ve . ters. Two DC stepping motors provide positive control

The Skyles PAL-80 operates directly from a 115V 60 Hz line (230V <sup>50</sup> Hz available). No external power supplies are required. The required of the control of the control of the control of the control of the control of the control of the control of the control of the control of the control of the control of the control of the control line (230V 50 Hz available). No external power supplies are required.

It is complete with an interface for the PET: two property and the PET: two property and the PET: two persons in the PET: and a half foot cable plugs into the IEEE interface at the back of the back of the back of the back of the back of the back of the back of the second and the second and PET or Skyles peripherals. PET or Skyles periphera ls. It comes complete with an interface for the PET: a two the back of your PET. Works with all PET models and

## PAL-BO SPECIFICATIONS

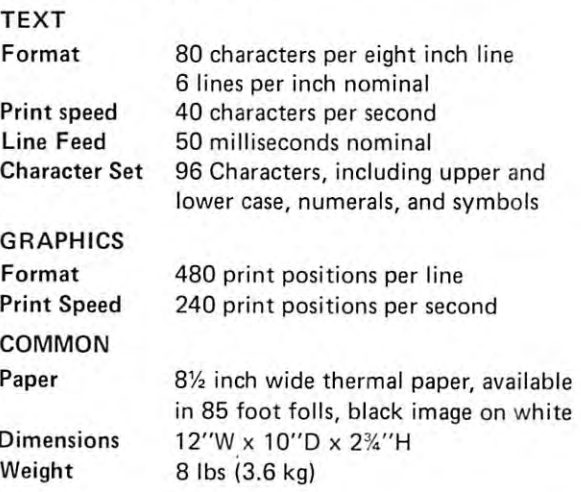

<sup>10301</sup> Stonydale Drive Cupertino, CA-95014 w/(408) 785-7891

PAL-80 Printer on A Leash a trademark of Skyles Flectric Work

TYPING OPTIONS. You can do more than just TYPING OPTIONS. You can do more than just type one copy of your main text. You can type up to <sup>255</sup> type one copy of your main text. You can type up to 255 copies of the text. And as mentioned above you can meet above your cancel above you can meet your cancel above your cancel and the second second above you can can can can can control to the cancel and the cancel of the can have a three variable blocks filled as the printer types. The printer types is the present types of the printer copies of the text. And as mentioned above you can have variable blocks filled as the printer types.

DISK COMMANDS. Most commonly used disk communication are available which while using the Commodore while the Commodore while the Commodore while the Commodore was a selected with the Commodore was a selected with the Commodore with the Commodore with the Commod  $E$  are simplified to initially are simplified to initial the simplified to initial  $E$ in drive 1 simply type CONTROL '\*' to get into disk control mode. Then type 'il'. That is all there is to it. control mode. Then type 'i 1 '. That is all there is to it. DISK COMMANDS. Most commonly used disk commands are available while using the Commodore Editor. They are simplified too. To initialize a diskette

 $END\,NOTES.$  I am sure you will be hearing a lot member, I have described the first version. Another version is in the works that makes this one look primi version is in the works that makes this one look primitive. I will be telling you about that one as soon as I see it. If you are looking for <sup>a</sup> good word processor and you it. If you are looking for a good word processor and you highly recommend this particular one. highly recommend this particular one. about this Word Processor from Commodore. And rehave a NEW PET and DISK and PRINTER then I

# PROGRAM (PROGRAM (PROGRAM (PROGRAM ) \$2,000 to \$2,000 to \$2,000 to \$2,000 to \$2,000 to \$2,000 to \$2,000 to \$2,000 to \$2,000 to \$2,000 to \$2,000 to \$2,000 to \$2,000 to \$2,000 to \$2,000 to \$2,000 to \$2,000 to \$2,000 to \$2,00 **WORD PROCESSOR PROGRAM (WPP) \$29.50**

CONNECTICUT MICROCOMPUTER CONNECTICUT MICROCOMPUTER Brookfield, CT <sup>06804</sup> Brookfield, CT 06804 150 Pocono Rd.

This is one of the first word processors available for the This is one of the first word processors available for the PET. It now is also available in an expanded version for PET. It now is also available in an expanded version for the NEW PET. I have just received a review copy of that new version and will be able to report on it next issue. new version and will be able to report on it next issue. The version for the OLD PET is very good. I used it to do my last few newsletters and enjoyed using it very do my last few newsletters and enjoyed using it very much. All that is needed to use this word processor is much. All that is needed to use this word processor is an 8K PET. It can display its final output on either the an 8K PET. It can display its final output on either the PET screen or a printer. I have received tapes by mail that were data tapes to be used with this program. that were data tapes to be used with this program. These tapes are used as input and then printed out on These tapes are used as input and then printed out on my printer. I could set up my own line length etc. This is very nice. **is very nice.** 

This is a line oriented word processor. As you enter the text it is automatically assigned a line number. Each time you hit return you go on to the next line number. time you hit return you go on to the next line number. Lines can be moved, replaced, inserted, changed, and Lines can be moved, replaced, inserted, changed, and deleted. Printer commands are put right in with the deleted. Printer commands are put right in with the text. They are refered to as directives. There are two text. They are refered to as directives. There are two main modes of operation. In Command Mode you can main modes of operation. In Command Mode you can look at lines, change things, save the text on tape, etc. look at lines, change things, save the text on tape, etc. The other major mode is INPUT MODE. While in this The other major mode is INPUT MODE. While in this mode you are entering the text, line by line. mode you are entering the text, line by line.

Even though your text is entered and assigned se Even though your text is entered and assigned sequential line numbers the lines are not printed that quentialline numbers the lines are not printed that way. When printed, all the lines are treated as one long way. When printed, all the lines are created as one long string of data (and directives for the printer). Sentences string of data (and directives for the printer). Sentences are printed one after another. A new paragraph is started only when a) a directive is encountered, or b) a line begins with <sup>a</sup> space. This word processor is very line begins with a space. This word processor is very versatile and flexible, but does require getting used to versatile and flexible, but does require getting used to

with the commands summarized on one side and the dipresented in a very logical and easy to remember manuscript in a very logical and easy to remember manuscript manuscript the commands and directives. I use a small index card **recrives on the other. Commands and directives are re·**  presented in a very logical and easy to remember manner. I had very little trouble getting used to them.

ner. had very little trouble getting used to the main state when the main state getting used them. The main state of

You will have to get used to thinking of your text as You will have to get used to thinking of your text as series of lines sequentially numbered. You are always positioned at the 'current line number.' This doesn't **positioned at the 'current line number.' This doesn't**  have to be the last line you to delive it is a move to be the last line of the last line would any line is a second wish wish wish wishes with the Command Mode. We are a second model of the Command of the ference point. For example you may wish to go up lines. The program takes the line you are now at and puts you at the line <sup>5</sup> above it. The program will always puts you at the line 5 above it. The program will always printed the screen the screen the screen the line you currently are one of the screen the screen one of the screen terms of the screen terms of the screen terms of the screen terms of the screen terms of the screen terms o a series of lines sequentially numbered. You are always have to be the last line you typed in. You can move to any line you wish while in the Command Mode. Many **of the commands use the 'current line number' as are·**  ference point. For example you may wish to go up 5 lines. The program takes the line you are now at and printon the screen the text in the line you currently are on.

FREE BYTES. For example, to find out how many FREE BYTES. For example, to find out how many free bytes are left you enter the command 'FREE' or free bytes are left you enter the command 'FREE' or simply enter 'F.' The program then would respond and simply enter 'F.' The program then would respond and tell you how many bytes were free. tell you how many bytes were free.

DOWN. Moves the current line pointer down as DOWN. Moves the current line pointer down as many lines as you specify. It will not go past the last line many lines as you specify. It will not go past the last line number currently assigned. For example, if you are at number currently assigned. For example, if you are at line <sup>75</sup> and go down 10, but line <sup>80</sup> is the last line, you line 75 and go down 10, but line 80 is the last line, you will be placed at line 80.000 at 20.000 at 20.000 at 20.000 at 20.000 at 20.000 at 20.000 at 20.000 at 20.000 at 20.000 at 20.000 at 20.000 at 20.000 at 20.000 at 20.000 at 20.000 at 20.000 at 20.000 at 20.000 at 20.000 at will be placed at line 80.

pointer up the number of lines you request. It goes up as pointer up the number of lines you request. It goes up as far as line number 0. If you are on line <sup>5</sup> and ask to go far as line number O. If you are on line 5 and ask to go up you will end up on line 0. up 9 you will end up on line O. UP. This command will move the current line

GO TO. You can go to any line you wish with this GO TO. You can go to any line you wish with this command. If you wish to make correction to line 51, simply go to that line. simply go to that line. command. If you wish to make a correction to line 51,

Replace common work is a set of the place of the the second-second allows you to the first of the common to the second second second the common to the common the common to the common to the common the common to the common replace any line with the next one you type in. replace any line with the next one you type in. REPLACE. The Replace command allows you to

CHANGE. This command is very handy for cor CHANGE. This command is very handy for correcting spelling errors or changing words. First go to the recting spelling errors or changing words. First go to the line you wish to change. Then specify what string you line you wish to change . Then specify what string you wish to change, and what you wish to change it to. For wish to change, and what you wish to change it to. For example, you might change 'their' to 'there.1 **example, you might change 'their' to 'there.'** 

MOVE. You can move any number of consecutive MOVE. You can move any number of consecutive line numbers to another location very easily. All line line numbers to another location very easily. All line numbers are reassigned to once again be in correct **numbers are reassigned to once again be in correct**  ascending order. ascending order.

 ${\rm INSERT}.$  To insert a line or several lines in between 2 existing lines, simply go to the first of the two lines (the one you wish to insert after) and go into IN lines (the one you wish to insert after) and go into IN-PUT mode. All line numbers already in your text after PUT mode. All line numbers already in your text after that line number will be increased by one for every line that line number will be increased by one for every line you insert. **you insert.** 

ERASE. Lines may be erased whole line at ERASE. Lines may be erased a whole line at a time, or even whole group of consecutive lines at once **time, or even a whole group of consecutive lines at once**  using this command. using this command.

TYPE. This is different than PRINT. Print is your TYPE. This is different than PRINT. Print is your formatted text. Type will type out the lines as they are formatted text. Type will type out the lines as they are stored presently. They can be typed onto your screen or stored presently. They can be typed onto your screen or to your printer. **to your printer.** 

PRINT. This command prints your text either to PRINT. This command prints your text either to your screen or to your printer in its finished form. All your screen or to your printer in its finished form. All directives within the text are followed. directives within the text are followed.

# Business Programs for the PET *Business Programs for the PET*

Dr. Daley continues to expand software for the PET. Some of our newest offer Dr. Daley continues to expand software for the PET. Some of our newest offerings for the businessman are listed below. ings for the businessman are listed below.

These programs are available NOW for the COMPU/THINK disk and will be These programs are available NOW for the COMPU/ THINK disk and will be converted to the COMMODORE disk as soon as one can be obtained. All come with converted to the COMMODORE disk as soon as one can be obtained. All come with documentation.com and contact the contact of the contact of the contact of the contact of the contact of the contact of the contact of the contact of the contact of the contact of the contact of the contact of the contact documentation.

We have in progress programs for Billing, Ledger and Modified Inventory. Call for prices and delivery. for prices and delivery.

# Inventory *Inventory*

This program will maintain complete inventory for This program will maintain a complete inventory for the small business. Functions include entering and the small business. Functions include entering and editing of the new inventory, modifying individual editing of the new inventory, modi fying individual records, and a variety of reports.  $\dots \dots \dots$ . \$99.95

# *Estimate*

This set of four programs will build a file for use, in conjunction with one version of the above inventory conjunction with one version of the above inventory files, to prepare accurate estimates for an individual file s, to prepare accurate estimates for an individual job. This program can eliminate the difficulties and job. This program can eliminate the difficulties and inaccuracies of quote preparation.............  $$99.95$ 

# *Mail List*

This program will maintain a mailing list of about <sup>6000</sup> names kept in zip code sequence. Individual 6000 names kept in zip code sequence. Individual records are accessed in seconds, and the entire list or records are accessed in seconds, and the entire list or any subset may be printed on labels....... \$99.95

Your order will be shipped within four business days from receipt. Your order will be shipped within four business days from receipt.

Charge your order to Charge your order to MC/VISA

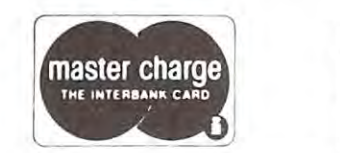

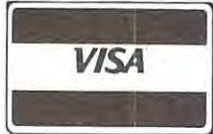

DR. DALEY, <sup>425</sup> Grove Avenue, Berrien Springs, Michigan <sup>49103</sup> DR. DALEY, 425 Grove Avenue, Berrien Springs, Michigan 49103 Phone (616) 471-5514 Sun. thru Thurs., noon lo p.m. eastern time. Phone (616) 471-5514 Sun. Ihru Thurs., noon 109 p.m. easlern lime.

SAVE. Your text is saved as data onto cassette tape SA VE. Your text is saved as data onto cassette tape the data saved to be very reliable. It would LOAD later without problems. without problems. on cassette unit #1 with this command. I have found

LOAD. This allows you to load in text previously LOAD. This allows you to load in text previously saved by this program. You can start with an empty saved by this program. You can start with an empty text and load in one to work with. Or you can add to the current text in memory. To add to your current text simply set your attention in the line point of the line the line your set of the line set your set your set your wish this text on tape to be added after. Then LOAD in the tape. The tape of the tape of simply set your 'current line pointer' at the line you the tape.

INPUT. Of course there is the Input command. It IN PUT. Of course there is the tnput command. tt puts you into "Input Mode". I will describe this mode and its "Directives" next.

DIRECTIVES. All directives must start in the DIRECTIVES. A ll directives must start in the first column of a line or they will be treated as text. You use the directives to instruct the printer how you would use the directives to instruct the printer how you would like your output printed. All directives begin with a '.'. For example, .ce is the directive for center the next string (as for <sup>a</sup> heading). string (as for a headi ng).

CENTER. You can have headings centered very CENTER. You can have headings centered very easily with this directive. Be careful not to try to center 40 character strings with an empty in extension at the character string and character line length and a easily with this directive. Be careful not to try to center a 40 character string within a 30 character line length.

LINE LENGTH. You can change the line length LINE LENGTH. You can change the line length at any time during the printing of the text. The default at any time during the pri nting of the text. The default line length is 60. The line length begins at the Left line length is 60. The line length begins at the Left Margin and creates a Right Margin that many spaces to the right. the right.

 $\textrm{LEFT MARGIN}.$  The left margin is set at 1 by default, but you can assign any left margin you wish, and it can be changed at any time within your text. For ex it can be changed at any time within your text. For ex~ ample, you currently have Left Margin of <sup>10</sup> and Line ample, you currently have a Left Margin of 10 and line Length of 60. That means your Right Margin is at 70. Length of 60. That means your Right Margin is at 70. Now you can change your Left margin to 30. Your Now you can change your Left margin to 30. Your Right Margin now would be <sup>90</sup> since you did not Right Margin now would be 90 si nce you did not change your Line Length. Change your Line Length and Line Length. fault, but you can assign any left margin you wish, and change your line Length.

LINE SPACING. Your text is printed single spaced unless you specify otherwise. You can print double or triple spaced text. Once again, this can be changed at any point  $\alpha$  and  $\alpha$  and  $\alpha$  and  $\alpha$  and  $\alpha$  and  $\alpha$ changed at any point within your text.

SKIP RANGE. With additional lines with the provided and address the contract lines with the contract of the contract of directive. It will skip as many lines as you specify. **SKIP A LINE.** You can add blank lines with this

NO LINE FEED. You can overprint using this directive. This line will be presented with a line to printed with a line with a line of the printed with a line of the the printer. Underlining is available without having to the printer. Underlining is available without having to directive. This line will be printed without a line feed on use this feature.

REPEAT CENTERED. Any string can be re REPEAT CENTERED. Any string can be repeated as many times as you wish and then centered on peated as many times as you wish and then centered on the page. For example, 'XO' repeated 5 times would be 'XOXOXOXOXO: It would be centered on the line. 'XO XOXO XOXO.' It would be centered on the line. This is handy for creating dividing lines on your page. This is handy for creating dividing lines on your page.

NEW LINE. You need to be able to tell the NEW LINE. You need to be able to tell the printer when to start a new paragraph. A new paragraph is started any time a directive is encountered. You may also have the printer start a new line by leaving at least one space at the start of that line. Your para ing at least one space at the start of that line. Your paragraph will be indented by the number of spaces you be graph will be indented by the number of spaces you begin the line with the line with the line with the line with the line with the line with the line with the line with the line with the line with the line with the line with the line with the line with the line with the line gin the line with .

PAUSE. This directive is handy if you wish to do personalized form tetters. The program waits until you personalized form letters. The program waits until you hit key on the PET before continuing. This allows you hit a key on the PET before continu ing. This allows you to use the keyboard on your printer (if you have one) to to usc the keyboard on your printer (if you have one) to type in the person's name, etc., before continuing with type in the person's name, etc. , before continuing with PAUSE. This directive is handy if you wish to do the text.

output any ASCII character code you wish. I have used this to have it ring the bell on my Teletype 43. this to have it ring the bell on my Teletype 43. SEND ASCII CODE. You can direct the PET to

THE TEXT CONTROL CONTROL CONTROL CONTROL CONTROL CONTROL CONTROL CONTROL CONTROL CONTROL CONTROL CONTROL CONTROL spersed with your text. To enter your text, simply type spersed with your text. To enter your text, simply type it in. The delete key works as usual to erase typing errors. You can help a complete the settle and second teachers are any independent. The contract is interested and the following optional. I find it best to hit return after every sentence, although it is not necessary. This way, I can move lines around later and don't have to worry about partial lines, etc. <sup>a</sup> rou nd later and don't have toworryabou t parriallines,etc. THE TEXT. Any of these directives can be interrors. You can hit RETURN after any word, though it is

# WORD PROCESSOR \$19.95 **WORD PROCESSOR \$19.95**

programmed by Mike Richter programmed by Mike Richter marketed by PROGRAMMA INTERNATIONAL PROGRAMMA INTERNATIONAL Los Angeles, CA <sup>90010</sup> Los Angeles, CA 900 10 marketed by 3400 Wilshire Blvd.

This is very good word processor. It does what you <sup>T</sup> his is a very good word processor. It does what you need in ordinary use, and doesn't subject you to learning special commands to use it. It works with either ing special commands to use it. It works with either OLD or NEW PETs and even has special version for O LD or NEW PETs and even has a specia l version for use with the AXIOM printer. Another version is for use use with the AXIOM printer. Another version is for use with any RS232 printer via an RS232 interface. Text is with any RS232 printer via an RS232 interface. Text is stored on cassette. A minimal system for its use would be an 8K PET with 1 cassette unit. Since it can print your finished text either on the screen or printer, the printer is optional. Of course you will probably want printer is optional. Of course you will probably want your text printed on hard copy, but it is possible to put your text printed on hard copy, but it is possible to put together your text, save it on tape, and later print it on together your text, save it on tape, and later print it on~ to paper at your friend's house, local dealer, or just send it via mail as a letter on tape.

This word processor has several modes and for your This word processor has several modes and for your convenience displays a menu of your choices. You choose from: Edit the text choose from : Edit the text

Input from tape Input from tape Output to the public terms of the public control and the public terms of the public control and the public control and the public control and the public control and the public control and the public control and the public Print the output Print the output Read to screen Read to screen Output to tape

Write something new \Vrite something new

Simply decide what you wish to do and hit the key Si mply decide what you wish to do and hit the key matching the first letter of that choice (E for Edit the matching the first letter of that choice (E for Edit the text). text).

WRITE SOMETHING NEW. All text present WRITE SOMETHING NEW. All text presently in memory is erased when you enter this mode (To ly in memory is erased when you enter this mode (To modify your present text you would enter EDIT mode). modify your present text you wou ld enter EDIT mode). Your keyboard now acts like a smart typewriter (shift) for upper case). You do not have to hit return after each fo r upper case). You do not have to hit return after each line or sentence. As a matter of fact, the return key is ignored. Simply type your text as <sup>a</sup> continuous string. nored. Simply type your text as a continuous string.

# C-www.commodore.ca

Use the up arrow key to separate paragraphs. Para Use the up arrow key to separate paragraphs. Paragraphs are automatically indented as you specify when graphs are automatically indented as you specify when in Printer mode. The get an extra blank line in blank line in between the second line in between the second line in between the second line in blank line in the second line in the second line in the second line in the seco paragraphs simply type two up arrows consecutively. paragraphs simply type two up arrows consecutively. The delete key works as usual allowing you to erase The delete key works as usual allowing you to erase you as you go as your two going the backs as you as you as you as you as you as you as you go as you as you as signify the end of input. You will then be presented signify the end of input. You will then be presented with the menu of choices again. with the menu of choices again. in PRINT mode. To get an extra blank line in between your typing errors as you go. Hit the backslash key to

EDIT THE TEXT. Editing the text is performed EDIT THE TEXT. Editing the text is performed in <sup>a</sup> manner requiring little effort on your part. There in a manner requiring little effort on your part. There are no fancy commands to learn. Text is displayed on are no fancy commands to learn. Text is displayed on moved with the cursor keys. Place the cursor over moved with the cursor keys. Place the cursor over a character. Now hit delete and it is deleted, and the rest character. Now hit delete and it is deleted, and the rest of text in the block is moved over 1 to the left to fill the "hole." To insert something simply hit the up arrow "hole." To insert something simply hit the up arrow key. The character where the cursor was is lit up to re key. The character where the cursor was is lit up to re**mind you where you are inserting into. A new cursor is** now below the block of text. You simply type in what now below the block of text. You simply type in' what you wish to insert and end with the backslash key. The you wish to insert and end with the backslash key. The character lit up is then replaced with the string you just character lit up is then replaced with the string you just typed for the insert. typed for the insert. the screen in blocks of about 4 lines. The cursor is

PRINT THE OUTPUT. Printing your text is PRINT THE OUTPUT. Printing your text is very easy. All you need to do is answer these simple very easy. All you need to do is answer these simple  $\frac{1}{2}$ **questions:** 

1) HOW MANY SPACES IN A TAB?

You may type in any digit from 0 to 9. Each paragraph will be indented this many spaces. You do graph will be indented this many spaces. You do not have to hit return after your choice. New para **not have to hit return after your choice. New** para~ graphs are identified in your text by the up arrow. graphs are identified in your text by the up arrow. 2) TO SCREEN OR PRINTER?

Hit and the text will be printed onto your screen. Hit S and the text will be printed onto your screen. Hit <sup>P</sup> and it will print onto your printer (device #5 Hit P and it will print onto your printer (device #5 if yours is different device you must change the - if yours is a different device you must change the basic program in two lines). basic program in two lines).

3) DOUBLE SPACE? 3) DOUBLE SPACE?

Hit Y and your output will be double spaced. Hit N and your output will be single spaced. and your output will be single spaced.

 $\mathbf{1}$  How Many Contracts per line and the state of the state of the state  $\mathbf{1}$ Now you will be setting your margins. It will set Now you will be setting your margins. It will set right and left margins so as to fit the number of right and left margins so as to fit the number of characters in each line on the page with even mar characters in each line on the page with even margins on both sides (centered on the page). gins on both sides (centered on the page). 4) HOW MANY CHARACTERS PER LINE?

If you chose to print to the screen it will also ask If you chose to print to the screen it will also ask you: you:

5) HOW MANY LINES PER PAGE? 5) HOW MANY LINES PER PAGE?

While printing on the screen you must remember While printing on the screen you must remember you will only be able to view <sup>25</sup> lines at <sup>a</sup> time. This you will only be able to view 25 lines at a time. This question allows you to set how many lines to print question allows you to set how many lines to print on the screen before pausing to allow you to read on the screen before pausi ng to allow you to read them. After printing the number of lines you spec them. After printing the number of lines you specify, it will print a blank line and then print the message "KEY SPACE TO CONTINUE" in reverse sage "KEY SPACE TO CONTINUE" in reverse field. This is followed by a blank line. Thus the maximum number of lines viewable on one screen maximum number oflines viewable on one screen is <sup>22</sup> (39 characters per line). is 22 (39 characters per line).

Once you have answered these questions it prints **Once you have answered these questions it prints**  your text.That is all there is to it. When it is done, it once your text. That is all there is to it. When it is done, it once again displays the menu of choices on the screen for you. again displays the menu of choices on the screen for you.

READ TO SCREEN. This is an easy way to see READ TO SCREEN. This is an easy way to see your text without having to answer the questions asked in the PRINT mode. It will print <sup>20</sup> lines per screen, <sup>39</sup> characters per line, single spaced, with a tab of 5. This is probably what you would choose anyway. If you wish probably what you would choose anyway. If you wish something else simply use the PRINT mode. When all something else simply use the PRINT mode. When all text has been displayed, you once again are returned to text has been displayed, you once again are returned to **your text without having to answer the questions asked**  in the PRINT mode. It will print 20 lines per screen, 39 the menu.

OUTPUT TO TAPE . ONE OF TAPE . ONE OF TAPE . ONE ONE OF TAPE . ONE OF TAPE . ONE OF TAPE . ONE OF TAPE . ONE OF of a word processor is the ability to save your text on  $\,$ tape (or disk) for use later without having to key it all in tape (or disk) for use later without having to key it all in again. Choose this option and save your text on tape again. Choose this option and save your text on tape using cassette unit #1. When through saving the text using cassette unit #1. When through saving the text you are returned to the menu again. This word process you are returned to the menu again. This word processor gives you an option I have not often seen elsewhere. When in OUTPUT TO TAPE mode it first asks you When in OUTPUT TO TAPE mode it first asks you what the file's name is. Thus you can label your text what the file's name is. Thus you can label your text files on tape. But then it asks you: files on tape . But then it asks you: OUTPUT TO TAPE. One of the major benefits

DO YOU WANT TO SAVE THE PROGRAM? DO YOU WANT TO SAVE THE PROGRAM?

If you hit N it simply saves your text on tape. But if you hit Y it will first save the Word Processor program and immediately after it save your text. Thus each of and immediately after it save your text. Thus each of your text files can be on tape with the program that will your text files can be on tape with the program that will use them. This is very handy option. use them. This is a very handy option.

INPUT FROM TAPE. Hit to choose this op INPUT FROM TAPE. Hit I to choose this option from the menu. It will then prompt you to PRESS tion from the menu. It will then prompt you to PRESS PLAY ON TAPE #1. Simply put your text data tape in PLAY ON TAPE #1. Simply put your text data tape in tape #1 and press PLAY and it will be loaded in. This tape # 1 and press PLAY and it will be loaded in. This program is nice enough to tell you what text file you are program is nice enough to tell you what text file you are loading in by printing the file's name on the screen after loading in by printi ng the fi le's name on the screen after it reads the header.

So here is a very easy to use word processor that does a lot. Recommended for its simplicity and usefulness.

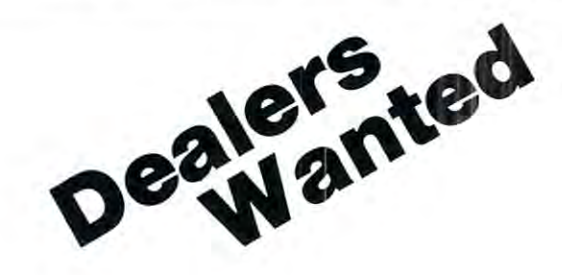

# Sell Commodore Business Computers **Sell Commodore Business Computers**

Make New Profits Make New Profits From an Initial Low nvestment of Less Than Investment of Less Than **\*** - *1* - *\* \* \** From an Initial Low \$3,000.

# Contact the Southeastern Distributor **Contact the Southeastern Distributor**

Jerry G.Zeigler Jerry G. Zeigler Zeigler Electronic Products <u>. . . . . . . . . . . . . . . .</u> Decatur, GA <sup>30034</sup> Decatur, GA 30034 (404)289-2265/289-1596 (404) 289-2265/289-1596 3661 Calumet Rd.

# Cwww.commodore.ca

# **PET RS-232C Serial Adapter**

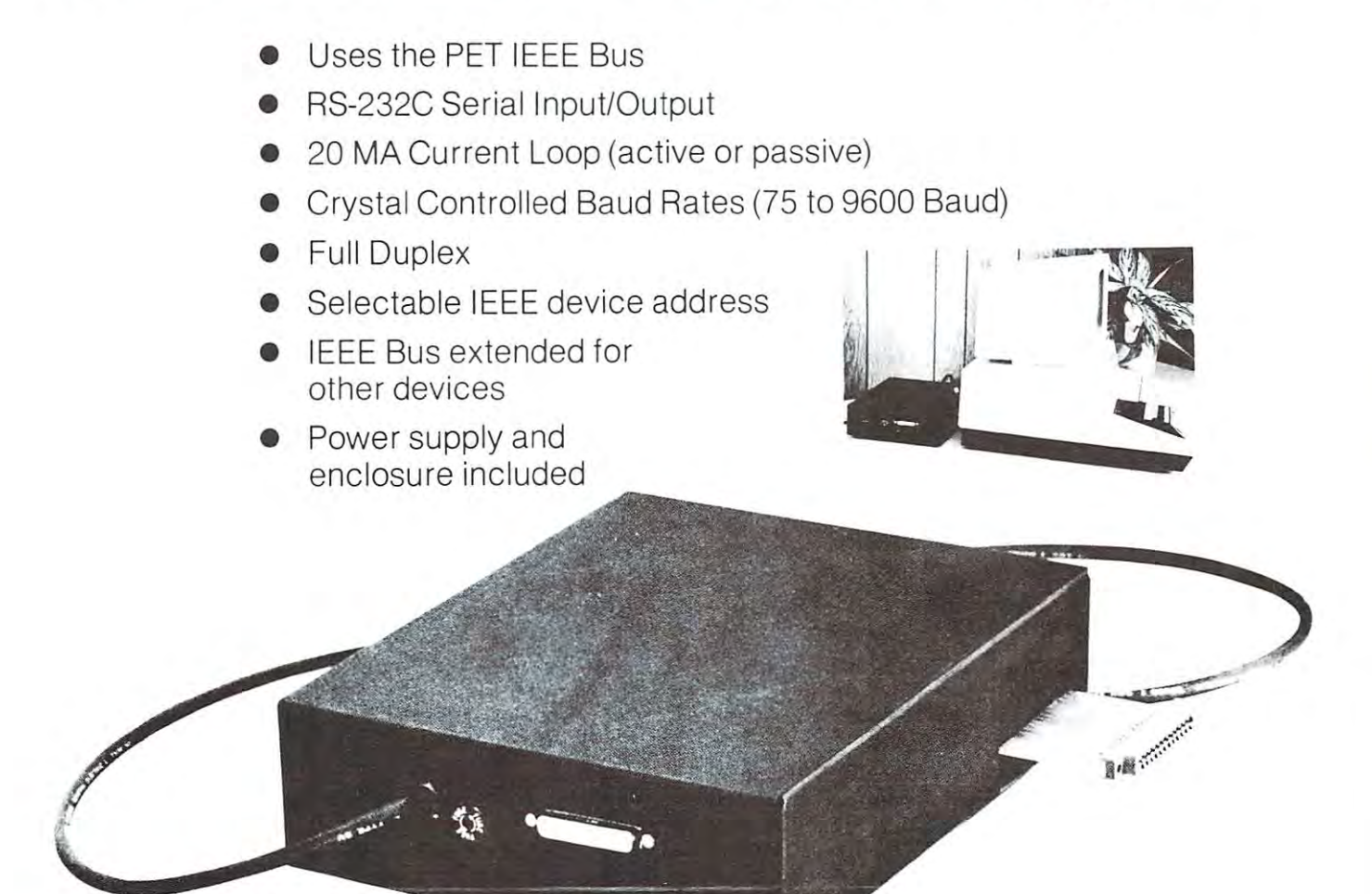

### PET RS-232C Serial Adapter

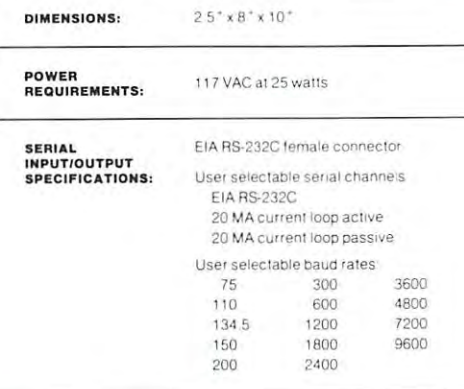

Now you can have RS-232C capability with your PET. With the RS-232C Serial Adapter you can use your PET as a terminal, or get hard copy from any serial printer, including current loop devices.

The Serial Adapter is designed to be fully compatible with the IEEE-488 Bus and allows you to use other 488 devices with the PET at the same time.

**IFFF.488** INPUT/OUTPUT<br>SPECIFICATIONS:

Complies with IEEE-488 Std 1975 Selectable talker/listener address (device 4-7) Address factory strapped for device 4 PET IEEE Bus is extended for other devices

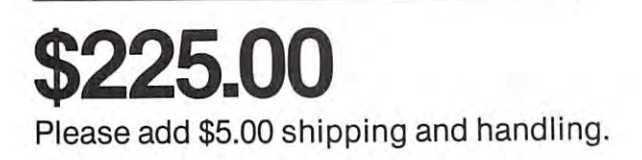

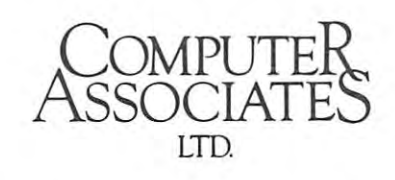

1107 Airport Road, Ames, Iowa 50010 515-233-4470

# Cwww.commodore.ca

 $21$ 

**Data Acquisition Modules Levering** SENSORS<br>TEMPERATI VELOCITY<br>- PRESSURE<br>- db  $73 - 234$ ACCELERATION HUMIDITY<br>• LIGHT LEVEL<br>• FLUID LEVEL 981 vesso GPIB LIEEE-488

The world we live in its full of variables were allowed with the war to want to want to variable water with the measure. These include weight, temperature, pressure, **measure. These include weight, temperature, pressure,**  humidity, speed and fluid level. The fluid level of the fluid level. The second speed and fluid level. The second continuous and their values may be represented by **continuous and their values may be represented by a**  voltage. This voltage is the analog of the analog of the physical variable physical variables are analog of the physical variables are analog of the physical variables are analog of the physical variables are analog of the ble. A device which converts a physical, mechanical or chemical quantity to a voltage is called a sensor. **The world we live in is full of variables we want to**  humidity, speed and fluid level. These variables are voltage. This voltage is the analog of the physical varia-

Computers do not understand voltages: They under Computers do not understand voltages : They understand bits. Bits are digital signals. device which con stand bits. Bits are digital signals. A device which converts voltages to bits is an analog-to-digital converter. Our AIM16 (Analog Input Module) is a 16 input analogto-digital converter. **verts voltages to bits is an analog-to-digital converter. to-digital converter.** 

The goal of Connecticut microcomputer in designing **The goal of Connecticut microComputer in designing**   $t_{\rm max}$  to produce the DAM SYSTEMS is to use the use of use, low costs is to use, low costs in  $\sim$ data acquisition modules for small computers. As the data acquisition modules for small computers. As the line grows we will add control modules to the system. These acquisition and control modules will include **These acquisition and control modules will include**  digital input sensing (e.g. switches), analog input sens digital input sensing (e.g. switches), analog input sensing (e.g. temperature, humidity), digital output control Ing (e.g. temperature, humidity), digital output control (e.g. lamps, motors, alarms), and analog output control (e.g. lamps, motors, alarms), and analog output control (e.g. X-Y plotters, or oscilloscopes). (e.g. X-Y plotters, or oscilloscopes). the DAM SYSTEMS is to produce easy to use, low cost line grows we will add control modules to the system.

88888888888

ৰ্বা

XXXXXXXX

l<del>eccecce</del> **XXXXXX** 

**Connectors**  1

 $\cdots$ 

The AIM16 requires connections to its input port The AIM 16 requires con nections to its Input port  $\sim$  and its output port (computer intervalse intervalse intervalse intervalse intervalse intervalse intervalse in face). The ICON (Input CONnector) is a 20 pin, solder eyelet, edge connector for connecting inputs to each of theAIM16's <sup>16</sup> channels. The OCON (Output CONnec the AIM16's 16 channels. The OCON (Output CONnec- $\cdots$  is 20 pin, solder extension for connector  $\cdots$  is 20 pin, solder to connect extension for connection  $\cdots$ necting the computer's input and output ports to the necting the computer's input and output ports to the (analog inputs) and its output port (computer intereyelet, edge connector for connecting inputs to each of tor) is a 20 pin, solder eyelet edge connector for con-AIM16.

 $T$  , and  $T$  (Manufold Module) replaces the Manufold Module  $\mu$  and  $\mu$  and  $\mu$  and  $\mu$  and  $\mu$ ICON. It has screw terminals and barrier strips for all <sup>16</sup> ICON. It has screw terminals and barrier strips for all 16 inputs for connecting pots, joysticks, voltage sources, inputs for connecting pots, joysticks, voltage sources, etc. etc. The MANMOD1 (MANifold MODule) replaces the

CABLE A24 (24 inch interconnect cable has an inter CABLE A24 (24 inch interconnect cable has an inter $f$  factor on one connection and  $f$  and  $f$  and  $f$  and  $f$  and  $f$  and  $f$  and  $f$  and  $f$  and  $f$ the other. This cable provides connections between the the other. This cable provides connections between the DAM SYSTEMS computer interfaces and the AIM16 or XPANDR1 and between the XPANDR1 and up to eight XPANDRl and between the XPANDRl and up to eight AIM16s. face connector on one end and an OCON equivalent on DAM SYSTEMS computer interfaces and the AIM16 or AIM 16s.

**XXXXXXXXX** 

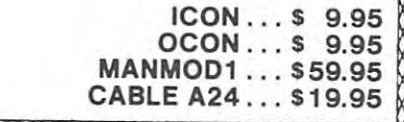

# Analog Input Module **Analog Input Module**

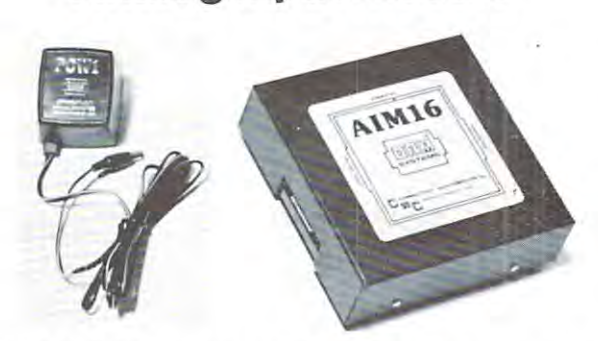

designed to work with most microcomputers. The designed to work with most microcomputers. The most microcomputers of the microcomputers and most microcomputers. AIM16 is connected to the host computer through the AIM16 is connected to the host computer through the through one of the DAM SYSTEMS special interfaces. through one of the DAM SYSTEMS special interfaces special interfaces. In the DAM SYSTEMS special interfaces of The AIM16 is a 16 channel analog to digital converter computer's 8 bit input port and 8 bit output port. or

The input voltage range is 0 to 5.12 volts. The input voltage is converted to compute between and 255 percent between and 255 (000) and FF hex). Resolution is <sup>20</sup> millivolts per count. Ac and FF hex). Resolution is 20 millivolts per count. Accuracy is 0.5% bit. Conversion time is less than 100 million time is less than 100 million time is less than 1 microseconds per channel. All <sup>16</sup> channels can be **microseconds per channel. All 16 channels can be**  scanned in less than 1.5 milliseconds. scanned in less than 1.5 milliseconds. voltage is converted to a count between 0 and 255 (00 **curacy is 0.5% ± 1 bit. Conversion time is less than 100** 

The POW1 is the power module for the AIM16. One  $T$  is the power module for the power module for the AIM  $\alpha$  -power module for the AIM  $\alpha$ P0W1 supplies enough power for one AIM16, one POWl supplies enough power for one AIM16. one MANMOD1, sixteen sensors, one XPANDR1 and one MANMOD1, sixteen sensors, one XPANDR l and one computer interfaces in the Power in an American and American American American American American American American version (POW1a) for 110 VAC and in a European version (P0W1e) for <sup>230</sup> VAC. sion (POWl e) for 230 VAC. Power requirements are 12 volts DC at 60 ma. computer interface. The POW1 comes in an American

> AIM16. **AIM16".** \$179.00 \$179.00 **POW1a . . ,** \$ 14.95 **POW1e... \$ 24.95**

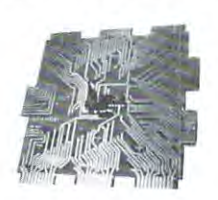

**XPANDR1** 

The XPANDR1 allows up to eight AIM16 modules to be The XPANDRl allows up to eight AIM 16 modules to be connected to a computer at one time. The XPANDR1 is connected to the computer in place of the AIM16. Up to connected to the computer in place of the AIM 16. Up to eight Aims and all the connected to each connected to each of the state of the state of the state of the state of the state of the state of the state of the state of the state of the state of the state of the state of the eight ports provided using a CABLE A24 for each module. Power for the XPANDR1 is derived from the AIM16 connected to the first port AIM16 con nected to the first port. eight AIM16 modules are then connected to each of the

XPANDR1 . . \$59.95 **XPANDR1** . \$59.95

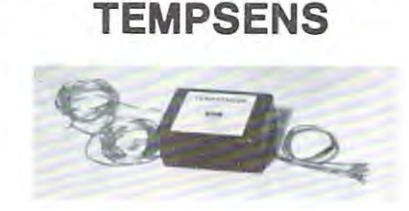

ri=rs: >t^ vc

This module provides two temperature probes for use **This module provides two temperature probes for use**  by the AIM16. This module should be used with the by the AIM16. This module should be used with the  $M_{\rm H}$  for each contract of the MANMOD1 will expect the MANMOD1 will be made to the MANMOD1 will be made to the MANMOD1 will be made to the MANMOD1 will be made to the MANMOD1 will be made to the MANMOD1 will be made to support up to <sup>16</sup> probes (eight TEMPSENS modules). Resolution for each probe is 1°F. Resolution for each probe is 1°F. MANMODl for ease of hookup. The MANMODl will support up to 16 probes (eight TEMPSENS modules).

TEMPSENS2P1 (-10°F to 12O°F) . . . S49.95 **TEMPSENS2P1** (-10°F to 120°F) , . . 549.95

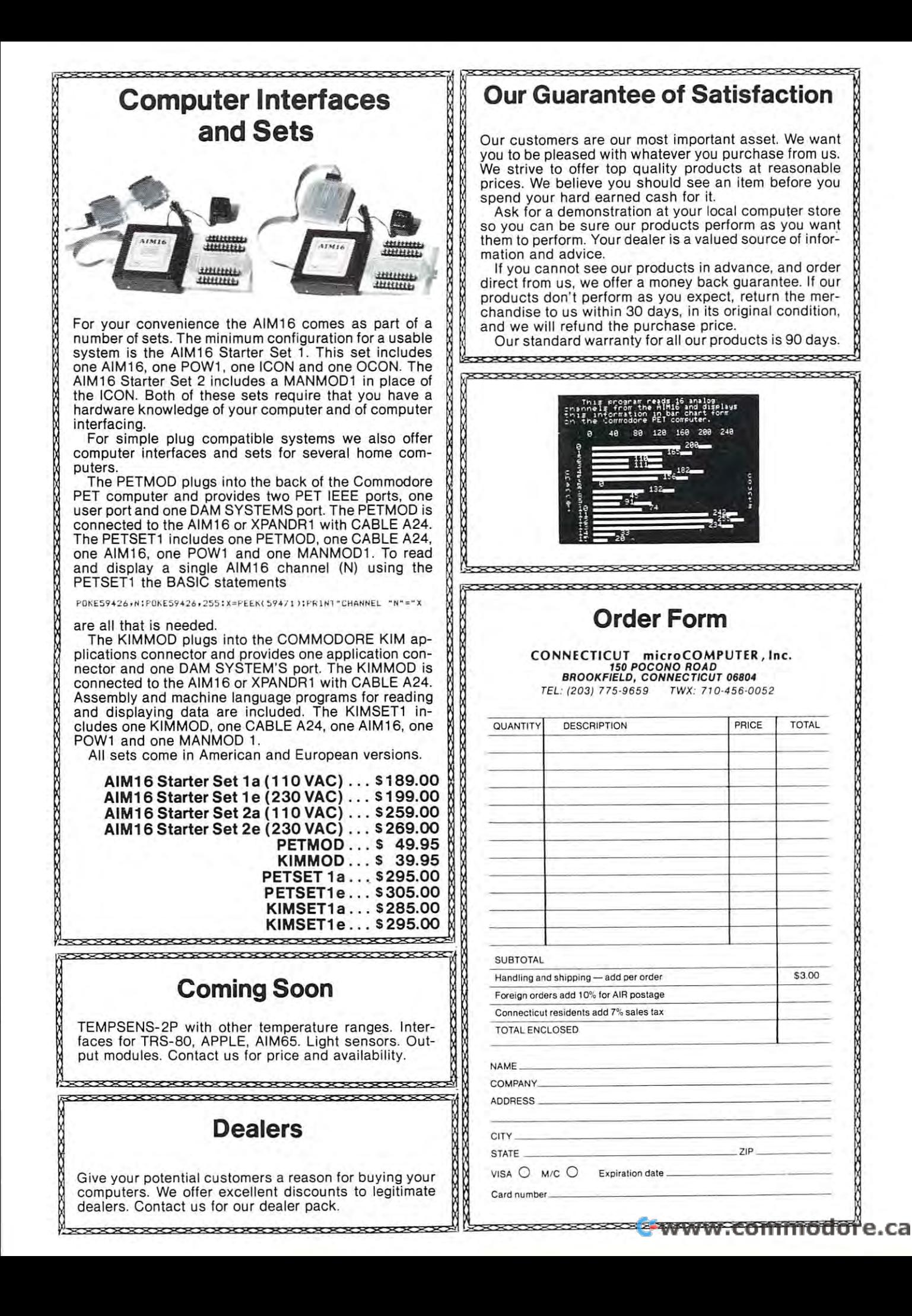

# **NUCLEAR INSTRUMENTATION'** NUCLEAR INSTRUMENTATION CONTINUES INTO A REAL PROPERTY AND REAL PROPERTY AND ADDRESS ON THE COMPANY AND INSTRUMENTATION OF REAL PROPERTY. **MICROCOMPUTERS FOR**

Excerpted from paper presented at the Conference and Exhibits on Small Computers. Session on Applications in South Carolina. May 23-24, 1979. South Carolina. May 23-24, 23-24, 23-24. 23-24. 23-24. 23-24. 23-24. 23-24. 23-24. 23-24. 23-24. 23-24. 23-24. **Excerpted from a paper presented at the Conference and Exhibits on Small Computers. Session on Applications in Engineering and Science Clemson University. Clemson,** 

J.S. Byrd State Engineering Engineering Savannah River Laboratory **Savannah River LaborarofY**  Aiken, South Carolina 29801 J.S. Byrd **Staff Engineer E.I. duPont de Nemours and Co.** 

Aiken, South Carolina <sup>29801</sup>

course of work under Contract No. AT(07-2)-1 with the U.S. Department of Energy. **ment o f Energy.**   $*$  The information contained in this article was developed during the

# SUMMARY

Small, des computers are being the computers are being the stational computers are being provided an experimental used to solve nuclear instrumentation problems at the Sa **used to solve nuclear instrumentation problems at the Sa**vannah River Laboratory (SRL). The ease of operating, the ease of operating, the ease of operating, the ease of operating, the ease of operating, the ease of operating, the ease of operating, the ease of operating, the eas programming, interfacing, and maintaining the PET com **programming, interfacing, and maintaining the PET com**puter makes it cost-effective solution to many real-time **puter makes it a cost-effective solution to many real-time**  instrumentation problems that involve both data accuse both data accuse both data access and access and access tion and data processing. The IEEE-488 GPIB (General **cion and data processing. The IEEE-488 GPIB (Gene ral**  Purpose Instrument Bus) is an integral part of the PET **Purpose Instrument Bus) is an integra l part of the PET**  Small, desk-top Commodore PET® computers are being **vannah River Laboratory (SRL). The ease of operating,**  instrumentation problems that involve both data acquisi**hardware.** 

This paper reviews GPIB design concepts and dis **This paper reviews GPIB design concepts and dis**cusses SRL applications that use the PET computer as <sup>a</sup> **cusscs SRL applications that usc the PET computer as a**  GPIB controller.

Since the development and the commercial international international introduction and the commercial introduction tion of the Intel\* <sup>8008</sup> 8-bit microprocessor in 1972, tion of the Intel\* 8008 8-bit microprocessor in 1972, SRL has used programmed microprocessor-based on the second programmed microprocessor-based and an except of the systems to solve laboratory instrumentation problems. systems to solve laboratory instrumentation problems. The initial cost of \$200 per unit for the Intel <sup>8008</sup> mod The initial cost of \$200 per unit for the Intel 8008 module made it an attractive design component for sophisti ule made it an attractive design component for sophisticated digital systems in the system of the systems' were designed and systems' were designed and we are designed as with this module. Those systems are still used daily and with this module. Those systems are still used daily and have operated reliably and required very little have operated reliably and required very little Since the development and the commercial introduc-SRL has used programmed microprocessor-based digital cated digital systems. Several systems<sup>1</sup> <sup>3</sup> were designed **maintenance .** 

During the next few years, more sophisticated mi During the next few years, more sophisticated microprocessors (Intel\* 8080, Motorola\*\* 6800, etc.) and croprocessors (lntel\* 8080, Motorola\*\* 6800, etc.) and supporting large-scale integration (LSI) interface mod supporting large-scale integration (LSI) interface modules and memory modules were available to design engi ules and memory modules were available to design engineers. Industry competition and improved manufactur **neers. Industry competition and improved manufactur**ing techniques rapidly reduced the cost of LSI devices. ing techniques rapidly reduced the cost of LSI devices. By <sup>1974</sup> many "home" and "hobby" computer systems By 1974 many "home" and "hobby" computer systems became commercially available. These ranged in price became commercially available. These ranged in price from several hundred to several thousand dollars de from several hundred to several thousand doll ars depending on capability. I hese computer systems generally lacked manufacturer software support and peripheral ly lacked manufacturer software support and periphera l device support. The "home computer" description was **device support. The "home compurerll description was**  somewhat misleading since users needed expertise in **somewhat misleading since users needed expertise in**  both hardware and software. We evaluated several of both hardware and software. We eva luated several of these systems for laboratory applications, but we con these systems for laboratory applications, but we concluded that special purpose in-house designs met our in**strumentation needs better .** i <sup>5</sup>

\* Intel Corp., 3065 Bowers Ave., Santa Clara, CA 95051.

\*■ Motorola, Inc., Box 20912, Phoenix, AZ 85036. **•• Motorola, Inc., Box 209 12. Phoenix. AZ 850]6.** 

strumentation needs better.4

In <sup>1977</sup> self-contained, desk-top microcomputers In 1977 self-contained, desk-top microcomputers appeared in the electronics industry market. Commo appeared in the electronics industry market. Commodore Business Machines, Inc., began delivering its dore Business Machines, Inc\_, began delivering its PET-2001 computer, which was the first "affordable" in tegral single package unit for the home computer nov tegral si ngle package unit for the home computer novice. The single package unit costs \$795. The specifications, such as an advanced BASIC\* interpreter, were tions, such as an advanced BASIC\* interpreter, were also attractive. Integral input/output hardware and also attractive\_ Integral in put/output hardware and software to support the IEEE-488 GPIB make the PET software to support the IEEE-488 GPIB make the PET computer versatile controller and data processor for computer a versatile controller and data processor for laboratory experiments. laboratory experiments. PET-2001 computer, which was the first "affordable" in-

# THE PET COMPUTER

The PET computer is designed around the MOS Tech The PET computer is designed around the MOS Technot a set of the state of the continuous processor. It is not that the cathode and cathode a set of the cathod ray tube (CRT) display, compressed keyboard, and cas ray tube (CRT) display, compressed keyboard, and cassette tape transport; all three peripherals are integrated sette tape transport; all three peripherals are integrated into a single desk-top package. (Figure 1). Its firmware package (built-in programs) occupies 14K memory package (built-in programs) occupies 14K memory addresses which consist of BASIC interpreter, operat addresses which consist of a BASIC interpreter, operating system, and peripheral utility programs. The stan ing system, and peripheral utility programs. The standard RAM (random access memory) occupies 8K dard RAM (random access memory) occupies 8K addresses; expansions up to 32K are supported by the addresses; expansions up to 32K are supported by the nology\*\* 6502 8-bit microprocessor.<sup>6</sup> It has a cathode **firmwar e.<sup>7</sup>**

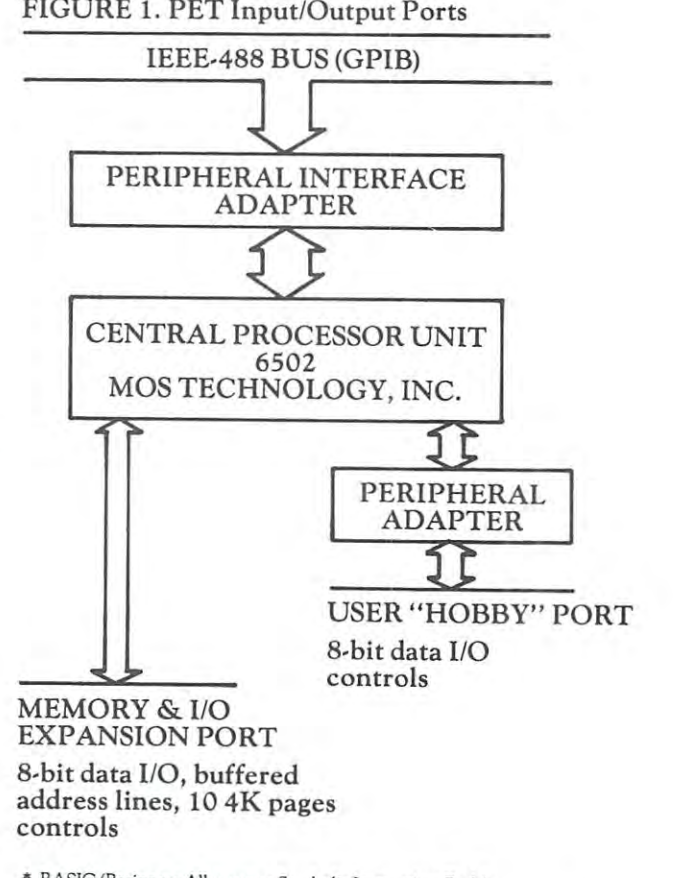

**BASIC (Beginners All-purpose Symbolic Instruction Code).** 

MOS Technology, Inc. is owned by Commodore Business Machines Inc.. Palo Alto, CA. **•• MOS Technology, Inc. is owned by** Commod r~ **Business** Ma hin~5 • **Inc .. Palo Aho. CA.** 

The PET has three ports to connect I/O peripheral The PET has three ports to connect [/0 peripheral devices (Figure 1). A portion of a peripheral interface LSI module (MOS Technology 6522) is dedicated to LSI module (MOS Technology 6522) is dedicated to a user "hobby" port that allows an 8-bit exchange of data user "hobby" port that allows an 8-bit exchange of data with I/O devices. The state of the supply program is a supply program to the port of the supply program is a supply program med frequency square wave signal to external peripher med frequency square wave signal to external peripherals. An expansion port for memory and I/O devices has als. A n expansion port for memory and *lIO* devices has buffered central processing unit (CPU) signals (data and buffered central processing unit (CPU) signals (data and handshake controls) and decoded 4K page addressing signals. Both the expansion and "hobby" port can be controlled by "peeking" and "poking" from BASIC controlled by "peeking" and "poki ng" from a BASIC program or by custom machine language program and custom machine language program and custom and custom and custom and custom and custom machine language program and custom and custom and custom and custom and custom and c that resides in memory. A short machine program might be loaded from cassette via BASIC program (for might be loaded from cassette via a BASIC program (for example, as a DATA STATEMENT) or more complex machine programs may be installed as permanent addi machine programs may be installed as permanent addiwith I/O devices. Also, that port can supply a programhandshake controls) and decoded 4K page addressing program or by a custom machine language program' **tions to firmware.** 

The IEEE-488 GPIB port is supported by the The IEEEA88 GPlB port is supported by the BASIC and operating system firmware as the primary BASIC and operating system firmware as the primary peripheral I/O port. It is controlled from BASIC with file structured "print," "get," and "input" commands. **file structured "print," "get," and "input" commands.**  Commodore peripherals (printer, disk, etc.) are "intelli Commodore peripherals (printer, disk, etc.) are "intelligent" GPIB devices. gent" GPlB devices.

# THE IEEE-488 GPIB THE IEEE·4BB GPlB

In December <sup>1974</sup> the IEEE Standards Board approved In December 1974 the IEEE Standards Board approved what is now known as IEEE Standard <sup>4889</sup> <sup>10</sup> that de wh at is now known as *IEEE Standard* 488" 10 that de-

scribes and who are human and human for providing to provide instrument and provide instrument and provide instrument grammable instruments. The GPIB is an improved ver grammable instruments. The GPIB is an improved version of HP-IB (Hewlett-Packard Instrument Bus) used with family of instruments from Hewlett-Packard Co. GPIB uses party-line bus structure to which maxi G PIB uses a party-line bus structure to which a maximum of 15 devices may be connected. Sixteen signal lin~s (Figure 2) provide communication of 8-bit com lin ~s (Figure 2) provide communication of 8-bit commands and data bytes between bus controller (such as PET) and "listener" and/or "talker" devices connected **PET) and "listener" and/or "talker" devices connected**  scribes a general purpose instrument bus (GPIB) for prosion of HP-lB (Hewlett-Packard Instrument Bus) used with a family of instruments from Hewlett-Packard Co. mands and data bytes between a bus controller (such as to the bus via a standard cable.

# SRL APPLICATIONS

The versatility of the PET computer/GPIB controller The versatili ty of the PET computer/GPlB controller makes it a cost-effective solution to many SRL instrumentation problems (Figure 3). Although our problems me ntation problems (Figu re 3). Although our problems encompass a variety of widely different requirements and constraints, one (and sometimes all three) of the and constraints, one (and sometimes all three) of the PET interface ports can be used to connect the PET to PET interface ports can be used to connect the PET to real-time I/O peripheral devices. real-time *VO* peripheral devi ces.

A simple application uses a PET and the IEE-488 bus to control two commercial devices, an Aston\* event **bus to control two commercial devices, an Aston\* cvent**  sealer and printer. Events from gamma ray detection **scaler and a printer. Events from a gamma ray detection**  system are automatically counted; sample concentra **system are automatically counted; sample** concent a~ tion of Krypton-85 is computed; a formal test report is printed. All programming is in BASIC. Data are also primed. All programmi ng is in BASIC. Data are also archived on cassette tape so that more complex data **archived o n cassctte tape so that a more complex data**  processing program on selected data could be run on processi ng program on selected data could be run on the PET later. the PET later.

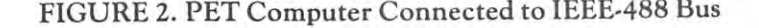

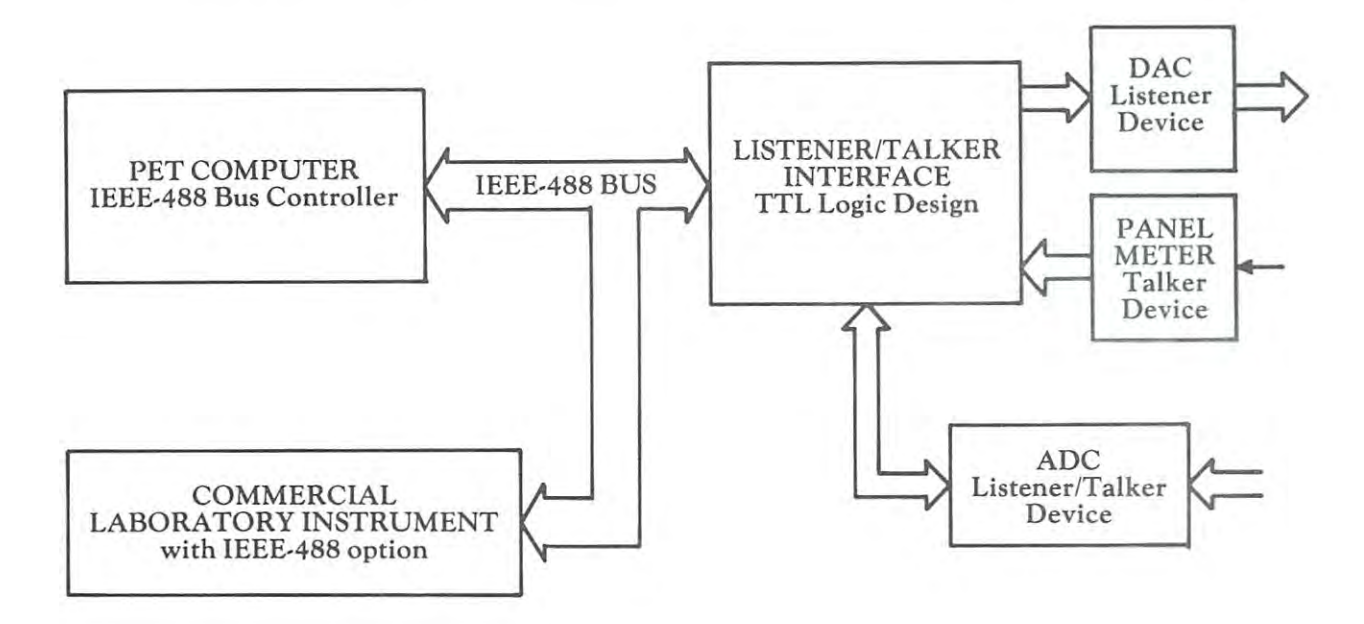

system has been designed and partially imple A system has been designed and partially implemented to control and collect data, compute results, mented to control and collect data, compute results, and print reports on information from a Princeton Applied Research\* (PAR) electrochemical instrument. The plied Research' (PAR) electrochemical instrument. The complete system will use GPIB and the memory  $1/O$  expansion ports of the PET. Currently, PET monitors and pansion POrts of the PET. Currently, PET monitors and controls PAR 179/173D instrument and digital controls a PAR *179/ 17 30* instrument and a digital panel meter and an ICS <sup>4883</sup> parallel data coupler. panel meter and an ICS 4883 parallel data coupler. A 9K byte BASIC program operates the system. At <sup>a</sup> fu 9K byte BASIC program operates the system. At a future date, high speed data from a PAR 174 instrument will be monitored by PET over a "direct memory access" channel into the I/O expansion port. cess" ch annel into the 110 expa nsion port.

Future applications currently in development phase Future applications currently in development phase will use PET with a microprocessor-based analog data acquisition subsystem on the GPIB. acquisition subsystem on the GPIB.

Princeton Applied Research Corp., Box 2565, Princcron, NJ 08540. • Princeton Applied Research Corp., Box 156S, Prince!on, NJ 08540.

# **CONCLUSIONS**

PET computers are inexpensive, effective GPIB bus con PET computers are inexpensive , effective GPIB bus controllers. Using GPIB instruments, in-house engineering trollers. Using GPIB instruments, in-house engineering development is minimized, and therefore, reduces sys development is minimized, and therefore, reduces sys~ tems cost and implementation time. BASIC program terns cost and implementation time. BASIC programming is easy and final system program is usually written ming is easy and final system program is usually written by the experimenter; engineering support will provide by the experimenter; engineering support wi ll provide I/O subprograms either in BASIC or machine language. 110 subprograms eIther in BASIC or machine language.

# **REFERENCES**

- 1. J.S. Byrd. A *Desk-Top Microcomputer*. Thesis, University of South Carolina, Columbia, SC (1973).
- 2. J.S. Byrd. "When Your System's Data Rates Differ, It's Time for a Micro processor." *EDN*, pp 57-62 (November 20, 1974).
- 3. J.S. Byrd. "Microcomputer-Based Control and Data Collection for a Mass Spectrometer." Applied Spectroscopy, Vol. 30, No. 1, pp 27-31 Mass Spectrometer ," *Applied Specrro5Co/J)',* Vol. 30, No. I, pp 27·3 <sup>1</sup> Oan/Feb, 1976). Uan/Feb, 1976).
- 4. J.S. Byrd, R.J. Sand. *Microcomputer-Based Pneumatic Controller for Neu*tron Activation Analysis. USERDA Report DP-1439, E.I. duPont de tron *Activation Analysis.* USERDA Report 01'· 1439. E.1. duPont de Nemours and Company, Savannah River Laboratory, Aiken, SC (1976).
- 5. R.J. Sand. *SRL/6800 Microprocessor Hardware Manual*. USDOE Report DPSTM-DC-1, E.I. duPont de Nemours and Company, Savannah River DPSTM·DC· I, E. I. du Pont de Nemours and Company, Savannah River Laboratory, Aiken, SC (1979).
- 6. Hardware Manual, MCS6500 Microcomputer Family, Second Edition. 6. Hardunre Mamwl, MCS6500 MicrocompureT *Family,* Second Edition. MOS Technology, Inc., Norristown, PA (1976). MOS Tech nology, Inc., Norristown , PA (l976).
- 7. PET 2001-8 Personal Computer User Manual, First Edition. Commodore *7. PET* 2001·8 *Penona!* CompUler User *Manual,* First Edition. Commodore Business Machines, Inc., Palo Alto, CA (1978).
- 8. Programming Manual, MCS6500 Microcomputer Family, Second Edition. MOS Technology, Inc., Norristown, PA (1975). MOS Technology, Inc., Norristown, PA (1975).
- 9. IEEE Standard Digital Interface for Programmable Instrumentation, IEEE Std 9. *IEEE Scandard Digital Interface for Programmable* Insrmmencarion, *IEEE Std*  488-1978 (revision of AXSI/IEEE Std 488-1975), The Institute of Electrical 488-1978 (revision of *ANSI/ IEEE Std* 488- 1975), The Institute of Electrical and Electronics Engineers, Inc., New York, NY (1978).
- 10. Jim McDermott. "The IEEE 488 Bus Plays a Major Role in Programmable Instrument Systems." *Electronic Design 24*, pp 76-80 (November 22, 1976).
- 11. D.C. Lcughry, M.S. Allen. "IEEE Standard <sup>488</sup> and Microprocessor 11. D.C. Loughry, M.S. Allen. "IEEE Standard 488 and Microprocessor Synergism." Proceedings of the IEEE. Vol. 66, No. 2, pp 162-171 (February, 1978). 1978).
- 12. Daniel Levasseur. "Simplify IEEE-488 Implementation with a Multifunction Interface." EDN, pp 105-113 (March 5, 1979). tion Interface." *EDN,* pp 105·113 (March 5, 1979).

Cwww.commodore.ca

13. John Pieper, R.J. Grossi. "LSI Streamlines Instrument Interface with Standard IEEE-488 Bus." Electronics, pp 145-150 (April 26, 1979). Standard IEEE·488 Bus." *Elecrronics,* pp 145·150 (April 26, 1979).

# FIGURE 3.

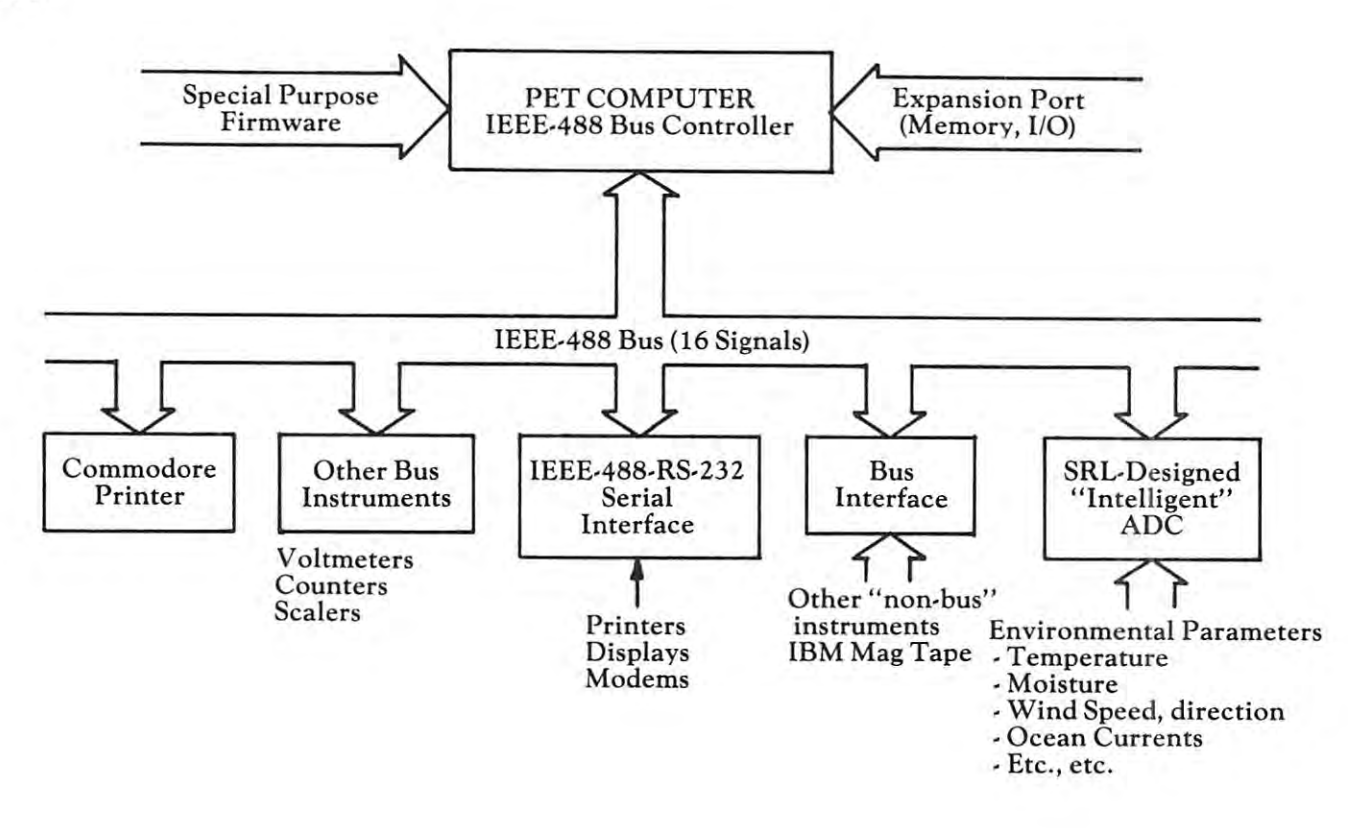

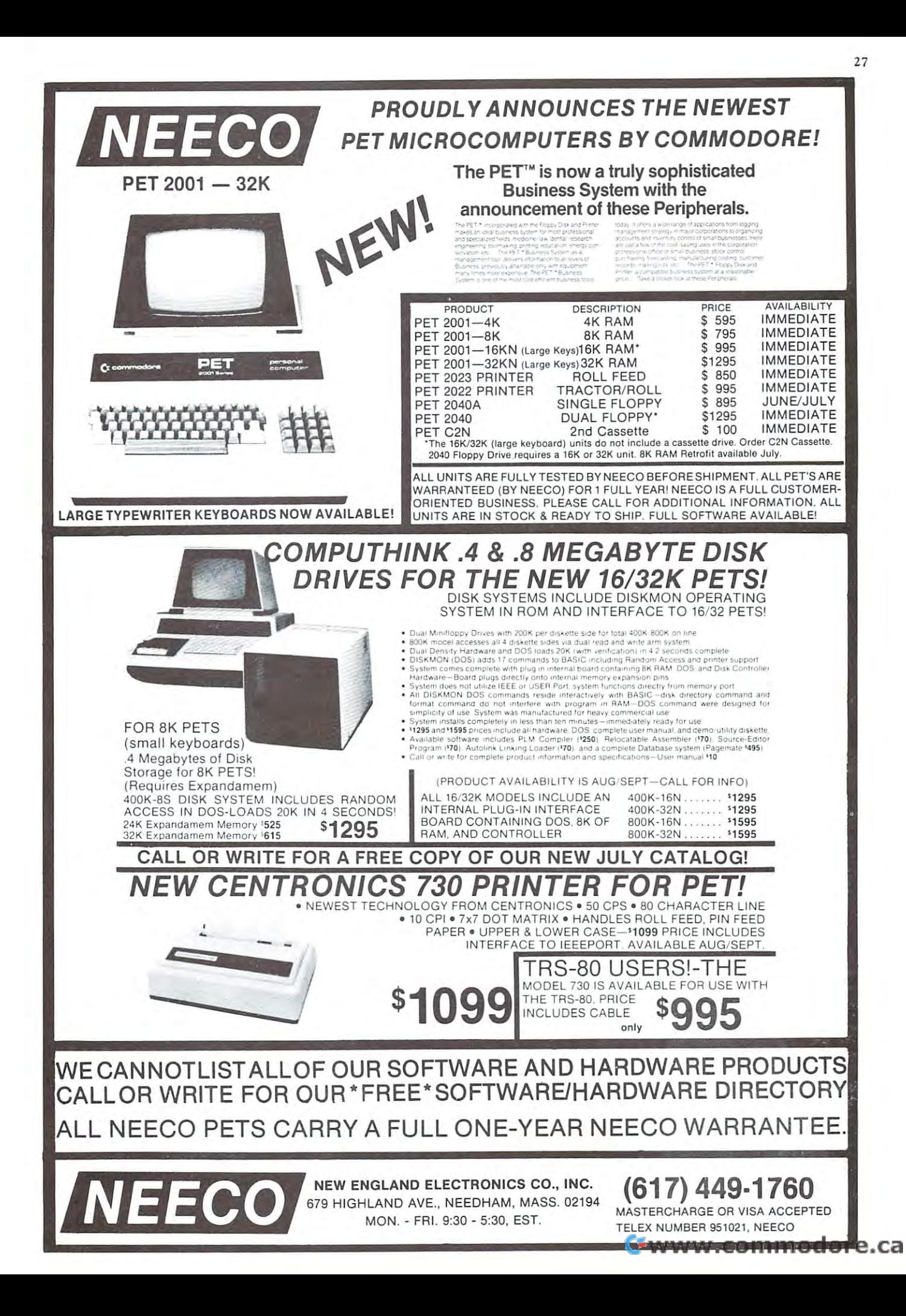

# Warning:

# Programmers — and Very The **MACROTER™** is for Professional

Serious Hmateurs — Only

Now: a machine language programming powerhouse for the gramming powerhouse for the knowledgeable programmer who has been assumed by the programmer who has been assumed by the programmer who has been assumed by the contract of the contract of the contract of the contract of the contract of the contract of wants to extend the PET's capa wants to extend the PET's capa· bilities to the maximum. The bilities to the maximum. The macroTeA, the Relocating Macro Electric Works. knowledgeable programmer who Text Editor: Assembler from Skyles

The Skyles MacroTea is superior to the Skyles MacroTea is superior to the Skyles MacroTea is superior to the Skyles MacroTea is superior to the Skyles MacroTea is a substitute of the Skyles MacroTea is a substitute of the powerful text editor. <sup>26</sup> powerful The Skyles MacroTeA is a super editing commands. String search and editing commands. String search and replace capability. Manuscript feature replace capability. Manuscript feature for letters and other text. Text loading for letters and other text. Text loading and storage on tape or discs. Supports and storage on tape or discs. Supports tape drives, discs, CRT, printers and tape drives, diSCS, CRT, printers and keyboard. keyboard. powerful text editor. 26 powerful

The Skyles MacroTeA is relocating The Skyles MacroTeA is a relocating machine language assembler with true machine language assembler with true macro capabilities. A single name identifies whole body of lines. You identifies a whole body of lines. You write in big chunks, examine, modify write in big chunks, examine, modify and assemble the complete program. and assemble the complete program. And, when loading, the MacroTeA goes And, when loading, the MacroTeA goes where you want it to go. Macro and where you want it to go. Macro and conditional assembly support. Auto conditional assembly support. Automatic line numbering. Labels up to <sup>10</sup> matic line numbering. Labels up to 10 characters long. characters long.

The Skyles MacroTeA is an enhance Computer Center<br>Milwaukee, WI 53222 Monitor. <sup>11</sup> powerful commands to Monitor. 11 powerful commands to ease you past the rough spots of ease you past the rough spots of program debugging. program debugging.

The Skyles MacroTea is well as the Skyles MacroTea is well as the Skyles MacroTea is well as the Skyles MacroTea start button. Over <sup>1700</sup> bytes of start button. Over 1700 bytes of protected RAM memory for your object protected RAM memory for your object code. code. The Skyles MacroTeA is a warm

There's no tape loading and no There's no tape loading and no occupying of valuable RAM memory occupying of valuable RAM memory space: The Skyles MacroTeA puts 10K space: The Skyles MacroTeA puts 10K by the security contribution of executive machine language machine language and contribution of the second contribution of the second contribution of the second contribution of the second contribution of the second contrib code in ROM (from <sup>9800</sup> to BFFF code in ROM (from 9800 to BFFFdirectly below the BASIC interpreter). directly below the BASIC interpreter). 2K bytes of RAM {9000 to 97FF). 2K bytes of RAM (9000 to 97FF). bytes of executable machine language

Like all Skyles Products for the PET, it's practically **plug in** and go. No tools are needed. And, faster than loading an and go. No tools are needed. And, faster than loading an equivalent size assembler/editor from tape, the MacroTeA is equivalent size assemblerleditor from tape, the MacroTeA is installed permanently. installed permanently.

The Skyles MacroTeA: 13 chips on a single PCB. Operates interfaced with the PET's parallel address and data bus or with the Skyles Memory Connector. (When ordering, indicate if the the Skyles Memory Connector. (When ordering, indicate if the  $M$  , and  $M$  with  $M$  with  $M$  with  $M$  with  $M$  with  $M$  with  $M$  with  $M$  with  $M$  with  $M$  with  $M$ System. You can save \$20.) Specifications and engineering are System. You can save \$20.) Specifications and engineering are up to the proven Skyles quality standards. Fully warranted for <sup>90</sup> up to the proven Skyles quality standards. Ful ly warranted for 90 days. And, as with all Skyles products, fully and intelligently days. And, as with all Skyles products, fully and intelligently documented. documented. interfaced with the PET's parallel address and data bus or with MacroTeA will interface with a Skyles Memory Expansion

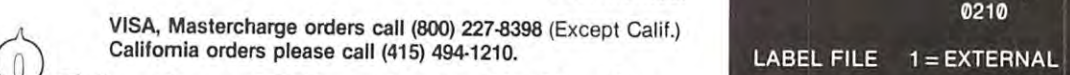

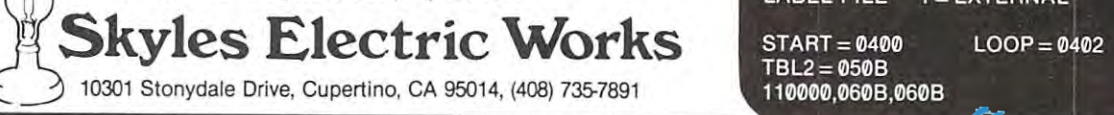

# COMPUTE. Dealers As Of September 11,1979 *A Warning:* COMPUTE. Dealers As Of September 11, 1979

American Peripherals Bangor Street 3 Bangor Street Lindenhurst, NY <sup>11757</sup> lindenhurst. NY 11757 American Peripherals

Apple T.V. &. Computing Apple T. V. & Computing Los Angeles, CA 90034 2606 S. Robertson Blvd.

Atlanta Computer Marc Adama Computer Mart Atlanta, GA 30340  $A = \frac{1}{2}$ 5091 Buford Highway

Barney Miller's, Inc. Barney Miller's. Inc. 232 East Main Street Lexington, KY <sup>40507</sup> Lexington. KY 40507

By Shop Shop Shop Shop <sup>6041</sup> Greenback Lane 6041 Greenback La ne Citrus Heights, Canada 2005, Canada 2005, Canada 2005, Canada 2005, Canada 2005, Canada 2005, Canada 2005, Canada 2005, Canada 2005, Canada 2005, Canada 2005, Canada 2005, Canada 2005, Canada 2005, Canada 2005, Canada 2005 **Byte Shop** Citrus Heights, CA 95610

 $B_1$  ,  $B_2$  and  $B_3$  and  $B_4$  and  $B_5$  and  $B_6$  and  $B_7$  and  $B_8$  and  $B_7$  and  $B_8$  and  $B_7$  and  $B_8$  and  $B_7$  and  $B_8$  and  $B_7$  and  $B_8$  and  $B_8$  and  $B_7$  and  $B_8$  and  $B_8$  and  $B_8$  and  $B_8$  and  $B_$ 1415 West El Camino Mountain View, CA <sup>94040</sup> Mountain Vicw, C A 94040 Byte Shop #1

Byre Shop/Brent wood Byte Shop/Brentwood Los Angeles, CA <sup>90049</sup> Los Angeles. CA 90049 11611 San Vicente Blvd.

By Shop Shop Shop Shop 218 N. Elm Street Greensboro, NC <sup>27401</sup> Greensboro, NC 27401 Byte Shop

Byte Shop of Raleigh Byte Shop of Raleigh <sup>1213</sup> Hillsborough Street 1213 Hillsborough Street Raleigh, NC <sup>27603</sup> Ra leigh, NC 2760)

Byte Shop of Milwaukee Byte Shop of Mil waukee <sup>6019</sup> W. Layton Avenue 6019 W. Layton Avenue Greenfield, Wl <sup>53220</sup> Greenfield, WI 53220

Computer Age, Inc. <sup>4688</sup> Convoy Street, Suite <sup>105</sup> 4688 Convoy Street, Suite 105 San Diego. CA <sup>92111</sup> Federal Way, WA <sup>98003</sup> Computer Age,lnc. Federal \Y/ay, WA 98003

Computer Center Computer Center <sup>302</sup> Commercial Street 302 Commercial Street Waterloo, Ingelse, Ingelse, Ingelse, Ingelse, Ingelse, Ingelse, Ingelse, Ingelse, Ingelse, Ingelse, Ingelse, Ingelse, Ingelse, Ingelse, Ingelse, Ingelse, Ingelse, Ingelse, Ingelse, Ingelse, Ingelse, Ingelse, Ingelse, Ingel Waterloo, Iowa 50701

Computer Computer Center of South Bender of South Bender of South Bender of South Bender of South Bender of So <sup>51591</sup> US <sup>31</sup> 51591 US3 1 N Computer Center of South Bend South Bend, IN 46637

South Bend, In a state of the second state of the second state of the second state of the second state of the Computer Concepts Computer Concepts <sup>1401</sup> East Lincolnway 140 1 East lincolnway Cheyenne, WY <sup>82001</sup> Cheyenne, WY 8200 1

Computer Country Computer Country <sup>235</sup> Dunn Road 235 Dunn Road Florissant, MO <sup>63031</sup> Aorissam, M063031

Computer Forum Computer Forum Computer Forum <sup>14052</sup> E. Firestone Blvd. H052 E. Firestone Blvd. Santa Fe Springs, CA <sup>90670</sup> Santa Fe Springs, CA 90670 Computer Forum

Computer Nook Computer Nook Route 46, Pine Brook Plaza Pine Brook, NJ <sup>07058</sup> Pine Brook, NJ 07058

Computer Shoppe, Inc. Computer Shappe, Inc. <sup>3225</sup> Danny Park 3225 Danny Park Metairie, LA <sup>70002</sup> Metairie. LA 70002

Computer World <sup>6791</sup> Westminster Avenue 6791 Westminster Avenue Westminster, CA 92683 Computer World

2992 Navajo Road 2992 Navada Antonio Road, Persia de Antonio Road, Persia de Antonio Road, Persia de Antonio Road, Persia de An El Cajon.CA <sup>92020</sup> EI Cajon, C A 92020 Computerland

Computerland of Santa Maria Computerland of Santa Maria <sup>223</sup> S. Broadway 223 S. Broadway Santa Maria, CA <sup>93454</sup> Santa Maria, CA 93454

Computers For You Computers For You Ft. Lauderdale, FL <sup>33312</sup> Ft. Lauderdale , FL 33312 3608 West Broward Blvd.

The Corner Computer Store The Corner Computer Store 900-902 Spring Garden Street Street Street Street Street Street Street Street Street Street Street Street Street Street Street Street Street Street Street Street Street Street Street Street Street Street Street Street Stre Greensboro, NC <sup>27403</sup> Greensboro, NC 27403 900·902 Spring Garden Street

Home Computers <sup>1775</sup> Tropicana #2 1775 Tropicana # 2 Liberace Plaza Las Vegas, NV <sup>89109</sup> Las Vcgas, NV 89109 Home Computers

Computer and Computer and Computer <sup>1500</sup> South 336th Street 1500 South 336th Street Suite <sup>12</sup> Suite 12 Computerland

Computer land/Milwaukee San Diego, CA 92 111 Computeriand/ Milwaukee <sup>10111</sup> W.Capitol Drive 10 111 W. Capitol Drive Milwaukee, WI <sup>53222</sup>

Kappel's Computer Store, Inc. Belleville, ILL 62220 125 E. Main Street

Madison Computer Store Madison Computer Store Madison, WI 53711 1825 Monroe Street

Micro Micro Micro Micro Micro Micro Micro Micro Micro Micro Micro Micro Micro Micro Micro Micro Micro Micro Mi Town Si Country Shopping Ct. Town & Country Shopping Ct. Columbus, OH 43213 Micro Mini Computer World 74 Robinwood

Millet's Micro Com <sup>621</sup> E. Broadway 62 1 E. Broadway Mesa, AZ <sup>85204</sup> Mesa, AZ 85204

Mr. Calculator, Inc. Mr. Calculator, Inc. 39 Town & Country Village Palo Alto, CA <sup>94301</sup> Palo Alto, CA 9430 I

PC Computers PC Computers El Cerrito.CA <sup>94530</sup> EI Cerrito, CA 94530 10166 San Pablo Avenue

Personal Computer Center <sup>3819</sup> West 95th Street 38 19 West 95th Street Overland Park, KS <sup>66206</sup> Overland Park, KS 66206 Personal Computer Center

Personal Computers, Inc. South <sup>104</sup> Freya South 104 Freya Spokane, WA 99202

CANADA CANADA

Home Computer Centre Home Computer Centre Willowdale, Ontario Willow Contact Contact Contact Contact Contact Contact Contact Contact Contact Contact Contact Contact Contact M2M3W2 CANADA 6101 Yonge Street

House of Computers House of Computers <sup>368</sup> Eglington Ave. W. 368 Eglington Ave. W. Toronto, Ontario Toronto, Ontario M5N 1A2 CANADA M5N I Al CANADA

Kobetek Systems Limited Kobctek Systems Limited Wolfvilie, Nova Scotia \VoIfvilIe, Nova Scotia BOP 1X0 CANADA BOP IXOCANADA RR #I

### ASSEMBLE LIST

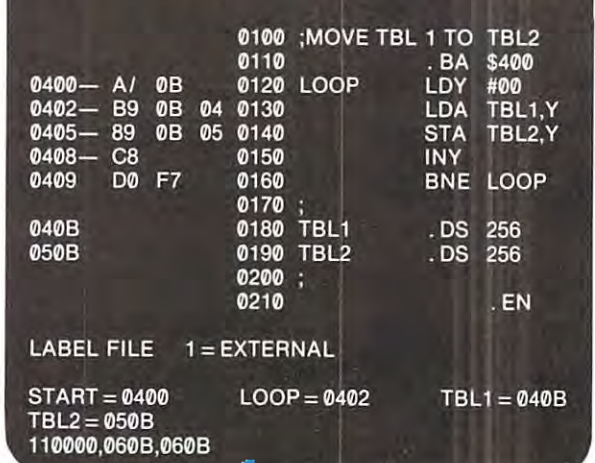

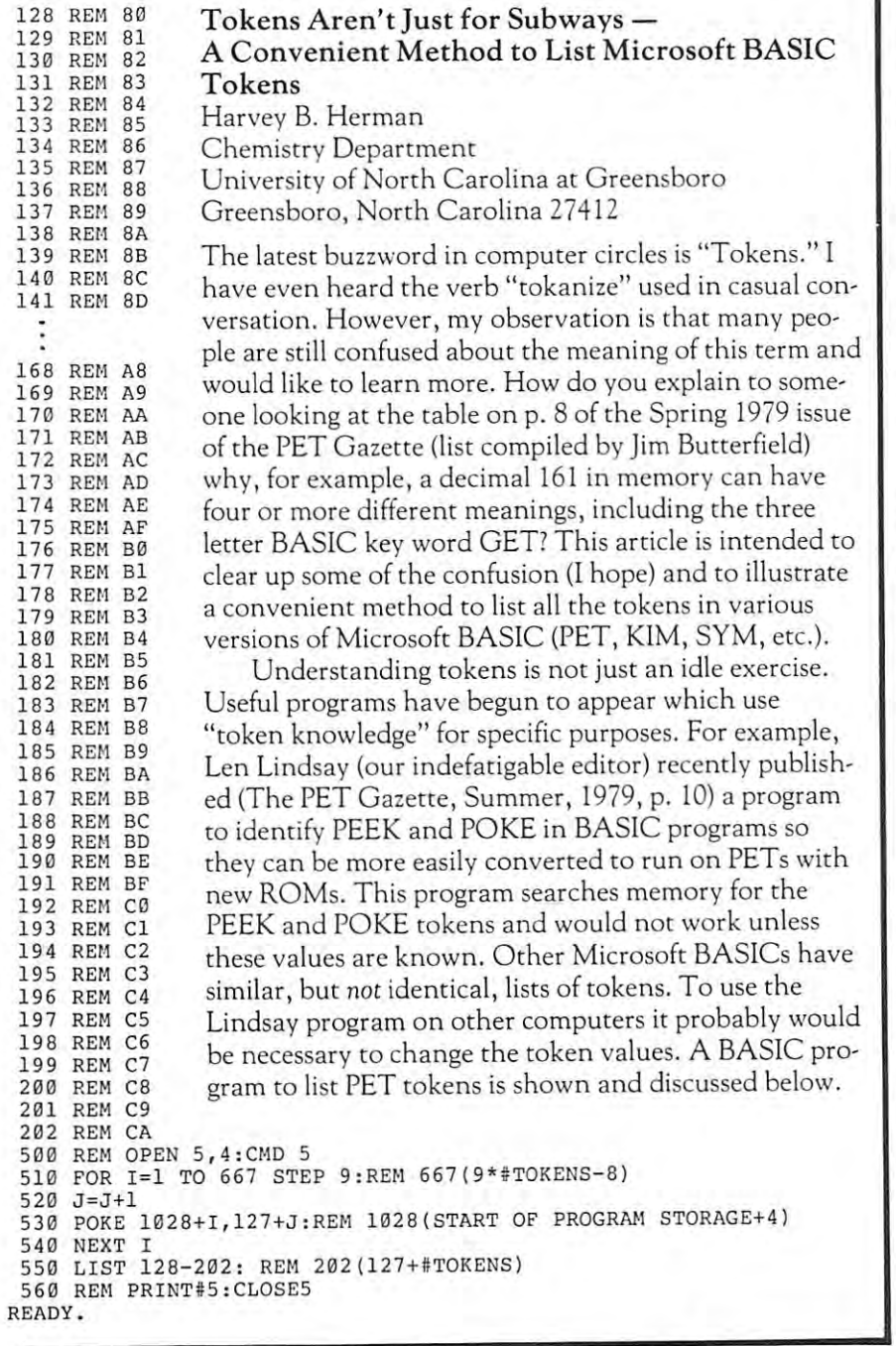

# To Order PROGRAMMER'S TOOLKIT or MACROTER-

Custom designed to plug into your PET. So, when ordering, please indicate if your Toolkit: Toolkit:

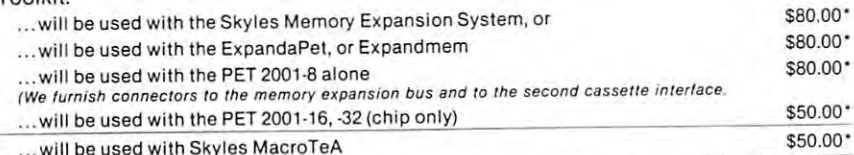

Your MacroTeA. Custom designed for your PET. So specify your PET model when ordering.\$395.00 Important Savings: If it's to be used with a Skyles Memory Expansion System, the MacroTeA can plug directly into the Skyles connector. So you save \$20. The Skyles MacroTeA is only \$375.00 when interfaced with the Skyles Memory Expansion System.)

Send your check or money order to Skyles Electric Works. VISA, Mastercharge orders may call (800) 227-8398. (California residents: please phone (415) 494-1210.) 227-8398. (Californ ia residents: please phone (4 15) 494-1210.) :&

Ten Day Unconditional Money-Back Guarantee on ail products sold by Skyles Electric Works, except ch,p only. Ten Day Unconditional Money·Back Guarantee on all products sold by Skyles Electric Works, except chip only. California residents: please add 6-61/2 % California sales tax.

Skyles Electric Works 10301 Stonydale Drive, Cupertino, CA 95014, (408) 735-7891

# Is Programming Fun? Is Programming fun?

Have More Fun, Make Fewer €rrors, Make Fewer Errors, Complete Programs Much Complete Programs Much Books and the contract of the complete order of the second state of the second state of the second state of the second state of the second state of the second state of the second state of the second state of the second sta To the team of the second team of the second team of the second team of the second team of the second team of the second team of the second team of the second team of the second team of the second team of the second team o Have More Fun, Foster ... with the BASICPROGRAMMER'S TOOlKIT™

Now you can modify, polish, simplify, add new features to your PET products to your PET products and the products of the products of the products of the PET products of the PET products of the PET products of the PET products of the PET products of the PET pro Now you can modify, polish, simplify,<br>add new features to your PET pro-<br>grams far more quickly while reducing the potential for error. That all adds up to more fun . . . and the BASIC Programmer's ToolKit. Programmer's ToolKit. irams far more quickly while reducing

The magic of the ToolKit: 2KB of The magic of the ToolKit: 2KB of ROM firmware on a single chip with a collection of machine language pro collection of machine language programs available to you from the time grams available to you from the time your text to the time you turn on your PET to the time your PET to the time your PET to the time your possible you turn on your PET to the time you<br>shut if off. No tapes to load or to interfere with any running programs. interfere with any running programs. And the Programmer's ToolKit installs And the Programmer's ToolKit installs in minutes, without tools. in minutes, wi thout tools. <sup>s</sup> hut if off. No tapes to load or to

Here are the <sup>10</sup> commands that can Here are the 10 commands that can be yours instantly and automatically be yours instantly and automatically ... guaranteed to make your BASIC .. . guaranteed to make your BASIC programming <sup>a</sup> pleasure: programming a pleasure:

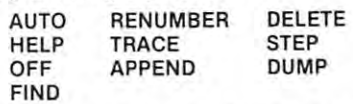

Every one powerful community of the community of the community of the community of the community of the community of the community of the community of the community of the community of the community of the community of the insure more effective programming. insure more effective programming. Like the HELP command that shows the line on which the error occurs the line on which the error occurs ... and the erroneous portion is . .. and the erroneous portion is indicated in reverse video: indicated in reverse video: Every one a powerful command to Like the HELP command that shows

 $500 \text{ J} = \text{SWR}(A \cdot \text{Diff})$ HELP **READY** 

... Or the TRACE command that .. Or the TRACE command that lets you see the sequence in which lets you see the sequence in which your program is being executed in a window in the upper corner of your window in the upper corner of your  $-$ CRT:

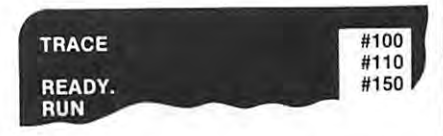

The Programmer's ToolKit is a product of Harry Saal and his product of Harry Saal and his associates at Palo Alto ICs. associates at Palo Alto ICs.

So, if you really want to be into BASIC programming — and you want to have fun while you're doing it, order to have fun while you're doing it, order your BASIC Programmer's Toolkit now. We guarantee you'll be delighted with it.

The program can be added to other BASICs with the adapted to other BASICS with the adapted to other BASICS. only few changes (underlined). Before proceeding to the construction of the construction of the construction and construction of the construction of the construction of the construction of the construction of the construct that discussion a few words about tokens are in order. The concept underlying the concept underlying to underlying the concept underlying the concept of the concept of the concept of the concept of the concept of the concept of the concept of the concept of the concept of the stand. Programs are not stored exactly as they are typed stand. Programs are not stored exactly as they arc typed in. Instead of storing all the characters in the keyword in. Instead of storing all the characters in the keyword PRINT, for example, PET Microsoft BASIC stores only PRINT, for example, PET Microsoft BASIC stores only one bit character, decimal value 153. This saves stor one 8 bit character, decimal value 153. This saves storage space and speed the speed speed of programs. All the speed of programs are speed to provide the programs of programs. to tokens are greater than 127, i.e., the interest are greater than 127, i.e., the first state of the model was an example was value has its most significant bit (MSB) set. The BASIC value has its most significant bit (MSB) set. The BASIC interpreter can rapidly identify the tokens by checking interpreter can rapidly identify the tokens by checking the MSB and jumping to the appropriate subroutine. The program can be adapted to other BASICs with only few changes (underlined). Before proceeding to The concept underlying tokens is not difficult to underage space and speeds up execution of programs. All the tokens are greater than 127, i.e., their hexadecimal the MSB and jumping to the appropriate subroutine .

The number of tokens in <sup>a</sup> given BASIC depends The number of tokens in a given BASIC depends on the number of commands and functions which have on the number of commands and functions which have been implemented. In a recent article on tokens (MI- $CRO 15:20$ ) a list for OSI BASIC was included which showed <sup>68</sup> tokens (for comparison PET has 75). Also, showed 68 tokens (for comparison PET has 75). Also, the PRINT token had the decimal value of 151 (PET  $\,$ uses 153). I hese facts are cited to emphasize the importance of modifying programs which PEEK at memory ta nce of modifying programs which PEEK at memory for particular tokens when transferring them to other computers. The values may accept may accept the values of the values of the values of the values of the values for particular tokens when transferring them to other computers. The values may accidentally agree but don't **count on it.** 

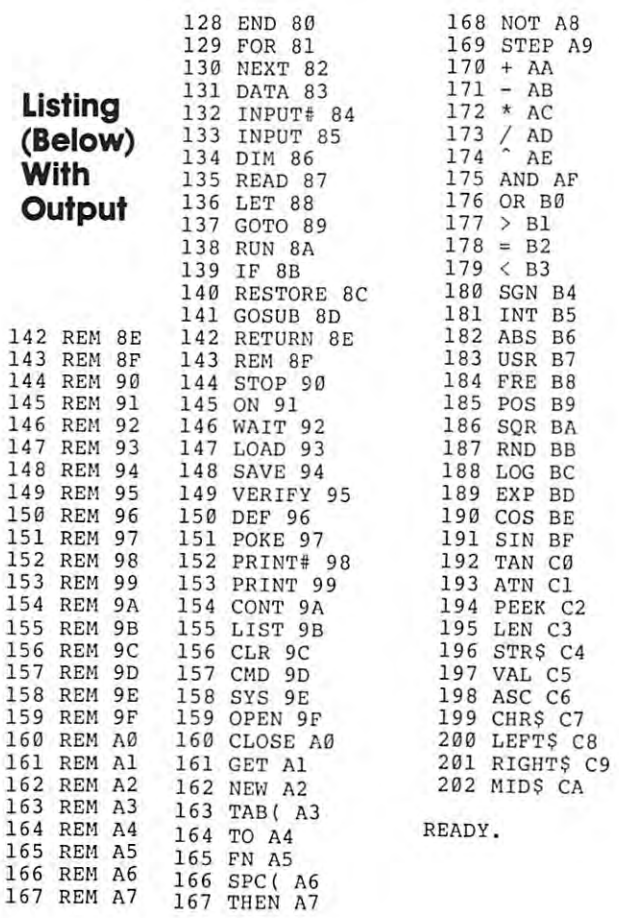

The program shown is located and run normally in the program shown is located and run normally. It is a second converts the REM tokens in statements in statements in statements in statements in statements in the PM tower of version) to the corresponding to the corresponding to the corresponding to the corresponding to the corresponding to the corresponding to the corresponding to the corresponding to the corresponding to the corresponding to and hexadecimal equivalents. Note the program will and hexadecimal equivalents. Note the program will not run a second time with a simple RUN command as the first REM has been replaced with an END (try RUN the first REM has been replaced with an END (try RUN <sup>500</sup> instead). The PET version can be listed on print 500 instead). The PET version can be listed on a printer, if available, by deleting the REM in statement <sup>500</sup> er, if available, by deleting the REM in statement 500 and properly closing the file after the program ends. and properly closing the file after the program ends. The program shown is loaded and run normally. It converts the REM tokens in statements 12S to 202 (PET version) to the correspondingly numbered token and terminates with a list of the tokens and their decimal

If you are using this program on another computer If you are using this program on another computer (KIM or SYM) the number of tokens will need to be (KIM or SYM) the number of tokens will need to be changed. The property and property can be found by trial and error and error and error and error and error and ror. When the number of tokens is less an error will be ror. When the number of tokens is less an error will be printed when the list in statement <sup>550</sup> attempts to print printed when the list in statement 550 attempts to print an invalid token. The number of the last printed token an invalid token. The number of the last printed token is used to correct statement 550. The REM comments is used to correct statement 550. The REM comments will help in the location of the statements which use the statements which use the statements which use the statement number of tokens and need correction. When the number of the number of the number of the number of the number of ber of tokens is greater than the PET, more initial ber of tokens is greater than the PET, more initial REMs should be added (203 and above), and the num REMs should be added (203 and above), and the number of tokens increased appropriately until an invalid ber of tokens increased appropriately until an invalid token causes and the error message as above. The extension of the extension of the extension of the extension of the extension of the extension of the extension of the extension of the extension of the extension of the ext changed. The proper value can be found by trial and erwill help in locating other statements which use the number of tokens and need correction. When the num**token causes an error message as above.** 

Whatever computer is being used the list of tokens Whatever computer is being used the list of tokens should be kept handy as it is an invaluable aid in under should be kept handy as it is an invaluable aid in understanding and modifying programs written for other standing and modifying programs written for other systems. **systems.** 

### DC Hayes Micro Micro Micro Micro Micro Micro Micro Micro Micro Micro Micro Micro Micro Micro Micro Micro Micro M Review **DC Hayes Micro Modem \$395.00**

Niceville, Fla. 32578. 32578. 32578. 32578. 32578. 32578. 32578. 32578. 32578. 32578. 32578. 32578. 32578. 325 Michael Tulloch 103 White Cr. Niceville, Fla. 32578

<sup>10</sup> Perimeter Park Drive 10 Perimeter Park Drive Atlanta, GA <sup>30341</sup> Manufacturer Atlanta, GA 30341

I've been using D.C. Hayes MicroModem for several I've been using a D.C. Hayes MicroModem for several months now. If you verify the state terminal terminal terminal and the share terminal states of the state terminal you'll only know about half of what to expect. For those you'll onl y know about half of what to expect. For those of you who've never time-shared, getting into the world of you who've never time-shared, getti ng into the world of mainframes is <sup>a</sup> logical expansion of hobby comput of mainframes is a logical expansion of hobby computing. Owning a modem opens another field too, that of written communication. In addition to being able to ac written communication. In add ition to being able to access big machines you can type to your friends, interact **cess big machines you can type to your friends, interact**  with telephone bulletin boards and play interactive with telephone bulletin boards and play interactive games. **months now. If you've ever used a time;share terminal**  games.

The DC Hayes MicroModem consists of two parts. The DC Hayes MicroModem consists of two parts. One is PC board which plugs into the Apple (they re One is a PC board which plugs into the Apple (they recommend slot 3). It contains software in ROM to turn commend slot 3). It contains software in ROM to turn your Apple into a dumb terminal. You can even dial from the keyboard. from the keyboard.

The other part is small plexiglass and metal box The other part is a small plexiglass and metal box apparently containing the telephone interface. Since this is an FCC registered device, you just plug it into this is an FCC registered dev ice, you just plug it into your phone line. Then call the phone company, tell your pho ne line. Then call the phone company, tell them you have an FCC registered device, give them the them you have an FCC registered device, give them the device number and ringer equivalent. There is no extra device number and ringer eq ui valent. There is no extra charge in most cases. **charge in most cases.** 

Documentation of this device is excellent. Operat Documentation of this device is excellent. Operating theory, sample programs, good instructions and **ing theory, sample programs, good instructions and**  even a history of modem technology is included. One of the sample programs allows you to call up your Apple the sample programs allows you to call up your Apple (from work?) using dumb terminal and write pro (from work?) using a dumb terminal and write programs. This sure is a better way to spend lunch than playing cards! When you get home the program will be playing cards! When you get home the program will be ready for you. ready for you.

Computer to computer links are also possible. Our Computer to computer links are also possible. Our Tektronix <sup>4051</sup> has program dump routine which can Tektronix 4051 has a program dump routine which can passes we can experience it a model method of the called matrix in the called my called my called my called my Apple at home and dumped a Tektronix BASIC program to it. The Tektronix displays each line as it is pass gram to it. The Tektronix displays each line as it is passed. Much to our surprise there appeared rather strange ed. Much to our surprise there appeared rather strange symbols and extraneous letters intermixed on the symbols and extraneous letters intermixed on the screen. We finally figured out that the Apple wouldn't screen. We finally figured out that the Apple wouldn't accept some of the Tektronix graphic commands and accept some of the Tektro nix graphic commands and was passing \*\*\* SYNTAX ERROR \*\*\* back to the was passing \*\*\* SYNTAX ERROR \*\*\* back to the 4051. The <sup>4051</sup> was interleaving this on its display. 405 1. The 4051 was interleaving this on its display. However, when I got home, all Apple syntax compatable lines were loaded in the Apple. The program even ble lines were loaded in the Apple. The program even ran correctly except, of course, there was no graphic **ran correctly except, of course, there was no graphic**  output. output. pass a whole program over its modem. We called my

Another nice feature is that there is nothing to assemble. It's just plug in and go. Programs can easily be semble . It's just plug in and go. Programs can easily be written which do some very complex things over the tel written which do some very complex things over the telephone. One example Hayes gives is message relay. ephone. One example Hayes gives is a message relay. You call the Apple and leave a message. The Apple then calls another computer or terminal and relays the then calls another computer or terminal and relays the message. It keeps trying until it gets through. All aspects message. It keeps trying until it gets through. All aspects of the modem operation are accessible to the program of the modem operation are accessible to the programmer so transmission characteristics, number of rings to **mer so transmission characteristics, number of rings to**  answer, and so on can be programmed. **answer, and so on can be programmed.** 

At \$395.00 the D.C. Hayes modem is good buy. At \$395.00 the D.C. Hayes modem is a good buy. With all the telephone accessible hobbyists, computer With all the telephone accessible hobbyists, computer stores, main frames, and club machines on line, you can **stores, main frames, and club machines on line, you can**  quickly spend twice the purchase price on long distance quickly spend twice the purchase price on lo ng distance telephone calls. telephone calls.

#### . . . . . . . . PETSET la \$295.OO **PEYSET 1a \$295.00**  Review

Connecticut Microcomputer, Inc. <sup>150</sup> PoconoRoad Brookfield, Connecticut <sup>06804</sup> Brookfield, Connecticut 06804 **Connecticut Microcomputer, lnc.**  150 Pocono Road

Many PET users intend to do more with their comput Many PET users intend to do more with their computers than just play games. Small computers can do many ers than just play games. Small computers ca n do many (but not all) scientific calculations formally done on larger and more expensive computers. Laboratory data larger and more expensive computers. Laboratory data in analog form can be fed directly into <sup>a</sup> small computer in analog form can be fed directly into a small computer using electronic circuits containing analog-to-digital using electronic circuits containing an alog-to-digital converters. The result of an experiment can be known **converters. The result of an experiment can be known**  shortly after the experiment is completed and repeated shortly after the experiment is completed and repeated if necessary. The equipment (PETSET 1A) reviewed if necessary. The equipment (PETSET IA) reviewed here allows PET owners to connect analog data, from here allows PET owners to connect analog data, from several instruments, directly into their PET. No special several instruments, directly into their PET. No special programming expertise is required of you and neither programming expertise is required of you and neither do you have to be an electronics wizard. do you have to be an electronics wizard.

PETSET la consists of separate modules which PETSET la consists of separate modules which when connected together, and to the PET, make up when connected together, and to the PET, make up a <sup>16</sup> channel, bit, analog-to-digital conversion system. 16 channel, 8 bit, analog-to-digital conversion system. I assembled this together in less than five minutes (I'm assembled this together in less than five minutes (l'm slow). Connections are made to screw terminal barrier **slow). Connections are made to a screw terminal barrier**  strip with just a screw driver. I believe the ease of installation will be attractive to potential users. lation will be attractive to potential users.

> The software needed to use PETSET la is also The software needed to use PETSET I a is also quite simple: <sup>10</sup> POKE 59426,0 POKE quite simple: 10 POKE 59426,0 : POKE 59426,255 : ? PEEK (59471) 20 GOTO 10

59426,255 PEEK (59471) <sup>20</sup> GOTO <sup>10</sup> The above program will sample analog channel The above program will sample analog chan nel 0 repeatedly, as fast as BASIC will allow. There is no repeatedly, as fast as BASIC will allow. There is no need to check for end of conversion (EOC) as the con need to check for end of conversion (EOC) as the conversion is completed (100 µsec) even before BASIC is ready to check. It should be easy to add statements ready to check. It should be easy to add statements which bring in data at specified time intervals using the which bring in data at specified time intervals using the real time clock. With more programming effort experi real time clock. With more programming effort experienced users could write machine language routine **enced users could write a machine language routine**  which would bring in data even faster than the simple which would bring in data even faster than the simple BASIC program above. BASIC program above.

PETSET la is connected to both the IEEE and User PETSET la is connected to both the IEEE and User Port. It uses the IEEE port as simple output control. Port. It uses the IEEE POrt as a simple output control. For example, poking zero to location <sup>59426</sup> starts con For example, poking a zero to location 59426 starts conversion on analog channel 0. Digital data is brought in version on analog channel O. Digital data is brought in on the User Port by peeking at location <sup>59471</sup> (VIA on the User Port by peeki ng at location 59471 (VIA output register without handshaking). The IEEE port output register without handshaki ng). The IEEE port can still be used for other devices such as CMC's printer can still be used for other devices such as CMC's printer adapter (ADA 1200) without disconnecting PETSET adapter (ADA 1200) without disconnecting PETSET la. Technical specifications are: la. Technical specifications are:

> <sup>16</sup> analog inputs 16 analog inputs <sup>100</sup> nsec conversion time 100 )Jsec conversion time to the interest of the complete state of the complete state of the complete state of the complete state of the to <sup>255</sup> counts (8 bit conversion) o to 255 counts (8 bit conversion) input current, 2;jamp, max **input current, 2 )Jamp, max**  max error, 0.5% typical max error, 0.5% typical  $0$  to  $+5$  V inputs

was generally pleased with the system. However, I was generally pleased with the system. However, the packaging is not as compact as I would wish. Some  ${\rm space}$  is required behind the PET to accomodate the modules. A flat surface is also helpful. However, it does perform as advertised and is easy to put together and perform as advertised and is easy to put rogether and use. While it is not cheap, it is probably within many use. While it is not cheap, it is probably within many people's budgets. This system should definitely be con people's budgets. This system should definitely be considered if you: sidered if you:

- 1) want to measure several voltages I) want to measure several voltages simultaneously, **simultaneously,**
- 2) are satisfied with bit resolution, 2) are satisfied with 8 bit resolution,
- 3) don't want to spend lots of time with con 3) don't want to spend lots of time with construction or programming. **struction or programming.**

Reviewed by Harvey B. Herman Reviewed by Harvey B. Herman

Cwww.commodore.ca

# 32

This article contains memory test program which tests RAM This article contains a memory test program which tests RAM memory in various <sup>6502</sup> based systems. This test was developed memory in various 6502 based systems. This test was developed after using several tests which did not perform a complete test. The problem areas were untested chip selects and address line inputs. problem areas were untested chip selects and address line inputs.

The program performs two tests: The program performs two tests:

- Test I: Tests memory cells for storage retention, and open, Test I : Tests memory cells for storage retention, and open, shorted, or non-functioning data and Ao-An address shorted, or non-funC[ioning data and Ao-An address lines. This is done by writing 00 011 ... FF 00 011 ... FF continually throughout the memory range for the first continually throughout the memory range for the first passer when the end of the contract the property of the contract to validate the contract to validate to validate date the data. On the next pass 01 02 ... FF 00 011 ... FF  $\cdots$  is the checked. This continues for  $\cdots$   $\cdots$   $\cdots$   $\cdots$   $\cdots$   $\cdots$   $\cdots$   $\cdots$   $\cdots$   $\cdots$ passes until all possible combinations of bit patterns passes until all possible combinations of bit patterns pass. When this has been written, it is checked to valiis written and checked. This continues for 256 (hex FF) have been used.
- Test 2: Tests the RAM chip select inputs. This is the same as Test 2: Tests the RAM chip select inputs. This is the same as test 1 except data 00 01 ... F2 00 01 ... F2 is used. The purpose of this test is to test the remaining  $\rm A_{8^\star}A_{15^\star}$ address lines. Listings 1 (originating at memory address \$0002) and (originating at \$0800) contain the source \$0002) and 2 (originating at 50800) contain the source of the memory test program. The reason for these two of the memory test program. The reason for these twO listings is that not all <sup>6502</sup> microcomputers have RAM listings is that not all 6502 microcomputers have RAM at <sup>a</sup> common address from which the memory test pro at a common address from which the memory tcst program can execute. To determine which listing is appro gram can execute. To determine which listing is appro· priate for your system, consult table A. Next enter the object code from the appropriate listing, and then con object code from the appropriate listing, and then configure the I/O for your system, also from table A.

Enter the start address and end address of the memory range Enter the start address and end address of the memory range to be tested as described in table B. Execution begins with test 1 at \$0002 for Listing 1 and \$0800 for Listing 2.

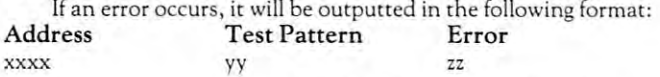

Note: This program performs a lengthy but exhaustive test of RAM memory. It takes approximately 38 seconds per 1K of memory for each test 1 and test 2. z.

0850- Cl <sup>00</sup> 0052- Cl <sup>00</sup>

When test 1 runs to completion, a break instruction will be executed to enter your systems monitor program. Register A will contain El indicating end of test 1. To execute test 2, simply continue tain El indicating end of test I. To execute test 2, simply continue execution by typing  $G$  to your monitor.

If errors occur, they will be of the same form as described If errors occur, they will be of the same form as desc ribed above. When test has run to completion, break instruction will again transfer control to your monitor and register A will contain E2 signification and end. To continue execution and the end. To continue execution and test 1, simply at test 1, simply and type G. The start and end address range is not altered by the mem type G. The start and end address range is not altered by the memory test program. ory test program. above. When test 2 has run to completion. a break instruction will E2 signifying the end. To cominue execution again at tcst I, simply

If errors occurred in test 2 but not in test 1, you can safely assume a chip select malfunction (possible stuck in enable state or malfunction with circuitry which generates the chip select) or an malfunction with circuitry which generates the chip select) or an address line other than  $A_{0}\hbox{-} A_{7}.$  Usually a number of errors will occur in test 1 when the fault is a single defective address input, data input, or data output. put, or data output.

If a continuous sequence of addresses with errors occur, the problem is likely to be an open data input or a data output stuck at 'I' or '0.'

If errors occur every 2nd, 4th, 8th, 16th or some power of If errors occur every 2nd, 4th, 8th, 16th or some power of 2 address sequence, check for defective address inputs as follows: address sequence, check for defective address inputs as follows:

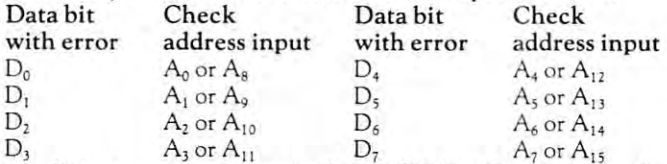

If, for example, you are checking 2102's (IxlK) and are specify If, for example, you arc checking 2102's (I x 1 K) and are specifying 4K range of memory and an error common to the whole range ing a 4K range of memory and an error common to rhe whole range occurs, the problem is likely to be in the power leads, defective data occurs, the problem is likely to be in the power leads, defcctive data or address buffers, stuck at '0' address inputs, stuck at '0' data or address buffers, stuck at '0' address inputs, stuck at '0' data inputs, or stuck at '0' data outputs. inputs, or stuck at '0' data outputs.

In all of the above, you may have to examine the various mem In all of the above, you may have to examine the various memory error patterns for some similarity in order to isolate the defective component. This is especially true of the  $1x1K$  2102, and  $1x16K$ <sup>4116</sup> memory chips where each chip is devoted to particular data 4116 memory chips where each chip is devoted to a parti cular data lead  $(D_0-D_7)$ .

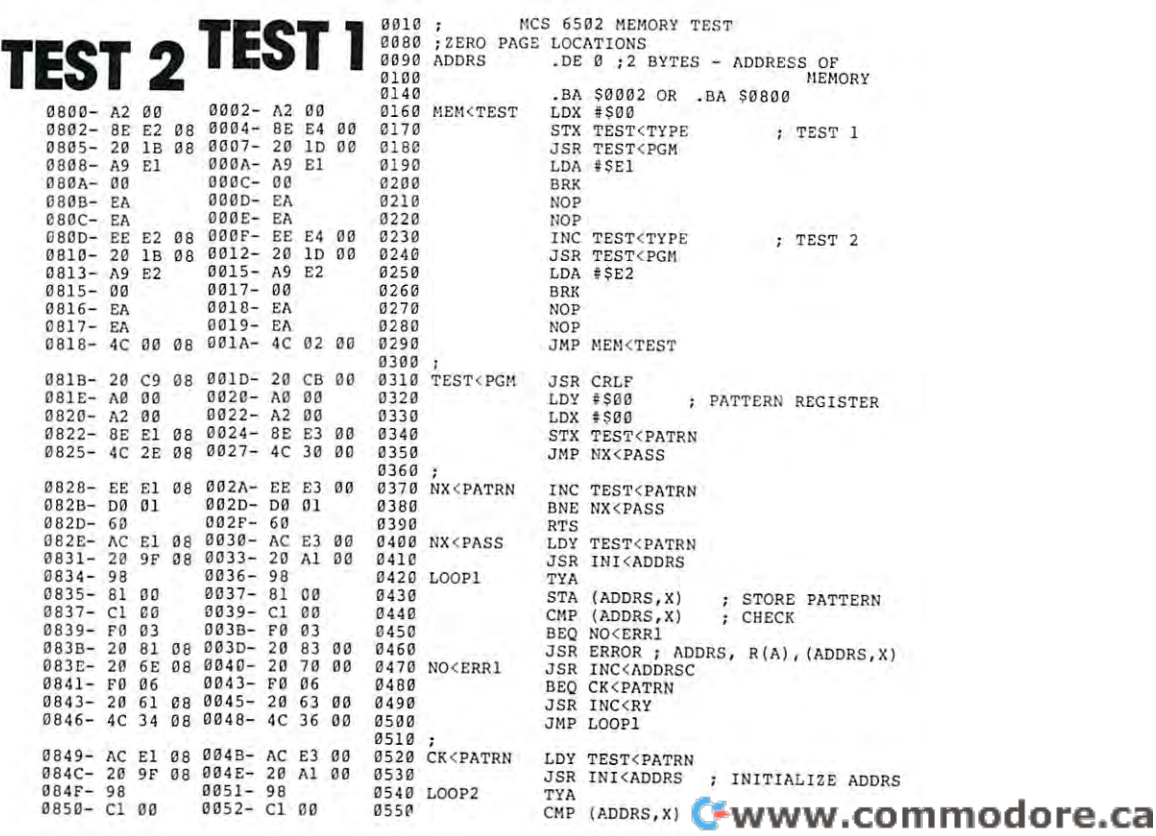

O55P

CMP (ADDRS,X)

Universal 6502 Memory Test Carl W. Moser When test I runs to completion, a break instruction will be exe-
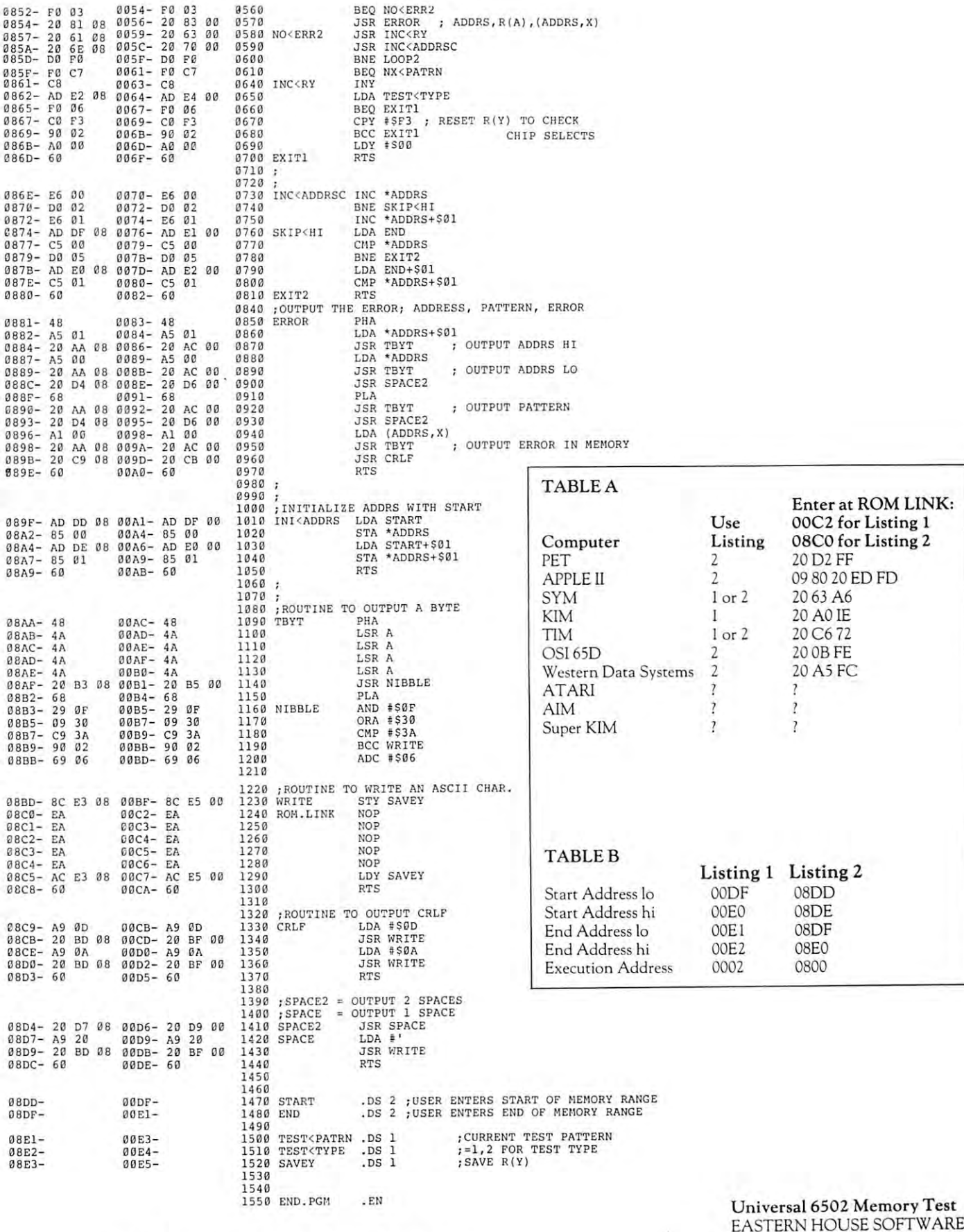

statement 14O: \$OO \$O8OO For Test **Statement 140: \$0002 For Test 1 Carl W. Moser** Carl W. Moser **\$0800 For Test 2** Winston-Salem, NC 27106

University of the University Test of the University Of the University Of the University Of the University Of the U Carl W. Moser <sup>3239</sup> Linda Drive EASTERN HOUSE SOFTWARE **3239 Linda Drive** 

 $W_1$  is substant  $\sim$   $W_2$  . Note that  $W_1$ 

Cwww.commodore.ca

#### Microcomputers In Education **Microcomputers In Education**

 $\sim$   $\sim$ by

Department of Curriculum, Instruction and Media Department of Curriculum, Instruction and Media College of Education College of Education Southern Illinois University of the Southern Illinois University of the Southern Illinois Carbondale, Illinois 629011 (1991) and Illinois 629011 (1992) and Illinois 629011 (1992) and Illinois 629011 ( Pierre P. Barrette **Assistant Professor Information Science**  Southern Illinois University Carbondale, Illinois 62901

This article includes excerpts from: The Microcomputer and This article includes excerpts from: *The* Microcomputer *and*  the School Library Media Specialist. Available, spring *the School Librar), Media Specialist.* Available, spring <sup>1980</sup> from: Libraries Unlimited, Inc., P.O. Box 263, Littleton, Colorado <sup>80160</sup> Littleton, Colorado 80160 1980 from: Libraries Unlimited, Inc., P.O. Box 263,

Copyright <sup>1979</sup> Pierre P. Barrette All rights reserved. Copyright © 1979 Pierre P. Barrette All rights reserved.

Exclusive permission granted for Exclusive permission granted for Reproduction and publication only to: Reproduction and publication only to: Computer Computer Computer Computer Computing™ and Progressive Computing™ and Progressive Computer Progressive COMPUTE. The Journal for Progressive Computing  $TM$ 

American education is quietly undergoing and the control of the control of the control of the control of the control of the control of the control of the control of the control of the control of the control of the control revolution and microprocessor-based computers are the revolution and microprocessor-based computers are the reason. In <sup>1950</sup> there were only seven macro (main reason. In 1950 there were only *seven* macro (mainframe) computers in the United States. In <sup>1976</sup> there were over 90,000 macro and minicomputers. Of this were over 90,000 macro and minicomputers. Of this number over 70,000 were minis. In <sup>1979</sup> over 400,000 number *over* 70,000 were minis. In 1979 over 400,000 macro, mini and microcomputers will have been sold have been sold been sold been sold been sold been sold Of this number over 250,000 are microcomputers! But Of this number over 250,000 are microcomputers! But what about 1987? A recently completed two year multimillion dollar study projects that in <sup>1987</sup> over <sup>400</sup> mil million dollar study projects that in 1987 over 400 million intelligent electronic modules will be sold in the lion intelligent electronic modules will be sold in the United States International Consumer reflects on the consumer reflects on the construction of the consumer reflects on  $\mathbb{R}^n$ market and not the industrial or business/communication or business-communication or business and set of the i tions sectors. No studies have yet been uncovered that **tions sectors. No studies have yet been uncovered that**  project the number of microcomputers that will be sold project the number of microcomputers that will be sold  $t$  schools. But by 1987 it is safely that the three to estimate that the theory  $\mathbf{u}$ K-12 school educational consumer market will reflect the consumer market will reflect the pass will reflect conservative five percent of all consumer sales or ap **conservative five percent of all consumer sales or** ap~ proximately 2,000,000 units! If you add to this number proximately 2,000,000 units! If you add to this number the number of units sold to schools between 1979 and the schools between 1979 and the schools between 1979 and 1986 the figure goes over 4 million units or an average of <sup>20</sup> microcomputers of one type or another in every **20 microcomputers of one type or another in every**  school in the United States. school in the United States. American education is quietly undergoing an electronic framel computers in the United States. In 1976 there macro, mini and microcomputers will have been sold United States! This number reflects only the consumer market and not the industrial or business/communicato schools. But by 1987 it is safe to estimate that the K-12 school educational consumer market will reflect a the number of units sold to schools between 1979 and

What abouts costs? In <sup>1968</sup> typical 16K computer What abouts costs? In 1968 a typical 16K computer cost about \$68,000 excluding peripherals. In 1979 a 16K microcomputer system with keyboard, video display microcomputer system with keyboard, video display and cassette storage can be purchased off the shelf for and cassette storage can be purchased off the shelf for about \$850.00. It was further estimated that by <sup>1987</sup> the about \$850.00. It was further estimated that by 1987 the average selling price for intelligent electronic modules average selli ng price for intelligent electronic modules will be \$50.00 using <sup>1978</sup> dollars, and this is only the will be \$50.00 using 1978 dollars, and this is only the beginning. beginning.

Are schools beginning to use microcomputers? Are schools beginning to use microcomputers? A most definite yes. Actually schools dominately schools do the company of the state of the state of the state of puters, it's the teacher and students who do. Let's exam **puters, it's the teacher and students who do. Let's** exam~ ine how educational microcomputer based application ine how educationa l microcomputer based application programs are developing and where the needs are. In programs are developing and where the needs are. In general, application programs that have been and are being general, application programs thar have been and are being developed fall into two broad categories. One category developed fall into two broad categories. O ne category is the direct instructional application designed for indi is the direct instructional application designed for indimost definite yes. Actually schools don't use microcom-

vidual second and small group use the second category in the second category of the second category and second category of gory is the instructional management programs for use gory is the instructional management programs for use by teachers. vidual or small group use by students. The second cateby teachers.

Direct microcomputer based instructional programs **Direct microcomputer based instructional programs**  can be found in scattered but growing use a scattered but growing use a line of the control of the property of the control of the control of the control of the control of the control of the control of the control of the co grade levels and in almost all subject areas. These in grade levels and in almost all subject areas. These instructional programs can be further classified into five structional programs ca n be fu rther classified into five distinct categories. The first category is Drill and Prac distinct categories. The first category is *Drill and Prac-* $\tau$  second is second is second is second is second is second is second is second is second in the third is  $\tau$ Games. The fourth is Tutorial. The fifth is combina *Games.* The fourth is *Tutorial.* The fifth is a combination of the first four. Thousands of individual and individual authors, the first four manufacture of the first four both teachers and non-teachers are busily designing both teachers and non-teachers are busily designing and developing direct instructional application pro and developing direct instructional application programs. It should also be noted that major textbook grams. It should also be noted that a major textbook publisher has already developed and is marketing a microcomputer based instructional program series. This crocomputer based instructional program series. This series uses minifloppies and employs color graphics and series uses minifloppies and employs color graphics and audio! The need for well designed and validated application programs that fit into the curricula of schools and tion programs that fit into the curricula of schools and match identified learning needs is enormous. Let's ex match identified learning needs is enormous. Let's examine four categories of microcomputer-based instruc **amine four categories of microcomputer-based instruc**tional application programs little more closely. can be found in scattered but growing use across all tice. The second is Simulation / Modeling. The third is tion of the first four. Thousands of individual authors, tional application programs a little more closely .

Drill and Practice. Programs of this nature are highly *Drill and* Practice. Programs of this nature are highly desirable to develop mastery skills associated with specific learning objectives. Essentially, items such as math, cific learning objectives. Essentially, items such as math, spelling, syntax, etc. are displayed for the student to spelling, sy ntax , etc. are displayed for the stude nt to practice specific skill. The built-in random number practice a specific skill. The built-in random number generator function of micro is great help in mixing **generator func tion of a micro is a great help in mixing**  items. The student is expected to practice until mastery. items. The student is expected to practice until mastery. Students, however, can quickly become tired or even frustrated with this type of program unless it is carefully frustrated with this type of program unless it is carefully designed. The second control of the second control of the second control of the second control of the second control of the second control of the second control of the second control of the second control of the second con designed.

Simulation /Modeling. Programs of this type are gen *Simulation / Modeling.* Programs of this type are ge nerally more complex to write. However, they are also **erally more complex to write . However, they are also**  highly desirable and are used by teachers to simulate or highly desirable and are used by teachers to simulate or model real world events without having students physi model real world events without having students physically encounter the actual forces that shaped the events. cally encounter the actua l forces that shaped the events. Decision making skills are developed. Extensive group Decision making skills are developed. Extensive group discussion occurs. Often data is collected from real discussion occurs. Often data is collected from rea l world environments and entered into the program. **world environments and entered into the program.**  This type of program is often very economical and quite suited to be used with an individual or group of suited to be used with an individual or a group of students.

Games. These programs are fun. Students, as well as *Games.* These programs are fun. Students, as well as adults, spend hours with them. They serve a very important educational motivational purpose for many stu **portant educational motivational purpose for many Stu**dents. In addition, if the programs are well designed, dents. In addition, if the programs are well designed, they assist students in developing process thinking they assist students in developing process thinking strategies. **strategies.** 

Tutorials. These application programs are without *Tutorials.* These application programs are without doubt the most complicated to write. Their purpose is doubt the most complicated to write. T heir purpose is for students to acquire specific knowledge through well for students to acquire specific knowledge through well designed linear and branching frame sequences. Usually designed linear and branchi ng fr ame sequences. Usuall y these programs are designed for individual student use.

It must be reemphasized that the need for well de It must be reemphasized that the need for well designed microcomputer based instructional application signed microcomputer based instructional application programs is enormous and will grow through the next programs is enormous and will grow through the next decade. However, it must also be emphasized even more decade . However, it must also be emphasized even more strongly that programs need to be personal madid to be t

# How Spent My Summer Vacation **"How I Spent My Summer Vacation"**

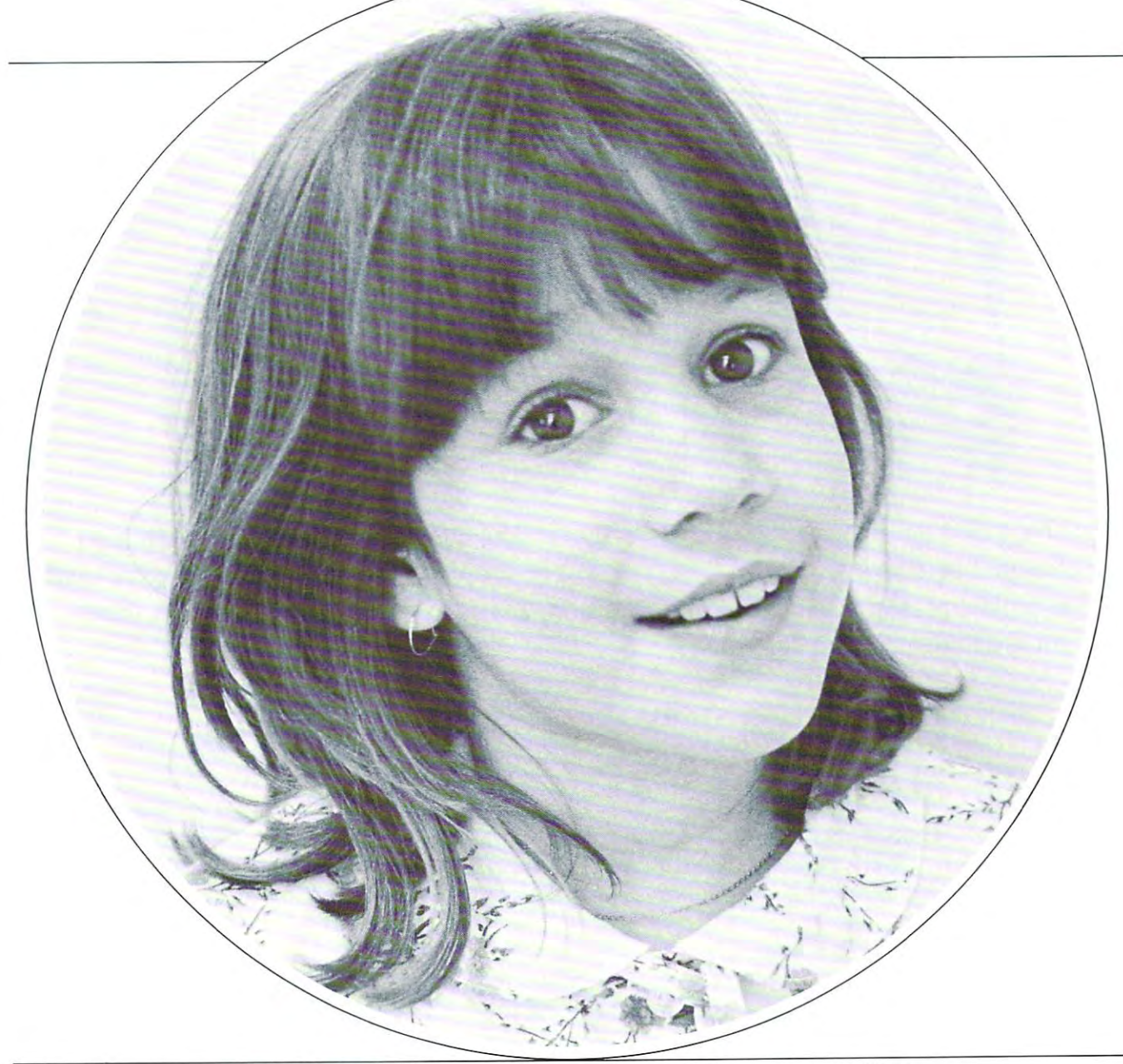

 $\,$  My father brought home a computer. It was fun. The computer was like a teacher. I learned how to do graphs and lots of other things too. I had a really good time," Sonja Richman Age Sonja Richman - Age 9

Sonja used Program Design educational software on her TRS-80. PDI programs and games teach subjects like programming, reading, and grammar. programs and games teach subjects like programming. reading, and grammar. Kids and adults like PDI because the programs keep them involved and Kids and adults like POI because the programs keep chern involved and entertained while they learn. entertained white they learn.

PDI has courses for all ages. Some of Sonja's favorite courses are Graph POI has courses for all ages. Some o f Sonja's favorite courses are **Graph Builder, Story Builder, and Memory Builder: Concentration.** For her parents, we have courses like Step By Step to teach them programming and Spelling Builder. we have cou rses like **Step By Step** {Q teach them programming and **Spelling Builder.** 

Guaranteed-to-load cassettes for APPLE, PET, TRS-80 Level II, ATARI **Guaranteed·to-Ioad cassettes for APPLE, PET, TRS·SO** Level II, **AlARI** 

Send for our flyer. And see Program Design software at participating Send for our flyer. And see Program Oesign software ac participacing Computerlands and other fine computer stores. Compucerlands and other fine compucer scores.

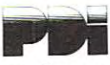

Program Design, Inc.. <sup>1</sup> <sup>1</sup> Idar Court. Greenwich. CT <sup>06830</sup> (203) <sup>66</sup> I-8799 Program Design, Inc., I I Idar Court, Greenwich, CT 06830 (203) 66 1-8799

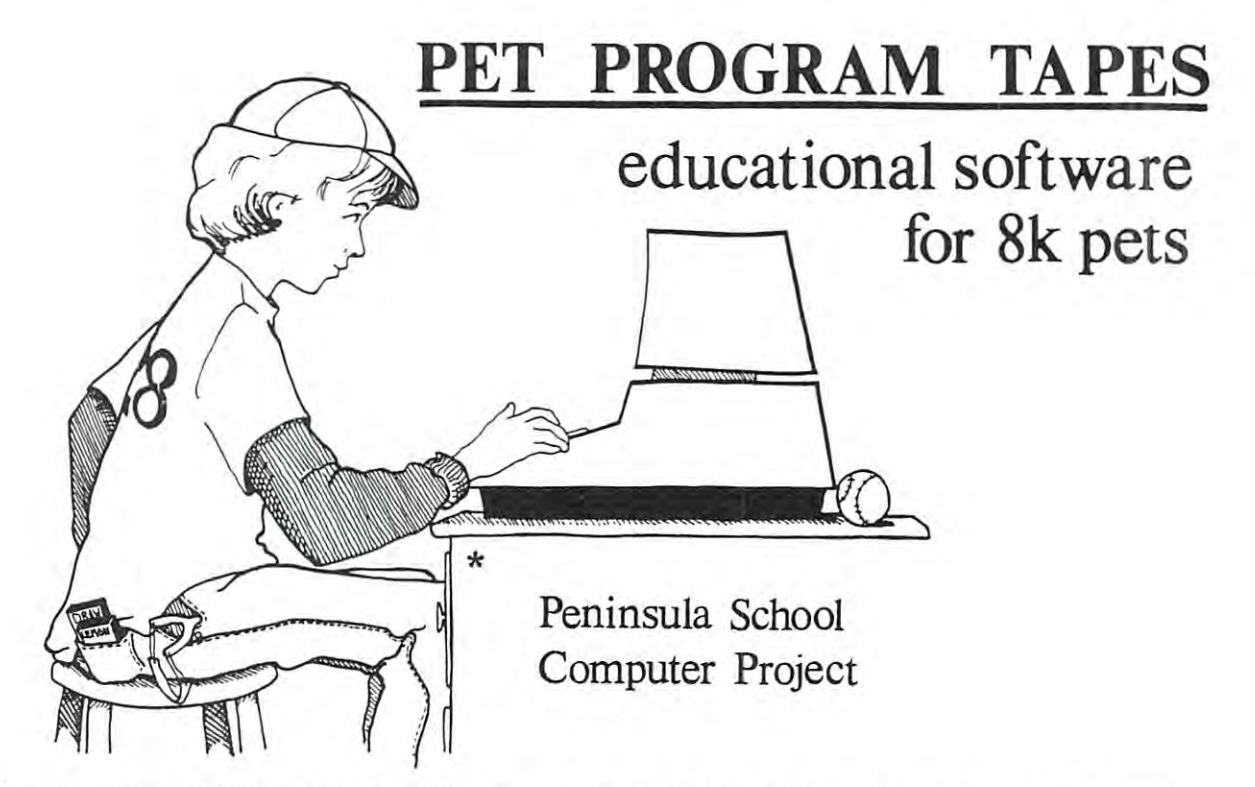

Our games and languages for 8K Pets are challenging and easy to use. Draw was featured in People's Computers. Quest will be featured in Byte. Each tape comes with featured in *People's Computers.* Quest will be featured in *Byte.* Each tape comes with booklet of listings and other useful information. If any tape fails to load, return a booklet of listings and other useful information. If any tape fails to load, return for a complete refund.

> Tape #1: Pilot, Gold, Sky, Hammurabi, Names, Hands Tape # 1: Pilot, Gold, Sky, Hammurabi, Names, Hands Pilot is an easy-to-learn dialog programming language. Pilot is an easy-to-learn dialog programming language. Five sample programs are included. Five sample programs are included.

Tape #2: Renumber, Lemon, Kaleidoscope, WSFN Tape #2: Renumber, Lemon, Kaleidoscope, WSFN The Lemon player tries to maximize profits from a lemonade stand. The WSFN programmer tells a "robot" to draw graphic designs.

Tape #3: Quest, Draw Tape #3: Quest, Draw

Quest is challenging cave exploration game. Quest is a challenging cave exploration game. Draw lets you paint pictures with the PET graphic characters. Draw lets you paint pictures with the PET graphic characters.

**------------------------------**

#### ORDER FORM ORDER FORM

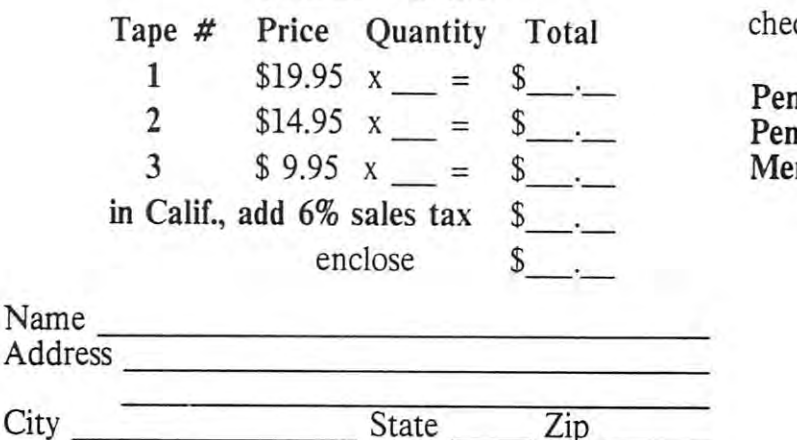

 $-$ 

 $-$ 

check payable to: check payable to:

Peninsula Computer Project Peninsula Computer Project Peninsula Way Peninsula Way Menlo Park, CA <sup>94025</sup> Menlo Park, CA 94025

> Retailers: Send for our wholesale or the second contract of the second contract of the second contract of the second contract of the second contract of the second contract of the second contract of the second contract of the second contract of th Retailers: Send for our wholesale order form.

Outside U.S.: add postage. Outside U.S.: add postage. Cwww.commodore.ca

and must fit into established and emerging curricula of and must fit into established and emerging curri cula of schools if they are to be accepted. Being able to write in schools if they are to be accepted. Being able to write in the English language does not automatically qualify the English language does not automatically qualify a person to be teacher or an instructional designer. And, so it goes at the sound able to write the sound and the sound of the programs in the second state and the BASIC, Pascal, Tutor or PILOT, etc. BASIC, Pascal, Tutor or PILOT, etc. **person to be a teacher or an instructional designer. And, so it goes at being able to write programs in** 

Thousands of individual authors from ages five Thousands of individ ual authors from ages five through eighty- plus are busily designing and develop through eighty- plus are busily designing and developing exciting and innovative instructional software pro **ing exciting and innovative instructional software** pro~ grams around PET, APPLE II, ATARI, TRS-80, PRO grams around PET, APPLE **11,** A TARI, TRS-80, PRO-CESSOR SOL, TI 99/4 and other personal microcomputer systems. I can only encourage this activity while concurrently suggesting that efforts be shared with concurrently suggesting that efforts be shared with others including teachers in administrators and school administrators and school administrators and board members. Remember to watch your language. By board members. Remember to watch your language. By that I mean don't frighten others by impressing them with computer terminology. Save the RAM, ROM's, with computer terminology. Save the RAM, ROM's, K's, DOS's and memory maps, etc. until the appropriate time. Otherwise, more harm than good may arise. **ate time. Otherwise, mo re harm than good may arise.**  Just remember where you were knowledge-wise scant **Just remember where you were** knowledge~wi <sup>e</sup>**a scant**  five years ago! five years ago! others including teachers, administrators and school

second category of microcomputer based applica A second category of microcomputer based application programs falls into the instructional management **tion programs fa lls into the instructional management**  area. While general ledger and small business applica area . While general ledger and small business application programs have been developed to operate on vari **tion programs have been developed to operate on** ri~ ous microcomputer systems, few of these fit the day to ous microcomputer systems, few of these fit the day to day instructional management needs of teachers. **day instructional management needs of teachers.**  Teachers need file management programs operating on Teachers need fil e management programs operating on disc based systems. They need programs to maintain disc based systems. They need programs to maintain student progress records. They need programs to anal student progress records. They need programs to analyze grades and programs to file learning objectives as yze grades and programs to file learning objectives as well as test items. They need diagnostic programs. They well as test items. They need diagnostic programs. They need programs to match those media materials readily need programs to match those media materials readily available in schools to specified learning objectives. available in schools to specified learning objectives. They also need microcomputer based word processing They also need microcomputer based word processing text editing programs. These and other time savers will be in the interest demand in the near future. Other methods in the new future methods are nearly methods. for data entry aside from keyboarding will be needed. for data entry aside from keyboarding will be needed . One microcomputer systems supplier has just offered One microcomputer systems supplier has just offered a new peripheral that uses common mark sense cards to **new peripheral that uses common mark sense cards to**  read and load data directly into <sup>a</sup> microcomputer sys read and load data directly into a microcomputer system. You can expect to begin seeing data entry methods tem. You can expect to begin seeing data entry methods employing voice recognition within five years! **employing voice recognition within five years!**  be in great demand in the near future. Other methods

While instructional and management applications While instructional and management applications of microcomputers in education continue to grow with **of microcomputers in education continue to grow with**  self-contained application programs, the fetal horizon of self-contained application programs, the fetal horizon of new most significant microcomputer application is **a new most significant microcomputer application is**  just now presenting itself. This horizon deals with using just now presenting itself. This horizon deals with using microcomputers as intelligent terminals to access infor **microcomputers as inte lligent terminals to access** infor~ mation data bases in the U.S. and throughout the mation data bases in the U.S. and throughout the world. Couple a microcomputer with a modem communications device and you have the capability to ac munications device and you have the capability to access huge machine readable data bases. Five years ago cess huge machine readable data bases. Five years ago there were no more than <sup>100</sup> machine readable data there were no more than lOa machine readable data bases. Today more than 1,000 exist and the number is bases. Today more than 1,000 exist and the number is growing weekly. Parents of children in elementary growi ng weekly. Parents of children in elementary school perhaps need to realize that during the iifespan school perhaps need to realize that during the lifespan of their children ninety percent of all knowledge the of their children ninety percent of all knowledge the world has ever known will be discovered! Access to this world has ever known will be discovered! Access to this

information via microprocessor based intelligent sys **information via microprocessor based intelligent** <sup>~</sup> tems coupled to the expanding number of bibliographic terns coupled to the expanding number of bibli ographic and non-bibliographic data bases world wide may spell and non-bibliographic data bases world wide may spell children. A direct concerted effort by parents in encouraging microcomputer and intelligent terminal ex **couraging microcomputer and intelligent terminal** ex~ penditures in schools, especially school library media penditures in schools, especially school library media centers, may realistically dictate the future viability of centers, may realistically dictate the future viability of **the difference in the future educational success of their** his or her child. The future is now.

Teachers as well as students will be accessing the accession of the accession of the accession of the accession machine readable files from their school library media machine readable files fr om their school library media centers and from home. Already, in one state, for **centers and from home. Already, in one state , for a**  nominal hook-up fee and \$2.75 per hour connect nominal hook-up fee and a \$2.75 per hour connect charge, an end user is provided a toll free number to a massive machine readable data bank. And this is only massive machine readable dara bank. And this is onl y the beginning. the beginning. Teachers as well as students will be accessing huge

#### Suggestions to authors of microcomputer based instruc **Suggestions to authors of microcomputer based instructional materials:**

Firs: of all, document:, document and when you are tired of **First of all, document, document and when you are tired of**  documenting, document some more. By this mean not only be **documenting, document some more. By this I mean not o nly be**  sure that you have entered libera! REMs, or other equivalent **sure that you have entered liberal REMs, or other equivalent**  statements, within your application program bur MORE IM **statements, within your appli cation program but MORE IM-**PORTANT the following. As you test out (validate) versions of your program with your child or children it is even MORE IM **your program with your child or children it is even MORE IM-**PORTANT for you to keep very careful log of how you gave **PORT ANT for you to keep a very** careful log **of how you gave**  and paid attention to the child. For example, how much time **and paid attention to the child . For example, how much time**  did you actually spend asking questions like ... What did you **did you actually spend asking questions like ... What did you**  think or like about it??? In what ways did you positively reinforce **think or like about it!?? In what ways did you positively reinforce**  the child for working at and perhaps achieving at program that **the child for working at and perhaps achieving at a program that**  you may have designed? Were you persistent at encouragement? **you may have designed ? Were you persistent at encouragement?**  Test yourself with this question. How often and how much time **Test yourself with this question. How often and how much time**  have you spent talking about how your child is doing in <sup>a</sup> spe **have you spent talking about how your child is doing in a** pe~ cific application program with your spouse, friends, or business **cific applicatio n program with your spouse, friends, or business**  associates? Do extra smiles, praise, or extra conversations devel **assoc iates? Do extra smiles, praise, or extra conversations devel**op at dinner? How about extra hugs! Only you can answer but if **op at dinner! How about extra hugs! Only you can answer bur if**  so it may give you this most important clue. Success in your ap **so it may give you this most importam clue. Success in your ap**plication program may well not be a function of your adept programming skills, but the fact that you attended (paid attention) **gramming skills, but the fact that you attended (paid attention)**  to what the child was doing. An enormous body of knowledge in **to what the child was doing. An enormous body** of knowledge **in**  rhe field of applied behavior analysis stands ready to back this **the field of appli ed behavior analysis stands ready to back this**  most important point. **most important point.** 

Pierre Barrerte **Pie rre Barrette** 

Call for Resources. My forthcoming A Call for Resources. My forthcoming book gives clear guidelines to school library media spe book gives clear guidelines to school library media specialists and the selection of the select and evaluate mission of the select and crocomputer based instructional materials. Authors **crocomputer based instructional materials. Authors**  hoping to market programs may want to closely exam hoping to market programs may want to closely examine these selection evaluation criteria guidelines. **ine these selection evaluation criteria guidelines. cialists and teachers on how to select and evaluate** mi~

A question often asked relates to the use of high level computer languages and the microcomputer. This level computer languages and the microcomputer. This certainly is basic question. No pun intended! Many certainly is a basic question. No pun intended! Many readers already know that BASIC is the most common readers already know that BASIC is the most common high level language currently in use with microcomput **high** level language **cur rently in use with** mi ocompllt~ ers regardless of dialect. Most readers may also know ers regardless of dialect. Most readers may also know that the BASIC language is not machine independent that the BASIC language is not machine independent and consequently application programs are machine and consequently application programs are machine and often model specific. While a comparative discussion related to the educatio**nal implications of using** 

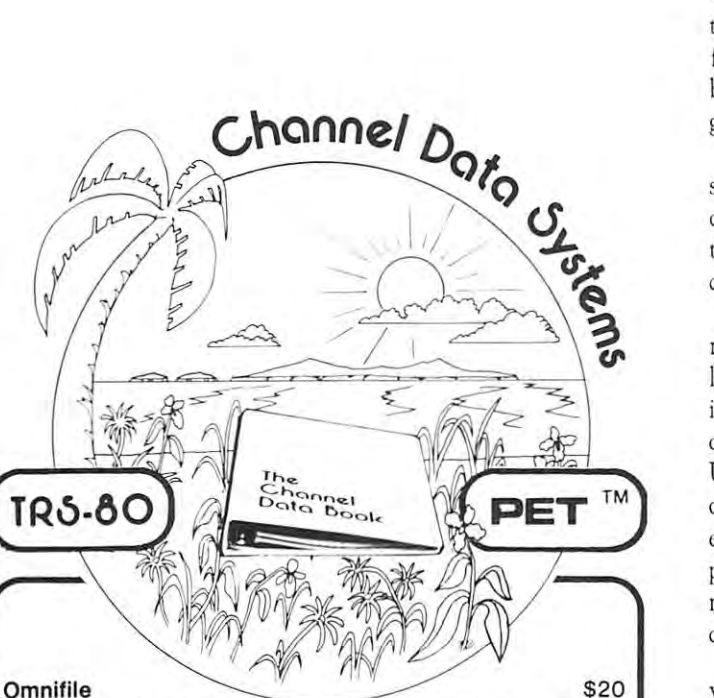

powerful database program with sorting, formating, and A powerful database program with sorting, formating, and computational features for accessing and processing computational features for accessing and processing almost any type of record. Suitable for mailing lists, check almost any type of record. Suitable for mailing lists, checkbook and other transaction records, inventories, sales book and other transaction records, inventories, sales records, statistical records and even as cash register. records, statistical records and even as a cash register.

Omnification and the company of the company of the company of the company of the company of the company of the company of the company of the company of the company of the company of the company of the company of the compan

#### Personal Ledger \$20

complete down that complete double the system with provisions of the system with provisions of the system of the for budgeting and keeping records of income, expenses, assets and liabilities. Provisions for entering transactions, assets and liabilities. Provisions for entering transactions, adding or editing accounts, and printing of <sup>a</sup> detailed Income Statement and Balance Sheet. A complete double entry boekeeping system with provisions for budgeting and keeping records of income, expenses, adding or editing accounts, and printing of a detailed Income Statement and Balance Sheet.

#### Data Logger \$10 Data Logger \$10

User can save and easily find any data item in a list e.g., address lists, mini-inventories, etc. Designed in a generalized framework to allow the user to adapt the program to ized framework to allow the user to adapt the program to individual applications. individual applications.

All **Channelgram** software includes a complete manual with instructions, listing, & sample data. instructions, listing, & sample data.

complete hardware and software updated reference A complete hardware and software updated reference service listing descriptions for over <sup>1400</sup> software programs service listing descriptions for over 1400 software programs and over <sup>200</sup> peripheral devices for PET. Designed to and over 200 peripheral devices for PET. Designed to organize documentation, newsletters, listings, and other organize documentation, newsletters, listings, and other user selected information in an attractive 3-ring binder. user selected information in an attractive 3-ring binder. The Channel Data Book for Pet \$20

Cash, Checks, Money Orders, Visa, Master Charge Cash, Checks, Money Orders, Visa, Master Charge 59bO Mandarin Ave. Goleta CA 93017 805 964-6695

BASIC, Pascal, TUTOR, PILOT, COBOL, APL, FOR-TRAN, LISP and other high level languages would cer TRAN, LISP and other high level languages would cer· tainly bring out the advocates and create a host of new friends, it would almost as certainly polarize others. The friends, it would almost as certainly polari ze oth ers. The book attempts to do neither. It does provide sample pro book attempts to do neither. It does provide sample pro· grams comparing both BASIC and Pascal. grams comparing both BASIC and Pascal.

It should be noted that crosscompiler is in its final It should be noted that a crosscompiler is in its final stages of design and will be able to download TUTOR stages of design and wil l be able to download TUTOR developed programs into machine level to run on one of the microcomputers already available. This and other the microcomputers already available, This and other developments will be discussed. developments will be discussed,

Sharing and exchanging ideas about resources is Sharing and exchanging ideas about resources is nothing new. People have networked their ideas formal nothing new , People have networked their ideas formal· ly and informally for years. Therefore, micronetworking in principle is not new but how to do it is quite another matter. Micronetworks are developing across the United States and overlap both public and private sectors including education. The book discusses how to ors including educati on, The book discusses how to establish micronetwork if you're not already in one. It provides bibliography of hundreds of micronetworks, many of whom exchange application programs at no many of whom exc hange applicatio n programs at no charge. The charges of the charges of the charges of the charges of the charges of other matter. Micronetworks are developing across the establish a micronetwork if you're not already in one. It provides a bibliography of hundreds of micronetworks, charge ,

Peripheral hardware is also a subject of interest. What's a daisy wheel, 5x7, 7x7, 7x9 and 1x9 dot matrix printer? What's a thermal impact or inkjet printer? These and other introductory questions about printers will be include the interest in the interest of the problem in the second interest of the second interest of the second included is how data is stored on cassette, disc, bubble memories and videodiscs. The latest developments on interfacing microcomputers with videodisc playback machines will be discussed. In plain English the con machines will be discussed, In plain English the con· cepts of graphic resolution are presented together with cepts of graph ic resolution are presented together with differences between CRT and plasma display devices. differences between CRT and plasma display devices, will be included in non-technical language. Also to be

The preceding is only a thumbnail sketch of the contents of this new book. Other important profession al educational issues are also raised such as the effect of al educatio nal issues are also raised such as the effect of state standards on purchasing microcomputers, data srate standards on purch asing microcomputers, data privacy, copyright and more. Throughout the book the enormously complex role of the school library media enormously complex role of the school library media specialist is considered together with the impact of new specialist is co nsidered together with the impact of new communications and microprocessor technology. Ex communications and microprocessor technology . Extensive bibliographies are included. A separate bibliography of vendors and their services is included based graphy of *ve ndors* and their *serv ices* is included based upon a nationwide survey this past summer. contents of this new book. Other important professionprivacy, copyright and more. Throughout the book the

This author will be including bibliography of in This author will be including a bibliography of in· structional as well as management application reference structio nal as well as management applicatio n reference sources in the book. If you have authored any programs sources in the book, If you *have* authored any programs and have actually used them with children or adults, and *have* actu all y used them with children or adults, write and let me know. Describe what it is you have write and let me know . Describe wh at it is you have done, who the programs have been used with and what do ne, who the programs have been used with and what microcomputer system you used. If you'd like your microcompu ter system you used . If you'd like you <sup>r</sup> name included to share your programs or market them, name included to share your programs or market them, let me know. Send a black and white glossy of your child or children using a microcomputer. I may be able to use the picture if you give me permission.

In the meantime, enjoy your microcomputer sys In the mea ntime, enjoy your microcomputer system. Learn as a strong as a much as well as a share you can about it and share it and share you can all shares enthusiasm with others. Comments relative to this arti enthusiasm with others. Comments relative to this article are most welcomed by the author, Write me, tem. Learn as much as you can about it and share your

## EDUCATORS TAKE NOTE!! **EDUCATORS TAKE NOTE!!**   $\bigstar$  computers November 30, 1979.) November 3D, 1979.)  $\frac{1}{2}$  NOW  $=$  3 ( 'at least through

it easier and less expensive to inte grate small computers into your product particular school system's educa particular school system's educational and learning process. The tional and learning process. The Commodore Pet has now proven Commodore Pet has now proven itself as one of the most important itself as one of the most important educational learning aids of the educational learning aids of the 1970's. Title IV approved! 1970's. Title IV approved! Commodore & NEECO have made it easier and less expensive to integrate small computers into your

### **8 R P S P S & S** 16K Pet (Full keyboard) \$995 **16K Pet (Full keyboard) \$995**  32K Pet (Full keyboard) \$1295 **32K Pet (Full keyboard) \$1295 8K Pet 5795**

New England Electronics Company is pleased to announce a special promotion in conjunction with Commodore Itn'l Corporation. Through November 30th, 1979, educational institutions can purchase two Commodore Itn'l Corporation. Through November 30th, 1979, educational institutions can purchase two Commodore Pet Computers & receive A THIRD PET COMPUTER ABSOLUTELY FREE!!

C commodore

The basic 8K Pet has television screen, an alpha-numeric and extensive graphics character keyboard, and The basic 8K Pet has a television screen, an alpha-numeric and extensive graphics character keyboard, and a self-contained cassette recorder which serves as program-loading and data storing device, You can extend the self-contained cassette recorder which serves as a program-loading and data storing device. You can extend the capability of the system with hard copy printers, floppy disk drives & additional memory. The Pet is a perfect computer for educational use. It is inexpensive, yet has the power & versatility of advanced computer technology. It is completely portable & totally integrated in one unit. NEECO has placed over 100 Commodore Pets "in school systems across the country." Many programs have been established for use in an educational Pets "in school systems across the country." Many programs have been established for use in an educational environment, they include: environment, they include:

- NEECO Tutorial System NEECO Tutorial System
- Projectile Motion Analysis Projectile Motion Analysis
- Momentum & Energy
- Pulley System Analysis Pulley System Analysis
- Lenses Mirrors • Lenses & Mirrors
- Naming Compound Drill Naming Compound Drill
- Statistics Package Statistics Package
- Basic Math Package Basic Math Package
- Chemistry with a Computer

\$2995 52995 s-1995 51995 \$1995 51995 S1995 51995 \$1995 51995 \$1995 51995 \$2995 52995 \$2995 52995 \$1500 51500

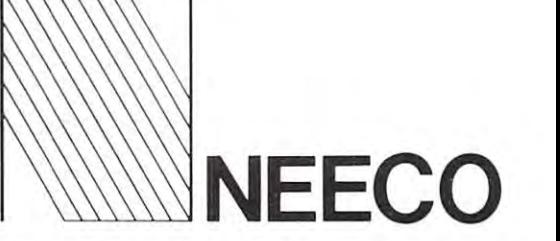

personal computer

<sup>679</sup> Highland Ave. **679 Highland** Ave, Needham, MA <sup>02194</sup> **Needham, MA 02194**  (617)449-1760 **(617) 449-1760** 

DON'T DELAY! TIME IS LIMITED! CALL OR WRITE FOR ADDITIONAL INFORMATION TODAY! **CALL OR WRITE FOR ADDITIONAL INFORMATION TODAY! DON'T DELAY! TIME IS LIMITED!** 

#### Flying With PET PILOT Microcomputers At Peninsula School **Flying With PET** PILOT~ Kids And Microcom~uters **At Peninsula School**

Katie A. David D. David D. David D. David D. David D. Thornburg and D. D. D. Thomas D. D. D. D. Thomas D. Thomas D. Thomas D. D Peninsula School Computer Project Peninsula School, Peninsula Way, Peninsula School, Peni nsul a Way, Menlo Park, CA <sup>94025</sup> Menlo Park, CA 94025 Katie A. Thornburg and David D. Thornburg

Peninsula School is privately owned and operated Peninsula School is a privately owned and operated parent-teacher cooperative which provides an alterna **parent#[cacher coope rative which provides an alterna·**  tive to public elementary education in the San Francisco and San Francisco and San Francisco and San Francisco co Bay area. Microcomputers were introduced at Penin **co Bay area. Microcomputers were introduced at Penin·**  sula School during the fall of <sup>1977</sup> in response to parent sula School during the fa ll of 1977 in response to parent interest in preparing their children to experience the **interest in preparing their children to experience the**  ever-increasing utility of computers in modern society. **ever·increasing utility of computers in modern society .**  The process of developing computer literacy in the Pen The process of developing computer literacy in the Peninsula community has been a multi-faceted one. It has involved acquainting both faculty and students with involved acquainting both faculty and students with computer capabilities and designing suitable programs computer capabilities and designing suitable programs to promote the use of the computer as creative tool. to promote the use of the computer as a creative tool. Funding of the project has been accomplished by parent Funding of the project has been accomplished by parent donations and the sale of programs written and donated to the school by parent computer professionals. After to the school by parent computer professionals. After school computer classes have supplemented the limited school computer classes have supplemented the limited classroom availability of the computers. classroom availability of the computers. tive to public elementary education in the San Francis-

The initial exposure of students and faculty to the The initial exposure of students and faculty to the games authored by the parent volunteers came through games authored by the parent volunteers came through computer open houses and a very brief series of classes. This introduction was sufficient to generate consider **This introduction was sufficient to generate consider·**  able student enthusiasm and to allow the teachers to assess the appropriateness of computer based materials assess the appropri ateness of computer based materi als for individual classroom situations. Due to the limited for indi vidual cl assroom situations. Due to the limited nature of available resources (both volunteers' time and nature of available resources (both volunteers' time and the number of microcomputers - 2 PETs - then at the school's disposal), educational efforts were subsequently focused on the upper grades. focused on the upper grades.

The initial program library provided by the volun The initial program librar y provided by the volunteers consisted of: **teers consisted of:** 

 $\bullet$  DRAW, a program that allows even young children to make pictures using the PET's graphic characters ren to make pictures using the PET's graphic characters

- $\bullet$  the programming language  $\operatorname{PET} \operatorname{PLOT}$
- adaptions of 5 programs to  $\rm PET\, PLOT:$

GOLD, a version of Goldilocks in which the user helps the computer write the story user helps the computer write the story SKY, question and answer game whose SKY, a question and answer game whose questions depend in part on the user's questio ns depend in part on the user's answers. **answers.** 

NAMES, which explores ideas the user has NAMES, which explores ideas the user has about his or her name about his or her name

HANDS, which suggests new ways of looking HANDS, which suggests new ways of looking at everyday things at everyday things

HAMMURABI, simulation in which the HAMMURABI, a simulation in which the user makes economic decisions that mean life **user makes economic decisions that mean life**  and death in the small country he or she rules and death in the small country he or she rules

 $\bullet$  LEMON, a simulation of running a lemonade stand

 $\bullet$  QUEST, a challenging cave exploration game  $\bullet$  WSFN, a programming language that can be used to teach elementary concepts of computer pro **used to teach elementary concepts o f computer pro·**  gramming and spatial representation by having the user gramming and spatial representation by having the user give instructions to make-believe "turtle" on the dis **give instructions to a makc·believe "turtle" on the dis·**  play screen. play screen.

NAMES AND HANDS WITH A REPORT OF THE HANDS WITH THE REPORT OF THE PARTNERS WITH A REPORT OF THE PARTNERS OF THE encourage students with writing blocks to express them encourage students with writing blocks to express themselves verbally by engaging them in <sup>a</sup> dialogue. Among sel ves verball y by engaging them in a di alogue. Among the additions to these programs the  $\rm MAD\,LIB$  was another creative writing stimulus which has proven to be **other creative writing stimulus which has proven to be**  quite popular. In this type of program, the user is asked quite popular. In this type of program, the user is asked to supply examples of several parts of speech which are to supply examples of several parts of speech which are then inserted by the computer into the appropriate then inserted by the computer into the appropriate blank spaces of a pre-programmed story often provided by another user. by another user. NAMES and HANDS were originally written to

During the course of the school year students pro During the course of the school year students progressed from playing games to writing programs. As gressed from playing games to writing programs. As they became comfortable with the mechanics of inter they became comfortable with the mechanics of interacting with the computer, students began to identify acting with the computer, students began to identify loopholes in games such as LEMON. Both the sense of loopholes in games such as LEMON. Both the sense of mastery obtained from locating these loopholes and the mastery obtained from locating these loopholes and the humorous potential offered by creative writing exercises **humo rous potential offered by creative wr iting exercises**  such as GOLD and MAD LIB provided an impetus such as GOLD and MAD LIB provided an impetus for students to learn programming. for students to learn programming.

Of the languages available to us (PILOT, BASIC, Of the languages available to us (PILOT, BASIC, WSFN), PET PILOT was selected as the jumping-off point for introducing students and teachers to program point for introducing students and teachers to programming. PILOT is computer language for dealing with ming. PILOT is a computer language for dealing with words (in the sense of character strings) rather than for words (in the sense of character strings) rather than for performing computations. However, it should be noted **performing computations. Ho wever, it should be noted**  that the Peninsula School  $\rm{PILOT}$  interpreter is written in BASIC rather than in machine language; BASIC in BASIC rather than in machine language; BASIC commands for numerical manipulations can be readily commands for numerical manipulations can be readily incorporated into  $\rm{PILOT}$  programming using our interpreter. The examples of PILOT games provided by the volunteers were developed to serve as models for the volunteers were developed to serve as models for teachers to modify in generating material more relevant **teachers to modify in generating material more relevant**  to their own classroom needs. **to their own classroom needs.** 

As it was our primary intent to enable students and **As it was our primary intent to enable students and**  teachers to become comfortable with microcomputing, teachers to become comfortable with microcomputing, we chose computer language that would minimize the we chose a computer language that wou ld minimize the mechanical hang-ups of communicating with the com mechanical hang-ups of communicati ng with the computer, thereby minimizing programmer frustration in **puter, thereby minimizing programmer frustratio n in**  achieving his or her goal.  $\rm{PILOT}$  satisfies this objective in that its commands are simple and it performs impor in that its commands are simple and it performs important formatting functions automatically. The end result tant formatting functions automati cally. The end result - the appearance of a story or story-like game on the computer display therefore does not become subordi computer display - therefore does not become subordinated to the intricacies of the computer language in nated to the intricacies of the computer language in which it is programmed. which it is programmed.

PILOT (Programmed Inquiry, Learning or Teach PILOT (Programmed Inquiry, Learning or Teaching) was invented by John A. Starkweather at the Uni ing) was invented by John A. Starkweather at the University of California Medical Center in San Francisco versity of California Medical Center in San Francisco to simplify the writing of programs that mainly consist to simplify the writing of programs that mai nly consist of conversational dialogs. It is a language that can be

#### Cwww.commodore.ca

readily understood by most eight year olds. In our ver readily understOod by most eight year olds. In our version of  $\text{PILO I}$  most statements have the form:

command: text

or

#### command condition: text

Our set often commands and two conditions allows **O ur set of ten commands and two conditions allows**  compact representations of very sophisticated programs **compact representations of very sophisticated programs**  to be made.

The commands most commonly found in student The commands most commo nl y found in student programs are T:, A: and M: and M: and M: and M: and M: and M: and M: and M: and M: and M: and M: and M: and M: the conditionals  $\bm{Y}$  and  $\bm{\mathsf{N}}$  (for yes and no). **programs are T:, A: and M:; often in conjunction with** 

#### T: WHAT IS YOUR NAME?

to be displayed on the computer screen. to be displayed on the computer screen. will cause the words WHAT IS YOUR NAME?

#### A: ANSWER\$ A:ANSWER\$

will capture a user response and place this result in the string variable  ${\rm ANSWERS}.$ 

#### M: HORSE, COW, ELEPHANT M: HORSE, COW, ELEPHANT

will compare the result of the most recent  $\rm A\colon$  statement with the words HORSE, COW, or ELEPHANT. ment with the words HORSE, COW, or ELEPHA T. As a result of using an  $\boldsymbol{\mathrm{M}}\colon$  statement, the value of the conditionals  $\boldsymbol{Y}$  and  $\boldsymbol{N}$  is set. If any of the words HORSE, COW, or ELEPHANT is contained anywhere in the response to the previous **A:** statement, **Y** is true. **Y** and  $N$  are mutually exclusive. Selective use of command statements occurs when the conditional appears **mand statements occurs when the conditional appears**  alongside the command. In a  $\operatorname{PET}$   $\operatorname{PLOT}$  program in which the statement pair of the statement pair of the statement pair of the statement of the statement which the statement pair

#### TY: THAT IS GOOD ANSWER! TY: THAT IS A GOOD ANSWER! TN: PLEASE TRY THAT AGAIN. TN: PLEASE TRY THAT AGAIN.

appears, THAT IS GOOD ANSWER! will be appears, THAT IS A GOOD ANSWER! will be printed if and only if  $Y$  is true. PLEASE TRY THAT  $AGAIN.$  will be printed if and only if  $N$  is true.

In comparing  $\rm{PILOT}$  with  $\rm{BASIC},$   $\rm{T:}$  is often compared with PRINT, and A: with INPUT. As im compared with PRINT, and A: with INPUT. As implemented on the PET, there are important differences plemented on the PET, there are important differences in these operations. These differences generally result in in these operations. These differences generally result in shorter, more readable programs in  $\rm PLOT.$  If a long string of words in BASIC is displayed using PRINT, it string of words in BASIC is displayed using PRINT, it is possible to have words fracture at the end of a line and finish on the next line. When  $\rm T\colon$  is used in PILOT, the interpreter verifies that word completely PILOT, the interpreter verifies that a word completely fits on line before that word is displayed on the screen. fits on a line before that word is displayed on the screen. If the word does not fit, the word is automatically print [f the word does not fit, the word is automatically printed on the next line. The major difference between  $\rm A\colon$ and INPUT involves character shifting. When charac and INPUT involves character shifting. When character strings are entered, A: automatically shifts the char ter strings are entered, A: automatically shifts the characters so that the keyboard behaves as <sup>a</sup> normal type acters so that the keyboard behaves as a normal type· writer, (i.e., unshifted letters appear in lower case and **writer. (i.e., unshifted letters appear in lower case and**  shifted characters appear in upper case.). This over shifted characters appear in upper case.). This overcomes the character shifting problem found in the 8K comes the character shifting problem found in the 8K PET's. PET's.

For most of our beginning programmers,  $T:$  and  $A:$ statements have been adequate to allow stories and dia statements have been adequate to allow stories and dialogues to appear on the computer screen. However, we **logues to appear on the computer screen. However, we**  can better illustrate the greater simplicity and legibility can better illustrate the greater simplicity and legibility of language arts programs written in  ${\rm PILOT}$  with a teacher-authored version of IN and OUT, a program

involving the M: command to test for the "INNESS" or involving the M: command to test for the " INNESS" or "OUTNESS" of various words. After being presented "OUTNESS" of various words. After being presented with numerous examples of words which are either "IN" **with numerous examples of words which are either ''IN''**  or "OUT," the user is asked to identify the criterion of or "OUT," the user is asked to identify the criterion of "INNESS" or "OUTNESS"; in this case words begin " INNESS" or "OUTNESS"; in this case words beginning with vowels turn out to be "IN," and those begin **ning with vowels turn out to be "IN," and those** begin~ ning with consonants are therefore "OUT." **ning with consonants are therefore "OUT."** 

As written in PET PILOT, the televant criterion defining portion of the program appears as defin ing portion of the program appears as As written in PET PILOT, the relevant criterion

> A:AN\$  $A:ANS$

M: bA,bE,bI,bO,bU, M: bA,bE,bI,bO,bU,

TY AND IN THE REAL PROPERTY AND INTERNATIONAL PROPERTY AND INTERNATIONAL PROPERTY AND INTERNATIONAL TY: AN\$ IS IN, TN: AN\$IS OUT.

The state of the state of the state of the state of the state of the state of the state of the state of the state of the state of the state of the state of the state of the state of the state of the state of the state of t

As written in  $\mathop{\mathrm{BASIC}}$ , the equivalent function appears as **pears as** 

> 1000T\$ "AEIOU" AEIOU "AEIOU "AEIOU "AEIOU "AEIOU "AEIOU "AEIOU "AEIOU "AEIOU "AEIOU "AEIOU "AEIOU "AEIOU "AEIO 1200 INPUT AND INPUT AND INPUT AND INPUT AND INPUT AND INPUT AND INPUT AND  $1400$  IF LEFT\$(AN\$,1) = MID\$(T\$I,1)  $THENF = 1$ <sup>1600</sup> IF THEN PRINT AN\$;"bIS 1600 IF F = 1 THEN PRINT AN\$;"bIS 1700 IF THE REPORT OF THE RESIDENCE OF THE REPORT OF THE REPORT OF THE REPORT OF THE REPORT OF THE REPORT OF THE REPORT OF THE REPORT OF THE REPORT OF THE REPORT OF THE REPORT OF THE REPORT OF THE REPORT OF THE REPORT OF T 1000 T\$ = "AEIOU"  $1100$   $F = O$ 1200 INPUT AN\$  $1300$  FOR  $I = 1$  TO 5 1500 NEXT I IN."  $1700$  IF  $F = O$  THEN PRINT AN\$; "bIS

OUT."

(In the above two program segments,  ${\mathbf b}$  indicates a typed space.) If the matching had been performed against list of words rather than against single letters, **agai nst a list of words rather than against single letters,**  the BASIC program would have grown much more the BASIC program would have grown much more complex. The PILOT program, however, would have complex. The PILOT program, however, would have remained about the same in length. remained about the same in length. typed space.) If the matching had been performed

Just as playing computer games has generated an in Just as playing computer games has ge nerated an interest in programming, student curiosity about comput **terest in programming, student curiosity about** co mput~ ers has bred student enthusiasm for every aspect of mi ers has bred student enthusiasm for every aspect of microcomputing. Older children (at least years of age) crocomputing. O lder children (at least 9 years of age) branched out into BASIC and WSFN. Unlike many apprehensive adults first encountering microcomputers, **apprehensive adults fir st encountering microcomputers,**  our students have approached the machines eagerly and our stude nts have approached the machines eagerly and have emerged from the program with confidence in have emerged from the program with confidence in their abilities to interact with computers. Concommit-**their abilities to interact with computers.** Concom mit~ antly, students have been seen to have an increased **antiy, students have been seen to have an increased**  confidence in themselves that has carried over into **confidence in themselves that has carried over into**  branched out into BASIC and WSFN. Unlike many **other areas of their lives.** 

The computers have been a vehicle for bringing children together. Each computer has often been used by two or three children working jointly on a programor game. This sharing of resources has been extended or game. This shari ng of resources has been extended beyond the solving of common problems to peer teach beyo nd the solving of common problems to peer teaching. Children who have acquired mastery over some ing. Children who have acquired a mastery over some aspect of microcomputing readily and voluntarily share aspect of microcomputing readily and voluntarily share their knowledge with newcomers, thus imparting a tre~ mendous sense of cohesiveness to the entire computer **mendous sense of cohesiveness to the entire computer**  activity. **activity.** 

Classroom time allotted to computer instruction **C lassroom time allotted to computer instruction**  both during and after school has proven insufficient to both during and after school has proven insufficient to meet student demand for access to the machines. Stu **meet student demand for access to the machines.** Stu~ dents and faculty have obtained permission to take the dents and faculty have obtained permission to take the

computers home overnight and on weekends to share **computers home overnight and on weekends to share**  with their families. At a recent workshop held at the school, children were able to spend an entire day learn school, children were able to spend an entire day learning about computers with their parents and friends. On viewing her children's involvement in the computer **viewing her children's invo lvement in the computer**  project, one parent remarked, "It's great!" **project, one parent remarked, "It's great!"**  ing about computers with their parents and friends. On

Acknowledgement: We wish to thank Dotty Acknowledgement: We wish to thank Dotty Calabrese, Anne Branch, Dave Offen and Phyllis Cole Calabrese, Anne Branch, Dave Offen and Ph yllis Cole for their contributions to this article. We also wish to **(o r their contributi <sup>o</sup> ns to this article. \'Vc also wish to**  acknowledge the tremendous energy, effort and enthus **acknowledge the tremendous energy , effort and** cn[hu <sup>~</sup> iasm expended by Larry Tesler, Phyllis Cole, Dave iasm expended by Larry Tesler, Phyllis Cole, Dave Offen, Roger Chaffee, Bob Albrecht and Ramon Offen, Roger Chaffee, Bob Albrecht and Ramon Zamora in making this project a reality.

#### Review Petunia Petunia Player \$29.95 \$14-95 \$29.95 & \$ 14.95 **Review Petunia & Petunia Player**

HUH Electronics <sup>1429</sup> Maple Street 1429 Maple Street San Mateo,CA <sup>94402</sup> San Mateo, CA 94402 HUH Electronics

PETUNIA is 4-voice music system which delivers PETUNIA is a 4-voice music system which delivers "Chamberlin type" {see "BYTE" SEPTEMBER, 1977) "C hamberlin type" (see "BYTE" SEPTEMBER, 1977) music through your amplifier-speaker system. The music through your amplifier-speaker system. The PETUNIA board plugs into your parallel user port and PETU IA board plugs into your parallel user POrt and your 2nd cassette interface. minimal amount of cod **your 2nd casscrte interface . A minimal amo unt of** cod~ ing and documentation is provided with the PETUNIA ing and documentation is provided with the PETUNIA which (unless you want to do a lot of work from scratch) is why you will want to also purchase the **scratch) is why yo u will want to also purchase the**  PETUNIA PLAYER. PETUNIA PLA YER.

The PETUNIA PLAYER is program on cassette The PETUNIA PLA YER is a program on cassette

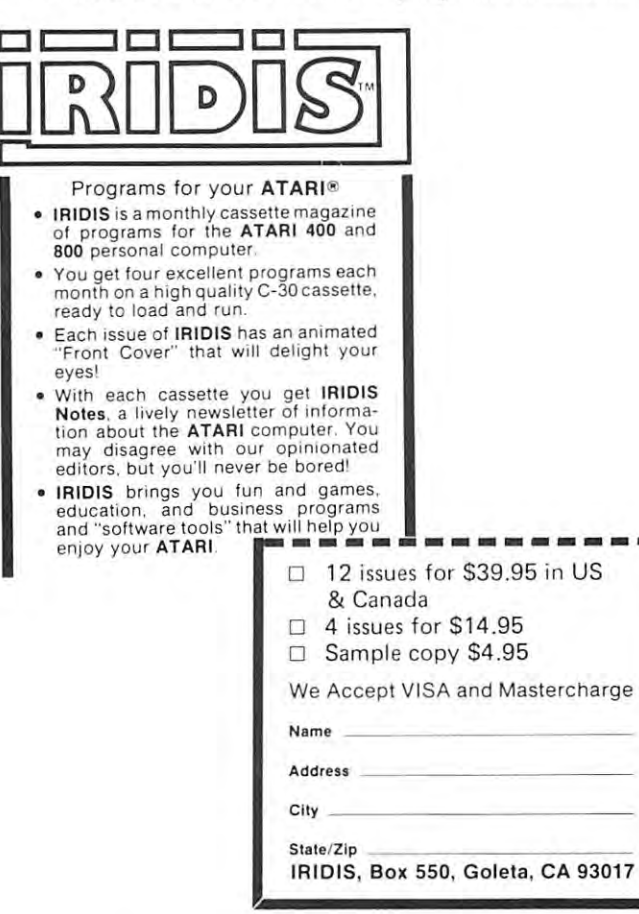

which plays several sample songs and also allows you to **which pl ays several sample songs and also allo ws you to**  code in music of your own. The coding required to en **code in music o f your own. The coding requ ired to en**ter your own music is simple enough, but tedious. **ter your o wn music is simple enough, but tedio us.** 

The sound generated is full and rich very organ-**The sound generated is full and rich - very organ**like in timbre — you will want to play it through a hi-fi system rather than the small speaker-amplifiers many of us have been using with the CB2 sound. us have been using lVith the CB2 sound.

The music found easiest to code in and the most The music I found easiest to code in and the most satisfying to play is music arranged for choral groups satisfying to play is music arranged for chora l groups e.g. (S.A.T.B. or T.T.B.B.). These seem to fit the four e.g. (S.A.T.B. or T.T.B.B.). These seem to fit the four voices of the PETUNIA best. voices of the PETUNIA best.

l found it very simple to add another jack and two wires to the board so that I can implement the CB2 (Pet) Gazette conventions) sound without removing the **Ga:ettc co rl\'entio ns) sound witho ut remov ing th <sup>e</sup>** PETUNIA board each time. PETUNIA board each time.

If you are interested in computer music and don't **If you are interested in computer music and don't**  mind the translating from sheet music, the PETUNIA  $\,$ PETUNIA PLAYER combination may be for you. & PETUNIA PLA YER combination may be for yo u.

by Dr. Matarella by Dr. Matarella

# Teachers, Computers **Teachers, Computers**  And The Classroom **And The Classroom**

By C.J. Carr and Everett Q. Carr By c.j. Carr and Everett Q. Carr

The self-contained general purpose microcomputers are The self-contained general purpose microcomputers are standing at the classroom door. Whether the computer standing at the classroom door. Whether th e computer will become a part of every classroom's equipment may be determined within the next couple of years. The principle judges will be the army of classroom teachers, principle judges will be the army of classroom teachers, and they are tough judges. and they are tough judges.

So far the personal microcomputers have been in **So far the persona l microcomputers have been in**  the hands of enthusiasts willing to invest many hun **the hands of enthusiasts willing to invest many hun**dreds of hours of their lives testing the computer relia dreds of hours of their lives testi ng the computer reli ability, improvising curriculum, writing programs for stu **bility, impro vising curr iculum, writing programs for stu**dents and teachers, searching literature for program ma **dents and teachers, searching literature fo r program ma**terials, comparing texts, testing tapes and cassettes; en **terials, comparing texts, testing tapes and cassettes; en**gaged in all the tasks that distinguish a leader in any field. To these people, the David Ahls, the Larry field. To these people, the David Ahls, the Larry Tesslers, Lud Brauns and Peninsula School Projects, the Tesslers, Lud Brauns and Peninsula School Projects, the rest of the schools already owe much. rest of the schools already owe much.

Our work with computers began in 1977 with the construction of an IMSAI 8080 from a kit that included 16K of memory and North Star minifloppy diskette. 16K of memory and a North Star minifloppy diskette. This computer, destined for computer control in <sup>a</sup> plan This computer, destined for computer co ntrol in a planetarium, was an excellent learning tool for learning ma **etari um, was an excellent learning tool fo r learning ma**chine language and BASIC programming, in addition chine language and BASIC programming, in addition to the base provided in computer jargon. The IMSAI to the base prov ided in computer jargon. The IMSAI however, is not the kind of machine you would want to **ho wever, is nOt the kind o f machine you wo uld want to**  live with in the classroom. Its weight, size and dangling ribbon cables make it unwieldy and vulnerable.

The announcement of the PET was an occasion of The announcement of the PET was an occasion of great interest. Commodore promised self-contained, **great interest. Commo do re pro mised a self- co ntained,**  instant-on, built-in video, cassette permanent storage **instant-o n, built-in video, cassette permanent storage**  memory, Kilobyte RAM Memory and an 8K Micro memory, 8 Kilobyte RAM Memory and an 8K Microsoft BASIC in ROM in production quantities at start-soft BASIC in ROM in production quantities at a startlingly low price. C-www.commodore.ca

# Software Specialists Science and Education Microphys Programs **Microphys Programs**

#### Dear Educator: Dear Educator:

Microphys is pleased to introduce its series of computer programs which have been specifically designed for use on the Commodore PET microcomputer. These programs have readily enabled PET microcomputer. These progra ms have readily enabled instructors to provide their students with an opportunity to review, in an interesting and effective manner, the important concepts encountered in introductory courses in chemistry, physics, <sup>e</sup> ncountered in introductory courses in chemistry. physics. mathematics, and English vocabulary. mathematics, and English vombulary.

The advent of microprocessor technology has virtually revolutionized the concept of computer utilization within the academic environment. No longer need a teacher consider being merely a part of a large time-sharing network in which cost factors, response times, available storage etc. serve to limit, if not completely discourage, the use of the computer in the classroom. disco urage, the usc of the com puter in the classroom.

The PET microcomputer is relatively inexpensive, yet it The PET mi crocomputer is relatively inexpensive, yet it possesses the power and versatility generally associated with standard mini-systems. It is completely portable and its silent sta ndard mini-syste ms. It is completely portable and its silent operation permits its use during lecture and recitation classes. ope ration permits its use during lecture and recitation classes. Students may create and store their own programs on standard audio cassettes which they purchase and retain.

Please note that the vast array of software programs, which have been **uniquely** designed for use on the PET microcomputer, will readily enable you to use the microsystem in your courses as will readily enable you to use the microsystem in your courses as soon as it arrives. The programs are available on cassette tapes and arrive complete with full instructions for their immediate use even by those who have little, if any, experience with the use of the computer itself. computer itse lf.

There are three types of programs in the Microphys series: There arc three types of programs in the Mic rophys se ries:

I. Computer-Assisted Instruction Programs guide the student through a series of quantitative questions; the student interacts with the computer and receives immediate evaluation of his responses and/or assistance when needed. Each time a particular

#### Chemistry and Physics Chemistry and Physics Vocabulary **Cassettes** Cassettes Cassettes Cassettes

## Vocabulary

402. 12th Grade II 403. 404. 12th Grade IV 405. 12th Grade 12th Grade III 12th Grade III

12th Grade I

406. 11th Grade 406. 11th Grade I 407. 11th Grade II 408. 11th Grade III 408. 11th Grade III 410. 11th Grade V 411. 10th Grade I 412. 10th Grade II 413. 10th Grade III 415. 10th Grade V

404. 12th Grade IV<br>405. 12th Grade V

11th Grade IV

10th Grade IV

9th Grade 9th Grade II 9th Grade II 9th Grade III 9th Grade V 8th Grade 8th Grade I 8th Grade II 8th Grade III 8th Grade III 8th Grade IV 8th Grade 8th G rade V 7th Grade 7th Grade I 7th Grade II 7th Grade IV 7th Grade 7th Grade V

9th Grade IV 9th Grade V

7th Grade III<br>7th Grade IV

9th Grade I

416. 416. ---418. 419. 419. 420. 420. ---422. -l22. 423. 424. -l24. 425. 425. 426. 426. 427. 427. 428. 428. 429. 430. 430.

417. 418.

421. 423.

429.

4 12. 413. 414.

407. 409.

Projectile Motion' 3. Momentum and Energy\*<br>4. Energy and the Inclined Plane 5. Inelastic Collisions 6. Centripetal Force<br>7. Pulley Systems — Machines\* 9. Calorimetry 10. Heats of Fusion/Vaporization 11. Specific Gas Laws 12. General Gas Law 13. Thermodynamics n. Thermodynamics [ 14. Thermodynamics II 14. Thermodynamics II<br>15. Transverse Standing Waves 16. Longitudinal Standing Waves 17. Lenses and Mirrors\* 17 . Lenses and Mirro rs' 18. Refraction of Light 20. Parallel Circuit Analysis 20A. Parallel Circuit Analysis II 22. Faraday's Law<br>23. Gram-Molecular Mass 24. The Mole Concept" 24 . The Mole Concept' 25. The Molarity Concept<sup>\*</sup> 26. The Normality Concept 26. The Norma ity Concept 27. The Molality Concept 27. The Mola lity Concept 28. Stoichiomet'ry: Mass Mass 29. Stoichiometry: Mass Volume 28. Stoichiomefry: Mass/Mass<br>29. Stoichiometry: Mass/Volume<br>30. Stoichiometry: General\* 33. pH Concept 32. Percent Concentration<br>33. pH Concept<br>34. EMF of Electrochemical Cells 1. Linear Kinematics 2. Projectile Motion\* 402.<br>3. Momentum and Energy\* 403.<br>4. Energy and the Inclined Plane 404. 8. Specific Heat Capacity 1l. 19. Series Circuit Analysis<br>20. Parallel Circuit Analysis I 21. Series/Parallel Circuit Analysis\*<br>22. Faraday's Law<br>23. Gram-Molecular Mass

- 35. Electric Field Analysis 36. Photoelectric Effect 35. Electric Field Analysis 36. Photoelectric Effect
- 
- 37. Symbols and Valence Drill 37. Symbols and Valence Drill
- 38. Formulas of Compounds Drill\*
- 40. Total Internal Reflection

#### program is run, a different set of numerical data is generated. In most instances, an entirely new problem is presented. II. Individualized-Instruction Programs generate a unique set of

- problems for each student. The essential information needed to solve each problem is recorded and, when he is ready to do so, the student may obtain the computer's answers and compare his results. These answers may be suppressed by deleting line number 8500 in any program. When now run, a unique set of problems is produced for each student who records the essential information along with his code number which is generated by  $\;$ the computer. When his work is completed, the student enters his code number and answers into the program which had givenhim his assignment. The computer will then grade his work, displaying the answers to those problems which were displaying the answers to th ose problems whi ch were incorrectly solved; a percent score and a brief comment reflecting an overall evaluation are also given.
- III. Utility Programs are designed to provide solutions to time consuming problems often given on exams or homework co nsuming problems often give n on exams o r h omework assignments. Problems in calorimetry, stoichiometry, projective motion, vector analysis, etc. require tedious computation. These utility programs free teachers from the time required to obtain the correct solutions. Students may also be permitted access to these programs in order to check their own work. these programs in order to check their own work.

Please note that each physics and chemistry program Please note that each physics and chemistry program has both the computer-assisted instruction and individualized has both the computer-assisted instructio n and indi vidua lized instruction versions recorded on opposite sides of the cassette. The instruction versions record ed on opposite sides of the cassette. The vocabulary programs are similarly designed; the computer vocabulary programs are Similarly designed ; the compute <sup>r</sup> assistance being rendered by providing the student with a sentence in which the word to be defined is used properly. With this contextual clue, the student is again asked to correctly select the proper definition. The math cassettes have only an individualized-instrucrion mode. indi vidualized-instructi on mode.

Note: Please indicate whether you desire the 8K or 16K version of a given program when placing an order.

The cost of each cassette is \$20. The cost of each cassette is 520 .

#### Math Cassettes Senior High School Senior High School Math Cassettes

 $70.701$   $20.701$   $20.702$   $20.702$   $20.703$   $20.703$   $20.703$   $20.703$ 703. Simultaneous Equations  $(2x2)$ 704. Simultaneous Equations (3x3) na Britanometry II<br>707. Verbal Problems I 707. Verbal Problems I — Numbers 708. Verbal Problems II — Coins 710. Verbal Problems IV - Interest 711. Verbal Problems Mixtures 712. Verbal Problems VI Geometry 713. Verbal Problems VII — Rates 714. Verbal Problems VIII — Digits 715. Verbal Problems  $IX - Work$ 716. Arithmetic Progressions 717. Arithmetic Progressions II 718. Geometric Progressions 719. Geometric Progressions II 720. Types of Variation 720. Types of Va riation 721. Linear Equations 72l. Linear Equations 722. Formula Evaluation 723. Coordinate Geometry 723. Coordinate Geometry I 724. Exponents and Logarithms 725. Verbal Problems — General 701. Quadratic Equations 702. 703. Trigonometry I Simultaneous Equations (2x2) 705. Geometrical Areas 709. Verbal Problems III — Ages<br>710. Verbal Problems IV — Intere 711.<br>712. 714. 716. 717. Arithmetic Progressions I Arit hmetic Progressions II 718. 719. Geometric Progressions I Verbal Problems IV — Interest<br>Verbal Problems V — Mixtures Verbal Problems VI - Geometry Geometric Progressions II

### Math Cassettes Math Cassettes Junior High School Junior High School

- 801. Magic Squares 801. Magic Squares 802. Multiplication 802. Multiplication 803. Division 803. 804. Modular Arithmetic 804. Division Modula r Arithme tic 805. Proportion Problems 806. Percent Problems 806. 806, Percent Problems<br>807. Addition of Fractions 808. Subtraction of Fractions 809. Multiplication of Fractions 810. Division of Fractions 811. Mode, Median, and Mean 812. Bar Graph Analysis 812. Bar Graph Analysis 813. Decimals 813. Decimals I 814. Decimals II 8 14 . Decima ls II 815. Verbal Problems I Utility Cassettes Utility Cassettes 301. Vector Analysis 30l. Vector Analysis I 807. 809.
- 302. Vector Analysis II 303. Gas Law Analysis 303. Gas Law Ana lysis 304. Optics Analysis 304. Optics Analysis 305. Projectile Analysis 305. 307. Chemistry I Analysis 305. Projectile Analysis<br>306. Calorimetry Analysis<br>307. Chemistry I Analysis Chemistry I Analysis
- 308. Chemistry II Analysis 308. Chemistry II Ana lysis 309. Stoichiornetrv Analysis 309. Stoichiome try Analysis

## Microphys Programs Microphys Programs <sup>2048</sup> Ford Street 2048 Ford Street Brooklyn, New York <sup>11229</sup> Brooklyn, New York 11229 (212) 646-0140 (212) 646-0140

By the spring of  $1978$ , with delivery time down to 3 months, and after we had spent nearly <sup>10</sup> hours on months, and after lVe had spent nearly IO hours on a PET at cooperative Computer Shop <sup>50</sup> miles away, we **PET at a cooperative Computer Shop 50 miles away I we**  ordered our own personal PET and recommended the machine for trial program in our schools. Our PET ar machine for a trial program in our schools. Our PET arrived in July <sup>1978</sup> and it seemed that we sat down to rived in July 1978 and it seemed that lVe sat dOlVn to learn about programming it on July 4th, and didn't get learn about programming it on July 4th, and didn't get up till August. By September, we were able to fill the 8K up till August. By September, lVe lVere able to fill the 8K RAM of the PET with interactive programs in weather for a first flight to multiplier that for the first flight to Mars for the first flight to Mars for the first to Mars for the first flight of the first flight to Mars for the first flight of the first flight of the first f our Gifted/Talented Child programs and an electronic flip-chart for presentations about computers for schools. flip-chart fo r presentations about computers for schools. ordered our own personal PET and recommended the forecasting, a simulation of the first flight to Mars for

Our planetarium's Gifted/Talented Child program Our planetarium's Gifted/ Talented Child program for 4th, 5th and 6th graders was our first opportunity to for 4th, 5th and 6th graders lVas our first opportunity to teach programming from our own material called **teach programming (rom our own material called**  "BASIC in Wonderful Hours." By this time we had "BASIC in 8 Wonderful Hours." By this time lVe had literally spent year of our lives mastering computer **literally spent a year of our lives mastering computer**  fundamentals and were ready for the kids and teachers. fundamentals and lVere ready for the kids and teachers. In addition, a proposal written in December 1977 was approved for a small grant that allowed purchasing two school PETs to lend to schools during the 1978-79 school PETs to lend to schools during the 1978-79 school year. An informal survey had shown that over 60% of the area's high school math teachers had already taken a course in computer programming as an elective. Most had some knowledge of FORTRAN. It was with this group we started early in 1978 with a mini-microcomputer show from an area computer shop. **computer show from an area computer shop.**  60% of the area's high school math teachers had already

Each teacher who was to receive computer for the receiver and the receiver and receiver and was to receive classical classroom use was required to spend the special school of the special school school special school school days with the PET computer, receiving individual one-days lVith the PET computer, receiving individual oneon-one tutoring. They were supplied with an 8 hour BASIC programming course, CAI tapes in BASIC pro BASIC programming course, CAl tapes in BASIC programming and <sup>20</sup> blank C10 cassettes. Nine of thirteen gramming and 20 blank C 10 cassettes. Nine of thirteen area schools joined this lending program and supple area schools joined this lending program and supplemented the grant to cover software costs. Each school mented the grant to cover software costs. Each school had the PET for month, the PET for month, the PET for month, the PET for month, the problem in all, the problem in all, the PET for gram was an amazing success. We tutored <sup>18</sup> teachers **gram was an amazing success. \Vc tutored 18 teachers**  who in turn supplied measure of computer literacy to **who in turn supplied a measure of computer literacy to**  about <sup>600</sup> high school seniors during <sup>20</sup> school days at about 600 high school seniors during 20 school days at each school. Our <sup>20</sup> Gifted/Talented children at 4th, each school. Our 20 Gifted/ Talented children at 4th, 5th and 6th grades had short course of about <sup>12</sup> hours 5th and 6th grades had a short course of about 12 hours sharing 4 computers and using CAI tapes. They flew to Mars, explored its surface and returned to Earth with Martian soil samples in <sup>a</sup> planetarium/computer **Martian soil samples in a planetarium/computer Each teacher who was to receive a computer for**  classroom use was required to spend two full school had the PET for a month's trial. In all, this lending pro**simulation.** 

The enthusiastic response of teachers, students and **The enthusiastic response of tcachers, students and**  administrators, and the timely offer of Commodore in administrators, and the timely offer of Commodore in offering 3 PETs for the price of 2, permits our area to start the 1979-80 school year with <sup>53</sup> PET computers start the 1979-80 school year lVith 53 PET computers and <sup>10</sup> of <sup>13</sup> schools participating. and 10 of 13 schools participating.

Another small grant, written in December <sup>1978</sup> Another small grant, written in December 1978 and approved for July 1979, allowed us to offer an inten and approved fot July 1979, allolVed us to offer an intensive 40 hour two-week course for Gifted/ Talented 7th, 8th and 9th graders. In this intensive course, <sup>20</sup> stu 8th and 9th graders. In this intensive course, 20 students each had access to one of <sup>20</sup> computers for the en dents each had access to one of 20 computers for the entire period. There were always tutors on the computer **tire period. There were always 4 tutors on the computer**  floor for the most intensive type of individual tutoring. floor for the most intensive type of indi vidual tutoring. This "Computer Survival Course for Kids" was considered to the Kids" was considered to the Course of Kids and This "Computer Survival Course for Kids" was considered completely successful. Not a single child missed a single minute of the 40 hours. 17 of 20 kids took a computer home for <sup>a</sup> week. **puter home for a week.** 

There are several key problems to solve in achieving our local goal that every school section and building will have a classroom full of computers by 1985.

The problems are: The problems are:

- 1. Teacher preparation/acceptance 1. Teacher preparation/ acceptance
- 2. Curricula development/matching software 2. Curricula development/ matching software
- 3. The rate of technological development 3. The rate of technological development
- 4. Funding 4. Funding

While I can justify a limited number of hours of computer games, only a fully prepared teacher with the correct software is equipped to prevent abuse of the correct software is equipped to prevent abuse of the computer's potential. And only if teachers arc prepared computer's potentia l. And o nly if teachers are prepared and confident will they accept a computer in the classroom as anything other than an interesting short-term **room as anything other than an interesting shon·term**  diversion.

The key element is an acceptable computer computer computer computer computer computer computer and computer co lum. There are first commercial attempts at this with **lum. There are first commercial attempts at this with**  math programs for Kindergarten to 8th grade on type math programs for Kindergarten to 8th grade on 6 type C10 casester . While a multiple and the sure many of the sets will be defined and the sets will be a set of th purchased, there is chance that the backlash of the re purchased, there is a chance th at the backlash of the reaction to poor material could have long-term adverse ef action to poor material could have long-term adverse effects. High quality CAI material and drill materials are feCts. High quali ty CAl material and drill materials are required. Suppliers should be aware that a high quality program which costs  $\alpha$  is far more acceptable than  $\alpha$  is far more acceptable than  $\alpha$  more acceptable than  $\alpha$ S30 programs that are inadequate in performance. \$30 programs that are inadequate in performance. The key element is an acceptable computer curricu-C 10 cassettes. While I am sure many of these sets will be program which costs \$300 is far more acceptable than

The rate of technological progress is an unknown The rate of technological progress is an unknown factor. Consider, for example, the effects on schools factor. Consider, for example, the effects on schools comparing a choice of features like:

> a. Color high resolution, color graphics and a. Color high resolution, color graphics and built-in disc memories

b. High resolution graphs, illustrations and b. High resol ution graphs, illustrations and **animation** 

c. Talking computers, equipped with variations of cm diameter video disc containing **cions of a 5 em diameter video disc containing**  a basic and special English vocabulary, which can be called with a computer routine which responds in less than <sup>10</sup> milliseconds responds in less than 10 milliseconds

d. The declining cost of land communications d. The declining COSt ofland communications by fiber optics or satellite/home video anten by fiber optics or satellite/ home video antenna receivers that allow home communication **na receivers that allow home communication**  with a central US data bank through your own computer **own computer** 

e. The improved all-digital disc which will be e. The improved all-digital disc which will be cheaper and more reliable than any other stor cheaper and more reliable than any other storage media and yet allow easy and yet allow a period  $\mathcal{A}$  and  $\mathcal{A}$  are a period  $\mathcal{A}$  and  $\mathcal{A}$ sonal computer. sonal computer. age media and yet allow easy access for a per-

C-www.commodore.ca

Funding computer equipment costs present fewer Funding compllter equipment costs present fewer problems than one may imagine. There always seems to **problems than o ne may imagine. There always seems to**  be fund to cover hardware. The cost of updating be a fund to cover hardware. The cost of updating teachers is another matter. Few universities or colleges **teachers is another matter. Few universities or colleges**  are in <sup>a</sup> position to obtain microcomputers quickly, nor **are in a position to obtain microcomputers quickly, nor**  do they have instructors with the background to do the do they have instrucrors with the background to do the teacher teaching. There are interesting times ahead. teacher teaching. There are interesting times ahead.

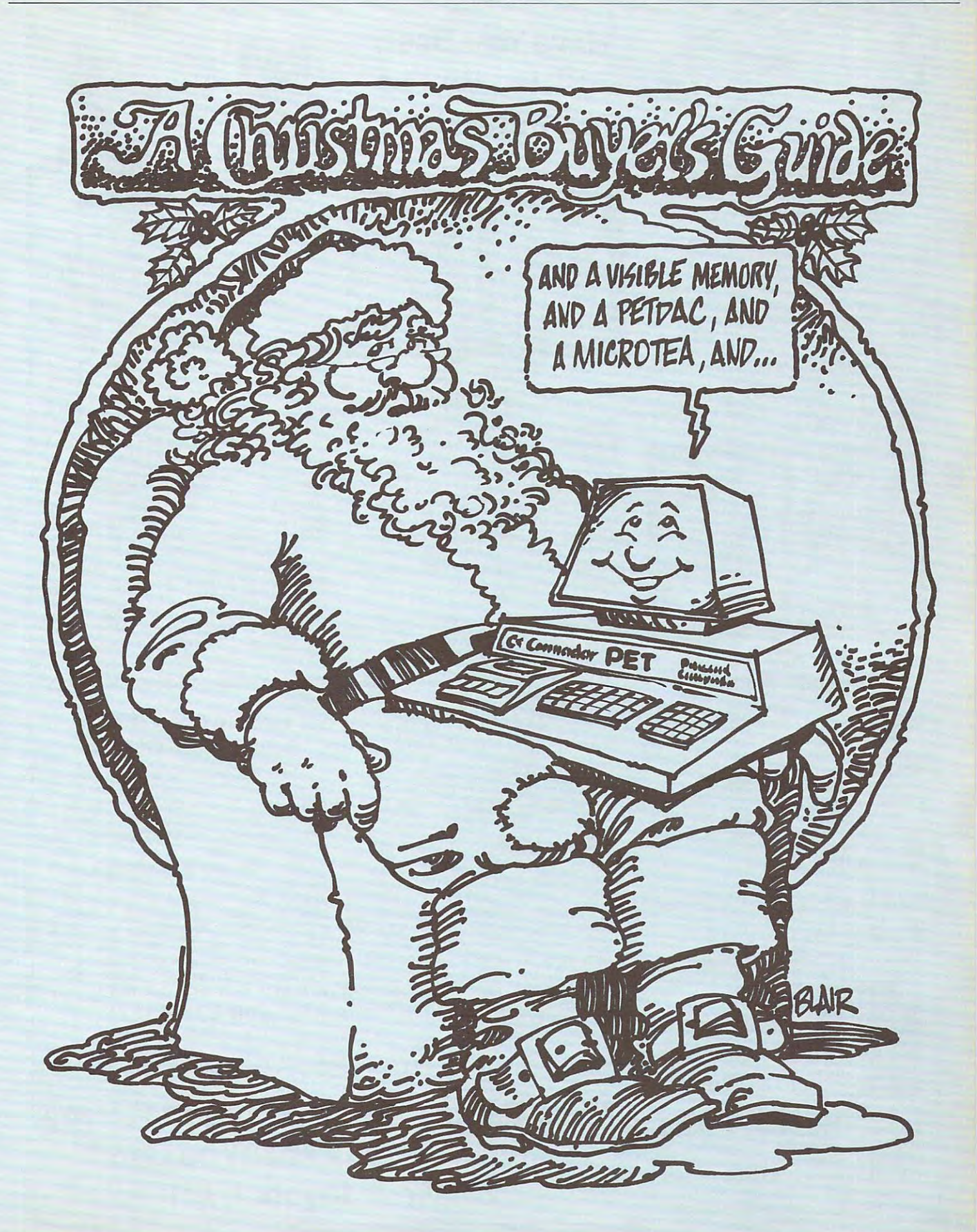

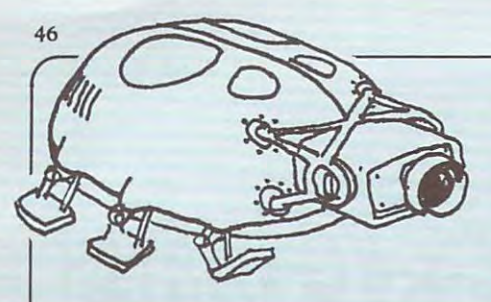

**COMPUTE** 

## Bitten By The Bitten By The Computer Bug? Computer Bug? Have You Been

mmmmmmmmmmmmmmmmmmmmmmmmmmmmmm

### Basic Computer Games Basic Computer Games

Editor David Ahl, this book control and the David Ahl, the David Ahl, the David Ahl, the David Ahl, the David tains <sup>101</sup> imaginative and challenging tains 101 imaginative and challenging games for our players for the players Basketball, Craps, Gomoko, Blackjack, Basketball , Craps, Gomoko, Blackjack, Even Wins, Super Star Trees, Super Star Trees, Super Star Trees, Super Star Trees, Super Star Trees, Super Star Trees, Super Star Trees, Super Star Trees, Super Star Trees, Super Star Trees, Super Star Trees, Super Star Tr Away, Horserace. Simulate lunar land Away, Horserace. Simulate lunar landings. Play the stock market. Write poetry. Ings. Play the stock market. Write poetry. Draw pictures. Draw pictures. Edited by David Ahl, this book congames for one, two, or more players -Even Wins, Super Star Trek, Bombs

All programs are completely are completely are completely and are completely and are completely are completely in Microsoft Basic, sample run and in Microsoft Basic, sample run and description. Basic conversion table in the set of the set of the set of the set of the set of the set of the s cluded. 125,000 copies in print. <sup>192</sup> pages cluded. 125,000 caples in print. 192 pages softbound.[6C]\$7.50. softbound. (6C( \$7.SO. All programs are complete with listing description. Basic conversion table in-

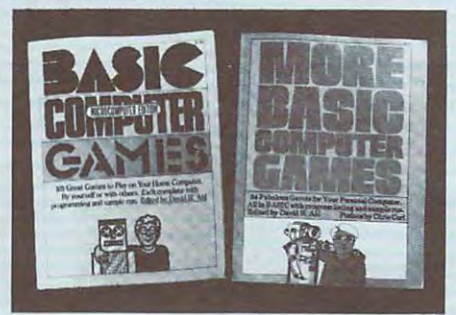

#### Computer Games Computer Games Computer Games Computer Games Computer Games Computer Computer Games Computer Games Computer Games Computer Games Computer Games Computer Games Computer Games Computer Games Computer Games Com More Basic Computer Games

Contains <sup>84</sup> fascinating and enter Contains 84 fascinating and entertaining games for solo and group play taining games for solo and group play evade a man-eating rabbit, crack a safe, tame a wild horse, become a millionaire, race your Ferrari, joust with <sup>a</sup> knight, trek race your Ferrari, joust with a knight, trek across the desert on your camel, navigate across the desert on your camel, navigate in deep space. in deep space.

All games complete with property and complete with property and complete with property and complete with property and complete with a second complete with a second complete with a second complete with a second complete wit gram listing in Microsoft Basic, sample gram listing In Microsoft Basic, sample run and description. <sup>192</sup> pages soft-run and description. 192 pages softbound. [6C2] \$7.50. bound. (6C2]\$7.50. All games come complete with pro-

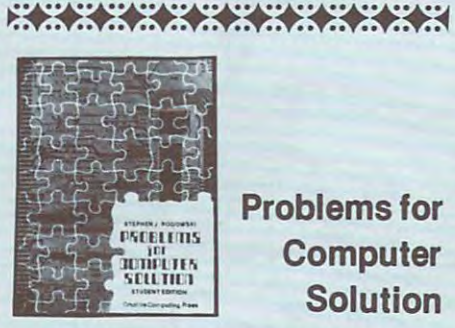

#### Computer Computer Solution Problems for Solution

Problems for Computer Solution by Problems for Computer Solution by Stephen J. Rogowski is an excellent Stephen J. Rogowski Is an excellent source of exercises in research and source of exercises in research and problem solving for students and self-problem solving for students and selflearners. Problems like the Faulty Speed learners. Problems like the Faulty Speedometer Spotter make learning fun and ometer Spotter make learning fun and easy. <sup>104</sup> pages, soft bound, [9Z] \$4.95. easy. 104 pages, softbound, (9Z]S4.95.

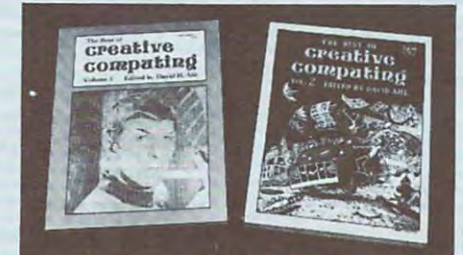

#### Creative Computing Creative Computing Creative Computing Creative Computing Creative Computing Creative Computing Creative Creative Computing Creative Computing Creative Creative Creative Creative Creative Creative Creativ The Best of Creative Computing

The first two years of Creative Com The first two years of Creative Comput in the magazine between the magazine have been edited in the magazine into the magazine into the magazine of the magazine into the magazine interesting the magazine interesting of the magazine interesting of the magazi two big blockbuster books. American two big blockbuster books. American Vocational Journal said of Volume 1, "This book is the 'Whole Earth Catalog' of "This book Is the 'Whole Earth Catalog' of computers. The computers is a continues in the continues in the continues in the continues in the continues in the continues in the continues of the continues in the continues of the continues of the continues of the conti the same tradition. "Non-technical in the same tradition. "Non-technical In approach, its pages are filled with infor approach, its pages are filled with Information, articles, games and activities. mation, articles, games and activities. Fun layout." - **American Libraries.** [6B] puting magazine have been edited into Vocational Journal said of Volume 1, computers." [SA] Volume 2 continues in Each volume \$8.95.

**Jolongooooooooo** 

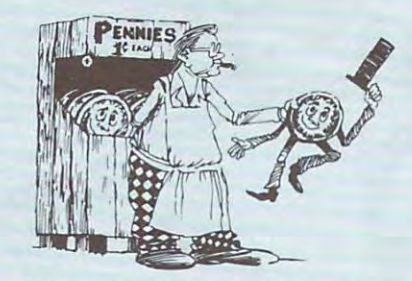

### Computer Coin Games Computer Coin Games

Computer Coin Games by Joe Weis-Computer Coin Games by Joe Weisbecker aids newcomers to the field of computers by simplifying the concepts of computers by simplifying the concepts of computer circuitry through games which computer circuitry through games which can be played with a few pennies and full sized playing boards in the book. sized playing boards in the book. Enhanced by outrageous cartoons, Enhanced by outrageous cartoons,  $t_{\text{max}}$  teachers, studies and self-learners of all  $\alpha$ ages will enjoy the 96 page solution will be book.[10R]\$3.95. book. (10RJ\$3.95. becker aids newcomers to the field of teachers. students and self-learners of all ages will enjoy this 96 page softbound

#### Creative Computing Creative Computing Creative Computing Creative Computing Creative Computing Creative Computing Creative Creative Computing Creative Computing Creative Creative Creative Creative Creative Creative Creativ Magazine and Magazine and Magazine and Magazine and Magazine and Magazine and Magazine and Magazine and Magazine and Magazine and Magazine and Magazine and Magazine and Magazine and Magazine and Magazine and Magazine and M Creative Computing Magazine

Greative<br>Computing

Number 1 in applications and software for micros, minis, and time-sharing systems micros, minis, and time-sharing systems for homes, schools and small busi for homes, schools and small businesses. Loads of applications every every security and applications of a property of a property and a property of a property of a property of a property of a property of a property of a property of a property of a property  $\mathbf{u}$  is the text editor  $\mathbf{u}$  and  $\mathbf{u}$  is the text editor  $\mathbf{u}$  and  $\mathbf{u}$ cations, artificial intelligence, simulated intelligence, simulated intelligence, simulated intelligence, simulated tions, data base and file systems, music tions, data base and file systems, music synthesis, analog control. Complete pro synthesis, analog control. Complete programs with sample runs. Programming grams with sample runs . Programming  $t_{\rm eff}$  sort algorithms, file structures that structures is a structure of  $\sim$  structures in  $\sim$ tures, shuffling, shuffling, etc. Coverage of electronic  $t$  tronic and video games and other relationships and other relationships and other relationships and other relationships and  $\alpha$ consumere lectronics products, the consumered products, the consumered products, the consumered products, and Creative Computing has long been nesses. Loads of applications every issue: text editing, graphics, communications, artificial intelligence, simulatechniques: sort algorithms, file structures, shuffling, etc. Coverage of electronic and video games and other related consumer electronics products, too.

Just getting started? Then turn to our Just getting started? Then turn to our technology tutorials, learning activities, technology tutorials, learning activities, short programs, and problem solving short programs, and problem solving pages. No-nonsense book reviews, too. pages. No-nonsense book reviews, too. Even some fiction and foolishness.

Subscriptions: 1 year \$15, 3 years \$40. Foreign, add \$9/year surface postage, Foreign, add \$9/year surface postage, \$26/year air. Order and payment to: \$2S/year air. Order and payment to: Creative Computing, Attn: Karen, P,O. Creative Computing, Attn: Karen, P.O. Box 789-M, Morristown, NJ 07960. Visa or Box 7B9-M, Morristown, NJ 07960. Visa or MasterCharge acceptable by mall or MasterCharge acceptable by mall or phone; call 800-631-8112 9 am to 5 pm EST (in NJ call 201-540-0445).

#### <u> KAN KANAN KANAN KANAN KANAN KANAN KAN</u>

#### How To Order If Your How To Order If Your Dealer Is Out Of Stock

Creative Computing Software show and show be stocked by your local retail computer be stocked by your local retail computer store. If your favorite outlet does not have store. If your favorite outlet does not have the software you need, have him call our the software you need, have him call our retail marketing dept. at 800-631-8112. (In retail marketing dept. at 800-631-8112. (In NJ, 201-540-0445). Creative Computing Software should NJ,201-540-0445).

Or you can order directly from Creative Or you can order directly from Creative Computing the send with the tapes of plus \$1.00 shipping and handling per plus \$1.00 shipping and handling per order to Creative Computing Software, P.O. Box 789-M, Morristown, NJ 07960. P.O. Box 7B9-M, Morristown, NJ 07960. NJ residents add 5% sales tax. Visa, NJ residents add 5 % sales tax. Visa, MasterCharge or American Express are MasterCharge or American Express are also acceptable. For faster service, call in your bank card order toll free to your bank card order to/l free to Computing. Send your check for tapes

> 800-631-8112 (In NJ, call 201-540-0445) (In NJ. call 201-540-0445) 800-631-8112

®!^®©®®®®<£KS<SkS>®®®®®®^ . . . .. . ..

## More Games, Challenging Problems More Games, Challenging Problems And Programs ThanYou Can And Programs ThanYou Can Shake Joystick At! Shake A Joystick At!

Send 3 stamps for our two big 20-page catalogs of software, books and T-Shirts. .

## Logic Games-1, CS-1001 (8K) Logic Games-1 , CS-1001 (SK)

How logical are you? Test How logical are you? Test your strategy and logical abil your strategy and logical abilities against the computer or ities against the computer or another player in these fun and another player in these fun and challenging games. challenging games.

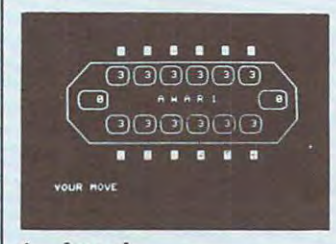

#### 1. Awarl

Awari is an ancient African Awari is an ancient African game played with beans on game played with beans on a board divided into pits: six per board divided into pits: six per player on the sides and two player on the sides and two home pits at each end of the home pits at each end of the board. Test your strategy a-board. Test your strategy a-

beans into your home pit. On beans into your home pit. On each move, you take the beans each move, you lake the beans from any pit on your side and from any pit on your side and where the interest products are in the interest pitched and in the interest pitched and in the interest of the interest of the interest of the interest of the interest of the interest of the interest of the interest of the going counterclockwise. Addi going counterclockwise. Additional rules make the game tional rules make the game more interesting. The program more interesting. The program has learning mechanism has a learning mechanism which makes it progressively which makes it progressively harder to beat. Uses graphics. 4. **FIIP-FIOD** "sow" them, one in each pit

#### 2. Bagels 2. Bagels

Bagels anyone? Try to guess Bagels anyone? Try to guess the computer's secret three-the computer's secret threedigit number. The computer will digit number. The computer will respond to your guess with the respond to your guess with the clues pico, fermi, or bagels, to clues pica, fermi, or bagels, to indicate which digits are correct indicate which digits are correct and which are in the right place. and which are in the right place.

#### 3. Chomp 3. Chomp

Hungry? Well, have a cookie,

own speed, and see if you own speed, and see if you

Here's dynamic version of Here's a dynamic version of Breakout for your PET. Try to Breakout for your PET. Try to knock all the bricks off the wall knock all the bricks off the wall for a maximum number of

gainst PET's by moving more but don't bite the poisoned gainst PET's by moving more but don't bite the poisoned corner! Two or more players corner! Two or more players the turns computed on the turns chompion of the turns chompion of the turns of the turns of the turns of the turns of the turns of the turns of the turns of the turns of the turns of the turns of the turns of turns of turn cookie (actually a grid up to 9x9). The loser is the player 9x9). The loser is the player forced to chomp the poisoned forced to chomp the poisoned corner. A challenging game of strategy. strategy. take turns chomping on a

#### 4. Flip-Flop

The object of Flip-Flop is The object of Flip-Flop is change row of the change row of the XX and the XX and the XX and the XX and the XX and the XX and the XX and the XX and the XX and the XX and the XX and the XX and the XX and the XX and the XX and the XX and the XX and the moves. On each move you may move and move you may be a second that the second state of the second state of the second state of the second state of the second state of the second state of the second state of the second state of the second state of the flip and the ten positions, but the ten positions, but the ten positions, but the ten positions, but the ten positions, and the catch is that flipping one the catch is that flipping one letter may cause several others letter may cause several others to flip too. to flip too. change a row of ten X's to a row of O's in a minimum number of flip any of the ten positions, but

#### 5. Hexpawn 5. Hexpawn

Hexpawn is played with chess Hexpawn is played with chess pawns on 3x3 board. The pawns on a 3x3 board. The pawns are moved as in chess. pawns are moved as in chess.

The object of the game is to get The object of the game is to get one of your pawns to the one of your pawns to the opposite side of the board or to opposite side of the board or to prevent your opponent from prevent your opponent from moving. Hexpawn is learning in the second learning in the second learning in the second learning in the second learning in the second learning in the second learning in the second learning in the second learning in the sec game-the computer begins with game-the computer begins with to play, gradually becoming an to play, gradually becoming an excellent player. excellent player. moving. Hexpawn is a learning random moves and learns how

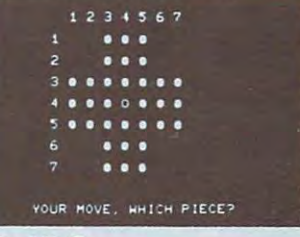

#### 6. Hi-Q 6. HI-Q

European solitare game of logic European solitare game of logic with jumping pegs. You try to with jumping pegs. You try to leave one peg in the center leave one peg in the center hole. A tough challenge. In this version of the Old

\$ 7.95

#### 1. Splat 1. Splat

This game simulates <sup>a</sup> para This game simulates a parachute jump. The object is to chute jump. The object is to open your chute at the last open your chute at the last possible moment without going SPLAT IS A 20 YOU CAN JUMP ON A 20 YO CALL THAT THE REAL PROPERTY OF A 20 YO CALL THAT THE REAL PROPERTY OF A 20 YO CALL THAT THE REAL PROPERTY OF A 20 YO CALL THAT THE REAL PROPERTY OF A 20 YO CALL THAT THE REAL PROPERTY planet, even the sun, or set your planet, even the sun, or set your own terminal velocity, accel own terminal velocity, acceleration, and freefall time. After eration, and freefall time. After setting the timer, the PET displays the descent of the descent of the descent of the descent of the descent of the descent of the descent of the descent of the descent of the descent of the descent of the descent of the descent of the descent of the parachutist, "...they picked him parachutist. " .. .they picked him up and poured him from his up and poured him from his SPLAT! You can jump on any displays the descent of the boots."

#### 2. Car Race 2. Car Race 2. Car Race 2. Car Race 2. Car Race 2. Car Race 2. Car Race 2. Car Race 2. Car Race 2. 2. Car Race

Come to the PET 500! Drive Come to the PET 500! Drive a car around the racetrack at your car around the racetrack at your

### Action Games, CS-1008 (8K) Action Games, CS-100S (SK)

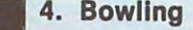

we are the PET Bowling and PET Bowling and PET Bowling and PET Bowling and PET Bowling and PET Bowling and PET Lanes! Up to 4 players can compete for the highest score. compete for the highest score. straight balls in this game. But straight balls in this game. But stay out of the gutter! stay out of the gutter! Welcome to the PET Bowling You can throw hooks as well as

#### qualify for the Grand Prix! **3. Tank** 5. Tank

Sensational Simulations, CS-1201 (8K) Sensational Simulations, CS-1201 (SK)

Use the handy postcard to order CREATIVE COMPUTING Software. Use the handy postcard to order CREATIVE COM PUTING Software.

points. The position of the around and ricocheting projec points. The position of the around and ricocheting projecpaddle is controlled by the tiles. This action game is one of paddle is controlled by the tiles. This action game is one of thrilling action game that A thrilling action game that everyone will enjoy! Every game everyone will enjoy! Every game has a new layout with walls, trees, and lakes. Maneuver your trees, and lakes. Maneuver your try to blow up your opponent's try to blow up your opponent's tank. Tank has screen wrap tank , Tank has screen wrap the staff's favorites. tank around the obstacles and

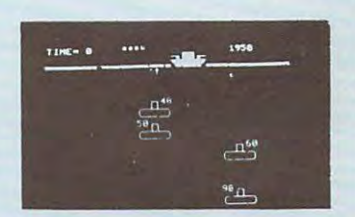

#### 6. Subs

You are in control of a ship and drop depth charges to sink and drop depth charges to sink the subs and score points, while the subs and score points, while the subs launch missiles at you. the subs launch missiles at you. Subs carry different point Subs carry different point values depending on their values depending on their depth. Extensive game options depth, Extensive game options allow you to set many param allow you to set many parameters—speed, frequency of eters-speed , frequency of enemy missiles, etc. Subs is enemy missiles, etc. Subs is another of the staff's favorites. another of the staff's favorites.

> **\*** 7.955 **7.955 (1991)** \$ 7.95

#### 1. Animal

In this game, you teach the In this game, you teach the computer. You think of an computer. You think of an animal and the computer tries animal and the computer tries to guess what it is. If the to guess what it is. If the computer guesses incorrectly it computer guesses incorrectly it will ask for a yes-no question that differentiates the animal that differentiates the animal you were thinking of from the you were thinking of from the one it guessed. In this way the one it guessed. In this way the computer is a computer of the computer of the computer of the computer of the computer of the computer of the computer of the computer of the computer of the computer of the computer of the computer of the computer of the And just what does distinguish And just what does distinguish leopard from an ocelot? a leopard from an ocelot? computer 'learns' new animals.

#### 2. Fur Trader

You are the leader of <sup>a</sup> French You are the leader of a French

furs and get supplies for the fort at which you wish to trade trade. To get the best prices for your furs, you must take your chances with the Iroquois chances with the Iroquois that eat the grain in storage. Indians, the Lachine Rapids, Indians, the Lachine Rapids, and other hazards. and other hazards.

keyboard. keyboard.

3. Breakout

Test your administrative abil

fur trading expedition in 1776 Sumeria for a 10-year term in leaving the Ontario area to sell office (if you last that long). leaving the Ontario area to sell office (if you last that long). next year. You can choose the next year. You can choose the decisions of how much to feed and the type of furs you wish to and the type of furs you wish to cultivate and trade with neighfurs and get supplies for the Each year you must make fort at which you wish to trade your people, and what land to cultivate and trade with neigh trade. To get the best prices for boring city-states. Hazards your furs, you must take your include a bad harvest and rats that eat the grain in storage.

#### 4. Stock Market 4. Stock Market

ities by governing ancient buy or sell stocks with a 1% 3. Hammurabi Try your luck in the stock market and make your fortune! market and make your fortune! Test your administrative abil- You start with \$10,000 and may

brokerage fee on each trans brokerage fee on each transaction. The computer controls action. The computer controls the mini-economy and the the mini-economy and the stock exchange. stock exchange.

#### 5. Word 5. Word

How rich is your vocabulary? How rich is your vocabulary? Match your wits against the Match your wits against the computer by trying to guess the computer by trying to guess the computer's mystery word. After computer's mystery word. After each guess, clues are provided each guess, clues are provided which indicate how many of the which indicate how many of the letters in your guess are in the letters in your guess are in the mystery word and if any are in mystery word and if any are in the correct position. the correct position,

47

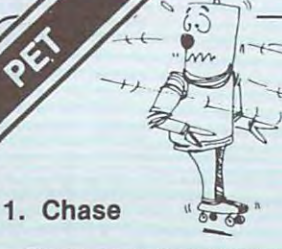

Chase is a fast-paced twoplayer game. One pfayer pur player game. One player pursues the other through maze of obstacles and "zap doors" **Z. ESCape** which instantly transport the which instantly transport the sues the other through a maze

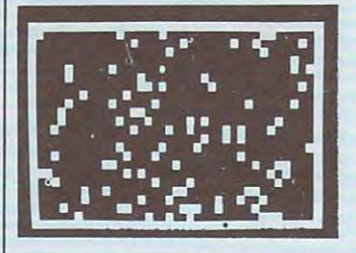

#### COMPUTE.

### Graphics Games-1,CS-1004(8K) \$ 7.95 Graphics Games-1 , CS-1004 (SK)

marker to another place on the marker to another place on the screen. The players alternate screen. The players alternate chased, and play for the best chased, and play for the best the best of time. Each player controls his time. Each player controls his directional keys. In the control of the control of the control of the control of the control of the control of the control of the control of the control of the control of the control of the control of the control of the co between chasing and being marker with a set of nine directional keys.

#### 2. Escape

Try to escape from maximum maximum maximum maximum maximum maximum maximum maximum maximum maximum maximum maximum mum-security prison patrolled mum-security prison patrolled by robot guards who destroy by robot guards who destroy anyone they encounter. You anyone they encounter. You must time your forward and must time your forward and backward movements precisely backward movements precisely to move through the doors to move through the doors which open and close period in the control of the control of the control of the control of the control of the c ically, while at the same time ically, while at the same time avoid the guards. The robot the guards of the robot the robot that the robot the robot the robot that the robo guards can tell when you're guards can lei I when you're Try to escape from a maxiwhich open and close periodavoiding the guards. The robot

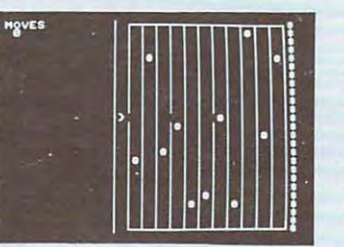

nearby and take action to the second take action to the second take action to the second take action to the second intercept you. intercept you. nearby and take action to

#### 3. Dart

Here's game in which you Here's a game in which you must estimate the answer to an must estimate the answer to an arithmetic problem as quickly arithmetic problem as quickly as possible. Choose the type of as possible. Choose the type of accuracy of your estimates are accuracy of your estimates are problem and the skill level. The

shown graphically on dark-the shown and the shown of the shown of the shown of the shown of the shown of the shown of the shown of the shown of the shown of the shown of the shown of the shown of the shown of the shown of board. For one or two players. board. For one or two players. shown graphically on a dart-

\$ 7.95

#### 4. Snoopy 4. Snoopy

shoot down the Red Baron before he gets you by correctly and the gets you by correctly and the gets you by correctly and the gets you by correctly and computing positive and neg computing positive and negative distances on a number levels ranging from Cadet to the Cadet to the Cadet to the Cadet to the Cadet to the Cadet to the Cadet to the Ace. Which one are you? Ace. Which one are you? Curse you Red Baron! Try to before he gets you by correctly line. There are five timed skill levels ranging from Cadet to

#### 5. Sweep 5. Sweep

Hit nine targets in the correct Hit nine targets in the correct order by controlling the path of order by controlling the path of rollerball which increases in a rollerball which increases in speed. Be careful—if you go too speed. Be careful-if you go too near a wrong target you will be deflected away and lose points. deflected away and lose points.

#### \$ 7.95

This exciting set of games This exciting set of games lets you wipe out your oppo lets you wipe out your opponent with radioactive material nent wilh radioactive male rial or <sup>a</sup> cannon, land on the moon, or a cannon, land on the moon, or test your strategy against the or test your strategy against the PFT.

#### 1. LEM

In this graphic real time lunar In th is graphic real time lunar landing game, you must land on landing game, you must land on the moon's surface with the the moon's surface with the lowest possible velocity. You can control the thrust of your can control the thrust of your keys but have only a limited lowest possible velocity. You retro-rockets with the number

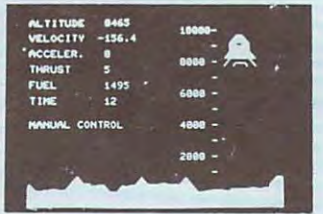

#### amount of fuel. The automatic amount of fuel. The automatic pilot option can be activated pilot option can be activated and deactivated with the key and deactivated with the keyboard. You take a walk on the moon and plant flag if you moon and plant a lIag if you land successfully.

#### 2. Nuclear

land successfully. The successfully successfully and successfully and successfully and successfully and successfully and

Nuclear is a control strategic strategic strategic egy game for two players. Each egy game for two players. Each player, in turn, places particle player, in turn , places a particle of radioactive material on a 6x6 board. When the number of the number of the number of the number of the number of the number of the number of the number of the number of the number of the number of the number of the number of the number of the number of particles at location reaches particles at a location reaches its critical mass, it explodes its critical mass, it explodes sending particles to adjacent sending particles to adjacent squares. As the board fills up. <sup>a</sup> squares. As the board fills up, a single explosion can cause long single explosion can cause long chain reactions. The object of the object of the object of the object of the object of the object of the object of the object of the object of the object of the object of the object of the object of the object of the objec the game is to cause the right the game is to cause the right chain reaction to wipe out all of chain reaction to wipe out all of your opponent's pieces. Nu your opponent's pieces. Nuclear is a game of skill, fast decisions, and quick reversals, and and decisions, and decisions, and decisions, and decisions, and decisions, providing fun for many hours. providing fun for many hours. Nuclear is an exciting stratboard. When the number of chain reactions. The object of decisions, and quick reversals,

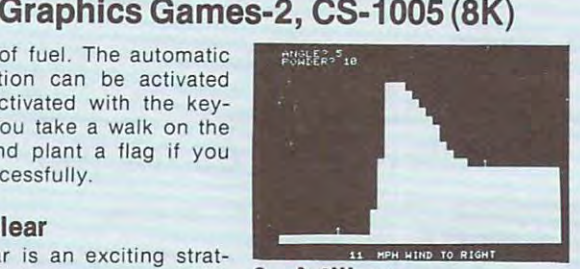

#### 3. Artists and the control of the control of the control of the control of the control of the control of the control of the control of the control of the control of the control of the control of the control of the control 3. Artillery

In the game of Artillery, two In the game of Artillery, two players shoot cannons at each players shoot cannons at each other over computer-generated other over computer-generated angle and the number of bags and the number of bags of bags of bags of the number of bags of bags of bags of bags of bags of bags of bags o of powder to be used, and then of powder to be used, and then observe the trajectory of the observe the Irajectory of the shot on the screen. Artillery shot on the screen. Artillery makes good use of PET's makes good use of PET's graphics, changing the terrain gra phics, changing the terrain and wind speed for each game. and wind speed for each game. terrain. You choose the firing

#### 4. Bounce

Bounce is an intriguing graph- Bounce is an intriguing graph-

ics demonstration which traces ics demonstration which traces the path of a ball as it bounces around the screen. around the screen.

#### 5. Checkers

PET matches strategy against PET matches strategy against you in this popular game. The you in this popular game. The computer does not look abelieve the computer does not look and a maximum computer stresses on the Computer and more than one move ahead, more than one move ahead, hence the game is best suited for a suite of the game is best suited for a suited for the game is best suited for beginning players. beginning players. computer does not look ahead hence the game is best suited for

#### 6. Dodgem 6. Dodgem

type board against the computer type board against the computer of the computer of the computer of the computer of the computer of the computer of the computer of the computation of the computation of the computation of the computation of the computation or another player. The object of or another player. The object of the game is to block your opponent to slow him down. One opponent to slow him down. One player moves pieces from the and the other player moves from and the other player moves from the other player moves from the other player moves from the other player moves left to right trying to get all the left to right trying to get all the pieces of the board of the board. This is the board of the board of the board of the board. This is the board challenging strategy game. challenging strategy game. Dodgem is played on a checker player moves pieces from the bottom of the board to the top, pieces off the board. This is a

\$ 7.95 \$ 7.95

## EARL'S DICE HHICH DICE T KOUNTERVENTHENESSEN PORT rives, سرد

#### 1. Yahtzee

In this is PET version of the In this is PET version of the popular dice game of Yahtzee, popular dice game of Yahtzee, the PET rolls the dice, gives you the PET rolls the dice, gives you your options and keeps score your options and keeps score for up to four players. for up to four players.

### Board Games, CS-1007 (8K) Board Games, CS-1007 (SK)

#### 2. Blackjack 2. Blackjack

Come to the PET Casino! Up Come to the PET Casino! Up to four players can try their to four players can try their playing skill and luck against a skill and luck against a skill and luck against a skill and luck against a skill and the PET dealer in this game of the PET dealer in this game of Blackjack. Blackjack . playing skill and luck against

#### 3. Backgammon 3. Backgammon

Test your backgammon strat Test you r backgammon strategy against the PET's the PET's the PET's the PET's the PET's the PET's the PET's the PET's the PET's the PET computer varies in the computer varies in the computation of the computation of the computation of the computation of the computation of the computation of the computation of the computation of the computation of the compu and plays and plays and plays and plays and plays and plays and plays and plays and plays and plays and plays and This version of Backgammon This version of Backgammon makes impressive use of PET makes impressive use of PET graphics. graphics. egy against the PET's. The computer varies its strategy

# **YE BESIB** 1. 5일 홍영왕인 11

#### 4. Trek3 4. Trek3

both within and between games both within and between games must destroy the Klingons who even doubles if it is winning. real time version gives you even doubles if it is win ning. real time version gives you Trek3 is our PET version of Trek3 is our PET version of the popular Startreet game. You, we have a start that the popular Starts and Starts and Starts and Starts and as captain of the Enterprise, and the Enterprise, and the Enterprise, and the Enterprise, and the Enterprise, and must destroy the Kingdom and Klingons who was also also also also also who was also who was also who was also who was also who was also will be a strong with the contract of the contract of the contract of the contract of and plays an excellent game! It threaten the Federation. This control over phasers, torpe control over phasers, torpedoes, warp drive, and a "computer" function to help out in puter" function to help out in the popular Startrek game. You, as captain of the Enterprise, tight situations. This is a real classic that should be in every classic that should be in everyone's software library. one's software library.

#### 5. One Check

One Check is an interior and interior and interior and interior and interior and interior and interior and interior and interior and interior and interior and interior and interior and interior and interior and interior an game of strategy. You start with game of strategy. You start with outside spaces of all four sides outside spaces of all four sides of the board. The board of the board of the board. The object of the object of the board. game is to remove as many game is to remove as many checkers as possible by diag checkers as possible by diagonal jumps. Almost chess-like onal jumps. Almost chess-like in nature, moves must be a must be a must be a must be a must be a must be a must be a must be a must be a must planned well ahead so you do planned well ahead so you do not leave isolated pieces. It is not leave isolated pieces. It is very challenging (almost im ve ry challenging (almost impossible!) to clean off the possible!) to clean off the board, but it can be done! board, but it can be done! One Check is an intriguing two rows of checkers on the of the board. The object of the in nature, moves must be

### Number Games-2, CS-1002(8K) Number Games-2, CS-1002 (SK)

The Number Games tape control of the Number Games tape control of the Number Control of the Number Control of the Number Control of the Number Control of the Number Control of the Number Control of the Number Control of th  $t$  tains and the exciting family of  $\mathcal{L}_1$  and  $\mathcal{L}_2$  and  $\mathcal{L}_3$  and  $\mathcal{L}_4$  and  $\mathcal{L}_5$  and  $\mathcal{L}_6$  and  $\mathcal{L}_7$  and  $\mathcal{L}_8$  and  $\mathcal{L}_7$  and  $\mathcal{L}_8$  and  $\mathcal{L}_7$  and  $\mathcal{L}_8$  and  $\mathcal{L}_9$  and  $\$ "guess the number of the number of the number of the number of the number of the number of the number of the number of the number of the number of the number of the number of the number of the number of the number of the n your skill against the PET in your skill against the PET in these six games. these six games. The Number Games tape contains an exciting family of "guess the number" games. Pit

#### 1. Guess

Guess is the simple state of the simple state of the simple state of the simple state of the simple state of the number guessing games. The number guessing games. The computer selection and computer selection and computer selection and computer selections are all the computer of the computer selection and computer selection and computer selections are all the computations of the computa between and any limit you set the set of the set of the set of the set of the set of the set of the set of the You the number of the number of the number of the number of the number of the number of the number of the number of the number of the number of the number of the number of the number of the number of the number of the numb using the clues of the clues of the clues of the clues of the clues of the clues of the clues of the clues of "too low" provided by the "too low" provided by the computer. computer. Guess is the simplest of the computer selects a number between 1 and any limit you set. You then guess the number using the clues "too high" or

#### 2. Letter 2. Letter

Letter is an alphabetic version of the game of Guess. It's not as of the game of Guess. It's not as simple as it sounds. simple as it sounds.

#### 3. Number 3. Number

This game is different in that This game is different in that you only get one guess per you only get one guess per round. The computer-selected round. The computer-selected number is between 1 and 5, and your gain or lose points depend on the points of the points of the points of the points of the points of the points of the points of the points of the points of the points of the points of the points of the points of the p ing on how close your guess is. ing on how close your guess is. If you guess the number exact If you guess the number exactly, you hit the jackpot and ly, you hit the jackpot and double your point count. double your point count. you gain or lose points depend-

#### 4. Trap 4. Trap

The computer selects a ran-

dom number between and the second control of the second control of the second control of the second control of the second control of the second control of the second control of the second control of the second control of t 100. and you must guess the 100. and you must guess the number by trapping it between number by trapping it between your two numbers. The com your two numbers. The computer tells you if the mystery puter tells you if the mystery number is higher, lower, or number is higher, lower, or between your trap numbers. between your trap numbers. dom number between 1 and

\$ 7.95

#### 5. Stars

You try to guess a mystery number between 1 and 100. But this time the computer tells you if you're getting closer or farther away, but not the direc farther away. but not the direction to go. It requires a different playing strategy. playing strategy.

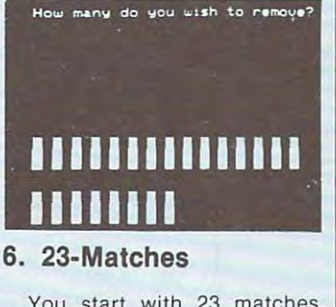

You start with 23 matches. You are computed and the computer and the computer and the computer and the computer and the computer and the computer and the computer and the computer and the computation of the computer and the computer and the computer taking matches away from the taking matches away from the pile. On each turn you may take pile. On each turn you may take 1, 2. or <sup>3</sup> matches. The player 1. 2. or 3 matches, The player forced to take the last match loses. Uses graphics. loses. Uses graphics. You and the computer alternate forced to take the last match

## Conversational Games-1, CS-1006 (8K) Conversational Games-1, CS-1006 (SK)

#### 1. Eliza

Eliza is the PET version of the Eliza is the PET version of the famous conversational program famous conversational program written by Dr. Joseph Weizenbaum. written by Or. Joseph Weizenbaum. In it, the computer plays the role of In it, the computer plays the role of psychoanalyst, responding to a psychoanalyst, responding to your statements. Eliza works by your statements. Eliza works by analyzing your input, searching for analyzing your input, searching for certain key words and phrases, and certain key words and phrases, and present the appropriate reply. The appropriate reply to the property of the appropriate replace of the control of the control of the control of the control of the control of the control of the control of the control of the Amaze your non-computer friends Amaze your non-computer friends with intelligent babbling! with intelligent babbling! preparing the appropriate reply.

#### 2. Hurkle 2. Hurkle

In five moves or less, you try to In five moves or less, you try to find the Hurkle who is hiding on a 10x10 grid. He gives you clues like 10x10 grid. He gives you clues like "Go Northwest" or "Go South". This game is useful for teaching children game is useful for teaChing children how to use Cartesian plane how to use Cartesian plane coordinates, or just to play for fun. coordinates, or just to play for fun.

#### 3. Hangman 3. Hangman

Hangman is the PET version of Hangman is the PET version of the popular word game. The secret the popular word game. The secret word may be selected by a friend or the computer. The graphics makes the computer. The graphics makes the game fun as well as education the game fun as well as education-

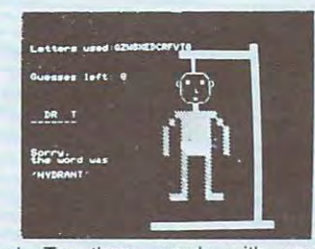

al. Try these words with your al. Try these words with your Scrabble champion: vizsla. snitch, Scrabble champion: vizsla, snitch. mnemonic, or frankly. mnemonic, or frankly.

#### 4. Hexletter

Hexletter is an intriguing strategy HexJetter is an intriguing strategy game played on a hexagonallyshaped board. The object is to shaped board. The object is to capture more letters than your capture more letters than your opponent, which can be the opponent, which can be the computer or a friend.

#### $-$ 5. Haiku

You and the PET compose You and the PET compose Haiku poetry. The computer has Haiku poetry. The computer has a library of stored phrases and puts library of slored phrases and puts them together in sometimes funny, them together in sometimes funny, sometimes meaningful ways. sometimes meaningful ways.

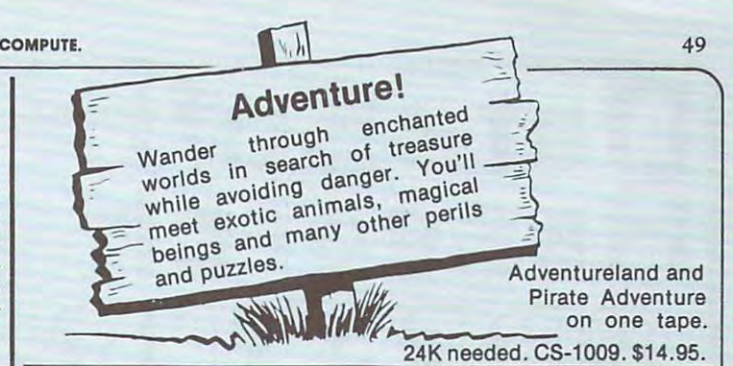

### Logic Games-2, CS-1003 (8K)  $$^{7.95}$

Here are six fascinating and Here are six fascinating and challenging games of logic to challenging games of logic to test your skill and strategy.

#### 1. Rotate

4x4 board is filled with the A 4x4 board is filled with the letters A through P in random locations. Your task is to put locatio ns. Your task is to put them in alphabetical order in as them in alphabetical order in as few moves as possible by few moves as possible by rotating groups of four letters rotating groups of four letters counterclockwise. Sound easy? counterc lockwise. Sound easy? Try it! Try it!

#### 2. Strike-9 2. Strike-9

In Strike-9, you begin with in Strike-g, you begin with a list of numbers through 9. On each roll of the dice, you must each roll of the dice, you must remove digits from the list remove digits from the list adding up to the roll. The contract of the game of the game of the game of the game of the game of the game of ends if you can't do it. The ends if you can't do it. The object is to remove all nine object is to remove all nine numbers. numbers. list of numbers 1 through 9. On adding up to the roll. The game

#### 3. Nim

\$ 7.95 \$ 7.95

Nim is one of the oldest two-Nim is one of the oldest twoperson games known to man. Here you play against the PET. Here you play against the PET. You can specify the number of piles of beans, the size of each piles of beans, the size of each pile, and the win option of either pile, and the win option of either taking or not taking the last taking or not taking the last bean. Uses graphics. bean . Uses graphics.

#### 4. Even-Wins

Challenge the computer the computer of the computer of the computer of the computer of the computer of the computer of the computer of the computer of the computation of the computation of the computation of the computatio random odd number of beans random odd number of beans are placed in a resource pile. On each turn players take from On each turn players take from 1 to 4 beans from the pile. When there are no more beans in the there are no more beans in the resource pile, the player with resource pile, the player with the even number of beans wins. the even number of beans wins. The computer does not like to The computer does not like to lose. lose. Challenge the computer! A

#### 5. NotOne

The game of Not One is The game of Not One is played with two players (you played with two players (you and a friend or the computer) and a pair of dice. Players roll the dice and dice and get points for the discussion of the theoretical and the discussion of the theoretical and the discussion of the theoretical and the discussion of the three discussions of the three discussions of the number rolled. You can con number rolled. You can continue rolling as long as you tin ue rolling as long as you wish, but if any roll is the same wish, but if any roll is the same as your first, your score for that round is 0. Win by having the round is O. Win by having the highest score at the end of ten highest score at the end of ten the dice and get points for the rounds.

#### 6. Batnum

Batnum {Battle of Numbers) Batnum (Battle of Numbers) is completely generalized is a completely generalized game involving taking beans game involving taking beans from a pile. You determine the size of the resource pile, the resource pile, the resource pile, the resource pile, the resource pile, the resource of the resource of the resource of the resource of the resource of the resource of the resource of the res minimum and maximum beans minimum and maximum beans per turn, the win option, and per turn, the win option. and who goes first. Uses graphics. size of the resource pile, the

### Study Made Easy, CS-1202 (8K) Study Made Easy, CS-1202 (SK)

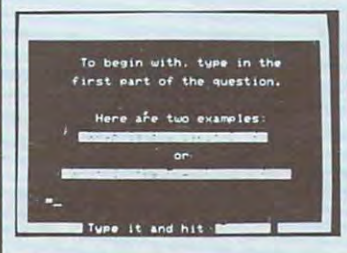

Study Made Easy is a quick and easy way to study. You and easy way to study. You decide which subjects you wish decide which subjects you wish to study. You decided how fast to study. You decided how fast you want to work and when you want to work and when you've done enough. The PET you 've done enough. The PET becomes your assistant, aiding becomes your assistant, aiding in the entry of questions and in the entry of questions and answers. answers.

Study Made Easy will create Study Made Easy will create study drill tapes automatically. study drill tapes automatically. You can use this program to You can use this program to study chemical symbols. U.S. study chemical symbols , U.S. presidents, or any other subject presidents, or any other subject which can be studied by drill which can be studied by drill and practice. The computer and practice. The computer creates a tape that you can place in the PET and use place in the PET and use immediately. You don't need to immediately. You don't need to know anything about com know anything about computers to use Study Made Easy. puters to use Study Made Easy.

Study Made Easy comes with Study Made Easy comes with three prepared drills and the three prepared drills and the program needed to make new program needed to make new study drills packaged in an study drills packaged in an attractive cassette binder. The attractive cassette binder. The programs are interactive, self-programs are interactive, selfinstructing and easy to use. instructing and easy to use.

Or send payment plus \$1.00 shipping to Creative Computing, Box 789-M, Morristown, NJ 07980.

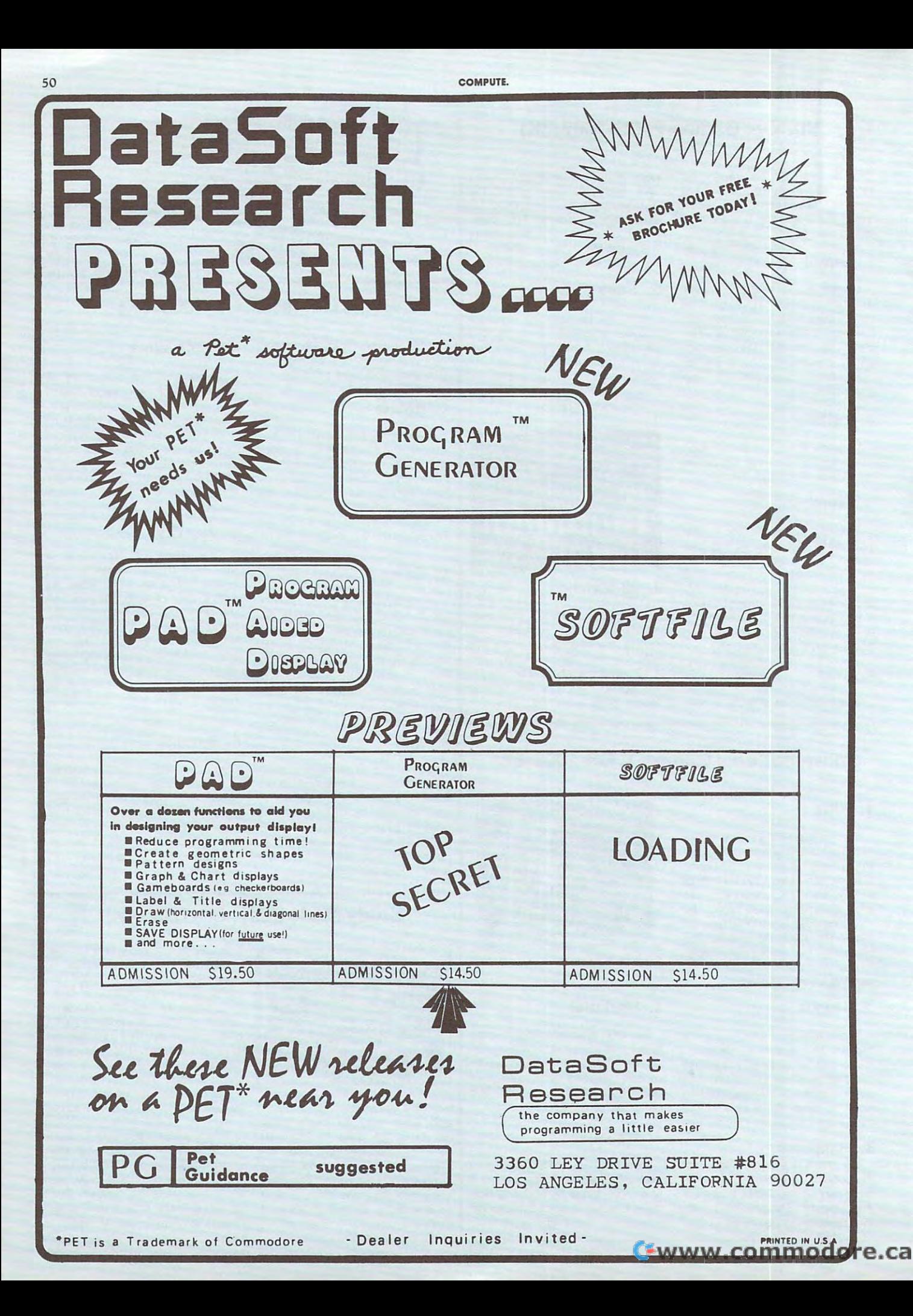

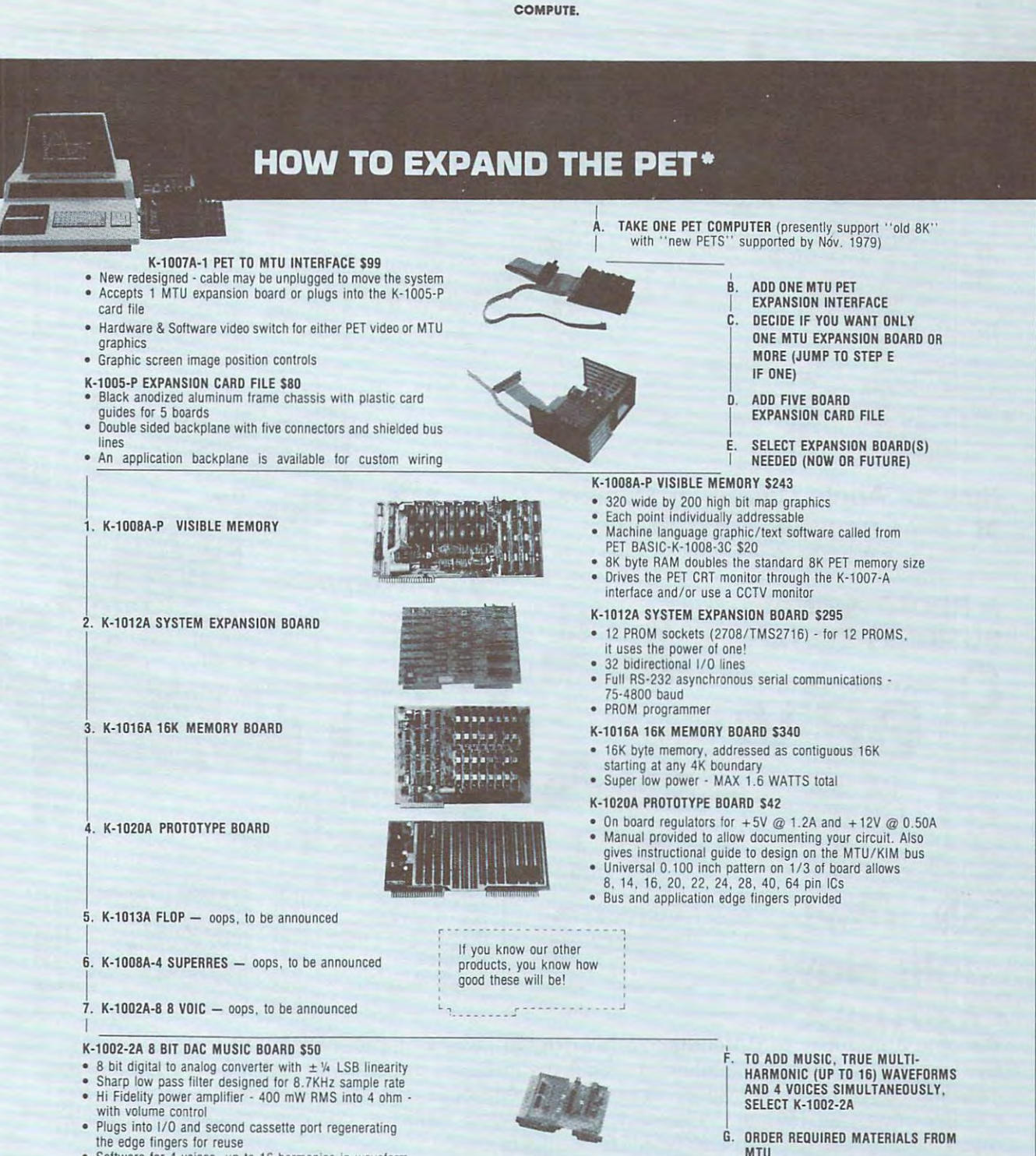

• Software for 4 voices, up to 16 harmonics in waveform **MTU is a set of the solution of the solution** MTU

All MTU products are supplied with full documentation manuals which have been classed as 'best in ihe All MTU products are supplied With lull documentation manuals which have been classed as " best In the industry". All manuals for hardware may be purchased seperaiely. industry"'. All manuals lor hardware may De purchased seperately.

All hardware products are tested and burned in at the factory. A full 6 month guarantee comes with each hardware product, with service support by the factory,

> CALL OR WRITE FOR OUR NEW OCTOBER FULL LINE CATALOG AND TO BE ADDED TO OUR MAILING LIST *CALL OR WRITE FOR OUR NEW OCTOBER fULL LINE CATALOG AND* TO *BE ADDEO TO OUR MAILING LIST*  MICRO TECHNOLOGY UNLIMITED

MICRO TECHNOLOGY UNLIMITED AT A 1990 UNLIMITED AT A 1990 UNLIMITED AT A 1990 UNLIMITED AT A 1990 UNLIMITED AT A 1990 UNLIMITED AT A 1990 UNLIMITED AT A 1990 UNLIMITED AT A 1990 UNLIMITED AT A 1990 UNLIMITED AT A 1990 UNLIM <sup>a</sup> DIV. of Consilidated Sciences Inc. a DIV. of Consilidated Sciences Inc. <sup>841</sup> Galaxy Way 841 Galaxy Way P.O. Box <sup>4596</sup> P.O. Box 4596 PET is a registered trademark of Commodore **• Andioconomic contract of the state** (603)627-1464 (603)627,1464 Manchester, N.H. 03108

C-www.commodore.ca

51

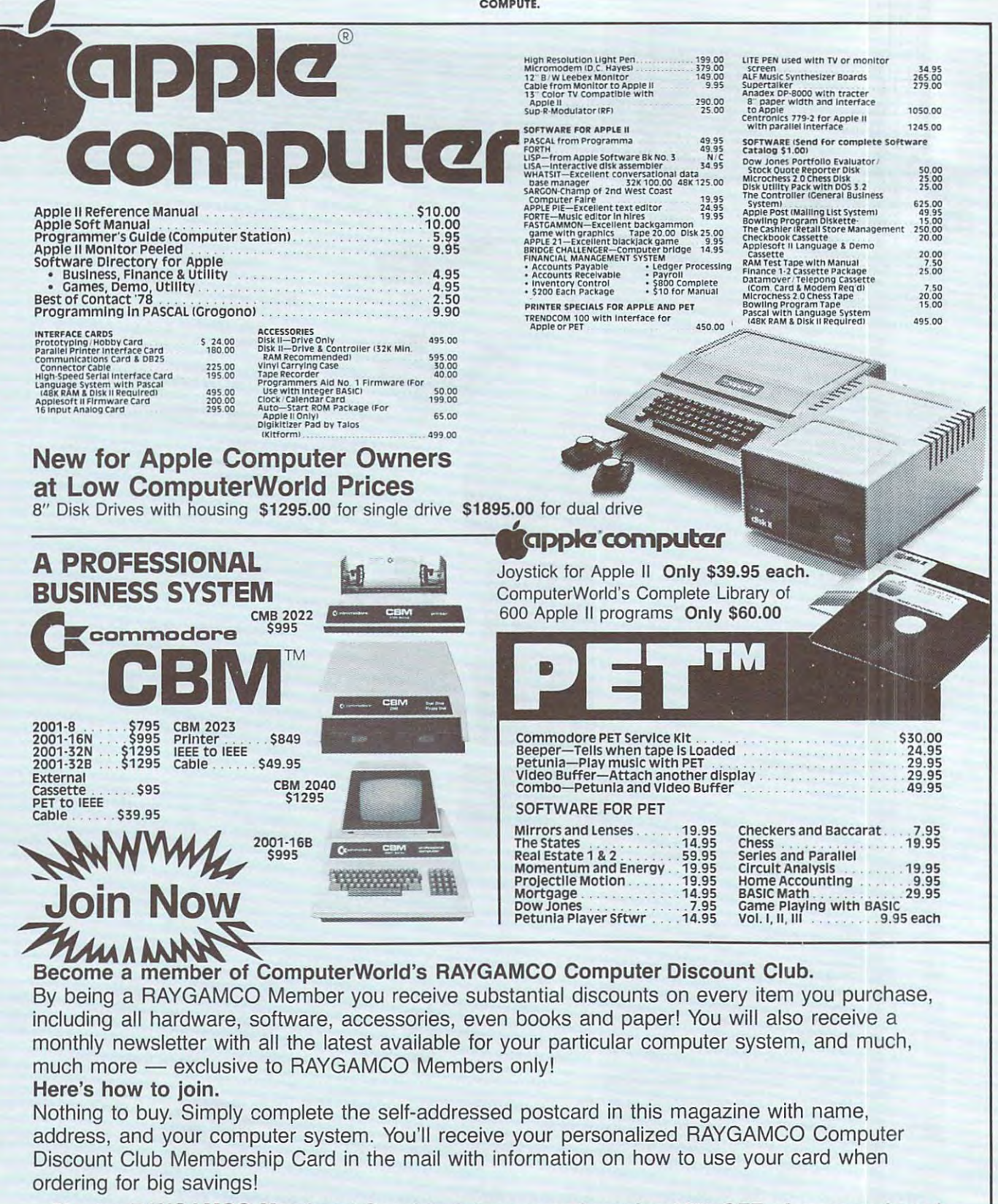

 $52$ 

٠.

Charter Raygan Special. Join 1992. In the complete 20% OFF of any purchase 20% OFF of any purchase 20% OFF of any purchase and receive 20% OFF of any purchase 20% OFF of any purchase 20% OFF of any purchase 20% OFF of any %Charter RAYGAMCO Members' Special. Join now and receive 20% OFF of any purchase<br>-20% offer expires December 24, 1979. Offer is valid for RAYGAMCO Members only.

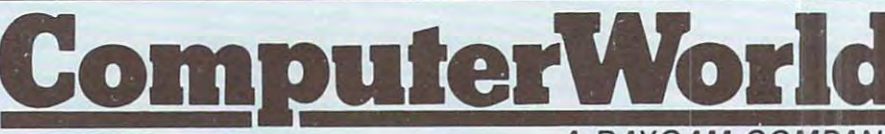

A RAYGAM COMPANY

<sup>6791</sup> Westminster Ave., Westminster, CA <sup>92683</sup> (714) 891-2587 6791 Westminster Ave., Westminster, CA 92683

COMPUTE. **COMPUTE.** 

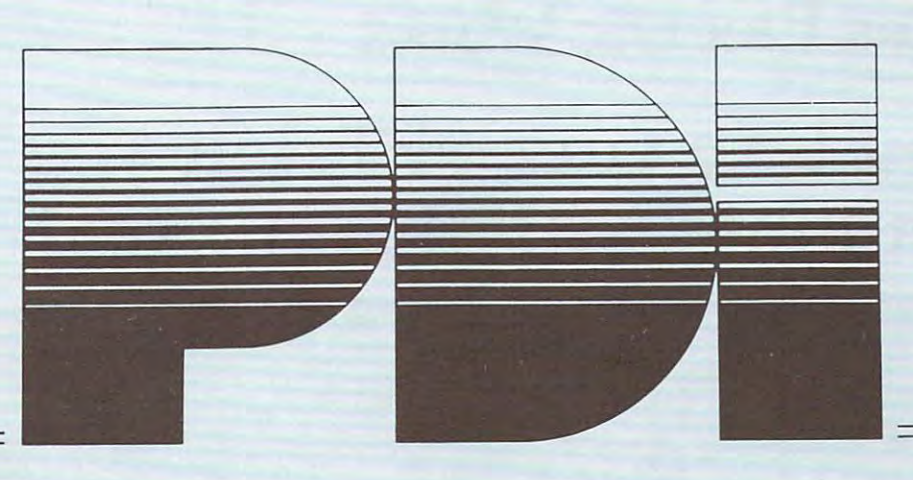

## TURN YOUR COMPUTER INTO A TEACHING MACHINE

Program Design has educational and game programs for the whole family – from preschool child to adults. Programs are simple to use, fun, and most important... they teach! adults. Programs are simple to use. fun. and most important . .. they teach!

READING COMPREHENSION: WHAT'S DIFFERENT? Ages up PET S14.95 <sup>10</sup> reading comprehension programs which present logical problems where the student picks the 10 reading comprehension programs which present logical problems where the student picks the one word in four which doesn't belong with the rest. Builds analytical skills essential for understanding one word in four which doesn't belong with the rest. Builds analytical skills essential for understanding when you read, when you read, and you read, and you read, and you read, and you read, and you read, and you read, and you read, and you read, and you read, and you read, and you read, and you read, and you read, and you re **READING COMPREHENSION: WHAT'S DIFFERENT?** Ages 8 up PET \$14.95 what you read.

PRESCHOOL IQ BUILDER Ages 3-h5 PET, APPLE II, TRS-80 LEVEL or LEVEL II S13.50 Teaches vitai cognitive skills that children must learn in order to do well in school. In Part 1, Same and Teaches vital cognitive skills that children must learn in order todo well in school. In Part I, Same and Different the child discriminates between two forms. In Part 2, Letter Builder, the child matches Different, the child discriminates between two forms. In Part 2, Letter Builder, the child matches a letter on the TV monitor to one on the keyboard. Accompanying Parent's Guide gives instruction. letter on the TV monitor to one on the keyboord. Accompanying Parent's Guide gives instruction. **PRESCHOOL IQ BUILDER** Ages 3-6 PET, APPLE II, TRS-80 LEVEL I or LEVEL II \$13.50

STEP BY STEP Ages junior high to adult PET. APPLE II, TRS-80 LEVEL 1, LEVEL II **STEP BY STEP** Ages junior high to adult PET, APPLE II , TRS-BO LEVEL I. LEVEL II <sup>32</sup> programs and 64-page workbook teach programming in BASIC for the beginner, Introduces all 32 programs and a 64-page workbook teach programming in BASIC for the beginner. Introduces all important BASIC commands and programming logic, including simple string logic and one-important BASIC commonds and programming logic, including simple string logic and onedimensional arrays. Lessons are interactive, presented in question-and-answer format on the dimensional arrays. Lessons are interaclive, presented in a question-and-answer format on the computer screen. The Workbook adds extra information. Through instruction, structured practice, computer screen. The Workbook adds extra information. Through instruction, structured practice, and frequent skills testing, the user learns how to write BASIC programs. ond frequent skills testing, the user learns how to write BASIC programs. <sup>3</sup> tapes. Workbook, vinyl binder S39.95 on APPLE DISKS S49.95 3 tapes, Workbook , vinyl binder 539.95 on 2 APPLE DISKS 549.95

MEMORY BUILDER: CONCENTRATION Ages up PET, APPLE II, TRS-80 LEVEL II \$13.50 series of educational games to improve memory, attention span and concentration. Letters and A series of educational games to improve memory, attention spon and concentration. Letters and 3-letter words are used. Player has three options: play against the computer, play against him or 3-letter words are used. Player has three options: p lay against the computer, play against him or herself, play against another player. Especially good for parent and child to play together, herself, play agoinst another player. Especially good tor parent and child to play together. **MEMORY BUILDER:** CONCENTRATION Ages 6 up PET, APPLE II, TRS-80 LEVEL II \$13.50

STORY BUILDER/WORD MASTER Ages up PET, APPLE II, TRS-80 LEVEL II S13.50 **STORY BUILDER / WORD MASTER** Ages 9 up PET. APPLE II. TRS-BO LEVEL II 513.50 Series of partially completed verses that the child completes. Teaches grammar skills in an enjoy Series of partially completed verses that the child completes. Teaches grammar skills in an enjoyable way. Word Master is a logic game where the child tries to guess a 3-letter word generated by the computer. Teaches reasoning and vocabulary.

CODE BREAKER AGES 10 to adult PET, APPLE II \$13.500 to adult PET, APPLE II \$13.500 to adult PET, APPLE II \$13.500 to adult PET, APPLE II \$13.500 to adult PET, APPLE II \$13.500 to adult PET, APPLE II \$13.500 to \$13.500 to \$ scrambled message games of increasing difficulty that build basic word handling skiils needed 3 scrambled message games of increasing difficulty that build basic word handling skiils needed for good writing. First game scrambles letters within the words in the message; next games for good writing. First game scrambles letters within the words in the message; next 2 games scramble letters and also word order. The last game gives the hardest messages. Messages are scramble letters and also word order. The last game gives the hardest messages. Messages are made up by the computer from an extensive word list. made up by the computer from an extensive word list. **CODE BREAKER** Ages 10 to adult PET, APPLE II S13.50

#### **MORSE CODE GAME** All ages PET **316.50**

Turns the PET into a Morse Code sender. Practice receiving code at different speeds, store messages in code, or play against another player. Includes plug for 2nd cassette port; user supplies inexpen in code, or play against another player. Includes plug for 2nd cassette port; user supplies inexpensive 6-volt DC buzzer. sive 6-volt DC buzzer.

Program Design, Inc. <sup>11</sup> Idar Court Greenwich, Conn. <sup>06830</sup> 203-661-8799 Program Design, Inc. ll idar Court Greenwich, Conn. 06830203-661-8799

Cwww.commodore.ca

## Bf Skyles Electric Works **Skyles Electric Works COMPUTE**

# You love your PET, but you <sup>11</sup> **You love your PET, but you'll**  love it more with this BigKeyboard? **love it more with this BigKeyboard?**

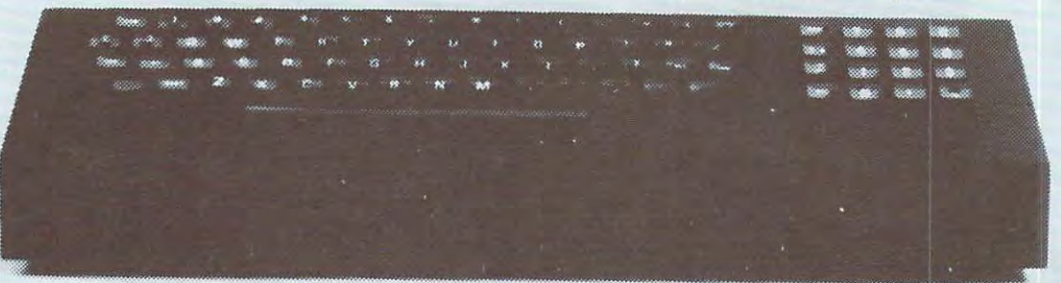

74KB Big KeyBoards @ \$125.00 (Plus \$5.00 shipping & handling)

The Skyles Big KeyBoard<sup>TM</sup>. More than 15 inches wide. A layout nearly identical to the PET Keyboard and with all functions-alpha, numeric, identical to the PET Keyboard and with *all* functions - alpha, numeric, graphics, special symbols, lower case alpha-on full-sized, almost plump. graphics, special symbols, lower case alpha - on full-sized , almost plump, key-tops double-shot to guarantee lifetime durability. key-tops double-shot to guarantee lifetime durability. **Actual size** 

## Would you like to turn on your PET **Would you like to turn on your PET**  ... and see this **FORMODORE BASIC \* \* \*** ••• COMMODORE BASIC ' •• 31743 BYTES FREE

READY •

8KB 8K Memory Expansion Systems @ \$250.00 (Plus \$3.50 shipping & handling)

16KB 16K Memory Expansion Systems @ \$450.00 Plus \$5.00 shipping & handling)

24KB 24K Memory Expansion Systems @ \$650.00 Plus \$5.00 shipping & handling)

Skyles Memory Expansion Systems are complete; nothing more to buy. • First quality static RAMs • Solid soldered on first quality glass epoxy board • Separate PET Adapter Printed Circuit Board connects directly to data bus on your PET-no rat's nest of hang Printed Circuit Board connects directly to data bus on your PET -no rat's nest of hanging hand-wiring • Ribbon cable and 50 pin connectors that keep your PET open to the outside world (one on the 8KB; two on the 16KB and 24KB). outside world (one on the 8KB; *two* on the 16KB and 24KB).

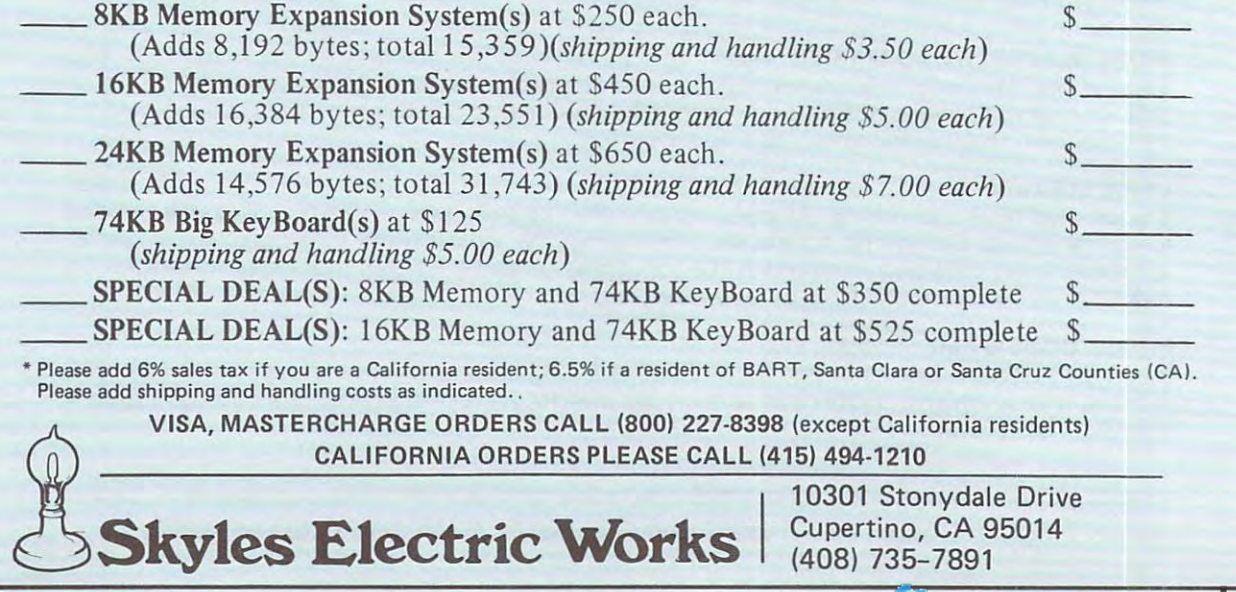

o

## AIM <sup>65</sup> BY ROCKWELL INTERNATIONAL **AI M 65** BY ROCKWELL INTERNATIONAL

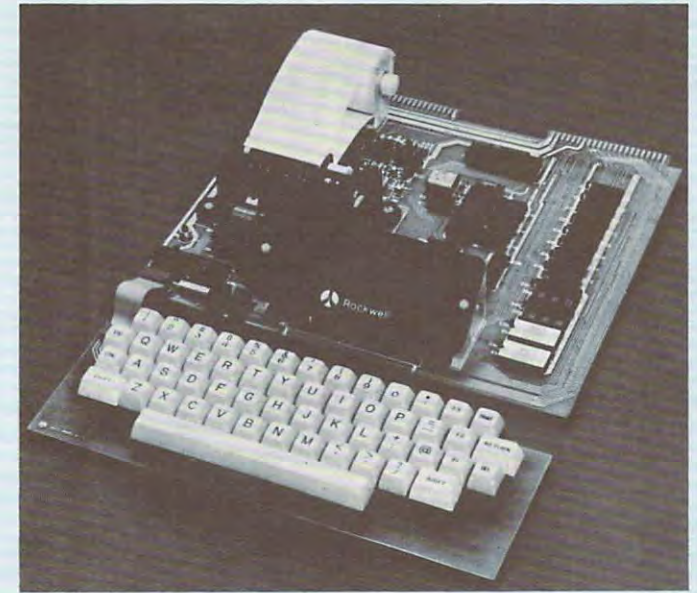

AIM <sup>65</sup> is fully assembled, tested and warranted. With the AIM 65 Is fully assembled, tested and warranted. With the addition of <sup>a</sup> low cost, readily available power supply, it's addition of a low cost, readily available power supply, it's ready to start working for you. ready to start working for you.

AIM <sup>65</sup> features on-board thermal printer and AIM 65 features on· board thermal printer and alphanumeric display, and a terminal-style keyboard. It has an addressing capability up to 65K bytes, and comes ROMS hold powerful Advanced Interface Monitor ROMS hold a powerful Advanced Interface Monitor program, and three spare sockets are included to expand program, and three spare sockets are included to expand on-board ROM or PROM up to 20K bytes. on-board ROM or PROM up to 20K bytes. has an addressing capability up to 65K bytes, and comes with a user-dedicated 1 K or 4K RAM. Two installed 4K

An Application Connector provides for attaching a TTY and one or two audio cassette recorders, and gives exter and one or two audio cassette recorders, and gives external access to the user-dedicated general purpose I/O lines. nal access to the user-dedicated general purpose I/O lines.

Also included as standard are <sup>a</sup> comprehensive AIM <sup>65</sup> Also included as standard are a comprehensive AIM 65 User's Manual, a handy pocket reference card, an R6500 Hardware Manual, an R6500 Programming Manual and an Hardware Manual, an R6500 Programming Manual and an AIM <sup>65</sup> schematic. AIM 65 schematic.

AIM 65 is packaged on two compact modules. The  $\,$ circuit module is <sup>12</sup> inches wide and <sup>10</sup> inches long, the circuit module is 12 inches wide and 10 Inches long, the keyboard module is <sup>12</sup> inches wide and inches long. keyboard module is 12 inches wide and 4 inches long. They are connected by a detachable cable.

#### THERMAL PRINTER

Most desired feature on low-cost microcomputer systems .. Most desired feature on low-cost microcomputer systems ...

- Wide 20-column printout Wide 20-column printout
- Versatile 5x7 dot matrix format Versatile 5 x 7 dot matrix format
- Complete 64-character ASCII alphanumeric format Complete 64-character ASCII alphanumeric format
- Fast <sup>120</sup> lines per minute Fast 120 lines per minute
- Quite thermal operation Quite thermal operation
- Proven reliability Proven reliability

#### FULL-SIZE ALPHANUMERIC KEYBOARD FULL-SIZE ALPHANUMERIC KEYBOARD

Provides compatibility with system terminals ... Provides compatibility with system terminals ...

- Standard <sup>54</sup> key, terminal-style layout Standard 54 key, terminal-style layout
- <sup>26</sup> alphabetic characters 26 alphabetic characters
- <sup>10</sup> numeric characters 10 numeric characters
- <sup>22</sup> special characters 22 special characters
- control functions 9 control functions
- 3 user-defined functions

#### TRUE ALPHANUMERIC DISPLAY

Provides legible and lengthy display .. Provides legible and lengthy display . ..

- <sup>20</sup> characters wide 20 characters wide
- 16-september 20-september 20-september 20-september 20-september 20-september 20-september 20-september 20-sep • 16-segment characters
- High contrast monolithic characters High contrast monolithic characters
- Complete 64-character ASCII alphanumeric format Complete 64-character ASCII alphanumeric format

### PROVEN R6500 MICROCOMPUTER SYSTEM DEVICES PROVEN R6500 MICROCOMPUTER SYSTEM DEVICES

Reliable, high performance NMOS technology ... Reliable, high performance NMOS technology . ..

- R6502 Central Processing Unit (CPU), operating at R6502 Central Processing Unit (CPU), operating at 1 MHz. Has 65K address capability, <sup>13</sup> addressing modes MHz. Has 65K address capability, 13 addressing modes and true index capability. Simple but powerful <sup>56</sup> and true Index capability. Simple but powerful 56 instructions.
- Read/Write Memory, using R2114 Static RAM devices. Available in 1K byte and 4K byte versions. • Read/Write Memory, using R2114 Static RAM devices. Available in 1K byte and 4K byte versions.
- 8K Monitor Program Memory, using R2332 Static ROM 8K Monitor Program Memory, using R2332 Static ROM devices. Has sockets to accept additional <sup>2332</sup> ROM or devices. Has sockets to accept additional 2332 ROM or <sup>2532</sup> PROM devices, to expand on-board Program 2532 PROM devices, to expand on-board Program memory up to 20K bytes.
- memory up to 20K by the 20K by the 20K by the 20K by the 20K by the 20K by the 20K by the 20K by the 20K by the 20K by the 20K by the 20K by the 20K by the 20K by the 20K by the 20K by the 20K by the 20K by the 20K by the R6532 RAM-Input/Output-Timer (RIOT) combination • R6532 RAM-lnputlOutput-Timer (RIOT) combination device. Multipurpose circuit for AIM <sup>65</sup> Monitor functions. device. Multipurpose circuit for AIM 65 Monitor functions.
- Two R6522 Versatile Interface Adapter (VIA) devices, Two R6522 Versatile Interface Adapter (VIA) devices, which support AIM <sup>65</sup> and user functions. Each VIA has which support AIM 65 and user functions. Each VIA has two parallel and one serial 8-bit, bidirectional I/O ports, two parallel and one serial B-bit, bidirectional 110 ports, two 2-bit peripheral handshake control lines and two two 2-bit peripheral handshake control lines and two fully-programmable 16-bit interval timer/event counters. fully-programmable 16-bit interval timer/event counters.

#### BUILT-IN EXPANSION CAPABILITY

- 44-Pin Application Connector for peripheral add-ons 44-Pin Application Connector for peripheral add-ons
- 44-Pin Expansion Connector has full system bus 44-Pin Expansion Connector has full system bus
- Both connectors are KIM-1 compatible Both connectors are KIM-1 compatible

#### TTY AND AUDIO CASSETTE INTERFACES TTY AND AUDIO CASSETTE INTERFACES

Standard interface to low-cost peripherals .. Standard interface to low-cost peripherals ...

- 20 ma. current loop TTY interface
- Interface for two audio cassette recorders
- Two audio cassette formats: ASCII KIM-1 compatible Two audio cassette formats: ASCII KIM-1 compatible and binary, blocked file assembler compatible and binary, blocked file assembler compatible

#### ROM RESIDENT ADVANCED INTERACTIVE MONITOR ROM RESIDENT ADVANCED INTERACTIVE MONITOR

Advanced features found only on larger systems . . . Advanced features found only on larger systems .. .

- Monitor-generated prompts Monitor-generated prompts
- Single keystroke commands Single keystroke commands
- Address independent data entry Address independent data entry
- Debug aids Debug aids
- Error messages Error messages
- Option and user interface linkage Option and user interface linkage

#### ADVANCED INTERACTIVE MONITOR COMMANDS ADVANCED INTERACTIVE MONITOR COMMANDS

- Major Function Entry
- Instruction Entry and Disassembly
- Display/Alter Registers and Memory Display/Alter Registers and Memory
- Manipulate Breakpoints Manipulate Breakpoints
- Control Instruction/Trace Control Instruction/Trace
- Control Peripheral Devices and Devices and Devices and Devices and Device and Device and Device and Device and Device and Device and Device and Device and Device and Device and Device and Device and Device and Device and D • Control Peripheral Devices
- Call User-Defined Functions Call User-Defined Functions
- Comprehensive Text Editor Comprehensive Text Editor

#### LOW COST PLUG-IN OPTIONS LOW COST PLUG-IN OPTIONS

- A65-010—4K Assembler—symbolic, two-pass \$79.00 A65-010-4K Assembler-symbolic, two-pass
- A65-020—8K BASIC Interpreter 99.00 A65-020-8K BASIC Interpreter
- 3K RAM Expansion Kit 50.00 50.00

#### POWER SUPPLY SPECIFICATIONS

- $\bullet$  +5 VDC  $\pm$  5% regulated @ 2.0 amps (max)
- $\bullet$  + 24 VDC  $\pm$  15% unregulated @ 2.5 amps (peak) 0.5 amps average 0.5 amps average

## PRICE: \$369.00 (ik ram) PRICE: \$369.00 (1K RAM)

(602)265-7564

Plus \$4.00 UPS (shipped in U.S. must give street address), \$100 parcel post to APO's, FPO's, FPO's, FPO's, Alaska, Hawaii. All interests and APO's, Alaska, Hawaii. All interests and national customers write for ordering information. national customers write for ordering information. Plus \$4.00 UPS (shipped in U.S. must give street address), \$10 parcel post to APO's, FPO's, Alaska, Hawaii. All inter-

we make the manufacture complete line of high quality expansion of the high problem of the second complete line boards. Use reader service card to be added to our mailing boards. Use reader service card to be added to our mailing list, or U.S. residents send \$1.00 (International send \$3.00 list, or U.S. residents send \$1.00 (International send \$3.00 U.S.) for airmail delivery of our complete catalog. U.S.) for airmail delivery of our complete catalog. We manufacture a complete line of high quality expansion

## RNB TERPRIS

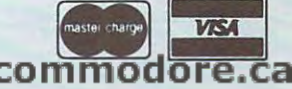

\$79.00 99\_00

**COMPUTE.** 

## Software Specialists Science and Education Microphys Programs **Microphys Programs**

September 1, 1979

#### Dear Educator:

Microphys is pleased to announce the release of two utility **1,2,3, 2, 3, 4, 5, 6, 7, 8, 9**, 10, 301, 302, 305, and 306. **every academic area to establish an unlimited number of** programs: 11, 12, 13, 14, 15, 16, 17, 18, 19, 20 source files in which questions used on exams and 21, 35, 36, 40, 303, and 304. homework assignments may be conveniently stored. These  $C_1 =$  Chemistry I Disk  $-$  contains the following 13 questions may then be accessed by students as a means of **Chemistry Disk contains the following 13** of 23, 24, 27, 28, 29 review and may also serve as the basis for individualized Hwfi **review and may also serve as the basis for individualized programs which have been designed to permit instructors in**  source files in which questions used on exams and **exams and homework or study assignments.** 

**QUESLO enables the instructor to readily create source**  $\sim$  $\sim$  $\sim$  $\sim$  **chemistry II Disk**  $\sim$  **contains the following 13 files.** The text of each question, the possible choices, and the **programs: 25, 26, 27, 28, 29, 30, 31, 32**, 33, 34, 307, correct answers are merely typed into the computer and 308' and 309- **correct answers are merely typed into the computer and**  stored on the disk file designation on the instructor. Math Disk contains the instructor  $\mathbf{v}$ Additional questions may be added to <sup>a</sup> given source file at programs: <sup>701</sup> 713. **Additional questions may be added to a given source file at**  stored on the disk file designated by the instructor. **any time.** 

**QUEGEN** can access any source file and generate an  $\frac{12 \text{ T}}{2 \text{ T}} \cdot \frac{14}{2} = 725$ individualized exam or assignment for each student using a  $\frac{1}{2}$ subset or the entire group of questions previously entered.  $\mathcal{L}^{\text{loc}} = \text{Jumbr}$  Hinor High Math Disk  $-$  contains the following 15 QUEGEN will provide the correct answers so that the programs: 801 - 815. studient may assess that performance in the performance of the performance of the performance of the performance of the performance of the performance of the performance of the performance of the performance of the perform **student may assess his performance .** 

If the instructor wishes to do so, the answers may be **induce** following 15 programs: 401 - 415. prevent the computer from displaying the answers to a **prevent the contains the contains the programs**: 416 - 430. prevent the computer from displaying the computer from displaying the answers to a following  $\mathbf{r}$  programs: 416  $\mathbf{r}$ student exam or assignment. Each student will be given **student's exam or assignment. Each student will be given a randomly selected code number** and a unique assignment Note: Ine cost of each diskette is \$180. suppressed by deleting line #8500 from QUEGEN. This will **which he may complete away from the computer.** 

When the student has completed his work, his results Second Section Section Section **When** the student has completed his work, his results may be graded by running QUEGEN from line #9000. The Special Cassettes — The ™™«,,t-il ,;n luL ulu il i. , ■ Special Cassettes These programs require 16K computer will then request that the student enter his .....r ™n **computer will then request that the student enter his**  answers and assignment code. The computer will then grade **and the computer and the commodore 2000 drive**, questions which were missed by the student. percent score generate individualized exams and homework **generate individualized exams and homework**  is indicated and a brief comment, reflecting an overall **indicated assignments**. the assignment, displaying the correct answers to those **questions which were missed by the student. A percent score** 

**exclusive use on the Commodore 16K PET microcomputer.** assignments The two programs are accompanied by complete instructions **The two programs are accompanied by complete instructions** The two programs are accompanied by complete instructions are accompanied by complete instructions  $\mathbf{A}\cdot\mathbf{A}\cdot\mathbf{A}$ and sell as a set for \$40. Source files containing questions in **and sell as a set for \$40.** Source files containing questions in **virtually every academic discipline will soon be made**   $\frac{904}{}$  ANAL-n  $\frac{904}{4}$  grades and analyzes multiple-choice available. examinations. Provides mean, standard deviation, **examinations. Provides mean, standard deviation,**  QUESLO and QUEGEN have been designed for The 2040 dual drive floppy disk peripheral is also required. **available.** 

order, please write to the above address. Ietter 8rade to each "umencal grade. **order, please write to the above address.** 

Respectfully yours, Allen I. Rosen

#### September 1, <sup>1979</sup> \*DISKETTES- For Use With Commodore's <sup>2040</sup> Drive · DISKEITES - For Use With Commodore's 2040 Drive

- **PI**  $-$  **Physics I Disk**  $-$  contains the following 14 programs: 1,2,3,2,3,4, 5,6,7,8,9, 10,301,302,305, and 306.
- every academic area to establish an unlimited number of programs: 11, 12, 13, 14, 15, 16, 17, 18, 19, 20, 20A, programs: 11, 12, 13, 14, 15, 16, 17, 18, 19,20, 20A,  $P2 -$  Physics II Disk - contains the following 17 21, 35, 36, 40, 303, a nd 304.
	- $C1$  Chemistry I Disk contains the following 13 programs: 8, 9, 10, 11, 12, 22, 23, 24, 37, 38, 39, 303, and 306.
- **OUESLO** enables the instructor to readily create source  $C^2$  Chemistry II Disk contains the following 13 programs: 25, 26, 27, 28, 29, 30, 31, 32, 33, 34, 307, 308, and 309.
	- $M1$  Senior High Math I Disk contains the following 13 programs: 701 - 713.
	- $M^2$  Senior High Math II Disk contains the following  $M^2$  Senior High Math II Disk contains the following 12 programs: 714 - 725.
		- $M3$  Junior High Math Disk contains the following 15 programs: 801 - 815.
		- $V1$  **Senior High Vocabulary Disk** contains the following  $15$  programs:  $401 - 415$ .
		- $V^2$  Junior High Vocabulary Disk contains the following 15 programs: 416 - 430.

Note: The cost of each diskette is \$180.

which he may compute a may computer. \*\* See Program List in Education Section **When** the children he computed it.

**Special Cassettes - These programs require a 16K envi ronment and the Commodore 2040 drive.** 

- the assignment, displaying the correct answers to those  $901.$  QUESLO permits the creation of source file used to **assignments.**
- evaluation, is also given.  $902.$  QUEGEN accesses source files prepared by QUESLO and QUEGEN have been designed for QUESLO and generates the exams and homework 902. QUEGEN - accesses source files prepared by **QUESLO and generates the exams and homework assignments.** 
	- 903. ANAL-I establishes class files for use with ANAL-I!.
	- If you need additional information or wish to place an detailed item analysis, grade distribution, and assigns **If you need additional information or wish to place an**  904. ANAL-II - grades and analyzes multiple-choice **detailed item analysis, grade distribution, and assigns letter grade to each numerical grade.**

Note: The cost of each special cassette is \$20. It is suggested **Note: The cost of each special casse tte is \$20. It is suggested**  Respectfully yours, that 901-902 and 903-904 be purchased together. tha t 901-902 and 903-904 be purchased together.

> Note: Over <sup>120</sup> educational programs in math, chemistry, physics, *Note: Over 120edllcationai programs ;1I math, cilemistry, physics,*  and vocabulary are available for use on the 8K and 16K *and vocabulary are available fo r lise* **<sup>0</sup> <sup>11</sup>***the BK and 16K*  Commodre PET and CBM microcomputers. These programs *Commodre PET and C8M microcomputers. These programs*  may also be obtained on diskettes for use with the <sup>2040</sup> dual *may also be obtained* **011** *diskettes for use* **witl!** *the 2040 dual*  floppy drive. *floppy drive.*

## Microphys Programs **Microphys Programs**

Brooklyn, New York <sup>11229</sup> Brooklyn, New York 11229 (212) 646-0140 (212) 646-0140 2048 Ford Street

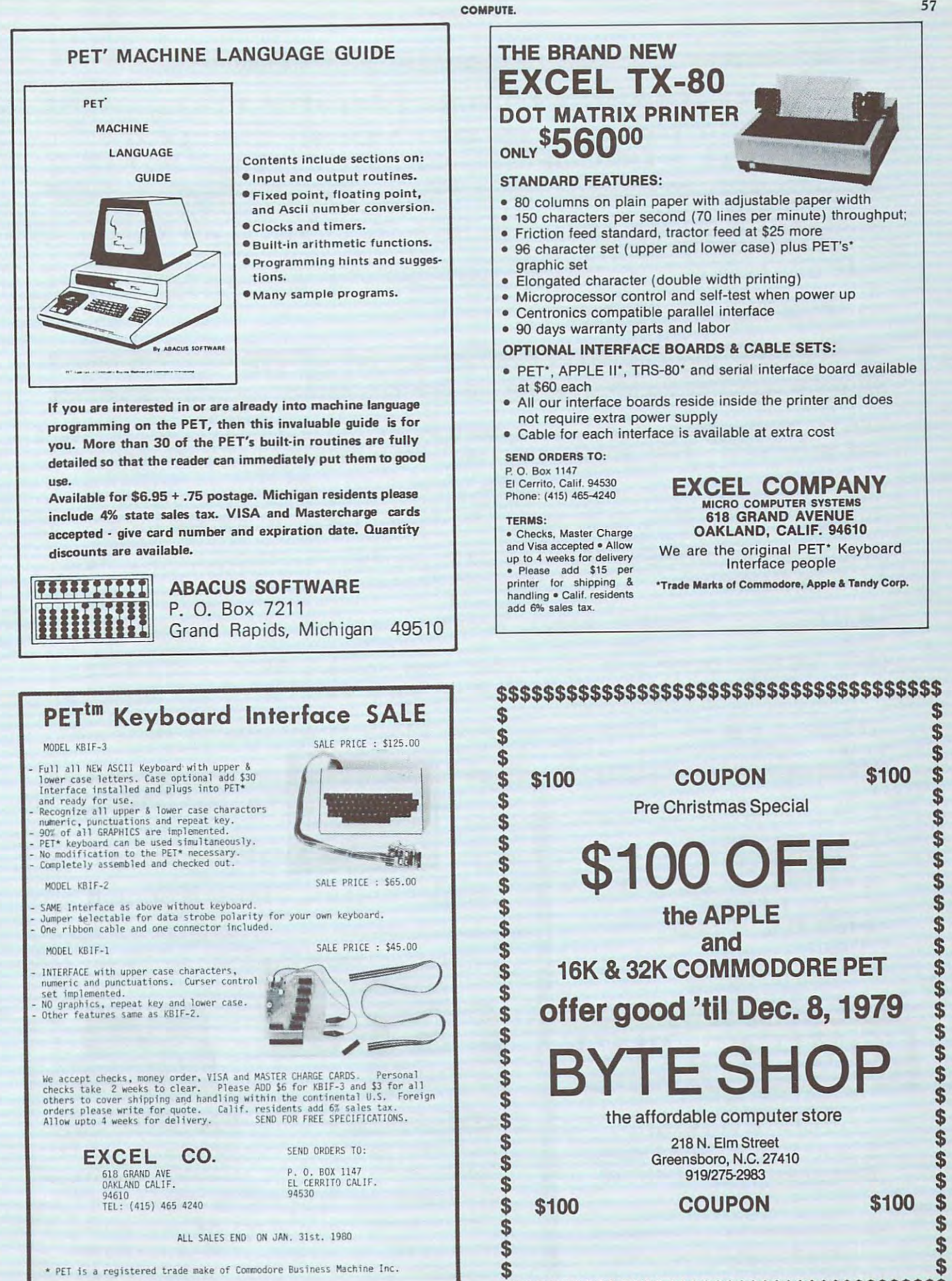

\$\$\$\$\$\$\$\$\$\$\$\$\$\$\$\$\$\$\$\$\$\$\$\$\$\$\$\$\$\$\$\$\$\$\$\$\$\$ C-www.commodore.ca

57

~

58 **COMPUTE.** 

#### **Substitute** CHRISTMAS **BONIE** Fallen Fallen FREE CASSETTE OF YOUR CHOICE, WITH PURCHASE OF PLEXI-VUE!

Purchase a PLEXI-VUE at the Regular Price of \$14.95 and Receive a FREE Cassette of VOUR CHOICE! OFFER EXPIRES DEC- 15, <sup>1373</sup> FREE Cassette 01' 'y'OUR CHO I CE ! OFFER EXP I RES DEC. 15, 1979 SO ORDER NOW FOR EARLIEST DELIVERY!

### RLL NEW SOFTWARE FITS ALL PETS/CBMS-\$9.95 Each With Case

SO ORDER NOW FOR EFIRE THE SO ORDER NOW FOR EFIRE THE SO ORDER NOW FOR EXAMINE THE SO ORDER NOW FOR EFIRE THE SO ORDER NOW THE SO ORDER NOW THE SO OR EFIRE THE SO ORDER NOW THE SO ORDER NOW THE SO OR EFIRE THE SO OR EFIRE

MEMURY TEST- This sives you 3 choices of tests to let you isolate bad memory, or test error message. Fast Machine Language Routine.

However, And MPG UTILITIES- Companies Loans 1, Sauinner and MPG UTILITIES- Companies Loans 1, Sauinner and MPG UTILITIES- Companies Loans 1, Sauinner and MPG UTILITIES And MPG UTILITIES And MPG UTILITIES And MPG UTILITIES to load at one time with menu. Makes a nice Demonstration Tame! HOME UTILITIES- Combines Loans 1&2, Savings, Electricity and MPG

0THELL0-0THELL0/2-STRfiTEGV- Othello -us-PET, or Friend. Strategy is like Mastermind, EXCEPT you can change Difficulty! OTHELLO-OTHELLO/2-STRATEGY- Othello -vs-PET, or Friend. Strategy

BOUNCE-CHASE-BREAKOUT- Famous Arcade games for your Enjoyment!

QUIZ MRSTER- Enter your Questions, arid Rnswers to create Quiz. QUIZ 11ASTER- Entet' ""our' Questions, and Answer·s to create a Qu i z. Use as Multiple Choice or Fill-in! Keeps total of Right answers. Use as Mu Itip le Choice or' Fi ll-in! Keeps tota 1 01' Ri9ht answers.

Trans- fl Player action  $\mathbf{r}$  and  $\mathbf{r}$  and  $\mathbf{r}$  and  $\mathbf{r}$  and  $\mathbf{r}$  and  $\mathbf{r}$  and  $\mathbf{r}$  and  $\mathbf{r}$  and  $\mathbf{r}$  and  $\mathbf{r}$  and  $\mathbf{r}$  and  $\mathbf{r}$  and  $\mathbf{r}$  and  $\mathbf{r}$  and  $\mathbf{r}$  and  $\$ time! Nice Graphics, with no player lock-out. TANK- A 2 P layer action game. Both p layers can move at the same

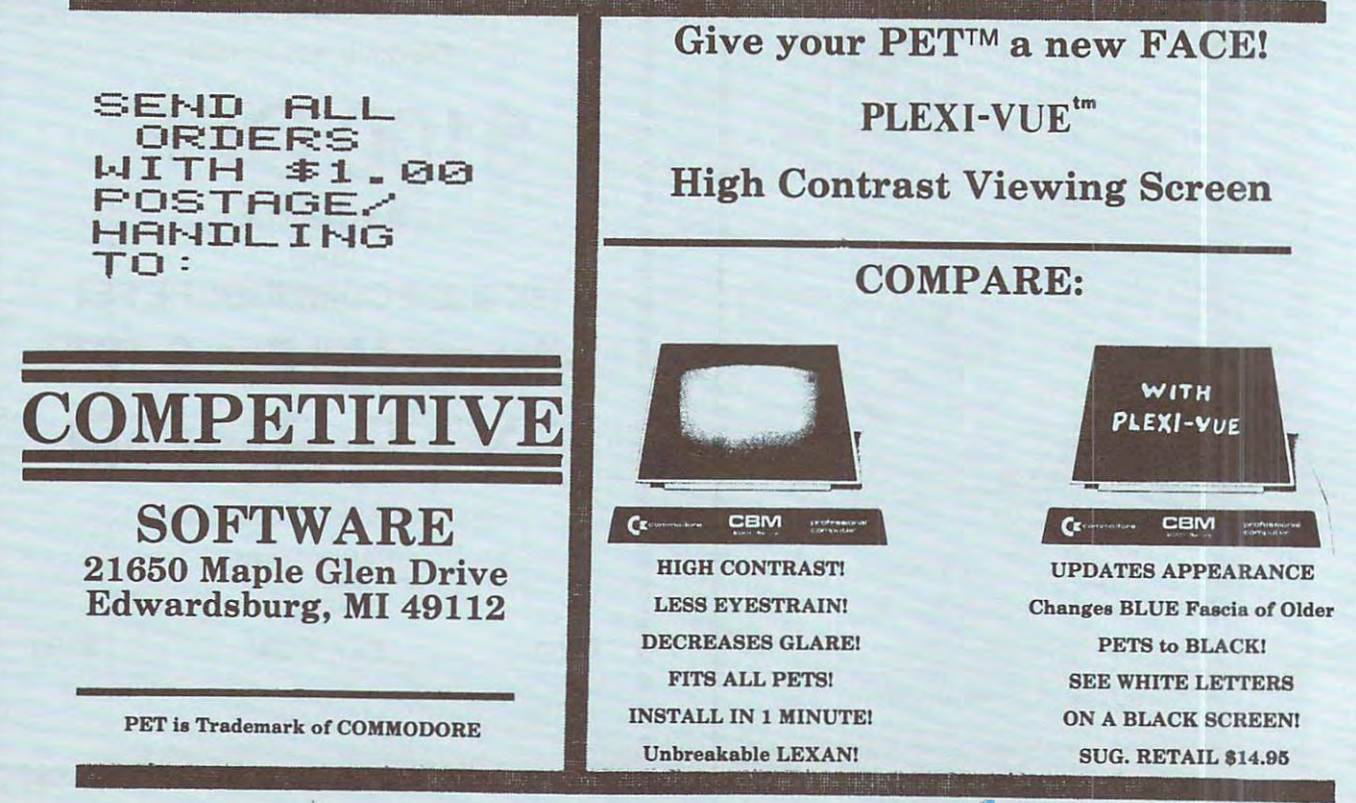

#### <u>Computer in the second computer in the second computer in the second computer in the second computer in the second computer in the second computer in the second computer in the second computer in the second computer in th</u> **COMPUTE.**

#### **ADVERTISEMENT**

Important Advertisement Please Note **Important Advertisement - Please Note**  If you are into machine language programming or just **If you are into machine language programming or just**  learning, you can not afford not to have this **learning, you can not afford not to have this**  software. For details, please read on... **software. For details, please read on .** ..

#### excess and the fourth as a second control of the second control of the second control of the second control of the second control of the second control of the second control of the second control of the second control of t **6502 Macro Assembler/Text Editor**

#### **General**

Versions currently available for new old PETs (with 16K **Versions currently available for new & old PETs (with 16K**  memory), Apple II, and Sym on respective compatible tapes **memory), Apple II, and Sym on respective compatible tapes**  (Kim, Atari, Aim, and others coming soon) **(Kim, Atari, Aim, and others coming soon)** 

Written entirely in machine language — not in BASIC, thus you get very fast and accurate assemblies **you get very fast and accurate assemblies** 

<sup>36</sup> error codes, <sup>26</sup> commands, <sup>22</sup> pseudo ops **36 error codes, 26 commands, 22 pseudo ops** 

Occupies 8K memory starring at <sup>2000</sup> hex **Occupies BK memory starting at 2000 hex** 

Macro and conditional assembly capability **Macro and conditional assembly capability** 

Creates relocatable object code on tape or executable code in **Creates relocatable object code on tape or executable code in**  memory **memory** 

Vectors and special commands for use with disc operating **Vectors and special commands for use with disc operating**  systems **systems** 

Each user is assigned a serial number for future reference and updating updating

#### Text Editor Features **Text Editor Features**

Auto line numbering for easy source entry **Auto line numbering for easy source entry**  String search command (FIND) String search command (FIND)

String search and replace command (EDIT) String search and replace command (EDIT)

String Search and conditionally replace by stepping thru file String Search and conditionally replace by stepping thru file and prompting user for determination of replacement (EDIT) **and prompting user for determination of replacement (EDIT)**  Commands to copy and move one or more source lines **Commands to copy and move one or more source lines** 

(COPY, MOVE) (COPY, MOVE)

Duplicate command for duplicating and updating source **Duplicate command for duplica ting and updating source**  lines (DUPLICATE) lines (DUPLICATE)

Renumber source file command (NUMBER) Renumber sou rce file command (NUMBER)

Command to delete one or more lines (DELETE) Command to delete one or more lines (DELETE)

Load and record commands (GET, PUT) Load and record commands (GET, PUT)

Source files can also be appended to current file (GET Source files can also be appended to current file (GET APPEND) APPEND)

Each source file loaded results in status summary **Each source file loaded results in a status summary**  consisting of length in bytes plus the address range where **consisting of length in bytes plus the address range where**  loaded

#### **Assembler Features**

Labels unique up to 10 characters. Labels may be made up of the following:  $@A-Z [\ ]$   $\uparrow \leftarrow .10-9$ :;  $\langle \rangle$  ?

Label expressions may be entered. Ex: LDA Table-Index +1 Label expressions may be entered. Ex: LDA Table-Index +1 Hex, decimal, binary constants and ASCII strings may be **Hex, decimal, binary constants and ASCII strings may be stored** 

Ex: .By 'this is text string' **Ex: . By 'this is text string'** 

.By The contract of the contract of the contract of the contract of the contract of the contract of the contract of the contract of the contract of the contract of the contract of the contract of the contract of the contra .By %1101 \$F3 49 'ABC' maskbyte

Can specify hi or lo part of label **Can specify hi or 10 part of label** 

Ex:  $LDA$   $#H$ , OP. TABEL ; Load hi part of OP. Table LDA #L, VALUE ;Load lo part of Value

Free format input. Simply separate fields with one or more **Free format input. Simply separate fields with one or more**  spaces and the fields will be automatically tabulated. spaces and the fields will be automatically tabulated.

Conditional Assembly Operators: IFE, IFN, IFP, IFM, SET Conditional Assembly Operators: !FE, !FN, !FP, IFM, SET Macro capability via .MD Pseudo OP (MACRO Macro capability via .MD Pseudo OP (MACRO DEFINITION)

Non-repeating label capability for macros **Non-repeating label capability for macros** 

Macros can be nested **Macros can be nested** 

Conditional Assembly can be incorporated within macros **Conditional Assembly can be incorporated within macros**  Capability to store executable object code in memory and/or **Capability to store executable object code in memory andior**  output relocatable object to tape during assembly output relocatable object to tape during assembly

Can assemble source from memory or, for long programs, **Can assemble source from memory or, for long programs,**  from tape or disc **from tape or disc** 

Assembler can store object code in memory at <sup>a</sup> different **Assembler can store object code in memory at a different**  address from its execution address if desired (VIA ,MC address from its execution address if desired (VIA .MC PSEUDO OP). This is useful if object is to execute in memory PSEUDO OP). This is useful if object is to execute in memory space occupied by ASSM/TED space occupied by ASSMITED

Complete listing can be generated during assembly Complete listing can be generated during assembly > ASSEM LIST) or an errors only listing can be generated. The generate and the generation of the generation of the generation of the generation of the generation of the generation of the generation of the generation of the generation of the generation of the generation of the gen Three ways to generate an errors only assembly:<br>VIA > ASSM NOLIST Command

VIA .LC PSEUDO OP VIA .LC PSEUDO OP

VIA Control O (TO) when outputting Command to output only the symbol table Command to output only the symbol table

#### Operating Features **Operating Features**

Commands may be abbreviated to first characters **Commands may be abbreviated to first 2 characters**  Commands, Pseudo Ops, and Conditionals may be entered **Commands, Pseudo Ops, and Conditionals may be entered**  as upper or lower case characters **as upper or lower case characters** 

Machine language programs can be executed via Run **Machine language programs can be executed via Run**  command **command** 

User command for User Created Functions (USER) User command for User Created Functions (USER)

Upper and lower boundaries for Text File and Symbol Table Upper and lower boundaries for Text File and Symbol Table assume default size on cold entry, but can be changed or **assume a default size on cold entry, but can be changed or**  displayed via set command **displayed via set command** 

#### User Comments **User Comments**

"I am most impressed with your work and will be using it **"1 am most impressed with your work and will be using it**  regularly from now on." company in Illinois **regularly from now on." - company in Illinois** 

"I was using TED/ASSM almost every day with great success **"1 was using TED/ASSM almost every day with great success**  and satisfaction. It is real professional quality tool and very **and satisfaction. It is a real professional quality tool and very**  efficient.'' — systems consultant in New York

"Works like a charm . . . your Ted is really excellent — it is head and shoulders better than all other microprocessor head and shoulders better than all other microprocessor<br>based assembler/text editors.'' — physics professor in **based assembler/text editors." - physics professor in Canada** 

"I compliment you on the excellence of this software... As **"I compliment you on the excellence of this software ... As a**  macro assembler, it is in a class by itself for the 6502.'' — user in Virginia **in Virginia** 

"About <sup>10</sup> times better than any other assembler I've used." **"About 10 times better than any other assembler I've used."**  California user - **California user** 

"The editor alone is an excellent start as <sup>a</sup> word processing **"The editor alone is an excellent start as a word processing**  package." chemistry professor in Michigan **package." - chemistry professor in Michigan** 

"The more I see of other assemblers, the more I am impressed with the capabilities of ASSM/TED." — user in California **California** 

#### Ordering Information Ordering Information

Users Manual and Cassette: \$49.95 postage included Users Manual and Cassette: \$49.95 postage included (overseas add \$3.00) (overseas add *\$3.00)* 

Specify either PET (old & new), Apple II, or Sym version Check, money order, or company purchase order acceptable **Check, money order, or company purchase order acceptable**  Send order to: Carl W. Moser **Send order to: Carl W. Moser** 

Winston-Salem, N. C. <sup>27106</sup> Winston-Salem, N. C. *27106*  Phone: (919) 748-8446 after 4:30 E.S.T. Phone: (919) 748·8446 after *4:30* E.S.T. 3239 Linda Drive

Dealer discounts are available. Write for details. **Dealer discounts are available. Write for details.** 

If you like to use the graphics capability of your computer, a graphics drawing compiler is now available for the **graphics drawing compiler is now available for the**  Assm/Ted. \$29.95 postage included (overseas add \$3.00) AssmfTed. \$29.95 postage included (overseas add *\$3 .00)* 

#### , www.commodore.ca

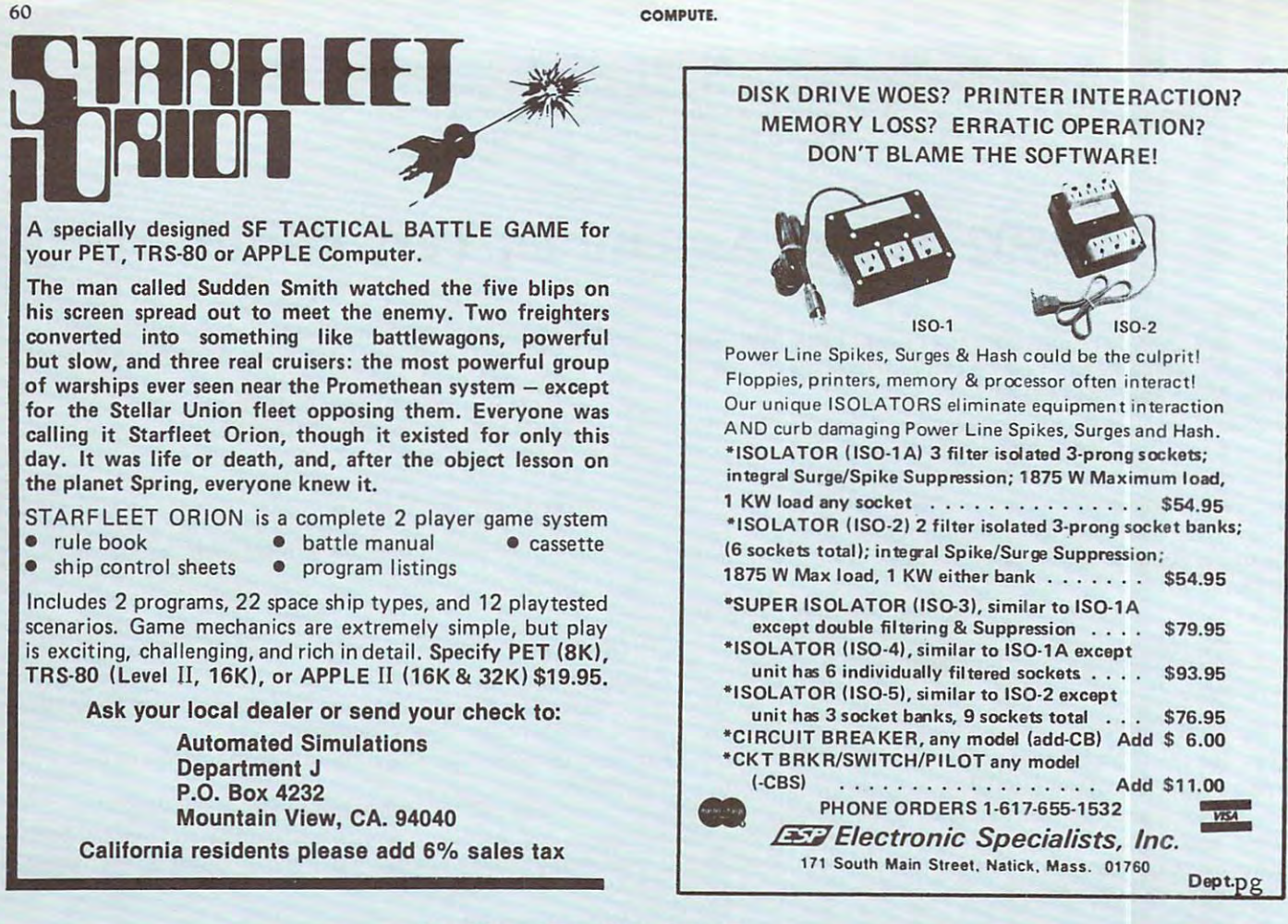

# DR. DALEYpresents *DR. DALEY presents*  Software for the PET and the APPLE *Software for the PET and the APPLE*

Dr. Daley's software is proud to announce Dr. Daley's software is proud to announce the release of package of our best selling the release of a package of our best selling programs. programs.

These programs, regularly retailing for over These programs, regularly retailing for over \$400, have been assembled into a single

package for only \$49.95. Included is our best package for only \$49.95. Included is our best selling TREK3, CHECKBOOK, and a mailing list, tutorials, games and puzzles for every list, tutorials, games and puzzles for every member of the family. All attractively member of the family. All attractively packaged in an album. packaged in an album.

# <sup>50</sup> PROGRAMS ONLY \$49.95 50 PROGRAMS ONLY \$49.95

Your order will be shipped within four business days from receipt. Your order will be shipped within four business days from receipt.

Charge your order to Charge your order to MC/VISA MC/VISA

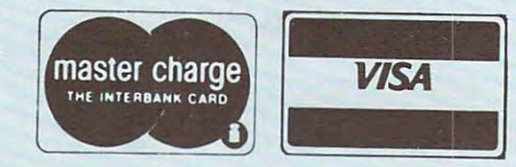

DR. DALEY, <sup>425</sup> Grove Avenue, Berrien Springs, Michigan <sup>49103</sup> DR. DALEY, 425 Grove Avenue, Berrien Springs, Michigan 49103 Phone (616) 471-5514 Sun. thru Thurs., noon to 9 p.m. eastern time.

Ewww.commodore.ca

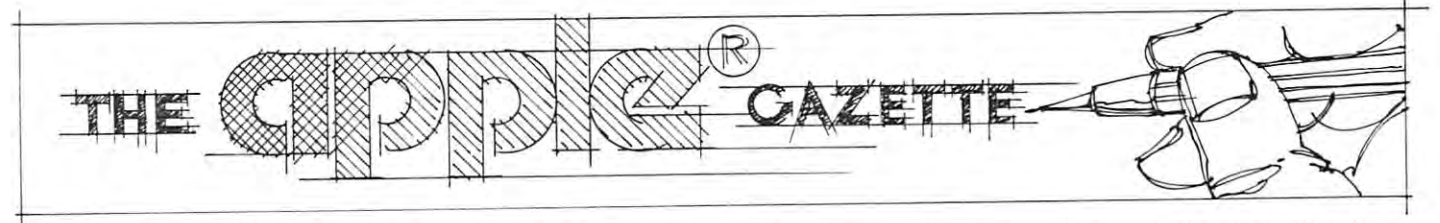

**Corvus 11A Disc Drive** 

User's Review A User's Review

 $\sim$ Michael Tulloch <sup>103</sup> White Cr.  $\blacksquare$ Manufacturer **Manufacturer**  Corvan Criverine, Inc. <sup>900</sup> S. Winchester Boulevard 900 S. Winchester Boulevard San Jose, California <sup>95128</sup> San Jose , California 95128 by Michael Tulloch 103 White Cr. Niceville, Fla. 32578 **Corvus Systems, Inc.**  40872S-092O

Would you spend 4 or 5 times more for a disk than you spent for your Apple computer? That's right, \$5,300 for spent for your Apple computer ? That's right, \$5 ,300 for an Apple compatible disk. It may sound like a lot of money, but it might be money well spent if you've got money, but it might be money well spent if you've got large data files or many programs. large data fi les or many programs.

<sup>408</sup> 725-0920

The Computer Store of Destin, Florida recently re ceived their first Corvus 11A disc drive. The owner ceived their first Corvus IIA disc drive. The owner liked it so much that he took it home! liked it so much th at he took it home! The Computer Store of Destin, Florida recently re-

I've used the unit but most of the following informa I've used the unit but most of the following information is based upon interviewing Gary Workman, the tion is based upon interviewing Gary Workman, the store owner. I'll tell you what the Corvus disc is, some store owner. I'll tell you what the Corvus disc is, some of its physical specifications and our experience with the unit. If you run a business or do large data reduction programming, you'll find it worth investigating. programming, you'll find it worth investigating.

The disc unit itself is space age enclosure of black The disc unit itself is a space age enclosure of black metal and dark please and dark please complete connects of the connects of the connects of the connects of the the drive to its power supply. A ribbon cable connects the drive to an interface board in the Apple. The inter the drive to an interface board in the Apple . The interface board plugs into a slot just like most other Apple peripherals. Since the Corvus only occupies one slot, **peri pherals. Since the Corvus onl y occupies one slot,**  the Apple can still accommodate floppy discs. metal and dark plexiglas. A round wire cable connects

High speed is another positive feature of the High speed is another positi ve feature of the Corvus. I couldn't accurately measure the difference between the Corvus and the floppy, but I'd guess the tween the Corvus and the floppy, but I'd guess the Corvus is more than ten times faster in both read and write. This means that serial or random access searches **write. This means that serial or random access searches**  of large data bases become really practical. of large data bases become really practical. **Corvus is marc than ten times faster in both read and** 

One of the most impressive of the Corvus disc fea One of the most impressive of the Corvus disc features in its capacity. It is it is equivalent to 82 standard in the 82 standard in Apple discs: 9.6 megabytes are on line. Each of the <sup>82</sup> Apple discs: 9.6 megabytes are on line. Each of the 82 volumes are identical in size to an Apple floppy diskette. volumes are identical in size to an Apple floppy diskette . What is almost as impressive is that this capacity is What is almost as impressive is that this capacity is packed into two moderate sized boxes. One contains **packed into two moderate sized boxes. One contains**  the drive (an IMI 7710 "Winchester" hard disc) and drive electronics. It measures 8½ x 6 x 18 inches. The other box is the power supply which is  $4 \times 5\frac{1}{4} \times 15\frac{1}{2}$ inches. **inches.**  tures is its capacity. It is equivalent to 82 standard

Documentation is, as usual in new computer products, a weak point. Eight pages, including the limited warranty, were all that came with the unit. Gary was **warranty , were all that came with the unit. Gary was** 

able to get the thing up and running but a couple of calls to the manufacturer were required. Newer units **calls to the manufacturer were required. Newer units**  are supposed to come with more complete documentation. In any case, be sure you're familiar with Apple's **tion. In any case, be sure you're familiar with A pple's**  3.2 DOS before you jump in. You can't hurt the disc 3.2 DOS before you jump in. You ca <sup>n</sup>'t hurt the disc but you sure can hurt your data. but·you sure can hurt your data.

On the positive side of the documentation issue is On the positive side of the documentation issue is the excellent telephone help and complete compatabil-the excellent telephone help and complete compatability with Apple software. ity with Apple software.

Another nice feature is the aforementioned complete compatibility with Apple DOS. The Corvus is plete compatibility with Apple DOS. The Corvus is completely transparent to the user. The volume number completely transparent to the user. The volume number in the Apple I/O commands selects the disc volume just in the Apple I/O commands selects the disc volume just like the slot number does with multiple floppy drives. like the slot number does with multiple fl oppy drives. The only software difference is a new command, "CAT-ALOG V99" lists the first program name from each vol ALoG V99" lists the first program name from each volume. Auto boot is also available. ume. Auto boot is also available.

Gary's Corvus disc has been in use for two weeks **Ga ry's Corvus disc has been in use for twO weeks**  with no operating problems. The device incorporates with no operating problems. The device incorporates several safety mechanisms so that "head crashes" are **several safety mechanisms so that "head crashes" are**  apparently a thing of the past. An auto-write-stop feature on power loss is just one of these. **ture on power loss is just o ne of these.** 

When this unit was ordered they were quoting 2-3 When this unit was ordered they were quoting 2-3 weeks for delivery. Gary's took a month. Delivery now looks like two weeks. This may change as their sales looks like twO weeks. This may change as their sales **increase.** 

My only strong dislike is the power switch. It is lo My only strong d islike is the power switch. It is located on the power supply. The power supply is massive cated on the power supply. The power supply is massive and looks out of place among all the other sleek com and looks out of place among all the other sleek computer parts. It's unfortunate the power supply can't be puter parts. It's unfortunate the power supply can't be hidden somewhere. hidden somewhere.

The Corvus seems an ideal mass memory device for business, professional, or other interest requiring large **a business, professional, or other interest requiring large**  information storage. Its price is steep for strictly hobby information storage . Its price is steep for strictly hobby use. But for those who can afford it, or need it, it really use. But for those who can afford it, or need it, it really helps make small computer into The Big Apple. helps make a small computer into The Big Apple.

APPLE RESOURCES

Apple Computer, Inc. **Apple Computer, Inc.**  IO26O Bandley Drive Cupertino, CA <sup>95051</sup> **Cupenino, CA 9505 1 10260 Bandley Drive** 

Compute. **Compute.**  Application of the coordinator control of the coordinator of the coordinator of the coordinator of the coordinator of the coordinator of the coordinator of the coordinator of the coordinator of the coordinator of the coord 900 Spring Garden St. Greensboro, NC <sup>27403</sup> **Greensboro, NC 27403 Apple Coordinator** 

J00 Harvey West Blvd. **300 Harvey West Blvd.**  Santa Cruz, CA <sup>95060</sup> **Santa Cruz, CA 95060 Mountain Hardware** 

592 Weddell Drive Drive Drive Drive Drive Drive Drive Drive Drive Drive Drive Drive Drive Drive Drive Drive Dr Sunnvvale, CA <sup>94086</sup> **Sunnyvale, CA 94086 Persona! Software 592 Weddell Drive** 

Automated Simulations **AutQm:ncd Simulations**   $Dept.$  J Mountain View, CA 94C40 **Mountain View, CA 94040**  P.O. Box 4232

Programma **Programma**  <sup>3400</sup> Wilshire Blvd. **3400 Wilshire Blvd.**  Los Angeles, CA <sup>90010</sup> **Los Angeles, CA 90010** 

Rainbow Computing, Inc. **Rainbow Computing, Inc.**  Garden Plaza Shopping Center **Garden Plaza Shopping Center**  <sup>9719</sup> Reseda Blvd. **9719 Reseda Blvd.**  Northridge, CA <sup>91324</sup> **Northridge, CA 91324** 

<sup>2116</sup> Walsh Ave. **2116 Walsh Ave.**  Santa Clara, CA <sup>95050</sup> **Santa Clara, CA 95050 SSM** 

Sub Logic **Sub Logic**  Savoy, IL <sup>61874</sup> **Savoy, IL 61874** Box V

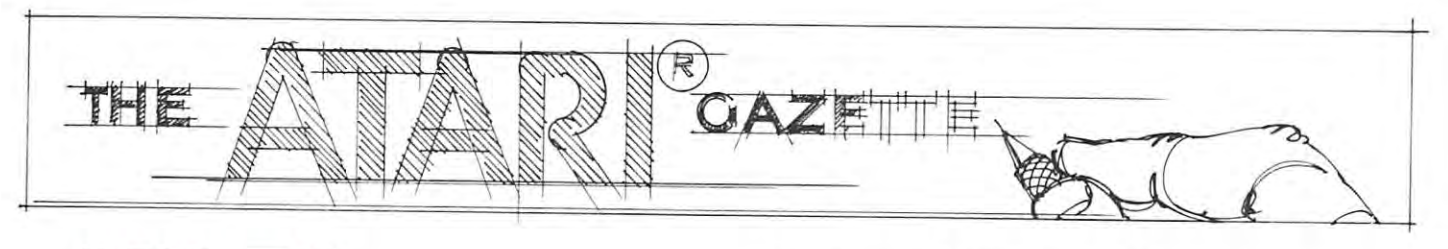

## ATARISTIC CONTINUES IN THE CONTINUES OF THE CONTINUES OF THE CONTINUES OF THE CONTINUES OF THE CONTINUES OF THE **THE ULTIMATE** THE ULTIMATE IN THE ULTIMATE IN THE ULTIMATE OF THE ULTIMATE IN THE ULTIMATE IN THE ULTIMATE IN THE ULTIMATE OF **MACHINES?** MACHINESE AND A REPORT OF THE RESIDENCE OF THE RESIDENCE OF THE RESIDENCE OF THE RESIDENCE OF THE RESIDENCE OF **ATARI COMPUTE TEACHII**

John Victor, President John Victor, President Program Design, Inc. <sup>11</sup> Idar Court 11 Idar Court Greenwich, CT <sup>06830</sup> Greenwich, CT 06830 Program Design, Inc.

The first microcomputer systems were not designed **The first microcomputer systems were not designed**  with any particular purpose in mind. They were all-pur with any particular purpose in mind. They were alI-purpose machines. As result, they had to be designed for pose machines. As a result, they had to be designed for all possible configurations with plenty of slots for mem all possible configurations with plenty of slots for memory boards, large power supplies, cooling fans, etc. First ory boards, large power supplies, cooling fans, etc. First generation computers were expensive, and many users **generation computers were expensive, and many users**  were paying for features they did not need. were paying for features they did not need.

The next generation of microcomputers eliminated **The next generation of microcomputers eliminated**  the big boxes of the first generation computers, and the the big boxes of the first generation computers, and the video terminal and computer were combined into one **video terminal and computer were combined into onc**  unit. Tremendous cost reductions were achieved, but **unit. Tremendous cost reductions were achieved, but**  the results were definitely not all-purpose machines. the results were definitely not all-purpose machines. Rather, they were devices targeted for use by schools, Rather, they were devices targeted for use by schools, small businesses and software hobbyists. The Radio small businesses and software hobbyists. The Radio Shack TRS-80, Commodore PET and apple computers Shack TRS-80, Commodore PET and apple computers became the top sellers of this second generation. became the top sellers of this second generation.

With the introduction of the Atari line of comput With the introduction of the Atari line of computers we are seeing a third generation of microcomputer not just from the hardware end but also from a marketing approach. These computers are slightly cheaper ing approach. These computers are slightly cheaper than those of the previous generation. The major differ than those of the previous generation. The major difference is in the configuration and the application for ence is in the configuration and the application for which the systems were designed. A recent article in on-Computing described the Atari computers as hybrids *Computing* described the Atari computers as hybrids -

a cross between a video game and a small computer. Actually the systems have incorporated the best fea Actually the systems have incorporated the best features from both creating a true personal and home computer system. These systems are excellently suited for puter system. These systems are excellently suited for the educational and recreational interests of the con**sumer market.** 

The Atari computers can be operated in three distinct modes: 1) as <sup>a</sup> regular BASIC-speaking microcom tinct modes: (I) as a regul ar BASIC-speaking microcomputer, (2) as an audio-visual teaching system, and (3) as puter, (2) as an audio-visual teaching system , and (3) as regular Atari video game machine. In addition to the a regular Atari video game machi ne. In addition to the normal computer functions the Atari computer can run **normal computer functions the Atari computer can run**  an audio cassette from within BASIC program or an audio cassette from within a BASIC program or along with its educational ROM cartridge. The market along with its educational ROM cartridge. The marketing people at Atari have obviously discovered the con ing people at Atari have obviously discovered the consumer market for educational materials (which is easily sumer market for educational materials (which is easily <sup>10</sup> times as large as the school market). 10 times as large as the school market).

For the last few months I have had the opportunity to use both the Atari <sup>400</sup> and <sup>800</sup> models for program to use both the Atari 400 and 800 models for program development, and I will relate some of my discoveries about the possibilities of these systems in a series of 3 articles. The first will cover an overview of the Atari articles. The first will cover an overview of the Atari system, the second will cover Atari BASIC, and the system, the second will cover Atari BASIC, and the third will cover applications for this type of system. third will cover applicatio ns for this type of system.

#### THE ATACCEPTANCE AT GLANCE AT A GLACIER AT A GLACIER AT A GLACIER AT A GLACIER AT A GLACIER AT A GLACIER AT A GLACIER AT A GLACIER AT A GLACIER AT A GLACIER AT A GLACIER AT A GLACIER AT A GLACIER AT A GLACIER AT A GLACIER THEATARI AT A GLANCE

MICROPROCESSOR: 6502. (It is my understand MICROPROCESSOR: 6502 . (It is my understanding that second <sup>6502</sup> handles the video display ing that a seco nd 6502 handles the video display and graphics.) and graphics.)

MODELS: <sup>400</sup> and 800. <sup>400</sup> is non-expandable MODELS: 400 and 800. 400 is non-expandable with 8K memory. <sup>800</sup> is expandable with plug-in with 8K memory. 800 is expandable with plug-in modules. modules.

PRICE: 400 is in \$500 range — 800 is in \$1000 range. **range.** 

VIDEO: User's color TV set. Connects thru built-VIDEO: User's color TV set. Connects thru builtin RF modulator (FCC approved) in RF modulator (FCC approved)

LANGUAGES AVAILABLE: BASIC supplied in LANGUAGES AVAILABLE: BASIC supplied in plug-in ROM plug-in ROM

 $B = B$  . Several different different different different different different different different different different different different different different different different different different different different diffe graphics modes - low to high resolution. Pseudographics and special characters available in text graphics and special characters available in text modes. modes. BASIC GRAPHICS: Full color. Several different

TEXT: 3 text modes with different type sizes. Upper and lower case, reverse characters, special char **per and lower casc , reverse characters, special** har~ acters, control characters. <sup>40</sup> by <sup>24</sup> display in regu acters, control characters. 40 by 24 display in regular type mode. lar type mode.

SOUND: 4 sound registers and bell.

MEMORY: <sup>800</sup> can be expanded to 48K thru MEMORY: 800 can be expanded to 48K thru memory modules. memory modules.

COMPUTE. <sup>63</sup> COMPUTE.

# WANTED: **ATARI'**

• • FIND IT AT COMPUTERWORLD.

ATARI<sup>®</sup> 800™

### **EDCONAL COMPUTER SYSTEM**

PRICE INCLUDES:

Computer Console BASIC Language Cartridge BASIC Language Cartridge Education System Master Cartridge Education System Master Cartridge BASIC Language Programming Manual (Wiley) Computer Console BASIC Language Programming

<sup>800</sup> Operators Manual with Note Book ATARI 410 Program Recorder Guide to BASIC Programming Cassette **BK RAM Module-Power Supply-**8K ram Module-Power Supply TV Switch Box

\$99999 \$99999

**ATARI® 400™** 

PERSONAL COMPUTER PERSONAL COMPUTER SYSTEM SYSTEM

Manual (Wiley) Manual (Wlleyi <sup>400</sup> Operators Manual with 800 operator's Manual with Note Book 400 Operator's Manual with BASIC Language Cartridge BASIC Language Programming ower Supply TV Switch Box PRICE INCLUDES: Computer Console Manual (Wiley) Note Book

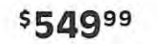

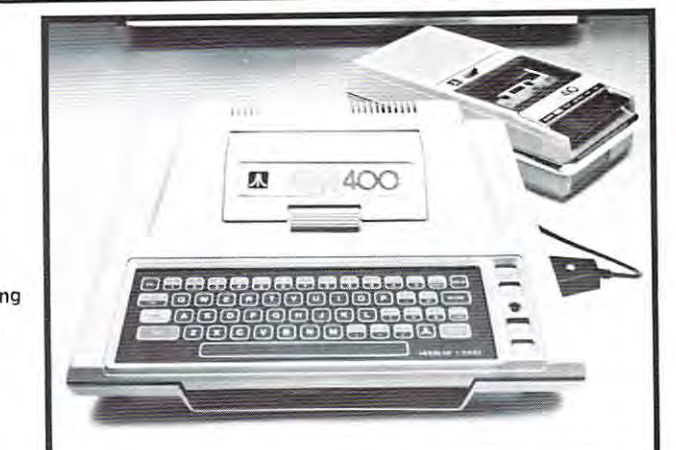

 $\overline{a}$ 

### PERIPHERALS AND ACCESSORIES PERIPHERALS AND ACCESSORIES

ATARI 810™ ATARI ' 810'· CX8100 BLANK DISKETTES\*<br>CX8101 DISK FILE MANAGER\* DISC DRIVE' DISKETTES \$5 .00 ea. \$749.99

PRINTER\* \$599.99 \$749.99 PRINTER\* \$599.99 ACCESSORY CONTROLLERS ACCESSORY CONTROLLERS CX2C-Q1 DRIVING CONTROLLER PAIR CX2C·Ol DRIVING CONTROLLER PAIR CX30·04 PADDLE CONTROllER PAIR CX40-04 JOYSTICK CONTROLLER PAIR<br>519.95 ea. **ATARI** 820™

ATARI 410™ PROGRAM RECORDER \$89.99 PROGRAM RECORDER \$B9.99 CX852 BK RAM MEMORY MODULE \$124.99<br>CX853 16K RAM MEMORY MODULE \$249.99 ATARI ' 410TM AOD·ON MEMORY IBOO ONLYI

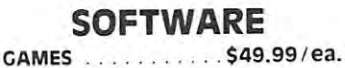

to)<br>'G)

'II

S34.99 CXL4005 LIFE<br>CXL4006 SUPER BREAKOUTTM<br>CX4008 SUPER BUGTM\*\* CXl4004 BASKETBAll CXL4005 LIFE<br>CXL4006 SUPER BREAKOUTTM<br>CX4008 SUPER BUGTM\* \*

EDUCATION SYSTEM CASSETTE PROGRAMS \$39.99/ea. EDUCATION SYSTEM CASSETTE PROGRAMS \$39.99 / ea.

CX6008 PHYSICS

ROM CARTRIDGES

ROM CARTRIDGES

CX6002 U.S. GOVERNMENT<br>CX6003 SUPERVISORY SKILLS<br>CX6003 SUPERVISORY SKILLS<br>CX6004 WORLD HISTORY (WESTERN)<br>CX6006 COUNSELING PROCEDURES<br>CX6007 PRINCIPLES OF ACCOUNTING CX6001 U.S. HISTORY<br>CX6002 U.S. GOVERNMENT<br>CX6003 SUPERVISORY SKILLS<br>CX6004 WORLD HISTORY (WESTERN)<br>CX6005 BASIC SOCIOLOGY<br>CX6006 COUNSELING PROCEDURES<br>CX6006 COUNSELING PROCEDURES

CARTRIDGE key ij) uses joystick controller (pi uses paddle controller id] uses driving controller IPI uses paddle controller cd l uses driving controller

XL4001 EDUCATION SYSTEM MASTER<br>CARTRIDGE \$34.99<br>CEY III uses Joystick controller

CX6008 PHYSICS

CX6010 BUSINESS COMMUNICATIONS<br>CX6011 BASIC PSYCHOLOGY<br>CX6012 EFFECTIVE WRITING<br>CX6012 EFFECTIVE WRITING<br>CX6014 PRINCIPLES OF ECONOMICS<br>CX6015 SPELLING<br>CX6015 BASIC ELECTRICITY<br>CX6015 BASIC ELECTRICITY CX6009 GREAT CLASSICS (ENGLISH)<br>CX6010 BUSINESS COMMUNICATIONS<br>CX6011 BASIC PSYCHOLOGY<br>CX6013 AUTO MECHANICS<br>CX6013 AUTO MECHANICS<br>CX6014 PRINCIPLES OF ECONOMICS<br>CX6015 SPELLING<br>CX6015 SASIC ELECTRICITY<br>CX6015 BASIC ELECTR

 $\blacksquare$  and  $\blacksquare$ CXLdOO2 ATARI BASIC CXL4003 ASSEMBLER DEBUG" CXL0007 MUSIC COMPOSER CXLd009 COMPUTER CHESS' <J> APPLICATION . . . . . . . . . . \$69.99 CXL4002 ATARI BASIC<br>CXL4003 ASSEMBLER DEBUG\*<br>CXL4007 MUSIC COMPOSER<br>CXL4009 COMPUTER CHESS\*\*  $\overline{1}$ 

PROGRAM CASSETTES BASIC GAME AND

CX4101 GUIDE TO BASIC PROGRAMMING<br>CX4102 BASIC GAME PROGRAMS\*

S29.95.ea. S29.95 / ea.

•October Delivery "NovemDer Delivery 'Octol:)er Delivery • 'Noveml:)er Delivery

—Prices subject to change.— -Prices subject to change.-

Ewww.commod

# We Promise to Deliver! **We Promise to Deliver!**

We GUARANTEE ship dates on prepaid Computer System orders." • We GUARANTEE ship dates on prepaid Computer System orders.'

• If for reasons beyond our control we miss a ship date, WE WILL REFUND THE SHIPPING AND HANDLING CHARGES TO YOU — PLUS GIVE YOU A 10% DISCOUNT ON YOUR NEXT PURCHASE OF ANY ATARI SOFTWARE! NEXT PURCHASE OF ANY ATAR I SOFTWARE!

• For prepaid Computer System orders, you'll receive an Accessory Controller of your choice.

\*All prepaid orders must be for full amount by Cashier's Check only, payable to ComputerWorld. California residents, please add 6% sales tax.

## ORDERING INFORMATION: TELEX <sup>182274</sup> ORDERING INFORMATION: TELEX 182274

- $1.1$  Type or prints item(s) your wish to order. 2. If you pay by personal check: please allow 2 weeks for personal check to clear. 1. Type or print item(s) you wish to order.
- 3. If you pay with bank card: We accept VISA, BankAmericard, MasterCharge. Please include bank card number, 3. If you pay wilh bank card: We accept VISA, BankAmericard, MasterCharge. Please include bank card number, card expiration date, and your signature. card expiration dale, and your signature.
- 4. Add 50\* for postage and handling of books, manuals, catalogs, and magazines. Add S10.00 for shipping, 4. Add 50' for poslage and handling of books, manuals, calalogs, and magazines. Add \$10.00 for shipping, handling, and insurance for hardware and systems orders. handling, and insurance for hardware and systems orders.
- 5. Send orders to ComputerWorld, <sup>6791</sup> Westminster Ave., Westminster, CA 92683. California residents, please add 5. Send orders 10 CompulerWorld. 6791 Westminster Ave., Westminsler. CA 92683. California residents, please add 6% sales tax. 6% sales tax.

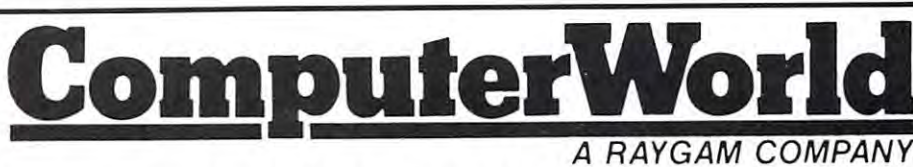

<sup>6791</sup> Westminster Ave., Westminster, CA <sup>92683</sup> (714) 891-2587 6791 Westminster Ave., Westminster, CA 92683 (714) 891-2587

PERIPHERALS AVAILABLE: game paddles, cas PERIPHERALS A V AILABLE: game paddles, cassette storage, disk drive, printer **sette storage , disk drive, printer** 

CASSETTE: Dedicated unit supplied by Atari. CASSETIE: Dedicated unit supplied by Atari. <sup>600</sup> baud. Recording method similar to Kansas 600 baud. Recording method similar to Kansas City standard. City standard.

#### THE COMPANY THE COMPANY

I he most important feature of a computer is not to be found in the computer itself, but rather in the company found in the computer itself, but rather in the company manufacturing the computer. The failures in most other manufacturing the computer. The failures in mOst other small computers has not been in the basic design but small computers has not been in the basic design but rather in the type of support the computer gets from its rather in the type of support the computer gets from its **creator.** 

For example, the TRS-80 design is essentially very good. The failures of the system can be laid to Radio good . The failures of the system ca n be laid to Radio Shack (and its parent company Tandy) which like to Shack (and its parent company Tandy) which I like to describe as a "19th century company trying to deal with 21st century technology." Radio Shack has done well a 21st century technology." Radio Shack has done well marketing and servicing the TRS-80. However, when it marketing and servicing the TRS-80. However, when it came to research, development, design, and other crea **came to research, development, design, and other** rea~ tive activities, the company was in well over its head. **ri ve 3criviries, the company was in well over its head.**  (Note that the basic design came from outside the (Note that the basic design came from outside the organization!) organization!)

Atari, in contrast, is well suited for this type of busi Atari, in contrast, is well suited for this type of bus iness. Their internal structure is unbureaucratic and so **ness. Their internal structure is unbureaucratic and** SO~ lutions oriented. believe that their top management lutions oriented. I believe that their top management understands the electronics and the marketing of undetstands the electronics and the marketing of **electronics.** 

This is not to say that Atari hasn't made mistakes, **This is not to say that Atari hasn't made mistakes,**  or won't make mistakes. What will say is that this or won't make mistakes. What I will say is that this company learns from its mistakes. They are strictly company learns from its mistakes. They are strictly a class operation. **class operation.** 

Atari's crucial edge in this business is that they understand the importance of software. To this end they are supporting software development from both within are supporting software development from both within and outside the company. In contrast, Tandy and Commodore seem to be discouraging the outside develop modore seem to be discouraging the outside development of software with a lack of regard for making hardware and software changes compatible from older to ware and software changes compatible from older to **newer machines.** 

#### A TARl400 AND 800

The Atari computers come in two models: <sup>400</sup> and 800. The Atari computers come in two models: 400 and 800. The <sup>400</sup> is much less expensive and is non-expandable. The 400 is much less expensive and is non-expandable. It also uses flat, solid state keyboard. The <sup>800</sup> is very It also uses a flat, solid state keyboard. The 800 is very much like the Apple II in appearance, and is expandable much like the Apple II in appearance, and is expandable using plug-in cartridges. using plug-in cartridges.

The non-expandability of the <sup>400</sup> is problem. The non-expand ability of the 400 is a problem. When working in BASIC, the operating system gobbles When working in BASIC, the operating system gobbles up almost 3K of the computer's memory leaving 5K for up almost 3K of the computer's memory leaving SK for the user to work with. I don't think that 8K is enough 16K would have been much better. Otherwise, the - 16K would have been much better. Otherwise, the system is OK. I happen to like the solid state keyboard if the choice is between it and an inexpensive mechanical keyboard like the one on the Ohio Scientific Challenger keyboard like the one on the Ohio Scientific Challenger IP. (Solid state key beeps when hit.) IP. (Solid state key beeps when hit.)

The modular construction of the <sup>800</sup> makes expan The modular construction of the 800 makes expansion the simplest thing imaginable. Add more memory? sion the simplest thing imaginable. Add mote memory? Even the most technically naive consumer can do it.

without bringing the computer back to the store! without bringing the computer back to the store'

Since the language ROM is contained in cart Since the language ROM is contained in a cartridge, it will be simple matter to change languages ridge, it will be a simple matter to cha nge languages the TRS-80 Level I and II, then there would now be ten times as much software available for the Radio Shack times as much software available for the Radio Shack computer as the computer as the second computer as the computer as the computer as the computer as  $\mathcal{L}_\mathbf{r}$ with this system. If this system had been available for **computer as there now is.** 

### PROGRAM STORAGE

There are three modes of program storage for the Atari There are three modes of program storage for the Atari system: plug-in ROMs, audio cassette, or disk. The system: plug-in ROMs, audio cassette, or disk. The plug-in ROMs are great for mass market programs such as microchess. However, they are expensive and must **as microchess. However, they are expensive and must**  be manufactured in quantities of around 30,000. Most be manufactured in quantities of around 30,000. Most applications programs would not qualify for this type of applications programs would not qualify for this type of storage. (The decision of Texas Instruments and other storage. (The decision of Texas Instruments and other companies to make their systems primarily ROM based companies to make their systems primarily ROM based may very well eliminate most of the software support for the system of the system of the system of the system of the system of the system of the system of the system of their systems!)

One of the best features of the Atari computer is One of the best features of the Atari computer is the audio cassette storage capability. Atari obviously the audio cassette storage capability. Atari obviously learned from the mistakes of Commodore and others re learned from the mistakes of Commodore and ot hers regarding cassette recording formats. They picked a highly reliable system based on two tones for encoding digi ly reliable system based on two tones for encoding digital information  $-$  0 is represented by one tone, and 1 by another. The cassette unit supplied has the audio con another. The cassette unit supplied has the audio controls removed. **trols removed.** 

The cassette format is unaffected by small differ The cassette format is unaffected by small differences in recording level, drop outs, head misalignment, **ences in recording level, drop outs, head misalignment,**  dirty heads, etc. all of the things that would reck dirty heads, etc. - all of the things that would reck havoc with PET, Apple or TRS-80 tape. However, havoc with a PET, Apple or TRS-80 tape. However, this system cannot tolerate speed variations. Cheap cas this system cannot tolerate speed variations. Cheap cassette casings and home-brew duplication will not go over very well with this system. over very well with this system.

There is also another problem: the computer must There is also anot her problem: the computer must see a program within so many seconds of a CLOAD command. Therefore, the tape must be carefully posi command. Therefore, the tape must be carefully positioned before loading a program.

The Atari cassette unit is stereo — one track records digital information for program storage and second digital information for program storage and a seco nd can play back audio voice recording. This system can ca n play back audio voice recording. This system can play voice to go along with educational programs **playa voice to go alo ng with educational programs**  under computer control. The voice is played back under computer contro!' The voice is played back  $t_{\rm max}$  through the user  $\alpha$  set. The user  $\alpha$ through the user's TV set.

The Atari disk system transmits data serial fashion. The Atari disk system transmits data serial fashion . This makes data transfer much slower than a system (such as Apple's) that transmits data in parellel. This (such as Apple's) that transmits data in pare lie!. This was done so that the Atari system could gain FCC ap was done so that the Atari system could gain FCC approval — a parallel connection produces too much radio frequency interference. **frequency interference .** 

#### NEXTA REVIEWOFATARI BASIC AND GRAPHICS NEXT A REVIEWOFATARI BASIC AND GRAPHlCS

#### ATARI RESOURCES

<sup>1265</sup> Borregas Ave. Box <sup>550</sup> **1265 Borrcgas Ave. Atari, Inc.** 

Atari, Inc. Iridis Magazine Magazine Magazine Magazine Magazine Magazine Magazine Magazine Magazine Magazine M Sunnyvale, CA 94086 Goleta, CA 93017 Goleta, CA 94086 Gold Ca 94017 Gold Ca 94017 Gold Ca 94086 Gold Ca 94017 **Sunnyvale, CA 94086 lridis Magazine Box 550**  Goleta, CA 93017

Computer and the property of the computer Atari Coordinator **Atari Coordinator**  <sup>900</sup> Spring Garden St. **900 Spring Garden St.**  Greensboro, NC <sup>27403</sup> **Greensboro. NC 27403 Compute.** 

Program Design, Inc. **Program Design, Inc.**  Greenwich, CT <sup>06830</sup> **Greenwich, CT 06830 11 Idar Court** 

<sup>592</sup> Weddell Drive **592 Weddell Drive**  Sunnyvale, CA <sup>94086</sup> **Sunnyvale, CA 94086 Personal Software** 

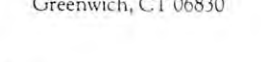

C-www.commodore.ca

**COMPUTE.** 65

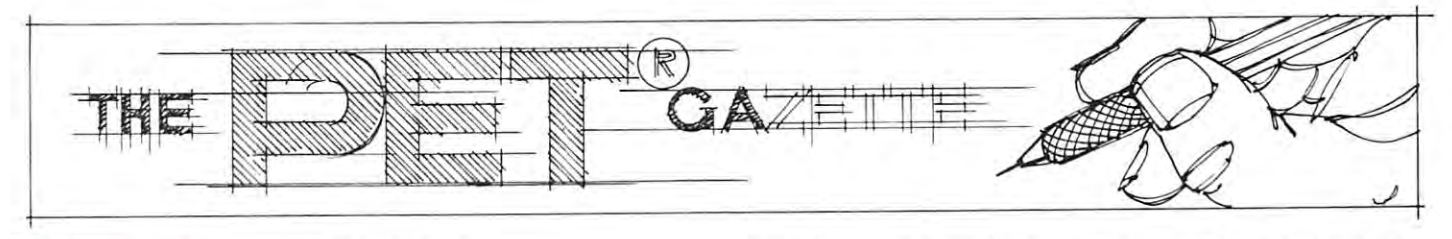

# THE EVOLUTION **THE EVOLUTION**  OF MAGAZINE **OF A** MAGAZINE by Len Lindsay

April <sup>1978</sup> marked the beginning of the PET GAZETTE. April 1978 marked the beginning of the PET GAZETTE. It was begun by an enthusiastic, active, involved dreamer. **I[ was begun by an enthusiastic, active, involved dreamer.**  There were, of course, high hopes, but it's beginning There were, of course, high hopes, but it's beginning was quite modest. A little background about it's founder may be of use. may be of use.

 $\mathbf{WRITING.}$  When I put together the first <code>PET</code> GAZETTE, had background that helped to get it GAZETTE, I had a background that helped to get it started and grow. I previously was the editor, typist, etc. for a college newspaper. Thus at the beginning I knew how much time and effort a newsletter takes. (It is estimated about 10 hours per page for a newsletter editor, if he doesn't do the typing — I did the typing too!) I also was familiar with printers and camera ready copy. But was familiar with printers and camera ready copy. But a good writer I was not. In fact, my college English professor said that I was one of the worst writers she had ever seen. But was one of the reasons that was one of the reasons the reasons the reasons the reasons the reasons the reasons the reasons the reasons the reasons the reasons the reasons the reasons the reasons the reasons GAZETTE grew. It was not stuffy and gramatically pre GAZETTE grew. It was nor stuffy and gramaticall y precise, but rather down to earth. believe what one says is Cise, but rather down to earth. I believe what one says is more important than how one says tt (as long as your **more Importan[ [han how one says i[ (as long as your**  readers understand what you mean). readers understand what you mean). ever seen. But maybe that was one of the reasons the

DECISION. The decision to specialize in the PET was made after analyzing the information in all the was made after analyz ing the information in all the magazines and full file cabinet drawers. It appeared to magazines and 5 full file cabinet drawers. It appeared to be the computer of the future, for the everyday person. be the computer of the future, for the everyday person. The decision to buy a PET was made, and the first issue of the PET GAZETTE was compiled. My PET did not of the PET GAZETTE was compiled. My PET did not arrive until MAY of 1978. Thus, my first issue was writ arrive until MAY of 1978. Thus, my fi rst issue was written, printed and mailed before I even had a PET. DECISION. The decision to specialize in the PET

DISTRIBUTION. The first issue was mailed to DISTRIBUTION. The first issue was mailed to every name and address that could be found connected every name and address that could be fou nd connected to the PET via an article or ad. News releases were sent to the PET via an article or ad. News releases were sent to various publications. I was determined to provide information for PET users free of charge.

PROGRAMMING. I did not know BASIC very well when the PET first arrived, but learned PET well when the PET first arri ved, but learned PET BASIC very fast using my PET to help me. I don't know any other computer language. However, most PET any orher computer language. However, most PET users also seem to be in that position when they first get users also seem to be in that position when they first get their PET so my articles may have been more relevant thelt PET so my articles may have been more relevant to them. to them.

The Evolution Begins and Peterson Begins of the Peterson Begins and Peterson Begins and Peterson Begins and Peterson GAZETTE was originally to be a resource guide, to give all PET users one place to look to find any PET com all PET users one place to look to find any PET company's address, a list of products for the PET etc. The first issue listed two PET groups and 4 magazines. A list of <sup>15</sup> PET related magazine articles was printed. The list of 15 PET related magazine articles was printed. The list THE EVOLUTION BEGINS. The PET

of PET related products amounted to only 4. The software list included <sup>11</sup> known sources and FREE cas ware list included II known sources and a FREE cassette program exchange was announced along with sette program exchange was announced along with some guides for programs and their submission. Peoples' some guides for programs and their submission. Peoples' Computers Graphic and Special Character LISTING Computers Graphic and Special Character LISTING conventions were mentioned and supported. This trend conventions were mentioned and supported. This trend of proposing standards to help the user avoid the trap of of proposing standards to help the user avoid the trap of everyone doing it bit different was continued in future everyone doing it a bit different was continued in future **issues.** 

SECOND ISSUE. The second issue was twice as SECOND ISSUE. The second issue was twice as large. This issue contained one half page ad. The Software list increased and listed specific programs and ware list increased and listed specific programs and prices. The number of PET groups listed doubled to 4. prices. The number of PET groups listed doubled to 4. The list of PET accessories increased from to <sup>11</sup> com The list of PET accessories increased from 4 to II companies, and there now were 3 pages for standards and  $\overline{\phantom{a}}$ Cassette Exchange information. This issue was publish Cassette Exchange information. This issue was published in MAY 1978, just before I received my PET. I had no PET programs myself, and luckily no one had sub no PET programs myself, and luckily no one had submitted programs for exchange. did worry about what mitted programs for exchange. I did worry about what would happen if delivery of my PET were late. Fortunately, I received my PET in time. And then I was embarrassed that in my second issue, one of my program barrassed that in my second issue, o ne of my programming suggestions to improve readability of BASIC ming suggestions to improve readability of BASIC wouldn't work on the PET. I had advised indenting the inside of each FOR... NEXT loop by one space. But inside of each FOR ... NEXT loop by one space. But I found that the PET ignores all extra spaces between the found that the PET ignores all extra spaces between the line number and the start of the commands. Thus you li ne number and the start of the commands. Thus you could leave the extra spaces as you typed in the pro could leave the extra spaces as you typed in the program, but when listed they would be gone. I wonder how many of my then almost <sup>100</sup> readers realized that at how many of my then almost 100 readers realized that at the printing of my 2nd issue of the PET GAZETTE, I still did not have PET? still did not have a PET?

ISSUE THREE. The growth trend continued. ISSUE THREE. The growth trend continued. The third issue was three times the size of the previous T he third issue was three times the size of the previous issue, now weighing in at 24 pages. Advertisements now took up about pages. Advertising rates were kept ex took up about 8 pages. Advertising rates were kept extremely low as an incentive to get a lot of ads. I felt the PET users would appreciate being able to see all the PET PET users would appreciate being able to see all the PET products advertised in one place. There were now 2 full pages listing PET related magazine articles. I he Software list expanded to  $2\frac{1}{2}$  pages. Now that I had a PET I began carefully looking at programs on the market for began carefully looking at programs on the market for the PET. My reviews covered <sup>4</sup> pages, and began what the PET. My reviews covered 4 pages, and began what was to become a main emphasis in the PET GAZETTE  $-$  informing PET users what to expect from programs purchased. purchased.

FOUR BRINGS PROBLEMS. This was my FOUR BRINGS PROBLEMS. This was my last monthly issue. It's 40 pages presented a problem: collating it by hand and then stapling it together. This collating it by hand and then stapling it together. This wasn't too bad before with fewer pages and less copies. **wasn't too bad before with fewer pages and less copies.**  But my mailing list continued its trend of doubling each But my mailing list continued its trend of doubling each

issue. <sup>400</sup> copies to collate, fold, staple, address, and mail is quite a chore. To save on postage, I acquired a bulk rate mailing permit. I retained the size to keep it a handy little reference publication. The mail ing list was put onto metal addressograph plates. ing list was put onto metal addressograph plates. A printer in town was kind enough to do this for me. He printer in town was kind enough to do this for me. He also had collating and paper folding machines. They also had collating and paper folding machines. T hey helped, but it still took a few days of solid work for myself and the couple of people that I talked into helping me. me. issue . 400 copies to collate, fold, staple, address, and

Sound capability was now being added to the Sound capability was now being added to the PET and when the state came out, at least methods, at least methods, at least methods, when the state methods, all incompatible, were being used. The simplest one was all incompatible, were being used. The simplest one was chosen to be proposed as the convention for adding chosen to be proposed as the convention for adding sound to programs. All it took was 2 wires and a speaker/amplifier. And the programming was rather simple er/ amplifier. And the programming was rather simple too. This convention did become standard and is often too. This convention did become standard and is often referred to as the GAZETTE sound convention. Al most all programs using sound use this convention. **most all programs using sound use this convention.**  This kept the exchange of programs compatible. This kept the exchange of programs compatible. PET and when this issue came out, at least 3 methods, referred to as the GAZETTE sound convention. Al-

This issue also began my WARNING. \*\*\* Never This issue also began my WARNING. \*\*\* Never buy product unless you are sure it exists \*\*\*. This was buy a product unless you are sure it exists \*\*\*. This was right on the cover of the issue. Every issue from this right on the cover of the issue. Every issue from this point on contained similar warning on the cover or **point on contained a similar warning on the** *cover* **or**  1st page. This of course made product reviews very im 1st page. This of course made product reviews very important. It also helped PET users to be wise buyers. portant. It also helped PET users to be wise buyers. I never printed a review of a product that did not exist. In addition to the reviews, PET programming tips were ex **addition to the reviews, PET programming tips were** ex~ panded. The GAZETTE was now more than just a guide to PET resources, it was an information guide as **guide to PET resources, it was an information guide as**  . . . . . . well.

#### LAST OF THE HANDY SIZE OF THE HANDY SIZE. THE HANDY SIZE IS NOT THE HANDLE SIZE. LAST OF THE HANDY SIZE.

I his issue was the first where I had too much material to print, and could not afford to print and mail it all. ial to print, and could nOt afford to print and mail it all. Only about half of the material was chosen to be print Only about half of the material was chosen to be printed. The list of PET companies now covered 3 pages, with 4 columns on each page. Listing of PET programs began in this issue with FILE MANAGER, a program to help users with data files. Now, the bulk of the to help users with data files. Now, the bulk of the  $GALE$  I I E was helpful information and programming tips. My mail was increasing and many people were tips. My mail was increasing and many people were sending in information to print for the benefit of my sending in information to print for the benefit of my readers. I was very happy with the generally enthusiastic and friendly attitude of most PET users. It really tic and friendly attitude of most PET users. [t really seemed that we had a PET community.

MAJOR TURNING POINT. decided to double A MAJOR TURNING POINT. [ decided to double the size from 5^x8^ to 8'/2xl 1. The GAZETTE had by the size from *51Jz x8'/z* to *81Jzx* <sup>11</sup> . The GAZETTE had by now become a magazine. I converted my mailing list and arranged for another company to manage it for me. and arranged for another company to manage it for me.

Advertisers in this first large size issue were lucky. Advertisers in this first large size issue were lucky. They paid for <sup>a</sup> full SVix&Vi page ad and received an ad They paid for a full *51Jz x81Jz* page ad and received an ad twice that size, due to the page size doubling. I now had over <sup>25</sup> reviews printed, and several more that didn't **over 25 reviews printed, and** *several* **morc that didn't**  get included until the next issue. The cover now was **get included until the next issue. The cover now was a**  beautiful photo of the PET in outer space, which de beautiful photo of the PET in outer space, which [ designed. I am very happy with that cover photo. The workings of the PET were also uncovered and ma workings of the PET were also uncovered and a machine language program listing was included. chine language program listing was included.

Perhaps the most significant change was that I now was using my PET to do my magazine. I had a Word Processing Program and printer. If it weren't for that Processing Program and printer. [f it weren't for that [ would not have been able to keep up the GAZETTE. would not have been able to keep up the GAZETTE.

THE BEST. Due to requests for back issues which no longer were available I decided to compile all my pre vious information together with my new information **vious information together with my new information**  and publish a BEST OF THE PET GAZETTE. I print ed 4,000 copies of this <sup>100</sup> page book. It included over ed 4,000 copies of this 100 page book. It included over 100 product reviews, 20 program listings, and a ton of information. Company addresses were printed along the left side of 9 consecutive pages so as to be easy to flip through to find any company's address. Copies of this through to find any company's address. Copies of this excellent resource and information guide are still available from COMPUTE at \$10 each. able from COMPUTE at \$ 10 each.

SPRING '79 ISSUE. The GAZETTE now in SPRING '79 ISSUE. The GAZETTE now included art work and parts of it were typeset. Almost <sup>60</sup> cluded art work and parts of it were typeset. Almost 60 more products were reviewed. now was receiving re **more products were reviewed. I now was receivi ng** e~ views in the mail from enthusiastic readers. Some re **views in** the mail **from enthusiastic readers. Some** re~ views came on tape, which provided data for my Word views came on tape, which provided data for my Word Processor Program. I then could print out the review on my printer in any size column to fit the space available my printer in any size column to fit the space available on the page. on the page.

SUMMER '79. This issue brought all the prob SUMMER '79. This issue brought all the problems to a head. It took almost 2 months to get it back from the printer, and another month before it was mailed by the company managing my subscription list. had ed by the company managing my subscription list. I had no control over all these delays, and was very frustrated. This, combined with being overworked and hav trated. This, combined with being overworked and having to spend the majority of my time with "business" **ing to spend the majo rity of my time with ubusiness"**  rather than with "computing" led to sad state of af **rather than with ucomputing" led to a sad state of** af~ fairs. The quality of my writing could not remain high when I had only enough time to put out first drafts, which were then printed. This is far from ideal. But by which were then printed. This is far from ideal. But by now there were thousands of PET users depending on now there were thousa nds of PET users depending on the GAZETTE and I did not have the heart to just quit. Small System Services called . What do you know! They were interested in publishing the GAZETTE. After were interested in publishing the GAZETTE. After a few letters and phone conversations it was decided that **few letters and phone conversations it was decided thar**  they could carry on the GAZETTE and improve it im they could carry on the GAZETTE and improve it immensely. How could I refuse that? The GAZETTE now reached its turning point, and it looked like a turn for the BEST. the BEST.

THE NEW PET GAZETTE. Small System Ser THE NEW PET GAZETTE. Small System Services now is publisher of the PET GAZETTE. They de vices now is publisher of the PET GAZETTE. They decided to change its name to COMPUTE, the Journal for cided to change its name to COMPUTE, the Journal for Progressive Computing. Emphasis on the PET remains, Progressive Computing. Emphasis on the PET remains, but other <sup>6502</sup> computing systems will also be covered, but other 6502 computing systems will also be covered, including the new, not yet released ATARI! In addition including the new, not yet released AT ARI! In addition to all that, COMPUTE will have its own booth at three to all that, C OMPUTE will have its own booth at three major fall computer shows (Boston, Atlanta, Philadel major fall computer shows (Boston, Atlanta, Philadelphia). The fall super issue of COMPUTE looks promis phia). The fa ll super issue of COMPUTE looks promising indeed, with about 10,000 copies to be distributed. ing indeed, with about 10,000 copies to be distributed. All this, and it should get even better. Watch for my program review roundup in the next issue. I'll be here, program review roundup in the next issue. I'll be here, hope you will be too. hope you will be too.

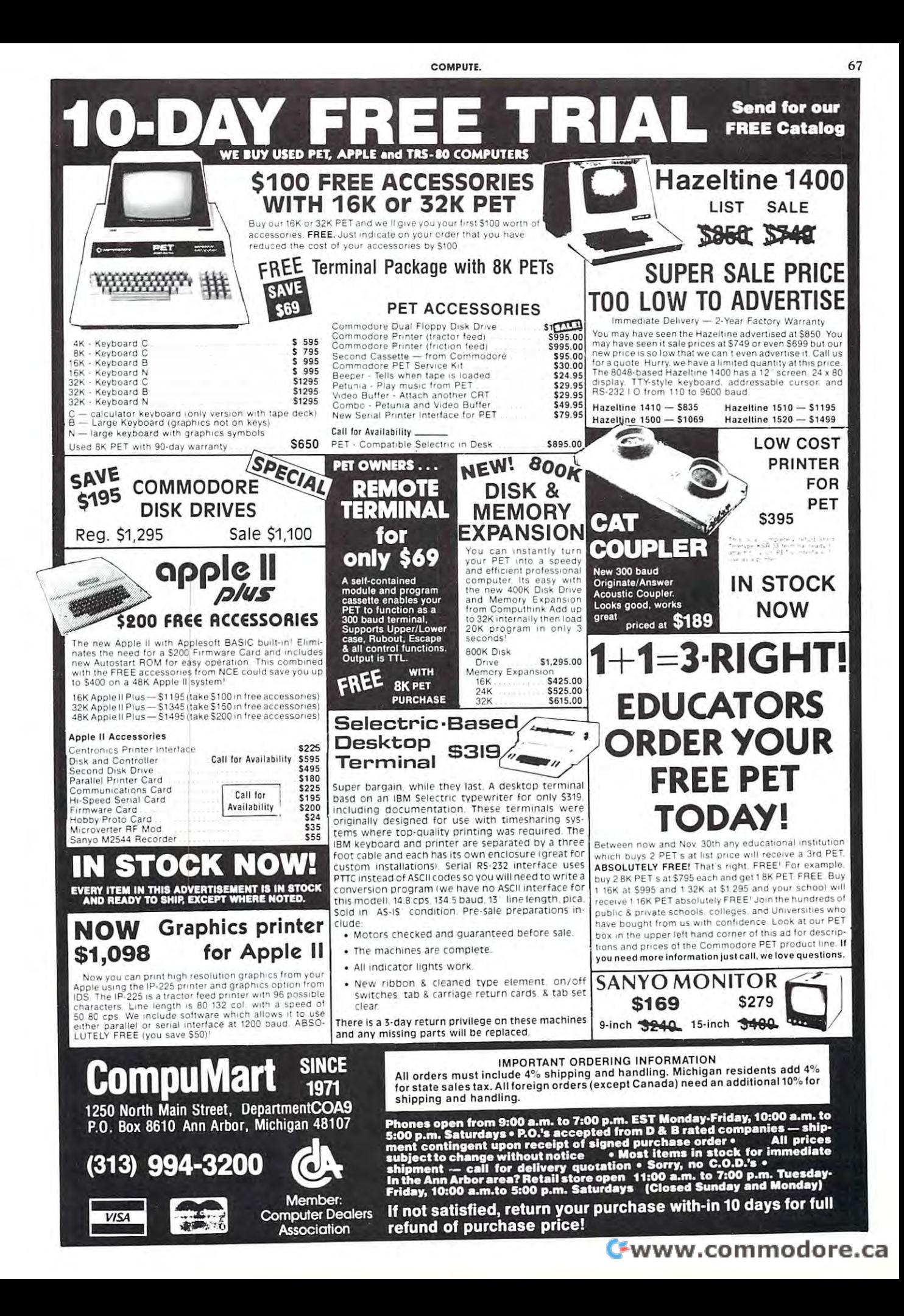

000

004B-

### **PET In Transition** Jim Butterfield, Toronto

transition is very discussion in the PET GAZETTE is very appropriate in the PET GET COMPUTER IN 1999 IN 1999 IN priate, because the PET itself is in the PET in the PET is in the PET in the PET in the PET in the PET in the P ucts and new software are going to change the nature of **ucts and new softwa re arc going to change the nature of**  the machine. Old hands at PET system use will have to A transition issue of the PET GAZETTE is very appropriate, because the PET itself is in transition. New prod**learn new tricks.** 

lot of "old" software won't work on the new ma **A lo <sup>t</sup>**of "old" **software won't work o n the new rn a;**  chines. Those chess and music playing programs, for ex chines. T hose chess and music playing programs, for example, can't make the transition in their present form. **ample , can't make the transition in their present form.**  Many of the POKEs and PEEKs have shifted to new lo Many of the POKEs and PEEKs have shifted to new locations. System in the USR and WAIT community will need to the USR and WAIT community will be a state of the US reworking. The contract of the contract of the contract of the contract of the contract of the contract of the cations. SYS, USR and WAIT commands will need reworking.

changes. new memory arrangement eliminates screen **changes. A new memo ry arrangement eliminates screen**  hash. The screen can no longer be blanked, so that cer hash. The screen can no longer be blanked, so that certain special effects {explosions, etc.) are difficult to tain speci al effects (explosions, etc.) are difficult to achieve. The character generator has changed, giving achieve. The character generator has changed, giving an unfamiliar reversal of upper and lower case. The memory expansion edge connector is physically differ memory expansio n edge connector is physically different; it appears as if Commodore doesn't intend it to be **cnt; it appears as if Co mmodo re doesn't intend it to be**  user accessible any more. Instead, a "mother board" architecture is hinted at; and empty ROM sockets sug architecture is hinted at; and empty RO M sockets suggest that new software may be forthcoming. An assembler? New languages? It's anybody's guess right now. bler? New languages? It's an ybody's guess right now. The machines themselves have a few hardware

Further hardware changes are rumoured. Most of Further hardware changes are rumo ured. Most of the ones I hear are associated with screen format changes (80 characters? Colour? Programmable changes (80 characters? Colour ? Programmable characters?) and the characters? In the control of the control of the control of the control of the control of characters?)

With all these changes, what should the PET owner With all these changes, wh at should the PET owner do? Stay with his original machine? Retrofit with the do? Stay with his original machine? Retrofit wit h the new ROM chips? Buy the new model?

My recommendation is this: upgrade with new **My recommendation is this: upgrade with new**  ROMs, or buy new unit; but either way, take the **ROMs, o r buy a new unit; but either way I take the**  plunge. Tou if want the new model if you are strong on large keyboards, green screens, and/or ROM expansion large keyboards, green screens, and/ or RO M expansion capability; otherwise, stay with your existing machines **capabil ity; otherwise , stay with your existing machines**  but fit the new ROM programs. but fit the new ROM programs.

There's too much good stuff in the new software to There's too much good stuff in the new software to hold back. The limit on array size is lifted; tape files be hold back. The limit o n array size is lifted; tape files behave correctly; the IEEE-488 bus works better; the have correctly; the IEEE-488 bus works better; the built-in Machine Language Monitor is very valuable; built-in Machine Language Monitor is very valuable; you can now pull the computer out of <sup>a</sup> total crash you can now pull the computer out of a total crash without losing memory; and numerous little improvements have been made.

Commodore may introduce more ROM's in the fu Commodore may introduce more ROM's in the future. But believe that they won't tinker with lower ture. But I believe that they won't tinker with lower memory (locations  $0$  to  $1023$  decimal) to any great extent. So an upgrade which is made now should last for a while.

Commercial software houses will have to wrestle Commercial software houses will have to wrestle with the upgrade, of course. Buyers will have to closely with the upgrade, of course. Buyers will have to closely examine programs on sale to make sure that they are **examine programs on sa le to make sure that they are**  compatible with their computer model. "AC/DC" programs, which will run on any existing ROM, will be grams, wh ich will run on any existi ng RO M, will be a help (I understand that such version of Microchess help (I understand th at such a version of Microchess will soon be available). Eventually, believe that the up will soon be available). Eventually, I believe that the upgraded ROMs will become standard, and most software graded ROMs will become standard, and most software will be written for them; the original ROM will fade out of the picture of the picture. The picture of the picture of the picture of the picture of the picture of the p of the picture.

Clubs, and newsletters like The PET GAZETTE, C lubs, and newsletters li ke The PET GAZETTE, will also need to cope with this transition. Programs and **will also need to cope with this transitio n. Programs and**  techniques will have to be carefully identified: which ROM set will they work on? Where possible, two ver ROM set will they work on? Where possible, two versions will be desirable.

Eventually hopefully all settlements of the control settle back into the control settle back into the parties of tion fully on the main objective: making it do the jobs Eventually  $-$  hopefully  $-$  we'll all settle back into a **standard machine. And then we can focus our attenwe want to do .** 

for ROM upgrade on PET computers Memory locations **Memo ry locations fo r RO M upgrade on PET computers** 

Jim Butrerfield, Toronto **Jim Butterfield, Toronto** 

.ca

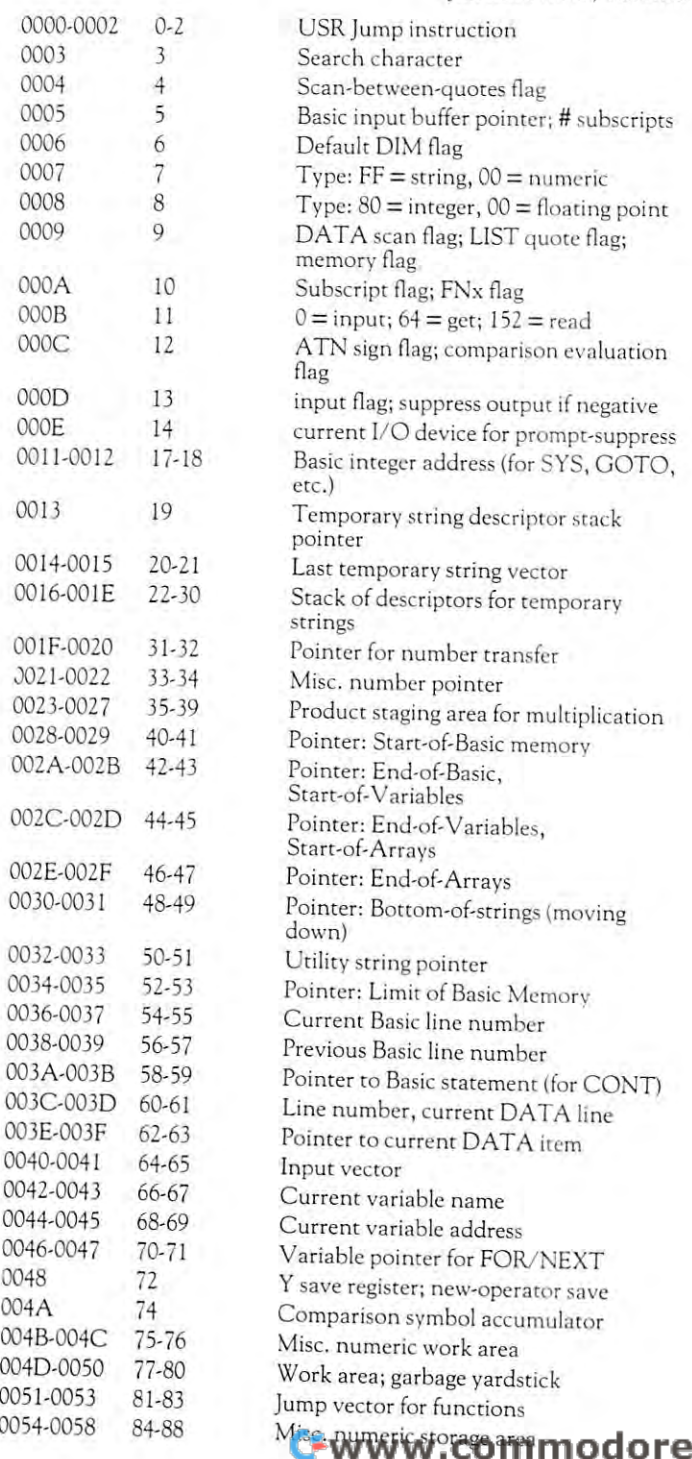
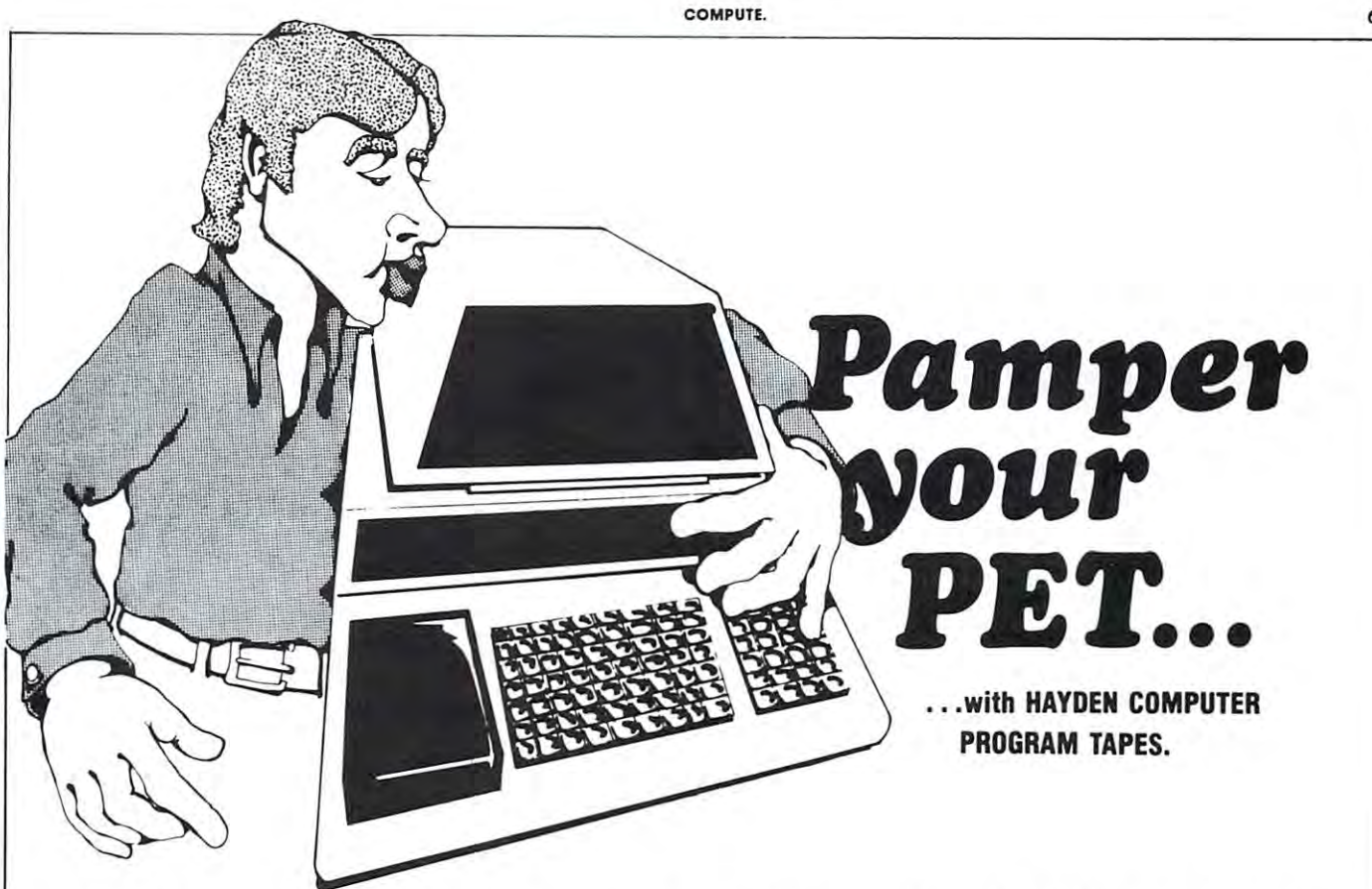

Indulge your PET with complete, ready-to-run, bug-Indulge your PET with complete, ready-to-run , bugfree programs that are recreational, educational, and free programs that are recreational , educational, and just plain fun! Full documentation accompanies each just plain fun! Full documentation accompanies each tape or can be found in books with the same title tape or can be lound in books with the same title (available separately). And, they come with a warranty against manufacturer's defect. ranty against manufacturer's defect.

Hayden publishes new programs every month. Just Hayden publishes new programs every month. Just look at what you can spoil your PET with now ... look at what you can spoil your PET with now.

BACKGAMMON... The classic game of skill and **BACKGAMMON ...** The classic game of skill and luck played between you and a preprogrammed opponent. Full documentation included (FDI). #02507, ponent. Full documentation included (FOI). #02501 , \$10.95 \$10.95

BATTER UP!!... Action-packed baseball with **BATTER UP!! ...** Action-packed baseball with 3 levels of display. It will challenge your reaction time levels of display. It will challenge your reaction time and logic. FDI. #02801, \$10.95 and logic. FOI. #02801, \$10.95

COMPLEX MATHEMATICS... programs that **COMPLEX MATHEMATICS ...** 8 programs that give the user the ability to perform computations of give the user the ability to perform computations of complex numbers in BASIC rather than in FOR complex numbers in BASIC rather than in FOR-TRAN. FDI. #01201, \$14.95 TRAN , FOI. #01201, \$14.95

**CROSSBOW...** Features a target game that, besides offering hours of fun, teaches fractions in an sides offering hours of fun, teaches fractions in an exciting and competitive environment. Includes 3 levels of play. FDI. #02701, \$9.95 els 01 play. FOI. #02701 , \$9.95

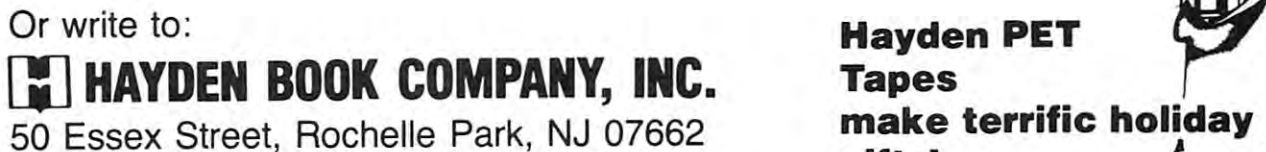

ENGINEERING MATHEMATICS ... Con tains 8 programs useful to the engineer such as; Integration by Simpson's Rule, Quadratic Equations Integration by Simpson's Rule, Quadratic Equations (covering all root cases), etc. FDI. #01301, \$14.95 (covering all 3 root cases), etc. FOI. #01301, \$14.95 **ENGINEERING MATHEMATICS - 1... Con-**

GAME PLAYING WITH BASIC (3 separate **GAME PLAYING WITH BASIC (3 separate**  tapes)... Features educational and recreational **tapes)** .•• Features educational and recreational programs. Separate book covers all 3 tapes, #5109-3, \$7.95. Tape 1, #00201; Tape 2, #00301; #5109-3, \$7.95. Tape " #00201; Tape 2, #00301; and Tape 3, #00401, \$9.95 each and Tape 3, #00401 , \$9.95 each

programs useful to anyone who wishes to improve programs useful to anyone who wishes to improve their math skills and accelerate their computations. their math skills and accelerate their computations. FDI. #01101, \$14.95 PDI. #12.95 PDI. #12.95 PDI. #12.95 PDI. #12.95 PDI. #12.95 PDI. #12.95 PDI. #12.95 PDI. #12.95 PDI. #12.95 PDI. #12.95 PDI. #12.95 PDI. #12.95 PDI. #12.95 PDI. #12.95 PDI. #12.95 PDI. #12.95 PDI. #12.9 **GENERAL MATHEMATICS-1 ...** Provides 15 FOI. #01101, \$14.95

MAYDAY... An exciting and fast-moving airplane **MAYDAY ••.** An exciting and fast-moving airplane flight simulation. It takes concentration, judgment, flight simulation. It takes concentration, jUdgment, and agility to avoid crashing! FDI. #02601, \$9.95 and agility to avoid crashing! FOI. #02601, \$9.95

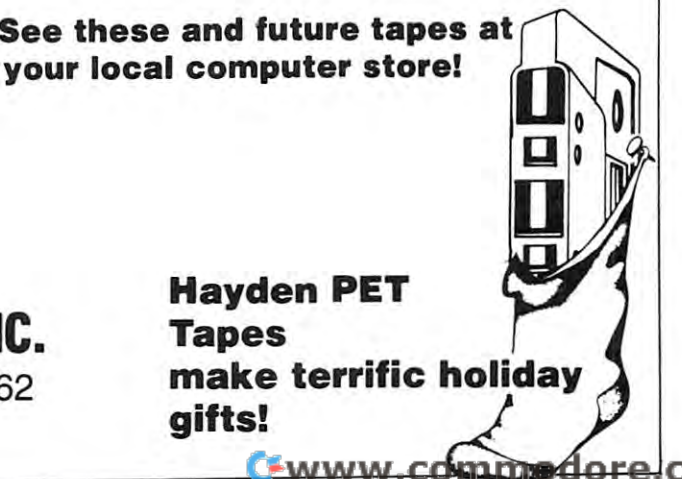

COMPUTE. 70 **COMPUTE.** 

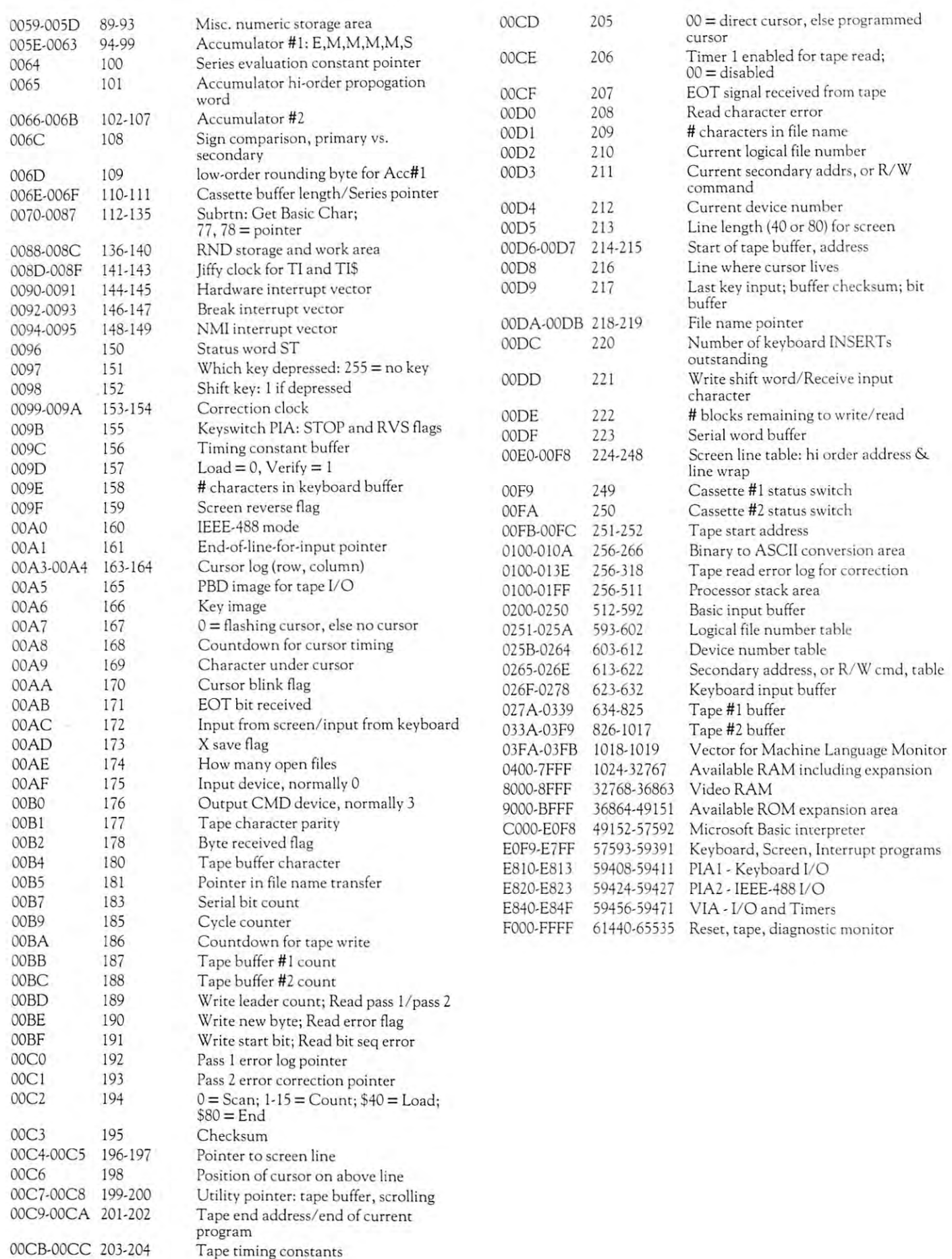

#### Commodore Perspective Perspective Perspective Perspective Perspective Perspective Perspective Perspective Pers **A Commodore Perspective**

Commodore's new marketing moves (whether "reactive" or plan **Commodore's new marketing moves (whethe r "reactive" or** an~ ned) are exciting old time PET owners and dealers alike. In example, **ned) are exciting old time PET owners and dealers ali ke. In example,**  their recent service seminars have been provided at no charge to **thei r recent service seminars have been provided at no charge to**  dealers (with rhe exception of personal expenses) ... and Commo **dealers (with the exception of personal expenses) ... and** Commo~ dore is providing breakfast, lunch, materials 6k service manuals at **dore is providing** breakfast, lunch, **materials & service manuals at**  no cost'. welcome start ... our plandits to whoever's responsible at **<sup>110</sup>***cose!* **A welcome start ... our plandits to whoever's responsible at**  Commodore, In this article, Bob Crowell provides an interesting and interesting and interesting and interesting overview/perspective, and the perspective experience of the perspective experience of the perspective, and the **Commodore. In this article, &b Crowell provides an interesting overview/ perspective.** 

Robert J. Crowell, and the company of the company of the company of the company of the company of the company of the company of the company of the company of the company of the company of the company of the company of the New England Electronics Co., Inc. New Engla nd Electronics Co., Inc. <sup>679</sup> Highland Avenue 679 Highl and Avenue Needham,MA02194 Robert J. Crowell President Needham, MA 02 194

The history of the Commodore PET computer is a veryinteresting and mostly unknown story. For the benefit interesting and mostly unknown story. For the benefit of the vast group of Commodore PET owners, here is of the vast group of Commodore PET owners, here is a brief history, from the author's experience, on the evo **brief history, from the author 's experience, on the** evo~ lution of the Commodore PET. lution of the Commodore PET.

The story of the Commodore PET computer began The story of the Commodore PET computer began in 1974. MOS Technology, a semiconductor research and manufacturing company in Norristown, PA., was **and manufacturing company in Norristown, PA ., was**  partially purchased by Commodore. This purchase gave partially purchased by Commodore. This purchase gave Commodore a new technological 'pool' to draw from. In 1975, the founders of MOS Technology, some of whom were from the Motorola <sup>6800</sup> (microprocessor) whom were from the Motorola 6800 (microprocessor) design group, felt that they could improve on the <sup>6800</sup> design group, felt that they could improve on the 6800 microprocessor. The resultant research and develop microprocessor. The resultant research and development led to the announcement of a whole new series of integrated circuits, the <sup>6500</sup> series. The <sup>6502</sup> CPU integrated circuits, the 6500 series. The 6502 CPU "Computer on chip" microprocessor and future CPU "Computer on a chip" microprocessor and future CPU of the PET was born. The announcement of this family of the PET was born. The announcement of this fam il y of chips did not arouse much excitement except in engi of chips did not arouse much excitement except in engineering circles. As the product data sheets on this new neering circles. As the product data sheets on this new family of chips were circulated, engineers spent many famil y of chips were circulated, engineers spent many hours discussing the future applications of the <sup>6502</sup> hours discussing the future applications of the 6502 CPU, PIAs, VIAs, and other esoteric technological CPU, PIAs, VIAs, and other esoteric technological marvels. marvels.

At this time, during early 1976, the microcomputer At this time, during early 1976, the microcomputer industry consisted of a relatively small number of engineering type hobbyists happily assembling a few microcomputers (the first microcomputers were produced in **computers (the first microcomputers were produced in**  kit form). Soon various articles began appearing that kit form). Soon various articles began appeari ng that heralded the availability of microcomputers for heralded the availability of microcomputers for everyone. **everyone.** 

How many of these "computers on board" would **How many of these IIcomputers on a board" would**  sell? No one at that time could estimate the market for a technologically new product like microcomputers. As technologically new product like microcomputers. As advertisements on this new product continued circulating, the infant "hobbyist" market began clamoring for ing, the infant "hobbyist" market began clamoring for attention by ordering thousands of these units, mostly on a cash prepaid basis. Send in your funds and wait three to six months for your unit to arrive! **three to six months for your unit to arr ive!** 

During this period the engineers at MOS Technol During this period the engineers at MOS Technology, having recently been acquainted with this new in ogy, having recently been acquainted with this new industry, announced that they would introduce a new

computer on board called the KIM-1. The KIM-1, computer on a board called the KIM-I. The KIM-I, with the 6502 as the CPU/brain, became a success before the first unit came off the assembly line. The 'father fore the first unit came off the assembly line. The 'father unit' of the PET was born.

Thousands upon thousands of KIM's were subse Thousa nds upon thousands of KIM's were subsequently sold as the hobbyist, industrial, and education quently sold as the hobbyist, industrial, and educational markets adopted the KIM-1 with open arms. Remem al markets adopted the KIM-l with open arms. Remember, the KIM-1 was designed for easy use. All you had ber, the KIM-l was designed for easy use. All you had to do was hook up your own power supply, hook up a cassette, and away you went happily programming in **cassette, and away you went happily programming in**  hexadecimal format! Even at this early stage it was evi hexadecimal format! Even at this early stage it was evident to some people that the KIM's days were number dent to some people rhat the KIM's days wete numbered. Sooner or later the various markets demanding the ed. Sooner or later the various markets demanding the KIM-I would become semi-saturared.

During the introduction of the KIM, a vague shape began forming in the mind of senior engineer at MOS. Why not design a KIM-like unit that would contain a power supply, an interpretive language (basic) to allow non-technical people to program it, CRT video allow non-technical people ro program it, a CRT video display, and a keyboard? Could a product like that be sold? Who would buy it? How would the unit be sold? Who would buy it? How wou ld the unit be began forming in the mind of a senior engineer at marketed?

As the KIM-1 enjoyed a vast amount of success, MOS Technology was selling integrated circuits for use MOS Technology was selling integrated circuits for use in calculators and other products. (All you Apple own in calcularors and other products. (All you Apple owners can thank MOS Technology for the <sup>6502</sup> Micropro ers can thank MOS Technology for the 6502 Microprocessor!) Enter Commodore in <sup>a</sup> big way! Commodore, cessor!) Enter Commodore in a big way! Commodore, a customer and partial stockholder of MOS, was one of cusromer and partial srock holder of MOS, was one of the earliest manufacturers of handheld calculators. the earliest manufacturers of handheld calculators. MOS Technology had the chip development and man MOS Technology had the chip development and manufacturing capabilities to produce chips in large quanti ufacturing capabilities ro produce chips in large quantities but did not have a consumer-oritned marketing staff. Commodore did not have any large chip manufac staff. Commodore did not have any large chip manufacturing capability but was essentially marketing firm and containing firm and containing firms and with offshore calculator manufacturing capabilities. with offshore calculator manufacturing capabilities. The match was obvious and very quick "takeover" **The match was obvious and a very quick "takeover"**  was arranged. The result was that Commodore became was artanged. The result was that Commodore became vertically integrated company, designing and manu a vertically integrated company, designing and manufacturing chips on one end and selling the finished factu ring chips on one end and selling the finished product on the other end. This vertical integration, is vertical integration, integration, in conjunction with the overseas arms of Commodore, **conjunction with the overseas arms of Commodore,**  laid the foundation that allowed Commodore to an laid the foundation that allowed Commodore ro announce that an entirely new product was coming. By **nounce that an entirely new product was coming. By**  December of 1976, Commodore's stock had jumped December of 1976, Commodore's srock had jumped turing capability but was essentially a marketing firm product on the other end. This vertical integration, in from  $4\frac{1}{2}$  to 7.

Who would buy the unit? At what price? What do Who would buy the unit ? At what price? What do we call it? As this new unit would probably be sold di we call it? As this new unit would probably be sold directly to users in the home, an acceptable name had to rectl y ro users in the home, an acceptable name had to be created. Remember, in 1977, very few people had be created. Remember, in 1977, very few people had a firm understanding of this new market, and the general firm understanding of this new market, and the general consensus was that the lion's share of the market would consensus was that the lion's share of the market would be people utilizing the unit for 'personal' transactions. be people utilizing the unit for 'personal' transactions. Since computers were 'scary' to the average person (they **Since computers were 'scary' to the average person (they**  fill entire rooms and cost millions of dollars, don't fill entire rooms and cost millions of dollars, don't they?), <sup>a</sup> nice, comfortable product name had to be they?), a nice, comfortable product name had to be created. The name Personal Electronic Transactor was created. The name Personal Electronic Transacror was quite mouthful, but as was originally planned, the quite a mouthful, but as was otiginally planned, the acronym P.E.T. became the accepted name. acronym P.E.T. became the accepted name.

The original pricing of the unit was announced in the unit was announced in the unit was announced in the unit was announced in the unit of the unit of the unit of the unit of the unit of the unit of the unit of the unit o middle at \$495 for the 4K RAM unit of the price at the price of the price of the price of the price of the price of the price of the price of the price of the price of the price of the price of the price of the price of th quickly went to \$595 for the 4K unit and a \$795 8K (optional and the set of the set of the set of the set of the set of the set of the set of the set of the set of the set of the set of the set of the set of the set of the set of the set of the set of the set of the set of th The original pricing of the unit was announced in mid-1977 at \$495 for the 4K RAM unit. The price **tional) unit was announced.** 

The industry scoffed and said it couldn't be done at The industry scoffed and said it couldn't be done at that price. Well, basic marketing philosophy (and good that price. Well, basic marketing philosophy (and good corporate management) dictates that if you come out at **corporate management) dictates that if you come out at**  the lowest possible price point, with good possibility of the lowest possible price point, with a good possibility of mass market, you make small profits (if any) at the be a mass market, you make small profits (if any) at the beginning, and you make it up in future large volume pro ginni ng, and you make it up in future large volume production. Of course, a low price also helps to preclude market entry from competitors. An ulterior pricing mo **market entry from competitors. An ulterior pricing mo·**  tive may have been to announce a price that would remain stable. In the mid 1970's the pricing in the calcu main stable. In the mid 1970's the pricing in the calculator market continuously decreased as companies **lator marker continuously decreased as companies**  'skimmed' the market with one lower price point after 'skimmed' the market with one lower price point after and the top to the top to the second complete regular decreases in price, the second control of the second control of the second control of the second control of the second control of the second control of the second contr purchasing public began waiting for lower prices before purchasing public began waiting for lower prices before they purchased. If the PET was announced at higher they purchased. If the PET was announced at a higher price, say at \$1195 and then dropped to \$995 and then price, say at \$ 11 95 and then dropped to \$995 and then again to \$795 the market would possibly have waited for again to \$795 the market would possibly have waited for even lower price points. As the PET, by its very nature, even lower price points. As the PET, by its very nature, would have much longer product life cycle than cal would have a much longer product life cycle than a calculator product, a stable pricing policy became an important consideration. another. Due to these regular decreases in price, the **portant consideration.** 

In June of 1977, Commodore unveiled the PET at In June of 1977, Commodore unveiled the PET at the Consumer Electronics Show in Chicago. There was the Consumer Electronics Show in Chicago. There was the PET, amidst all the Commodore calculators. The the PET, amidst all the Commodore calcul ators. The public went wild. personally stood there and like many public went wild. I personally stood there and like many others wrote out check (at full retail) to Commodore others wrore out a check (at full retail) to Commodore to purchase PET. watched one person purchase four to purchase a PET. I watched one person purchase four units. During the three-day Show, Commodore's stock units. During the three-d ay Show, Commodore's stock again jumped, this time to 914. again jumped, this time to 9<sup>1</sup> 4 .

Commodore original that the PETT commodore original that the PETT commodore original that the PETT commodore or was capable of the capable of the different tasks, and the capable of the special lines of the capable of the capable of the capable of the capable of the capable of the capable of the capable of the capable of the capable with the sound to be available to be available to be available. The soon to be available to be available to be available to these potential uses would, of course, require printer **these potential uses would , of course, require a printer**  as well as support from Commodore. However, Com as well as support from Commodore. However, Commodore never had chance. After Popular Science put modore never had a chance. After Popular Science put the PET on it's cover the demand for the PET exploded. the PET on it's cover the demand for the PET exploded. Commodore quoted 30-day delivery, then 60, then 90, Commodore quoted 30-day delivery, then 60, then 90, then an astounding 4-5 months! Remember, these were all prepaid orders. Commodore was inundated with all prepaid orders. Commodore was inundated with customer orders, dealer inquiries, and requests for infor **customer orders, dealer inquiries, and requests for infor**mation. Due to the size of Commodore's staff, many re **mation. Due to the size of Commodore's staff, many re**quests went unanswered, as Commodore concentrated **quests went unanswered, as Commodore concentrated**  on the task at hand — producing as many PETs as possible. The contract of the contract of the contract of the contract of the contract of the contract of the contract of the contract of the contract of the contract of the contract of the contract of the contract of the Commodore originally announced that the PET was capable of handling many different tasks, especially with their "soon to be available" 2020 printer. Many of then an astounding 4-5 months! Remember, these were possible.

As Commodore was marketing the PET directly to As Commodore was marketing the PET directly to consumers, the <sup>40</sup> to <sup>50</sup> dealer inquiries received per consumers, the 40 to 50 dealer inquiries received per day piled up. A few persistent dealers continued to **clamor for attention.** 

Due to the absolute incredible demand for the absolute demand for the demand for the second for the demand for PET, Commodore was extremely selective of it's dealers. PET, Commodore was extremely selective of it's dealers. Commodore required a service technician, a retail outlet, an excellent credit history, and a cash deposit on future orders. The cash deposit weeded out a large percentage of potential dealers and left Commodore with centage of potential dealers and left Commodore with Due to the absolutely incredible demand for the

only financially strong dealers to choose from. A tremendous and the future of the future of the periodic to the PET and to the PET and to the PET and to the PET and Commodore was required for a problem for a problem for a product of a problem of the commodored for a problem of the send certified check for a large and a large amount of money, with a large and money, with a large and with a l no idea when to expect their deposits back. The re no idea when to expect their deposits back. The required cash deposit also supplied cash deposit also supplied commodored cash deposite with the supplied commodor short-term working capital, allowing them to maximize **short·term working capital, allowing them to maximize**  production. In early 1978, as demand continued to ex production. In early 1978, as demand continued to expand, the Commodore PET dealer network was started. mendous committment to the future of the PET and to **Commodore was required for a prospective dealer to**  send a certified check for a large amount of money, with quired cash deposit also supplied Commodore with pand, the Commodore PET dealer network was started.

able to require prepayment from customers: in econom ic terms, vertical transfer of funds. Commodore re ad and a compared deposit funds and in the dealer required to a compute the dealer required to a compute the d prepayment; delivery to customers (from dealers) was prepayment; delivery to customers (from dealers) was now 30-60 days. The purchasing public prepaid and pre now 30-60 days. The purchasing public prepaid and prepaid and rose in the commodore and rose. Come the contract rose and rose and rose and rose and rose and rose and The dealers who were selected found themselves **able to require prepayment from customers: in econom· ic terms, a vertical transfer of funds. Commodore re·**  quired deposit funds and in turn, the dealer required paid. Commodore's stock rose and rose .

As volume production began in earnest, Commo dore (I assumed that with the first control of the sound of the PET of the Second that with the sound of the sound of the PET of the PET of the PET of the PET of the PET of the PET of the PET of the PET of the PET of the P production and the supply would be close to PET and the close to PET and the close to PET and the close to PET demand. Commodore had increased production, but demand. Commodore had increased production, but had not increased their marketing staff to support the large numbers of PETs being delivered. As the PET is large numbers of PETs being delivered. As the PET is a computer, many user and dealer questions arose. Most **computer, many user and dealer questions arose. Most**  of these questions went unanswered as the small mar keting staff at Commodore was taxed to the limit. In keting staff at Commodore was taxed to the limit. In order to expand the markets for the PET, a crash effort began to bring the long-awaited peripheral printer to began to bring the long-awaited peripheral printer to **As volume production began in earnest, Comma·**  dore (I assume) realized that within a year or so PET production and therefore supply would be close to PET had not increased their marketing staff to support the **of these questions went unanswered as the small mar·**  market.

Problem after problem developed, vendor designs were examined, the discarded one by one by one by one by one by one by  $\mathcal{A} = \mathcal{A}$ print head was finally accepted and Commodore and Commodore and Commodore and Commodore and Commodore and Commodore and Commodore and Commodore and Commodore and Commodore and Commodore and Commodore and Commodore and Comm nounced that the long awaited printer would go into the long awaited printer would go into the long and complete would immediate production with deliveries commencing in <sup>a</sup> **immediate production with deliveries commencing in a**  few months. After this public announcement, in Janu few months. After this public announcement, in January of 1978, Commodore found that the print head ary of 1978, Commodore found that the print head they had selected did not perform with the selected did not perform with the specified specified and specified engineering parameters. The print head mechanism de engineering parameters. The print head mechanism developed problems after continuous use. An increase in price was announced hoping (I assume) that the extra price was announced hoping (I assume) that the extra projected profits would justify a quick re-engineering of the unit. However, this was not to happen. The print the unit. However, this was not to happen. The print head problem, coupled with other problems was enough head problem, coupled with other problems was enough to force Commodore to cancel the <sup>2020</sup> printer. Back to to force Commodore to ca ncel the 2020 printer. Back to the drawing board. Within a few months, Commodore announced that they would come out with two new **announced that they would come out with two new**  printers, at higher prices, at some point in the future. **printers, at higher prices, at some point in the future.**  Problem after problem developed, vendor designs were examined, tested, and discarded one by one . A print head was finally accepted and Commodore announced that the long awaited printer would go into they had selected did not perform within the specified veloped problems after continuous use . An increase in

Many customers had prepaid <sup>2020</sup> printer orders Many customers had prepaid 2020 printer orders and the lack of information from Commodore on their and the lack of information from Commodore on their orders, coupled with the lack of good documentation on orders, coupled with the lack of good documentation on the PET, strained customer and dealer relations. In the the PET, strained customer and dealer relations. In the midst of all these problems, a larger problem arose. PET production was rising faster than PET demand and production was rising faster than PET demand and soon a production surplus would be created.

major corporate decision was finally made to A major corporate decision was finally made to bring in some upper echelon personnel to assist Com bring in some upper echelon personnel to assist Commodore in the transition from the marketing of the 8K modore in the transition from the marketing of the 8K PET to the marketing of the CBM business system PET to the marketing of the CBM business system (large keyboard PETs and peripherals). A secondary Cwww.commodore.ca

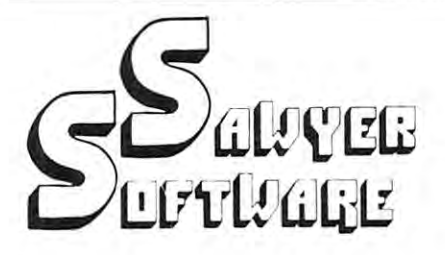

QUALITY BUSINESS SOFTWARE FOR THE COMMODORE PET "''

#### ■& ACCOUNTING PACK *'¢r* ACCOUNTING PACK 1-

Accounting Pack is general ledger package designed for small businesses and homeowners. Accounting Pack 1 Is a general ledger package designed lor small businesses and homeowners. statement (current ytd, previous month ytd and<br>current month), balance sheet (current month and reports that can be generated. The system uses an<br>unique single-entry bookkeeping system and can and up to 40 different accounts. Each period's<br>data is kept on convenient cassette tapes. Utilizing general ledger entries for the month from Assets<br>to Expenses or stop in midstream and view one<br>particular account. Or the user can type in an account<br>name such as "Advertising" and view the entries for that month. The Accounting Pack 1 program ncludes a checkbook reconcilation routine which aids n finding checkbook errors. It contains check journal, genera; ledger, income statemen t (current ytd, previous month ytd and current month), balance sheet (current month and previous month). There are 15 commands and 6 reports that can be generated. The system uses an unique sln gle~ntry bookkeeping system and can hold up to 50 entries per period (month, week, day)<br>and up to 40 different accounts. Each period's<br>data is kept on convenient cassette tapes. Utilizing the general ledger command Ihe user can view the general ledger entries for the month from Assets to Expenses or stop in midstream and view one particular account. Or the user can type in an account name such as " Advertising " and view the enlries

\$25.00 \$25.00

described in one word: Fantastic. Any who has pre-<br>pared a balance sheet manually will have a slight heart<br>murmurupon using the Accounting Pack. It is amazing<br>that the program fits in 8K. I would say the Accounting Pack is useful and could justify the price of a PET unto<br>Itself for any small business.'' Review in BEST OF PET GAZETTE "Accoun ting Pack I by SAWYER SOFTWARE can be described in one word: Fantastic. Any who has pre-<br>pared a balance sheet manually will have a slight heart<br>murmur upon using the Accounting Pack. It is amazing<br>that the program fits in 8K. I would say the Accounting

Review In BEST OF PET GAZETTE. In a second control of the second control of the second control of the second control of the second control of the second control of the second control of the second control of the second con

Schedule Planner can be used by secretaries,<br>receptionists, housewives or anyone wanting to plan<br>and have at their fingertips their own schedule. Data entered is data: time, priority and description. The commands allow the schedule to be shown for a<br>particular day, request of time or the "viewing" of appointments according to importance. SCHEDULE PLANNER —<br>Schedule Planner can be used by secretaries,<br>receptionists, housewives or anyone wanting to plan<br>and have at their fingertips their own schedule. Data

\$15.00 ......... \$15.00

#### SCHEDULE PLANNER #2 -

Schedule Planner, but is used for one or more ndividuals. Utilizing Schedule Planner #2 a customer can call in asking when his appointment with Dr. can call In asking when his appointment with Of. Jones Is and in seconds the receptionist can give the date and time. Or Dr. Jones can find out his schedule for the day. With the viewing command, an appointment at 12:00 on <sup>a</sup> particular day will display on the screen at that time allowing receptionists and ment at 12:00 on a particular day will display on the screen al that time allowing receptionists and secretaries to validate appoint men Is. \$20.00 . .. .... . ... .... .. ....... . .. .. .. ... . \$20.00 Schedule Planner #2 includes all the features of<br>Schedule Planner, but is used for one or more secretaries to validate appointments.

#### • • • NEW • • •  $\star\star\star$  NEW  $\star\star\star$

Business Software For House, and the Marian Marian Company of the Software Forms of the Software Forms of the Compu-Thlnk Disk. Compu-Thlnk Disk .

#### GENERAL LEDGER -

Maintains data files on disk. Prints standard<br>reports - Balance Sheet, Income Statement with<br>percentages and Trial Balance. Same General Ledger as we use to maintain our financial l edger as we use to maintain our financial information. \$195.00 1195.00 Maintains data Illes on disk. Prints standard reports - Balance Sheet, Income Statement with percentages and Trial Balance. Same General information .

Computes FICA, Federal and State (calculated on percentage of gross pay and can be customized for your particular state). Prints individual employee percentage of gross pay and can be customized for your particular Slate). Prinls individual employee records for quarterly reports. Up to <sup>250</sup> employees records lor quarterly reports. Up to 250 employees PAYROLL per disk.

**\$195.00** 

#### MAILING LIST MAILING LIST-

Up to 1,000 names per diskette. Will print by key field, zip, state or code (you specify). Will interface to upcoming Accounts Receivable package. 10 upcoming Accounts Receivable package. \$195.00 

#### • • • NEW • • •  $\star\star\star$  NEW  $\star\star\star$

Business Software For Your Commodore Disk

#### GENERAL LEDGER-

GENERAL LEDGER Maintains data files on disk. Prints standard reports Balance Sheet, Income Statement with Maintains data Illes on disk. Prints standard reports · Balance Sheet, Income Statement with percentages and Trial Balance. Will Interface to percentages and Trial Balance. Will Interlace to upcoming AR and AP packages.

upcoming AR and AP packages. \$195.00 ........ ............ ............................... \$195.00

#### **PAYROLL**

Computer FICA, Federal and State (calculated on percentage of gross pay and can be customized for your particular state). Prints individual employee your particular state). Prints Individual employee records for quarterly reports. Up to <sup>250</sup> employees records for quarterly reports . Up to 250 employees per disk.

per disk. \$195.00 .... . .. .... ........................................ \$195.00

on all our PETtm cassette and disk software.<br>Include device number on all printer software. All<br>programs include documentation, are in BASIC and<br>on cassette or Compu-Think disk. When ordering disk software specify single density or dual density disk software specify single density or dual density and send Compu-Think disk serial number. Add and send Compu-Thlnk disk serial number. Add *\$0.00 for disk software.* Call or write for your free brochure and hard copy<br>on all our PETtm cassette and disk software.<br>Include device number on all printer software. All<br>programs include documentation, are in BASIC and<br>on cassette or Compu-Think \$5.00 for disk software.

#### *'¢r* ACCOUNTING PACK 11-

Accounting Pack II is a much more powerful version<br>of Accounting Pack I. It has all the features of Accounting Pack I, plus up to 250 entries per period, MENU, Optional debit-credit of entries, easy addition or deletion of accounts, formatter for reports, intelli gent report generator and single entry for saios or deletion of accoun ts, formatter for reports, intelli-gent report generator and single entry for sales transactions. Accounting Pack II requires at least 8K transactions. Accounting Pack II requ ires at least 8K Accounting Pack I to Accounting Pack II data file<br>converter (free to previous owners of Accounting Pack I). additional memory for your PET. OPTIONS: 1.<br>Accounting Pack I to Accounting Pack II data file<br>converter (free to previous owners of Accounting Pack I)

AP2 also utilizes a printer for hard copies of all reports. \$45.00 ................... . ........ \$45.00 <sup>I</sup>

#### ☆ PAYROLL-

Especially designed with the small businessman in<br>mind. Utilizing cassettes can record data for any number of employees (8 employees per cassette). Computes tax information and updates totals for quarterly and yearly reports. Employees can be Computes tax information and updates lolals fO( quarterly and yearly reports. Employees can be salaried or hourly and pay periods can be either salaried or hourly and pay periods can be elther weekly, bi-weekly, semi-monthly or monthly. weekly, bi-weekly , seml.monthly or monthly \$30.00 .. \$30.00

#### PAYROLL· 16K-

Same as Payroll, but utilizes 8K additional memory in PET. Handles any number of employees by holding <sup>25</sup> employees' information per cassette. Also haa PET. Handles any number 01 employees by holding 25 employees' Information per cassette. Also has Menu.

Menu. \$45.00 \$45.00

#### $\approx$  BUSINESS ANALYSIS—

Business Analysis allows management to have Business Analysis allows management to have available to them information for financial planning decisions. Up to 4 years of balance sheet and income statement information can be entered with resultant ability and activity. The ratios generated for each<br>year are the: current ratio, acid test, debt-nw,<br>profil-nw, profit margin, sales-rec, sales-inv,<br>sales-wc, with a brief explaination of each. The<br>growth analysis gives th analysis projects figures for the next year. analysis projecls figures lor the next year. analysis in the areas of liquidity, leverage, profit-<br>ability and activity. The ratios generated for each<br>year are the: current ratio, acid test, debt-nw,<br>profit-nw, profit margin, sales-rec, sales-inv,<br>growth analysis giv \$30.00

#### BUSINESS GRAPHIC PACK 1 -

Business Graphic Pack 1 is a simple program to use,<br>but professional in output. The graph includes title,<br>labeling of axis, dual graphic ability, whether the<br>data is in Mill's, 100's or 1000's, and an optional  $x$ -axis  $=$  date and labeling of the x-axis with month entries, the X,Y value (Jan. 15, 1978 would be<br>entered as 115.78), entering if the x-axis = date, if The program also includes Nth order and Geometric<br>regression to give the user a formula for his set of Business Graphic Pack 1 is a simple program to use,<br>but professional in output. The graph includes title,<br>labeling of axis, dual graphic ability, whether the<br>data is in Mill's, 100's or 1000's, and an optional and year. Entry is as easy as typing the title, # of<br>entries, the X,Y value (Jan. 15, 1978 would be<br>entered as 115.78), entering if the x-axis = date, if the user wants crosshatching and Ihen graphing. The program also Includes Nth order and Geometric regression to give the user a formula for his set of data (if possible). \$25 00

data (if possible).

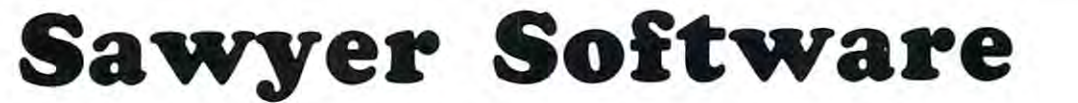

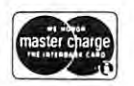

is trademark ol Commodore Business t(PET Is a trademark of Commodore Business Machines. Inc. Machines, Inc.

<sup>201</sup> Worley Road 201 Worley Road Dexter, Mo. <sup>63841</sup> Dexter, Mo\_ 63841 <del>3</del>. . . <del>. .</del> . . . . . . 314-624-7611

Dealer inquires invited. Oealer inquires invited.

Now Available for the 16K Level IITRS-80 \* Now Available 100the 16K Level II TAS-80 tm

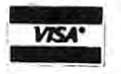

TRS-80 is a `trademark of Radio Shack a Tandy Corp.

### Isn't it about time the computer adapted to you? **Isn't it about time the computer adapted to you?**

Get a pen or pencil and print the letter  $Z$  in the box below.

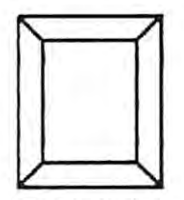

Congratulations! You just found out how easy it is to enter hand printed characters into your PET™ COMPUTER WITH TABLE FROM INNOVISION. IN TABLET from Innovision. In the Presto Presto in the Presto Presto Presto Presto Presto Presto Presto Presto Presto Presto Presto Presto Presto Presto Presto Presto Presto Prest Congratulations! You just found out how easy it is to enter hand printed characters into your  $PET^{TM}$  computer with the PrestoDigitizer<sup>TM</sup> tablet from Innovision.

The PrestoDigitizer<sup>1M</sup> lets the PET<sup>TM</sup> learn to recognize your printing style. Once you "teach" the computer your handwriting, you can save your stroke set on tape for later use.

Our recognition software is so fast Zorro wouldn't be able to get ahead of it! Print a letter and -Presto! it appears in string variable, ready to print, display, or use in your programs (our *Presto!* ' it appears in a string variable, ready to print, display, or use in your programs (our learning and recognition algorithms *combined* take only about 2K bytes of RAM).

By now you have found that most nifty peripherals cost \$500 and up. How's this for a refreshing change: The PrestoDigitizer™, completely assembled and tested, ready to plug right in to the change: The PrestoDigitizer™, completely assembled and tested, ready to plug right in to the  $\mathrm{PET}^{\mathrm{TM}}$  user port, plus a cassette with complete startup software, and full documentation including detailed instructions for writing your own programs for this tablet - the whole works will cost you only \$48.50 plus tax and shipping.

> $-1$ . **< \$50** ? .•.•

*That's right -* less than \$50 for a device that is so unique and useful we could easily charge more. At this price anyone  $\cdot$  educators, business users, home hobbyists, anyone who uses a  $\mathrm{PET^{1M}}$ , can now have the ability to communicate with the computer in a mode we all know  $\cdot$  hand printing.

So let the computer adapt  $\cdot$  after all you are the boss!

 $(PET^{TM}$  is a trademark of Commodore Business Machines, Inc. PrestoDigitizer $^{TM}$  is a trademark of Innovision. Patent pending.) of Innovision. Patent pending.)

#### ORDER FORM: SEND WITH CHECK OR MONEY ORDER TO ORDER FORM: SEND WITH CHECK OR MONEY ORDER TO INNOVISION, P.O. BOX 1317, LOS ALTOS, CA <sup>94022</sup> INNOVISION, P,O, BOX 1317, LOS ALTOS, CA 94022

الفراط لوالود والواكراك طراواتها والوالواتيان OK, Innovision  $\cdot$  I'm ready to take control of my PET<sup>TM</sup>. Ship me PrestoDigitizer<sup>™</sup> tablet(s) at \$48.50 each plus \$1.50 for shipping and handling (California residents include 6.5% tax). I have enclosed a check or money order for U.S. \$

Name: Name: ------------------------------------

Address: Address: \_\_\_\_\_\_\_\_\_\_\_\_\_\_\_ \_

City, State, ZIP: City, State, ZIP: \_\_\_\_\_\_\_\_\_\_\_\_ \_

Cwww.commodore.ca

It doesn't matter whether you remove all of the old It doesn't matter wherher you remove all of the old ROMs then insert all the new ones, or replace them one ROMs then insen all the new ones, or replace them one at <sup>a</sup> time. Just be sure to save the old ROMs in the con at a time. Just be sure to save the old ROMs in the conductive medium that can exceed the new ones. The new order that the new order that the new order of the new order be needed if something happens to the new ROMs. It be needed if something happens to the new ROMs. It may be necessary during the exchange to temporarily may be necessary during the exchange to temporarily insert some ROMs in aluminum foil to protect them from static electricity. ductive medium thac came with the new ones. They will insert some ROMs in aluminum foil to protect them from static electricity .

The position of each integrated circuit on the PET The position of each integrated circuit on the PET circuit board is designated by a letter to identify the row, followed by number to identify the column. The ROMS are located on row H, which is the third row H, which is the third row H, which is the third row H, which through going from right to left as you face your PET. through 7 going from right to left as you face your PET. To determine which ROM to put in each location in To determine which ROM to put in each location in row H, refer to Table 1. Notice the Table shows the lo row H, refer to Table 1. Notice the Table shows the locations numbered H1 through H7 going from right to left as in your PET. When you have finished installing your new ROMs, check to make sure the notched end your new ROMs, check to make sure the notched end on a second is toward the front of the front of the PET, and the PET, and the PET, and the PET, and that each is row, followed by a number to identify the column. The ROMs are located on row H, which is the third row from the front. The columns are numbered from I on each is toward the front of the PET, and that each is in the correct socket.

#### CHECKING OUT THE NEW ROMS

While the PET is still open, push down any cable connector which may have been pulled up when opening neCtor which may have been pulled up when opening the PET. Now plug the PET in and turn it on. If the the PET. Now plug the PET in and turn it on. If the READY message appears on the screen, you can close READY message appears on the screen, you can close the PET and proceed with the checkout. If it doesn't the PET and proceed with the checkout. If it doesn't

come ready, recheck the ROMs to see that each is in the EXCHANGING THE ROMS come ready, recheck the ROMs to see that each is in the proper location, especially the ROM in location H7. If proper location, especially the ROM in location H7. If TABLE I

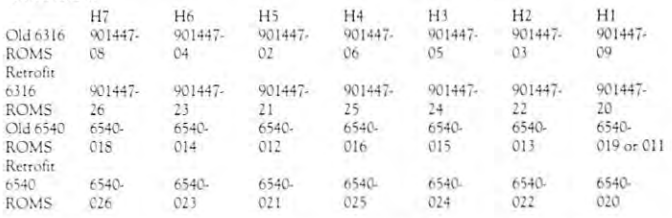

each was in the proper location, then you should re each was in the proper location, then you should remove and reinsert each ROM while checking to see if move and reinsert each ROM wh ile checking to see if any pins were bent during the first insertion. <sup>a</sup> ny pins were bent during the first insertion.

Once your PET will reset properly reset properly in the some property of the property of the property of the property of the property of the property of the property of the property of the property of the property of the p grams should verify that the ROMs have been inserted grams should verify that the ROMs have bee n inserted properly. If a program gives errors, that doesn't mean a ROM is in the wrong socket. Running programs does ROM is in the wrong socket. Running programs does not prove conclusively that no conclusively the ROMS have been conclusively the ROMS have been conclusively as damaged. much better test for damage would be to damaged. A much better test for damage would be to run the Commodore's GRAPHIC ROM TEST pro run the Commodore's GRAPHIC ROM TEST program in the diagnostic kit for the new PETs. gram in the diagnostic kit for the new PETs. Once your PET will reset properly, running some pronot prove conclusively that none of the ROMs have been

If you have any problems that you can't solve, or If you have any problems that you can't solve, or would rather not perform the installation yourself, see would rather not perform the installation yourself, see your nearest PET dealer with a service department about having them do the installation. You might also about having them do the installation. You might also find out if your local PET dealer has a copy of the GRAPHIC ROM TEST, if you don't have access to one GRAPHIC ROM TEST, if you don't have access to one otherwise.

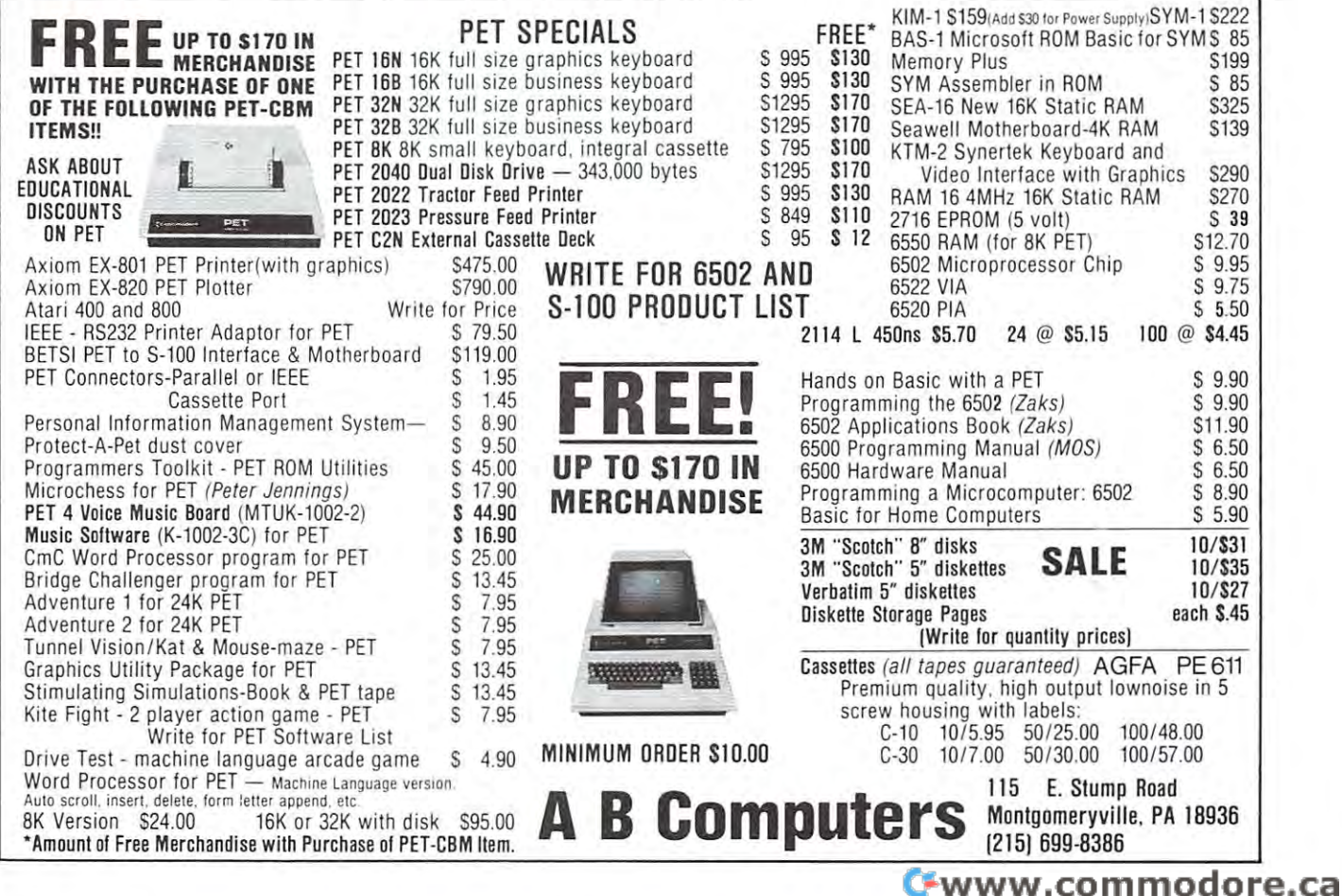

## **SCREEN PRINT ROUTINE**

#### From David Malmberg — Sphinx

General utility to print the screen using the new PET General utility to print the screen using the new PET printers, and convert from basic print format to the **printers, and convert from a basic print format to the**  PET printer format — which are far from compatible.

This routine will handle upper and lower case, as This routine will handle upper and lower case, as well as graphics and reverse fields. It can be appendix to the appendix of the state fields. It can be appended to program as <sup>a</sup> subroutine or used as stand alone **a program as a subroutine or used as a stand alone**  well as graphics and reverse fields. lr can be appended to **routine.** 

Some of the options in the routine are as follows: Some of the options in the routine are as follows:

- 1. Enhanced printing is obtained when the entry 1. Enhanced pri nting is obtained when the entry point is line <sup>63500</sup> i.e., GOSUB63500 or point is line 63500 i. e., GOSUB63500 or RUN63500.
- 2. Normal printing is obtained when the entry 2. Normal printing is obtai ned when the entry point is 63510. The course of the country of the country of point is 63510.
- 3. Number of copies is set by the variable NN in 3. Number of copies is set by the vari able NN in line 63510.
- $4.1$  Number of blank lines between copies is given copies in given and lines between  $\alpha$  and  $\alpha$  and  $\alpha$ by the limit of the for loop in line 63580. by the limit of the for loop in line 63580. 4. Number of blank lines between copies is given
- 5. Graphic or lower case modes are automatically 5. Graphic or lower case modes are automatically handled by PEEKING in LOC(59468) and for handled by PEEKING in LOC(59468) and formatting to the printer accordingly. Note!!! This matting to the printer accordi ngly. Note!!! This is used, the CHR\$( 17) is an operator of the CHR\$( 17) of the CHR\$( 17) is and CHR\$( 17) of the CHR\$( 17) of the CHR\$( routine assumes the new ROM. If the old ROM is used, switch the CHR\$(17)'s and CHR\$(145)'s in lines 63526-29.
- 6. The routine will print the entire screen or until 6. The routine will print the entire screen or until it encounters "READY." The variable JJ, speci fied in lines <sup>63520</sup> and 63570, controls the print fied in lines 63520 and 63570, controls the print line range, and could be specified by the calling line range , and could be specified by the calling program — especially if the purpose was to use BASIC AND RESIDENT PROPERTY AND RESIDENCE AND A STRUCTURE IN THE PERSON WAS ARRESTED FOR A REPORT FOR MONEY PROPERTY. it encounters a "READY." The variable II, speci**the screen as a work area to convert between**  BASIC and PET printer formats.

A word of caution — the PET printer interprets a number of characters as special control characters. number of characters as special control characters.

```
63520
6352 1 SL$ = '''' : J J =JJ + 1 : FOR KK= 1 TO 40 
 63522 WW=0 :XX=PEEK(32767+KK+40*(JJ-1))
 63523 IF XX=32 OR XX=96 THEN SL$=SL$ + CHR$ (32) : GOTO 63558
 63527 IF XX>128 AND XX<155 THEN SL$=SL$ + CHR$(17)+CHR$(XX-64) :WW=1
63530
IF WW=1 THEN 63549
6 353 0 IF \'M = l TH EN 63549 
 63541
IF XX<32 THEN SL$=SL$+CHRS(XX+64) :GOTO63549
6 3 5 41 IF x x <32 TH EN SL$=SL$+CHR$ (XX+64) , GOT06 3 5 49 
 63543 IF XX>63 AND XX<96 THEN SL$=SL$+CHR$ (XX+128) :GOTO6
 63546
IF XX>159 AND XX<192 THEN SL$=SL$+CHR$(XX-128) :GOTO63549
635 4 6 IF XX> 1 5 9 AN D XX<1 9 2 THEN SL$=SL$+CHR$ (XX - 1 2 8) , GOT063549 
 63547
IF XX>191 AND XX<224 THEN SLS=SL$+CHR$(XX) :GOTO63549
63 5 47 IF XX>1 91 AND xx <2 24 THEN SL$=SL$+CHR$( XX ) , GOT06 3 549 
 63559
IF LEFT$(SL$,6) "READY. THEN 63580
63559 IF LEFT$(SL$ , 6)= " READY . " THEN 63580 
 63560 PRINT#1,CC$;SL$
 63570 IF JJ<25 THEN 63521
NN=1 :OPEN 1,4 :FOR 11=1 TO NN
6 3 5 1 0 NN=l , OPEN 1 , 4 , FOR 11=1 TO NN 
 63524 IF XX>127 THEN SL$=SL$ + CHR$(18)
           IF REPORTS IT PEEK (594) THE REPORT OF A REPORT OF A STATE OF A REPORT OF A STATE OF A REPORT OF A STATE OF A STATE OF A STATE OF A STATE OF A STATE OF A STATE OF A STATE OF A STATE OF A STATE OF A STATE OF A STATE OF A ST
 63525 IF PEEK(59468)=12 THEN 63541<br>63526 IF XX>0 AND XX<27 THEN SL$=SL$ +CHR$(17)+CHR$(XX+64) ;WW=1
 63528 IF XX>64 AND XX<91 THEN SL$=SL$ +CHR$(145)+CHR$(XX) :WV=1
63529 IF XX>192 AND XX<219 THEN SL$=SL$ +CHR$(145)+CHR$(XX-128) :WW=1
           IF XX>63 AND XX<96 THEN SL$=SL$+CHR$(XX+128) :GOTO63549
           \sim 128 \sim 495 \mu \sim 495 \mu \sim 35 \mu \sim 35 \mu \sim 36 \mu \sim 495 \mu \sim 496 \mu \sim 496 \mu \sim 496 \mu \sim 496 \mu \sim 496 \mu \sim 496 \mu \sim 496 \mu \sim 496 \mu \sim 496 \mu \sim 
 IF XX> 127 AND XX<160 THEN SL$=SLS+CHR$(XX-64) :GOTO63549
63 545 IF XX> 127 AND xx <160 THEN SL$=SL$+CHR$(XX - 6 4 ) , GOT063549 
           IF YOU CAN A THREE INTO THE SLOW OF THE SELSE SEE THE SLOW OF THE SLOW OF THE SLOW OF THE SLOW OF THE SLOW OF
 53558 NEXT KK
63500 \text{CC} = \text{CHRS}(1)63520 JJ=O 
 63542 IF XX>31 AND XX<64 THEN SL$=SL$+CHR$(XX) :GOT063549
 635 4 3 IF x x >63 AN D XX <96 THEN SL$=SL$+CHR$ ( XX +12 8) , GOT063549 
6354 4 I F XX >95 AND XX <128 THEN SL$=SL$+CHR$ (XX+6 4) :GOT063549 
 6354 8 I F XX>2 23 THEN SL$=SL$+CHR$(XX- 64) 
 635 4 9 IF XX >1 27 THEN SL$=SL$+CHR$(146) 
 6 3 58 0 FOR PP=l TO 10 , PRINT!l , NEXT PP 
 63 5 90 NEXT II :CC$= "" : CLOSE 1
```
## **PET Resources**

Grand Rapids, Ml <sup>49510</sup> **Grand Rapids, MI 49510 A: Abacus Software**  P.O. Box 721

> Addison Wesley Publishing **Addison Wesley Publishing**  Reading, MA <sup>01867</sup> **Reading, MA 01867**

ADP Systems and the system of the system of Logan, **UT 84321**  $L = L$ **ADP Systems 95 West 100 South** 

3420Kenyon St. 2420Kenyon St. 2420Kenyon St. 2420Kenyon St. 2420Kenyon St. 2420Kenyon St. 2420Kenyon St. 2420Kenyon St. 2420Kenyon St. 2420Kenyon St. 2420Kenyon St. 2420Kenyon St. 2420Kenyon St. 2420Kenyon St. 2420Kenyon S San Diego, CA <sup>92110</sup> **San Diego, CA 92 I 10 Aladin Au tomation 3420 Kenyon Sf. # 13 1** 

Alcorn Data Services **Alcorn Data Services**  Corinth, MS <sup>38834</sup> **Corinth, MS J 34 P.O. Box 1535** 

Apparai **Apparat**  P.O.Box <sup>10324</sup> P.O. Box 10324 Denver, CO <sup>80210</sup> **Denver , CO 80Z 10** 

P.O. Box 1142 Columbia, MD 21044 Columbia, MD <sup>21044</sup> **Arcsco** 

P.O. Box <sup>4232</sup> P.O. Box 4ZJ2 Mountain View, CA <sup>94022</sup> **Automated Simulations Mountain View, CA 94022** 

13304 87 NE Kirkland, WA <sup>98033</sup> **Axcco Industries Kirkland, \YI A 98033** 

Axiom Corp. Glendale.CA <sup>91202</sup> **Glendale , CA 91202**  Axiom Corp. **5932 San Fernando Rd.** 

- Dt Biosystems Research P.O. Box <sup>160272</sup> P.O. Box 160272 **B: Biosystems Research Miami, FL 33116**
- C: CAP Electronics **C: CAP Electronics**  San Jose, CA <sup>95124</sup> **SanJose.CA 95124 1884 Shulman Ave.**

Century Research &. Mtg. **Centu ry Research & Mtg.**  48 W. 78 W. 78 W. 78 W. 78 W. 78 W. 78 W. 78 W. 78 W. 78 W. 78 W. 78 W. 78 W. 78 W. 78 W. 78 W. 78 W. 78 W. 78 Minneapolis, MN <sup>55435</sup> **Minneapolis, MN 55435**  4815 W. 77th St.

Channel Data **Channel Oma 5960 Mandarin Ave. Goleta, GA 930 17** 

**P.O. Box 368** Southampton, PA 189666, PA 189666, PA 189666, PA 189666, PA 189666, PA 189666, PA 189666, PA 189766, PA 189766 **CGRS** Microtech **Southampton. PA 18966** 

5115 Menefee Dallas, TX 75227 CMS Software

Commodore USA **Commodore - USA**  Santa Clara, CA <sup>95050</sup> **Sama Clara. CA 95050 3330 ScOtt Blvd.** 

3370 Pharmacy Ave. Agincourt, Ontario **Commodore - Canada**  Agincourt, Ontario **Canada** 

Commodore England **Commodore - England**  London, England London, England **NWI3BL 360 Euston Rd.** 

Competitive Software **Competitive Software**  2160 March Glenn Dr. (2008). The control of the control of the control of the control of the control of the co Edwardsburg, MI49112 **Edwardsburg, MI49112 21650 Maple Glen Dr.** 

Compuquote **Compuquote**  6914 Bergunster Ave. 892 Bergunster CanogaPark,CA91307 **Canoga Pa rk, CA 91J07 69 14 Berquist Ave.** 

 $Box 861-A$ Valley Forge, PA <sup>19481</sup> **Valley Forge, PA 19481 Compusean** 

Computer Project **Computer Project Peninsula School Menlo Park, CA 94025** 

Computers One/#306 Kahala <sup>4211</sup> Waialae Ave. **4211 Waialae** *Ave.*  Honolulu, HI <sup>96816</sup> **Honolulu,** HI 96816 **Computers One/#306 Kahala** 

Computer Tutor *31i* **Elm Sf.**  Helena, ARK <sup>72342</sup> **Helena, ARK 72342 Computer Tutor** 

Computhink **Computhink**  <sup>3260</sup> Alpine Rd.. **3260 Alpine Rd .** . Menlo Park, CA <sup>94025</sup> **Menlo Park, CA 94025** 

Computing Teacher/Comp Cnt **Computing Teacher/Comp Cm**  Eastern Oregon State College LaGrande, OR <sup>97850</sup> **Eastern Oregon State College LaGrande, OR 97850** 

Concordia Designs **Concordia Designs**  Scarborough, Ontario **Scarborough, Ontario**  P,O. Box 219 **Canada M 1 R 5Bi** 

Contract Constitution and Constitution and Constitution and Constitution and Constitution and Constitution and Kensington, CA <sup>94708</sup> **Kensington, CA 94708 Conley Graphics 211 Purdue Rd.** 

Connecticut Microcomputer **Connecticut Microcomputer**  150PoconoRd. **Brookfield, CT 06804 150 Pocono Rd.** 

Brook at the contract of the contract of the contract of the contract of the contract of the contract of the contract of the contract of the contract of the contract of the contract of the contract of the contract of the c Cooper Computing **Cooper Computing**  Clayton, MO <sup>63105</sup> **Clayton, MO 63 105**  Box 16082

Coyote Enterprises **Coyote Enterprises**  Coyote, CA 9501) **CoYOte, CA 9501J**  Box 101

Creative Computing **Creative Computing**  P.O. Box 789-M **P.O. Box 789·M**  Morristown, NJ <sup>07960</sup> **Morristown, NJ 07960** 

Creative Software **Creative Software**  Mountain View, CA <sup>94040</sup> **Mountain View, CA 94040**  P.O. Box 4030

Cwww.commodore.ca

Cursor **Cursor**  Goleta,CA93017 Goleta, CA 930 11 **Box 550** 

#### 78

1614 Norman Way of the Way of the Way of the Way of the Way of the Way of the Way of the Way of the Way of the Madison, WI 53705, WI 53705, WI 53705, WI 53705, WI 53705, WI 53705, WI 53705, WI 53705, WI 53705, WI 53705, WI 53705, WI 53705, WI 53705, WI 53705, WI 53705, WI 53705, WI 53705, WI 53705, WI 53705, WI 53705, WI 53705, WI

Los Angeles, CA <sup>90027</sup>

P.O. Box 92 Forest Grove, OR 97116

Forest Grove, OR <sup>97116</sup> 6278 SW 14 St. Miami, FL 33144

D&R Creative Systems St. Clair Shores, MI 4808080 and MI 48080 and MI 48080 and MI 48080 and MI 48080 and MI 48080 and MI 48080 and

425 Grove Ave. Berrien Springs, MI <sup>49103</sup>

Dallas, TX <sup>75229</sup> El Cerrito, CA 94530

Fantasy Games Software<br>P.O. Box 1683 Madison, WI <sup>53701</sup>

> Forethought Products S7O70 Dukhobar Rd. #K Eugene, OR <sup>97402</sup>

H. Geller Computer Sys. P.O. Box <sup>350</sup> New York, NY <sup>10040</sup>

> GPA Electronics<br>906 Blair Ave. Oakland, CA <sup>94611</sup> Woodbridge, VA <sup>22193</sup> Oakland, CA 946 11 \Xfoodbridge, VA 22 193

George Risk Industries GRI Plaza P.O. Box 4596 REVIEW<br>Kimball, NEB 69145 Manchester, NH 03108 NEW CL

Dave Gomberg 7 Gateview Ct.<br>San Francisco. CA 94116 San Francisco, CA <sup>94116</sup> <sup>5943</sup> Pioneer Road Dave Gomberg Microtronics \$4.95 7 Gateview Cr. 5943 Pioneer Road

H: Hayden Book Co. <sup>50</sup> Essex St. Rochelle Park, NJ <sup>07662</sup> Minds Eye Personal Software H: Hayden Book Co. Minds Eye Personal Software INC.

Don Henderson 9350BolsaAve.#8 Westminster, CA <sup>92683</sup>

Sacramento, CA <sup>95828</sup>

HUH Electronics O: P.O. Box <sup>259</sup> Fairfax, CA <sup>94930</sup>

P.O. Box 1317<br>Los Altos, CA 94022 Los Altos, CA <sup>94022</sup>

Instant Software Peterborough, NH <sup>03458</sup>

International Technical Systems International Technical Systems Berkeley, CA 94702 P.O. Box <sup>264</sup> Woodbridge, VA <sup>22194</sup>

J: James Johnson <sup>9304</sup> Emery Grv. Rd. Gaithersburg, MD <sup>20760</sup> Upland, CA 94720 Update the case of the case of the case of the case of the case of the case of the case of the case of the case

> Kilobaud – Microcomputing<br>Peterborough, NH 03458 Peterborough, NH 034588 Peterborough, NH 034588 Peterborough, NH 034588 Peterborough, NH 034588

Brent Klinchurch Los Angeles, CA 90027 Brent Klinchurch Orange, CA 9266565656565656565656

> Rexdale, Ontario Rexdale, Ontario

219 Washington Ave. 22 Washington Ave. 22 Washington Ave. 22 Washington Ave. 22 Washington Ave. 22 Washington Ave. 22 Washington Ave. 22 Washington Ave. 22 Washington Ave. 22 Washington Ave. 22 Washington Ave. 22 Washingto Chelsea, Ma 2150, Ma 22150, Ma 22150, Ma 22150, Ma 22150, Ma 22150, Ma 22150, Ma 22150, Ma 22150, Ma 22150, Ma St. Clair Shores, MI 48080 Chelsea, MA 02150 and new PETS.<br>Dr. Daley Marrix Magazine

1041 North Main Street Ann Arbor, MI 48104 Matrix Magazine

McGraw Hill.Book Company Hill.Book Company Hill.Book Dallas, TX 75229 Hightstown, NJ 08520 Ing POKE 59458,62.

> M&E Associates<br>10439 N. Stelling Rd. 1043 N.S. E. A. (1995) N.S. E. (1995) N.S. E. (1995) N.S. E. (1995) N.S. E. (1995) N.S. E. (1995) N.S. E. (199

Cupertino, CA <sup>95014</sup> Micro

So. Chelmsford, MA <sup>01824</sup> Microphys Programs

<sup>2048</sup> Ford St. Brooklyn, NY <sup>11229</sup>

300 San Mateo NE Albuquerque, NM <sup>87108</sup>

Microsoftware Systems GPA Electronics Microsofnvare Systems P.O. Box 1442 Jim Butterfield

Microtechnology Unlimited George Risk Industries Microtechnology Unlimited P.O. Box <sup>4596</sup>

Manchester, NH <sup>03108</sup>

Microtronics Hughson.CA <sup>95326</sup>

P.O. Box <sup>354</sup> Palo Alto, CA <sup>94301</sup>

<sup>3239</sup> Linda Drive  $\ldots$  wind-salement  $\ldots$ 

Nestar Systems<br>810 Garland Drive Palo Alto, CA <sup>94303</sup>

On Computing <sup>70</sup> Main Street Peterborough, NH <sup>03301</sup>

> $-$ <sup>24695</sup> Santa Cruz Hwy. Los Gatos, CA 95030

Osborne & Associates P.O. Box <sup>2036</sup> Berkeley, CA <sup>94702</sup>

If you're thinking of buying the <sup>6502</sup> Programming Man 0: Dads Reliable Softwa re K: Don Ketchum If you're thinking of buying the *6502 Programming Man-*1614 Norman Way 313 Van Ness Ave. *Hall*, which is the definitive book on machine language, Madison, WI 53705 Upland, CA 94720 Upper that the identical book is published by Com remember that the identical book is published by Com remember that the identical book is published by Commodore, by Synertek, and by Rockwell. Shop around: Commodore's price is higher than the other two. Datasoft Research Kilobaud - Microcomputing modore, by Synertek, and by Rockwell. Shop around:<br>
3360 Ley Dr. #816 Peterborough, NH 03458 Modore, by Synertek, and by Rockwell. Shop around:<br>
Los Angeles. CA 90027 Commodore's price is higher than the other two.

The book is referred to the book is referred to the property of the property and its reference, and has muddy spots, but it's complete and accurate. Any one trying to tackle machine language should have one. Dilithium Press brent Ninchurch<br>2744 Ashwood St. The book is a reference, not a teaching book, and it has muddy spots, but it's complete and accurate. Any-Forest Grove, OR 97116 Kvenich & Associates one trying to tackle machine language should have one.<br>Distinctive Interiors 15 1 Carlingview Dr. #5 Table 15 1 Carlings 15 1 Carlingview Dr. #5 Table 15 1 2001 17 1

To find out if you have anything on cassette tape: 6278 SW 14 Sr. Rexdale, Ontario To find out if you *have* anything on cassette tape : mount the tape on case on case of case the tape on the tape on case of case on D&R Creative Systems M: Mad Hatter Software then hold down the less-than (<) key. You'll see P.O. Box 402 219 Washington Ave. instantly if the tape is empty or not. Works on both old Canada M9W 5E7 mount the tape on cassette player  $#1$ , press PLAY and

> Received hot flash from the Vancouver group, but it may require little more work ... Received a hot flash from the Vancouver group,

Berrien Springs, MI 49103 Ann Arbor, MI 48104 but it may require a little more work ...<br>E: Eclectic Software McGraw Hill Book Company You can speed up the PET dramatically just by typ-<br>2830 Walnut Hill Ln. P.O. Box 446 ing POKE 59458,62.

Problems to be investigated: Excel Co. M&E Associates Problems to be investigated:

Doesn't seem to work on units with the old P.O. Box 1147 10439 N. Stelling Rd. Doesn't seem to work on units wi th the old <sup>011</sup> ROM. Why?  $011$  ROM. Why?

On other machines, there might be danger might be danger might be danger might be danger might be danger might of crashing very occasionally it hasn't hap P.O. Box 1683 8 Fourth Lane of crashing *very* occasionally - it hasn't hap- Madison, WI 53701 So. Chclm~ford, MA 0 [824 pened to me, but it seems possible when I study the system. If so, the fix is very easy; use: Forethought Products Microphys Programs study the system. If so, the fi x is *very* easy; use: 87070 Dukhob" Rd. #K 2048 Ford St. F: Fantasy Games Software Micro Micro On other machines, there might be a danger<br>P.O. Box 1683

POKE 59458,62: POKE 59456,223 Eugene, OR 97402 Brooklyn, NY [ 1229 POKE 59458,62: POKE 59456,223 which is 100% safe. Question: is this too cau G: H. Geller Computer Sys. Microsoft which is 100% safe. Question: is this too cautious? Will the single possible properties and the single possible properties of the single properties of the single properties of the single properties of the single properties of the single properties of the single prope Experiment! Supply feedback! New York, NY 10040 Albuquerque, NM 87108 Experiment! Supply feedback! tious? Will the single POKE work every time?

Jim Butterficld

REVIEW \$4.95 San Francisco, CA 94116  $H_{\text{ughson, CA}}$  95326 INTERNATIONAL TECHNICAL SYSTEMS, INC. Woodbridge, VA <sup>22194</sup> Rochelle Park, NJ 07662 Palo Aha, CA 94301 Woodbridge, V A 22194 NEW-CURSOR P.O. Box 264

NEW-CURSOR is momentary switch and resistor de Don Henderson C.W. Moser NEW-CURSOR is a momentary switch and resistor de- 9350 Bolsa Ave. #8 3239 linda Drive vice which is designed to attach easily to your PET and Westminster, CA 92683 WinstOn· Salem, NC 27106 *vice* which is designed to attach easily to your PET and David Howe **N:** Nestar Systems **g**ive you the capability of a semi-warm reset. If you lose Box 28314 810 Garland Drive your cursor, a simple press on your NEW-CURSOR Sacramento, CA 95828 Palo Alto, CA 94303 button will cause PET to reset without the shock to HUH Electronics **0:** On Computing button will ease the reset the choice of the street of **O**: On Computing your power supply and video system such as you get P.O. Box 259 Fairfax, CA 94930 Peterborough, NH 03301 when you turn your PET off and then on again.

The instructions provided are brief but clear. No I: Innovison On-line The instructions provided are brief but clear. No P.O. Box 1317 24695 Santa Cruz Hwy. soldering is required and the only tool needed is a screwdriver to open your PET. It took me (all thumbs) Los Altos, CA 94022 Los Gatos, C A 95030 screwdriver to open your PET. It took me (all thumbs) less than ten minutes to install my NEW-CURSOR Instant Software Osborne & Associates less than ten minutes to install my NEW-CURSOR Peterborough, NH 03458 P.O. Box 2036<br>Bethology CA 94707 which I received within a week of my order.

nternational Technical Systems<br>P.O. Box 264 NEW-CURSOR, do not lose information stored in Woodb NEW-CURSOR, I do not lose information stored in ridge, VA 2ZI94 the 2nd case of 2nd case in the case of the 2nd cassette buffer!

This item is MUST for anyone doing machine-9304 Emery Grv. Rd. This item is a MUST for anyone doing machinelanguage programming. Gaithersburg, MD 20760 language programming.

Cwww.commodore.ca

by Dr. Matarella by Dr. Matarella

People Computer Company P: People Computer Company 1263 El Camino Real - Box E Menlo Park, CA <sup>94025</sup> Menlo Park, CA 94025

> Personal Computing Personal Computi ng Boston, MA <sup>02215</sup> Boston, MA 022 15 1050 Commonwealth Ave.

592 Weddell Drive Sunnyvale, CA <sup>94086</sup> Sunnyvale, CA 94086 Personal Software

Pickles &. Trout Pickles & Trout Goleta.CA <sup>93017</sup> Goleta, CA 930 17 P.O. Box 1206

Pleiades Game Company Pleiades Game Company <sup>202</sup> Faro Avenue 202 Faro Avenue Davis, CA <sup>95616</sup> Davis, CA 95616

Program Design Inc. Program Design Inc. llldarCourt-Dept. <sup>110</sup> l! ldar Coun-Dept. 110 Greenwich, C. 06830 Greenwich, CT 06830

Programma International <sup>3400</sup> Wilshire Blvd. 3400 Wilshire Blvd. Los Angeles, CA <sup>90010</sup> Los Angeles. CA 90010 Programma International

Mishawaka, IN <sup>46544</sup> Mishawaka, IN 46544 PS Software House P.O. Box 966

Purser Computer Cassettes P.O. Box <sup>466</sup> P.O. Box 466 Eldorado, CA <sup>95623</sup> Eldorado. CA 95623

2512 Roblar Lane Santa Clara, CA <sup>95051</sup> Santa Clara , C A 9505 1  $O:$ Quill Software

**R:** Recreational Computing I263ElCaminoReal-BxE 1263 EI Camino Real·Bx E Menlo Park, CA <sup>94025</sup> Me nlo Park, CA 94025 R:

> Reigh Engineering Reigh Engineering <sup>635</sup> Giannini Drive Santa Clara, CA 95051 635 Giannini Drive

Mike Kichter Mike kichter <sup>2600</sup> Colby Avenue 2600 Colby A venue Los Angeles, CA <sup>90064</sup> Los Angeles. CA 90064

o: Harry Saal Harry Saal <sup>810</sup> Garland Avenue 810 Garland Avenue Palo Alto, CA 94303

S:

Sawyer Software Sawyer Software <sup>201</sup> WorleyRd. 201 Worle\' Rd. Dexter, MO <sup>63841</sup> Dexter, MO 6384 1

Steve Shaw Steve Shaw P.O.Box <sup>1707</sup> P.O. Box 1707 Tampa, FL <sup>33601</sup> Tampa, FL 33601

Skyles Electric Works Skyles Electric Works 599 N. Mathilda Ave. #26 Sunnyvale, CA <sup>94086</sup> Sunnyvale , CA 94086

Softape \$oftapc 10756 Vanowen North Hollywood, CA <sup>91605</sup> North Hollywood, CA 91605

So (threw 6206NewberryRd.#318 *6206* Nowbwy Rd. #318 Indianapolis, IN <sup>46256</sup> India napolis, IN 46256 Softbrew

Softone Sartone <sup>315</sup> Dominion Drive 315 Dominio n Drive Newport News, VA <sup>23602</sup> Newport News. V A 23602

Softouch Softouch Box <sup>422</sup> Box 422 Logan, UT <sup>84321</sup> Logan, UT 8432 1

Softside Software <sup>305</sup> Riverside Drive 305 Riverside Drive New York, NY <sup>10025</sup> New York, NY 10025 Softside Software

Software Shoppe Software Shoppe P.O. Box271Dept.G Berwyn.IL <sup>60402</sup> P.O. Box 271 Dept. G Berwyn, ll 60402 Software Industries

902 Pinecrest Richardson, TX <sup>75080</sup> Richardson, TX 75080

Speakeasy Software Speakeasy Software Kemptville, Ontario Kemptvillc, Ontario Box 1220 Canada

4327 East Grove St. Phoenix, AZ <sup>85040</sup> Phoenix, AZ 85040  $S<sub>S1</sub>$ 

Warren Swan Warren Swan <sup>15933</sup> S.Gove Ave. 15933 S. Gove Ave. Oak Forest, IL <sup>60452</sup> Oak Forest, IL 60452

2020 Milvia St. <sup>2020</sup> Milvia St. Berkley, CA 94704 Sybex

Services, Services, Inc., Inc., Inc., Inc., Inc., Inc., 900-902 Spring Garden St. 900-902 Spring Garden St. Greensboro, NC <sup>27403</sup> Greensboro, NC 27403 Small System Services, Inc.

Blue Ridge Summit, PA <sup>17214</sup> Blue Ridge Summit, PA 17214 T: Tab Books P.O. Box 40

> Technical Hardware, Inc. Technical Hardware, Inc. P.O. Box <sup>3609</sup> P.O. Box 3609 Fullerton,CA <sup>92634</sup> Fullerton, CA 92634

3G Company 3GCompany Gaston,OR97119 Gaston, OR 97 119 Rr. 3· Box 28A

TNW Corporation TNW Corporation <sup>4805</sup> Mercury St. 4805 Mercu ry St, San Diego, CA <sup>92111</sup> San Diego, CA 92! II

Total Information Services Tota l Information Services P.O. Box <sup>921</sup> P.O. Box 921 Los Alamos, NM <sup>87544</sup> Los Alamos, NM 87544 Tycom Tycom

<sup>68</sup> Velma Ave. 68 Velma Ave. Pittsfidd,MA01201 Pittsfield, MA OIZOJ

- W: Roger Walton Box <sup>503</sup> Box 503 Bethany, OK 73008
- X: X&Y Enterprises P.O. Box <sup>796</sup> P.O. Box 796 Huntsville, AL <sup>35804</sup> Huntsville, AL 35804
- L\ Zephyr Software Z: Zephyr Software Boneta, CA 92002 ZZYP Data Processing ZZYP Data Processing 2313 Morningside P.O. Box 713

Bryan, TX <sup>77801</sup> Bryan, TX 77801

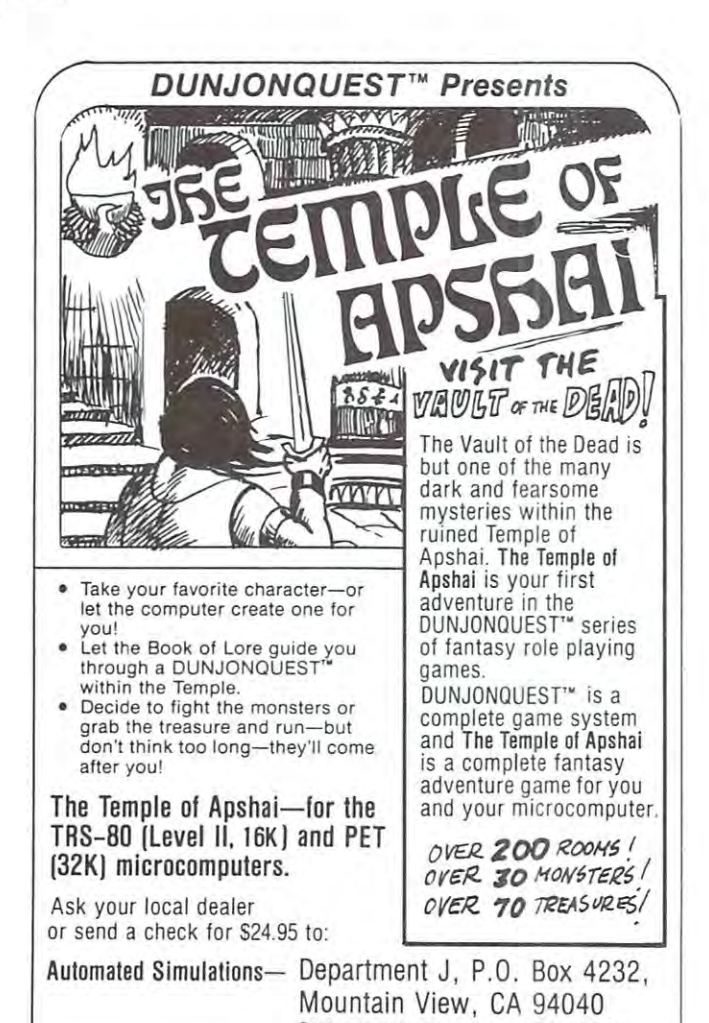

California residents please add 6% sales tax.

#### CASSETTE FORMAT REVISITED FOR A RANGE CASSETTE FORMAT REVISITED

Pulse position modulation is used in the PET (cries of Pulse position modulation is used in the PET (cries of 'what's that?'). At regular intervals byte marker pulse 'what's that ?'). At regular intervals a byte marker pulse is written on the tape, followed by bit pulses, the is written on the tape, followed by bit pulses, the elapsed time defining the '0' or \*1.' This method has sev elapsed time defining the '0' or 'I.' This method has several advantages. Because the bit pulses are referenced to eral advantages. Because the bit pulses are referenced to the byte marker, data is fairly immune to variations in tape speed. If bits do not follow the marker, there has tape speed. If 8 bits do not follow the marker, there has been an error. been an error.

Three time periods are defined:  $Long(L) = 336$  $\pm$  5uS (1.49kHz), Medium (M) = 256  $\pm$  5uS  $(1.49kHz)$ , Short  $(S) = 176 \pm 5uS$  (2.84kHz), and these are used to define a Word Marker  $=$  LLMM,  $T = MMSS$  and  $0' = SSMM$ , where LLMM means: long 'l,' long '0,' medium '1,' med '0.' Now to words,  $\text{ASCII 'A'} = 01000001$  which, when preceded by the word marker and terminated with odd parity gives word marker and terminated with odd parity gives

LLMMMMSSSSMMSSMMSSMMSSMM SSMMMMSSSSMMMMSS LLMMMMSSSSMMSSMMSSMM

 $\cdot$  mkr 1000000101 $\cdot$ gives a character length of 8.96mS. Note 8 bits plus parity to accommodate graphics. Now since it is inefficient to start and stop the tape for each character, they are stored in memory (635-825 for each character, they are stored in memory (635-825 or 827-1017 for  $= 1$  or  $= 2$ ) until sufficient to make up a block of data. will deal with programs later as they dif-block of data. I will deal with programs later as they dif-

#### C www.commodore.ca

fer from data. Now since data blocks are 191 by the 191 by the 191 by the 191 by the 191 by the 191 by the 191 Each block is written twice and if an error is found in the first block, the second is used. On the correct block, the correct the correct only if the correct  $\sim$  100  $\sim$   $\sim$   $\sim$   $\sim$ sponding byte in both blocks is in error can we not re fer from data. Now since data blocks are 191 bytes each a further check is possible (long or short block error). the first block, the second is used. Only if the corresponding byte in both blocks is in error can we not re**cover data.** 

run up to speed and the interblock gap is there to allow run up to speed and the inter block gap is there to allow for this. If we try to read the tape while the motor is still for this. If we try to read the tape wh ile the motor is still accelerating, errors are likely to occur. If the first byte or two are not recognized, the block is discarded. Should this contain the mark for end-of-file (EOF) or end-oftape (EOT) the PET would crash. Owing to bug in the operating system that is the inter-block gap is too short... It is to shortly inter-block gap is too short... It is relatively simple to turn the cassette motor on before the buffer is full and patches for this have been printed the buffer is fu ll and patches for this have been printed in IPUG circulars but most comprehensively in the TIS in !PUG circulars but most comprehensively in the TIS **Now the crunch. The cassette motor takes time to**  two are not recognized, the block is discarded. Should this contain the mark for end-of-file (EOF) or end-oftape (EOT) the PET would crash. Owing to a bug in the operating system the inter-block gap is too short ... It is relatively simple to turn the cassette motor on before Workbooks.

Two more definitions: Block end marker LLP and market the season of the finition of the season of the season of leader, Leader over <sup>50</sup> cycles of shorts. Two more definitions: Block end marker  $=$  LL plus leader, Leader  $=$  over 50 cycles of shorts.

HEADER &

#### PROGRAM FILE DATA FILE END

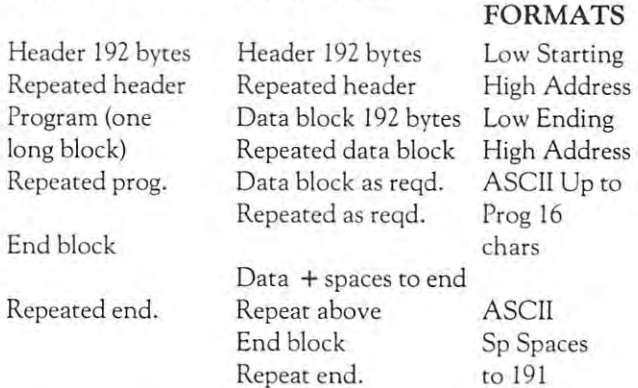

#### ALL BLOCK TYPES

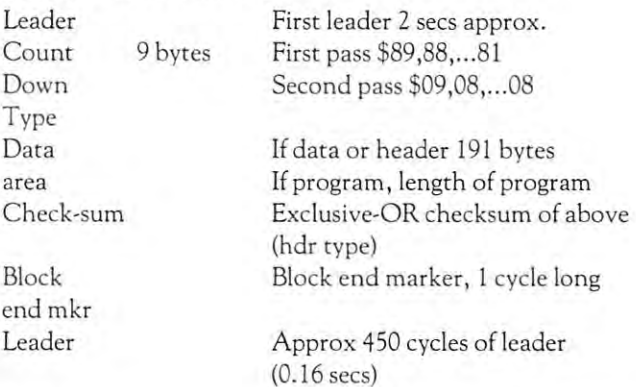

 $\mathcal{C}^{\text{max}}$  , which is the set of  $\mathcal{C}^{\text{max}}$ Reprinted by permission: Norman Basson, Independent PET Users Group of **Repri nted by permission: Norman Basson, Independent PET Users Group of**  England **England** 

Elliam Associates (24000 Bessemer Street, Woodland Elliam Associates (24000 Bessemer Street, Woodland Hills, CA 91367) offers cassette labels on pinfeed backing. feed backing.

These white Cassette Labels are removable and These white Cassette Labels are removable and come one label wide on fanfold, pinfeed backing. come o ne label wide on fanfold, pinfeed backing.

Prices start at \$5.90 per <sup>100</sup> and \$27.00 per 500. Dealer and large quantity discounts are available. Dealer and large quantity discounts are available. Prices start at \$5 .90 per 100 and \$27.00 per 500.

#### **PET' MACHINE LANGUAGE GUIDE**

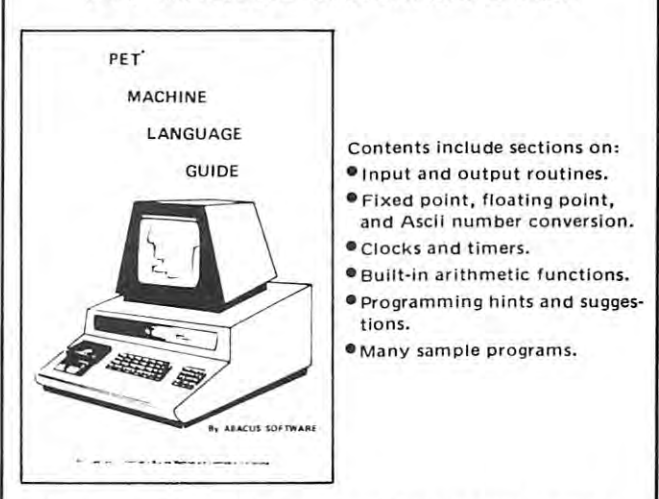

If you are interested in or are already into machine language **If you are interested in or are already into machine language**  programming on the PET, then this invaluable guide is for your and the PET's built-in routines are fully built-in routines are fully in routines are fully and the PETTY detailed so that the reader can immediately put the reader can immediately put the readers of the readers of the read **programming on the PET, then this invaluable guide is for you. More than 30 of the PET's built·in routines are fully detailed so that the reader can immediately put them to good**   $\mathsf{H}\mathsf{S}\mathsf{R}$ .

Available for \$6.95 .75 postage. Michigan residents please **Available for \$6.95 + .75 postage. Michigan residents please**  include 4% state sales tax. VISA and Mastercharge cards accepted and experimental and experimental interesting and experimental and experimental and experimental and discounts are available. **discounts are available. include 4% state sales tax. VISA and Mastercharge cards accepted· give card number and expiration date. Quantfty** 

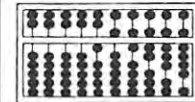

**ABACUS SOFTWARE** P. O. Box 7211 Grand Rapids, Michigan 49510

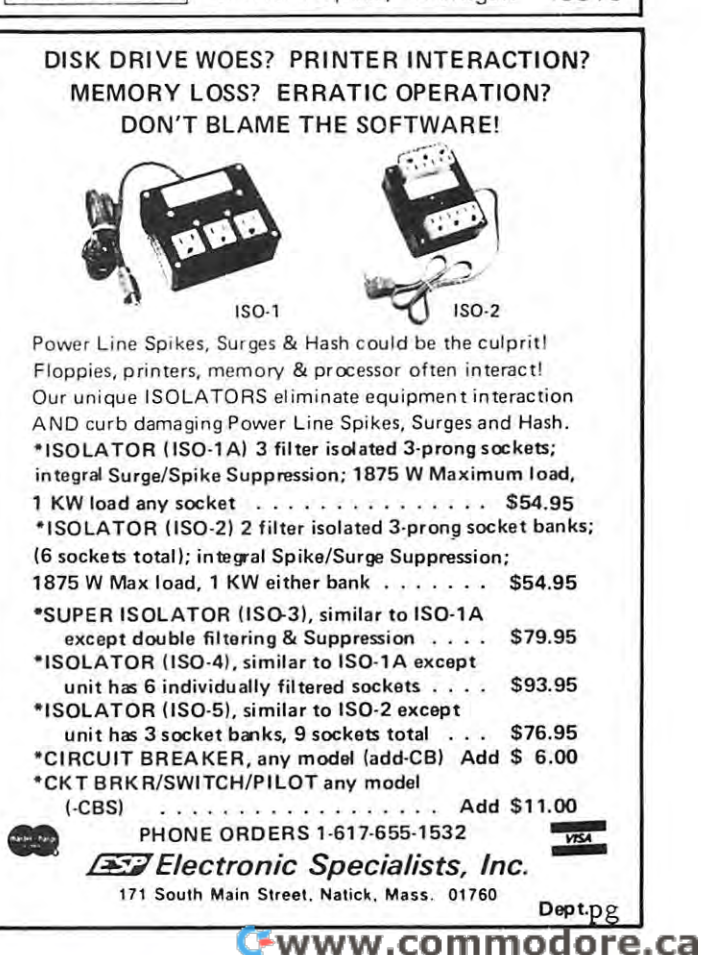

Dear Len, **Dear Len,** 

just finished reading the latest Gazette. You're get I just finished reading the latest Gazette. You're getting better each time, and this one continues the trend. It brings up many points I'd like to discuss; as usual, you **It brings up many poin ts I'd like [0 discuss; as usual, you**  are free to publish any or all of this note. **ting better each time, and this one continues the trend.**  are free to publish any or all of this note.

First, on the subject of program protection, agree **First, on the subject of program protection , I agree**  with one of your correspondents in the correspondent that the corresponding that the complete that the correspondents protection. Recognize that I say that as one who has software on the market and hopes to make some money from it. But it as a personal computer business, the general computer business of the general computer of the g eral cases and the like should not be to make should not be to make the like should not be to make the top of living at programming. First, any program produced on cassette can be duplicated; audio techniques will always cassette can be duplicated; audio techniques wi ll always work, and piracy is therefore always possible. More gen work, and piracy is therefore always possible. More generally, if you had perfect protection technique, you could not make the duplicates to distribute to exploit it! could not make the duplicates to distribute to exploit it! Thus, one depends on the honesty of the buyer and onreasonable pricing. That is, if someone makes product which is worth the money (e.g., Microchandist, Microchandist, Microchandist, Microchandist, Microchandist, Microch user will be willing to pay for it. On the other hand, if user will be willing to pay for it. On the other hand, if one is ripped off for \$20 for software not worth \$5, one one is ripped off for \$20 for software not worth \$5, one gets mad. Therefore, it is necessary that the programs be gets mad. T herefore, it is necessary that the programs be priced in accordance with their worth. have reviewed a lot of PET software recently, and have found none to be underpriced. have found <sup>a</sup> lot to be overpriced, and underpriced. I have found a lot to be overpriced, and would expect it to be stolen. **would expect it to be stolen. with one of your correspondents in not promoting that**  software on the market and hopes to make some money from it. But in the personal computer business, the general case of games and the like should not be to make a erally, if you had a perfect protection technique, you **reasonable pricing. That is, if someone makes a product**  which is worth the money (e.g., Microchess 2.0), the **priced in accordance with their worth. I have reviewed** 

In reviewing the programs, I have come across several 'protected' against copying. Of course, they aren't eral 'protected' against copying. Of course , they aren't safe from duplication, but they are difficult to change. safe from duplication , but they are diffi cult to change. So, when they are close to being right, or to being mar So, when they are close to being right, or to being marketable, they are not work they are the effort the effort the effort just to reject them, and pass on the comments if you care to **reject them, and pass on the comments if you care [0**  bother. But the main reason for not protecting code is bother. But the main reason for not protecting code is to make it accessible to the user. The best computer to make it accessible to the user. The best computer game I've even played is Thomas I've even a substance of the education of the even in the even can Covitz. (It's for sale by Programma, but this is not a plug!) Even that program needed a few fixes (initialize the random number seed, poke 59468, improve the hu the random number seed, poke 59468, improve the human interface) before it was put on the market. If he **man interface) before it was put on the marker. lfhe**  had protected the program, that would have been im had protected the program, that would have been impractical. And, on my big PET, want to add some practical. And, on my big PET, [want to add some graphics, improve the machine algorithm, etc. That ex graphics, improve the mach ine algorithm, etc. That exercise should be encouraged, not suppressed. For exam ercise should be encouraged, not suppressed. For example, some of my simple games give the user directions for ple, some of my simple games give the user directions for changes which may personalize the product. That mat changes which may personalize the product. T hat matters to me, primarily to persuade the game player that he/she can be game maker. My philosophy is known he/she can be a game maker. My philosophy is known to you from HUNT, and I'm glad to say that the people to you from HUNT, and I'm glad to say that the people at Programma have been happy to cooperate with me; **at Programma have been happy to cooperate with me;**  none of my software will be guarded against user modifi none of my software will be guarded agai nst user modification. Recognizing that that means possible loss of in cation. Recognizing that th at means possible loss of income to a young, struggling company, l am very appreketable, they are not worth the effort to fix. Better just game I've ever played is Thousand Miles by Frank ciative of their attitude.

On to the disc question. Commodore seems to have solved the hardware problems; my discs are doing fine. solved the hardware problems; my discs are doing fine. File handling is excellent, although a bit tedious. The essence of the DOS isn't really here yet, although the essence of the DOS isn't really here yet, although the On to the disc question. Commodore seems to have

version have would be good start if it didn't have **version I have would be a good start if it didn't have a**  significant bug is a summer that the bug is either out by the bug is either out by the bug is either out by the bug is either out by now or will be soon, and the new version should be **workable. I am working on a very sophisticated library** system now, which looks as though it will hold all of my system now, wh ich looks as though it will hold all of my 10,000 or so classical recordings on single disc, with [0,000 or so classica l recordings on a single disc, with access by soloist, conductor, etc. So far soloist, and so good, and so far soloist and soloist have all but one of the major software elements com pleted. (That one, to merge files, should be done this we we went to the trying at Commodore at Commodore at Commodore now, although the commodore now, although the they still are still and in successive in successive the customers in successive the customers in successive the very well. Surprise? Oh, come on now! **very well. Surprise? Oh, come on now!**  significant bug. I assume that the bug is either out by **no w or will be soon, and the new version should be**  access by soloist, conductor, etc. So far so good, and I have all but one of the major software elements completed. (That one, to merge files, should be done this week.) They are trying at Commodore now, although **they still aren't succeeding in supporting the customers** 

#### Since the since the control of the since of the since of the since of the since of the since of the since of the since of the since of the since of the since of the since of the since of the since of the since of the since Sincerely, Mike Richter

fessional Development System. Using the standard fessional Development System. Using the standard S100 microcomputer bus, the system features the S [00 microcomputer bus, the system features the CGRS 6502/S100 MPU Board. Additional boards in this multi-card computer consist of: the CGRS Multiple this multi-card computer consist of: the CGRS Multiple I/O Board, S100 Disk Controller Board, S100 Disk Controller Board and 16K Controller Board and 16K Control RAM Board. All boards are mounted in a 10 slot S100 Mainframe leaving room for expansion and experiment **Mainframe leav ing room for expansion and** xperiment~ CGRS MICROTECH has announced a 6502 Pro-I/O Board, a S100 Disk Controller Board and a 16K al hardware.

The CRS-DOS operating system and disk operat The CRS-DOS operating system and a disk operating package complete with Editor/Assembler are ing package complete with Editor/ Assembler are standard.

The <sup>6502</sup> PDS comes with dual minifloppy (5") or The 6502 PDS comes with dual minifl oppy (5") or dual full size (8") flows that the minimife system of the minimizers of the minimizers of the minimizers of the minimizers of the minimizers of the minimizers of the minimizers of the minimizers of the minimizers of the mi sells for \$2500 and the full size floppy based system sells for \$3300. Available options include a hardware DMA Front Debug Panel (\$250), additional 16K RAM (\$350), Front Debug Panel (\$250), additional 16K RAM (\$350), digit Basic interpreter (\$250), Pragmatic Designs 9 digit Basic interpreter (\$250), Pragmatic Designs DBM-1 ROM simulation (\$270), and an internal Video States (\$270), and \$270, and \$270, and \$270, and \$270, and \$270, and \$270, and \$270, and \$270, and \$270, and \$270, and \$270, and \$270, and \$270, and \$270, and \$270, and \$2 Terminal (\$650). A set of manuals is available separately for \$25. For additional information, contact: CGRS ly for \$25. For additional information, contact: CGRS Microtech, P.O. Box 368, Southampton, Pa. <sup>18966</sup> Microtech , P.O. Box 368, Southampton, Pa. 18966 (215) 757-0284. (215) 757-0284. (215) 757-0284. (215) 757-0284. (215) 757-0284. (215) 757-0284. (215) 757-0284. (215) 757-0284. (215) 757-0284. (215) 757-0284. (215) 757-0284. (215) 757-0284. (215) 757-0284. (215) 757-0284 dual full size (8") floppy disks. The minifloppy system DBM-1 ROM simulator (\$270), and an internal Video (2 15) 757-0284.

#### INTERNATIONAL TECHNICAL SYSTEMS, INTERNATIONAL TECHNICAL SYSTEMS, CONSTRUCTION CONTINUES INTO THE TRANSPORTER OF Woodbridge,VA <sup>22194</sup> Woodbridge, VA 22 194 Review NEW-CURSOR INTERNATIONAL TECHNICAL SYSTEMS, Box 264

Cursor, not to be confused with the cassette magazine **Cursor, not to be confused with the cassette magazine**  of that name, is <sup>a</sup> reset button to clear program or stop **of that name , is a reset button to clear a program o r stop**  crashed program without turning off the PET's power. a crashed program without turning off the PET's power. This little \$4.95 device consists of pushbutton switch This little \$4.95 device consists of a pushbutton switch mounted with sticky tape and two jumpers with alligator clips — one grounded to a board mounting screw, the other going to certain resistor on the board itself. other going to a certain resistor on the board irself.

Installing cursor takes just <sup>a</sup> jiffy and it works Installing cursor takes just a jiffy and it wor ks exactly as advertised. One push of the button and you exactly as advertised. One push of the button and you arc back to the 'bytes free' message on the PET screen. are back to the 'bytes free' message on the PET screen. Cursos is worth and while convenience and well-worth the well-worked and well-worth the well-worked and wellprice. **price .**  Cursor is a worthwhile convenience and well-worth the

John Hirsch

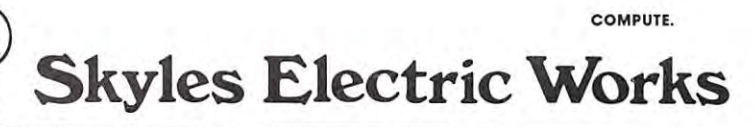

# You love your PET, but you'll **You love your PET, but you'll**  love it more with this BigKeyboard? **love it more with this BigKeyboard?**

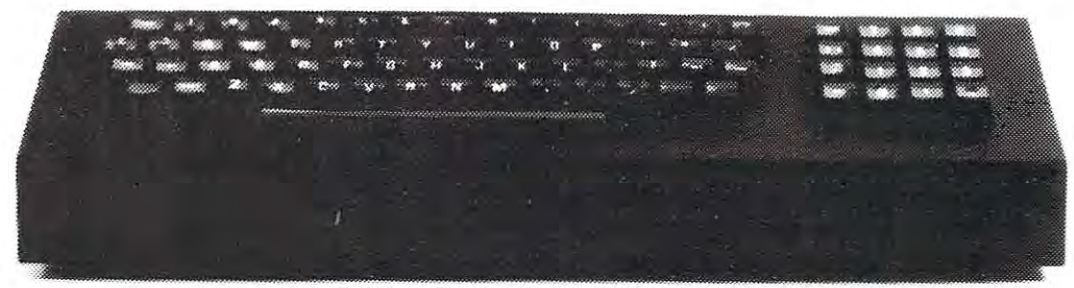

74KB 74KB Big KeyBoards @ \$125.00 (Plus \$5.00 shipping & handling)

The Skyles Big KeyBoard<sup>IM</sup>. More than 15 inches wide. A layout nearly identical to the PET Keyboard and with *all* functions—alpha, numeric, graphics, special symbols, lower case alpha-on full-sized, almost plump, graphi cs, special symbols, lower case alpha - on fu ll-sized, almost plump. key-tops double-shot to guarantee lifetime durability. key-tops double-shot to guara nt ee lifetime durability.

### Would you like to turn on your PET **Would you like to turn on your PET**  and see this \* COMMODORE BASIC \* ... and see this 31743 BYTES FREE

**READY** m

8KB 8K Memory Expansion Systems @ \$250.00 (Plus \$3.50 shipping & handling)

- 16KB 16K Memory Expansion Systems S450.00 (Plus S5.00 shipping S5.000 shipping handling) 16KB 16K Memory Expansion Systems @ \$450.00 (Plus \$5.00 shipping & handling)
- 24KB 24K Memory Expansion Systems @ \$650.00 (Plus \$5.00 shipping & handling)

Skyles Memory Expansion Systems are complete; nothing more to buy. • First quality static RAMs • Solid soldered on first quality glass epoxy board • Separate PET Adapter Printed Circuit Board connects directly to data bus on your PET-no rat's nest of hang Printed Circuit Board connects directly to data bus on your PET - no rat's nest of hanging hand-wiring • Ribbon cable and 50 pin connectors that keep your PET open to the outside world (one on the  $8KB$ ; two on the 16KB and 24KB).

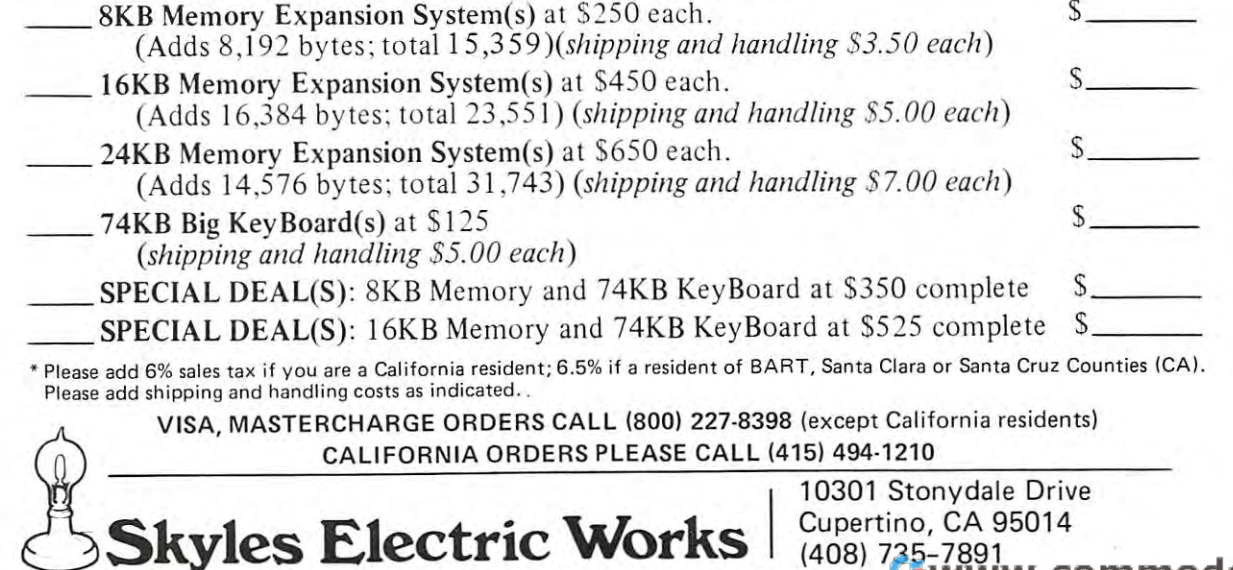

Skyles Electric Works

Actual size **Act ual size S** 

www.commodore.ca

83

### The Petro Trace For The Petro Trace For The Petro Trace Petro Trace Petro Trace Petro Trace Petro Trace Petro T **Trace For The PET**

tirett cutler have conditional statement such as: 30 17 Arvida C ircle Brett Butler **Mississauga, Ontario**  Canada L5N 1R6

[ wished I had a TRACE program when I first got my  $100$  IF A  $> 5$  I HEN

TRACE allows you to actually see Basic executing.  $\hskip1cm$  with A 5 or over you'll see: 100 IF A  $>$  5 THEN It resides in the high end of memory, occupying less [t resides in the high end of memory, occupying less

It displays each line as it's inperpreted. This means values that are being input. [t displays each line as it's inperpreted, This means that it shows the actual Basic commands being per- TRACE comes as <sup>a</sup> Basic program, which POKEs that it shows the actual Basic commands being performed, rather than just listing the line. If part of a line the machine language instructions into the proper

 $\mathbb{R}^n$  PRINT ANY SIZE MEMORY THAT IS FITTED . .  $\blacksquare$ 3 PRINT "THIS VERSION WORKS ONLY WITH" ON, ION OF MOFE: INACE WIII DE packed into the right PRINT"ORICINAL PETS USE ANOTHER" place. 5 PRINT"VERSION FOR THE NEW (16K,32K) MACHINES" 10 DATA-343,162,5,189,181,224,149, 194,202,16,248,169,239,133,210,96 II DATA173,-343,133,134,173,-342,133, 135,169,255,133,124,160,0,162 <sup>12</sup> DATA3,134,125,162,3,32,-272,208, 249,202,208,248,32,-272,32,-272 12 DATA3 , 134,125 , 162 , 3 , 32 ,-272 , 208 , 249 ,2 02 ,2 08 , 248 , 32 ,- 27 2 , 32 ,- 272 <sup>13</sup> DATA76,106,197,162,5,189,-6,149, 194,202,16,248,169,242,133,210,96 1 3 DATA76 , 106,197 ,1 62 , 5 , 189 ,-6 ,1 49 , 194 , 202 ,1 6 , 248 ,1 69 , 242 , 1 33 , 210 , 96 <sup>14</sup> DATA230,124,20S,2,230,125,177,124, 96,230,201,20 8,2,230,202,96,32 14 DATA230 ,12 4 , 208 , 2 , 230 ,1 25 ,17 7 ,1 24 , 96 , 230 , 201 , 208 , 2 , 230 , 202 , 96,32 <sup>15</sup> DATA197,0,8,72,133,79,13 8,72,152, 72,166,137,165,136,197,77,208,4 1 5 DATA1 97 , 0 , 8 , 72 ,1 33 , 79,138 , 72,1 52 , 7 2 ,1 66 ,1 37 , 16 5 ,1 36 , 197 , 77 , 208 , 4 <sup>16</sup> DATA228,78,240,107,133,77,133,82, 134,78,134,83,173,4,2,20 8,14,169 1 6 DATA228 , 78 , 240, 1 07 ,1 33,77,133 , 82 , 1 34 ,7 8 ,1 34, 83 ,173,4,2,20 8 ,1 4,16 9 <sup>17</sup> DATA3,133,74,202,208,253,136,208, 250,198,74,16,246,32,-54,169,160 17 DATA3 ,13 3,74 , 202 , 208 ,253,136,20 8 , 250,198 , 74 , 16,246 , 32 ,-54 , 169,160 <sup>18</sup> DATA160,80,153,255,127,136,20 8, 250,132,76,132,84,132,85,132,86,120 <sup>19</sup> DATA248,160,15,6,82,38,83,162, 253,181,87,117,87,149,87,232,48,247 <sup>20</sup> DATA136,16,238,216,88,162,2,169, 48,133,89,134,88,181,84,72,74,74 21 DATA74,74,32,-44,104,44,15,32, -44,166,88,202,16,233,32,-38,32,-38 22 DATA165,75,197,201,240,55,165, 79,208,4,133,77,240,47,16,42,201,255 <sup>23</sup> DATA208,8,169,94,32,-30,24,144, 33,41,127,170,160,0,185,145,192,48 23 DATA208,8, 16 9,94 , 32, - 3 0 ,2 4 ,1 44 , 33 , 41 , 127,170,160, O,1 85 , 145,192 , 48 <sup>24</sup> DATA3,200,208,248,200,202,16, 244,185,145,192,48,6,32,-32,200,208 24 DATA3 , 200 , 208 , 248 ,2 00 , 202,16 , 244 ,1 85 ,14 5 , 192 , 48,6 , 32 ,-32 , 200,208 25 DATA245,41,127,32,-32,165,201, 133,75,104,168,104,170,104,40,96,168 <sup>26</sup> DATA173,64,232,41,32,208,249,152, 96,9,48,197,89,208,4,169,32,208 <sup>27</sup> DATA2,198,89,41,63,9,128,132,81, 32,-54,164,76,153,0,128,192,79,20 <sup>28</sup> DATA2,160,7,200,132,76,164,81,96, 76,-256,32,-263 1000 S2=PEEK(134)+PEEK(135)\*256: S1=S2-343 <sup>1010</sup> FOR J=51 TO S2-1 1010 FOR J=Sl TO S2 - 1 <sup>10</sup> <sup>30</sup> Y=X+S2:X=INT(Y/256):Z=Y-X\*256 1030 Y=X+S2 : X=INT(Y!256) :Z=Y- X\*256 <sup>1040</sup> POKE J,Z:J=J+1 1040 POKE J , Z:J=J+l <sup>1050</sup> POKE J,X 1050 POKE J , X <sup>1060</sup> NEXT **1070 PRINT " === TRACE <sup>=</sup> <sup>=</sup> <sup>=</sup> '1**  1070 PRINTED === TRACED === TRACED === TRACED === TRACED === TRACED === TRACED === TRACED === TRACED === TRACED === TRACED === TRACED === TRACED === TRACED === TRACED === TRACED === TRACED === TRACED === TRACED === TRACED 1080 REM BY BRETT BUTLER, TORONTO <sup>1090</sup> PRINT"TO INITIALIZE AFTER LOAD: SYS";S1+17 1090 PRINT "TO INITIALI ZE AFTER LOAD: SYS "; Sl+17 <sup>1100</sup> PRINT"TO ENABLE TRACE: SYS";Sl+56 1100 PRINT"TO ENABLE TRACE: SYS "; Sl+5 6 111 PRINT"TO DISABLE: SYSTEMS OF PRINTED PRINTED PRINTED BY A 200 PRINTED BY A 200 PRINTED BY A 200 PRINTED BY <sup>1120</sup> PRINT"CHANGE SPEED WITH: POKE"; S1+124;",X" **1 1 2@ PRINT "CHANGE SPEED t-llTH : POKE "; 5 1 +124 ;" , X"**  1130 PRINT"==MAKE A NOTE OF ABOVE COMMANDS==" 1140 PRINT"SAVE USING MACHINE LANGUAGE MONITOR:"  $1160 \text{ S=INT(S1/256)} : T = S1-S*256$ 1170 POKE 134, T: POKE 135, S 1180 POKE 130, T:POKE 131, S loaded, without affecting TRACE It will stay in <sup>1180</sup> POKE 130,T:POKE 131,S loaded, without affecting TRACE. It will stay in there loaded, without affecting TRACE. It will stay in there <sup>1200</sup> S«f2;gOsSb1400 Until y°U CUt P°Wer off" AH Basic fun«ions operate <sup>1210</sup> PRINT: END normally (but slower). If you use the STOP key to stop normall y (but slower). If you use the STOP key to stop a <sup>1400</sup> PRINT", ";:S=S/4 <sup>96</sup> program, hold it down for few moments until it 140 0 PRINT ", ";: S=S!4096 <sup>1410</sup> GOSUB1420 "catches" **"catches."** <sup>1420</sup> GOSUB1430 1420 GOSUB1430 <sup>1430</sup> T=INT(S):IF T>9 THEN T=T+7 1 430 T=INT(S) : IF T) 9 THEN T=T+7 <sup>1440</sup> PRINT CHRS[T+48);: S=(E-INT(S))\*16:RETURN 1440 PRI NT CHR\$(T+48) ;: S= (S- INT(S))\*16: RETURN 1 PRINT"THIS PROGRAM LOCATES TRACE IN" 4 PRINT"ORIGINAL R O M PETS - USE ANOTHER" place. 11 DATA173 ,-343,1 33 , 134,173 ,-342,1 33 , 1 35 ,1 69 , 255 , 133 , 124 , 1 60 , O, 162 18 DATA160,80,153,255,127 , 136 , 20 8 , 25 0 , 132 , 76 , 132, 84 , 13 2 , 85 , 132 , 86 ,1 20 19 DATA248 , 160 , 1 5 , 6 , 82 , 3 8 , 83 ,1 62 , 253 ,1 81, 87 ,11 7 , 87 ,1 49 , 87 , 232 , 48 , 247 20 DATA136, 16, 238, 216, 88, 162, 2, 169, 48, 133, 89, 134, 88, 181, 84, 72, 74, 74 26 DATA173 , 64,232,41 , 32 , 208 , 249,152 , 96 , 9 , 48 , 197, 89 , 208,4 , 16 9 , 32 , 208 27 DATA2 ,198, 89 , 41, 63 , 9 ,1 28 ,1 32 , 81 , 32 ,-54 ,1 64 , 76 , 15 3 , 0 , 12 8 , 192,79 , 208 28 DATA2,160 , 7 , 200,132,76,164,81 , 96 , 76, - 256,32 ,- 263 1020 READ X:IF X>=0 GOTO 1050 1060 NEXT J **1100 PRINT"TO ENABLE TRACE:** SYS";  $S1+56$ <br>**1110 PRINT"TO DISABLE:** SYS";  $S1+2$ 1150 PRINT" .S 01, TRACE"; 1190 S=S1: GOSUB1400 12 00 S=S2:GOSUB1 400 1210 PRINT: END 1410 GOSUB1420 **Programs may be changed, or new programs**  until you cut power off. All Basic functions operate program, hold it down for a few moments until it

**have a conditional statement such as:** 

<sup>3017</sup> Arvida Circle <sup>100</sup> ON GOTO 200,300,400 and variable [00 ON A GOT O 200,300,400 and variable  $M$ ississauga, Ontario is you'll see: 100 ON A GOTO 200,300,

Canada L5N 1R6 or wjth an 1F statement like: or with an [F statement like:

PET. Eventually, I wrote it myself.  $\qquad \qquad \qquad$  with A less than 5 you'll see: 100 IF A  $>$  5 I HEN  $100$  IF A  $> 5$  THEN B = B + 2 with A less than 5 you'll see: 100 IF A  $> 5$  THEN B with A 5 or over you'll see:  $100$  IF A  $> 5$  THEN  $B = B + 2$ 

than <sup>340</sup> bytes. One more characteristic of TRACE: it also shows than 340 bytes, One more characteristic of TRACE: it also shows values that are being input.

is not executed, you won't see it. For example, if you place. It finds the high end of memory, wherever it hap **is not executed, you won't see it. For example, if you**  personal to be, and then build the machine and the machine distribution of the machine and the machine language TRACE comes as a Basic program, which POKEs **the machine language instructions into the proper**  place. It finds the high end of memory, wherever it happens to be, and then builds the machine language up there. So it doesn't matter if your PET is fitted with 4K, 8K, 16K or more: TRACE will be packed into the right

There are two versions of TRACE: one for original T here are two versions of TRACE: one for original ROM and one for the new upgrade (16K, 32K) ROM. ROM and one for the new upgrade (l6K, 32K) ROM.

Once the machine language version of TRACE is Once the machine language version of TRACE is written to fit your machine, it may be used right away **written to fit your machine , it may be-used right away**  or saved with the Machine Language Monitor ... Basic or saved with the Machine Language Monitor .. . Basic TRACE tells you how to do this. The machine lang TRACE tells you how to do this. The machine language version is handier, since it will load more quickly uage version is handier, since it will load more quickly and it may be loaded without disturbing other Basic - and it may be loaded without disturbing other Basic programs previously in memory. programs previously in memory.

The second are four locations you are to know to the control to know the control to know to know to know the control to know the control to know the control to know the control to know the control to know the control to kn TRACE properly. The Basic TRACE loader gives you TRACE properly. The Basic TRACE loader gives you the addresses that apply to your machine. the addresses that apply to your machine. There are four locations you need ro know ro run

PRINT"THIS PROGRAM LOCATES TRACE IN" 5 PRINT"THIS PROGRMI LOCATES TRACE IN" PRINT"THIS VERSION WORKS ONLY WITH" PRINTED TO A REPORT OF THE RESIDENCE OF A REPORT OF A REPORT OF A REPORT OF THE REPORT OF THE REPORT OF THE REPORT OF THE REPORT OF THE REPORT OF THE REPORT OF THE REPORT OF THE REPORT OF THE REPORT OF THE REPORT OF THE RE

6 PRINT"ANY SIZE MEMORY THAT IS FITTED...

and restores any existing Basic programs. Use once after and restores any existing Basic programs. Use once after loading the machine language TRACE. loading the machine language TRACE. ARM - sets TRACE on. From this point on, Basic

 $\mathbf{A}$  . From this point on the point of  $\mathbf{A}$  , and  $\mathbf{B}$  are point on  $\mathbf{B}$ programs can be TRACE'd programs can be TRACE'd

 $INIIIALIZE$   $-$  seals TRACE into high memory

DISARM - sets TRACE off. TRACE remains locked in high memory, but does not act on your Basic locked in high memory, but does not act on your Basic program. program.

Speed Location Poke any value from to <sup>255</sup> Speed Location - Poke any value from 1 to 255 here, to control the speed of the TRACE display. here, to control the speed of the TRACE display.

The SYS commands for ARM and DISARM may The SYS commands for ARM and DISARM may be given directly from a program. So when you're debugging, you can have your program turn TRACE on bugging; you can have your program turn TRACE on at a certain point, and turn it off again later.

```
8 PRINT"UPGRADE R O M (32K) PETS - USE
 ) PRINT"ANOTHER VERSION FOR ORIGINAL R O M"
 11 DATA -342,162,5,189,249,224,149, 112,202,16,248,169,239,133,128,96
11 DATA -342, 1 62 , 5 , 189 , 249 , 224,149 , 11 2 , 202, 16 , 248 , 169 , 239 , 133 , 128 , 96 
 12 DATA 173,-342,133,52,173,-341,133, 53,169,255,133,42,160,0,162,3
12 DATA 173 ,-342, 133 , 52 ,1 73 ,-341 , 133 , 53 ,1 69,255 ,1 33,42 , 160 , O, 162 , 3 
 13 DATA 134,43,162,3,32,-271,208,249, 202,208,248,32,-271,32,-271,76
13 DATA 134 , 43 ,1 62 , 3 , 32,-271 ,208 , 249 , 202 , 208 , 248 , 32 ,-271,32, - 27 1 ,76 
 14 DATA 121,197,162,5,189,-6,149,112, 202,16,248,169,242,133,128,96
1 4 DATA 1 21 ,1 97 ,1 62 , 5 ,1 89 ,-6 , 149 ,11 2 , 202 ,1 6,248 ,1 69,242 , 133 , 128 , 96 
 15 DATA 230,42,208,2,230,43,177,42, 96,230,119,208,2,230,120,96
1 5 DATA 230 , 42 , 208 , 2 , 230,43 ,1 77,42 , 96 , 230 ,11 9 , 208,2 , 230 , 120 , 96 
 16 DATA 32,115,0,8,72,133,195,138,72, 152,72,166,55,165,54,197
1 6 DATA 32 ,1 15 , O, 8 , 72 , 133 ,1 95,138,72 , 152 , 72 , 166 , 55 , 165 , 54 ,1 97 
 17 DATA 253,208,4,228,254,240,106, 133,253,133,35,134,254,134,36,165
17 DATA 253,208,4 , 228 , 254 , 240 , 106 , 133 , 253,133 , 35 , 134 , 254 ,1 34 , 36 , 165 
 18 DATA 152,208,14,169,3,133,107,202, 208,253,136,208,250,198,107,208
18 DATA 152 , 208 , 14 , 169,3 , 133 , 107 , 202 , 208 , 253, 1 36 , 208 , 250 , 198 , 107 , 208 
 19 DATA 246,32,-54,169,160,160,80, 153,255,127,136,208,250,132,182,132
19 DATA 246 , 32 ,-54 , 169,160 ,1 60,80, 153 , 255 , 127 , 136 , 208,250 ,1 32 , 182,132 
 20 DATA 37,132,38,132,39,120,248,160, 15,6,35,38,36,162,253,181
20 DATA 37 , 132 , 38 ,1 32 , 39 , 120 , 248 , 160 , 1 5 , 6 , 35 , 38,36 ,1 62,253 ,1 81 
 21 DATA 40,117,40,149,40,232,48,247, 136,16,238,216,88,162,2,169
 22 DATA 48,133,103,134,102,181,37,72, 74,74,74,74,32,-44,104,41
22 DATA 48,133,103 ,1 34, 1 02 ,1 81 , 37 , 72 , 74 , 74 , 74 , 74 , 32,-44,104,41 
 23 DATA 15,32,-44,166,102,202,16,233, 32,-38,32,-38,165,184,197,119
23 DATA 15,32 ,-44 ,1 66,102,202 , 16 , 233 , 32, - 38,32, - 38,165 , 184,197,119 
 24 DATA 240,55,165,195,208,4,133,253, 240,47,16,42,201,255,208,8
24 DATA 240,55 , 165,195,208,4,133,253, 240,47 , 16,42,201 , 255 , 208,8 
 25 DATA 169,105,32,-30,24,144,33,41, 127,170,160,0,185,145,192,48
25 DATA 169,105,32,-30,24 ,1 44,33,41 , 127,170,160 , O, 185 , 145 , 192 , 48 
 26 DATA 3,200,208,248,200,202,16,244, 185,145,192,48,6,32,-32,200
26 DATA 3 , 200,208,248,200,202 , 16 , 244, 1 85 ,1 45 ,1 92 , 48,6 , 32, - 32 , 200 
 27 DATA 208,245,41,127,32,-32,165, 119,133,184,104,168,104,170,104,40
27 DATA 208 , 245,41 , 1 27 , 32 ,-32 ,1 65 , 11 9 ,1 33 , 184 ,1 04 ,1 68, 1 04 ,1 70 ,1 04 , 40 
 28 DATA 96,168,173,64,232,41,32,208, 249,152,96,9,48,197,103,208
28 DATA 96, 1 68, 173,64 , 232 , 41, 32 , 208 , 249 , 152 , 96 , 9 , 48 ,1 97, 1 03 , 208 
 29 DATA 4,169,32,208,2,198,103,41,63, 9,128,132,106,32,-54,164,182
29 DATA 4,169,32,208 , 2 , 198,103 , 41 , 63 , 9,128 , 132 ,1 06,32 , -54, 1 64 , 182 
 30 DATA 153,0,128,192,195,208,2,167, 7,200,132,182,164,106,96,76
30 DATA 1 53 , 0,128 , 192, 1 95,208 , 2,167, 7 , 200 , 132 ,1 82 ,1 64 , 106 , 96,76 
 31 DATA -255,32,-262
31 DATA - 255 , 32 ,-262 
 1000 S2=PEEK(52)+PEEK(53)*256: Sl=S2-342
1 000 S2=PEEK(52)+PEEK(53)*256: Sl =S2 - 342 
 1010 FOR J=S1 TO S2-1
101 0 FOR J=SI TO S2-1 
 1020 READ X:IF X> GOTO 1050
1020 READ X:IF X>=0 GOTO 1 050 
 1030 Y=X+S2:X=INT(Y/256):Z=Y-X*256
 1040 POKE J,Z:J=J+1
1 040 POKE J,Z:J=J+l 
 1050 POKE J,X
1050 POKE J,X 
 1060 NEXT
1060 NEXT J 
 1070 PRINT" === TRACE
1 070 PRINT" === TRACE === " 
 1080 REMARKS: BY BRETT BUTLER, TORONTO, ISBN 9-800-8-000-8-000-8-000-8-000-8-000-8-000-8-000-8-000-8-000-8-000
 1090 PRINT"TO INITIALIZE AFTER LOAD: SYS";S1+17
 1100 PRINT"TO ENABLE TRACE: SYS";Sl+56
1100 PRINT"TO ENABLE TRACE : SYS" ; Sl+56 
 1110 PRINT"TO DISABLE: SYS";Sl+2
1110 PRINT"TO DISABLE: SYS " ;Sl+2 
 1130 PRINT"==MAKE A NOTE OF ABOVE COMMANDS=="
 1140 PRINT"SAVE USING MACHINE LANGUAGE MONITOR:"
 1150 PRINT" .S ";
11 50 PRINT" . S "i . 
 1160 S=INT(Sl/256):T=S1-S*256
1160 S=INT(Sl/256) :T=Sl-S*256 
 1170 POKE 52,T:POKE 53,S
1170 POKE 52 , T:POKE 53,S 
 1180 POKE 48,T:POKE 49,S
11 80 POKE 48,T:POKE 49 , S 
 1190 PRINTCHR$(34);"TRACE";CHR$(34); ",01";
1190 PRINTCHR$(34); "TRACE "; CHR$(34); " , 01"; 
 1200 S=S1:GOSUB1400
1200 S=SI:GOSUB1 400 
1210 S=S2:GOSUB1400
1 210 S=S2 : GOSUB1 400 
 1400 PRINT",";:S=S/4096
1400 PRINT " , "; :S=S/4096 
 1410 GOSUB1420
1410 GOSUB1420 
 1430 T=INT(S):IF T>9 THEN T=T+7
1430 T=INT(S):IF T>9 THEN T=T+7 
 1440 PRINTCHR$(T+48);:S=(S-INT(S))*16 :RETURN
14 40 PRINTCHR$(T+48);:S=(S- INT(S»*16 :RETURN 
                                                                                                         If you're tracing dull part of your program, hold
If you're tracing a dull part of your program, hold 
                                                                                                  down the SHIFT key. This will speed things up bit.
down the SHIFT key. This will speed things up a bit. 
                                                                                                         Special thanks to Jim Butterfield, Toronto; without
Special thanks to Jim Butterfield, Toronto; without 
                                                                                                  his encouragement and assistance TRACE would still
his encouragement and assistance TRACE would still 
                                                                                                  be just an idea.
be just an idea. 1 0 PRINT"HACHINES." 
1030 Y=X+S2:X=INT(Y/256) :Z=Y- X*256 
1 080 REMARK: BY BRETT BUTLER , TORONTO 
1120 PRINT"CHANGE SPEED ~lITH: POKE" ; 81 +123 ; " , X" 
1220 PRINT:END 
1420 GOSUB1430
```
Cwww.commodore.ca

### 32K Programs Arrive: **32K Programs Arrive:**  Fantasy Role Playing **Fantasy Role Playing**  Game For The Peterson Peterson (1992) and the Peterson Company of the Peterson Company of the Peterson Company **Game For The PET**

An overview by Len Lindsay An overview by Len lindsay

I am very pleased and impressed with the package I received from AUTOMATED SIMULATIONS, PO Box ceived from AUTOMATED SIMULATIONS, PO Box 4232, Mountain View, CA 94040. I refer to it as a package because it is more than a tape with a program on it. It is professionally packaged. The <sup>60</sup> page manual is It is professionally packaged. The 60 page manual is typeset, well written and easy to understand. I he tape has custom made cassette labels on each side and is in has CuStom made cassette labels on each side and is in a norelco stvie hard plastic box. The manual and tape are noreko style hard plastic box. The manual and tape are sealed in plastic "bag." **sea led in a plastic "bag."** 

It takes about <sup>10</sup> minutes to load the program from It takes about 10 min utes to load the program from tape into your PET. Once it is in you can SAVE it on tape into your PET. Once it is in you can SAVE it on disk if you have one. But the tape seems very reliable. It disk if you have one. But the tape seems very reli able . It LOADED perfectly the first time. The program also re LOADED perfectly the first time. The program also relies on 4 DATA files on the back of the tape. I had no problem reading these files either. I should have a small program written for the next issue explaining how to **program written for the next issue explaining how [ <sup>0</sup>** read DATA from the tape and WRITE it onto your read DATA from the tape and WRITE it onto your disk.

So, what is this program I am talking about, and WHAT DOES IT DO!!

The program is the first in <sup>a</sup> series of computer Role The program is the fi rst in a series of computer Role Playing Games (RPG). The series is called DUNJON-Playing Games (RPG). The series is called DUN JON-QUEST (pronounced like dungeon quest). This first QUEST (pronounced like dungeon quest). This first program in the series is titled  $1$  EMPLE OF APSHAI. I he price is \$24.95, a bargain for what you get.

What does it do? Automated Simulations explains What does it do? Automated Simul ations explains it well in their brochure. "Explore the ruins of the it well in their brochure. "Explore the ruins of the ancient Temple of the god Apshai. Wrest golden trea ancient Temple of the god Apshai. Wrest golden treasures from the grasp of hideous monsters. Delve ever **sures (rom the grasp of hideo us monsters. Delve ever**  deeper into the forgotten labyrinth as you grow into deeper into the forgotten labyri nth as you grow into a warrior of heroic powress!" The introduction in the **warrior o f heroic powress!" The introductio n in the**  manual is good at introducing a newcomer to Role Playing Games (RPG). Part of the introduction goes like ing Games (RPG). Part of the introduction goes like this: "Role Playing Games (RPGs) allow you a chance to step outside world grown too prosaic for magic and **step o utside a world grown [00 prosaic for magic and**  monsters, doomed cities and damsels in distress ... and **monsters, doomed cities and damsels in distress ... and**  enter instead universe in which only quick wits, the **enter instead a universe in which only quick wits, the**  strength of your sword arm, and strangely carved strength of your sword arm, and a strangely carved talisman around your neck may be the only things se **talisman around you r neck ma y be the o nly things sc·**  parating you from a pharoah's treasure — or the mandibles of giant mantis." **bles of a giant mantis."** 

Role Playing Games try to simulate fantasy worlds Role Playing Games tr y to simulate fantasy worlds as realistically as possible. This involves many details. as realistically as possible. This involves many details. Your character is identified by many qualities. How in **Your character is identifif'd by many qualities. How** in~ telligent? How much intuition? How strong? How much **telligent? How much intuition ? How stro ng? How much**  dexterity? Etc. ... These qualities are used to determine dexterity? Etc. ... These qualities are used to determine outcomes of encounters, or what your character can **outcomes of encounters, or what your character can**  and can't do. You receive silver pieces with which to **and can't do . Yo u receive silver pieces wit h which to** 

buy swords, armor, etc. The computer does all the hard buy swords, armor, etc. The compurer does all the hard work of figuring out the details. It will tell you if your work of figuring out the details. It will tell you if your character is not strong enough to swing Broadsword. **cha racter is not strong cnough to swing a Broadsword.**  You should get smaller one. Buying the equipment is You should get a smaller one. Buyi ng the equipment is enjoyable in itself. You haggle with the Innkeeper over enjoyable in itself. You haggle with the Innkeeper over the prices. I he computer plays the Innkeeper. It also uses the information about the qualities of your character to determine how good you are at bargaining. **ter to determine ho w good yo u are at bargaining.** 

This may sound very complicated, but assure you This may sound very complicated, but I assure you it is NOT. Without a computer to help you it would indeed be extremely complex and require several people deed be extremely complex and require several people to play one game. But remember the PET is very capa to play one game. But remember the PET is very capable and does all the complex duties for you. And no ble and does all the complex duties for you. And no other players are needed. This is solotaire game, the other players are needed. This is a solotai re game, the PET plays for everyone else. This game is for anyone PET plays for everyone else. This game is for anyone who is tired of simple "video games." **who is tired of simple "video games."** 

There are over <sup>200</sup> rooms to roam about in. The There are over 200 rooms to roam about in. The PET displays graphic display of your location on the PET displays a graphic display of your location on the screen along with status summary. You do not just **screen alo ng with a status surnmary . You do not just**  move from rooms are BIG and the rooms are BIG and you can also report from the rooms are seen and you can be a walk around in them, watch out for trap doors. You in **walk around in them, watch out for trap doors. You** in~ spect the walls for secret doors. You have to open the spect the walls for secret doors. You have to open the door before you can go through it. It is important which way you are facing. You can walk up to 9 steps in the di**rections you are facing in one turn. Or you may use one** of your turns to turn left. **of your turns to turn left.**  move from room to room. The rooms are BIG and you

This is real time game. If you don't move, the T his is a real time game. If you don't move, the monsters will also will also the construction of the monsters to the choose to the monsters of the monsters are very risky), run away (if you can make it) or attack **very risky), run away (if you can make it) or attack**  them. Several methods of attack are available. You may them. Several methods of attack are avail able. You may also have a bow and some arrows (maybe even magic arrows). It is safest to shoot at monsters from far away **rows). It is safest to shoot at mo nsters from far away**  since they then can not strike back. Your arrow shots are visually animated on the screen as are your sword **are visually an imated o n the screen as arc you r swo rd**  swings. The contract of the contract of the contract of the contract of the contract of the contract of the contract of the contract of the contract of the contract of the contract of the contract of the contract of the co monsters will. You can choose to talk to them (which is **swings.** 

There is one important distinction about RPGs. T here is one impo rtant distinction about RPGs. When the game is over, if you survived, your character **\'(/hen the game is over, if you survived, your character**  still lives on. He is richer, stronger, and has more exper still lives **<sup>o</sup> n. He is richer, stro nger, and has 1l1 0 rC** cxpe <sup>~</sup> ience. The extra money can be used to buy better **ience. The extra mo ney can be used to buy better**  armor. And his experience is one of the factors that the armor. And his experience is one of rhe factors that the PET uses to determine outcomes of battles. The more experience, the better fighter you are. You can leave the **expericncc, the better fighter you are. You can leave the**  game anytime you like. The PET gives you summary game anytime you like. The PET gives you a summary of your character and his treasures and armor. You sim **of your character and his treasures and armor. You sim**ply jot this information down. Next time you play, the **ply jOt this information down. Next time YO LI play, the**  PET asks you if you would like a new character created  $-$  say no, and then simply enter your data on the character you already have. You will get to know your "alter **3cter you already ha ve . You will get to know your "iJ lter**  ego" very well, and begin to identify with him. You will **ego" very wcll , and begin to identify with him. Yo u will**  learn that he is not very good at shooting arrows, but can run well. Best of all, you can take your character to **can run well. Best of all, you can take your character to**  other role playing games, either manual ones or the ot her role playing games, either manual ones or the computer controlled games soon to be released.

DUNJONQUEST is quite an experience. I am very pleased with it and rate it as one of my favorite PET pro pleased with it and rate it as one of my favorite PET programs. A word of caution though. This is a serious game. Be prepared to THINK. Be ready to alter your game. Be prepared to THIN K. Be ready to alter your

#### Cwww.commodore.ca

.,

strategy when it backfires. Oh, and you might be happy strategy when it backfires. O h, and you might be happy to know, that if your character dies, there is good **to know, that if your character dies, there is a good**  chance that the wizard will find and resurrect him (for **chance that the wizard will find and resurrect him (for a**  fee of course). But then again, his body and soul might fee of course). But then agai n, his body and soul might get devoured by monster first. You must see for your **get devoured by a monster first. You must see fo <sup>r</sup>**your~ self. Happy Gaming!! self. Ha ppy Gami ng!!

#### **Rev iew**

#### **THE BASIC SWITCH**

Model 15-A \$99.95 (15-A \$99.95 (15-A \$99.95 (15-A \$99.95 (15-A \$99.95 (15-A \$99.95 (15-A \$99.95 (15-A \$99.95 ( 149.95 with BASIC Programmer's Toolkit \$ 149.95 with BASIC Programmer's Toolkit Model 15-A \$99.95

Small System Services, Inc. <sup>900</sup> Spring Garden St. 900 Spring Garden St, Greensboro, NC <sup>27403</sup> Greensboro, NC *2i403* " **Small System Services. Inc.** 

Like many early purchasers of the Commodore PET, Like many early purch asers of the Commodore PET, I keyboard <sup>16</sup> and 32K models. When one arrived local keyboard 16 and 32 K models. When o ne arrived locally, the first entry I made was a SYS(64824) call which on the old PET's initializes the operating system and prints the old PET's in itializes the operating system and prints out the free memory. I was surprised when this crashed the system. After recovering by turning the 16K PET off the system. After recovering by turning the 16K PET off and on, PEEKed location <sup>135</sup> and found that this loca and on, I PEEKed location 135 and found that this location couldn't possibly contain the upper limit of mem tion couldn 't possibly contain the upper limit of memory (for a 16K PET this should be 64 and it was something like 255). Then I looked at the manual and discovered that drastic revision of key memory locations oc **ered that a drastic revision of key memory locations** oc~ curred in the process of getting the "bugs" out of the old curred in the process of getting the "bugs" o ut of the old operating system. In as much as many programs I had developed since 1976 depend on calls to the operating system, I was upset to say the least. looked forward to the introduction of the normal sized

As I'm sure is the case with many, I have learned to live with the bugs in the original PET BASIC and have live with the bugs in the original PET BASIC and have developed many programs within its not too serious **developed many programs within its not too serious**  limitations. While most simple — all BASIC — programs will run on either version of the PET, many as **grams will run on either version of the PET, many** as~ sembly language programs will run into trouble (for example, unused page 0 locations on the old PETs may be used on the new ones and using these locations for tem **used on the new o nes and usi ng these locations for** tem~ porary storage can bomb the system). The only near saving grace was that the manual accompanying the **saving grace was that the manual accompanying the**  new PETs did have a reasonable memory map (it took a year and six months to get the equivalent from Commodore for my old PET but fortunately other owners modore for myoid PET but fortunately other owners beat that record) so there was hope of revising my oper beat that record) so there was hope of revising my operating system software to be compatible with the new ating system software to be compatible with the new machines. But could I count on new software to be compatible with my old PET? Should I order the new ROM's and take advantage of the fixed bugs and the ROM's and take adva ntage of the fix ed bugs and the ROM monitor? But then my high memory monitor ROM monitor? But then my high memory monitor (which includes a dissassembler) wouldn't work. Would new peripherals from Commodore (especially IEEE new peri pherals from Commodore (especially IEEE ones) work with the old ROM's? I soon found my word processing program would not work with the new **processing program would not work with the new** 

ROM. These were some of the many questions that ROM. These were some of the many questions that crossed my mind. The BASIC SWITCH is the solution of the BASIC SECRETARY IS the SWITCH is the SWITCH is the solution of the solution of the BASIC SWITCH is the SWITCH in the BASIC SWITCH IS the BASIC SWITCH IS the BASIC SW for being able to use either the old or new ROM's with for being able to use either the old or new ROM's without having to do any more than throw switch. The **out having to do any more than throw a switch. The**  change can be made with the material control of the PET controls of the PET and turning of the PET and PET and the system is re-initialized by the process, i.e. "### the system is re-initialized by the process, i.e. **"###**  COMMODORE BASIC ###" or "\*\*\* COMMO COMMODORE BASIC **###"** or "\*\*\* COMMO-DORE BASIC \*\*\*" and "XXXX BYTES FREE" are DORE BASIC \*\*\*" and "XXXX BYTES FREE" are printed out of the set of the set of the set of the ROM's you have considered the control time on the substitution of the first one of the first of the Company of the Set of the Set of the Set of the Set of the Set of the just switched in the switched in the switched in the state of the up any of the up any of the up any of the up any of the up any of the up any of the up any of the up any of the up any of the up any of the up any of the up ports so if you have peripherals like the CGRS PEDISK ports so if you have peripherals like the CGRS PEDlSK or the BETSI, you can still use them. As an added ex <sup>o</sup> r the BETSI, you can still use them. As an added extra, the SWITCH has an empty socket for EPROM. tra, the SWITC H has an empty socket for EPROM. I have seen the SWITCH in operation with BASIC have seen the SWITCH in operation with a BASIC PROGRAMMERS TOOL KIT (Palo Alto IC's, Divi PROGRAMMERS TOOL KIT (palo Alto IC's, A Division of Nestar Systems, Inc.). The empty socket is a zero force insertion socket so other ROM's can easily be sub stituted (finally the flexibility of a plug in ROM!). Although the Tool Kit has been reviewed elsewhere, I can add my enthusiasm for this product after having seen it in action. The 15th ROM socket can be readdressed in in action. The 15th ROM socket can be readdressed in the area reserved for ROM expansion in the old PET's the area reserved for ROM expansion in the old PET's (starting at \$B000) in order to avoid conflict with other (starting at \$BOOO) in o rder to avoid conflict with other additional ROM's (for example the DOS boot in ROM additional ROM's (for example the DOS boot in ROM for the CGRS PEDISK is addressed starting at \$B000). for the CGRS PEDISK is addressed starting at \$BOOO). crossed my mind. The BASIC SWITCH is the solution change can be made without turning off the PET and printed out depending on which set of ROM's you have just switched in. This device does not tie up any of the **force insertion socket so other ROM's can easily be** sub~

In summary, the BASIC SWITCH offers old PET In summary, the BASIC SWITCH offers old PET owners the advantages of the new ROM's while at the owners the advantages of the new ROM's while at the same time time time time time consuming the time consumer consuming the time consumer consumer consumer and witing existing operating system dependent system dependent system dependent software. The second second second second second As an added bonus, ROM-packs like the BASIC Pro As an added bo nus, ROM-packs like the BASIC Programmer's Tool Kit (and hopefully others in the future) grammer's Tool Kit (and hopefully others in the future) same time avoiding the time consuming process of re**writing existing operating system dependent software .**  can be used.

Dr.J.A. Dilts Dr. I.A. Dilts

Department of Chemistry Department of C hemistry University of North Carolina at Greensboro University of North Carolin a at Greensboro Greensboro, NC <sup>27412</sup> Greensboro, NC 27412

Instant Software, Inc. of Peterborough, NH, has re Insta nt Software, Inc. of Peterborough, NH, has released its catalog of over <sup>300</sup> programs for the fall of leased its catalog of over 300 programs for the fall of -----1979.

For copy, inquire at your local computer store, or **For a copy , inquire at your loca l computer store, o <sup>r</sup>** write: Instant Software, Inc., Catalog Dept., Peterborough, NH 03458. borough, NH 03458.

The North London Hobby Computer Club, (Holloway, The North London Hobby Computer Club, (Holloway, London N78DB) entering its second year, is now a recognised "course" within the Polytechnic of North Lon cognised "course" within the Polytechnic of North l ondon. Called Recreational Computing, it entitles all of its don. Called Recreatio nal Computing, it entitles all of its members to the benefits of being a part-time student. Contact them for more information. **Contact them for more information.** 

### 88 COMPUTER STREET AND THE STREET AND THE STREET AND THE STREET AND THE STREET AND THE STREET AND THE STREET AND THE STREET AND THE STREET AND THE STREET AND THE STREET AND THE STREET AND THE STREET AND THE STREET AND THE The Latest Company of the Latest Company of the Latest Company of the Latest Company of the Latest Company of ADDITION TOOUR SOFTWARE LIBRARY ""MACHINE Language Company of the Company of the Company of the Company of the Company of the Company of the Company of 8 PROGRAMS IN ONE PROGRAMS IN •TAPE RELOCATE DECIMAL TO HEXA, A SUB-AL DECIMAL TO HEXA, A SUB-ALICE COMPANY OF THE CONTRACT OF THE CONTRACT OF THE CONTRACT OF THE CONTRACT OF THE CONTRACT OF THE CONTRACT OF THE CONTRACT OF THE CONTRACT OF THE CONTRACT OF THE CONTRACT ss compute. P.S. Software House THE LATEST ADDITION TO OUR SOFTWARE LIBRARY **THE MACHI LANGUAGE UTILITY PAC**  -COMPLETE EXTENDED MONITOR -DISASSEMBLER -TAPE RELOCATE -SCREEN PRINTPROGRAM -RELOCATE -HEX TO DECIMAL & DECIMAL TO HEX **CONVERSION** -BASIC RENUMBER -BASIC MERGE

PROGRAM SELF RELOCATABLE

REAL WORK HORSES IN 1979 AND ANNUAL WAS STRIKING TO AN AND A STRIKING TO AND THE REAL WORK OF THE CONTROL OF THE CONTROL OF THE CONTROL OF THE CONTROL OF THE CONTROL OF THE CONTROL OF THE CONTROL OF THE CONTROL OF THE CONT ONLY \$29.95 STATES IN THE RESIDENCE OF THE RESIDENCE OF THE RESIDENCE OF THE RESIDENCE OF THE RESIDENCE OF THE **A REAL WORK HORSE FOR THE MACHINE LANGUAGE PROGRAMMER ONLY** \$29.95

 $(219)$  255-3408  $(219)$  255-3408  $(219)$  255-3408  $(219)$  356-3408  $(219)$  356-3408  $(219)$  356-3408  $(219)$  356-3408  $(219)$  356-3408  $(219)$  356-3408  $(219)$  356-3408  $(219)$  356-3408  $(219)$  356-3408  $(219)$  356-3408 Dealer inquiries welcome. Many Many Means and Dealer inquiries welcome. (219) 255-3408

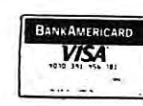

P.S. Software House P.S. Software House Marketing and Research Co. Marketing and Research Co. P.O. Box <sup>966</sup> Mishawaka, Indonesia Mishawaka, Indonesia Mishawaka, Indonesia Mishawaka, Indonesia Mishawaka, Indonesia Misha P.O. Box 966 Mishawaka, IN 46544

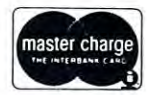

### **ISTOCK MARKET • TRADER** ENTREPRENEUR

### **OPTION ANALYSIS SYSTEM**

This system in strictly for the market speculator. Working with price , calculated volatility , and calculated average daily premium , this system picks the best buys from 75 or more options. Judgement by the analyst is required. For 35.00 options. Judg ement by the analyst is required. For \$35.00 you receive two programs plus example data base and instruc you receive two programs plus example dolo base and inslruction manual. TRS80 LEVEL and PET tion manua1. TRS 80 LEVEL II and PET

### STOCK MARKET ANALYSIS SYSTEM

Technical analysis, <sup>12</sup> daily and 15weekly indicators, for the Technical analysis 112 doily and 15 weekly indicators, for the debacle.For \$ 25,00 you receive two programs plus data base and <sup>27</sup> page detai led instruction manua I. and 27 page detailed instruction manua I. TRS 80 LEVEL I or II 16K and PET stock market enthusiast. This system signaled the Oct. 78

Includes two programs and hard copy instructions for better con trol of your stock and option transaction. For \$ 20.00 you receive software with eighi analysis routines.Two of these rout ires are software with eight analysis rootines .Two of these rout ines are which made money. Six more program routines exist with some consideration and consideration in an indicate indicate indicate indicate indicate indicate indicate indicate TRS 80 LEVEL II 16K or PET 8K FINANCIAL ANALYSIS SYSTEM Includes two programs and hard copy instructions for betler con· stock transactions which made money and option transactions consideration given to taxes. Please indicate:

## ACCOUNTING ANALYSIS SYSTEM Includes two programs and hard copy instructions for a small

Includes two programs and hard copy instructions fora small cash enterprise. From your data base a Profit and Loss Statement as well as a Balance Sheet are produced. In addition simple budget comparisons are made. Please remit \$20,00 and indicate: TRS 80 LEVEL II I6K or PET 8K

#### LETTER PROCESSER

LETTER PROCESSER<br>This program for TRS 80 owners with printers. Generates letters  $t$ o different individuals with the same body. Cases of  $t$  is the same body. Cases of  $t$  is the same body. Cases of  $t$ to different individuals with the same body. Cassette file stores

Distributed by : P.O. Box <sup>1707</sup> P.O. Box 1707 Tampa,Florida <sup>33601</sup> Tampa , Florida 3360 1 STEVEN E. SHAW P.E.

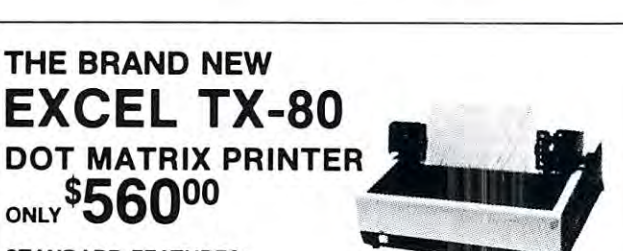

#### STANDARD FEATURES:

- 80 columns on plain paper with adjustable paper width
- 150 characters per second (70 lines per minute) throughput; <sup>150</sup> characters per second (70 lines per minute) throughput;
- Friction feed standard, tractor feed at \$25 more Friction feed standard, tractor feed at \$25 more
- <sup>96</sup> character set (upper and lower case) plus PET's"  $\overline{\phantom{a}}$ • 96 character set (upper and lower case) plus PET's" graphic set
- Elongated character (double width printing) • Elongated character (double width printing )
- Microprocessor control and self-test when power up Microprocessor control and self-test when power up
- Centronics compatible parallel interface • Centronics compatible parallel interface
- <sup>90</sup> days warranty parts and labor 90 days warranty parts and labor

#### OPTIONAL INTERFACE BOARDS CABLE SETS: OPTIONAL INTERFACE BOARDS & CABLE SETS:

- PET\*, APPLE II\*, TRS-80\* and serial interface board available at *60 each and 60 each company of the foreign* and foreign and foreign and foreign and foreign and foreign and f at \$60 each
- All our interface boards reside inside the printer and does All our interface boards reside inside the printer and does not require extra power supply not require extra power supply
- Cable for each interface is available at extra cost • Cable for each interface is available at extra cost

#### SEND ORDERS TO:

P. O. Box 1147 Phone: (415) 465-4240 El Cerrito. Calif. 94530

#### TERMS;

· Checks, Master Charge and Visa accepted . Allow Please add \$15 per printer for shipping &<br>handling • Calif residents<br>add 6% sales tax. up to 4 weeks lor delivery printer for shipping &<br>handling • Calif. residents<br>add 6% sales tax.

**MICRO COMPUTER SYSTEMS** OAKLAND, CALIF. 94610 OAKLAND, CALIFORNIA, CALIFORNIA, CALIFORNIA, CALIFORNIA, CALIFORNIA, CALIFORNIA, CALIFORNIA, CALIFORNIA, CALIF **EXCEL COMPANY** 618 GRAND AVENUE

We are the original PET' Keyboard We are the original PET' Keyboard Interface people Interface people

\*Trade Marks of Commodore, Apple & Tandy Corp.

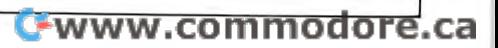

#### Non-Stop PETS, Old And New **Non-Stop PETS, Old And New**

Contributed by Micro Software Systems Contributed by Micro Software Systems

This note provides method for disabling the STOP This note provides a method for disabling the STOP key on either old (2001-4, 2001-8) or new (2001-16, 2001-32) PETs with a single algorithm, even though the locations and contents to be POKED are different. It is locations and contents to be POKED are different. It is based on Len Lindsay's PET-POURR1 column in the based on Len Lindsay's PET-POURRI column in the July 1979 issue of Kilobaud Microcomputing, but provides a correction and avoids a potential problem in the procedure he presented. procedure he presented. key on either old (2001-4,2001-8) or new (2001-16,

In PETs using Version ROMs (models 2001-4 and  $2000$  and  $2000$  is the STOP key is the STOP key is the STOP key is the STOP key is the STOP key is the STOP key is the STOP key is the STOP key is the STOP key is the STOP key is the STOP key is the STOP key is the STOP disabled with disabled with In PETs using Version I ROMs (models 2001-4 and 2001-8 which have not been modified), the STOP key is

<sup>10</sup> POKE 537,136 10 POKE 537,136

and re-enabled with and re-enabled with

<del>. . . . . . . . . . . .</del> 20 POKE 537,133

PETs equipped with Version ROMs (2001-16, PETs equipped with Version 2 ROMs (2001-16, 2001-32, and modified 2001-4 and 2001-8) may use the 2001-32, and modified 2001-4 and 2001-8) may use the following to disable the STOP. following to disable the STOP. <sup>10</sup> POKE 144,49 10 POKE 144,49

The results the STOP, the STOP, the STOP, the STOP, the STOP, the STOP, the STOP, the STOP, the STOP, the STOP, the STOP, the STOP, the STOP, the STOP, the STOP, the STOP, the STOP, the STOP, the STOP, the STOP, the STOP, To re-enable the STOP,

<sup>20</sup> POKE 144,46 20 POKE 144,46

composite procedure, which will work on either A composite procedure, which will work on either machine, is based on the contents of memory location machine, is based on the contents of memory location (50003) ... a fact which was brought to my attention by Ted Polczynski, attributed again to Len Lindsay. In the Ted Polczynski, attributed again to Len Lindsay. In the old ROM, PEEK (50003) gives a value of 0, while the new ROM returns a value of 1. The following BASIC program segment uses that value to adjust POKE com program segment uses that value to adjust a POKE command for the machine it's running on. mand for the machine it's running on.

To disable the STOP, use To disable the STOP, use

 $10 \text{ PT} = \text{PEEK (50003): SL} = 537-393*PT: DL = 136-$ 87\*PT: POKE SL, DL 87\*PT: POKE SL, DL

To re-enable the STOP, use To re-enable the STOP, use

 $20 \text{ PT} = \text{PEEK (5003): SL} = 537-393*PT: DL = 133-87*PT:$ POKE SL, DL POKESL, DL

The advantage of this version of the routine is that The advantage of this version of the routine is that it always pokes the same value into the control location, it always pokes the same value into the control location, no matter how many times the program is run. **no matter how many times the program is fun.** 

Versions of the form **Versions of the form** 

POKE SL, PEEK  $(SL) + 3$ 

can cause unpredicted results (including loss of control) can cause unpredicted results (including loss of control) if they are executed more than once. if they are executed more than once.

Julian Allason, of Petsoft, is interested in acquiring Eur Julian Allason, of Petsoft, is interested in acquiring European rights for programs for PET, TRS <sup>80</sup> and Apple opean rights for programs for PET, TRS 80 and Apple personal computers. For more information, write him **personal computers. For more information, write him**  at: Applied Computer Techniques Limited, Petsoft at: Applied Computer Techniques Limited, Petsoft Division, 5/6 Vicarage Road, Edgbaston, Birmingham B15 3ES BI53ES

new catalog listing books, software and merchandise A new catalog listing books, software and merchandise from Creative Computing (P.O. Box 789-M, Morris-from Creative Computing (P.O. Box 789-M, Morristown, NJ 07960) can be obtained by calling toll-free town, NJ 07960) can be obtained by calling toll-free 800-631-8112. 800-631-8112 .

## Un-Crashing On **Un-Crashing On**  Upgrade ROM Computers **Upgrade ROM Computers**

Jim Butterfield, Toronto, Toronto, Toronto, Toronto, Toronto, Toronto, Toronto, Toronto, Toronto, Toronto, Toronto, Toronto, Toronto, Toronto, Toronto, Toronto, Toronto, Toronto, Toronto, Toronto, Toronto, Toronto, Toronto Jim Burterfield, Toronto

If you do much work in machine language, sooner or If you do much work in machine language, sooner or later you'll write a program that will crash.

Formerly, you were out of luck. Unless you were Formerly, you were out of luck. Unless you wete lucky enough to stumble into a type I crash — which  $\overline{\phantom{a}}$ would take you to the Machine Language Monitor, or would take you to the Machine Language Monitor, or to an !INVALID NUMERIC statement — your only remedy would be to reset, and wipe memory. medy would be to reset, and wipe memory.

 $T$ ype  $2$  crashes (tight loops) could be guarded against with a little preparation involving fiddling with the interrupt structure. But the nasty type 3 crash (X2  $\,$ codes) cannot be fixed without kicking the Reset line; codes) cannot be fixed without kicking the Reset line; and Reset means memory test, and memory test means **and Reset means memory test, and memory test means**  you'll have to reload your program. you'll have to reload your program.

No more. On upgrade ROMs, you can come out of No more. On upgrade ROMs, you can come out of hard crash with memory preserved. a hard crash with memory preserved.

Method: Set the diagnostic sense pin to ground; Method: Set the diagnostic sense pin to ground; then kick the Reset line. The processor will re-awaken then kick the Reset line. The processor will re-awaken in the Machine Language Monitor with memory in the Machine Language Monitor with memory preserved. preserved.

There's more: you're not yet out of the woods. Type There's more: you're not yet out of the woods. Type semicolon followed by RETURN; PET will respond a semicolon followed by RETURN; PET will respond with question mark. Now move the cursor back to with a question mark. Now move the cursor back to your register display line, and change the Stack Pointer your register display line, and change the Stack Pointer (SP) value from <sup>01</sup> to F8. This strange procedure is im (SP) value from 01 to F8. This strange procedure is important: you must follow it exactly. Once you've done portant: you must follow it exactly. Once you've done so, you're clear. You may return to Basic with an X if you like, or proceed in the MLM. you like, or proceed in the MLM.

Hardware: To make the diagnostic sense pin: take Hardware: To make the diagnostic sense pin: take a standard 12-pin edge connector and wire pin (diagnos standard 12-pin edge connector and wire pin 5 (diagnostic sense) to pin (ground). Key the connector so it sits tic sense) to pin N (ground). Key the connector so it sits on the parallel user port. Plug it in whenever you want to un-crash, but don't leave it on the machine. to un-crash, but don't leave it on the machine.

The Reset button is a little trickier, since you have to know where to connect it. Check with someone to know where to connect it. Check with someone who's knowledgeable on PET hardware. who's knowledgeable on PET hardware.

Commercial sources: International Technical Systems. Box 264, Woodbridge VA 22194 makes a Reset button. button.

GordReithmeier,411 Duplex Avenue, Apt. 11, Gord Reithmeier, 411 Duplex Avenue, Apt. II, Toronto Canada M4R IV2, makes two uncrashing devices, either of which fits on the Parallel User Port; they vices, either of which fits on the Parallel User Port; they include a diagnostic pin toggle switch and a Reset but ton. An IC clip snakes inside PET's cover to connect to ton. An IC clip snakes inside PET's cover to connect to the reset line. Instructions are included. The basic unit the reset line. Instructions are included. The basic unit sells for \$20; or for \$30 the unit also includes the Poor sells for \$20; or for \$30 the unit also includes the Poor Man's D/A converter.

Song data and sequencing data which are compatible Song data and sequencing data which are compatible with the MTU music software for PET computers are available from F. Covitz, Deer Hill Rd., Lebanon, NJ. available from F. Covitz, Deer Hill Rd., Lebanon, N.J.  $08833$ . Price is \$1.00 per page. Write him for a list of cur-C-www.commodore.ca rent offerings. rent offerings.

### Review **a-BIT DIGITAL TO ANALOG CONVERTER**

Micro Technology University University University University Property of the University Of the University Of the University Of the University Of the University Of the University Of the University Of the University Of the U Review by Arthur Hunkins Micro Technology Unlimited - \$50 Review by Arthur Hunkins

Micro Technology Unlimited has produced an excellent Micro Technology Unlimited has produced an excellent DAC board for advanced home music applications. It contains an on-board filter and audio amplifier, and ex contains an on-board filter and aud io amplifier, and extends its connectors (user and cassette ports) to fingers on the opposite side, an important advantage for new **on the opposite side , an important advantage fo r new**  PET's. It additionally provides CB2 input to the audio PET's. It additionall y provides a CB2 input to the audio amplifier section, bypassing the filter, and facilitating amplifier section, bypassing the filt er, and facil itating the board's use in simple, the board's use in simple, the simple musical musical musical musical musical music applications. applications. DAC board for advanced home music applications. It tends its connectors (user and cassette ports) to fingers **the board's use in simple , traditional musical** 

Technical specifications and overall design are su Technical specificatio ns and overall design arc superior. The unit comes with good manual that in **perior. The unit comes with a good manua l that** in <sup>~</sup> cludes schematic, board layout, parts list, principles of cludes schematic, board layout, parts list, principles of operation, troubleshooting guide, and modest amount **operation, troubleshooting guide, and a modest amount**  of installation and test information. One problem: only of installation and test info rmation. O ne problem: onl y two-line program is given to verify correct operation **a two-line progra lrl is given to verify correct operation**  of all sections, a program that, if successful, produces the sound of "misfiring race" No other user software car. The software care in the software and the software and the software of ware is included, only the suggestion that you purchase ware is included, onl y the suggestion th at you purchase the K-1002-2 Advanced Music Software package for the K-I 002-2 Advanced Music Software package for \$20. (This advanced software package, which will be the \$20. (This advanced software package, which will be the subject of January review, is entirely in machine lang **subj ccc of a January review, is encirely in machine lang**uage, and like many sophisticated programs, will not yet uage , and like many sophisticated programs, will not yet work on the new PET's. It does demonstrate, the capabil work on the new PET's. It does demo nstrate, the capability of producing four-part harmony, each part with ity of producing four-part harmony, each part with a unique tone color. In the color color colored the colored colored that the colored colored the color the sound of a "misfiring race car!" No other user softunique tone color.)

For any musical application short of stand-alone composition, use of the HUH Petunia software is recom **compositio n, use of the HU H Petunia software is recom**mended. It runs without modification on MTU's  $\rm{D/A}$ converter. The Petunia software is straightforward in the straightforward ward as a software is straightforward PET adaptation of one of Hal Chamberlin's Sept. <sup>1977</sup> PET adaptatio n of one of Hal Chamberl in's Sept. 1977 Byte magazine programs. (This important article of Byte magazine programs. (This important article of Chamberlin's, "A Sampling of Techniques for Comput Chamberlin's, "A Sampling of Techniques for Computer Performance of Music," reprinted in the Byte Book of er Performance of Music," reprimed in the *B)'te Book of*  Computer Music, is the source for <sup>6502</sup> microprocessor musical applications, including HUH software and musical applications, incl ud ing HUH software and hardware, and the various products MTU is marketing for the Kim and PET. Of course, Hal Chamberlin is Mr. for the Kim and PET. Of course, Hal C hamberlin is Mr. Music at Micro Technology.) Music at Micro Tech no.logy.) For any musical application short of a stand-alone converter. The Petunia software is a straightforward Computer Music, is the source for 6502 microprocessor

The Petunia software (also in machine language T he Petunia software (also in machine language though loaded by BASIC) can be easily modified to fit In the upper .3K of user memory, rather than  $1K$ . Unfortunately, even this otherwise highly useful sound generating routine must be substantially modified to generating routine must be substantially modified to run on new PET's company and the person of the second control of the second control of the second control of the second control of the second control of the second control of the second control of the second control of the run on new PET's.

The MTU DAC is powered by the PET's own  $+5$ volts at the cassette port, a significant design feat for both filter and amplifier. It consumes little power both filter and amplifier. It consumes little power (quiescent: less than 50ma; worst case drain: 300ma). (quiescent: less than SOma; worst case drain: 300ma). I he filter cuts off sharply at 3.5kHz, and is of a six-pole, .3db Chebyshev design. Power output is 300mw into an ohm load (4-16 ohm permitted). The output features on-board trimpot and RCA phono jack. I use a modified (\$6) Realistic Junction Box with two sets of head fied (\$6) Realistic Junction Box with two sets of headphones, switchable to a small speaker. The manufacturer

### Micro Computer **Micro Computer**  Industries, Ltd., Ltd., Ltd., Ltd., Ltd., Ltd., Ltd., Ltd., Ltd., Ltd., Ltd., Ltd., Ltd., Ltd., Ltd., Ltd., Ltd., Ltd., Ltd., Ltd., Ltd., Ltd., Ltd., Ltd., Ltd., Ltd., Ltd., Ltd., Ltd., Ltd., Ltd., Ltd., Ltd., Ltd., Ltd., **Industries, Ltd. 1532 East Mulberry Unit H**

Ft. Collins. Colorado 80524 Phone 303 221-1955

#### CBM or PET Inventory Control of the Control of Control of Control of Control or PET Inventory Control of Control or **CBM or PET Inventory Control**

Cassette version, 8K PET \$39.95

Disk version, <sup>2500</sup> items per drive with history and data base management. Writes purchase orders; sorts by 10 fields; Disk version, 2500 items per drive with no computer experience required. **\$100\_00** 

no computer experience required. \$100.000 periodic required. \$100.000 periodic requirements and the computer r Instructions \$10.00 refundable with purchase **Instructions S 10.00 refundable with purchase** 

Complete system with 32K computer, Complete system with 32K computer, <sup>2040</sup> disk drive, <sup>2022</sup> tractor printer with 2040 disk drive , 2022 tractor printer with inventory control \$3,585.00 inventory control \$3,585.00

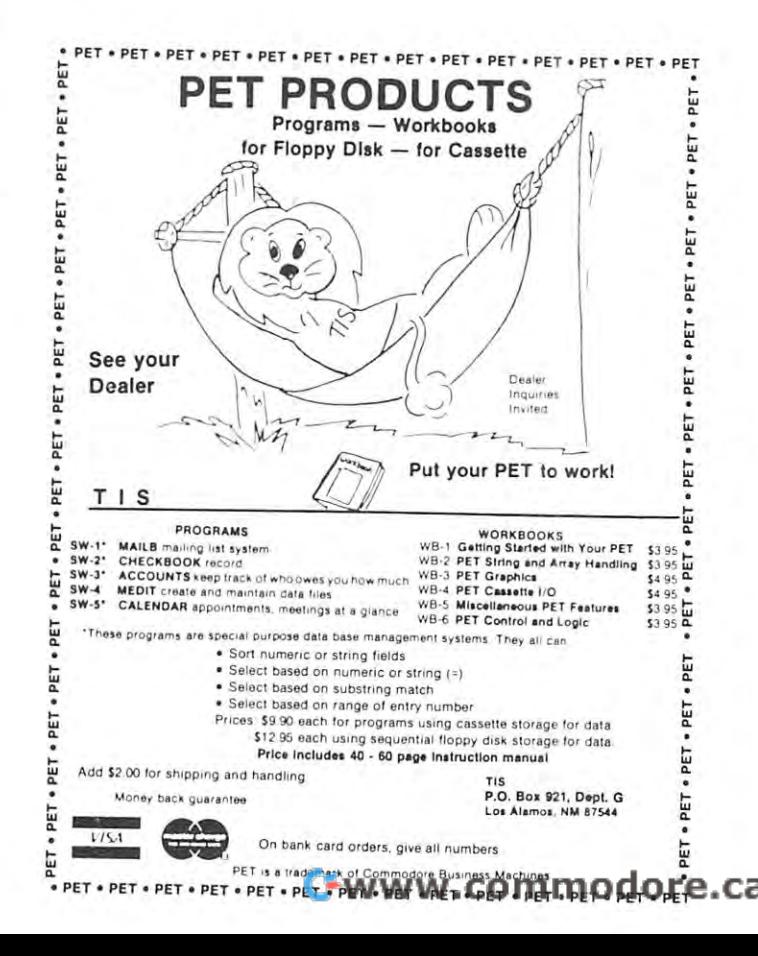

suggests hookup to an external amplifier for uses relatively and uses relatively and uses relatively and uses quiring additional plus: in the additional plus: jumper volume additional plus: jumper volume additional plus: jumper volume connections are readily accessible for the materials of the readily at the second and the second second at the second or output jack either the raw DAC, or unamplified filter signal. suggests hookup to an external amplifier for uses requiring greater volume. One additional plus: jumper connections are readily accessible for obtaining at the signal.

Minor hardware disadvantages are as follows: 1) the connector finger extensions are not keyed (a hacksaw connector finger extensions are not keyed (a hacksaw cures this problem fast), and 2) the cassette deck fingers cures this problem fast), and 2) the cassette deck fingers are brought out on the lower side of the board. Since ex are brought out on the IOlVer side of the board. Since external cassettes use the upper connections, this is a notable inconvenience for those intending to use the board able inconvenience for those intending to use the board (eventually!) with the new PET's. However, a modest amount of rewiring (six jumpers) can dispose of this amount of rewiring (six jumpers) can dispose of this  $\cdots$ Minor hardware disadvantages are as follows: I) the difficulty.

For anyone interested in more than one-voice music making with pulse waves, MTU's digital-to-music making with pulse waves, MTU's digital-toanalog converter is an excellent buy. If you do not a series that is your product buy. If you do not a series pen to have the \$50 this unit is well worth, there is an pen to have the \$50 this unit is well worth, there is another answer to "making chords," that is, if you don't care about filtering, but do not put filtering the simple circumstance of the circumstance of the circumstance cuits together, build Jim Butterfield's "Poor Man's D/A cuits together, build Jim Butterfield's "Poor Man's 0 / <sup>A</sup> Converter" (PET Gazette, Spring 1979). I did — for \$5 in parts on the back of a user port edge connector (the connector is half of the \$5). It works quite satisfactorily, even without 1% resistors — using the Petunia software and external amplifier/speaker. and external amplifier/speaker. analog converter is an excellent buy. If you don't hapcare about filtering, but do like to put (very) simple cir-

#### **FOOTNOTE**

#### Note/\* for "CB2"

'CB2 sound" is a single pitch, 5-volt pulse wave available at the CB2 pin on the user port. To hear it without the MTU DAC, attach a live lead to the CB2 pin on the user port (see Commodore manual), and another to one of the ground connections on the same port. Do this through an edge connector. Attach the other ends to the line level (auxiliary) is an amp life of a speaker. See also reference in this article to this article to "Poor Man's Man D/A Convention and Ca2 sound. The convention of the convention of the ca2 sound. The ca2 sound. The convention of the convention of the convention of the convention of the convention of the convention of the convention of (auxiliary) input of an amplifier/speaker. See also reference in this article to "Poor Man's .<br>D/A Convertor." Which handles "CB2 sound."

#### "BRIDGE CHALLENGER" "BRIDGE CHALLENGER" Review

Author George Duisman P.O. Box 136-M P.O. Box 136-M Cambridge, MA, <sup>02138</sup> Cambridge , MA, 02138 Author - George Duisman Personal Software

"BRIDGE CHALLENGER" consists of 2 programs: BRIDGE deals hands randomly and defends against BRIDGE deals hands randoml y and defends against you, and DEALER is used to save special deals on cas you, and DEALER is used to *save* special deals on cassette tape (BRIDGE will accept these tapes in lieu of the sette tape (BRIDGE will accept these tapes in lieu of the random hands). There is no bidding sequence; the hu random hands). There is no bidding sequence; the human player simply selects the contract after viewing man player simply selects the contract after viewi ng both the North and South hands. Hands may be replayed (good for trying alternate lines of play) and if you played (good for trying alternate lines of play) and if you don't like the N-S hands you can request to play E-W do <sup>n</sup>'t like the N-S hands you can request to play E-W (but then PET defends with the N-S hands, now (but then PET defends with the N-S hands, now labelled EAV). labelled E-W).

The defense suffers from the absence of bidding

cues, but it is no push it is no push it against defensive defensive test of the control of the control of the deals 41-46 in Alfred Sheinwold's SHORT CUT TO deals 41-46 in Alfred Sheinwold's A SHORT CUT TO WINNING BRIDGE (1961), and although I am far from an expert, I was able to make 4 of the 6 hands (2 with anover-trick) on my first try. Best defense sets all cues, but it is no pushover. I tested it against defensive over-trick) on my first try . Best defense sets all 6 contracts.

The program is in 'packed' BASIC, but is a tight fit in PET's 7167 by the OUT OF THE OUT OF THE OUT OF THE OUT OF THE OUT OF THE OUT OF THE OUT OF THE OUTLINE OF THE OUTLINE OF THE OUTLINE OF THE OUTLINE OF THE OUTLINE OF THE OUTLINE OF THE OUTLINE OF THE OUTLINE OF THE OUTL MEMORY ERROR message and deleted Line 3, a REM statement (Sorry, George!); it works fine now. statement (Sorry, George!); it works fine now. in PET's 7167 bytes; I finally got tired of the OUT OF

The program should be. helpful to beginners who The program should be hel pful to beginners who need experience as declarer, or to experienced players who want to try alternate lines of play. It has never failed to load, and there is reasonable documentation, ed to load, and there is reaso nable documentation, neatly printed. It exists; it works; and I found it to be we want the money and the money. well worth the money.

 $n_{int}$ 

Ken Morse

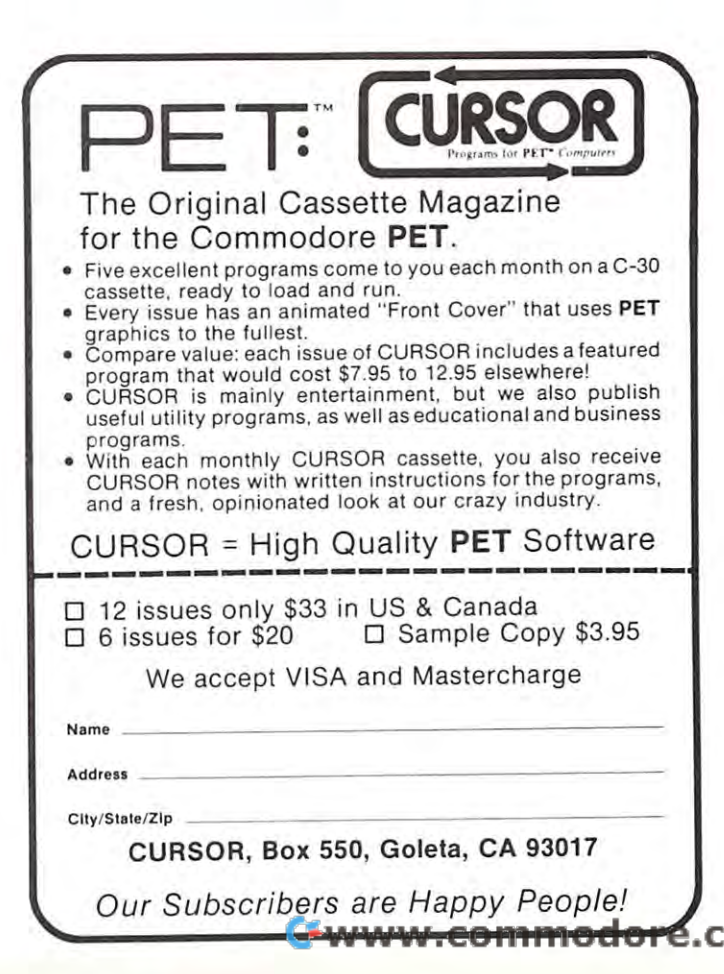

COMPUTE.

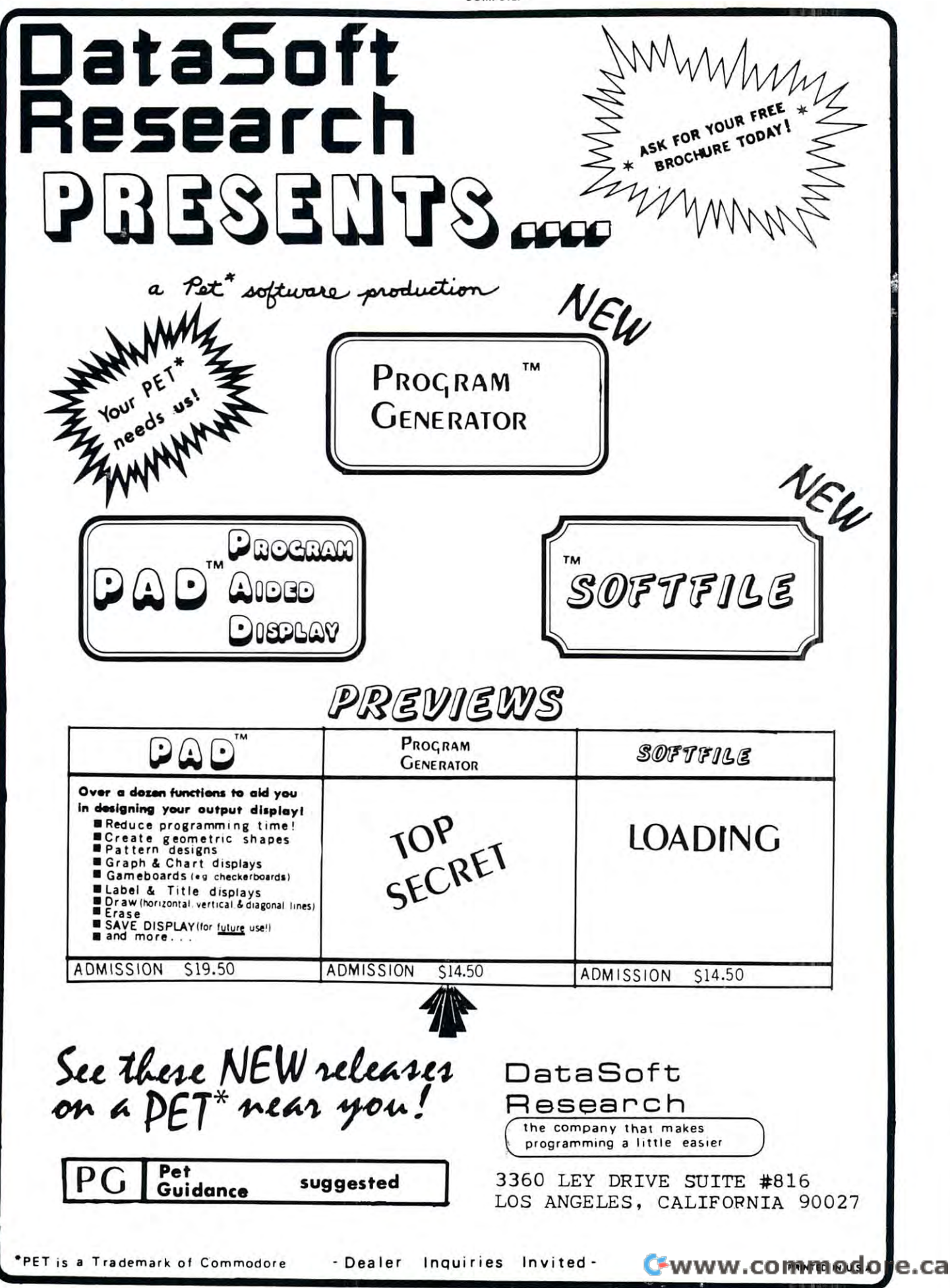

### Using Direct Access Files Files Property and the Secretary Construction of the Construction of the Construction of the Construction of the Construction of the Construction of the Construction of the Construction of the Con **Using Direct Access Files With The Commodore 2040 Dual Drive Disk**

Chuck Stuart, President Stuart, Stuart, Stuart, Stuart, Stuart, Stuart, Stuart, Stuart, Stuart, Stuart, Stuart, Stuart, Stuart, Stuart, Stuart, Stuart, Stuart, Stuart, Stuart, Stuart, Stuart, Stuart, Stuart, Stuart, Stuart CMS Software Systems and Controllers and Controllers and Controllers and Controllers and Controllers and Controllers and Controllers and Controllers and Controllers and Controllers and Controllers and Controllers and Contr Dallas, TX 75227 Dallas, TX <sup>75227</sup> **Chuck Stuart, Prcsidem CMS Software Systems 51 15 Menefee Drive** 

One of the main advantages of using the main advantages of using direct access files is a contract of using the the ability to access any record in a file directly without having to read through the entire file. With direct ac cess, the last record in the located and read into the location into the can be located into the location of the located into the located into the contract of the contract of the contract of the contract of the contract of memory just as fast as the first record. Also, any record **memory just as fast as the first record. Also , any record**  in <sup>a</sup> direct access file may be read into memory, up **in a di rect access fil e may be read into memory,** p~ dated, and the file with written back to the file with the file with the file with without disturbance. ing the other records in the file. One of the main advantages of using direct access files is having to read through the entire file. With direct access, the last record in a file can be located and read into dated, and then written back to the file without disturbing the other records in the file.

Although true direct access files are not directly Although true direct access files are not directly supported in the current <sup>2040</sup> Disk Operating System, supported in the current 2040 Disk Operating System, Commodore has provided a series of disk utility commands that will, in effect, allow direct access file processing. The difference being that instead of the DOS cessing. The difference being th at instead of the DOS keeping up with the track and sector addresses of each keeping up with the track and sector addresses of each record in the file, separate sequential file must be maintained to hold the record to hold the record the record the record the record the record the record to hold ers. If for instance, the direct access file is Customer ers. If fot instance, the direct access file is a Customer account file keyed by account number, then the sequential file would hold an account number for each record tial fi le would hold an account number for each record in the account file plus the track and sector addresses in the account file plus the track and sector addresses for each record. This sequential file must be loaded into for each record. This sequential file must be loaded into an array in memory before any processing of the direct **an array in memory before an y processing of the direct**  access file can take place. To access specific account, **access file can take place. To access a specific account,**  the array must be searched for the desired account the array must be searched for the desired account number and then the corresponding track and sector number and then the correspondi ng track and sector numbers are used to directly access the record. numbers are used to directly access the record. record in the file, a separate sequential file must be maintained to hold the record keys and address point-

If the <sup>2040</sup> supported true direct access file process If the 2040 supported true direct access file processing, it would only be necessary to indicate the account **ing, it would only be necessary to indicate the account**  number in the INPUT# or PRINT# statement and the number in the INPUT# or PRINT# statement and the DOS would keep up with the track and sector addresses DOS would keep up with the track and sector addresses in it's own directory. Hopefully this will be implemented in it's own directory. Hopefull y th is will be implemented in <sup>a</sup> later version of the DOS. in a later version of the DOS.

It will probably be a little easier to understand and successfully use direct access files if you understand how successfull y use direct access files if you understand how disk is laid out in tracks and sectors. Each disk has <sup>35</sup> a disk is laid out in tracks and sectors. Each disk has 35 tracks, each track is divided into from 16 to 20 sectors, and each sector holds <sup>256</sup> bytes of data. Each byte will and each sector holds 256 bytes of data. Each byte will hold one character. Since an entire sector is read from hold one character. Since an entire sector is read from or written to the disk at a time, sectors are generally referred to as data blocks or simply 'blocks.' Tracks and ferred to as data blocks or simply 'blocks.' Tracks and sectors do not physically exist on the disk but are elec sectors do not physically exist on the disk but are electronically impressed upon the surface material of the tronically impressed upon the surface material of the disk during the NEWing process, hence the expression disk during the NEWing process, hence the expression 'soft sectored.' Track 18, being centrally located in the 'soft sectored.' Track IS, being centrally located in the middle of the disk, is used by the <sup>2040</sup> DOS to hold the middle of the disk, is used by the 2040 DOS to hold the directory. The remaining <sup>34</sup> tracks are available to the directory. The remaining 34 tracks are available to the user. If you're having trouble visualizing the tracks and user. If you're having trouble visualizing the tracks and sectors on <sup>a</sup> disk, think of the disk as bull's eye target sectors on a disk, think of the disk as a bull's eye target and the rings on the target as the tracks on the disk. and the rings on the target as the tracks on the disk.

Now if you can be taken the target into provide a shape shaped wedges, you can be taken that the target into a Now if you cut the target into pie shaped wedges, you **can see how the tracks are divided into sectors or data**  blocks.

Reading data into your program from the disk or Reading data into your program from the disk or writing data to the disk from your program using direct **writing data to the disk from your program using direct**  access is two steps in the process. To read the contract of the process is the process. The second that access files file into your program, you must file into the second the second the second data from the disk into one of the <sup>256</sup> byte disk buffers data from the disk into one of the 256 byte disk buffers with the  $\alpha$  -BLOCK-READ  $\alpha$  and  $\alpha$  and  $\alpha$  and  $\alpha$  and  $\alpha$  and  $\alpha$  and  $\alpha$  and  $\alpha$ the data block has been successfully and the successfully location and the theory of the theory of the theory of the theory of the theory of the theory of the theory of the theory of the theory of the theory of the theory buffer, it can then be read into memory with a standard input# statement. The process is just the reverse when input# statement. The process is just the reverse when writing dialect to direct access for a big access for an access file access file. You first write the data to a buffer using a PRINT# statement, then the data must be loaded from the buffer statement, then the data must be loaded from the buffer onto the disk with the the the the the three the three disk utility of the three three disk utility of the three disks utility of the three disks utility of the three disks utility of the three disks utility of the three d command. It is important to understand this process. **command. It is important to understand this process.**  The 'BLOCK-READ' command loads an entire <sup>256</sup> byte sector from the disk into a buffer and makes it available to your program through a standard INPUT# statement. The 'BLOCK-WRITE' command takes the statement. The 'BLOCK-WRITE' command takes the contents of an entire <sup>256</sup> byte disk buffer and loads it contents of an entire 256 byte disk buffer and loads it onto sector of the disk. It makes no difference if the OntO a sector of the disk. It makes no difference if the record contained only one byte of data, it still occupies record co ntained onl y one byte of data, it still occupies one entire 256 byte sector on the disk. Later I will explain how to place multiple records in sector using the plain how to place multiple records in a sector using the BUFFER-POINTER disk utility command. BUFFER-POINTER disk utility command. access is a two step process. To read data from a direct **access fi le into your program, you must first load the**  with the 'BLOCK-READ' disk utility command. Once the data block has been successfully loaded into the writing data from your program to a direct access file. onto the disk with the 'BLOCK-WRITE' disk utility The 'BLOCK-READ' command loads an entire 256

BILITY MAP (BAM). This is a reference map used by DOS to keep up with which blocks arc being used and DOS to keep up with which blocks are being used and which blocks are available for use to the use of use of the use of the second control of the second control of overwriting your direct access files with sequential files, **overwriting your direct access files with sequential fil es,**  you must flag those blocks on the BAM so DOS will you must fl ag those blocks on the BAM so DOS will know they are being used. As we will see later, this is know they are being used. As we will see later, this is done with the 'BLOCK-ALLOCATE' disk utility done with the 'BLOCK-ALLOCATE' disk utility **commanded**. One other area to cover is the BLOCK AVAILAwhich blocks are available for use. To keep DOS from **command.** 

Now that the general concept of direct access files Now that the general concept of direct access files and how they work on the Commodore <sup>2040</sup> Dual and how they work on the Commodore 2040 Dual Drive Disk has been explained, the actual coding neces Drive Disk has been explained, the actual coding necessary to do the job will be examined line by line. Lines sary to do the job will be examined line by line. lines <sup>500</sup> to <sup>680</sup> would be part of the main program while 500 to 6S0 would be part of the main program while lines <sup>1000</sup> to <sup>1520</sup> are subroutines which execute the lines 1000 to 1520 are subroutines which execute the various disk utility commands as required. The subrou various disk utility commands as req uired. The subroutines will be examined first, then the main program. **tines will be exami ned first, then the main program.** 

Lines 1000-1090 lines 1000- 1090

This subroutine is called after each disk utility or This subroutine is called after each disk utility or read/write command to check the error channel, chan read/ write command to check the error channel, channel 15, to see if a disk error has occurred. If an error has occurred, the error number and error message are displayed along with the track and sector address where played along with the track and sector address where the error occurred. If the error number is '00' then no **the error occurred. If the error number is 100' then no**  error occurred and control returns to the main program. **error occurred and control returns to the main program.** 

Lines 1100-1190 Lines l100-1l 90

This subroutine is used to allocate or reserve one This subroutine is used to allocate or reserve one sector on the disk through the use of the 'Block-Allo sector on the disk through the use of the 'Block-Allocate' disk utility command in line 1110. The sector is cate' disk utility command in li ne 111 0. The sector is flagged on the BAM so DOS will not use it later for flagged on the BAM so DOS will not use it later for storage of sequential files. Looking at line 1110, 'D' is storage of sequenti al files. Looking at line 1110, '0' is

the disk drive number, 'T' is the track number, and 'S' is the sector number. These values must be preset in the is the sector number. These values must be preset in the main program. After line <sup>1110</sup> requests the allocation, main program. After line 111 0 requests the allocation , line <sup>1120</sup> reads the error channel to see if an error has line 1120 reads the error channel to see if an error has occurred. If no error has occurred, control returns to **occurred. If no error has occurred, control returns to**  the main program. If the error number is 65, this means the main program. If the error number is 65, this means that the requested block has already been allocated. But that the requested block has already been allocated. But lo and behold, DOS has been kind enough to locate the 10 and behold, DOS has been kind enough to locate the and place them in ET\$ and ES\$. These values are and place them in ET\$ and ES\$. These va lues are placed in T and S and we again request allocation. Two important points must be remembered. DOS does not automatically allocate the next available block. It just automatically allocate the next avail able block. It just tells you where it is. To allocate the block, you must re tells you where it is. To allocate the block, you must reset 'T and 'S' to the values returned in 'ET\$' and 'ES\$' set 'T' and '5' to the values returned in 'ET\$' and 'ES\$' 1110. The other thing to remember is that for <sup>a</sup> block to 1110. The other thing to remember is that for a block to be successfully allocated, direct access file must be be successfully allocated, a direct access file must be open when the 'Block-Allocate' command is given and that the block will not actually be reservered on the that the block will not actuall y be reserve red on the BAM until that file is closed. Allocating a block will not keep you from writing on it. It just keeps DOS from writing on it. **writing on it.**  the disk drive number, 'T' is the track number, and '5' track and sector numbers of the next available block important points must be remembered. DOS does not and then reissue the 'Block-Allocate' command in line

Lines 1200-1220

This subroutine is used to free previously allo This subroutine is used to free a previously allocated block. The 'Block-Free' command is the exact op cated block. The 'Block-Free' command is the exact opposite of the'Block-Allocate'command. Inline 1210, posite of the 'Block-Allocate' command. In line 1210, 'D' is the disk drive number and 'T' and 'S' hold the 'D' is the disk drive number and 'T' and '5' hold the track and sector address of the block to be freed. After track and sector address of the block to be freed. After the communication of the communication in the communication of the communication in the communication of the co trol to the error channel routine. If no error occurred, **trol to the error channel ro utine. If no error occurred,**  control returns to the main program. This routine is **control returns to the main program. This routine is**  used to delete records from a direct access file by immediately releasing the block back to DOS. There is there iately releasing the block back to DOS. There is therefore no need for periodic system housekeeping to re fore no need for periodic system housekeeping to reclaim unused disk space. As with the 'Block-Allocate' claim unused disk space. As with the 'Block-Allocate' command, direct access file'must be open when the command, a direct access file 'must be open when the 'Block-Free' command is given, and the block is not act 'Block-Free' command is given, and the block is not actually flagged as available until the file is closed. uall y flagged as available until the file is closed. the command has been executed, line 1220 sends con-

Lines 1300-1320

This subroutine is used to make block on the This subroutine is used to make a block on the disk available for reading by your program. In the disk available for reading by your program. In the 'Block-Read' utility command, line 1310, 'CH' holds the 'Block-Read' utility command, line 13 10, 'CH' holds the channel number, 'D' holds the disk drive number, and channel number, 'D' holds the disk drive number, and 'T' and 'S' hold the track and sector addresses of the 'T' and '5' hold the track and sector addresses of the block to be read. When the command is executed, <sup>256</sup> block to be read. When the command is executed, a 256 byte data block is read from the disk and placed in one byte data block is read from the disk and placed in one of the disk buffers. The data can then be read into mem of the disk buffers. The dara can then be read into memory with a standard INPUT# statement. After the block is read in from the disk, line <sup>1320</sup> sends control to the is read in from the disk,line 1320 sends control to the error check routine and, if no error has occurred, control returns to the main program. **trol returns to the main program.** 

Lines.1400-1420 Li nes.1400-14 20

This subroutine uses the 'Block-Write' utility com This subroutine uses the 'Block-Write' utility command to write the contents of <sup>256</sup> byte buffer onto the mand to write the contents of a 256 byte buffer onto the disk. Again, 'CH' holds the channel number, 'D' holds disk. Again, 'CH' holds the channel number, 'D' holds the disk drive number, and 'T' and 'S' hold the track and sector addresses of the sector where the data is to be and sector addresses of the sector where the data is to be placed. Before this routine is executed, data should be placed. Before this routine is executed, data should be placed in the buffer using the PRINT# statement. After placed in the buffer using the PRINT# statement. After execution, control passes to the error check routine and **execution, control passes to the error check routine and**  then back to the main program. then back to the main program.

Lines 1500-1520

This routine uses the this routine is realistically completely and the exception of the exception of the except mand to set the buffer pointer to the byte in the buffer mand to set the buffer pointer to the byte in the buffer where reading or writing is to begin. Correct use of this routine will allow multiple records per sector, giving **this routi ne will allow multiple records per secror I giving**  more efficient utilization of disk space. In line 1510, more effi cient utilization of disk space. In li ne 1510, 'CH' is the channel number and 'BP' is the byte pointer. 'CH' is the channel number and 'BP' is the by te pointer. If 'BP' is set to a value less than 1, it will be treated as though it were set to 1. If set to a value greater than 255, it will wrap around and begin at 1 again. Setting 'BP' to <sup>260</sup> has the same effect as setting it to 5. After execu 260 has the same effect as setting it to 5. After execution, line <sup>1520</sup> directs control through the error check tion, line 1520 directs control through the error check routine and back to the main program. routine and back to the main program. This routine uses the 'Buffer-Pointer' utility com-

Lines 500 to 590

These lines show the coding necessary to write recognize the coding to write recognize the coding of the control of the coding to write recognize the control of the coding to write the control of the control of the control ords to direct access file. They would be part of the ords to a direct access file. They would be part of the main program. **main program . These lines show the coding necessary to write rec;** 

Line <sup>510</sup> opens the command/error channel, chan Line 510 opens the command/ error channel, channel 15, and assigns it to file number 15. Channel <sup>15</sup> nel IS, and assigns it to file number IS . Channel IS must be opened and assigned to a file before any communication between computer and disk can take place.

Line 520 sets the channel variable to 3 and the disk drive variable to 1. The channel can be set to any unused channel between and 15. The drive number is set of the drive number is set of the set of the drive set of to 1 for the left drive or 0 for the right drive. used channel between 3 and IS. The drive number is set

Line 530 opens file number 1 and assigns it to channel 'CH.1 In this case, 3. The '#' tells DOS that this is nel 'CH.' In this case, 3. The '#' tells DOS that this is a direct access file.

Line <sup>540</sup> is used to locate the next available sector Line 540 is used to locate the next available sector and allocate it on the BAM. 'T' is set to 1 and 'S' is set to because that is the address of the first sector on the to 0 because that is the address of the first sector on the disk. If that sector has been allocated, the next available sector is automatically located and allocated by the sub sector is automatically located and allocated by the subroutine in lines <sup>1200</sup> to 1290. routine in lines 1200 to 1290.

Line 550 sets the buffer pointer to 1 so DOS will begin writing at the first byte in the buffer. begin writing at the first byte in the buffer.

Line <sup>560</sup> writes the record data to the buffer begin Line 560 writes the record dara to the buffer beginning at the byte referenced by the buffer pointer. ning at the byte referenced by the buffer poi nter.

Line <sup>570</sup> writes the buffer to the disk sector previ Li ne 570 writes the buffer to the disk sector previously allocated in line 540. At this point, 'T' and 'S' must be saved along with whatever record key is being must be saved along with whatever record key is being used so that this record can be found on the disk later. used so that this record can be found on the disk later.

Line <sup>580</sup> closes the direct access file opened in line Line 580 closes the direct access file opened in line 530. 530.

Lines <sup>600</sup> to <sup>680</sup> Li nes 600 to 680

This subroutine contains the coding necessary to read records from a direct access file. It would be part of the main program. the main program.

Line 610 opens file number 1 and assigns it to the preset channel in 'CH.' The '#' tells DOS that this is preset channel in 'CH.' The '#' tells DOS that this is a direct access file. direct access file.

Line <sup>620</sup> loads block of data from the disk and Li ne 620 loads a block of data from the disk and places it in the buffer assigned to channel 'CH.' 'T and places it in the buffer assigned to channel 'CH.' 'T' and 'S' must be set to the address of the sector where the de-'5' must be set to the address of the sector where the desired record is located.

Line <sup>630</sup> sets the buffer pointer to begin reading at Line 630 sets the buffer pointer to begin reading at the first byte in the buffer. the first byte in the buffer.

Line <sup>640</sup> reads the record data from the buffer into Line 640 reads the record data from the buffer into the program. The program is the program of the program of the program. The program of the program of the program of the program of the program of the program of the program of the program of the program of the program of t the program.

Line 650 checks the status word.

Line 670 closes the direct access file.

This program will run as is. It will write the num This program will run as is. It will write the numbers 1 through 10 to the disk and then read them back in. If you add <sup>a</sup> line to the program that will print'T,' in. If you add a line to the program that will print 'T,' 'S,1 and the array A\$' on the screen, you can verify that 'S,' and the array 'A\$' on the screen, you can verify that the correct data was written to and then read from the the correct data was written to and then read from the disk and even see to which sector it was written. Notice **disk and even see to which sector it was written. Notice**  that each time the program is run, a new sector is allocated and used. These sectors will become wasted allocated and used. These sectors will become wasted space on the disk unless you free them with the 'Block-space on the disk unless you free them wit h the 'Block-Free' command. Add GOSUB <sup>1200</sup> at tine <sup>665</sup> and Free' command. Add a GOSUB 1200 at line 665 and notice that now the program reuses the same sector **notice that now the program reuses the same sector** 

```
500 REM WRITE A DIRECT ACCESS RECORD
510 OPEN 15,8,15 :GOSUE 1000
510 OPEN 15 , 8 , 15 :GOSUB 1000 
52C CH=3 :D=1
530 OPEN 1,8,CH,"#" :GOSUBlG0D
530 OPEN 1, CH ,I1 " :GOSUB10G O 
540 T=l :S=0 :GOSUB 1100
540 T=l : S=O : GOSUB 1100 
550 BP :GOSUB1500
550 BP=l :GOSUB1500 
560 FOR I=1 TO 10 :PRINT#1, I CHR$(13); :NEXT I
570 GOSUB 1400
570 GOSUll 1400 
580 CLOSE
580 CLOSE 1 
600 REM READ READ DIRECT ACCESS REPORT AND RELEASED RECORD RECORD RECORD RELEASED RECORD RELEASED RECORD RELEASED
610 OPEN l,8,CH,"#n :GOSUB 1000
610 OPEN 1 , 8 , CH ,I1 I" :GOSUB 1000 
620 GOSUB 1300
620 GOSUB 1300 
630 BP=1 :GOSUB 1500
630 BP=l : GOSUE 1500 
640 FOR 1=1 TO 10 :INPUTftl, A$(I)
640 FOR I=l TO 10 :I NPUT , A$(I) 
650 IP ST THEN 1=10
650 IF ST THEN I=1 0 
660 NEXT
660 NEXT I 
670 CLOSE
670 CLOSE 1 
690 END
1000 REM ERROR CHANNEL INPUT ROUTINE
1010 INPUT#15, EN$, EM$, ET$, ES$
1020 IF EN$="00" GOTO 1090
1020 IF EN$= "OO " G070 1090 
1030 PRINT DISK ERROR #" EN$ " " EM$ " " ET$
" " ES$
l(D~ PRINT" DISK ERROR ; " EN$ " 11 EH$ 
11II ET$ 11 II ES$ 
10 40 INPUT CONTINUE? "; A$
1040 INPUT" CONTINUE? "; A$ 
1050 IF A$<>"Y" THEN STOP
10 90 RETURN
1090 RETURN 
1091 REM
1100 REM ALLOCATE 1 D/A BLOCK
1110 PRINT#15,"B-A";D;T;S
1110 PRINT#l S ," B-A II ; D;T; S
1120 INPUT#15, EN$, EM$, ET$, ES$
1130 IF EM$ 1190 IF EM$ 1190 IF EM$ 1190 IF EM$ 1190 IF EM$ 1200 IF EM$ 1200 IF EM$ 1200 IF EM$ 1200 IF EM$ 12
1140 IF EN$="65" THEN T=VAL(ET$) : S=VAL(ES$) :GOTO 1110
1150 GOTO 1030
11 50 GOTO 1030 
1190 RETURN
11 90 RETURN 
1191 REM
1200 REM FREE D/A BLOCK
12 00 REH FREE 1 D/A BLOCK 
1210 PRINT#15, rtB-Fn;D;T;S
1210 PRINT , "B- F";D ; T; S 
1220 GOTO 1000
1220 GOTO 1000 
1291 REM
1300 REM READ D/A BLOCK
1310 PRINTU5, "B-R";CH;D;T;S
1310 PRIN'l'f:lS , II B- R"; CH ;D; T; S 
1320 GOTO 1000
1320 GOTO 1000 
1391 REM
1400 REM WRITE D/A BLOCK
1410 PRINTS15, "B-V7";CH;D;T;S
141 0 PRINTC1S , II S- W" ;CH; D; T; S 
1420 GOTO 1000
1420 GOTO HOD 
1491 REM
1500 REM SET BUFFER POINTER
15 00 REI·! SET BUFFER POINTER 1510 PRINT#15, "B-P";CH;BP
1520 GOTO 1000
1520 GOTO 1000 
520 CIl=3 : D=l 
600 REM READ A DIRECT ACCESS RECORD
690 END 
1130 IF EN$="00" GOTO 1190
```
each time. Why? What would happen if you moved the each time. Why? What would happen if you moved the GOSUB <sup>1200</sup> to line 675? Why? GOSUB 1200 to line 675? Why?

Now we will explain how to write more than one **Now we will explain how to write more than one**  record to sector. If you've followed everything up to record to a sector. If you've followed everything up to this point, especially the section on the 'Buffer-Pointer' command, then you have probably pretty welt figured it command, then you have probably pretty well figured it out for yourself.

If each record in a direct access file occupies one entire sector of the disk, then each disk will only hold a maximum of about <sup>670</sup> records. If each record maximum of abour 670 records. If each record contained only few bytes of data, this would be contained only a few bytes of data, this would be a totally unacceptable waste of valuable disk space. In totally unacceptable waste of valuable disk space. In order to achieve maximum use of the available disk order to achieve maximum use of the available disk space, we must pack the maximum number of records to **space , we must pack the max imum number of records to**  sector. **a sector.** 

In order to do this it is necessary to reduce the In order to do this it is necessary to reduce the record size to the minimum number of bytes that will record size to the minimum number of bytes that will store the necessary data. Most DOS allow data to be store the necessary data. Most DOS allow data to be written to the disk in binary format like the data is written to the disk in binary format like the data is stored in memory. In other words, integer data re **stored in memory. In other words, integer data re;**  quires two bytes of disk space and floating point data quires two bytes of disk space and floating point data requires five bytes. Although <sup>2040</sup> DOS is an excellent requires five bytes. Although 2040 DOS is an excellent first release version, this type of disk packing is one of first release version, this type of disk packing is one of the standard DOS features not supported. Data is the standard DOS features not supported. Data is written to the disk in the same form it is written on the written to the disk in the same form it is written on the screen, each character takes one byte of disk space. In screen, each character takes one byte of disk space. In addition, numeric data includes leading and trailing addition, numeric data includes leading and trailing blanks. For this reason it is usually more efficient to blanks. For this reason it is usually more efficient to write data to the disk in string format. String data occu write data to the disk in string format. String data occupies one byte of disk space for each character in the pies one byte of disk space for each character in the string. In addition, if the record contains more than one string. In addition, if the record contains more than one data field, then each field must be followed by a CAR-RIAGE RETURN, CHR\$(13), field delimiter. This re RIAGE RETURN, CHR\$(l3), field delimiter. This requires one extra byte per field. If each field in the record qu ires one extra byte per field . If each field in the record is always the same size, in other words the record con- **is always the same size, in other words the record con;** 

tains no string fields such as CUSTOMER NAME that tains no string fields such as CUSTOMER NAME that vary in size from record to record, then all the fields can vary in size from record to record, then all the fields can be concatenated into a single string field before writing the record to the disk. This could result in consider the record to the disk. This could result in a considerable saving since no field delimiters would be required. able saving since no field delimiters would be required. Upon reading the record back in, it could be split up Upon reading the record back in, it could be split up into the original fields with the MID\$ statement. into the original fields with the MlD\$ statement.

Once the maximum record size has been deter **O nce the maximum record size has been deter;**  mined, divide the record size in bytes into <sup>255</sup> to deter mined, divide the record size in bytes into 255 to determine the maximum number of records that can be **mine the maximum number of records that can be**  stored on single sector of the disk. For example, if each stored on a single sector of the disk. For example, if each record in the file has been determined to have maxi-record in the file has been determined to have a maxi-

#### C www.commodore.ca

mum length of <sup>20</sup> bytes including all necessary field de mum length of 20 bytes including all necessary field delimiters, then by dividing <sup>20</sup> into <sup>255</sup> we see that we can limiters, then by dividing 20 into 255 we see that we can store 22 records per sector. In the zero by the cordinate the zero by the interest of the sector. by DOS as an EOI pointer, the first record begins in byte 1, the second record in byte 21, the third record in byte I, the second record in byte 2 I, the th ird record in byte 31, etc. Now you will have to add a fourth field to your sequential pointer file. Besides record key, track address, and sector address, you must identify each rec address, and sector address, you must identify each record's position in the block. Then, to locate a specific record in the file, you would search the record key array record in the file, you would search the record key array for the desired record, use the corresponding track and for the desired record, use the corresponding track and sector addresses to read in the indicated sector, and then set the buffer pointer to the value in the corre then set the buffer pointer to the value in the corresponding record position field. Now you are ready to sponding record position field . Now you are ready to read the desired record into your program with a standard PRINT# statement. dard PRINT# statement. store 12 records per sector. Since the zero byte is used

Before winding this up, there is one other important area that should be covered and that is the correct tant area that sho uld be covered and that is the correct way to write data to the disk. The following lines show way to write data to the disk. The following lines show several ways data can be written. In the world way we will be written to written the ways of the ways of the w several ways data can be written.

100PRINT#l,AS,B,C% 100 PRINT#I , A\$, B, C%

200PRINT#l,A\$;B;C% 200 PRINT# I, AS; B; C%

300 PRINT#1, A\$ CHR\$(13) B CHR\$(13) C% CHRS(13); CHRS(13); CHRS(13); CHRS(13); CHRS(13); CHRS(13); CHRS(13); CHRS(13); CHRS(13); CHRS(13); CHRS(13); CHRS(13); CHRS(13); CHRS(13); CHRS(13); CHRS(13); CHRS(13); CHRS(13); CHRS(13); CHRS(13); CHRS(13); CHRS(13); CH CHR\$(13);

<sup>400</sup> FOR 1= TO <sup>10</sup> :PRINT#I, A\$(I) :NEXTI 400 FOR I = I TO 10 :PRINT#I, A\$(I) :NEXTI <sup>500</sup> FOR TO <sup>10</sup> :PR1NT#I, A\${I), :NEXTI 500 FOR I = I TO 10 :PRINT#I, A\$(I), :NEXTI <sup>600</sup> FOR 1TO 10:PRINT#l, A\$(I)CHR\$(13); 600 FOR I = 1 TO 10 :PRINT#l, A\$(I) CHR\$(13); :NEXT1 :NEXTI

Line 100

WRONG! Commas have the same skipping effect WRONG! Commas have the same skipping effect on the disk as they do on the screen. This would result on the disk as they do on the screen. This would result in very inefficient use of disk space. in very inefficient use of disk space.

Line 200

We are not computed that the computer are non-semicolonic products are non-semicolonic control of the main are non-semicolonic and will not work as field delimiters. Any attempt to read as well in the and we were also would be a with the control of the control of the control of the control of the control of the control of the control of the control of the control of the control of the control of the WRONG! Semicolons are non printing characters read A\$ would read Band C% as well.

Line 300

RETURN, CHR\${13), field delimiter between each field RETURN, C HR\$(13), fie ld delimiter between each field and the semicolon on the end keeps OS from adding a trailing LINE FEED character to the last field. trailing LINE FEED character to the last field. CORRECT. This method will write a CARRIAGE

Line 400

and LINE FEED characters to each field. The CAR-RIAGE RETURN character is desired but the LINE RIAGE RETURN character is desired but the LINE FEED will become the first character in the following FEED will become the first character in the following field and can cause numerous problems. field and can cause numerous problems. WRONG! The OS will add CARRIAGE RETURN

Line <sup>500</sup> Line 500

WRONG IN THE REASON CONTINUES. THE CHARGE IS NOT THE PROPERTY OF SPECIFIED AS IN THE SAME CONTINUES. THE CHARGE WRONG! Same reason as line 100.

Line 600

CORRECT. The required CARRIAGE RETURN CORRECT. The required CARRIAGE RETURN character is inserted between each field in the record character is inserted between each field in t he record and the semicolon keeps the OS from adding a LINE FEED character. The PET Operating System treats all FEED character. The PET Operating System treats all data the same no matter if it is printing to screen, disk, data the same no matter if it is printing to screen, disk, or printer. For this reason, the last field in every or printer. For this reason, the last field in every PRINT# command should be followed by semicolon PRINT# command should be followed by a semicolon to keep the OS from adding LINE FEED character to to keep the OS from adding a LINE FEED character to

the output data string. This LINE FEED character will the output data string. This LINE FEED character will become the first character in the following field and become the first char acter in the following field and cause all kinds of headaches. It will consider the head of headaches. It will consider the head of headaches and with data check error if you attempt to read the field with a data check error if you attempt to read the field in numeric format and can lead to erroneous compari in numeric format and can lead to erroneous com pari· sons if read in string format. This is true whether you sons if read in string fo rmat. This is true whether you are using direct access or sequential files. Data is much arc using direct access or sequential files. Data is much easier to read correctly from the disk if it was written correctly the disk. The disk of the disk of the disk of the disk. The disk of the disk of the disk of the disk. cause all kinds of headaches. It will crash your program easier to read correctly from the disk if it was written correctly to the disk.

You should now be well versed in the theory of You should now be well versed in the theory of using direct access files on disk. Next comes the fun part, gaining actual experience reading and writing di part, gaining aceua l experience reading and writing di· rect access files on your disk. Start with the program in lines 500-680 plus the subroutines in lines <sup>1000</sup> to 1520. lines 500-680 plus the subro utines in lines 1000 to 1520. When you are sure you know exactly what each line does, you can start experimenting around, adding lines, does, you can start experimenting around, adding lines, etc. When the program crashes, and it probably will etc. When the program crashes, and it probably will several times, back up and don't try anything new until several times, back up and do <sup>n</sup>'t try anything new until you know exactly what went wrong. Before you know you know exactly what went wrong , Before you know it, you'll be the club expert on 2040 direct access files.

I'll be glad to answer any questions by mail if you I'll be glad to answer any questions by mail if you include self addressed stamped envelope. Good luck. include a self addressed stamped envelope. Good luck.

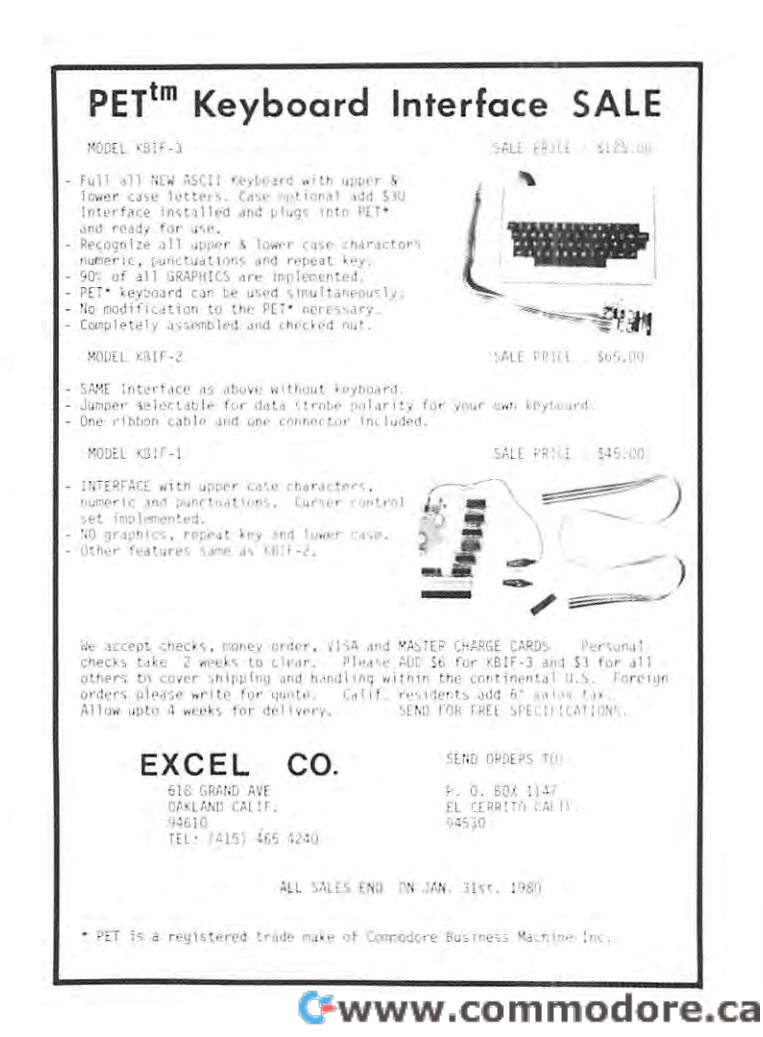

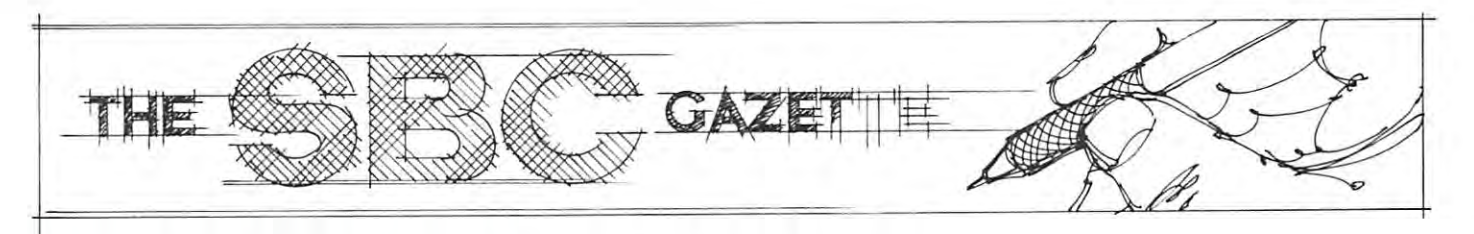

# Mastering The Ohio Scientific **Mastering The Ohio Scientific**  Challenger IRA Learn-By-**Challenger lp, A Learn-By-**Doing Approach **Doing Approach**

by Keith Russell and Dave Schultz by Keith Russell and Dave Schultz Total Information Services Total Information **Services**  Los Antonios Antonios Antonios Antonios Antonios Antonios Antonios Antonios Antonios Antonios Antonios Antonios Antonios Antonios Antonios Antonios Antonios Antonios Antonios Antonios Antonios Antonios Antonios Antonios An Los Alamos, M

The Ohio Scientific Challenger IP (CIP) is the SUPER-BOARD II single board computer in a cabinet with a power supply. It is destined to become a very popular personal computer. Its low cost, graphics features, and **personal computer. Its low cost, graphics features, and**  powerful BASIC language make it an attractive ma powerful BASIC language make it an attractive machine for many people. For most purchasers, the C1P will be your first computer. With little background or wi ll be your first computer. With litrle background or experience with computers, you will need some help **experience with computers, you will need some help**  and instruction on how to make the C1P work for you. and instruction on how to make the C IP wor k for you.

First, let's define some notation. We will use con **First, let's defi ne some nota tion. We will use a can;**  sistent notation in this article to indicate what is to be **sistent notation in this article to indicate what is to be**  typed on the keyboard (T:), what appears on the  $\operatorname{TV}$ display (R:), and what indicates that blanks are to be display (R:), and what indicates that blanks are to be typed (b). For example: typed (b). For example:

T: info ('RETURN' key)

means to type the characters contained on the line means to type the characters contained on the line after the colon (:) and then type 'RETURN.' after the colon (:) and then type 'RETURN.' R: response R: response

means that the C1P will display this information on the  $\operatorname{TV}$  after you type the previous line.

Blanks are important in some cases. When they are Bl anks are important in some cases. When they are important they are specified by b. For example: important they are specified by b. For example:

T: ?"ABbC" ('RETURN' key) T: ?"ABbC" ('RETURN' key)

means that you should type ?, then ", then the means th at you should type?, then", then the letter A, then the letter B, then space, then the letter A, then the letter B, then a space, then the letter C, then " followed by a 'RETURN'.

Now let's run that example all together: Now let's run that example all together:

T: TABbC" ('RETURN' key) T: ?"ABbC" ('RETURN' key) R:ABC

The 'RETURN' key must be pressed at the end of The 'RETURN' key must be pressed at the end of each line. We will assume that you know that and each line. We will assume that you know that and will not use {'RETURN' key) in any more will not use ('RETURN' key) in any more examples. examples.

Now lets tackle how the C1P represents and stores Now lets tackle how the C 1 P represents and stores numbers. You will learn how the CIP represents num numbers. You will learn how the CIP represents numbers by experimenting systematically. Each experiment (exercise) shows you what to type as input to your com (exercise) shows you what to type as input to your computer and the expected reply. puter and the expected reply.

#### DATA REPRESENTATION ON THE CIP-

A. Largest Numeric Value To find the largest floating A. Largest *Numeric Va/tI <sup>e</sup>*To find the largest floatingpoint number that the CIP can handle, run the follow point number that the C 1 P can handle, run the following program. ing program.

Exercise: Test for the floating-point maximum. Exercise: Test for the floating-point maximum.

T:NEWSTANDS T: 2001 - 2002 - 2003 - 2004 - 2005 - 2007 - 2008 - 2009 - 2009 - 2009 - 2009 - 2009 - 2009 - 2009 - 2009 - 20  $T: 2101 = 1*2$ The contract of the contract of the contract of the contract of the contract of the contract of the contract of the contract of the contract of the contract of the contract of the contract of the contract of the contract o T: <sup>230</sup> GO TO <sup>210</sup> T: 230GO T021O A long series of numbers starting with R:2 R: 2 R:8 will be printed out; the last number will be will be printed out; the last number will be R:4.2535E <sup>37</sup> R: 4.2535E + 37 T: NEW  $T: 200 I = 1$ **T: 220 PRINT I** RUN R: 4 R: 8 R: 16

followed by followed by

R: ?o-ERROR IN 210

This means that  $8.50706 \text{ E} + 37 \text{ was too large to}$ represent. **represent.** 

Exercise: Modify the program above to display large Exercise: Modify the program above to display large negative floating-point numbers to determine the negative floating-point numbers to determine the largest negative number that the CIP can represent. If largest negative number that the CIP can represent. If the sign of the result alternates between plus and minus, the sign of the result alternates between plus and minus, you should try <sup>a</sup> different modification. Your result you should try a different modification. Your result should show that the sign is independent of the maxi should show that the sign is independent of the maximum size permitted. **mum size permitted.** 

T: T:

T:

R:

The largest negative number is The largest negative number is \_\_ \_

B. Memory Space Used Different types of data re B. *Memory Space Used* Different types of data require different amounts of memory. To determine the quire different amounts of memory. To determine the memory space required for each type, we will use the memory space required for each type, we will use the FRE function. FRE returns the amount of space FRE function. FRE returns the amount of space remaining. **remaining.** 

Exercise: Determine the amount of space used by Exercise: Determine the amount of space used by a single floating-point value. single fl oating-point value.

Cwww.commodore.ca

T:NEW T: NEW

T:DIMA(100) T: DIM A(IOO)

T: ?FRE(0) T: ?FRE(O) R: 2913

R: abat

This determines the amount of memory space left This determines the amount of memory space left after reserving <sup>100</sup> floating-point locations. Next, deter after reserving lOO floating-point locations. Next, determine the amount of space left after reserving 101 floating-point locations. ing point **locations.** 

T: NEW

98

T:DIMA(101) T : DIM A(lOI)

T: PRINT FRE(O) T: PRINT FRE(O)

R: 2909

The difference (4) is the number of bytes that one The difference (4) is the number of bytes that one floating-point variable requires. floating-point variable requires.

C. Number of Significant Digits The C1P can display C. *Number of Significant* Digits The CIP can display six digits in a number even though more information can be stored in memory. can be stored in memory.

Exercise: Determine the number of digits displayed Exercise: Determine the number of digits displayed for floating-point numbers. for floating- point numbers.

Note: The values given are the responses from FRE on 4K machine. If you have a second the responses from FRE on 4K machine. If you have an 8K machine, note the values. The difference should show rhe same **have an** *BK* **machine, note the values. The difference should show the same**  result for the si:e of the variable. **result (or the size of the variable. Note: The values given are the responses from FRE on a 4K machine. If you** 

T: PRINT 123456

R: <sup>123456</sup> R: 123456

This indicates that six digits can be displayed. This indicates that six digits can be displayed.

T: PRINT 1234567 (PRINT 1234567 (PRINT 1234567 (PRINT) 1234567 (PRINT) 1234567 (PRINT) 1234567 (PRINT) 1234567 T: PRINT 1234567

R: 1.23457E 06157E 072457E 073457E 073457E 073457E 073457E 073457E 073457E 073457E 073457E 073457E 073457E 073 R: 1.23457E + 06

This shows that the seventh digit is not displayed. This shows that the seventh digit is not displayed.

Exercise: Show how many digits of information can Exercise: Show how many digits of information can be saved in memory. be saved in memory.

 $T: A = 1234560$ : PRINT A

 $R: 1.23456E + 06$ 

 $I: B = 1234561$ :PRINT B

R: 1.2345 E 06, 1234 E 06, 1234 E 06, 1234 E 06, 1234 E 06, 1234 E 06, 1234 E 06, 1234 E 07, 1234 E 07, 1234 R: 1.23456E + 06

Even though the numbers entered differ by 1 in the seventh digit, the display shows that they are equal. Are seventh digit, the display shows that they are equal. Are they really? they really?

Exercise: Test if the numbers entered are really Exercise: Test if the numbers entered are really equal. equal.

T: IF A<> THEN PRINT <> <sup>T</sup> : IF A < > B THEN PRINT" < > "  $R: \langle \rangle$ 

The response shows that the C1P can distinguish The response shows that the CIP can distinguish the difference of 1 in the seventh digit, even if it doesn't display the difference. Can the C1P distinguish differ display the difference. Can the CIP distinguish a difference of in the eighth digit? ence of 1 in the eighth digit?

 $T: C = 12345670: PRINTC$ 

R: 1.23457E O7 R: 1.23457E + 07

T:D=12345671:PRINTD T: 0 = I 2345671:PRINT 0

R: 1.234567E + 07

The displayed values appear to be equal. Are they? The displayed values appear to be equal. Are they?  $T: IF C \Leftrightarrow D$  THEN PRINT "  $\Leftrightarrow$  "

R: <>  $R: \langle \rangle$ 

Since the IP can distinguish between numbers Since the C I P can distinguish between numbers that differ by one in the eighth digit, let's try a difference of in the ninth digit. ence of 1 in the ninth digit.

 $T: C = 123456780: PRINIC$ R: 1.23457E + 08 T:D=123456781:PRINTD T: **0 <sup>=</sup>**123456781:PRINTD R: 1.23457E <sup>08</sup> R: 1.23457E + 08  $\cdots$  $R: =$  $T: IF C = D THEN PRINT " = "$ 

It appears that the CIP cannot distinguish between **It appears that the CIP cannot distinguish between**  two numbers that differ by one in the ninth digit. two numbers that differ by one in the ninth digit.

The number of significant digits displayed is six and the number of digits saved in memory is approximately the number of digits saved in memory is approximately eight. eight.

D. Rounding Since the C1P stores approximately eight digits in memory and only displays six digits, it eight digits in memory and only displays six digits, it must "round" to decide what to display. **must "round" to decide what to display.** 

Exercise: Determine how the C1P rounds numbers Exercise: Determine how the C I P rounds numbers for display. for display.

T: 100 A= 12345100 A= 12345100 A= 12345100 A= 12345100 A= 12345100 A= 12345100 A= 12345100 A= 12345100 A= 1234  $T: 120 B = A + I$ T: 130PRINT"A "; 130PRINT"A "; 130PRINT"A "; 130PRINT" ; 130PRINT" ; 130PRINT" ; 130PRINT" ; 130PRINT" ; 130PRINT" ; 130PRINT" ; 130PRINT" ; 130PRINT" ; 130PRINT" ; 130PRINT" ; 130PRINT" ; 130PRINT" ; 130PRINT" ; 130PRINT" T:RUN T:RUN  $R: A + 1 = 1.23451E + 06$  $R: A + 5 = 1.23452E + 06$ T:NEW  $T: 100 A = 1234510$  $T: 110$  FOR  $I = 1$  TO 15 T: 130 PRINT " $A +$ ";I;" = ";B T: 140 NEXT I

 $R: A + 15 = 1.23453E + 06$ 

From this display, you can see that <sup>1234515</sup> was From this display , you can see that 1234515 was rounded up to  $1.23452E + 06$  and  $1234525$  was rounded up to  $1.23453E + 06$ . The C1P rounds the sixth digit up whenever the seventh digit is <sup>5</sup> (or more) and rounds it whenever the seventh digit is 5 (or more) and rounds it down whenever the seventh digit is (or less}. down whenever the seventh digit is 4 (or less).

These simple exercises show that you can learn These simple exercises show that you can learn quite a bit about your C1P (or any other personal computer) by doing some well chosen experiments. You can puter) by doing some well chosen experiments. You can master your C1P. All it takes is little experimenting. master your C IP. All it takes is a little experimenting. Footnote: **Footnote :** 

This material is exerpted from the Total Information Services (TIS) **This materi al is cxerpted from the T oral Informatio n Services (TIS)**  Workbook 101 - Getting Started with Your OSI C1P. (Copyright  $\odot$  1979 Total Information Services) Reprinted with permission of TIS. **T otal lnformation Services) Reprimed with permission** of TIS.

Total Information Services (TIS) has been publish Toral Information Services (TIS) has been publishing tutorial workbooks for the Commodore PET since ing tutorial workbooks for the Commodore PET since March 1978. They have now expanded their workbook March 1978. They have now expanded their workbook series to include the Challenger IP from Ohio series to include the Challenger IP from Ohio Scientific. Scientific.

 $\overline{\phantom{a}}$ SBC RESOURCES Spencerville, OH 45887 Microtechnology Unlimited **Mic.rotcchnology Unlimited**  P.O. Box <sup>4596</sup> P.O. Box 4596 Manchester,NH <sup>03108</sup> **Manchester, NH 03108**  RKB Enterprises **RNB Enterprises**  <sup>2967</sup> W. Fairmount Ave. **2967 W. Fai rmount Ave.**  Phoenix,AZ85017 **Phoenix, AZ 8;017**  Excert, Inc. P.O. Box <sup>8600</sup> P.O. Box 8600 White Bear Lake, MN 55110 Connecticut Microcomputer **Connecticut Mic rocomputer**  I50PoconoRd. **1;0 Pocono Rd.**  Brookfield, CT <sup>06804</sup> **Brookfield, CT06804**  Compute. **Compute.**  Seawell Marketing **Seawell Marketing**  P.O. Box <sup>17170</sup> P.O. Box 17170 Seattle, WA <sup>98107</sup> **Searrle, WA 98107**  Ohio Scientific **Ohio Scientific**  Aurora, OH <sup>44202</sup> **Aurora, OH 44202**  <sup>150</sup> S.Wolfe Road **1;0 S. Wolfe Road**  Sunnyvale, CA <sup>94086</sup> **Sunnyvale, CA 94086**  P.O. Box 921 Us Alamos, NM <sup>87544</sup> **Los Alamos. NM 87544**  SBC RESOURCES

SBC Coordinator **sse Coordinator**  <sup>900</sup> Spring Garden St. **900 Spring Garden St.**  Greensboro, KC <sup>27403</sup> **Greensboro, NC 27403**  Micro Fourth Lane **8 Fourth Lane**  So. Chelmsford, MA <sup>01824</sup> **So. Chelmsford, MA 01824 Micro** 

Target, c/o Don Clem **Target, c/o Don Clem**  RR 2

<sup>1333</sup> S. Chillicothe Rd. **1333 S. Chillicothe Rd.** 

Synertek Systems Corporation **Synenck Systems Corporation** 

Total Information Services Total Information **Services** 

Rockwell International **Rockwelllmcrnational**  Microelectronic Devices **Microelectronic Devices**  P.O. Box <sup>3669</sup> P.O. Box 3669 Anaheim, CA <sup>92803</sup> **Anaheim, CA 92803** 

Commodore Business Machines, Inc. **Commodore Business** ~ ... Iachines, **Inc .**  <sup>3330</sup> Scott Blvd. **3330 Scott Blvd.**  Santa Clara, CA <sup>95050</sup> **Santa Clara, CA 95050** 

#### SYM-1, 6502-BASED MICROCOMPUTER SYM-l, 6502-BASED MICROCOMPUTER

- FULLY-A5SEMBIED AND COMPLETELY INTEGRATED SYSTEM that's FUllY·ASSEMBLED AND COMPLETE LY INTEGRATED SYSTEM that's ready-to-use reody-ta -use
- ALL LSI IC'S ARE IN SOCKETS ALL LSI Ie'S ARE IN SOCKETS
- 28 DOUBLE-FUNCTION KEYPAD INClUDING UP TO 24 "SPECIAL" **FUNCTIONS**
- EASY-TO-VIEW 6-DIGIT HEX LED DISPLAY EASY-TO-VIEW 6-DIGIT HEX LED DISPLAY
- KIM-1" HARDWARE COMPATIBILITY KIM-I- HARDWARE COMPATIBILITY
- The powerful <sup>6502</sup> 8-Bit MICROPROCESSOR whose advanced The powerful 6502 8·Bit MICROPROCESSOR whose advanced architectural features have made it one of the largest selling of the largest selling "microstation". on the market today. architectural features have made it one of the largest selling "micros"
- THREE ON-BOARD PROGRAMMABLE INTERVAL TIMERS available to the user, expandable to five on-board. THREE ON-BOARD PROGRAMMABLE INTERVAL TIMERS available to
- 4K BYTE\_ROM RESIDENT MONITOR and Operating Programs.
- Single 5 Volt power supply is all that is required.
- IK BYTES OF <sup>2114</sup> STATIC RAM onboard with sockets provided for lK BYTES OF 21 14 STATIC RAM onboord with sockets provided for immediate expansion to 4K bytes onboard, with total memory expan immediate expansion to 4K bytes onboord, with to tol memory expansion to 65, <sup>536</sup> bytes. sion to 65, 536 byles.
- USER PROM/ROM: The system is equipped with 3 PROM/ROM expansion sockets for 2316/2332 ROMs or <sup>2716</sup> EPROMs
- ENHANCED SOFTWARE with simplified user interface
- **. STANDARD INTERFACES INCLUDE:** 
	- —Audio Cassette Recorder Interface with Remote Control (Two modes: <sup>135</sup> Baud KIM-1' compatible, Hi-Speed <sup>1500</sup> Baud)
- —rull duplex ZUMA Teletype Interface
- 
- 
- 
- APPLICATION PORT: 15 Bi-directional TTL Lines for user applications Expansion includes 3K of 2114 RAM chips and 1-6522 I/O chip. with expansion capability for added lines
- EXPANSION PORT FOR ADD-ON MODULES (51 I/O Lines included in plete and easy-to-understand. the basic system) the basic system) structure that the basic system to BUILD-ON.
- SEPARATE POWER SUPPLY connector for easy disconnect of the d-c Expansion features that are available: power power . BAS-' BK Basic ROM ( Microsoft) \$ 89.00

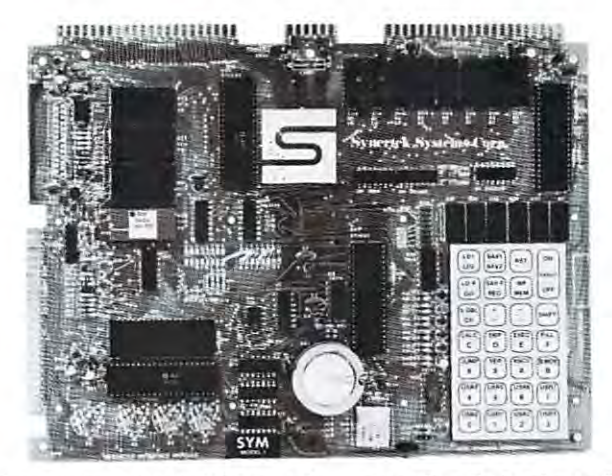

 $\bullet$  USER PROM/ROM: The system is equipped with 3 PROM/ROM ex- Synertek has enhanced KIM-1\* software as well as the hardware. The pansion sockets for 23.16/2332 ROMs or 27.16 EPROMs software has simplified the user interface. The basic SYM-1 system is  $\bullet$  ENHANCED SOFTWARE with simplified user interface programmed in machine language. Monitor status is easily accessible, STANDARD INTERFACES INCLUDE: and the monitor gives the keypad user the same full functional capabili-—Audio Cassette Recorder Interface with Remote Control (Two  $\,$  ty of the TTY user. The SYM-1 has everything the KIM-1" has to ofter, modes: 135 Baud KIM-1\* compatible, Hi-Speed 1500 Baud) plus so much more that we cannot begin to tell you here. So, if you want —Full duplex 20mA Teletype Interface to know more, the SYM-1 User Manual is available, separately.

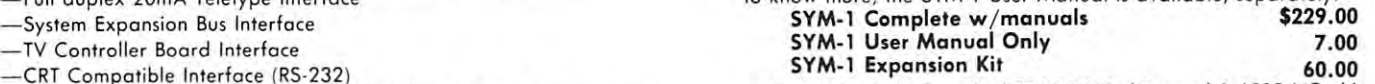

Expansion includes 3K of <sup>2114</sup> RAM chips and 1-6522 I/O chip. with expansion capability for added lines structure that SYM-1 Manuals: The well organized documentation package is com- المستحدث plete ond easy-to-understand.

Expansion features that are available:

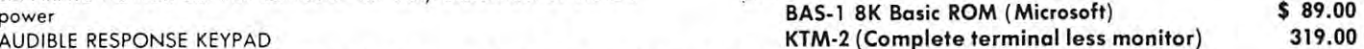

#### QUALITY EXPANSION BOARDS DESIGNED SPECIFICALLY FOR KIM-1, SYM-1 & AIM 65

These boards are set up for use with a reaulated power supply such as the one below, but, provisions have been made so that you can add onboard reaulators for use with an unregulated power supply. But, because of unreliability, we do not recommend the use ot onboard regulators. All I.C.'s ore socketed for ease of maintenance. All boards carry full 90-day warranty. regulators. All I.C: s a re socketed for ease of maintenance. All boards corry full 90-day warranty.

All products that we manufacture are designed to meet or exceed industrial standards. All components are first qualtiy and meet tull manufacturer's specifications. All this and an extended burn-in is done to reduce the normal percentage of field failures by up to 75%. To you, this means the chance of inconvenience and lost time due to a failure is very rare; but, if it should happen, we guarantee a turn-around time of less than forty-eight hours for repair. less than forty -eigh t hours for repair.

Our money back auarantee: If, for any reason you wish to return any board that you have purchased directly from us within ten (10) days after receipt, complete, in original condition, and in original shipping carton; we will give you a complete credit or refund less a \$10.00 restocking charge per board. cha rge per board.

#### VAK-1 8-SLOT MOTHERBOARD VAK-I 8-SLOT MOTHERBOARD

 $T$  . This mother was structured uses the KIM-4" bus structure, for provides eight (8)  $\mu$ expansion board sockets with rigid card cage. Separate jacks for audio expansion board sockets with rigid card cage. Sepa rate jacks for audio cassette, TTY and power supply are provided. Fully buffered bus.<br>129.00 \$ 129.00 This motherboard uses the KIM-4<sup>\*</sup> bus structure. It provides eight (8)

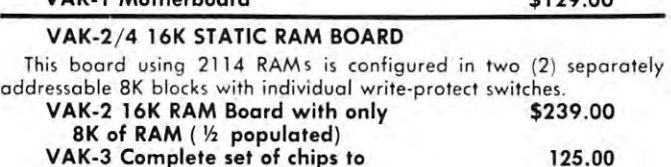

VAK-4 Fully populated 6K RAM 325.00 VAK-4 Fully populated 16K RAM

This board requires a  $+5$  VDC and  $+12$  VDC, but has a DC to DC

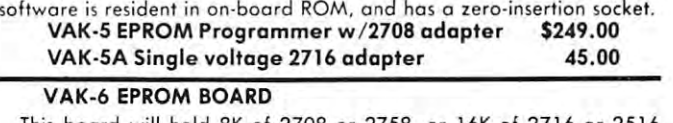

multiplyer so there is no need for an additional power supply. All

This board will hold 8K of <sup>2708</sup> or 2758, or 16K of <sup>2716</sup> or <sup>2516</sup> This board will hold 8K of 2708 o r 2758, or 16K of 2716 or 2516 EPROMs. EPROMs not included. EPROMs. *EPROMs* not included. VAK-6 EPROM Board \$119.00 VAK-6 EPROM Board \$119.00

#### VAK-7 COMPLETE FLOPPY-DISK SYSTEM (Oct 79) VAK-7 COMPLETE FLOPPY-DISK SYSTEM (Oct '79)

#### VAK-8 PROTYPING BOARD VAK-8 PROTYPING BOARD

This board allows you to create your own interfaces to plug into the This board allows you to create yovr own interfaces to plug into the motherboard. Etched circuitry is provided for regulators, address and motherboard. Etched circuitry is provided for regulators, addre ss and data bus drivers; with a large area for either wire-wrapped or soldered IC circuitry. IC circuitry.

VAK-8 Protyping Board \$39.00 VAK-B Protyping Board \$39.00

POWER SUPPLIES POWER SUPPLIES

325\_00

ALL POWER SUPPLIES are totally enclosed with grounded enclosures for safety, AC power cord, and carry a full 2-year warranty. FULL SYSTEM POWER SUPPLIES FULL SYSTEM POWER SUPPLIES

expand above board to 16K expand above board to 16K

VAK-5 <sup>2708</sup> EPROM PROGRAMMER VAK-S 2708 EPROM PROGRAMMER

This power supply will handle a microcomputer and up to 65K of our VAK-4 RAM. ADDITIONAL FEATURES ARE: Over voltage Protection on VAK-4 RAM. ADDITIONAL FEATURES ARE: Over voltage Protection on 5 volts, fused, AC on/off switch. Equivalent to units selling for S225.00 or volts. fused , AC on/ off switc h. Equivalent to units selling for S225.00 or more.  $mo$ 

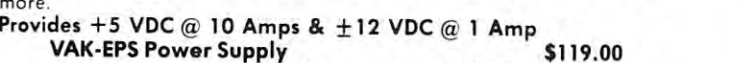

VAK-EPS/AIM provides the same as VAK-EPS plus 24V VAK-EPS/ AIM provides the some as VAK·EPS plus 24V unreg. 149.00 unreg . 149.00

and  $+12$  VDC  $@.1$  Amps KCP-1 Power Supply KCP-1 Power Supply \$39.00 \$39\_00 SYM-1 Custom P.S. provides 5 VDC  $@$  1.4 Amps VCP-1 Power Supply \$39.00 VCP· 1 Power Supply

KIM-1\* Custom P.S. provides 5 VDC  $@1.2$  Amps

\$39.00

'KIM is product of MOS Technology - KIM is a product of MOS Technology

RNB> ENTERPRISES ENTERPRISES N C O R P O R A T E D

 $\sim$  Incorporated the second control  $\sim$ 

2967 W. Fairmount Avenue Phoenix AZ <sup>85017</sup> Phoenix  $47.85017$ 

[602)265-7564 AHH S? <sup>50</sup> Inr chlnninn nnA linnrJIinn nor r\rA, (602 )265-7564  $$2.50$  for

#### 65O2 Macro Assembler And Text Editor SYM VERSION SYMBOL CONTINUES IN THE CONTINUES OF THE CONTINUES OF THE CONTINUES OF THE CONTINUES OF THE CONTINUES OF THE CONTINUES OF THE CONTINUES OF THE CONTINUES OF THE CONTINUES OF THE CONTINUES OF THE CONTINUES OF THE Review **6502 Macro Assembler And Text Editor SYM Version \$49.95**

Winston-Salem, North Carolina 27106, North Carolina 27106, North Carolina 27106, North Carolina 27106, North Ca Carl W. Moser 3239 Linda Drive Winston-Salem, North Carolina 27106

If you want to become serious about your business ap If you want to become serious about your business application or computer hobby, an assembler is must. plication or computer hobby , an assembler is a must. Many programs written in BASIC take too long to exe Many programs written in BASIC take too long to execute. I recently wrote a BASIC program which implemented <sup>a</sup> successive approximation analog-to-digital **mented a successive approximation** ana og~to~d gital converter. Sample frequency was limited by the pro converter. Sample frequency was limited by the program to few times per second. When the program was gram to a few times per second . When the program was rewritten in machine language, the maximum sample **rewritten in machine language, the maximum sample**  rate increased 100 fold.

Only trivial programs should be hand-assembled. It O nly trivial programs should be hand-assembled. It takes to long and corrections are determined and corrections are determined to determine the model of the second ever, good assembler at reasonable price is hard to **ever 1 a good assembler at a reasonable price is hard to**  find. Carl Moser is offering a super assembler for the SYM (and PET, Apple and other <sup>6502</sup> machines). It has SYM (a nd PET, Apple and other 6502 machines). It has features normally found on much larger systems, e.g., features normally found on much larger systems, e.g., macro capability. One line of source code in your pro macro capability. One line of source code in your program is expanded into many lines according to previ **gram is expanded into many lines according to a** evi~ ous definition. Assembly language programming should ous definition. Assembly language programming should be facilitated once a library of macros is built up (much) like FORTRAN subroutines). takes too long and corrections are quite tedious. Howlike FORTRAN subroutines).

did have some trouble loading the original tape. I did have some trouble loading the original tape. I put the blame on SYM's 1.0 monitor and its notorious put the blame on SYM's 1.0 monitor and its notorious cassette problems. My back-up copy, made with the cassette problems. My back-up copy , made with the new 1.1 monitor on my system, works every time. The **new 1.1 monitor on my system , works every time. The**  assembler/text editor requires memory from \$2000 -\$3FFD. Default file boundaries for the SYM version are: \$3FFD. Default file boundaries for the SYM version are:

Text file: \$200 - \$BFC

Label file: \$Contact file: \$Contact file: \$Contact file: \$Contact file: \$Contact file: \$Contact file: \$Contact file: \$Contact file: \$Contact file: \$Contact file: \$Contact file: \$Contact file: \$Contact file: \$Contact file: Label file: \$C00 - \$EFC

Relocatable buffer: \$F00 Relocatable buffer: \$FOO

The system I am using (4K SYM, KIM-3(8K), and Seawell Little Buffered Motherboard) was able to run Seawell Little Buffered Motherboard) was able to run without changing the default boundaries. without changing the default boundaries.

In the week that I have had to test the program I have not exercised every feature of the assembler/text editor. However, every thing I have tried has worked! Some of my previous experience has been with assem Some of my previous experience has been with assemblers written in BASIC and the difference in execution blers written in BASIC and the difference in execution times for Moser's assembler (written in machine lang times for Moser's assembler (written in machine language and much faster) is absolutely phenomenal. I am not about to list all the features — you must look at the <sup>50</sup> page manual to appreciate the available commands 50 page manual to appreciate the available commands for both the text editor and the assembler. for both the text editor and the assembler.

Even though I was very pleased with the package I have two minor "carping" points. One, the manual is **have two minor "carping" points. One, the manual is**  written in general manner with specifics for each ver **written in a general manner with specifi cs for each** ver~ sion (PET, APPLE, and SYM) in appendices at the end. sion (PET, APPLE, and SYM) in appendices at the end. It is a little difficult for the SYM user (me) to find what he needs without a lot of paper shuffling. Two, the assembler requires you to specify zero page addressing sembler requires you to specify zero page addressing modes with an asterisk. I would prefer that the assem-

bler use this whenever possible with provision for <sup>a</sup> bier use this whenever possible with provision for a manual over the asteroid the asteroid the asteroid the asteroid the asteroid the asteroid the asteroid the asteroid try at assembling. However, the text editor has a con~ venient "EDIT" command and I had no problem inserting the asterisks where needed. I like a forgiving program and heartily recommend this package to serious gram and I heartily recommend this package to serious SYM computer buffs. SYM computer buffs. manual override. Once I forgot the asterisks in an early

Reviewed by Harvey B. Herman Reviewed by Harvey B. Herman

## The Challenger IP **The Challenger 1P**  Review

Santa Fe, NM Santa Fe, NM W. Keith Russell

#### INTRODUCTION INTRODUCTION

The Ohio Scientific Challenger IP, relatively new on The O hio Scientific Challenger IP, rel atively new on the horizon of lower-priced, full-feature BASIC-in-the horizon of lower-priced, full-feature BASIC-in-ROM computers, deserves serious consideration by **ROM computers, deserves serious consideratio n by**  anyone who is interested in convenient programming in **anyone who is interested in convenient programming in**  Basic with an all-in-one, ready-to-run, plug-in-one, ready-to-run, plug-in-one, and plug-in-one, and many allcomputer, but who has limited funds. computer, but who has limited funds. BASIC with an all-in-one, ready-to-run, plug-in micro-

In this article will summarize some of my experi ences with OSI (that's Osi (that's Ohio Scientific Instruments) and one of the other states of the states of the states of the C1P, along with comments on the relative merits or **the CIP, alo ng with comments on the relative merits or**  demerits of the unit. It should be noted that the C1P, demerits of the unit. It should be noted that the CIP, which sells for \$349, is also available as the Superboard which sells for \$349, is also available as the Superboard II for \$279; the Superboard comes without a case and requires the addition of a power supply, but is otherwise identical to the IP. Most of my comments should ap identical to the CIP. Most of my comments should apply to it as well-completely with the players of the complete the complete three complete that the complete three complete three complete three complete three complete three complete three complete three complete three com In this article I will summarize some of my experiences with OSI (that's Ohio Scientific Instruments) and ply to it as well.

ordered my computer with some trepidation be I ordered my computer wi th some trepidation because of all the depressing stories I had heard about delivery of other systems. Delivery took nine days. li very of other systems. Delivery took nine days.

called my mail order dealer collect several times, I called my mail order dealer collect several times, both before and after buying my computer, and had both before and after buying my computer, and had long conversations, at his expense, asking what must **long conversations, at his expense, asking what must**  have seemed to him to be trivial questions. I don't know if OSI and its dealers always provide that kind of ser if OSI and its dealers always provide that kind of service, but if they do, one shouldn't be hesitant to invest vice , but if they do, one should <sup>n</sup>'t be hesitant to invest in their products by mail if they aren't available locally.

#### FEATURES **FEATURES**

The C1P is a "single-board" computer, with CPU, BASIC-in-ROM, RAM, video display, cassette inter BASIC-in-ROM, RAM, video display, cassette interface and keyboard all on one board. The C1P must be face and keyboard all on one board. The C I P must be expanded externally, while the C2-4P (at \$598) can be expanded externally, while the C2AP (at \$598) can be expanded internally; the CIP expands to 32K of RAM memory, the C2-4P to 40K. Finally, the screen display memory, the C2AP to 40K. Finally, the screen display ON THE CHAPTER IS LIMITED TO 24 ROWSELL 24 COLUMN 24 COLUMN 24 COLUMN 24 COLUMN 24 COLUMN 24 COLUMN 24 COLUMN pared to the C2-4P's  $32 \times 64$ . on the C IP is limited to 24 rows x 24 columns, as comCOMPUTE. 101

#### **\*\*\*\*\*** AIM·55 **\*\*\*\*\***

#### EXCERT INCORPORATED EXCERTINCORPORATED

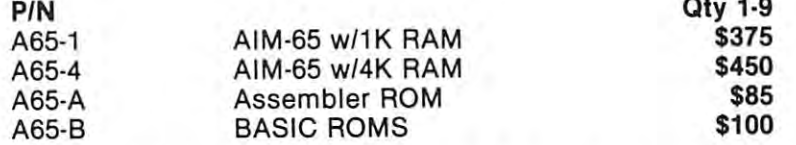

EXCERT has concentrated on the AIM-65 to guarantee YOU that the products we offer are fully EXCERT has concentrated on the AIM-65 to guarantee YOU that the products we offer are fully compatible. We know how these products work since they are used in our systems. EXCERT can compatible. We know how these products work since they are used in our systems. EXCERT can help you get the system YOU want! help you get the system YOU want!

#### ACCESSORIES

PIN

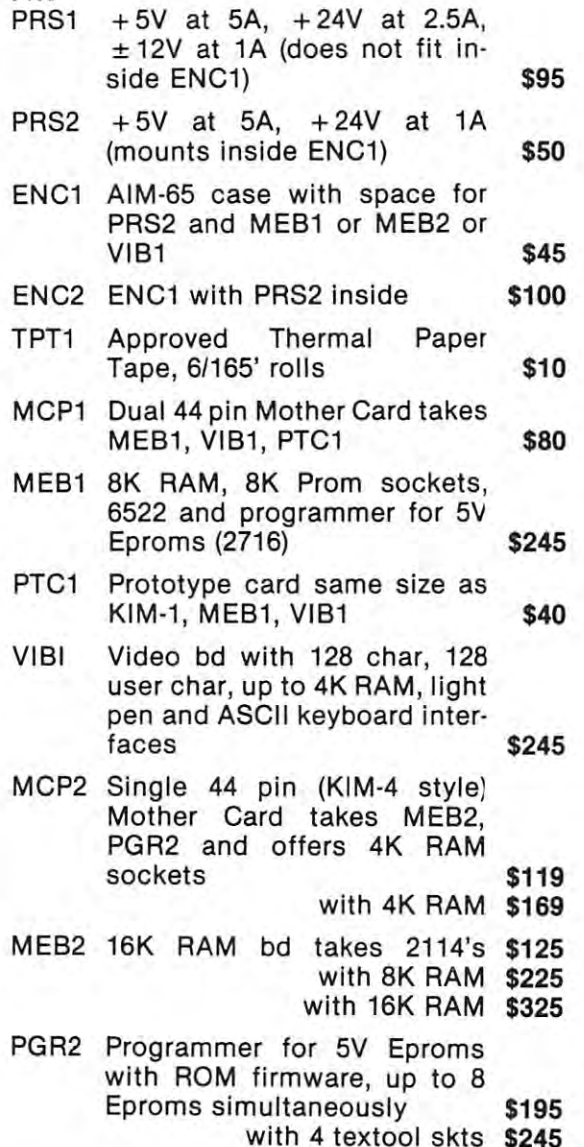

#### SYSTEMS

 $Q_1, Q_2, Q_3$ 

#### "ASSEMBLED TO THE CONTRACT OF THE CONTRACT OF THE CONTRACT OF THE CONTRACT OF THE CONTRACT OF THE CONTRACT OF THE CONTRACT OF THE CONTRACT OF THE CONTRACT OF THE CONTRACT OF THE CONTRACT OF THE CONTRACT OF THE CONTRACT OF "ASSEMBLED & TESTED"

All AIM-65 systems are self contained and have the power supply (PRS2) mounted inside ENC1. the power supply (PRS2) mounted inside ENC1. All AIM-65 systems are self contained and have

#### "STARTER" SYSTEMS "STARTER" SYSTEMS

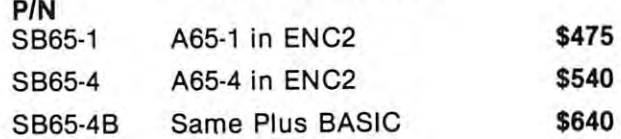

#### "EXPANDED" SYSTEMS "EXPANDED" SYSTEMS

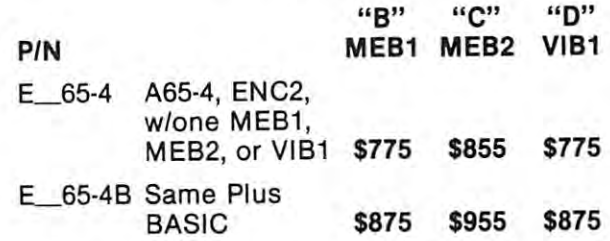

Higher quantities and systems with other op Higher quantities and systems with 9ther options quoted upon request! tions quoted upon request !

Mail Check or Money Order To: Mail Check or Money Order To:

#### EXCERT, INCORPORATED EXCERT, INCORPORATED P.O. Box <sup>8600</sup> White Bear Lake, MN <sup>55110</sup> White Bear Lake, MN 55110 (612)426-4114 Attn: Laurie P.O. Box 8600 (612) 426·4114

Add \$5.00 for shipping, insurance, and hand Add \$5.00 for shipping, insurance, and handling. ling.

Minnesota residents add 4% sales tax.

**COMPUTE.** 

Benchmark tests applied by Rugg and Feldman Benchmark tests applied by Rugg and Feldman ("BASIC Timing Comparisons ... revised and up ("BASIC Timing Comparisons ... revised and up- $\mathcal{L}$  at each  $\mathcal{L}$  at the  $\mathcal{L}$  dated,  $\mathcal{L}$  at  $\mathcal{L}$  ,  $\mathcal{L}$  ,  $\mathcal{L}$  ,  $\mathcal{L}$  ,  $\mathcal{L}$  ,  $\mathcal{L}$  ,  $\mathcal{L}$  ,  $\mathcal{L}$  ,  $\mathcal{L}$  ,  $\mathcal{L}$  ,  $\mathcal{L}$  ,  $\mathcal{L}$  ,  $\mathcal{L}$  ,  $\mathcal{L}$  ,  $\mathcal{L$ least at that time and on the specific tasks tested) the least at that time and on the specific tasks tested) the Challenger 2P had the fastest floating point BASIC of Challenger 2P had the fa stest floating point BASIC of all stock 8-bit microcomputers tested, including the PET all stock 8-bit microcomputers tested, including the PET and most other popular models. My CIP uses the same and most other popular models. My CIP uses the same version of BASIC, and my own tests confirm the reported times. The Challengers require approximately 42 seconds for the longest task, as compared to as much as seconds for the longest task, as compared to as much as <sup>320</sup> seconds for some other systems. The PET took <sup>51</sup> 320 seconds for some Other systems. The PET took 51 seconds; part of the reason that it is slower is that it has **seconds; pan of the reason that it is slower is that it has**  10-digit BASIC, compared to the Challenger's  $6\frac{1}{2}$ . Unfortunately, the TRS-80 was not included in the com fortunatel y, the TRS-80 was not included in the comparison, but the authors point out that the 6502 microprocessor of the Challenger and PET is inherently faster processor of the Challenger and PET is inherently faster than the Z-80, which the TRS-80 uses. Although speed than the Z-80, which the TRS-80 uses. Although speed is not generally considered to be a major concern, there are cases in which it makes difference even with my **are cases in wh ich it makes a difference - even with my**  fast BASIC, a simple game of War I programmed for my kids from Creative Computing's Basic Computer Games kids from Creative ComplHing's Basic *Computer Games*  takes full minute to shuffle the cards before every takes a full minute to shuffle the cards before every game. Any slower and the kids would switch to a regudated," *Kilobaud*, Oct. 1977, pp. 20-25) show that (at lar TV channel!

#### GRAPHICS

The character generator ROM can display <sup>256</sup> different The character generator ROM can display 256 different characters, including upper case, lower case, alpha, nu **characters, including upper casc, lower casc, alpha,** nu~ meric, special punctuation, graphics characters, and **meric, special punctuation, graphics characters, and**  gaming characters. Included are such things as arrows, gaming characters. Included are such things as arrows, tanks, men, houses, and airplanes. Using the POKE tanks, men, houses, and airplanes. Using the POKE command (in BASIC), these can be displayed in any de command (in BASIC), these can be displayed in any desired position on the screen, or made to move in various **sired position on the screen, o r made (0 move in various**  directions across the screen. They are fun to use and **directions across the screen. They arc fun to use and**  make interactive graphics feasible. The state of the state of the state of the state of the state of the state make interactive graphics feasible.

#### **PRICE**

CIP system complete with direct-wired monitor and A CIP system complete with direct-wired monitor and tape recorder, ready to plug in and use, is available from tape recorder, ready to plug in and use, is available from OSI (for around \$500,1 believe), but the real saving OSI (fOt around \$500, I believe), but the real saving comes in buying the CIP alone at \$349 and adding your comes in buying the CIP alone at \$349 and adding your own tape recorder and standard TV. With the 24 x 24  $\,$ display this provides perfectly usable system. display this provides a perfectly usable system.

working compared for about the developed for about the developed for about the system of about the system of abo  $\upbeta$ 450; this includes the CTP, a low-priced TV and tape recorder, and \$10 RF modulator (available from most recorder, and a \$ 10 RF modulator (ava ilable from most dealers) to feed the computer signal to the TV. dealers) to feed the computer signal ro the TV. A working C1P system can be developed for about

#### PROBLEMS?

While the TRS-80 has its Level BASIC, the standard While the TRS-80 has its Level I BASIC, the standard PET its nonstandard keyboard, the CTP has its 24  $\times$  24 screen display. I wenty-four lines are okay — after all, many popular units have only 16. However, <sup>24</sup> charac many popular units have only 16. However, 24 characters per line is big limitation. Almost all published ters per line is a big limitation. Almost all published programs assume at least 32, and some are written for <sup>a</sup> **programs assume at least 32, and some are written (or a**  64- or even 80-character width. The result is that many PRINT statements have to be rewritten, and some **PRINT statements** *have* **to be rewritten, and some**  tables are impossible to display. Admittedly, this is not tables are impossible to display. Admittedly, this is not serious problem, but it is a highly frustrating one. On the other hand, this is one of the main factors in the the other hand, this is one of the main factors in the 64- or even 80-character width. The result is that many

original low price of the CIP, and helps make it possible to use standard TV. You'll have to weigh the advan to use a standard TV. You'll have to weigh the advantages against the disadvantages. As previously noted, tages against the disadvantages. As previously nored, OSI does well with graphics. OSI docs well with graphics. original low price of the CIP, and helps make it possible

While the 8K BASIC-in-ROM you receive with the CIP is more powerful and flexible than the TRS-80's C IP is more powerful and flexi ble than the TRS-80's Level 14K BASIC, it is less powerful than either Level III than either Level in the Level III than 14 May 14 Ma or the standard PET BASIC . The standard PET BASIC . The only was to upgrade the only was to upgrade the only was it is with disk BASIC. It is powerful enough for most it is with disk BASIC. It is powerful enough for most "personal" applications. **"personal" applications.**  Level I 4K BASIC, it is less powerful than either Level II or the standard PET BASIC. The only way to upgrade

Finally, the computer is problem to problem not with the computer its computer in the computer in the computer in the computer in the computer in the computer in the computer in the computer in the computer in the computer self, but with the aids for using it. Although OSI pro self, but with the aids for using it. Although OSI provides a looseleaf binder full of information about the CIP, the quality of the documentation is not the best. C IP, the quality of the documentation is nor the best. (Editor's note: They're not alone ... more next issue.) (Editor's note: They're nor alone ... more next issue.) One example is the omission of information such as **One example is the omission of information such as**  how to save a machine code program on tape (we're told how to load one from tape!). how to load one from tape!). **Finally, there's a problem not with the computer** it~

### WILL THE C1P ACHIEVE FAME? WILL THE CIP ACHIEVE FAME?

There has not seemed to be great deal of interest in There has not seemed to be a great deal of interest in OSI's Challengers in the past, at least among personal OS!'s Challengers in the past, at least among personal users. One reason is that they have not been readily users. One reason is that they have not been readil y available in local outlets. Many buyers will more readily invest in machine they've tried out at local store, **invest in a machine they've tried o ut at a local store.**  rather than buy sight unseen a C1P which they know little about. little about.

In addition, users' groups, from which a novice can learn about his or her system, have been hard to find. learn about his or her system, have been hard to find. The only relevant publication I'm aware of is the Chal The only relevant publication !'m aware of is the *Chal*lenger Times (formerly Independent OSI Users Newsletter,) *lenger* Times (formerly lnde/Jendenr *OSl Users* Newsletter,) published by Newton Software Exchange, P.O. Box published by Newton Software Exchange , P.O. Box 518, Newton Corner, MA 02158. This is typically <sup>a</sup> 4- 51 8, Newton Corner, MA 02158. This is typically a 4 page, 8½ x 11 publication which publishes readers' questions and problems along with an occasional short questions and problems alo ng wit h an occasional shorr program, and may be too technical for many owners. **program, and may be toO technical for many owners.** 

Software has also been hard to come by. My experi Software has also been hard to come by. My experience has been slow delivery and disappointing results. In this slow delivery and disappointing results and and a This software deficit cannot readily be overcome by **This software deficit cannot readily be ove rcome by**  ordering elsewhere; while ads for independently-pro ordering elsewhere; while ads for independently-produced TRS-80 and PET programs fill the pages of the duced TRS-80 and PET programs fill the pages of the micro magazines, little has been available for the Challengers. Challengers. Challengers. Challengers. Challengers. Challengers. Challengers. Challengers. Challengers. **ence has been slow delivery and disappointing results.**  Challengers.

Similarly, additional hardware and peripherals Similarly, additional hardware and pe ri pherals such as disk drives and printers have generally been such as disk drives and printers have generally been available only through OSI. On the positive side, OSI's available only through OSI. On the positive side , OSI's prices for peripherals seem quite reasonable, and be prices for peripherals seem quite reasonable, and because the CIP is compatible with many peripherals pre cause the CIP is compatible with many peripherals previously developed for OSI's business systems, they are viously developed for OS!'s business systems, they are available now; there should be little waiting around for available now; there should be little waiting around for new equipment to be developed, such as owners of **new equi pment to be developed, such as owners of**  other micros have often had to endure. other micros have often had to endure.

Prospects seem to be improving in other areas as **Prospects seem [ 0 be im proving in other areas as**  well. Articles on OSI and the Challengers are appearing more regularly in the computer magazines now, OSI is **more regularly in the computer magazines now , OSI is**  stepping up its advertising, and the company is reportedly looking for more retail outlets, including depart edly looking for more retail outlets, including department stores. More sales will stimulate the development **ment stores. More sales will stimulate the development**  of more software and compatible hardware. And that in

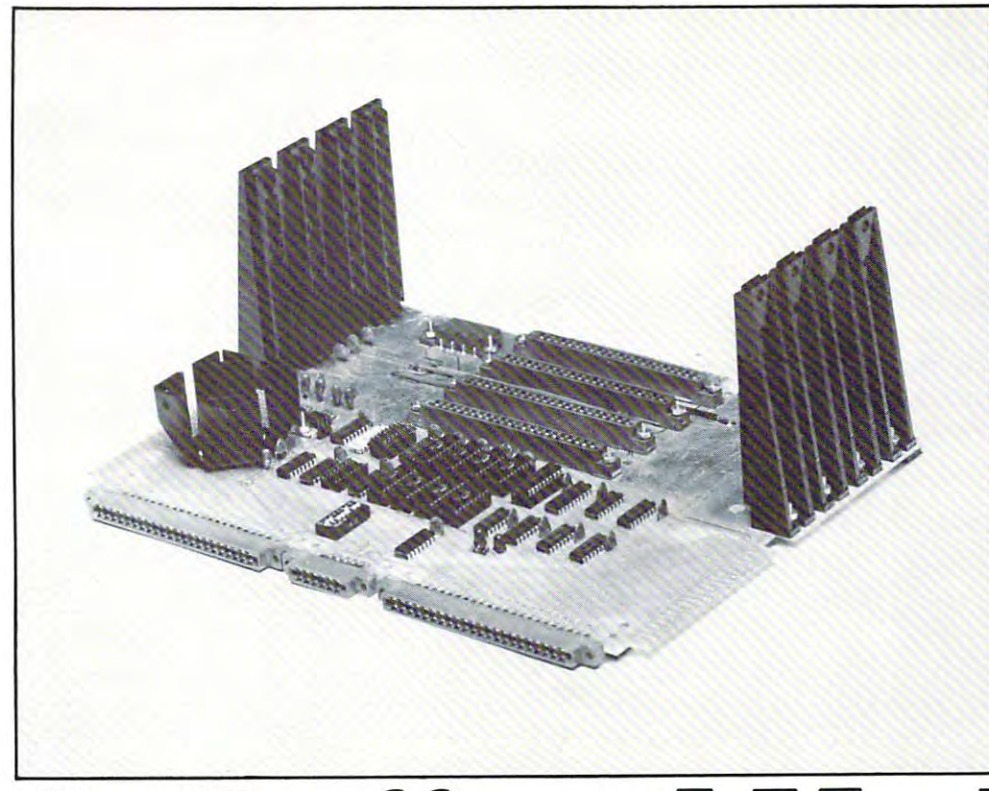

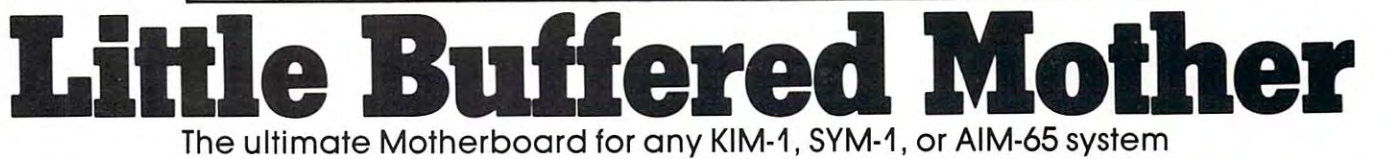

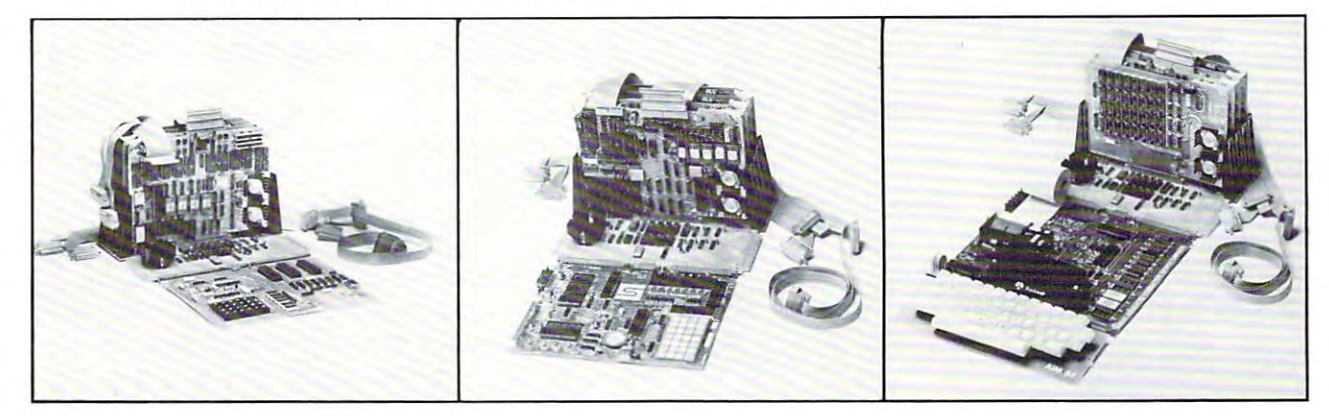

Features:

- 4K Static RAM on board
- $\bullet$   $+5$ V,  $+12$ V, and  $-12$ V regulators on board
- 4+1 buffered expansion slots 4 + 1 buffered expansion slots
- Accepts KIM-4 compatible boards Accepts KIM-4 compatible boards
- $\bullet\,$  Full access to application & expansion connector
- LED indicators for IRQ, NMI, and power-on LED indicators for IRQ, NMI, and power-on
- Also compatible with SEA-1, SEA-16, the Also compatible with SEA-1, SEA-16, the PROMMER, SEA-PROTO, SEA-ISDC, and more PROMMER, SEA-PROTO, SEA-ISDC, and more

For further information contact:

SEAWELL Marketing Inc. SEAWELL Marketing Inc . P.O. Box <sup>17006</sup> P.O. Box 17006 Seattle, WA <sup>98107</sup> Seattle, WA 98107

- Onboard hardware for optional use of On board hardware for optional use of  $\blacksquare$  . The state limit is a distribution of the state limit is a distribution of the state limit is a distribution of the state limit is a distribution of the state of the state of the state of the state of the state of (128K addressing limit)
- Mounts like KIM-4 or with CPU board stand Mounts like KIM-4 or with CPU board standing up ing up
- <sup>10</sup> slot Motherboard expansion available 10 slot Motherboard expansion available-SEAWELL's Maxi Mother

Standard \$139,000 \$139,000 \$139,000 \$139,000 \$139,000 \$140,000 \$140,000 \$139,000 \$139,000 \$139,000 \$139,000 \$139,000 \$139,000 \$139,000 \$139,000 \$139,000 \$139,000 \$139,000 \$139,000 \$139,000 \$139,000 \$139,000 \$139,000 \$139,0 W/4KRAM \$189 **w/4K RAM ..** ................ **\$189**  Assembled Only Assembled Only **Standard .** ................. **\$139** 

> SEAWELL Marketing Inc. SEAWELL Marketing Inc. 315 N.W. 85th St. 85th St. 85th St. 85th St. 85th St. 85th St. 85th St. 85th St. 85th St. 85th St. 85th St. 85 Seattle, WA 981217 (2012) 2013 12:00:00 PM 98117 (2013) 2014 (206) 782-9480 (206) 782·9480 315 N.W. 85th Seanle<del>. WA</del> 98117'

turn should help the current owners. turn shou ld help the current owners.

#### **AND FINALLY ...**

For some of us, the IP may be the only complete com For some of us, the CIP may be the only complete computer system within reach of a limited budget. You will have to learn BASIC on your own (unless you already) know it, in which case you have good head start); you know it, in which case you have a good head start); you will at times have to struggle through less-than-ade-will at times have to struggle through less-than-adequate documentation; and you may have to write most **quare documentationi and you ma y have to write most**  of your programs yourself for <sup>a</sup> time. On the bright side, of your programs you rself for a time. On the bright side, the CIP is not just a cheap substitute. While it may not be as flexible as some more high-priced systems, it does be as flexible as some more high-priced systems, it does compare favorably with many selling for several hun compare favorably with many selling fot several hundred dollars more.

Aim 65 users now have a newsletter called The Target. The Target contains articles on using the printer, display, **The Target contains articles o n using the printer, display,**  keyboard, basic programs as well as machine language and **keyboard, basic programs as well as machine language and**  product reviews. Contact The Target c/o Donald Clem **product reviews. Contact The Target c/ o Donald Clem**  RR#2 Spencervtlle, OH 45887. The cost is \$5 in the US **RR#2 Spencerville, OH 45887. The COSt is \$5 in the US**  and Canada (S11 elsewhere) for six bimonthly issues. **and Canada (\$12 elsewhere) for six bimonthly issues.**  Please include payment with order. **Please include payment with o rder .** 

#### AIM <sup>65</sup> Review **AIM 65 Review**

by Donald Clem, RR#2, Conant Rd., by Donald Clem, RR#2, Conant Rd., Spencerville, OH <sup>45887</sup> Spencetville, OH 45887

One of the latest single board computers to appear on O ne of the latest single board computers to appear on the market is the AIM <sup>65</sup> from Rockwell International the matket is the AIM 65 from Rockwell International of Anaheim, California. The main attributes of the AIM <sup>65</sup> which set it apart from some earlier single AIM 65 which set it apart from some earlier si ngle board computers are its full size keyboard and on-board boatd computers are its full size keyboard and on-boatd printer. **printer .** 

The most obvious elements of the AIM <sup>65</sup> are the The most obvious elements of the AIM 65 are the keyboard, display, printer, electronics, and two dual <sup>22</sup> keyboard, display, printer, electronics, and two dual 22 pin connectors for expansion. The keyboard has 54 keys which support <sup>69</sup> functions. When in the monitor keys which support 69 fun ctions. When in the monitor command mode, approximately 1/3 of the keys are used command mode, approximately 1/3 of the keys ate used to implement the various commands. Three of the keys may be user defined to perform functions desired by the may be user defined to perform functions desired by the user. At this point, the versatility of the AIM <sup>65</sup> be user. At this point, the versatility of the AIM 65 becomes apparent. **comes apparent.** 

The display is <sup>20</sup> characters wide and uses <sup>16</sup> seg The display is 20 charactets wide and uses 16 segment display devices. The <sup>16</sup> segments allow greater ment display devices. The 16 segments allow gteater

readability than a 7 segment display. The display uses internal latches and decoding so no processor overhead internal latches and decoding so no processor overhead is required to refresh the display. This approach does in is required to refresh the display. This approach does increase power needs. The control control of the control control of the control of the control of the control of **crease power needs.** 

5x7 dot matrix thermal printer is provided which A 5x7 dot matrix thermal printer is provided which uses 21/\* inch wide paper. It is <sup>20</sup> characters wide and uses 214 inch wide paper. It is 20 characters wide and prints <sup>64</sup> ASCII characters. It can generate program list ptints 64 ASCII characters. It can generate program listings whenever desired. The printer can echo everything ings whenevet desired. The printer can echo everything shown on the display or be disabled and print nothing. shown on the display or be disabled and print nothing. The printer can be switched on and off from the key The printer ca n be switched on and off from the keyboard or through program control. In my opinion, the board or through progtam co ntrol. In my opinion, the printer has made the purchase of the AIM <sup>65</sup> printer has made the purchase of the AIM 65 worthwhile.

The standard AIM <sup>65</sup> electronics are the <sup>6502</sup> pro The standard AIM 65 electronics are the 6502 processor, several I/O ports, ram and rom. One of the I/O  $\,$ ports, 6522, is completely available for user interfaces. pOrts, a 6522 , is completely available for uset interfaces. The remaining  $I/O$  supports the monitor. The minimum AIM configuration comes with IK of <sup>2114</sup> ram. mum AIM configuration comes with I K of 2114 ram. The on board ram may be expanded to 4K. 4K should T he on board ram may be expanded to 4K. 4K should be enough for most AIM dedicated applications. For be enough for most AIM dedicated applications. For general purpose use, additional ram may be required. general purpose use, additional ram may be required. 12K of additional rom (2332's) may be added if desired. 12K of additional tom (2332's) may be added if desired. An optional Assembler and 8K basic is available. An optional Assembler and 8K basic is available.

All LSI components are mounted in sockets except All LSI components are mounted in sockets except an I/O port mounted directly to the display. A completely socketed board would have been nice, but this would have increased the price. would have increased the price.

The two edge connectors at the back of the AIM The two edge connectors at the bac k of the AIM are claimed to be Kim-1 compatible. They are compati are claimed to be Kim-I compatible. They are compati· ble when the <sup>6502</sup> bus signals are considered, but when ble when the 6502 bus signals are considered, but when considering the signals specific to either the AIM <sup>65</sup> or considering the signals specific to either the AIM 65 or the Kim-1, they differ. In 99% of the cases, these differ the Kim-I, they differ. In 99% of the cases, these differences will make little difference, but the user should be ences will make little difference, but the user should be aware that they do exist. aware that they do exist.

Two cassette recorders may also be added for low-Two cassette recorders may also be added for lowcost mass storage. The recorders may be used under re **cost mass storage. The recorders may be used under re,**  mote control if desired. Some recorders require more **mote control if desired. Some recorders require more**  current than the AIM <sup>65</sup> remote circuitry can supply current than the AIM 65 remote citcuitry can supply and, therefore, eliminate the remote control feature. **and, therefore, elim inate the remote control feature.**  This drawback can be remedied by adding relays. This drawback can be temedied by adding relays.

The documentation for the AIM 65 includes a 6500 Hardware Manual, <sup>6500</sup> Programming Manual, AIM Hatdware Manual, 6500 Programming Man ual, AIM 65's User Guide and Monitor Listing, a wall-size schematic, a Programmers Reference Card and an AIM 65 Reference Card. The initial AIM 65's User Guide con Reference Card. The initi al AIM 65's User Guide contained multitude of errors, but Rockwell has since sup tained a multitude of errors, but Rockwell has since supplied revised correction pages. The User's Guide mea plied revised correction pages. The User's Guide measures 1-1/8 inches thick and provides step-by-step ex sures 1-1 /8 inches thick and provides step-by-step examples on how to use the AIM 65. The optional Basic amples on how to use the AIM 65 . The optional Basic interpreter is by Microsoft and quite powerful. interpreter is by Microsoft and quite powerful.

The power requirements for the minimum configu **The power requirements for the minimum configu,**  ration are about 2 amps at 5 volts and 2 amps peak at 24 volts (.5 amps average) {used for the printer only). volts (.5 amps average) (used for the printer only).

In summation, I would consider the extensive 8K monitor system a value approaching the price for the AIM 65. On top of this, would add that it also con AIM 65. On top of this, I would add that it also contains the printer, making it an excellent value at the **tains the printer, making it an excellent value at the**  \$375 needed for minimum configuration. \$375 needed for minimum configutation.

# **ACCOUNTS RECEIVABLE** FOR THE PET® **FORTHEPET®**

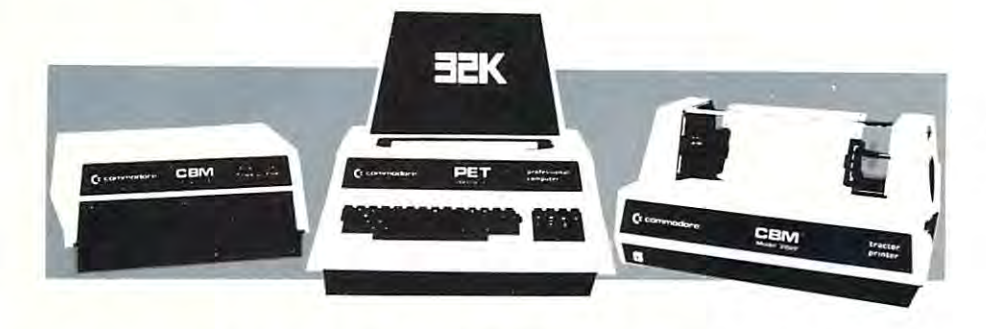

This Accounts Receivable program is written for use with the Com This Accounts Receivable program is written for use with the Commodore 32K computer, dual disk drive and printer (either tractor or modore 32K computer, dual disk drive and printer (either tractor or friction feed). It is ideal for small to medium sized businesses that friction feed). It is ideal for small to medium sized businesses that require fast, accurate billings and statements with a desire for information about account balances and activity. formation about account balances and activity.

The program offers a unique combination of desirable bookkeeping and billing features combined with excellent graphics that allow and b1lling features combined with excellent graphics that allow users to utilize the program quickly, easily and without extended users to utilize the program quickly, easlly and without extended training periods. Among the outstanding features included are: training periods. Among the outstanding features included are:

- Period-to-date sales summary itemized by sales category. Period-to-date sales summary itemized by sales category.
- Immediate access to account data including: number of invoices Immediate access to account data including: number of invoices outstanding; outstanding balance; date account was opened; date of last transaction; itemized listing on monitor of all outstanding of last transaction; itemized listing on monitor of all outstanding invoice data including partial payments and credit balances. invoice data including partial payments and credit balances.
- Aged accounts receivable statements with automatic printing of Aged accounts receivable statements with automatic printing of aged statements of account for active accounts. aged statements of account for active accounts.
- Payments may be entered either against invoice number or out Payments may be entered either against invoice number or outstanding balance. A printed statement of payments received shows date, amount, account name and number, check number or date, amount, account name and number, check number or notation for cash payment, and listing of all invoices credited to notation for cash payment, and l1sting of all invoices credited to provide an audit trail of transactions. provide an audit trail of transactions.
- Single or multiple item invoices with automatic extensions and Single or multiple item invoices with automatic extensions and calculaton of multiple line items. calculaton of multiple line items.
- Multiple classifications of account within taxable or non-taxable Multiple classifications of account within taxable or non-taxable categories. categories.
- Automatic calculation of sales tax for taxable accounts. Automatic calculation of sales tax for taxable accounts.
- Efficient disk storage using variable length files for maximum data Efficient disk storage using variable length f1Jes for maximum data base storage. base storage.
- Formatted printing for legible invoices and statements allows the Formatted printing for legible invoices and statements allows the use of inexpensive stock paper. use of inexpensive stock paper.
- Full prompting leads even novice operators through the program Full prompting leads even novice operators through the program without difficulty. without difficulty.
- Restricted access code limits unauthorized use. Restricted access code limits unauthorized use.

HOW TO ORDER: Send your check or money order for the HOW TO ORDER: Send your check or money order for the amount of order and shipping charges. Allow two weeks for amount of order and shipping charges. Allow two weeks for personal checks to clear. Send to: personal checks to clear. Send to:

### COMPUTER POWER for business **COMPUTER POWER for business**

1325F Tompkins 1325F Tompkins Madison, WI 53716 Madison, WI 53716

CALL CALL 608 221-1054 608221-1054 ask for Huron ask for Huron 608 274-1733 608274-1733 ask for Kenn ask for Kenn

FREE with computer **FREE** with a computer system purchased from us, system purchased from us, or \$295 for the program, or \$295 for the program, a complete user manual, and complete user manual, and a one-year update service. one-year update service.

> Send for your **Send for your**  FREE **FREE**  user's manual **user's manual**  today! **today!**

IF YOU HAVE YOUR COM IF YOU HAVE YOUR COM-PUTER, send \$295 and \$5 PUTER, send \$295 and \$5 handling and shipping to the handling and shipping to the address below to receive address below to receive your Accounts Receivable your Accounts Receivable software. Mastercharge and software. Mastercharge and Visa orders will be shipped Visa orders will be shipped same day. same day.

IF YOU NEED A COMPUTER, we can supply the Com we can supply the Commodore Business Machine, modore Business Machine, 32K with business keyboard, 32K with business keyboard, dual disk drive, tractor feed dual disk drive, tractor feed printer, two required con printer, two required connecting cables, starter necting cables, a starter supply of paper, and 10 supply of paper, and 10 diskettes in a library file diskettes in a library file box, for \$3,699\* Buy your box, for \$3 699~ Buy your computer system from us computer system from us and we'll give you the Ac and we'll give you the Accounts counts Receivable software package at NO ADDITIONAL package at NO ADDITIONAL CHARGE! Please add \$30 for handling and insured handling and insured shipping. shipping.

NOW IN STOCK! Ninety percent of items are shipped percent of items are shipped from stock, within one day of from stock, within one day of payment. payment.

Price BUbJacL to change without notice . **PrIce subject to change WIthout notice** 

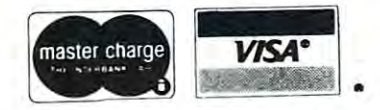

'Your one best source for "Your one best source for disk business software disk business software for the for the commodore ~ **commodore**  Business Machine.'' Business Machine." Cwww.commodore.ca

## Software for the PET Software for the PET

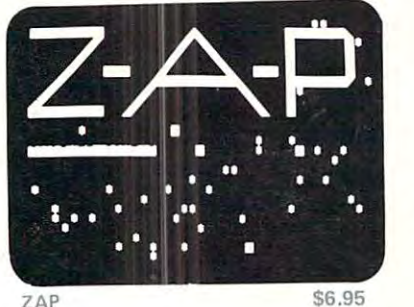

 $ZAP$   $$6.95$ 

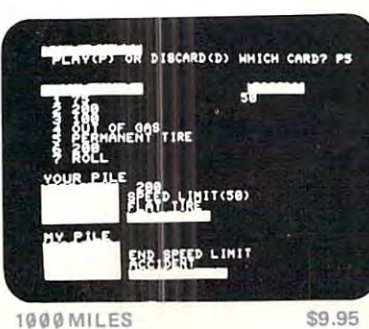

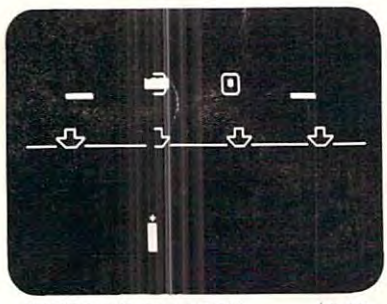

SHOOTING GALLERY \$9.95

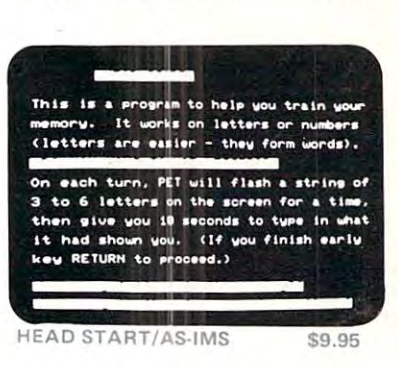

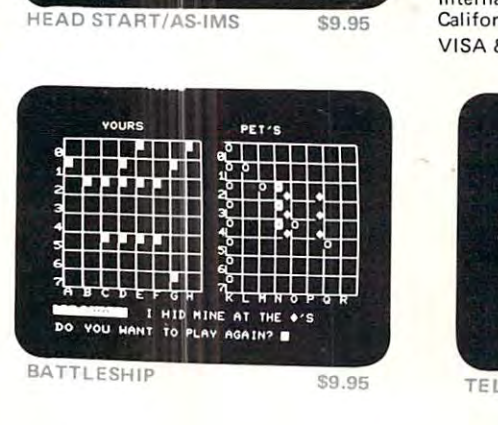

### ACT **Peisoii**

We are proud to announce that PRO-We are proud to announce that PRO· GRAMMA INTERNATIONAL, INC. is now the exclusive representative and distributor of all software developed by ACT PETSOFT of all software developed by ACT PETSOFT in the United Kingdom. Over 100 new PET in the United Kingdom. Over 100 new PET programs will be released within the next three months containing exciting games and applications. See our ads or write for further applications. See our ads or write for further information. information.

#### WORD PROCESSOR FOR THE PET WORD PROCESSOR FOR THE PET

The PROGRAMMA Word Processor for the The PROGRAMMA Word Processor for the Pet is a suitable text processor that does exactly what you require, without having to expose the user to a lengthy learning and training session. Versions are available for training session. Versions are ava ilable for the OLD and NEW ROM Pets, and support for various types of printers is available.<br>The system can print the completed text either on the screen or on a printer. There are several modes of operation offered by are several modes of operation offered by the Word Processor. Text can be edited, text the Word Processor. Text can be edited, text can be loaded from cassette, text can be can be loaded from cassette, text can be saved to cassette, text can be printed to the CRT or printer, text can be read unto the CRT or printer, text can be read unto the screen. The system is very user oriented and simple to operate. simple to operate. 95

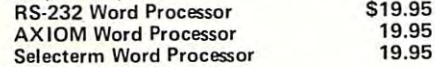

#### PAS-PERSONAL ACCOUNTING SYSTEM PAS·PERSONAL ACCOUNTING SYSTEM

The PAS System for the Pet relies heavily The PAS System for the Pet relies heavily on the Pet's data file capabilities to generate and validate files containing a detailed de-<br>scription of your financial transactions. Designed specifically to be used with your check register as the data source, PAS consists of six programs including those to generate and edit data files, balance the checkbook, reconcile the bank statement, checkbook, reconcile the bank statement, report checks that are outstanding, and report checks that are outstanding, and summarize transactions over a period of time. Three files are generated by the PAS System: monthly transactions, outstanding System: monthly transactions, outstanding checks and summary. The system is designed to operate with either the OLD or signed to operate with either the OLD or NEW ROM Pets using the cassette as the mass storage device. A version for the COMPU-THINK Disk unit is also available. COMPU-THINK Disk unit is also available. PAS on cassette \$19.95 PAS on COMPU-THINK Disk 24.95

All orders include 3% postage and handling. Pet is a registered trademark of Commodore Pet is a registered trademark of Commodore International. International.

California residents add 6% Sales Tax. Californ ia residents add 6% Sales Tax. VISA & MASTERCHARGE accepted.

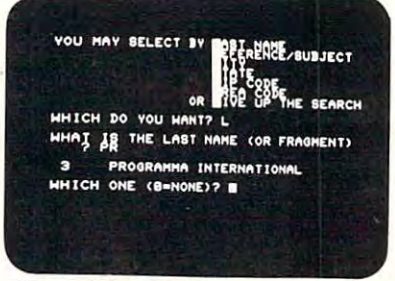

TELEPHONE BOOK \$6.95

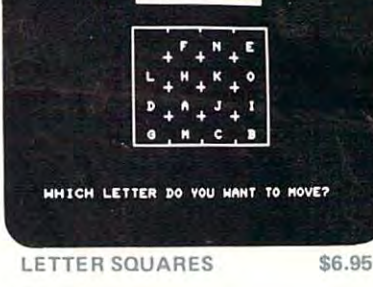

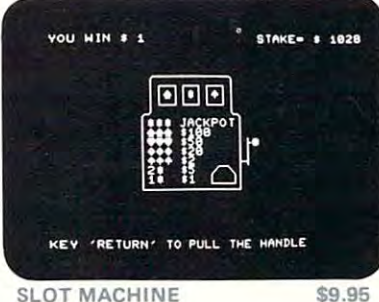

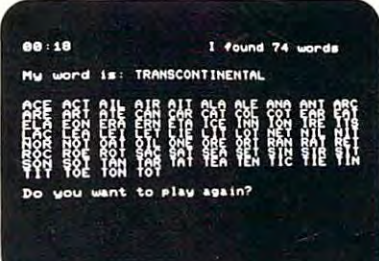

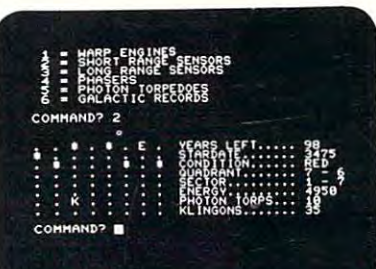

STAR TREK \$9.95 PROGRAMMA PROGRAMMA INTERNATIONAL, Inc. INTERNATIONAL, Inc. 3400 Wilshire Blvd. 3400 Wilshire Blvd. Los Angeles, CA 90010 Los Angeles, CA 90010 (213) 384-0579 (213) 3B4·0579 384-1116 384·1 116 384-1117 384·1117 384-1116<br>384-1117<br>Deale**r Invited Commodore.c** 

ID TRACE-A-WORD \$9.95  $\overline{\mathbf{u}}$  (u) ., a 12<br>0 ...  $E$ 

rn CD